# **TECNOLÓGICO NACIONAL DE MÉXICO Instituto Tecnológico de Hermosillo**

## **INSTITUTO TECNOLÓGICO DE HERMOSILLO DEPARTAMENTO DE CIENCIAS BÁSICAS**

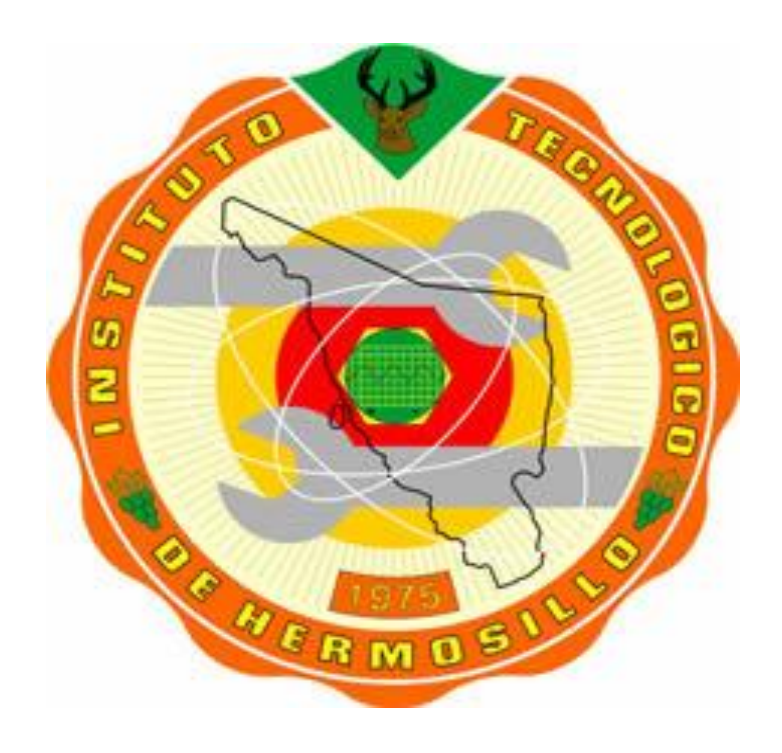

# **REPORTE FINAL DE AÑO SABÁTICO 13 DE AGOSTO DE 2018 AL 12 DE AGOSTO DE 2019**

**Elaboración de Material Didáctico para la Enseñanza Elaboración de Reactivos de Evaluación para Ecuaciones Diferenciales, Para usarse en la plataforma virtual Moodle. ACF-0905**

**Ing. José Carlos Ahumada Flores**

**Hermosillo Sonora, 12 de agosto de 2019.**

## **INTRODUCCIÓN**

El propósito de éste trabajo, es la utilización de la plataforma virtual Moodle, para la evaluación sistemática y masiva de alumnos en la materia de Ecuaciones diferenciales, de cualquier carrera que la tenga en su programa.

Las ventajas son:

1.- Se puede realizar una evaluación en línea previa a la evaluación presencial, logrando con esto que el alumno empiece a trabajar sobre su evaluación de manera efectiva ya que de estos reactivos saldrá la evaluación presencial.

2. Propicia una mejor imagen de la institución hacia la sociedad, ya que los alumnos pueden trabajar sobre la evaluación en cualquier lugar donde se encuentren.

3. Propicia el uso de nuevas tecnologías para el docente.

4. Se optimiza el uso de recursos en las evaluaciones departamentales.

5. Mejor control de las estadísticas y evidencias académicas.

Los reactivos se elaboran para los temas de la unidad uno, que corresponde a ecuaciones diferenciales de primer orden; unidad dos, concerniente al tema de ecuaciones diferenciales lineales de orden superior; unidad tres y cuatro que corresponde al tema de transformada de Laplace, solución de ecuaciones diferenciales con este método y solución de sistemas de ecuaciones diferenciales, usando transformada de Laplace.

Los reactivos están dentro de la zona de conocimiento próximo, por lo tanto, se valoran competencias genéricas, que es la capacidad de abstracción, análisis y síntesis, capacidad para identificar, plantear y resolver problemas.

De la unidad uno se valoran competencias específicas como, modelar la relación existente entre una función desconocida y una variable independiente mediante una ecuación diferencial para describir algún proceso dinámico.

Identificar los diferentes tipos de ecuaciones diferenciales ordinarias de primer orden, para establecer soluciones generales y particulares.

Para la unidad dos, se valoran la competencia específica de resolver ecuaciones diferenciales lineales con coeficientes constantes de orden superior y modelar la relación existente entre una función desconocida y una variable independiente para analizar sistemas dinámicos que se presenten en la ingeniería.

Para la unidad tres, se valoran la competencia específica de aplicar la transformada de Laplace como una herramienta para resolver ecuaciones diferenciales e integrales que se presenten en el área requerida.

Para la unidad cuatro, se valoran la competencia específica de resolver problemas que involucren un sistema de ecuaciones diferenciales lineales, usando la transformada de Laplace.

Los reactivos de evaluación, se podrán aplicar a los programas académicos de ingeniería Eléctrica, Electrónica, Sistemas computacionales, Mecánica, Mecatrónica, Biomédica.

Los reactivos van dirigidos a la asignatura de Ecuaciones Diferenciales ACF-0905.

Los reactivos deberán de aplicarse en el semestre natural de esta asignatura, que es después de llevar todas las materias de Cálculo, y Álgebra lineal, que es el cuarto semestre de ingeniería.

Los reactivos no estarán diseñados para aplicarse en algún concurso o evento del TecNM.

Se requiere para replicar éste trabajo, conocimiento básico del lenguaje de programación Latex, así como el manejo de software de captura de pantalla.

Se agrega, además, manuales para el manejo y programación de estos reactivos en la plataforma virtual Moodle.

## **INDICE**

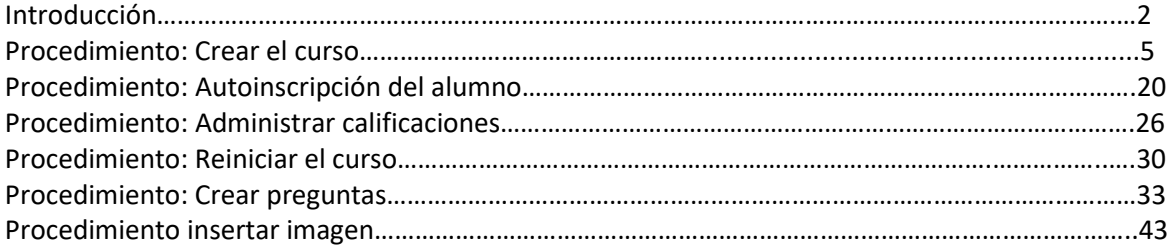

### **REACTIVOS**

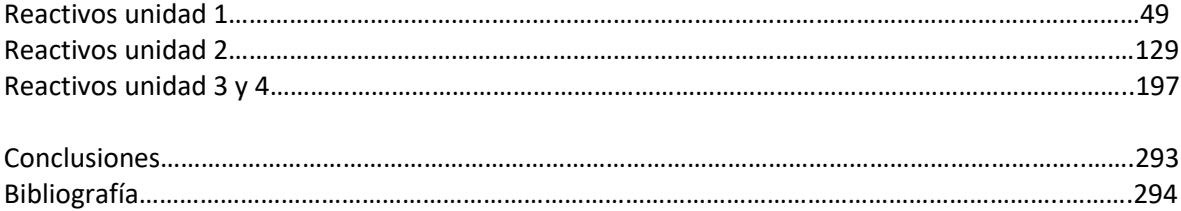

## **PROCEDIMIENTO CREAR CURSO.**

Ingresar al sitio del moodle:www.materias.ith.mx

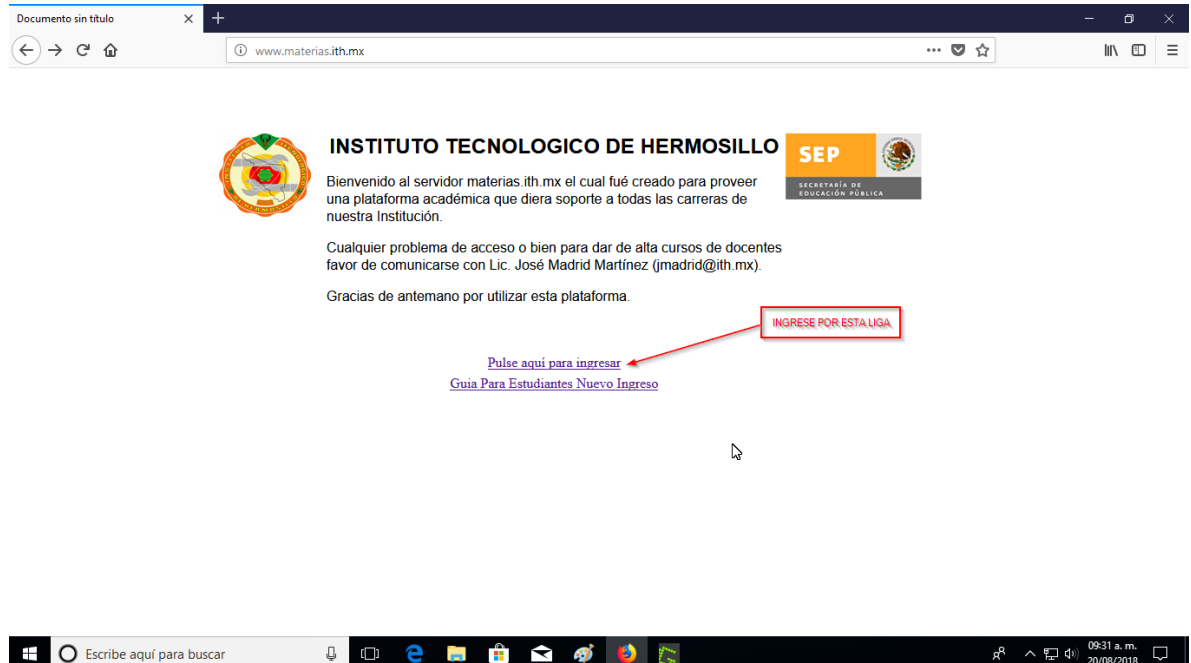

Ingrese por la liga mostrada y aparecerá la página siguiente, donde deberá escribir el número de usuario y su contraseña, que deberán ser proporcionadas por el administrador general de Moodle.

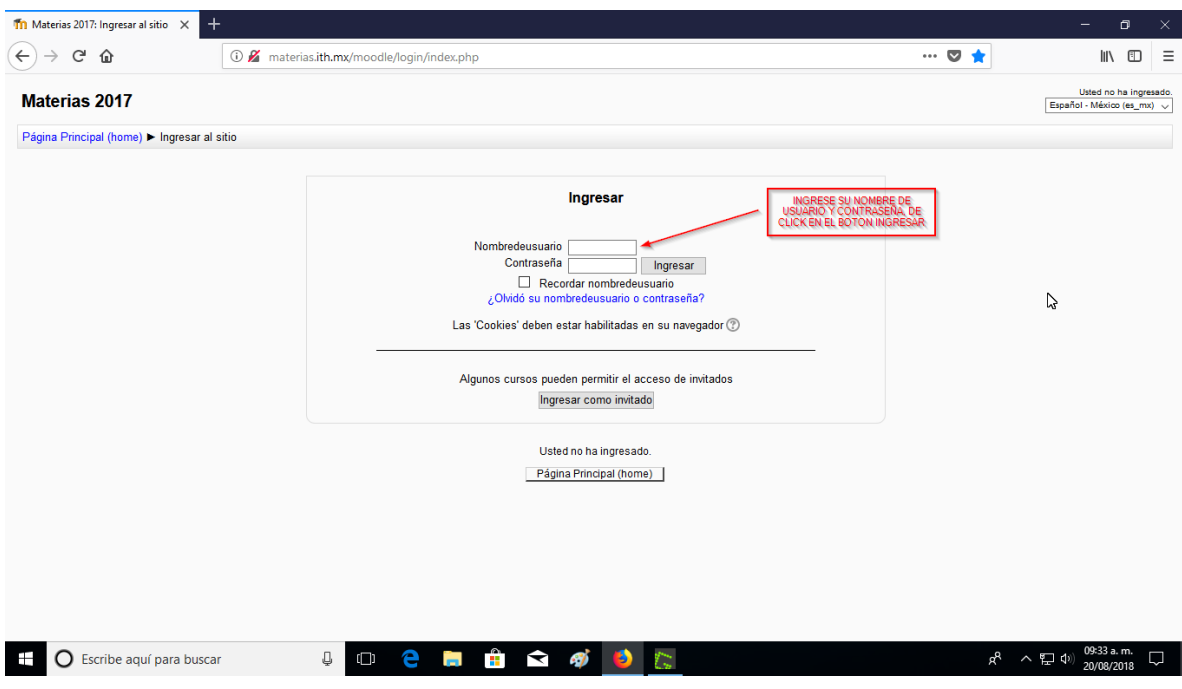

Seleccione en la pestaña mis cursos, la materia en la cual se debe trabajar, estos cursos los tiene que dar de alta el administrador general de Moodle, con acuerdo del profesor, o busque su materia en programas por competencia.

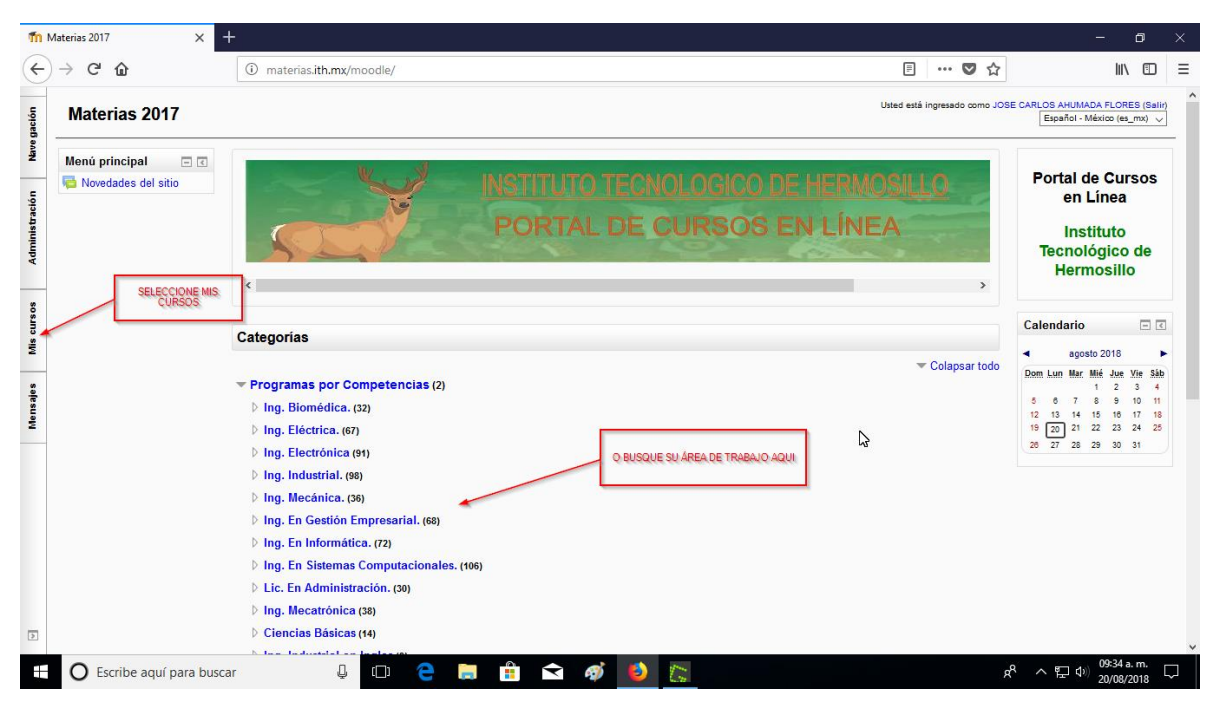

En la pestaña mis cursos, seleccionar la materia en la que se desea trabajar.

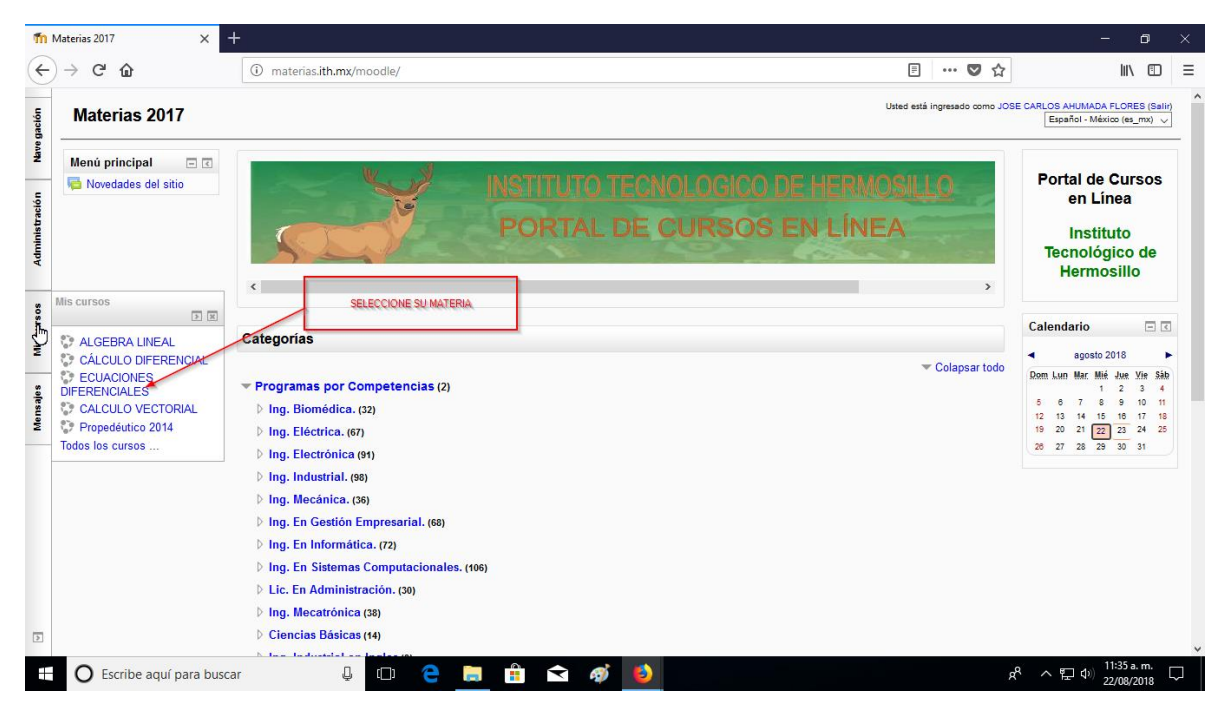

Al seleccionar la materia, aparecerá la distribución de las unidades en tópicos que, en caso de ser la primera vez, estos deberán ser creados.

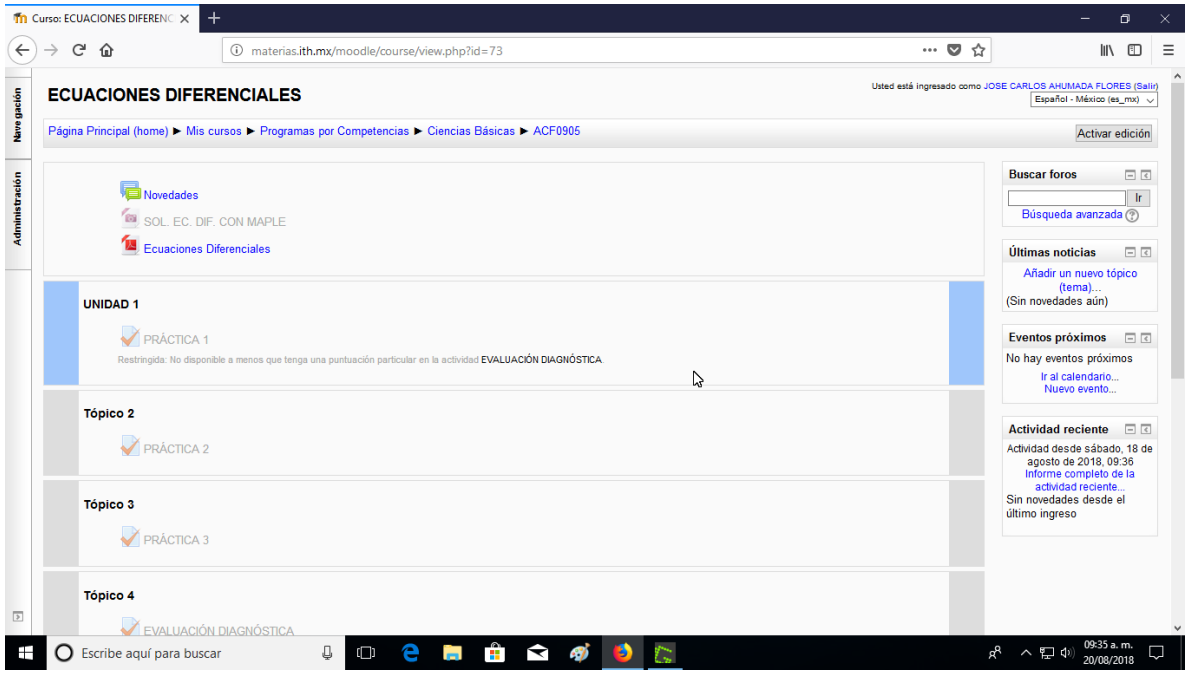

Para crear esta distribución, seleccione la pestaña administración, como se muestra.

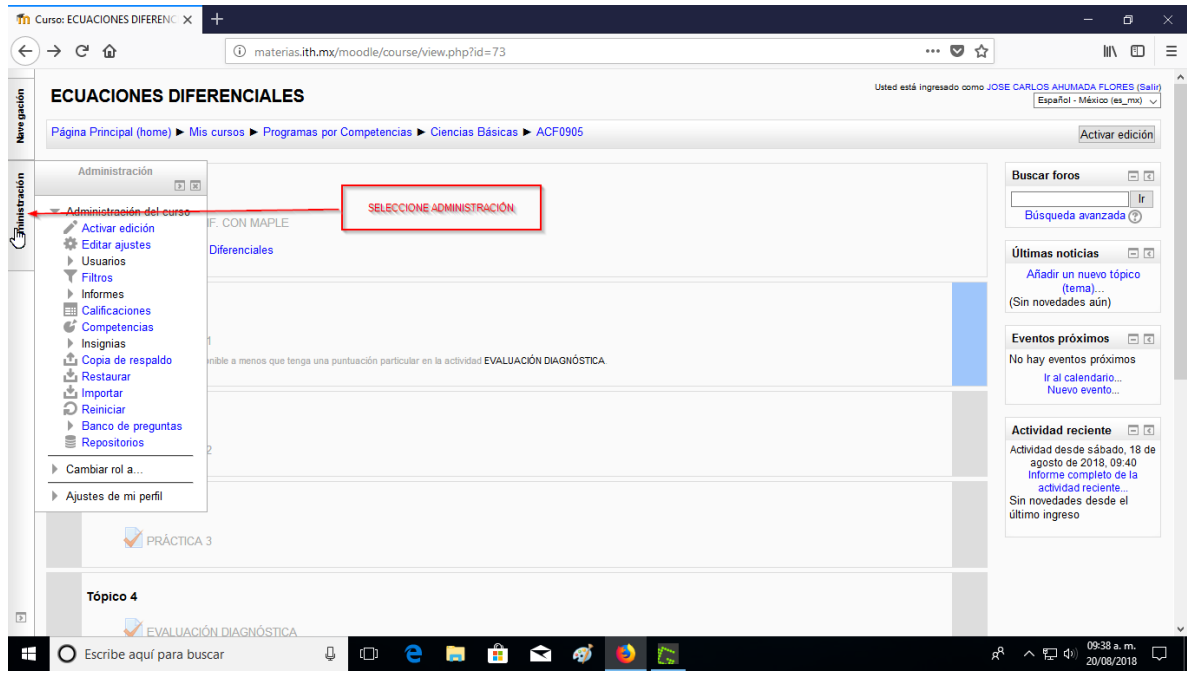

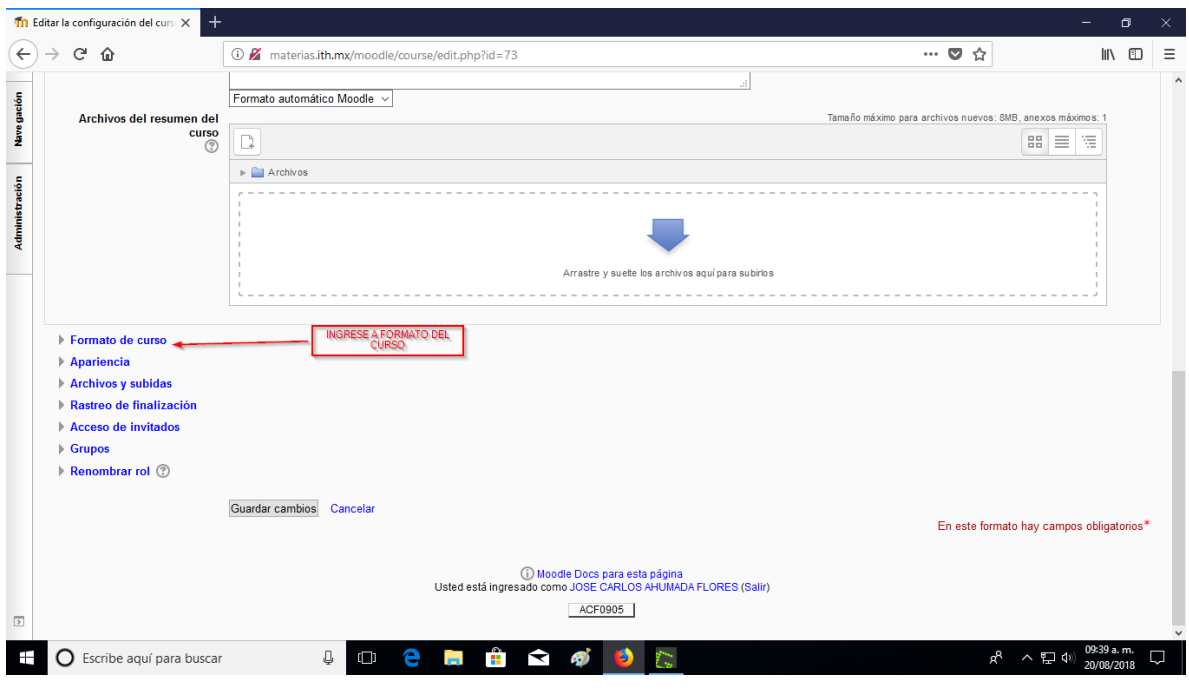

Aquí deberá seleccionar la pestaña formato del curso.

Aquí, seleccionar formato en tópicos, que son las unidades del curso, escoger el número de secciones y lo demás dejarlo como está.

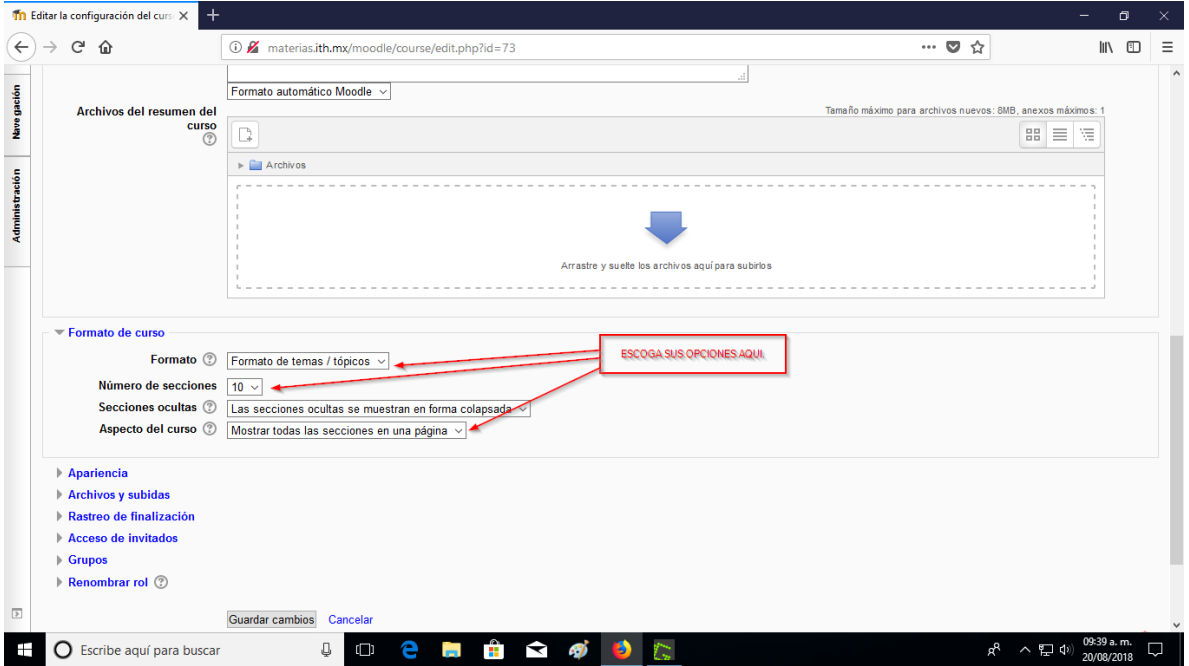

Aparecerán los segmentos o unidades, donde se pondrán los exámenes, prácticas o trabajos a requerir.

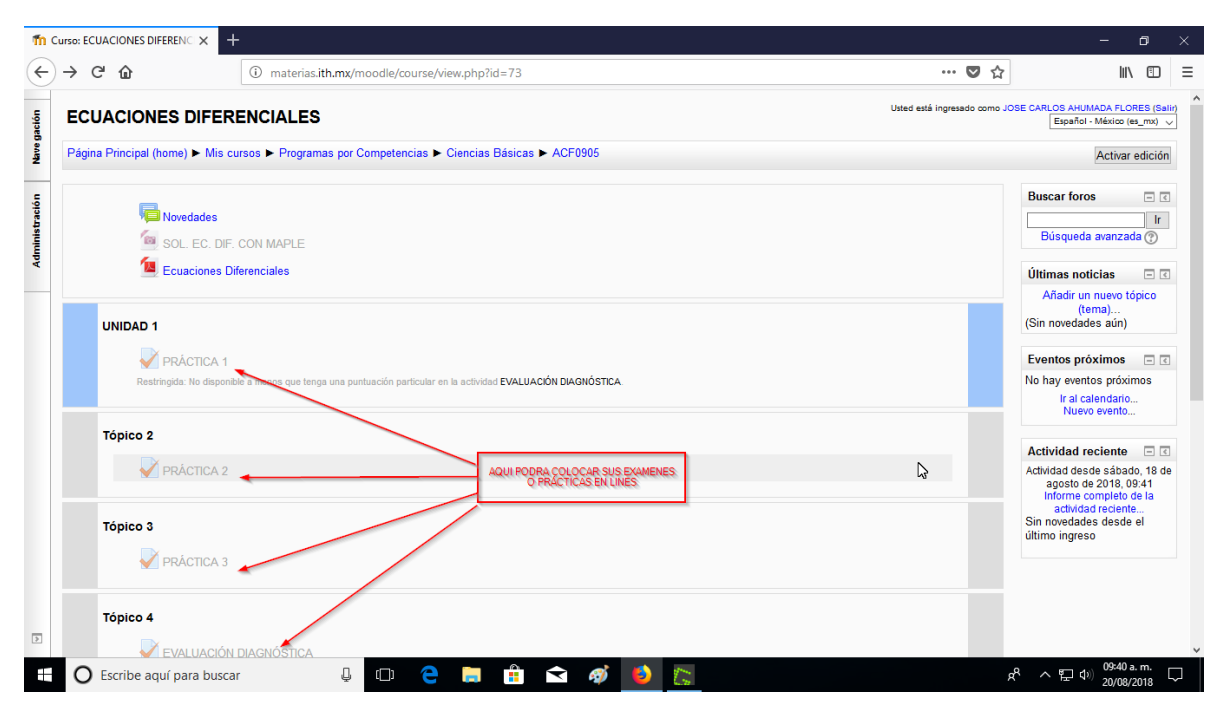

Para crear una práctica o examen, seleccionar el botón activar edición, como se muestra.

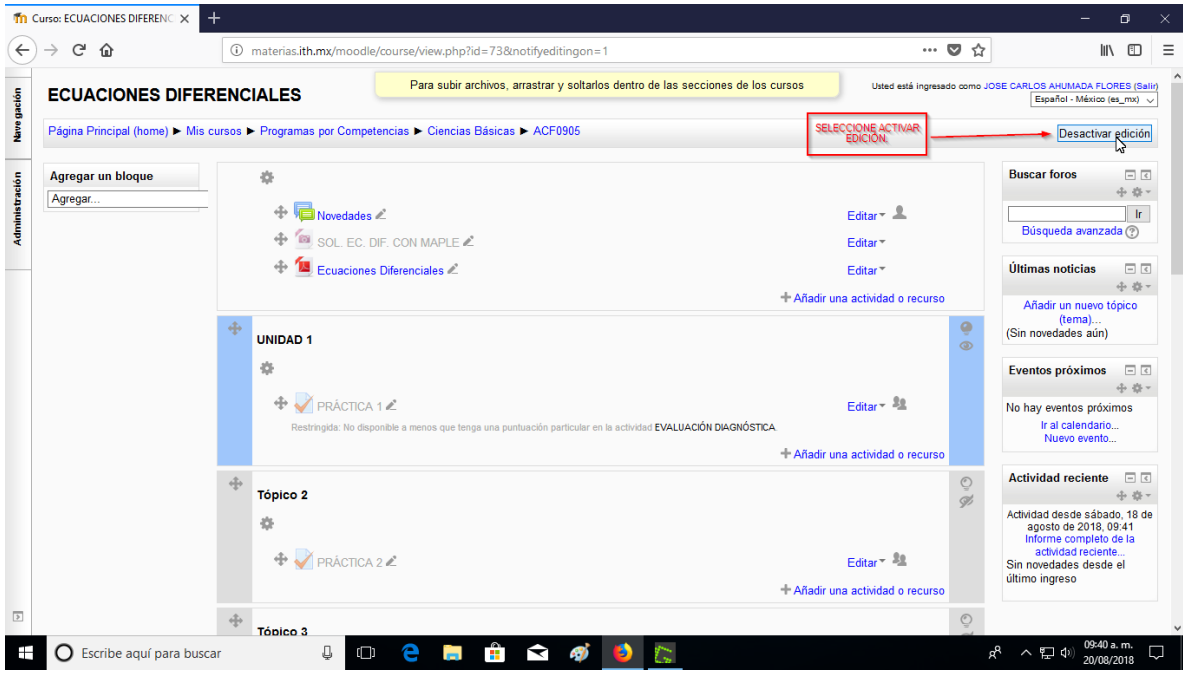

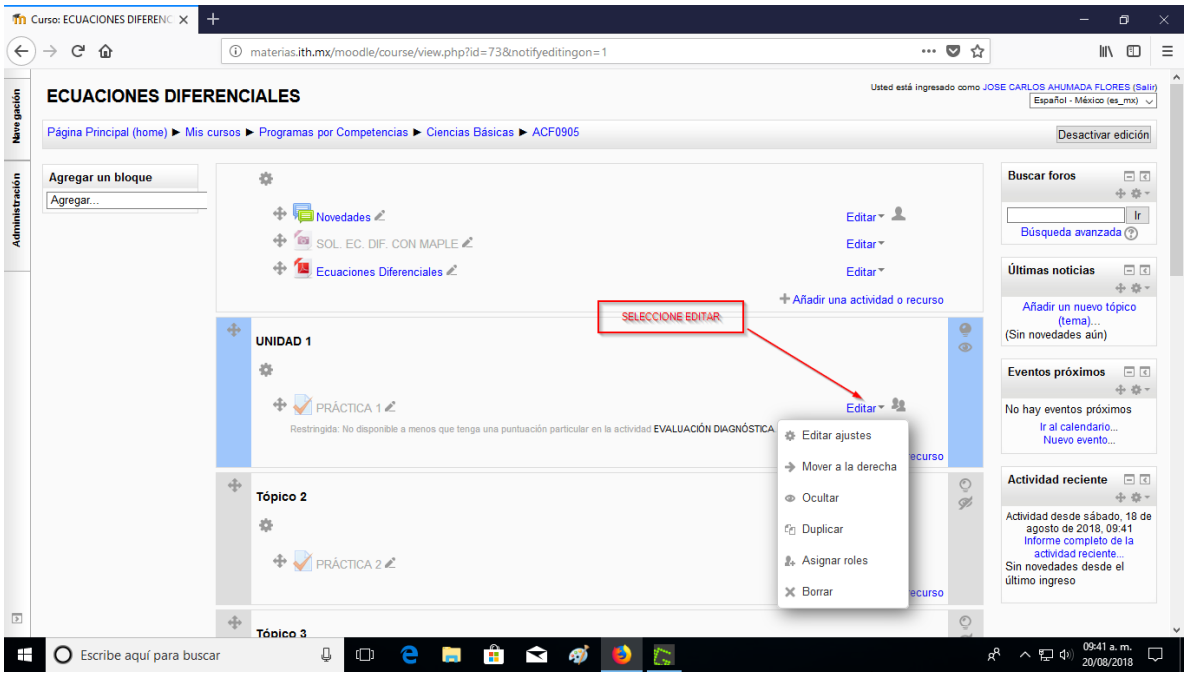

Seleccione dentro de la unidad que quiere trabajar, el botón editar.

En la ventana desplegable, seleccione editar ajustes, donde aparecerán los parámetros de cómo y cuándo aparecerá la práctica.

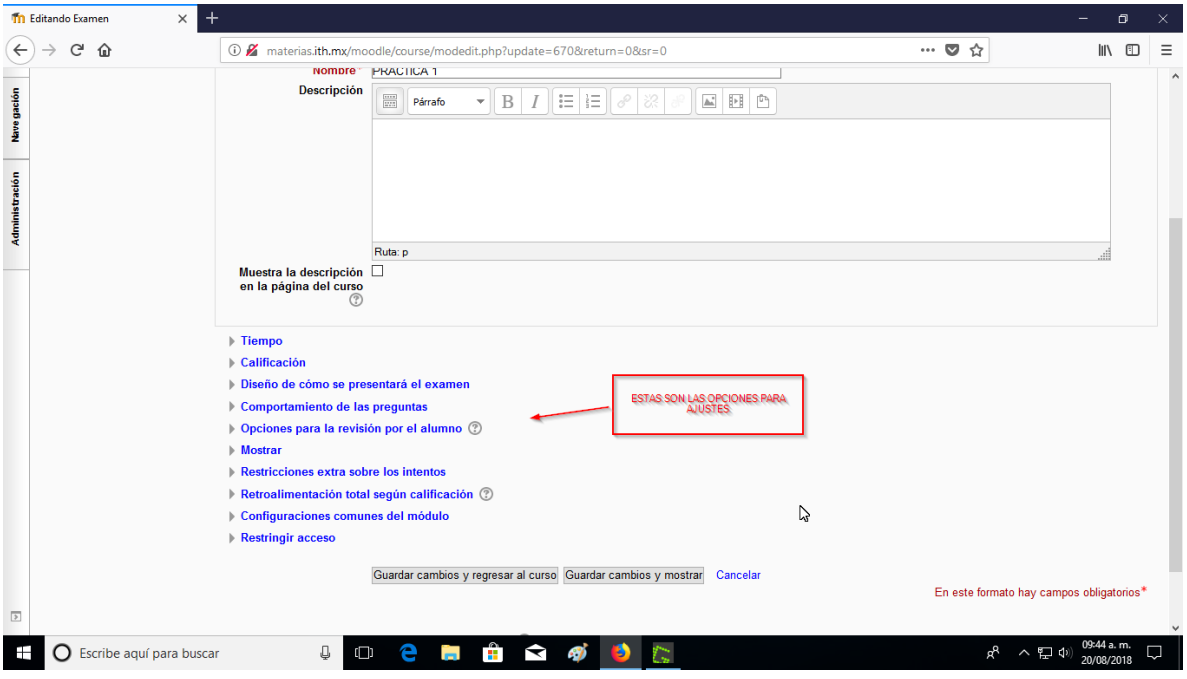

En la opción tiempo, ingrese las fechas en que se abrirá y se cerrará la práctica, el tiempo que durará abierta para el alumno y lo que pasará si se la acaba el tiempo al alumno.

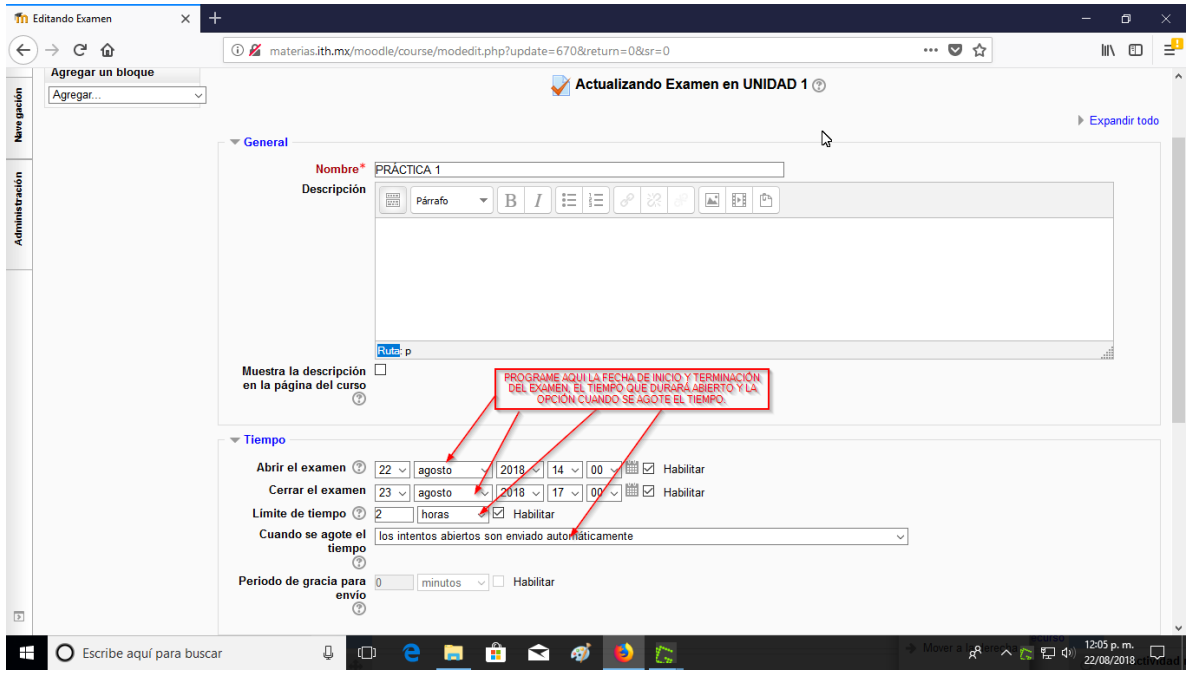

En la opción calificación, deberá poner el número de intento para ésta práctica, así como el método de calificación (calificación más alta de los intentos, si así se desea), estos parámetros se pueden después modificar.

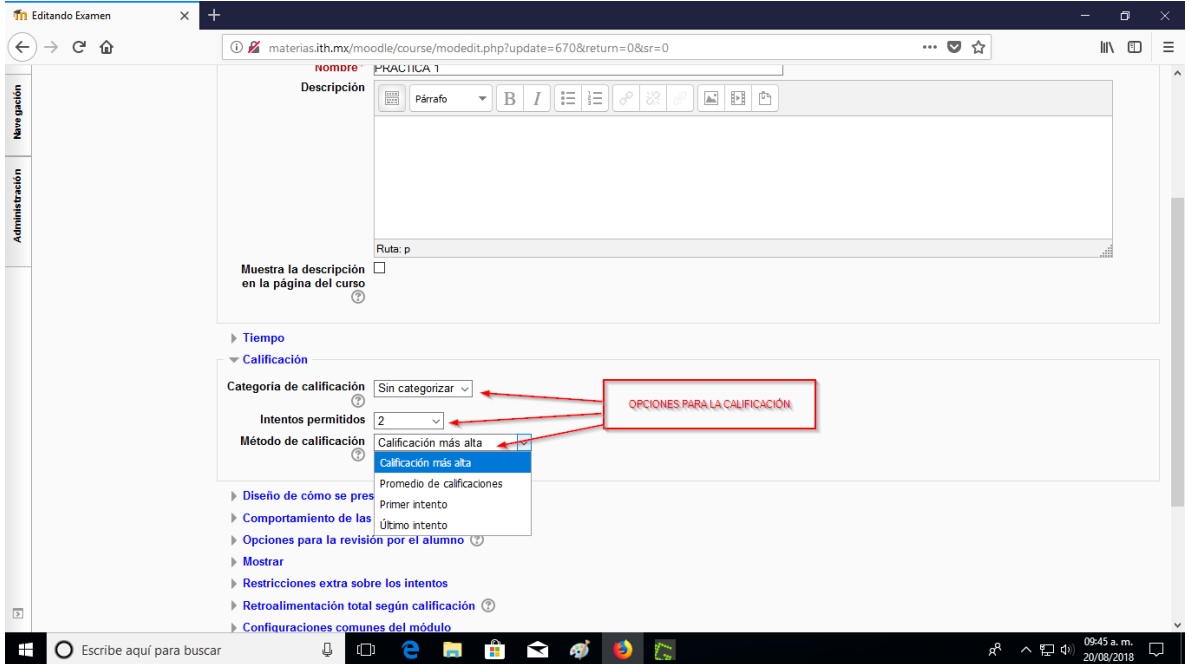

En la siguiente opción, diseño de cómo se presentará el examen, seleccionar preguntas al azar, para que Moodle las barajee y no le toque la misma numeración a cada alumno. Seleccione también en número de preguntas que aparecerán en pantalla por cada sesión del alumno.

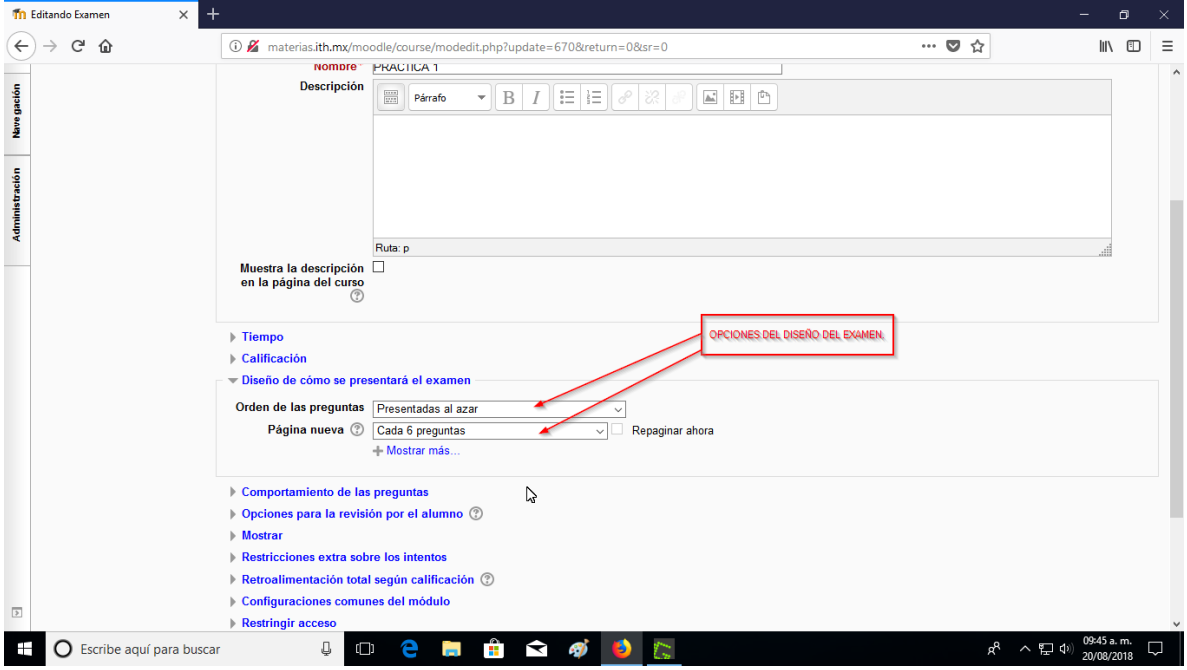

En la opción comportamiento de las preguntas, escoger ordenar al azar las respuestas, para que Moodle barajee las opciones de las respuestas, si son de opción múltiple. Si se requiere una retroalimentación para el alumno en este reactivo, escoja el tipo de retroalimentación.

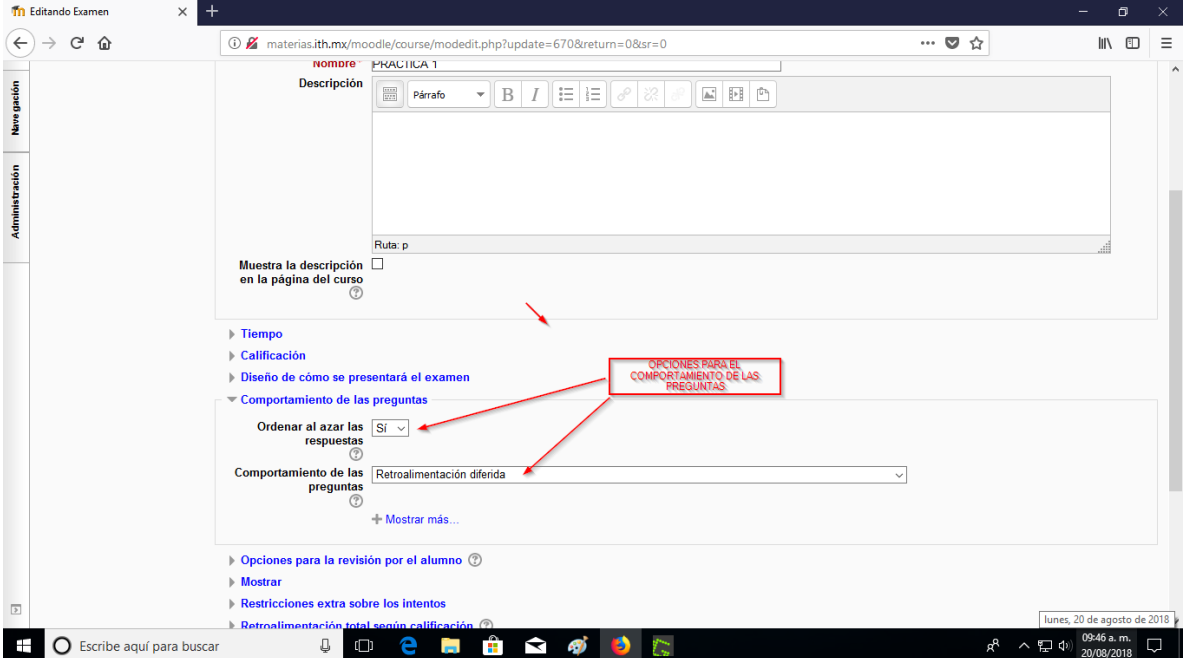

En opciones para la revisión por el alumno, active puntos después de cerrar el examen, esto permite que Moodle le dé la calificación de la práctica inmediatamente después de terminar el intento.

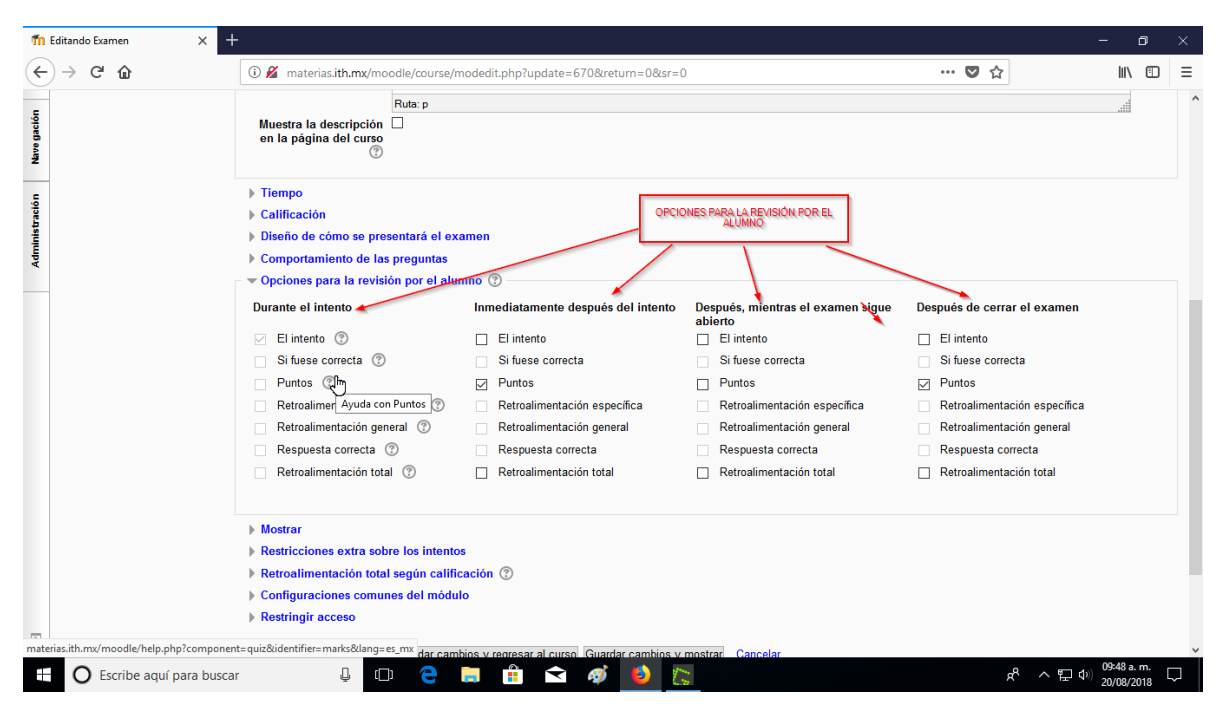

En la opción mostrar elija, si así lo desea, mostrar imagen del usuario, esto permite ver una fotografía del alumno en cuestión, la foto la deberá subir el usuario a Moodle.

Escoja las decimales de su calificación

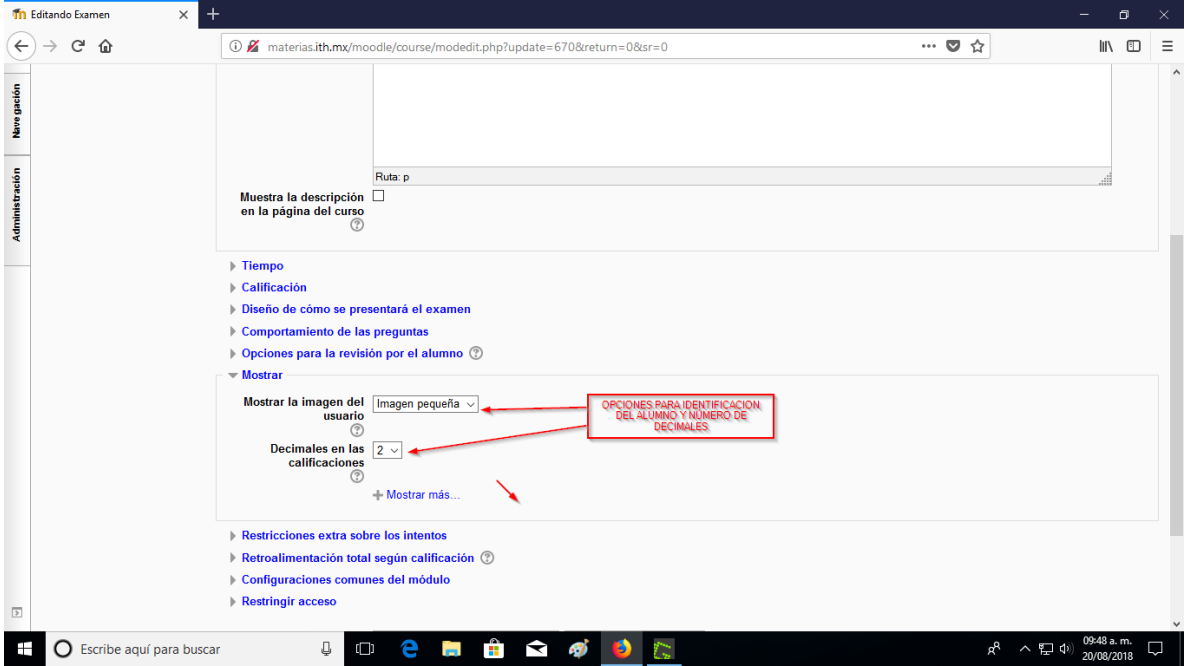

En la opción restricciones sobre los intentos, deberá introducir una clave para el alumno de un grupo, para que pueda ingresar a la práctica, puede activar desenmascarar para ver la clave introducida.

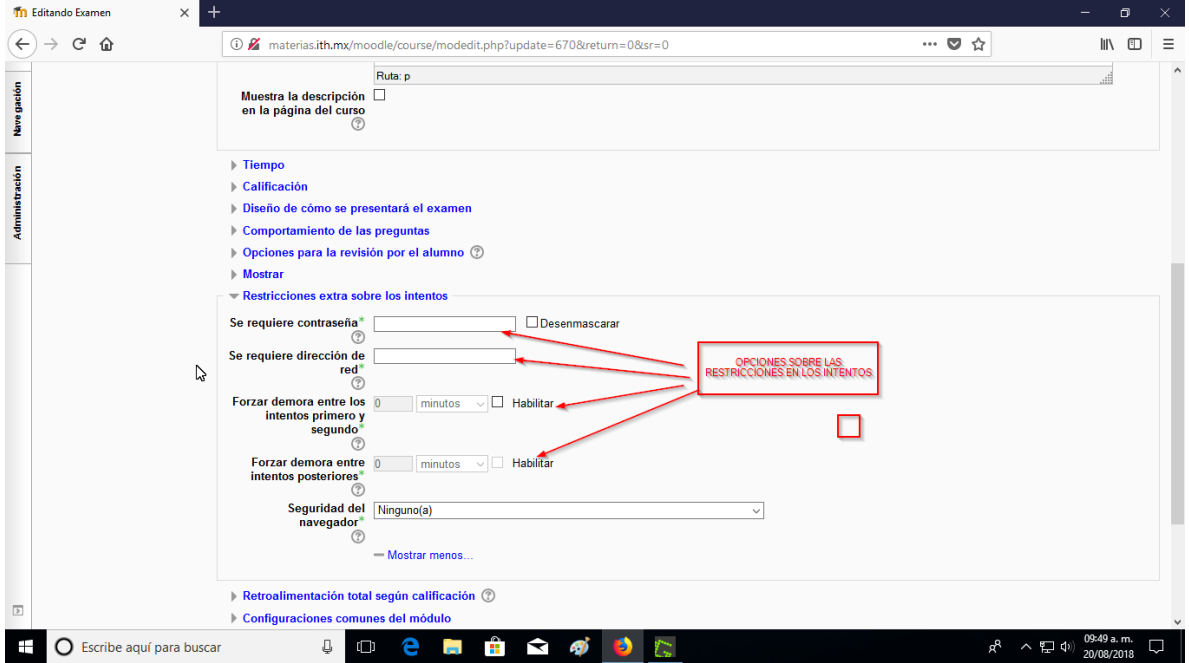

Las otras opciones, dejarlas como se muestran.

La opción restringir acceso, se usa si hay un requerimiento previo de otra actividad para realizar esta práctica, observe que el rango de calificaciones va de 0 a 110, esto permite restringir solo a los alumnos que no hicieron el trabajo previo. De lo contrario ponga el rango de calificación requerido.

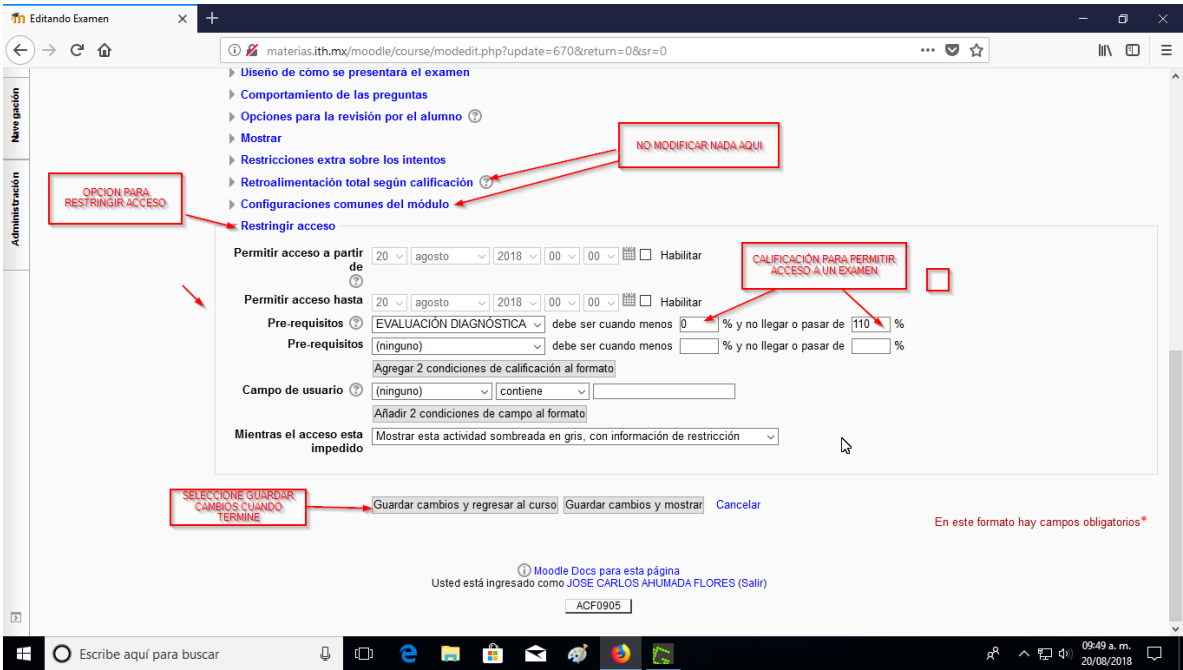

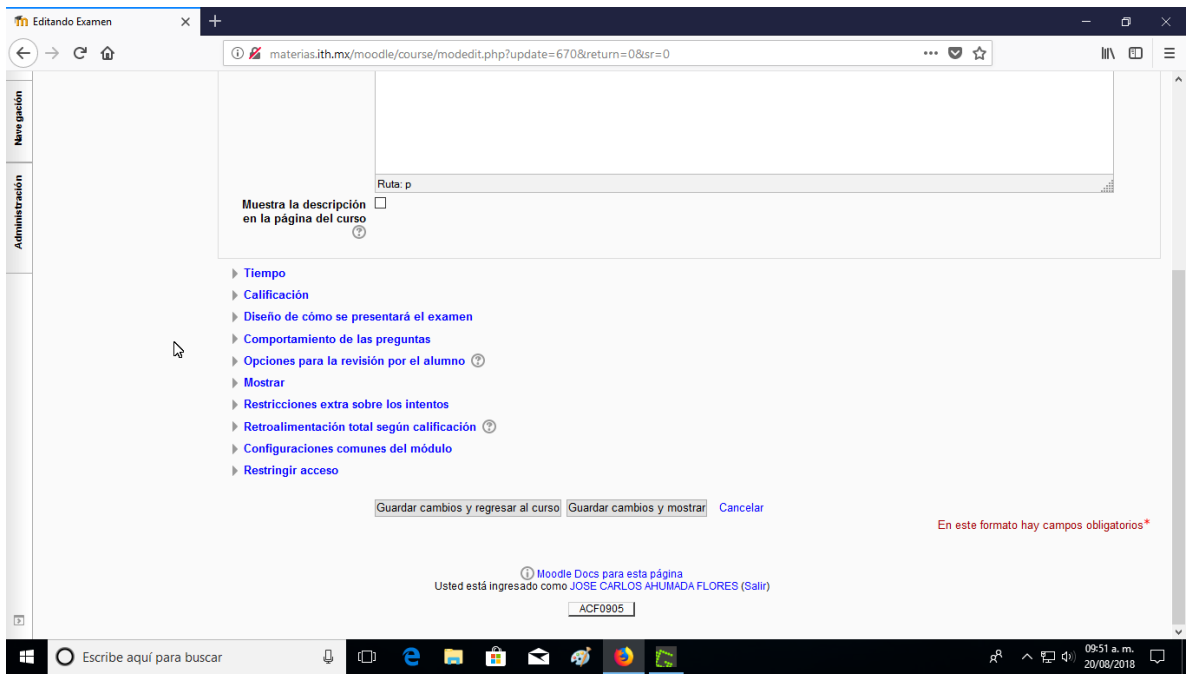

Seleccione guardar cambios y regresar al curso, volverá al siguiente menú:

Después de esto, se pasará a agregar la práctica o examen a la unidad correspondiente. Para esto seleccione la clave de la materia en la barra de arriba o escoja la materia dentro de mis cursos.

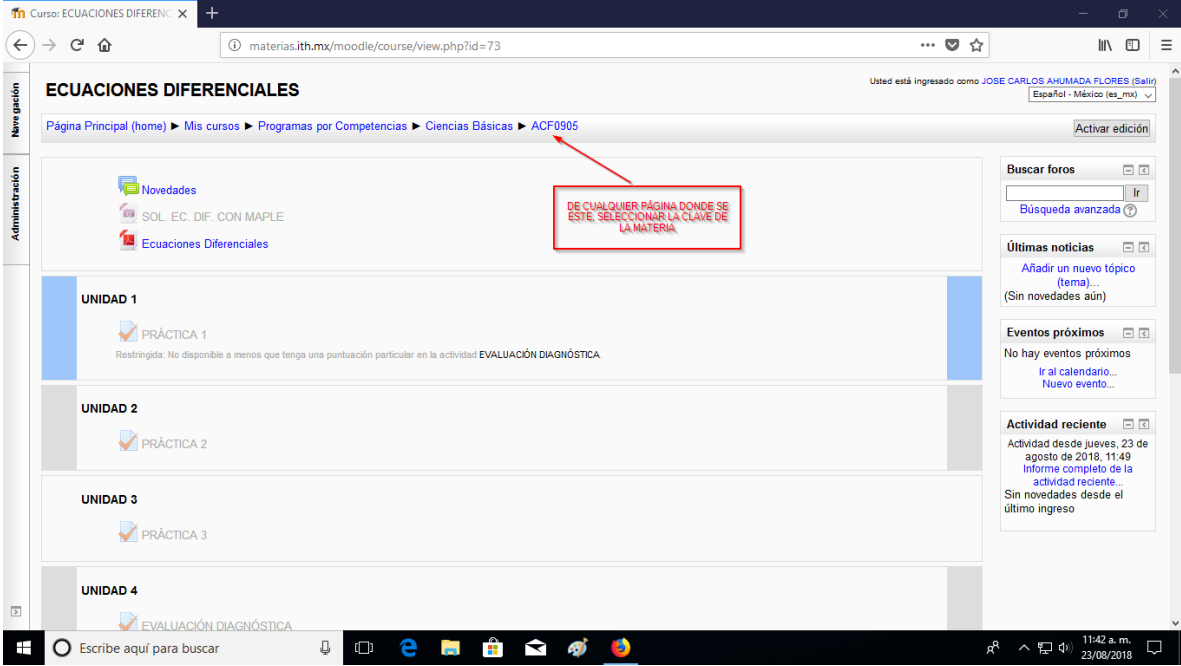

Seleccione activar edición.

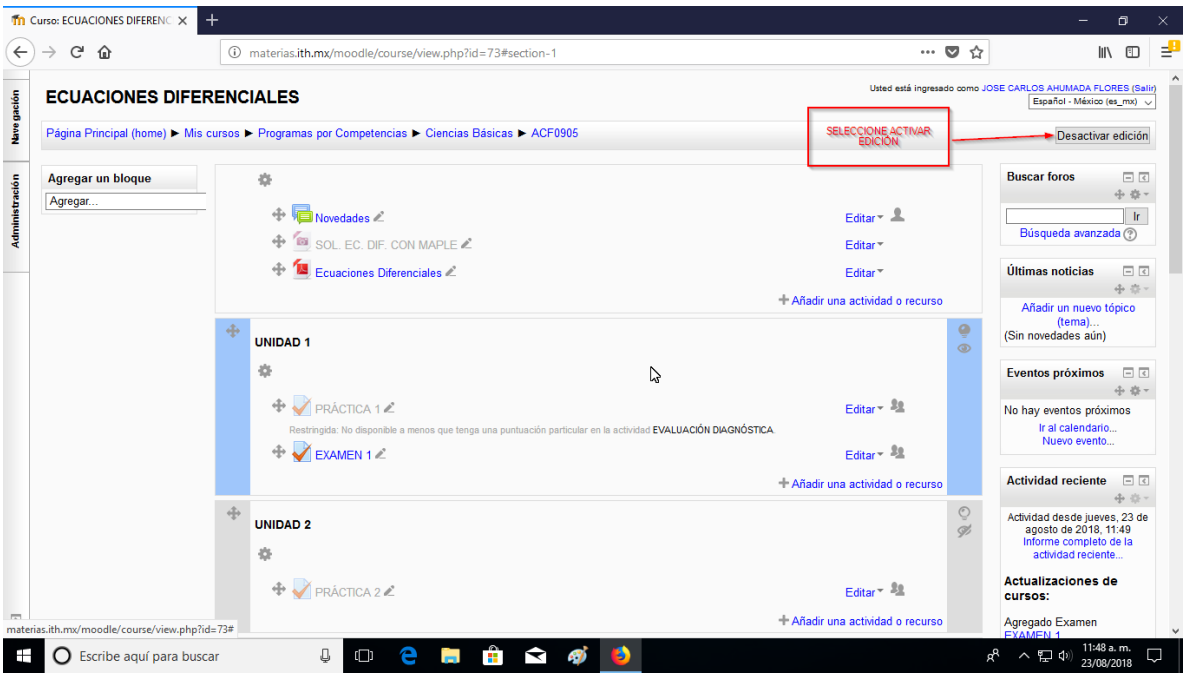

En la unidad que desea agregar el examen, ingrese a añadir actividad o recurso.

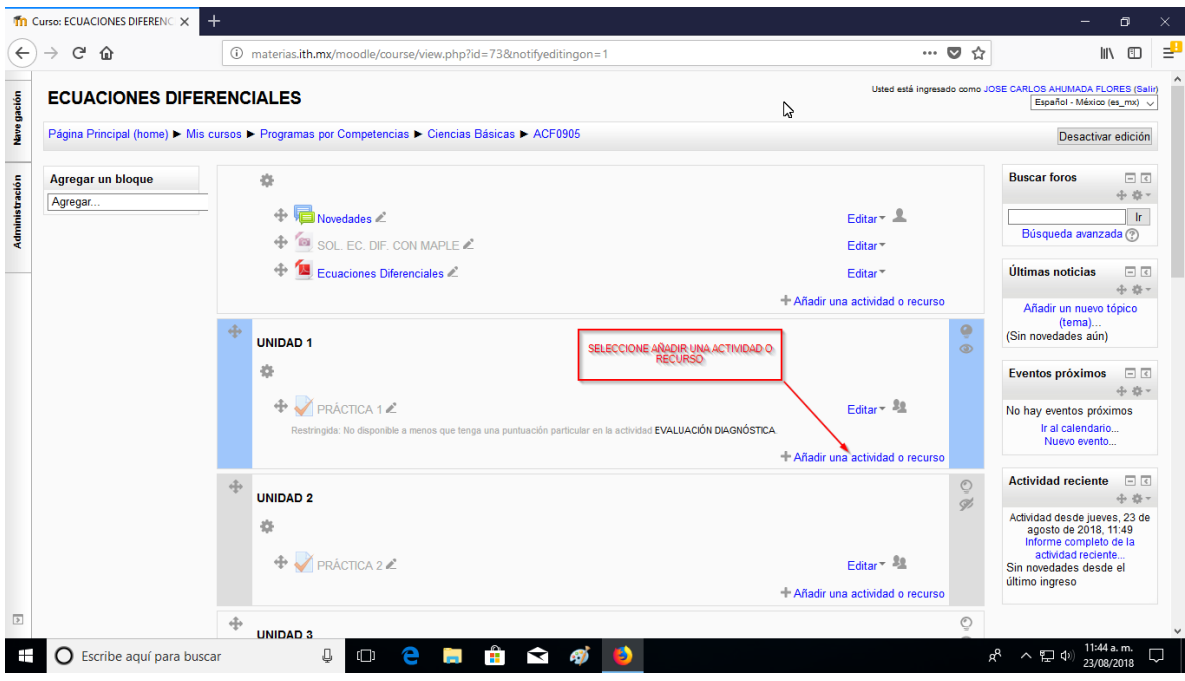

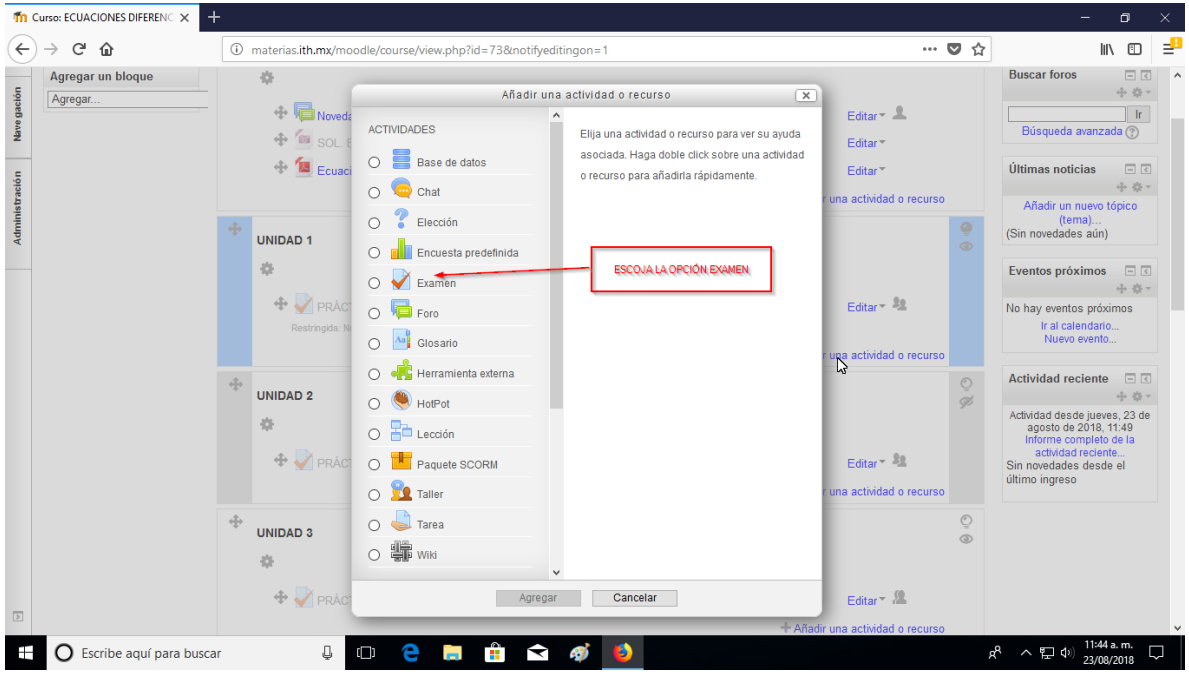

Aquí puede agregar cualquier recurso, en este caso elegimos examen.

Póngale nombre a la actividad, en este ejemplo es EXAMEN1. Y seleccione guardar cambios y regresar al curso.

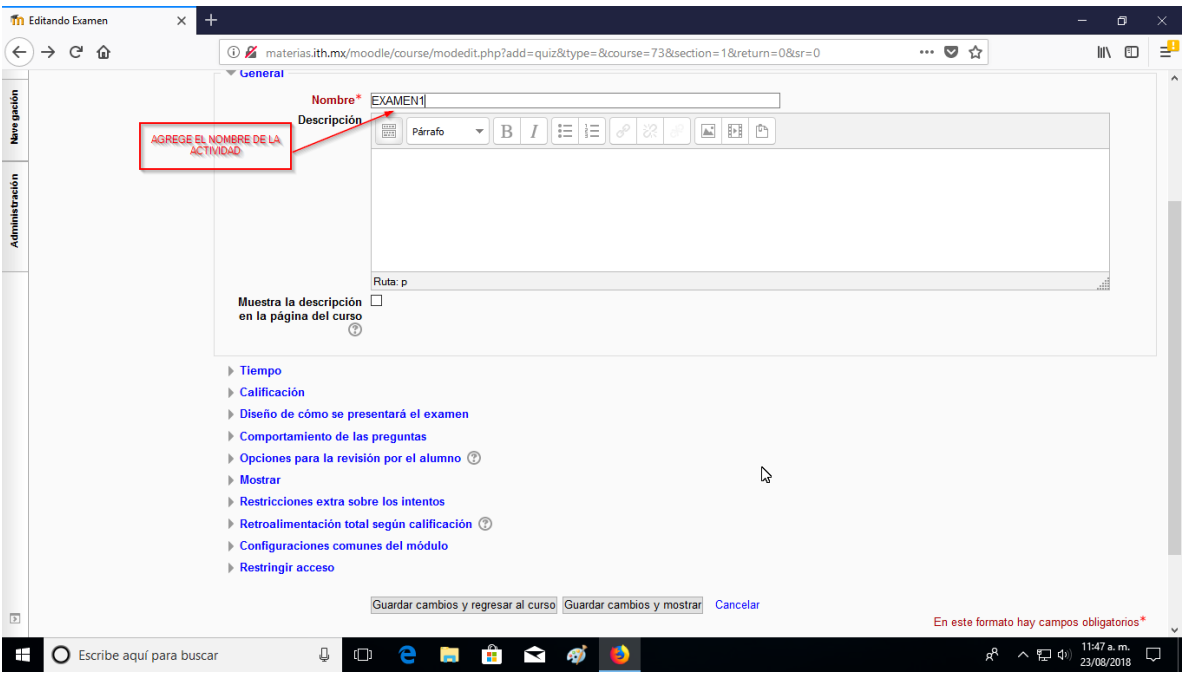

Seleccione EXAMEN 1.

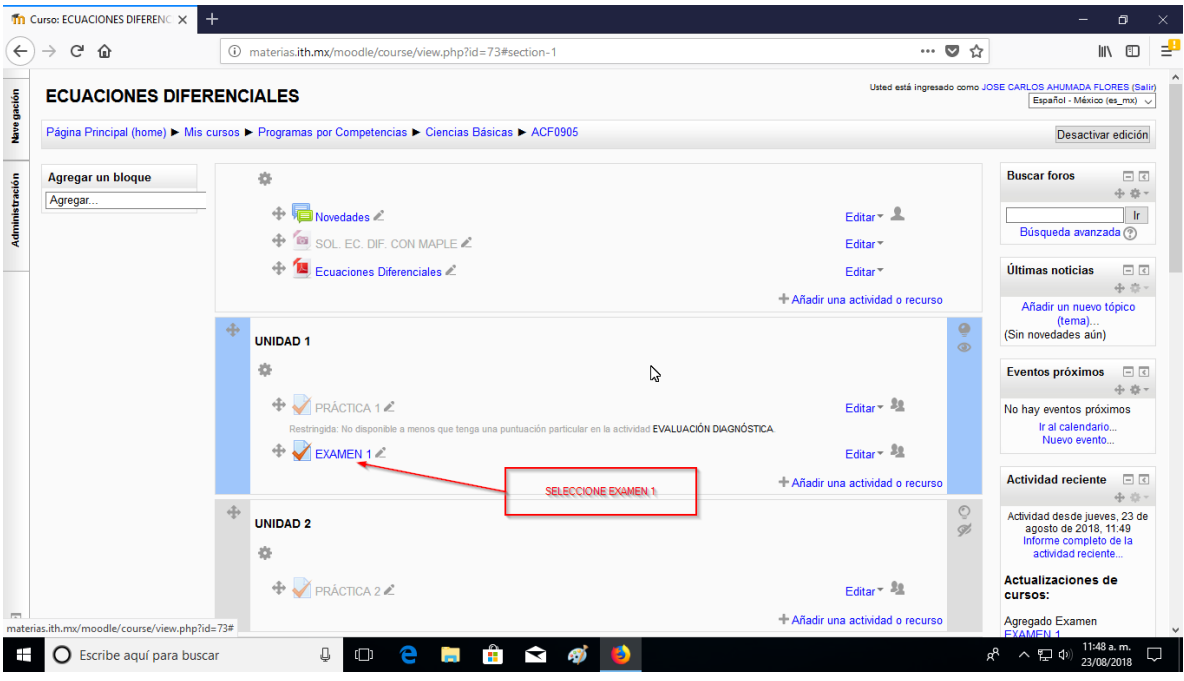

En esta pestaña, escoja por defecto examen 1.

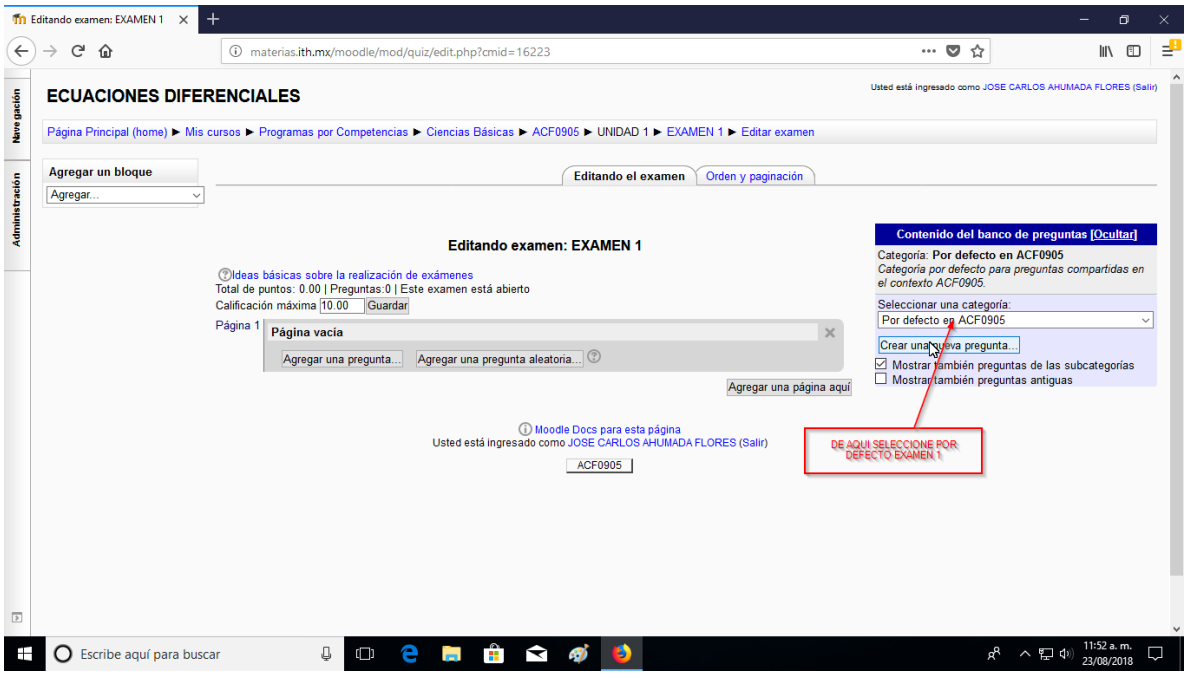

En esta página, se deberán cargar los reactivos de este examen. La carga de reactivos esta descrita en el manual de procedimiento para cargar preguntas.

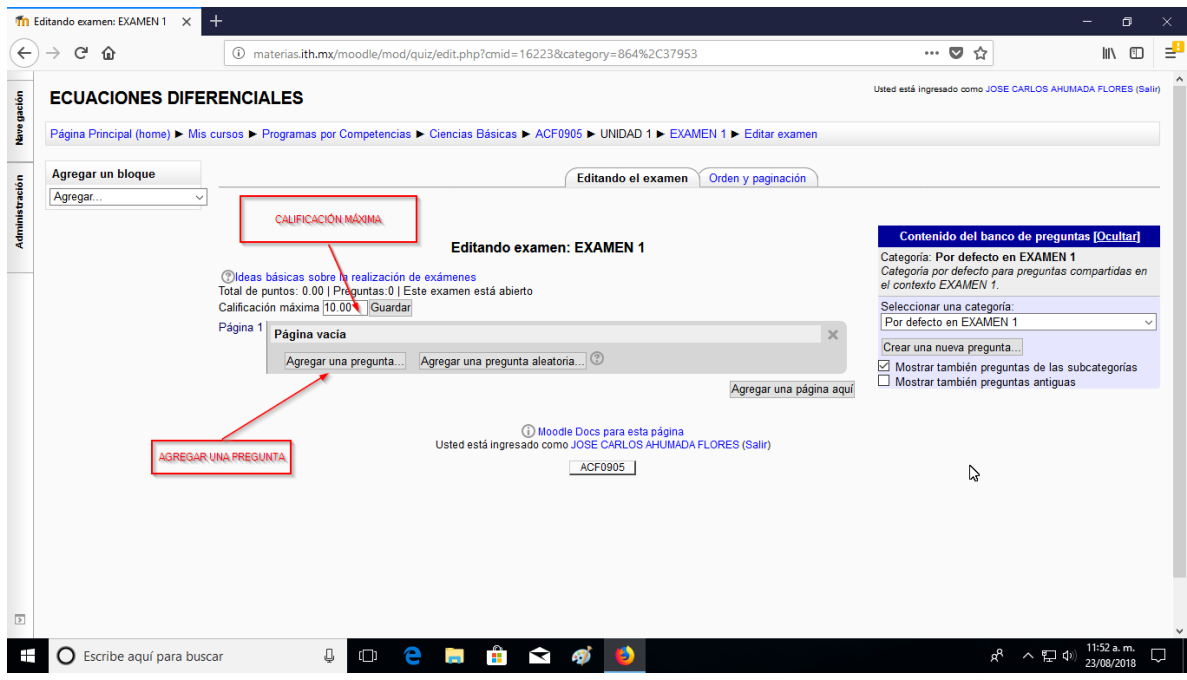

Fin de éste manual.

### **PROCEDIMIENTO AUTOINSCRIPCIÓN DEL ALUMNO.**

Éste procedimiento es importante, porque permite al estudiante autoinscribirse al la materia en línea, después de que el profesor la active en Moodle.

Para empezar, nos vamos a la materia en interés, seleccionandola de la pestaña mis cursos, o ingresando en la clave de la materia en el menú superior.

Seleccione usuarios.

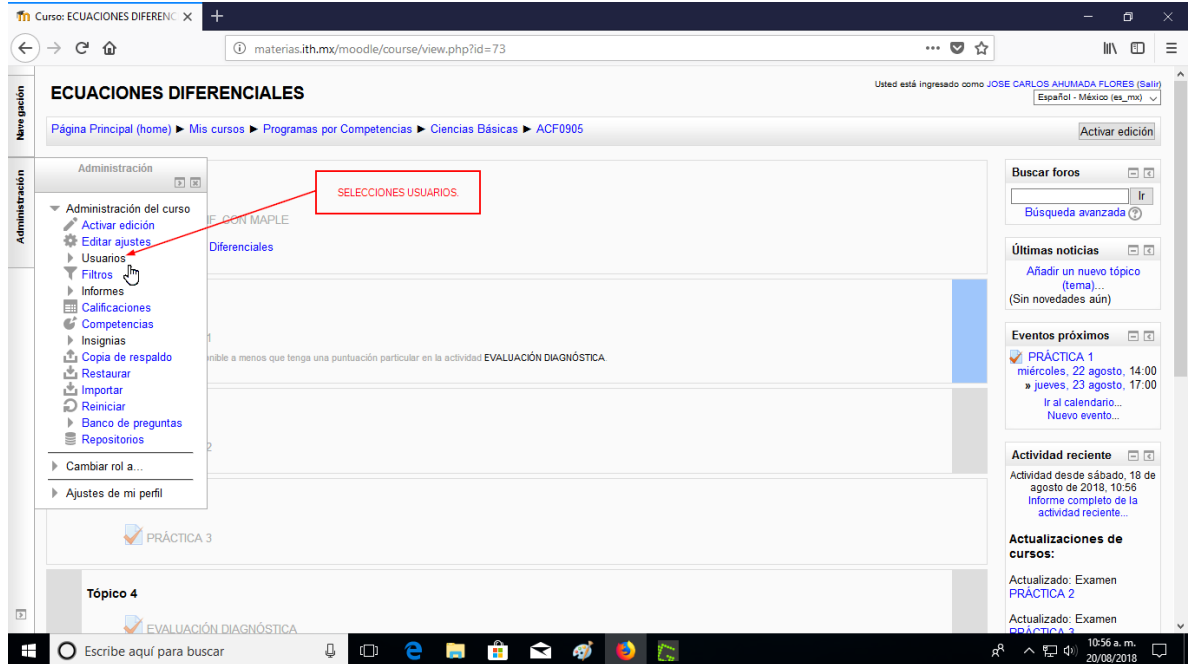

En la pestaña desplegable seleccione métodos de inscripción.

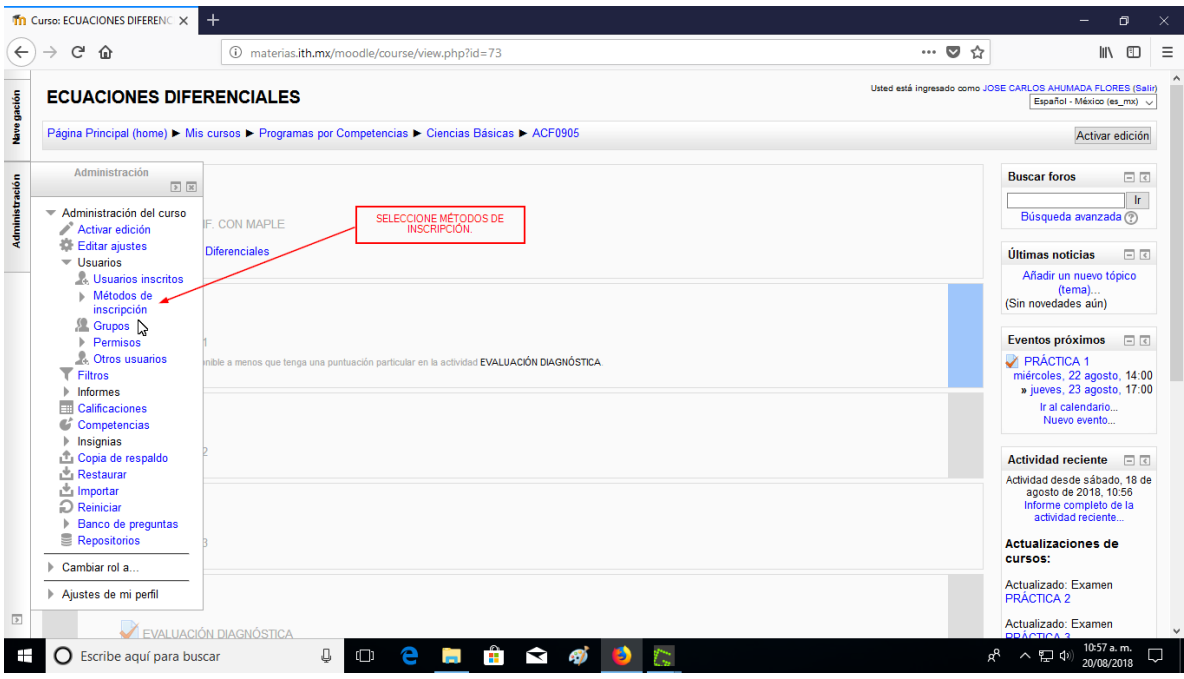

En el menú desplegado, seleccione la opción de configuración, como se muestra en la figura.

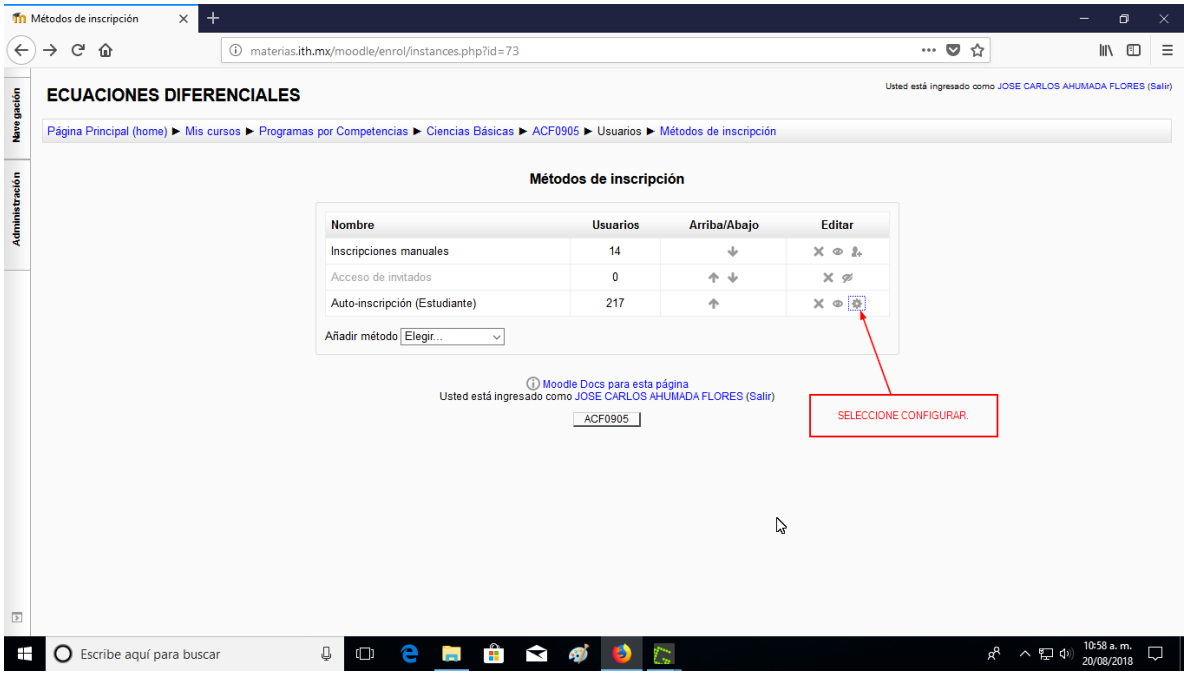

Siga las instrucciones mostradas a continuación.

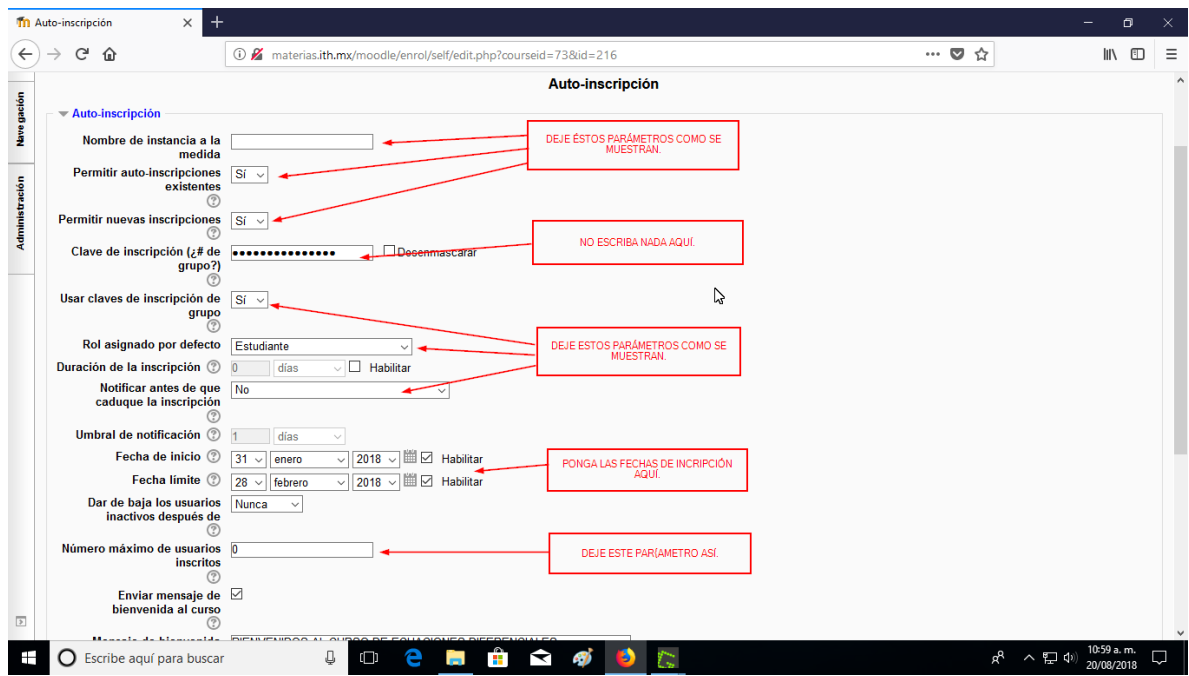

Ponga las fechas límites para la autoinscripción y de un mensaje de bienvenida al curso, si así lo desea y finalmente seleccione el botón guardar cambios.

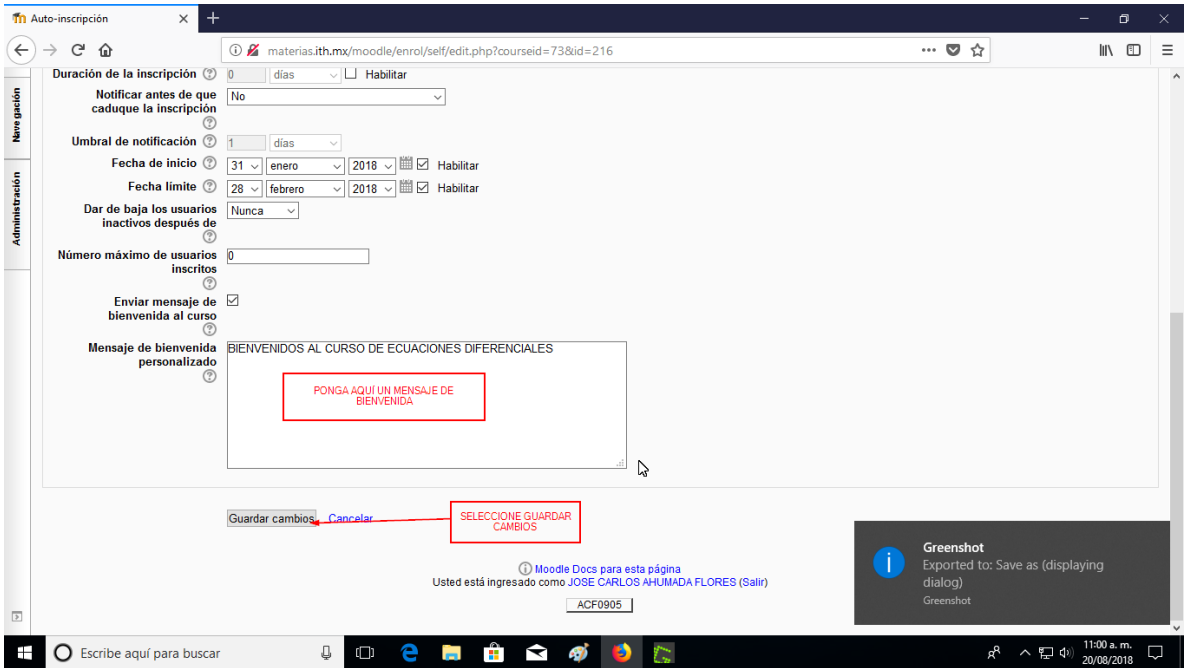

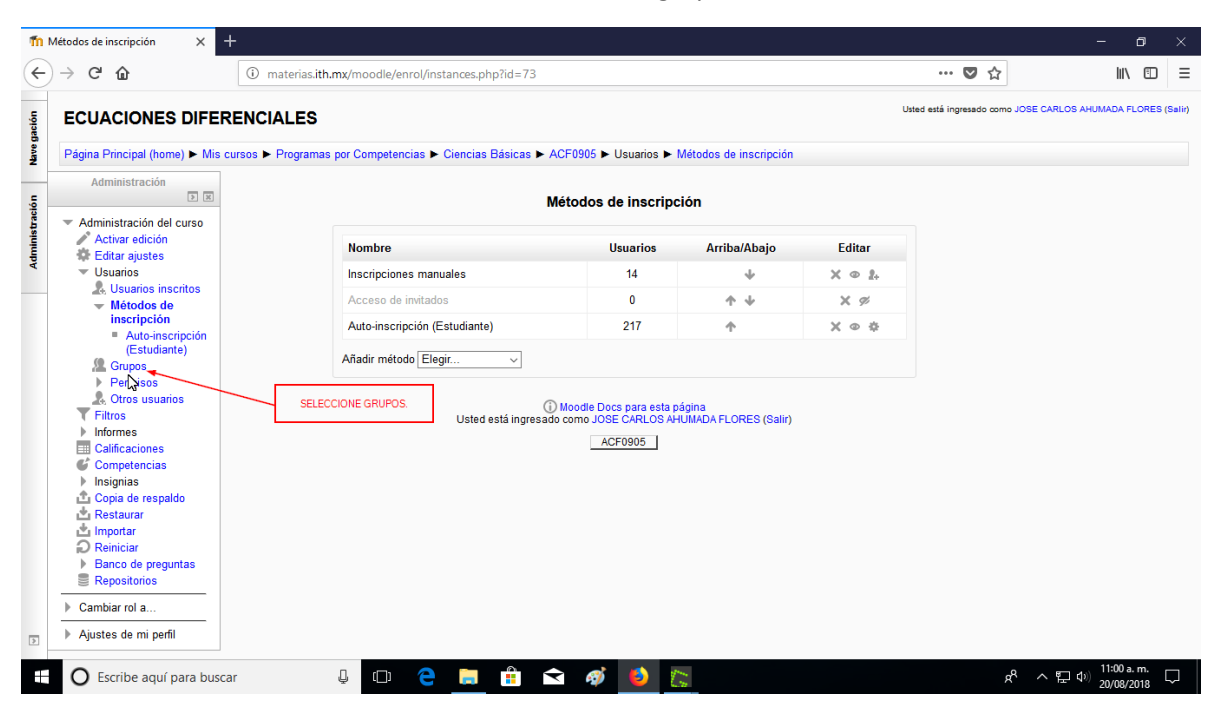

Se devolverá a éste menú, Seleccione a continuación grupos.

#### Escoja crear grupo.

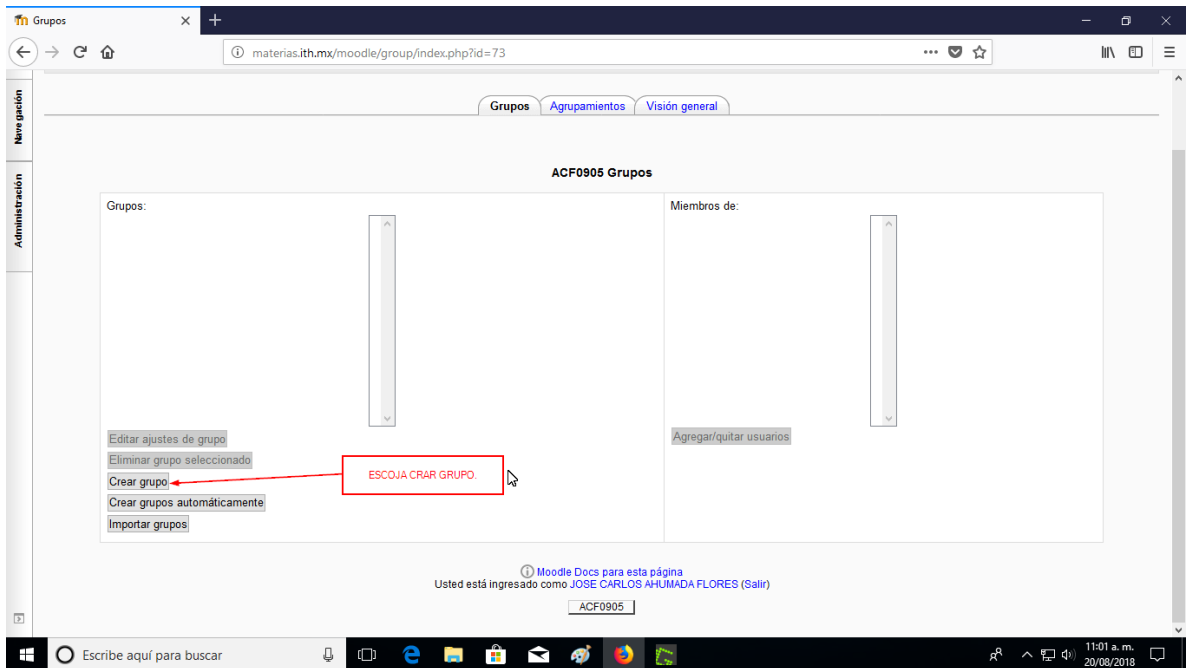

Póngale el nombre al grupo y dé la clave de inscripción, que previamente se le ha entregado al grupo. Moodle asignará a éste grupo, todos los alumnos que se inscriban con ésta clave.

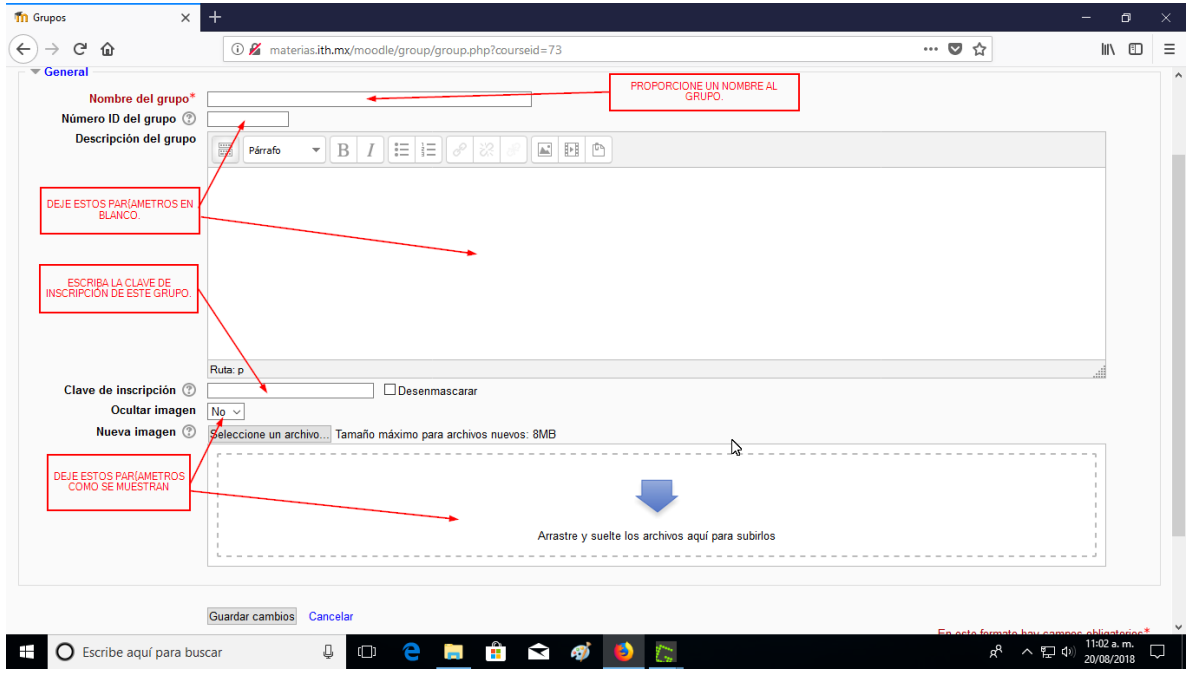

## Aquí se muestra un ejemplo:

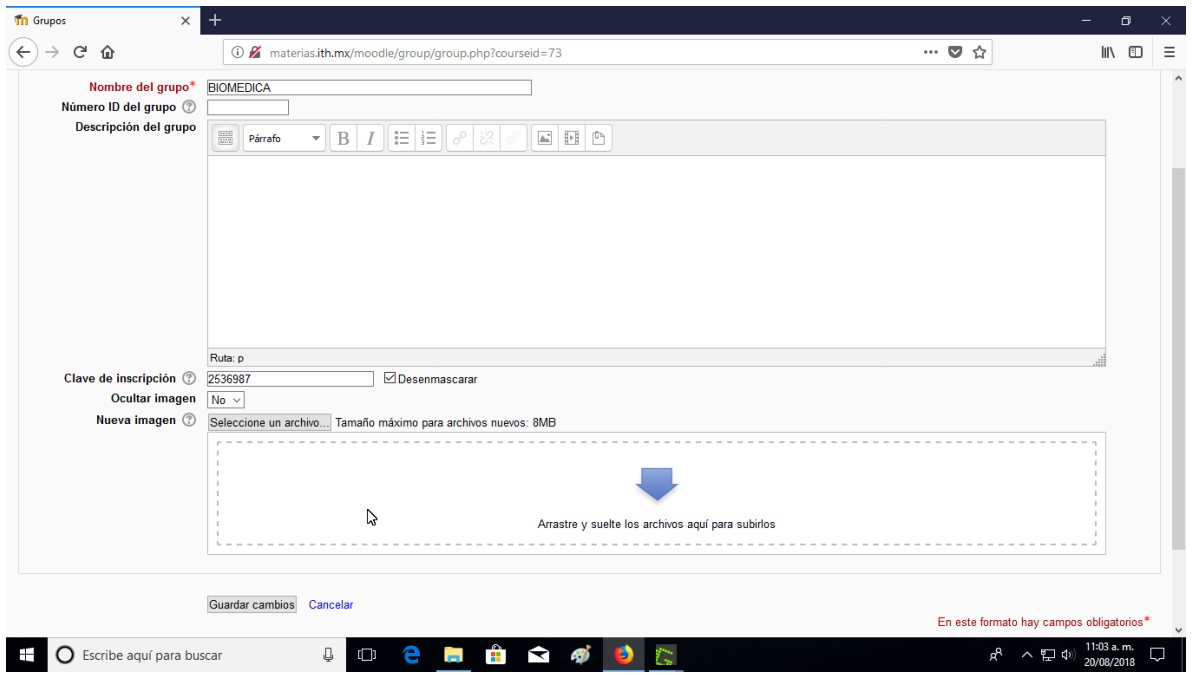

Repita el proceso, si se crean más grupos, Éstos aparecerán a la izquierda y los integrantes de cada grupo a la derecha. Alumnos que no se puedan inscribir, deberán resolverlo con el administrador general de Moodle.

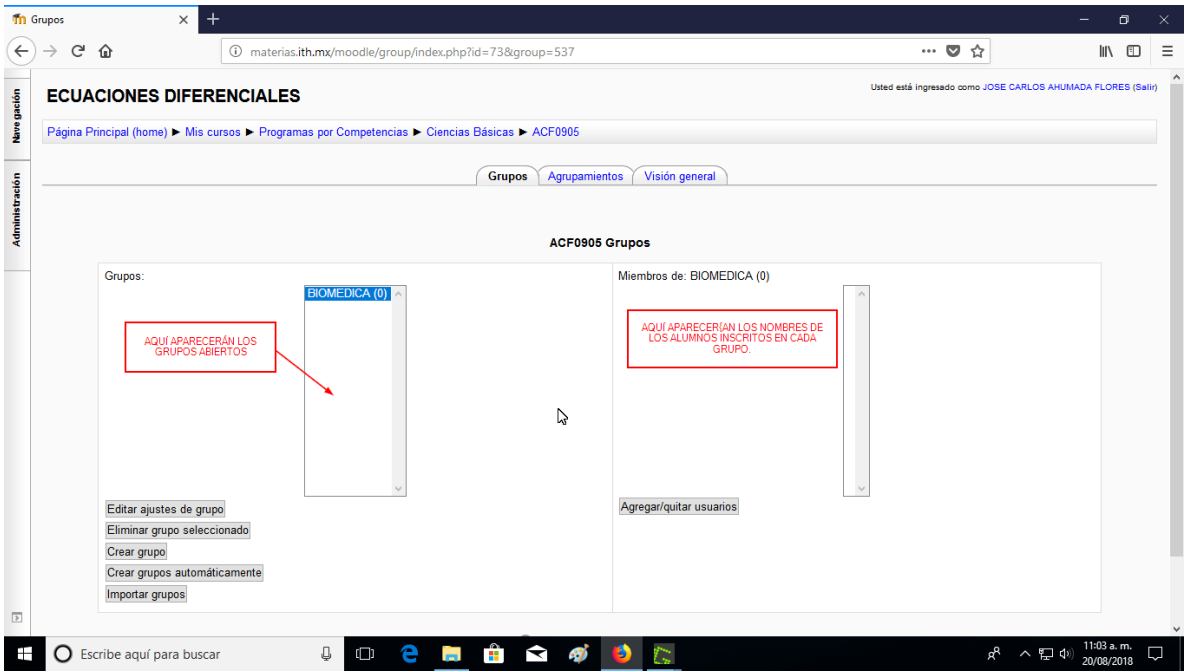

Fin de éste manual.

## **PROCEDIMIENTO ADMINISTRAR CALIFICACIÓN.**

En éste manual, se muestra la forma de administrar la información de las evaluaciones hechas en el Moodle.

Seleccione la materia.

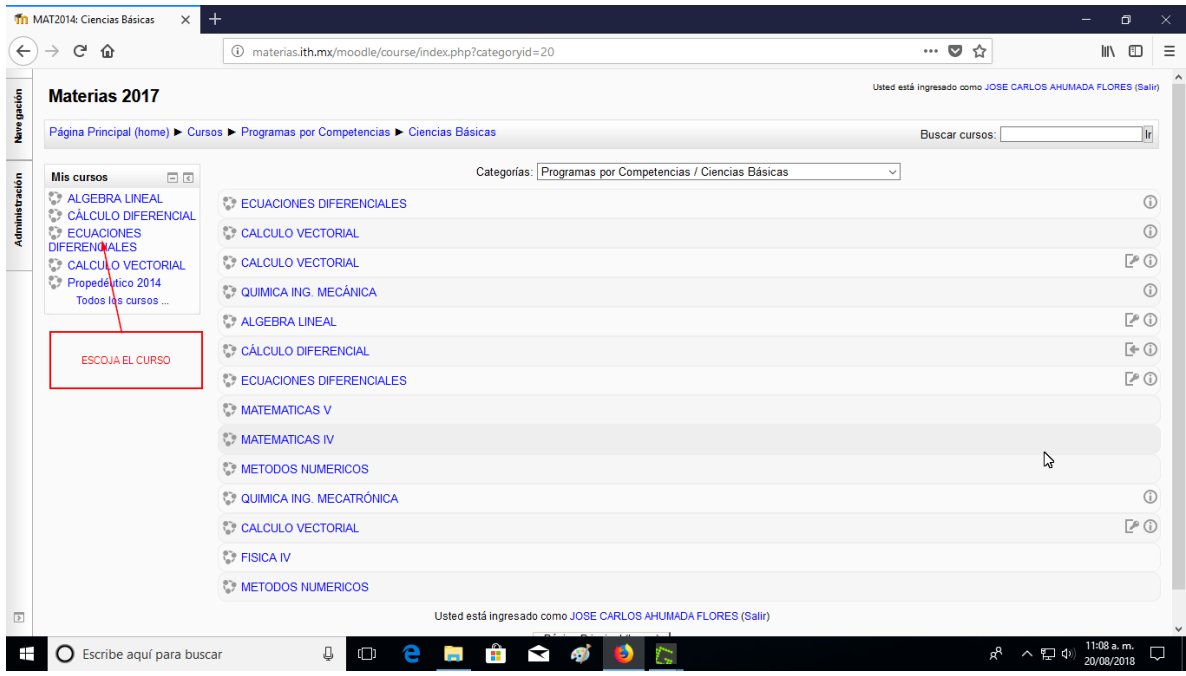

En la unidad o tópico, seleccione el examen a revisar.

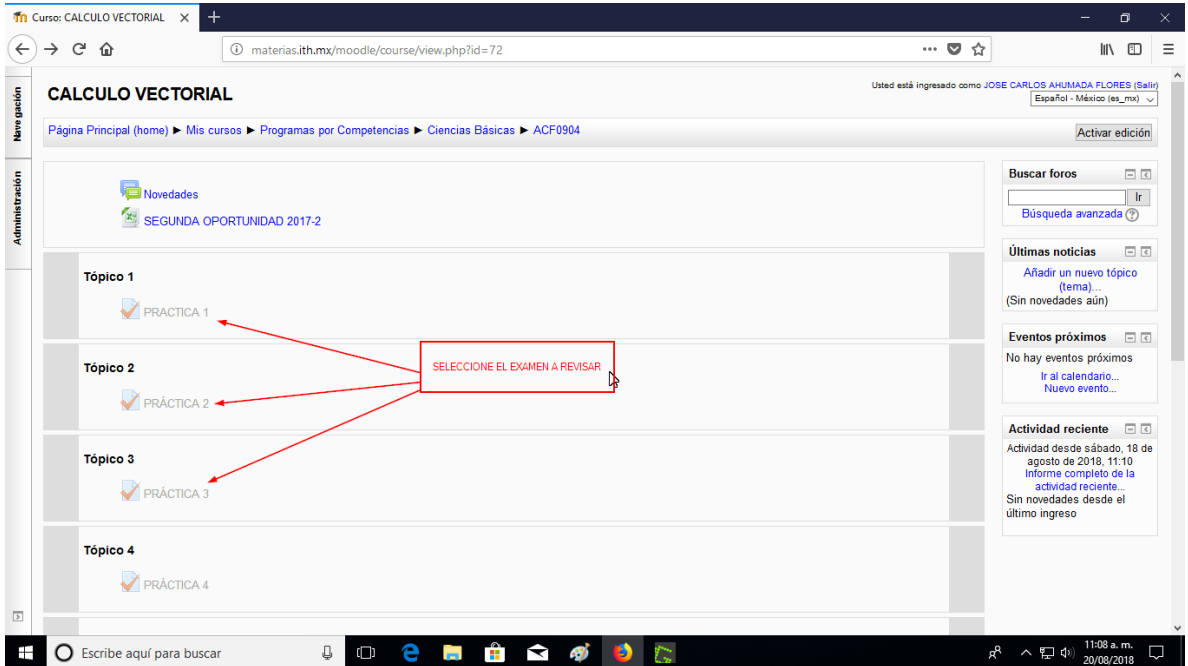

Seleccione la liga intentos.

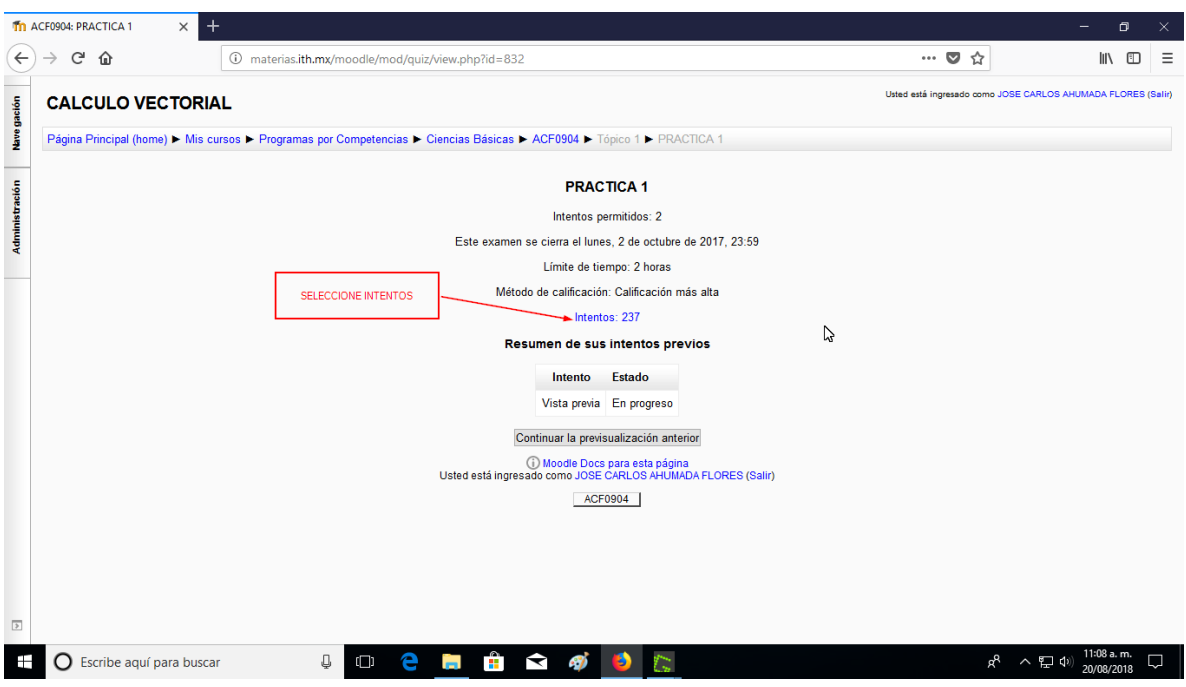

En éste menú, se pueden seleccionar varias cosas, la primera, si desea que se muestre solo la calificación más alta de los intentos hechos; segunda, si se requiere recalificar todos los intentos y tercera, se pueden buscar resultados por nombre o apellidos.

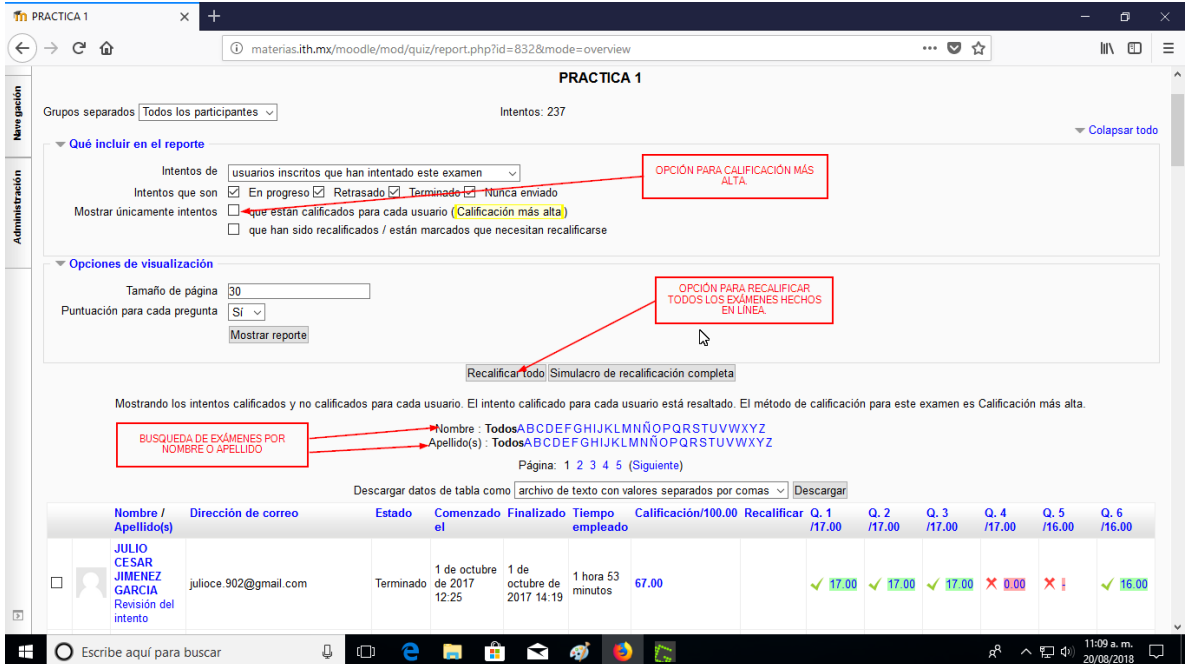

Después de seleccionar revisión del intento del alumno de la página anterior, aparecerá las respuestas hechas por el alumno por cada intento, también se muestra la calificación del intento, además se tiene la opción de editar la pregunta si así se desea, también se puede corregir la calificación de ésta pregunta, si es necesario.

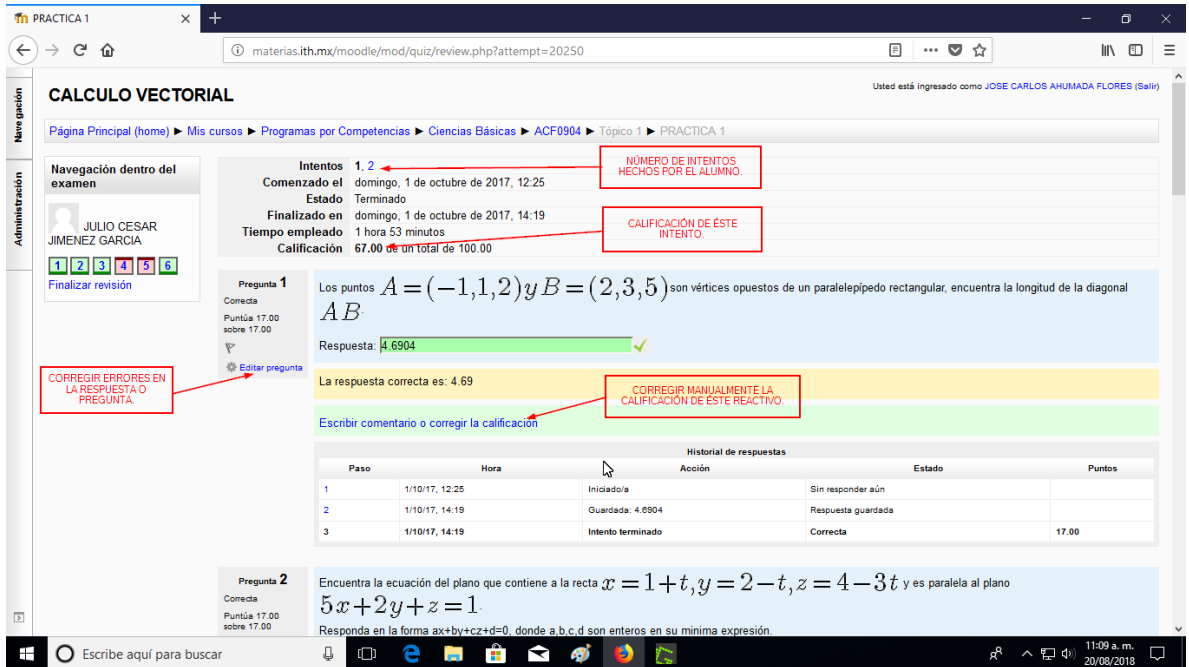

Descarge la información en Excel, para su futura manipulación.

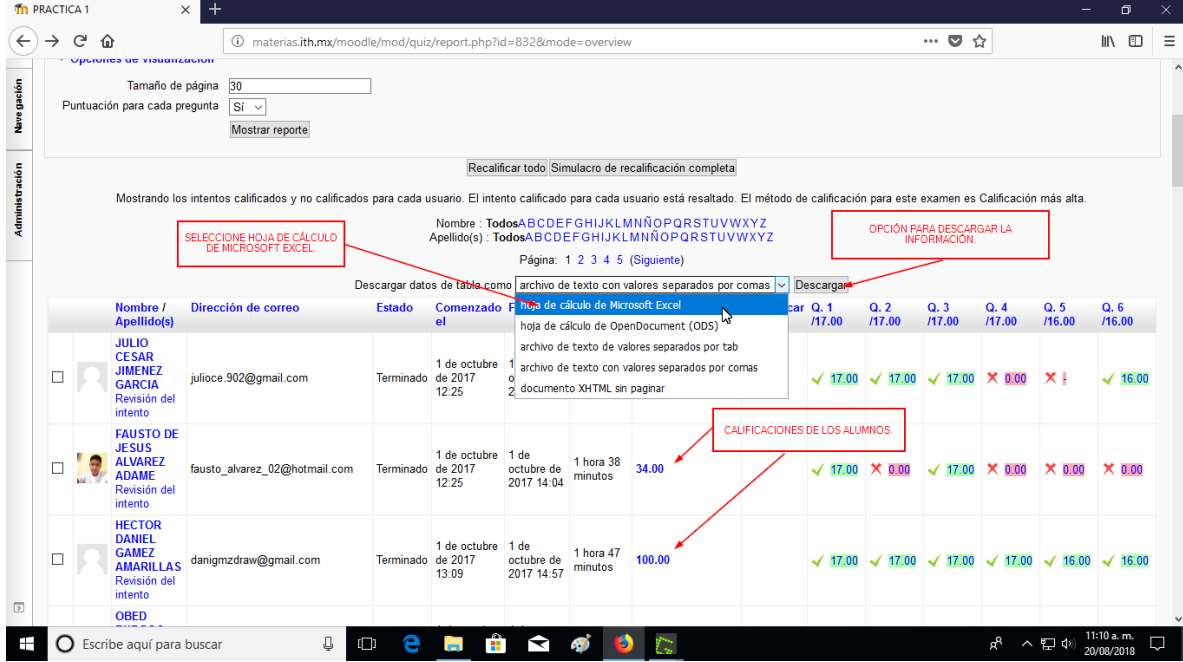

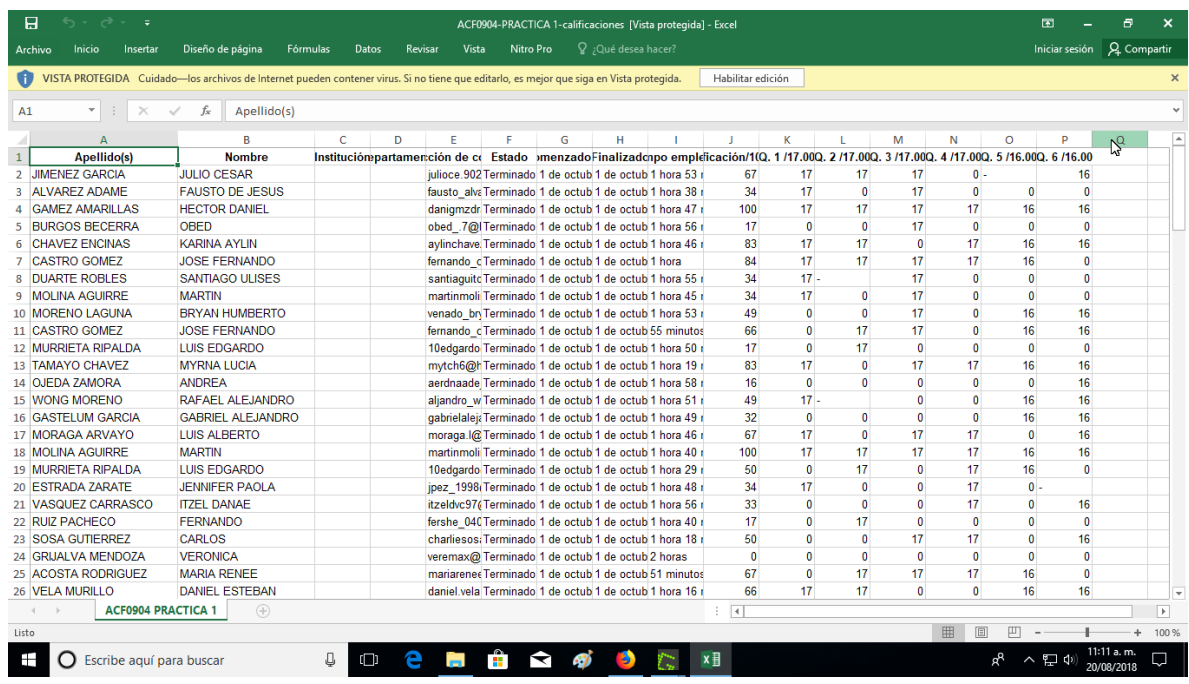

La información descargada se mostrará de ésta manera en Excel.

Moodle muestra también la información general en forma de una gráfica de barras

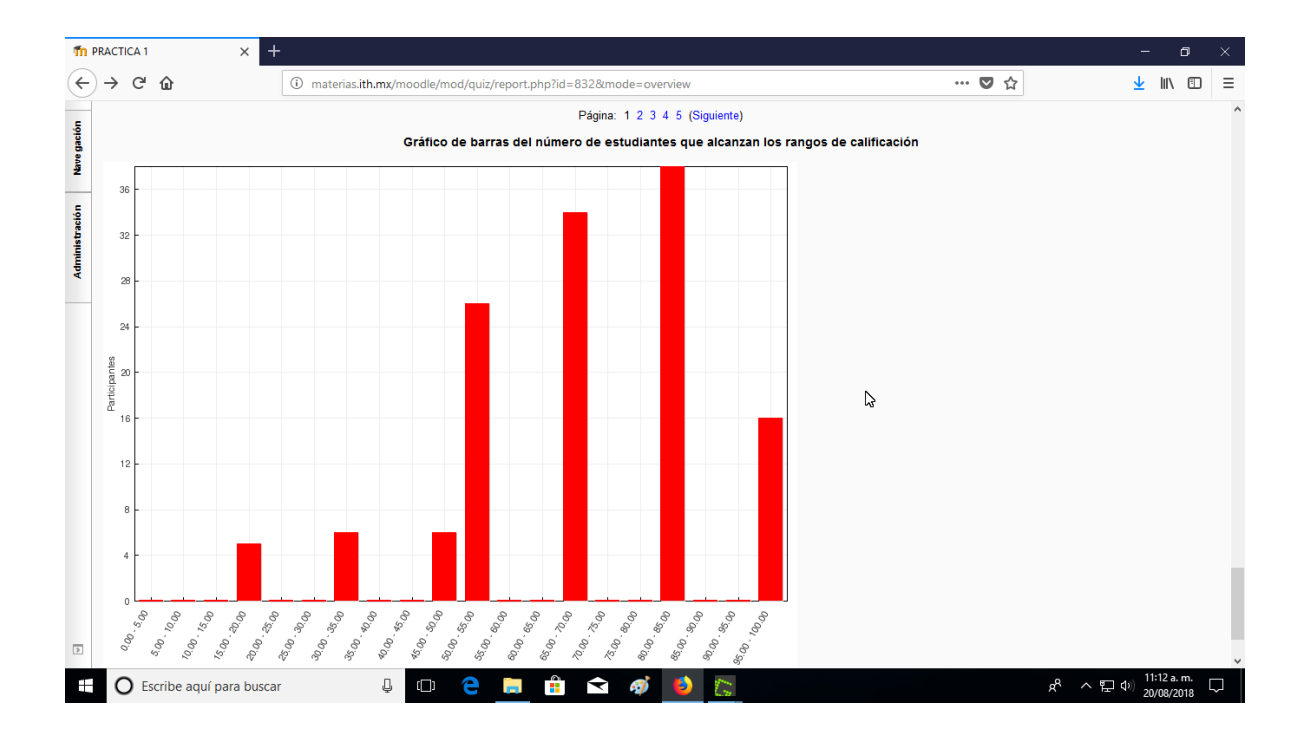

Fin de éste manual.

## **PROCEDIMIENTO REINICIAR CURSO.**

Si se desea reiniciar un curso, éste es el procedimiento para hacerlo, con esto, se borrará toda la estadistica del curso, no así la materia ni los exámenes ya hechos por el profesor. Seleccione la materia a reiniciar.

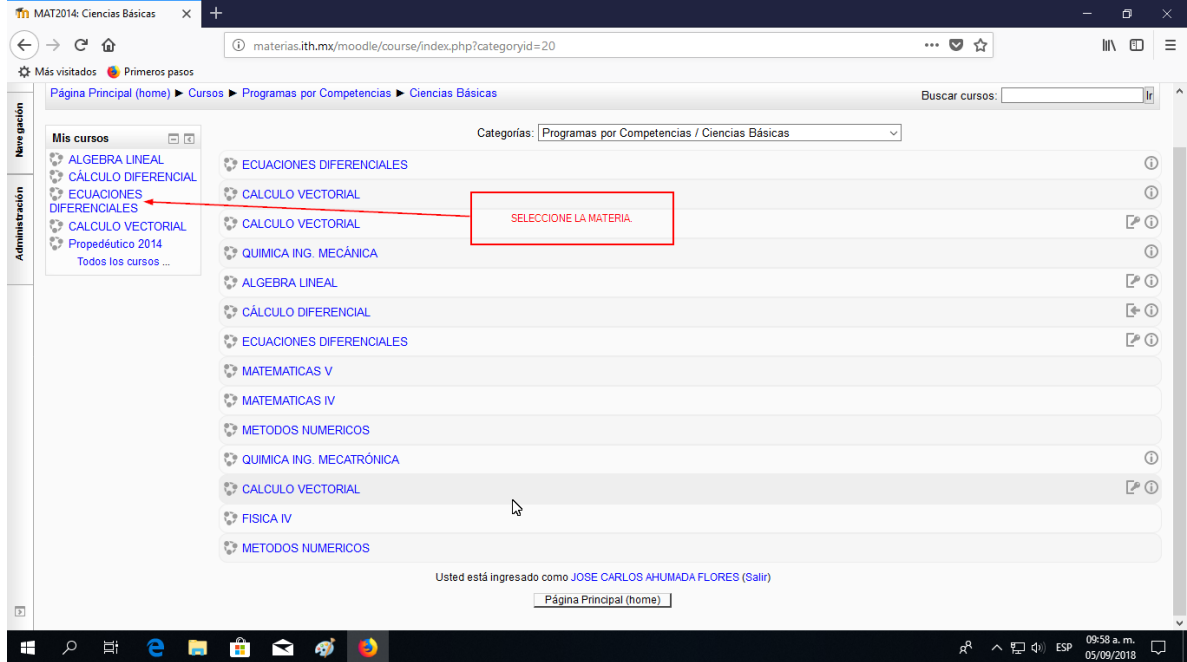

### Seleccione administración, para mostrar la opción reiniciar.

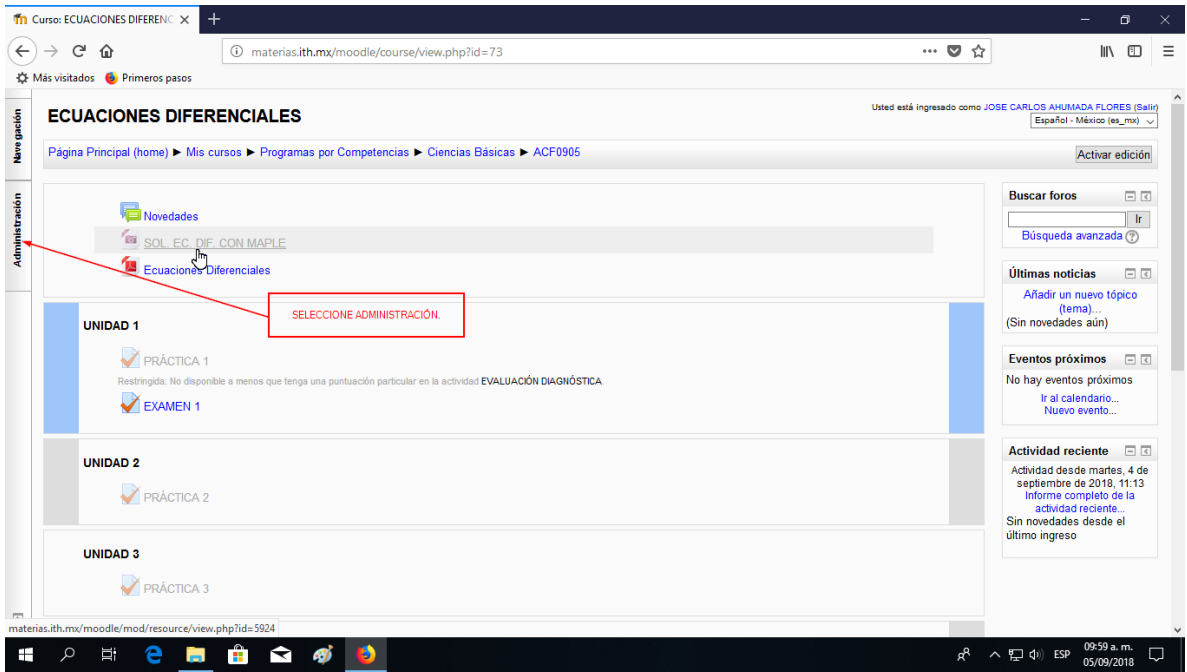

Escoja reiniciar en la ventana desplegada.

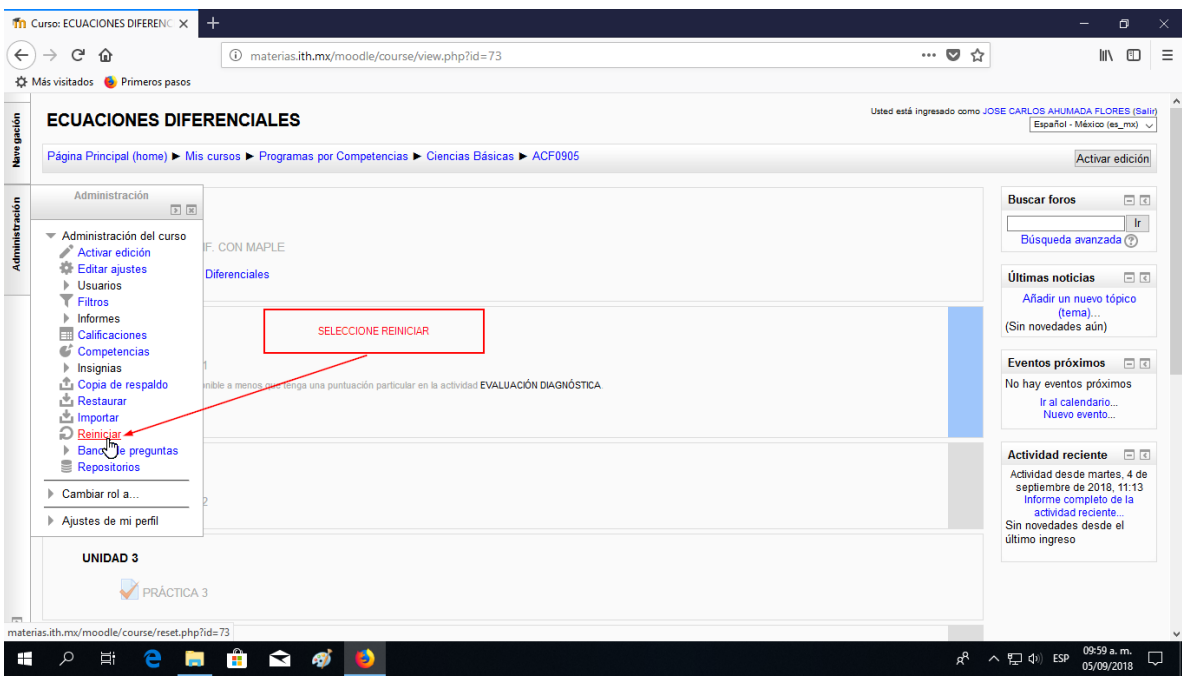

Active las casillas que desea borrar.

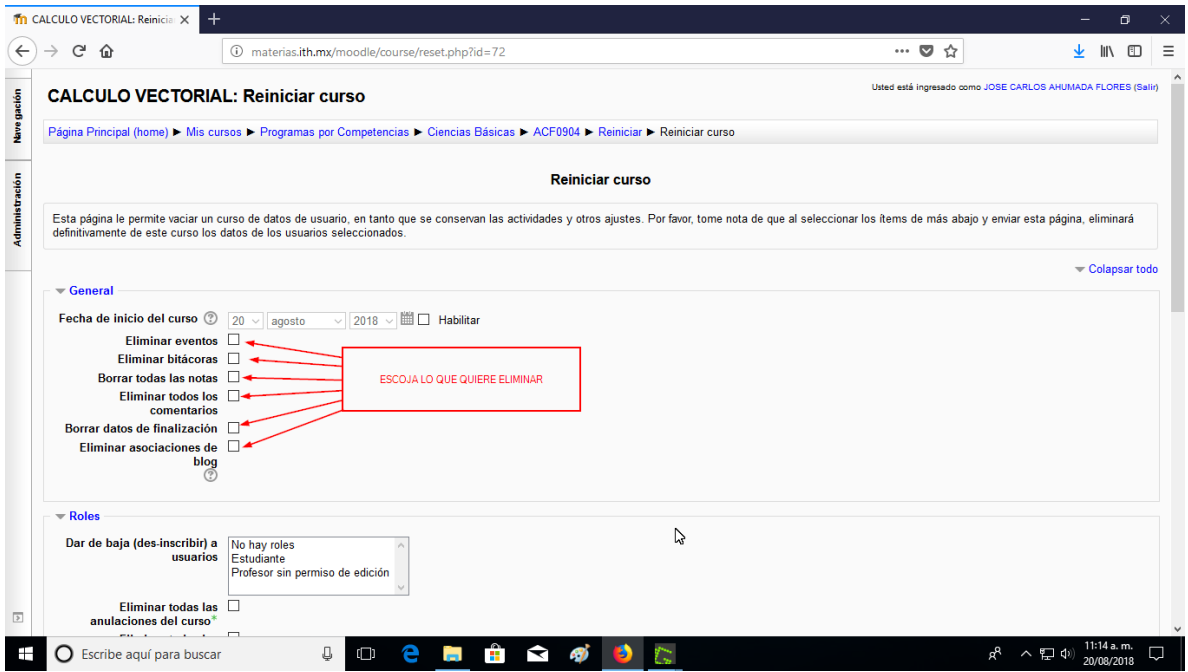

Y, para terminar, active el botón reiniciar curso.

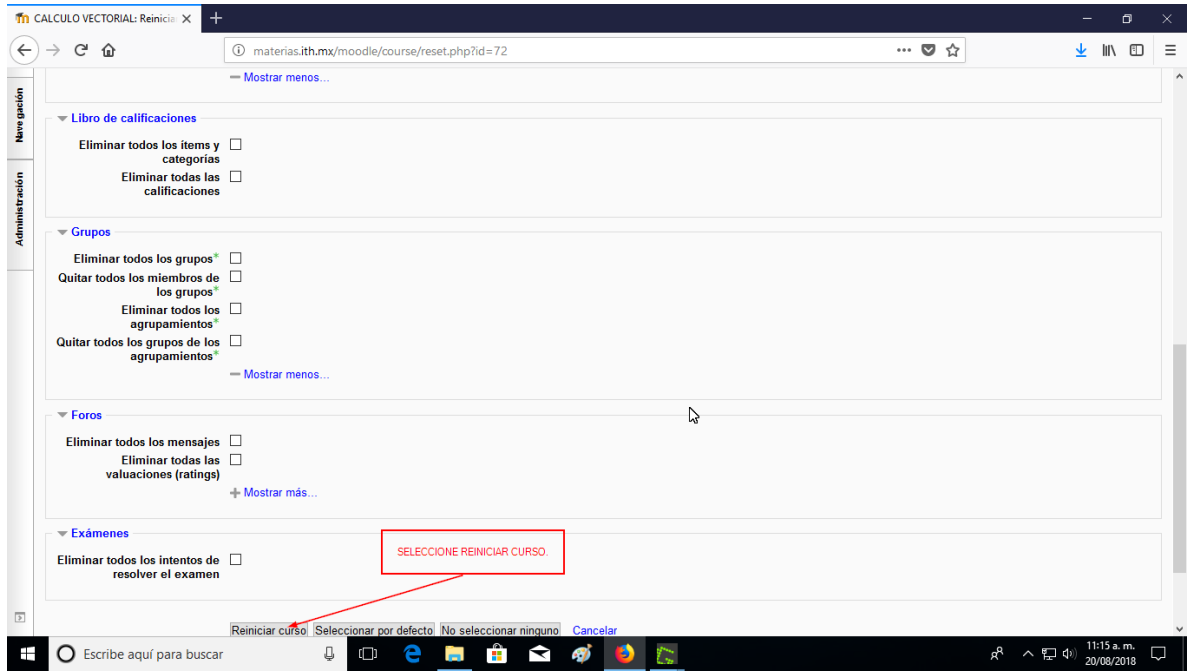

Fin de éste manual.

## **PROCEDIMIENTO CREAR PREGUNTA.**

Los tipos de preguntas que más se usan en el cálculo, son: opción múltiple, numérica y respuesta corta. Se requiere además el uso del lenguaje denominado Latex.

Una vez creado el título del examen en línea, selecciónelo como se muestra.

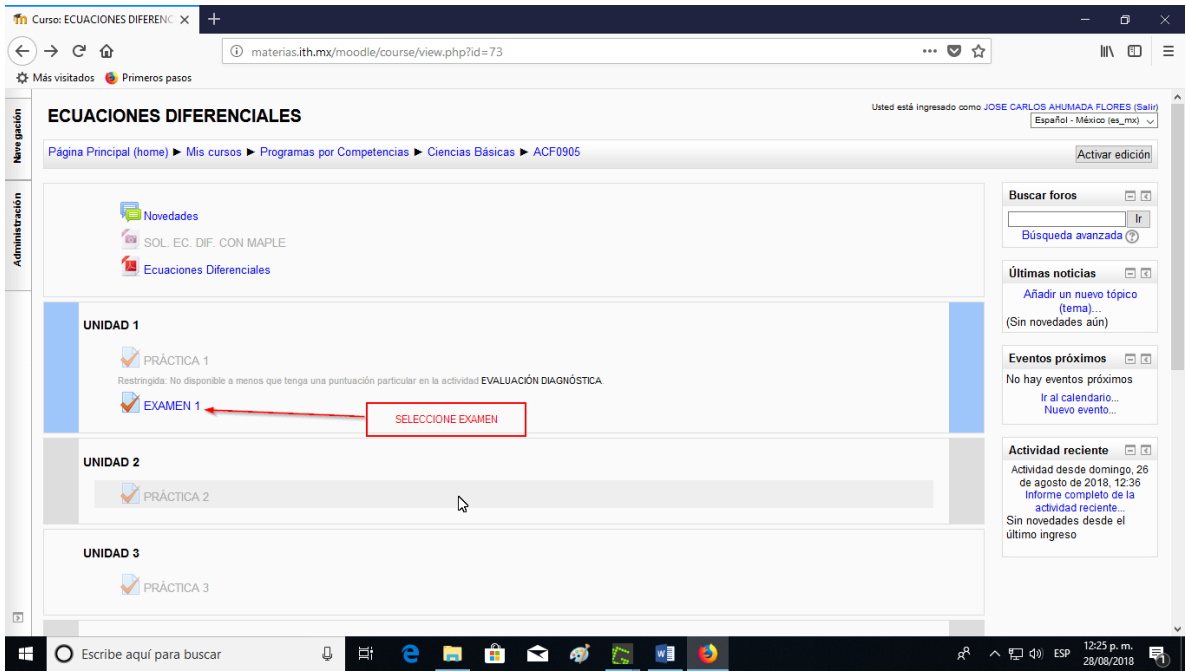

## A continuación, seleccione editar examen.

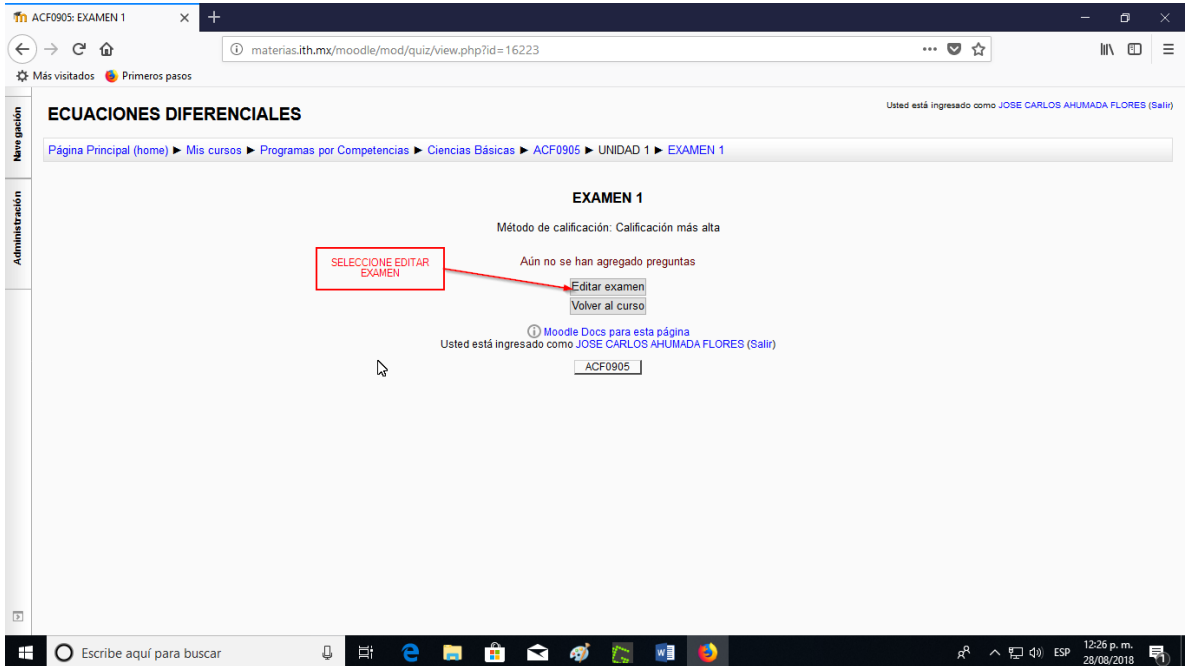

En la ventana desplegable de la derecha, escoja por defecto examen 1.

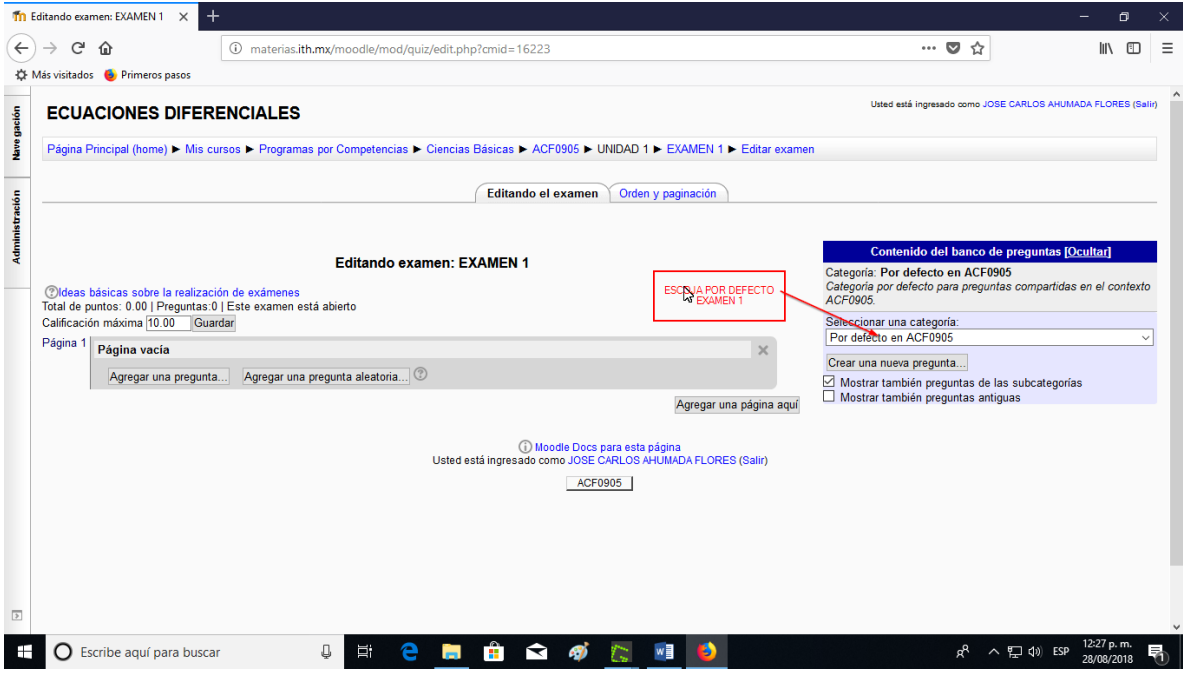

Y aparecerá la ventana para generar las preguntas. Seleccione agregar una pregunta.

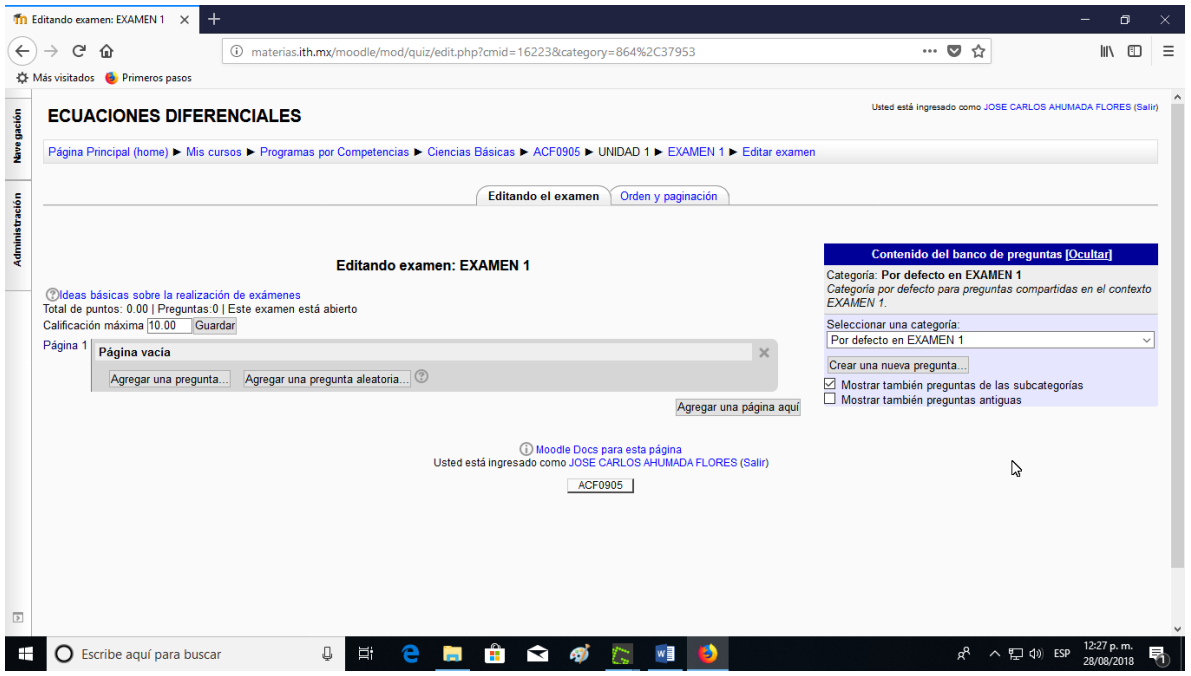

Se mostrará los tipos de preguntas a escoger. En éste ejemplo seleccionaremos opción múltiple.

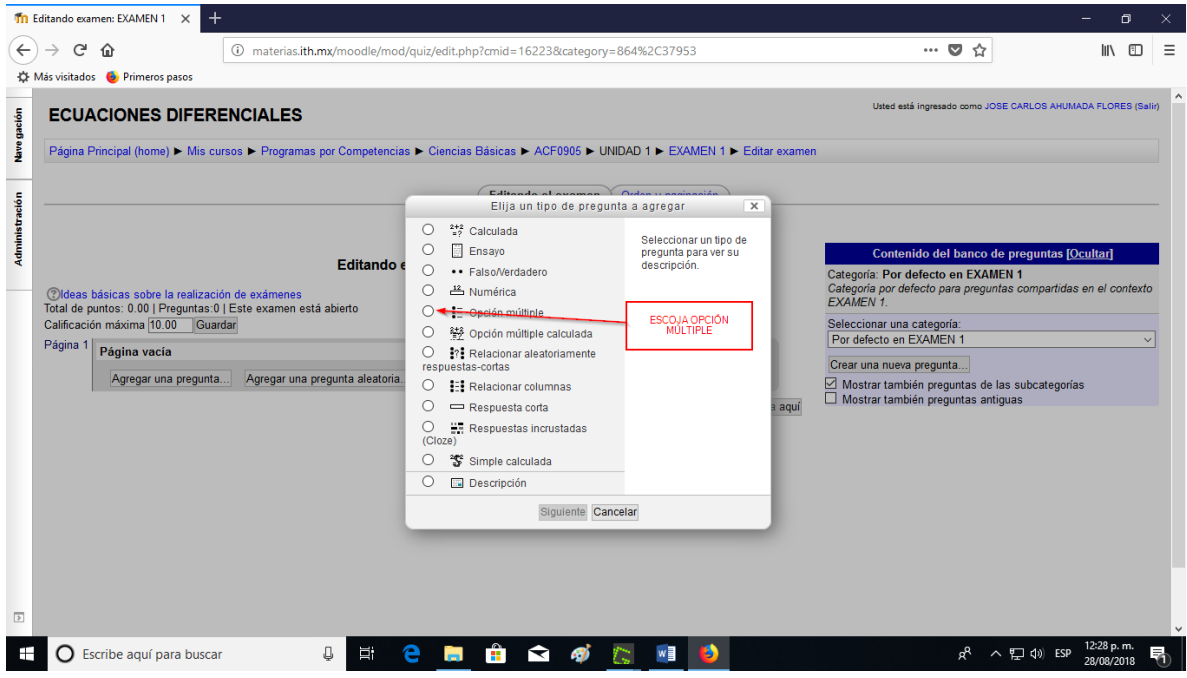

En nombre de la pregunta, va a iniciar la numeración del total de preguntas a incluir en éste examen, se pueden agregar en cualquier momento, más preguntas. Sigua las instrucciones mostradas.

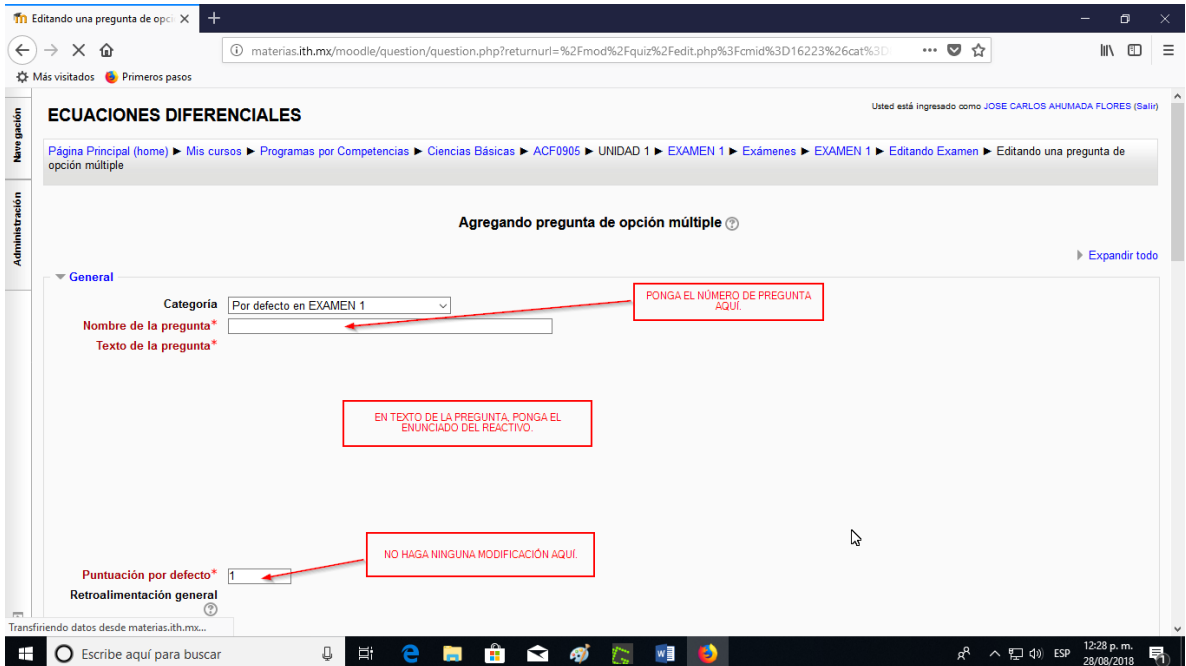

Deje los parámetros sin modificar como se indica. En elección 1 escriba una posible respuesta, necesitará de usar Latex, si la respuesta incluye una expresión matemática. Más adelante se verán ejemplos con Latex. Seleccione 100% si la respuesta es la correcta, sino escoja ninguna.

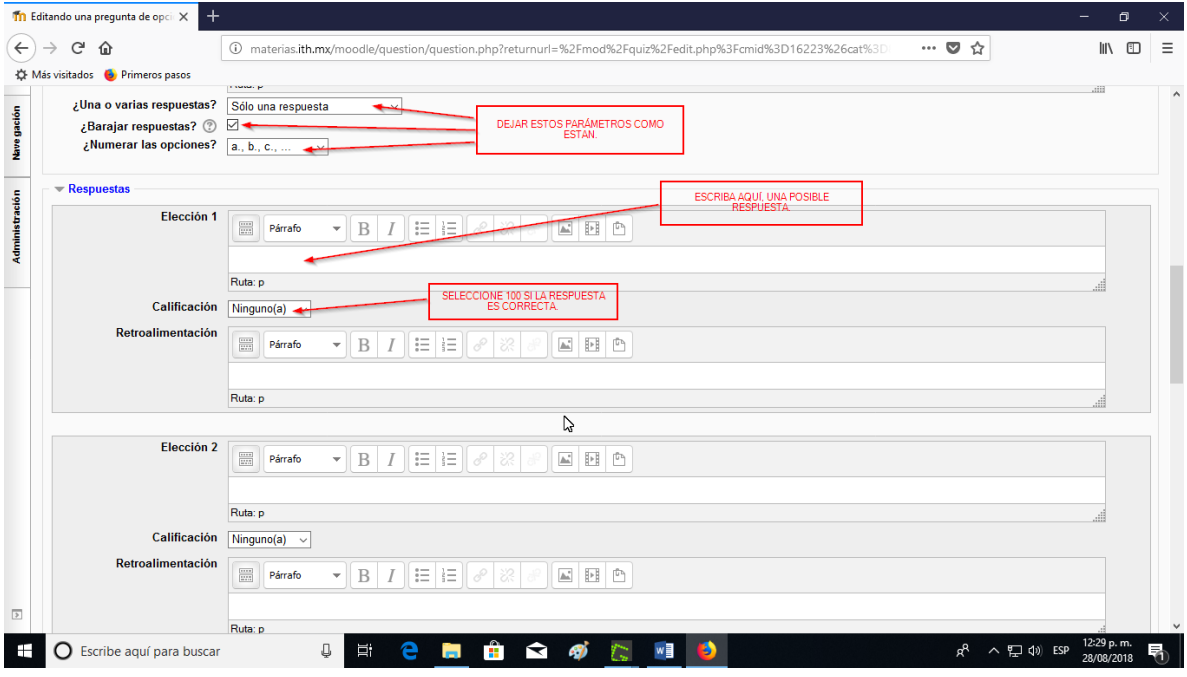

## Si necesita agregar más opciones, escoja agregar más espacios. Dar en guardar cambios.

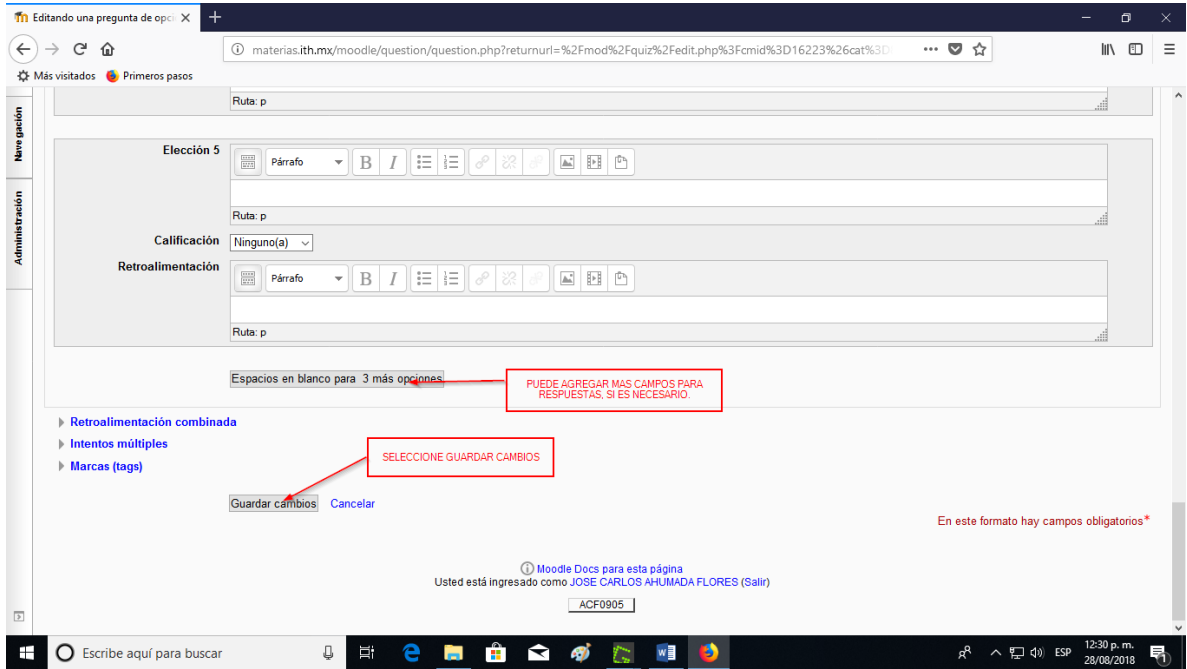
Con esto, ya tendremos la primera pregunta agregada y volveremos otra vez al inicio para crear otra pregunta del mismo tipo u otra diferente.

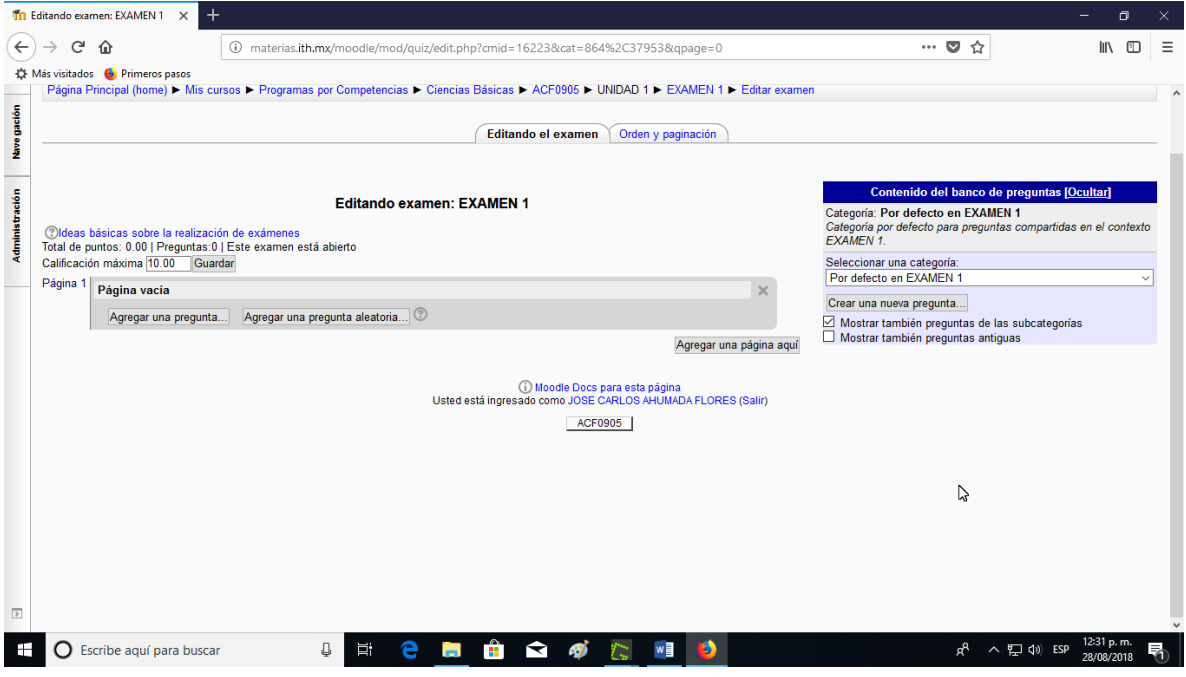

El siguiente ejemplo, es para una pregunta del tipo numérica, seleccione esta opción.

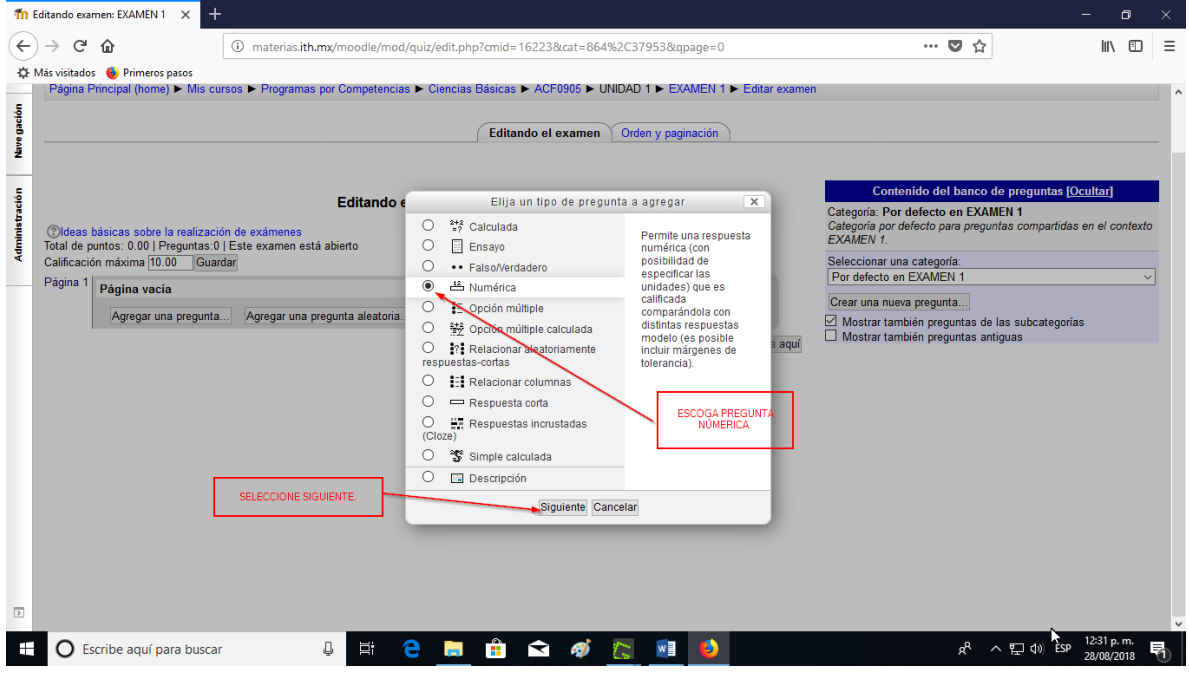

Escriba ahora el número de la pregunta que sigue, así como el texto de la pregunta, en algunas ocasiones, se necesitará el uso de Latex.

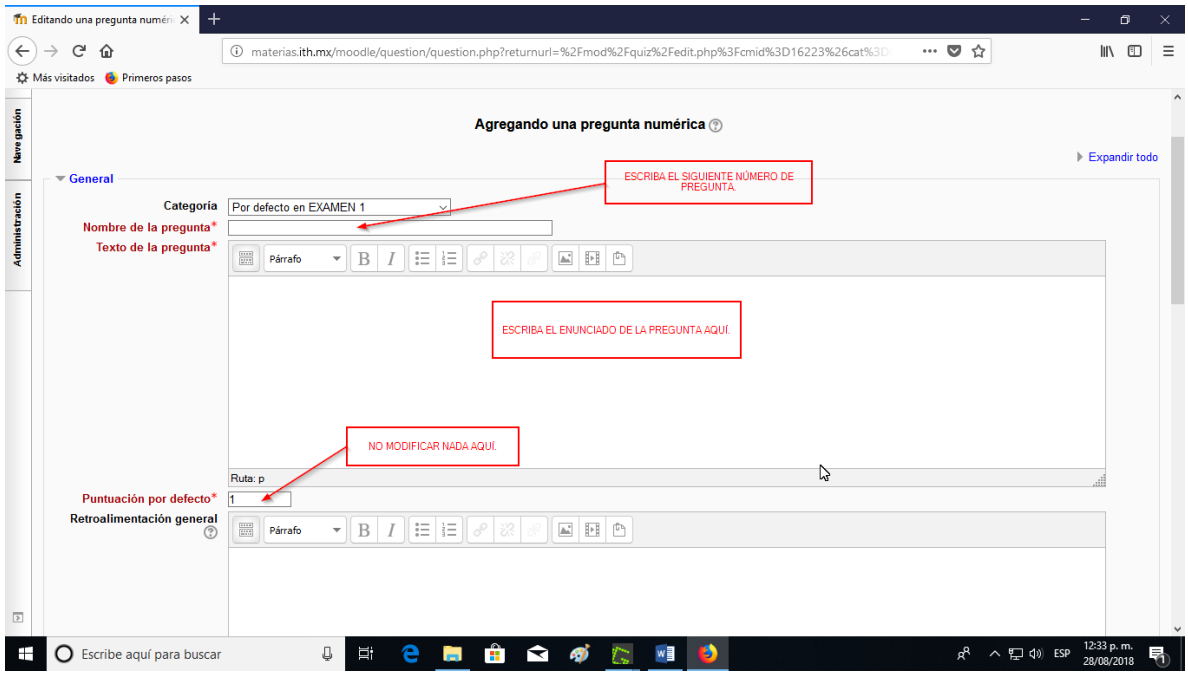

Escriba el valor numérico correspondiente a la respuesta correcta y de un margen de error como se indica. Escoja 100% como respuesta correcta.

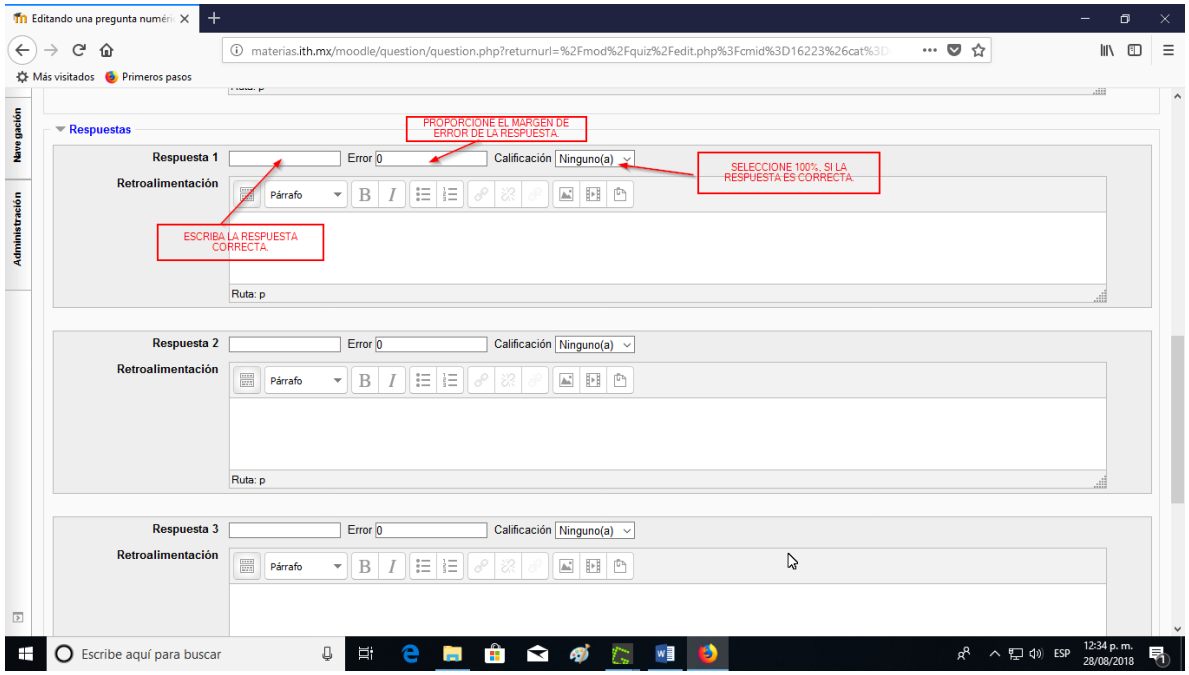

No olvidar de dar en guardar cambios.

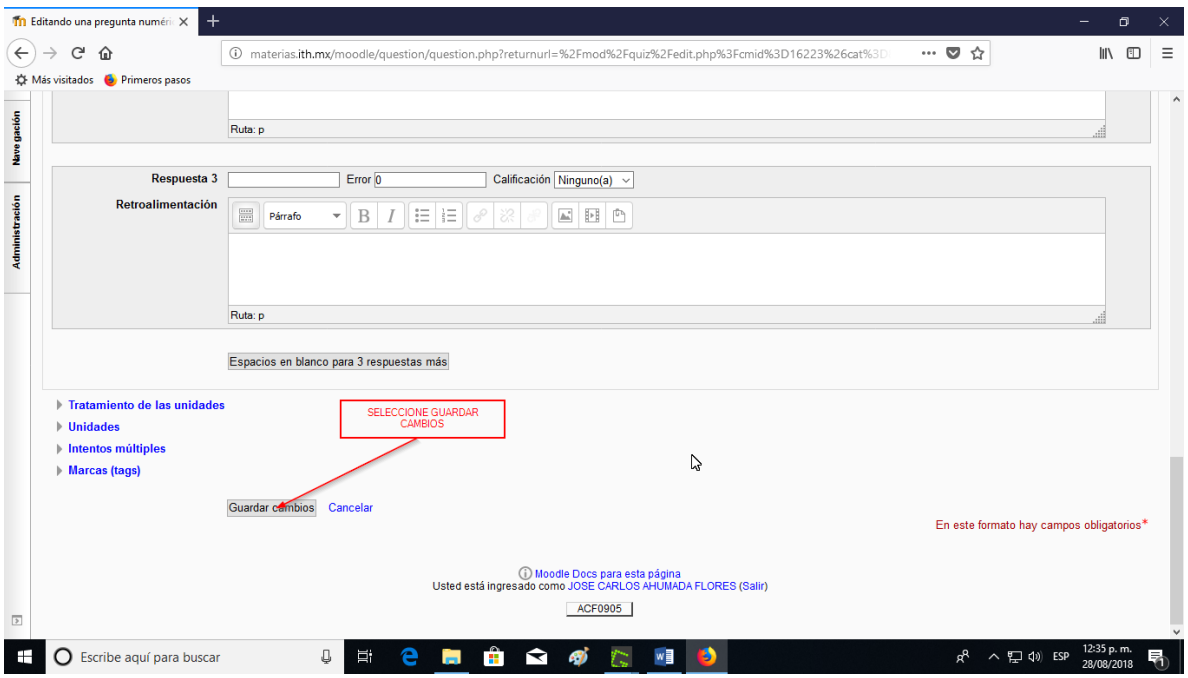

Y se volverá a la opción de crear otra pregunta.

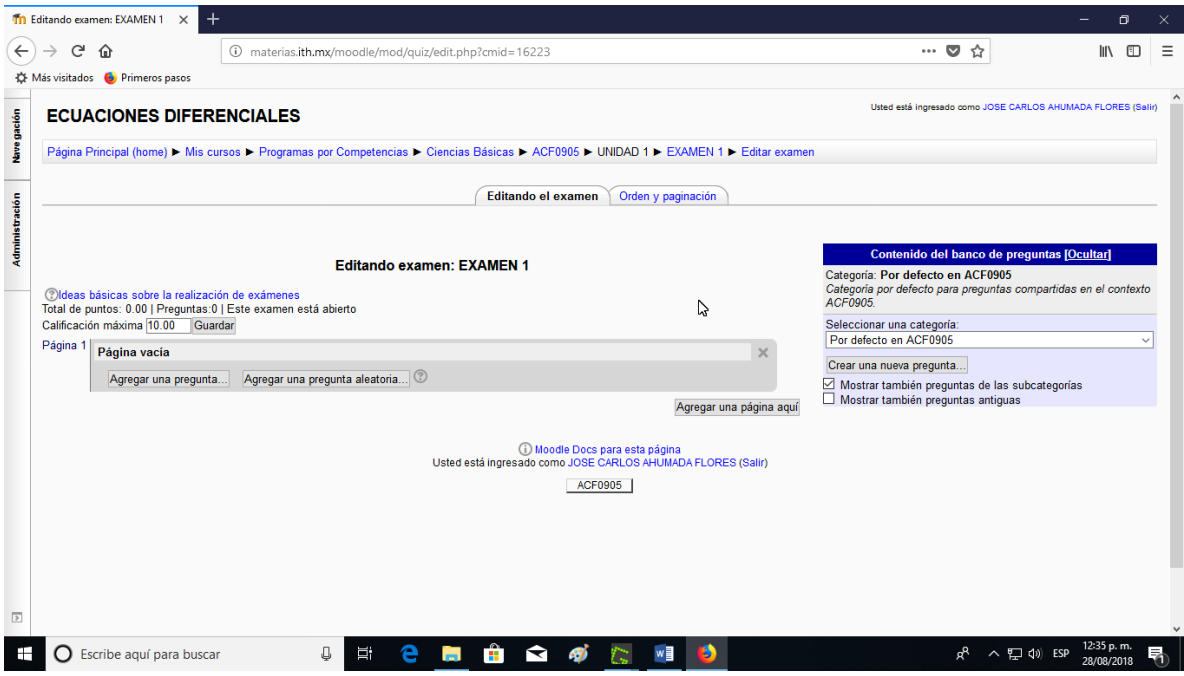

El siguiente ejemplo es para hacer una respuesta corta, esta opción requiere escribir la respuesta tal y como debe ser, es decir escribir los caracteres o las letras tal y como el alumno debe contestar.

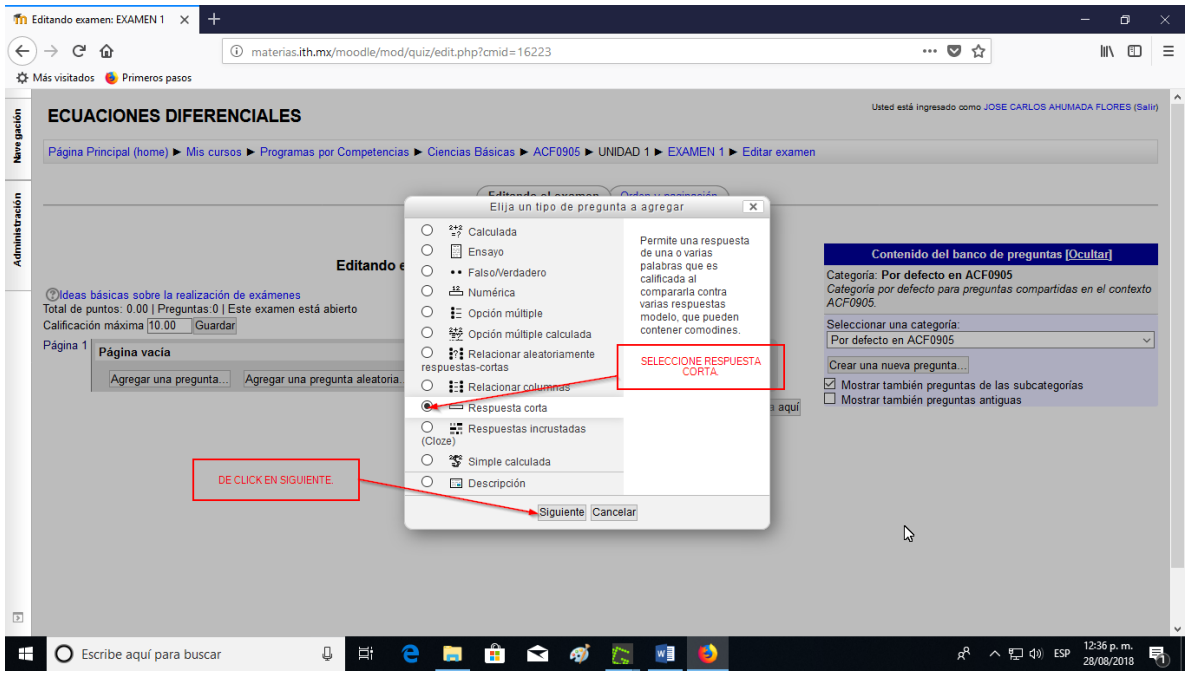

## Al igual que los ejemplos anteriores, dele un número a la pregunta y escriba el enunciado

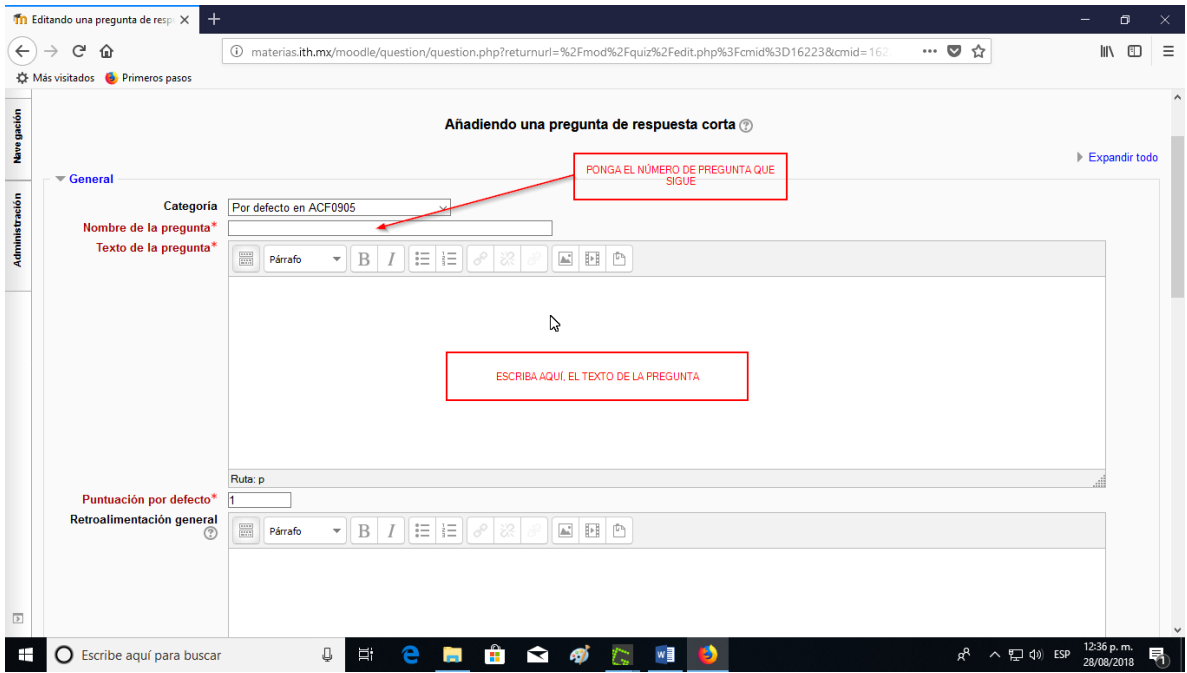

Escoja la opción de no diferenciar entre mayúsculas y minúsculas, escoja 100% si la respuesta es correcta, puede agregar más opciones de respuestas correctas, por ejemplo: 2,3 O 3,2 Si el orden no importa.

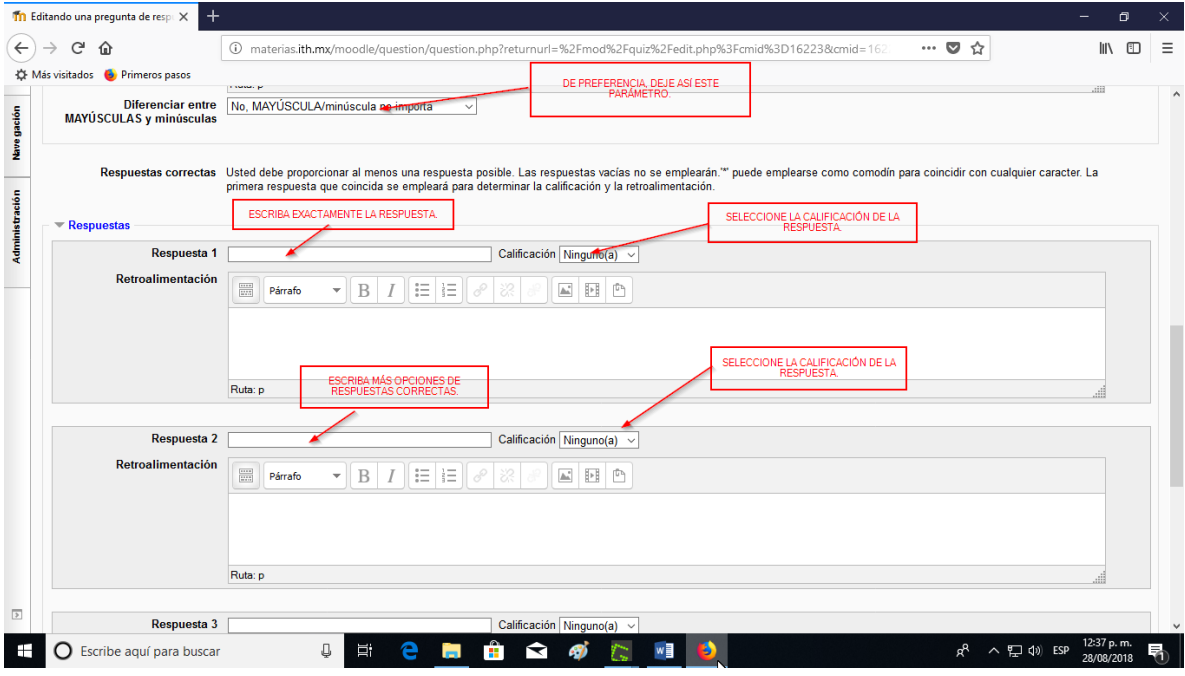

### Seleccione guardar cambios.

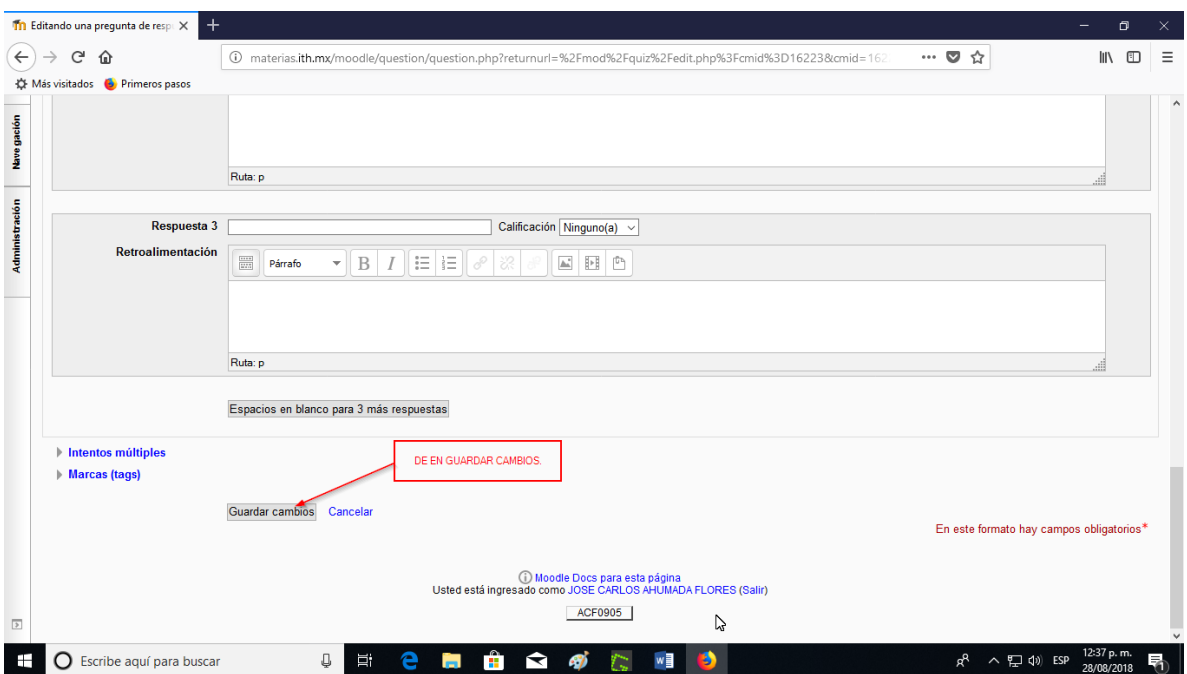

Este proceso deberá ser repetido hasta cargar todos los reactivos que desee hacer.

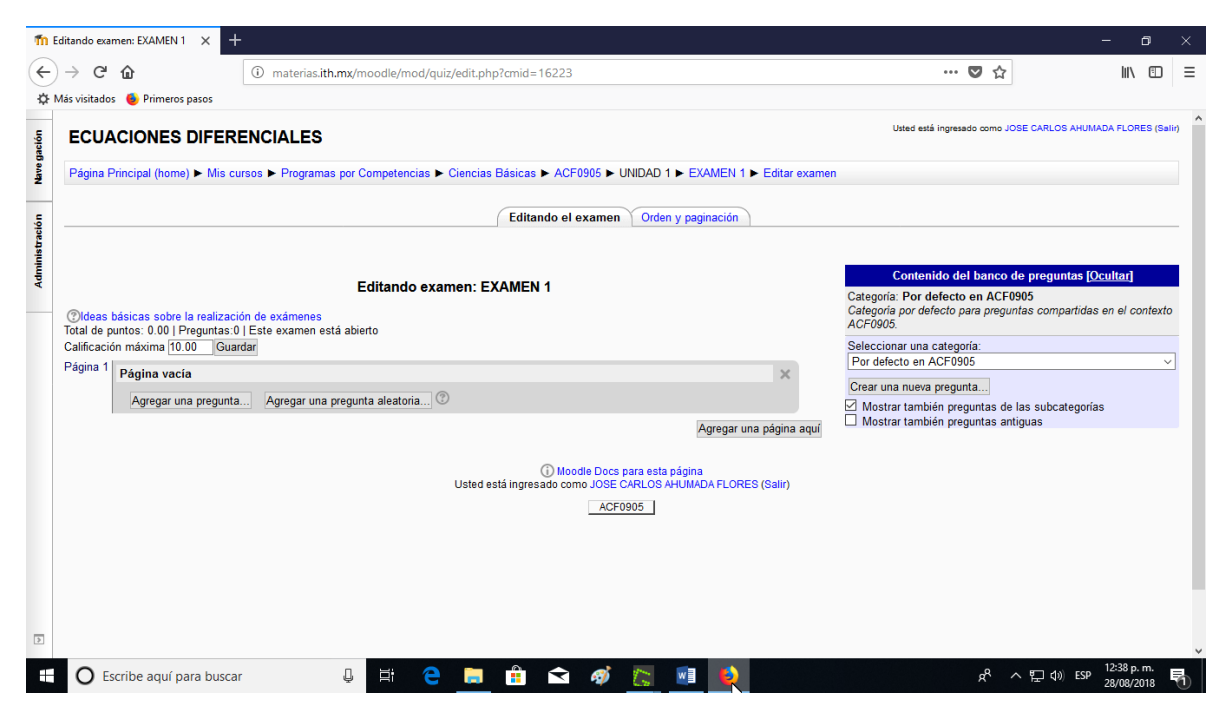

Fin de éste manual.

### **PROCEDIMIENTO INSERTAR IMAGEN.**

El primer paso para insertar una imagen es crearla, se puede crear una expresión matemática con el editor de ecuaciones de Word o usando el Mathtype u otro software similar.

Tambien es posible escanear una figura o expresión matemática y luego recortarla con un software para éste propósito, para éste ejemplo se usó el Greenshot, de uso libre.

 $\Box$  5  $\sim$  0 Iniciar sesión  $A$  Compartir  $\begin{pmatrix} 2 & 4 & 3 & 9 \\ 4 & 8 & 4 & 3 \\ 3 & 5 & 7 & 12 \\ 6 & 5 & 7 & 4 \end{pmatrix}$ **P E 2 B & 2 @ W B** へ 口 (1) ESP  $\pm$ 

Recorte la imagen a insertar y guardela en formato gif o jpg.

Dirigase a editar preguntas y seleccione insertar imagen.

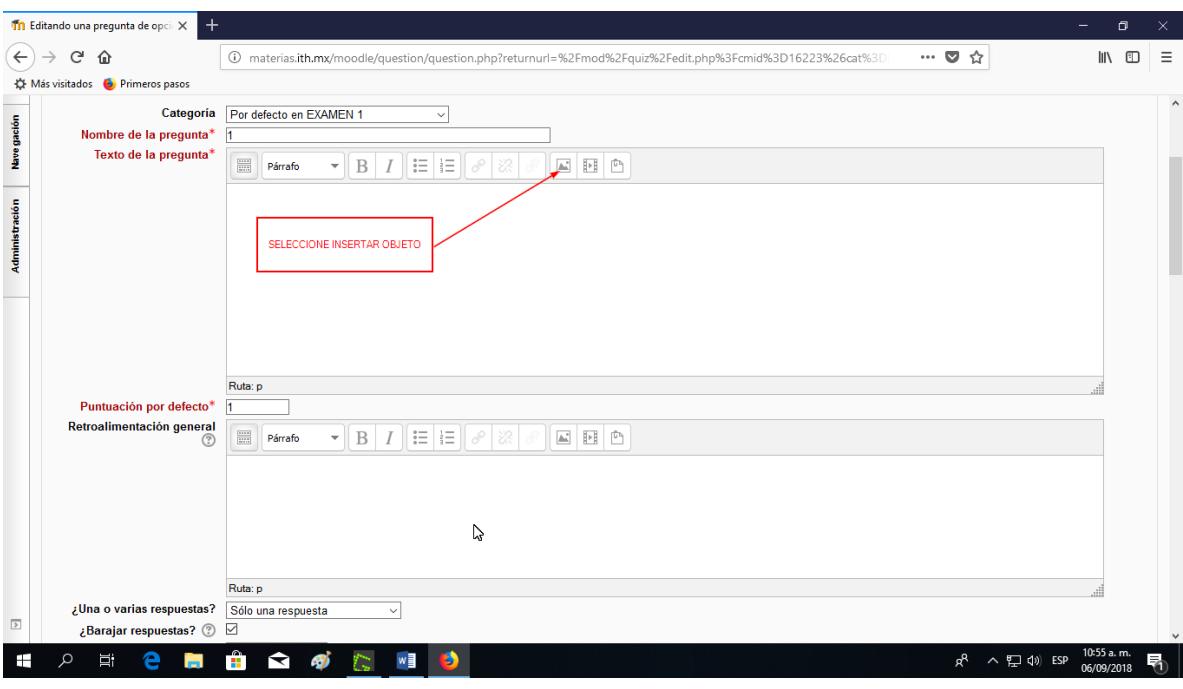

Escoja buscar o cargar imagen.

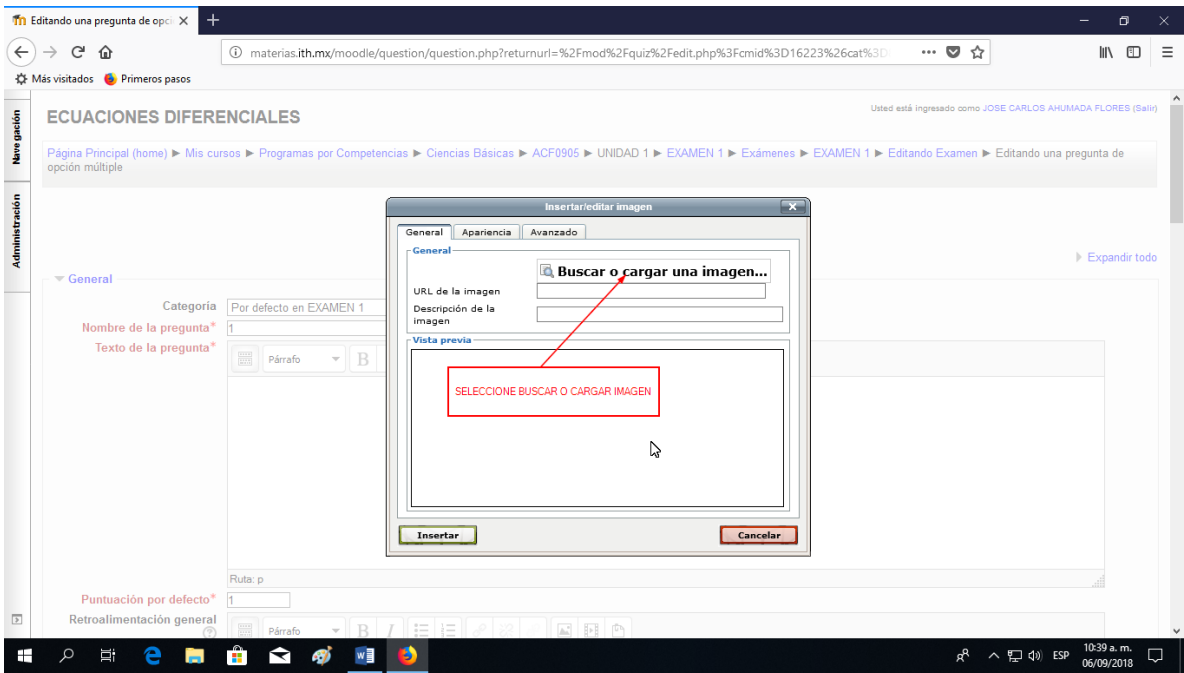

De click en examinar, para buscarla en la pc.

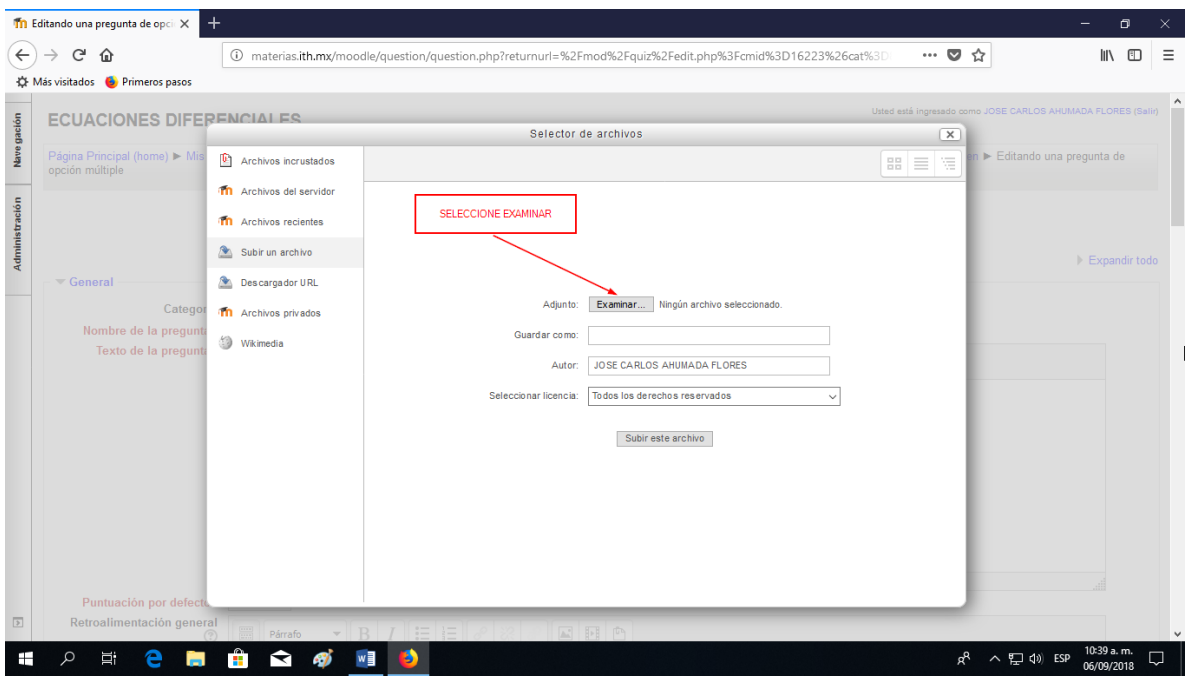

# Escoja la figura a insertar.

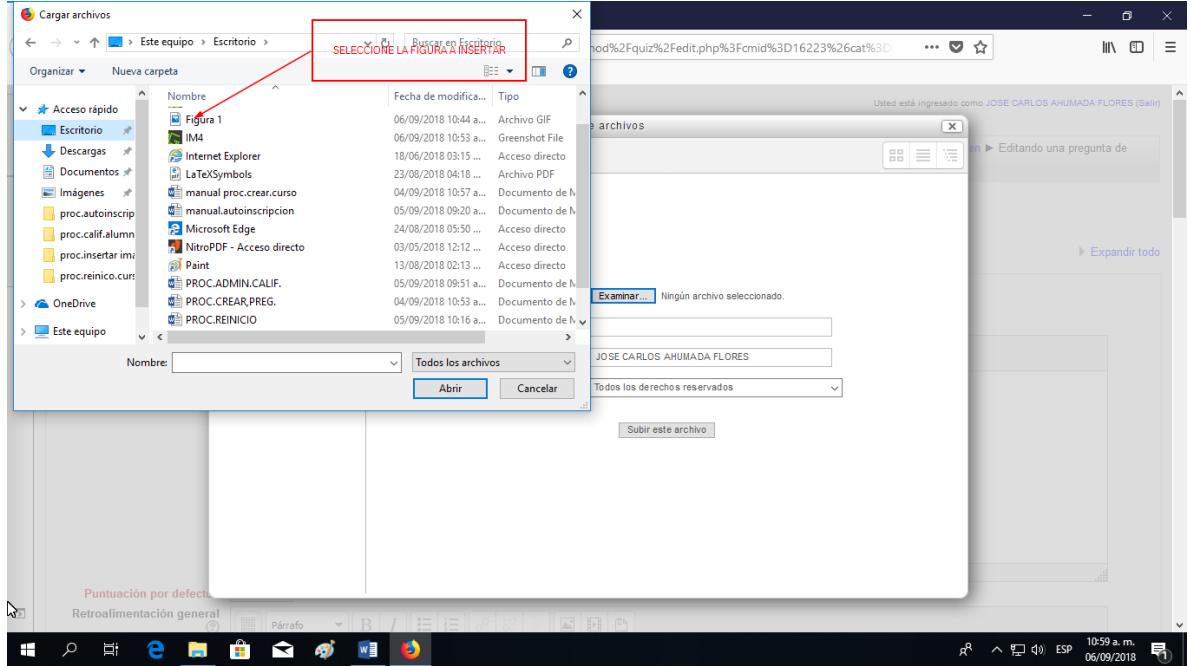

Seleccione subir éste archivo.

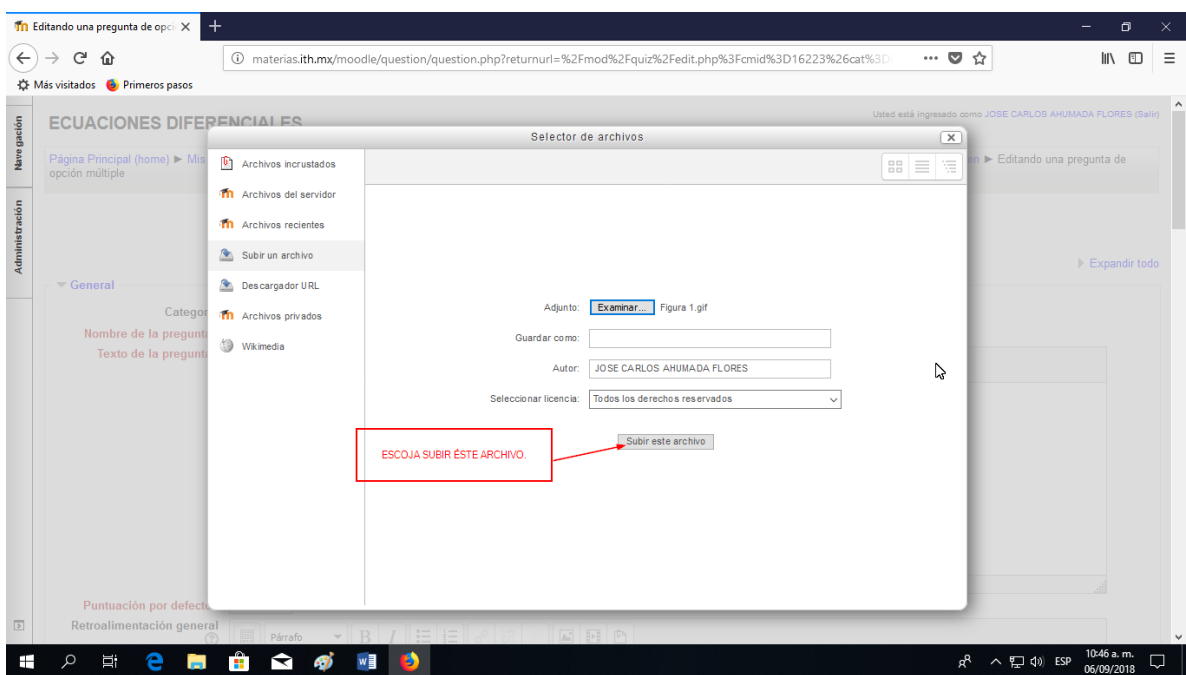

Seleccione insertar, en el recuadro se mostrará la figura a insertar.

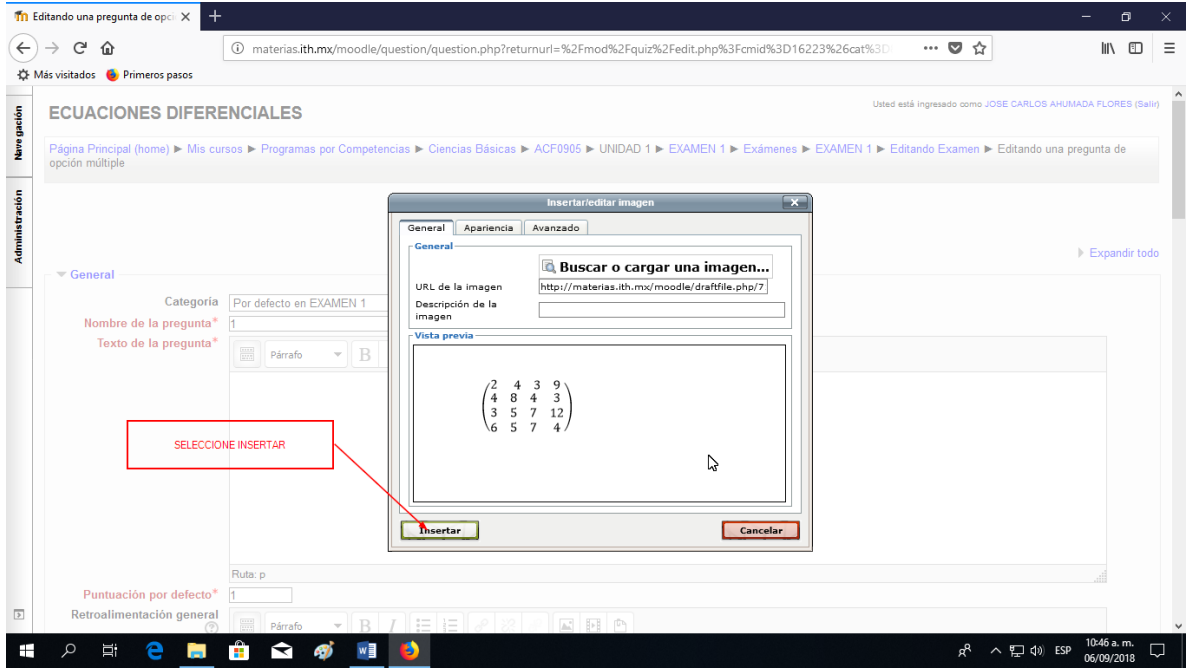

Si se requier hacer mas grande o más chica la figura, de click en ella.

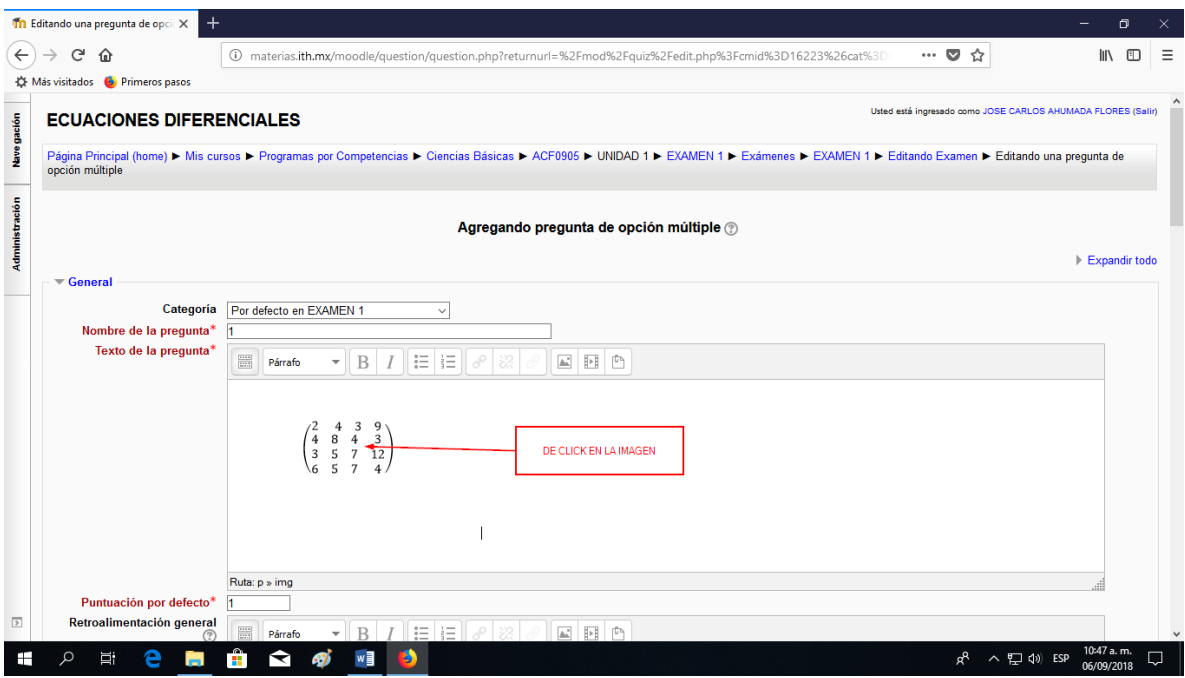

Arrastre el recuadro para hacer más grande o más chica la figura.

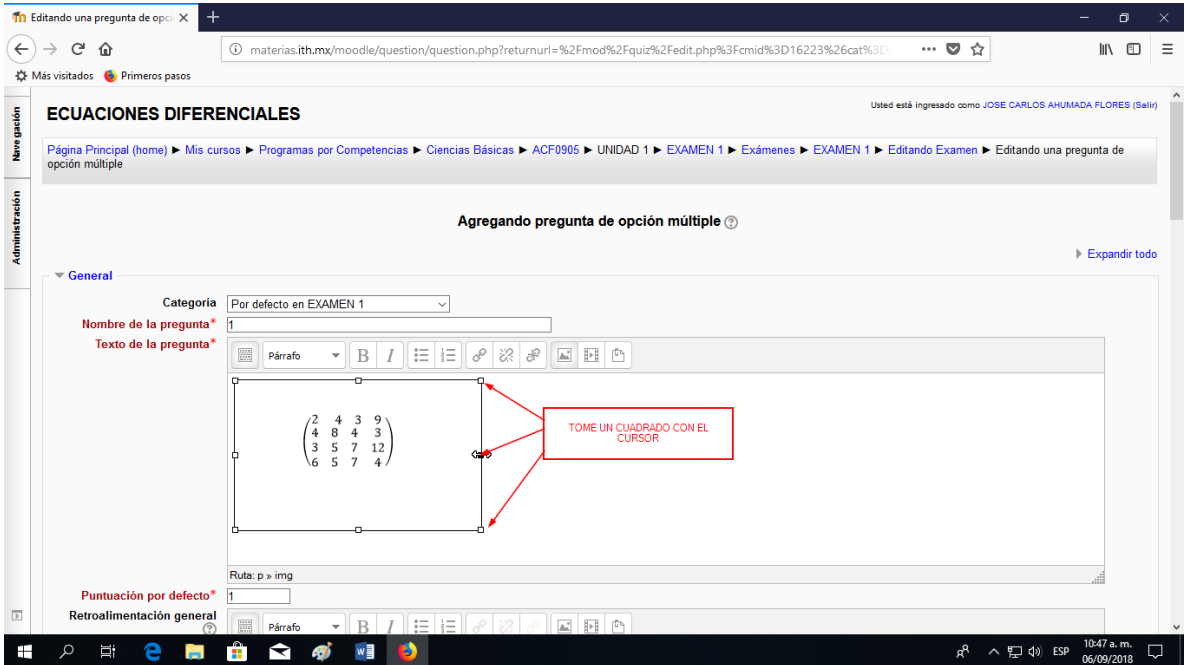

Fin de éste manual.

### **REACTIVOS UNIDAD 1.**

#### Vista previa de la pregunta

Resuelva la ecuación diferencial lineal de primer orden: Pregunta 1  $\frac{dy}{dx} - 2y = e^{2x}$ Sin responder aún Puntaje de 1.00 Seleccione una:  $0 \circ y = \frac{1}{4}e^{2x} + Ce^{2x}$  $0 \cdot y = xe^{2x} + Ce^{2x}$  $O<sub>c</sub>ninguna$  $0 \triangleleft y = e^{2x} + Ce^{2x}$ 

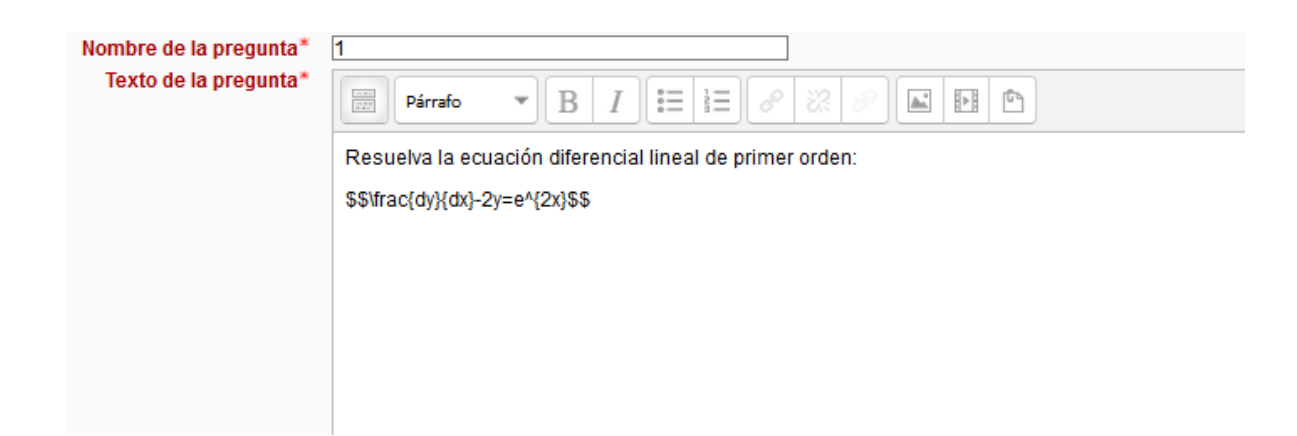

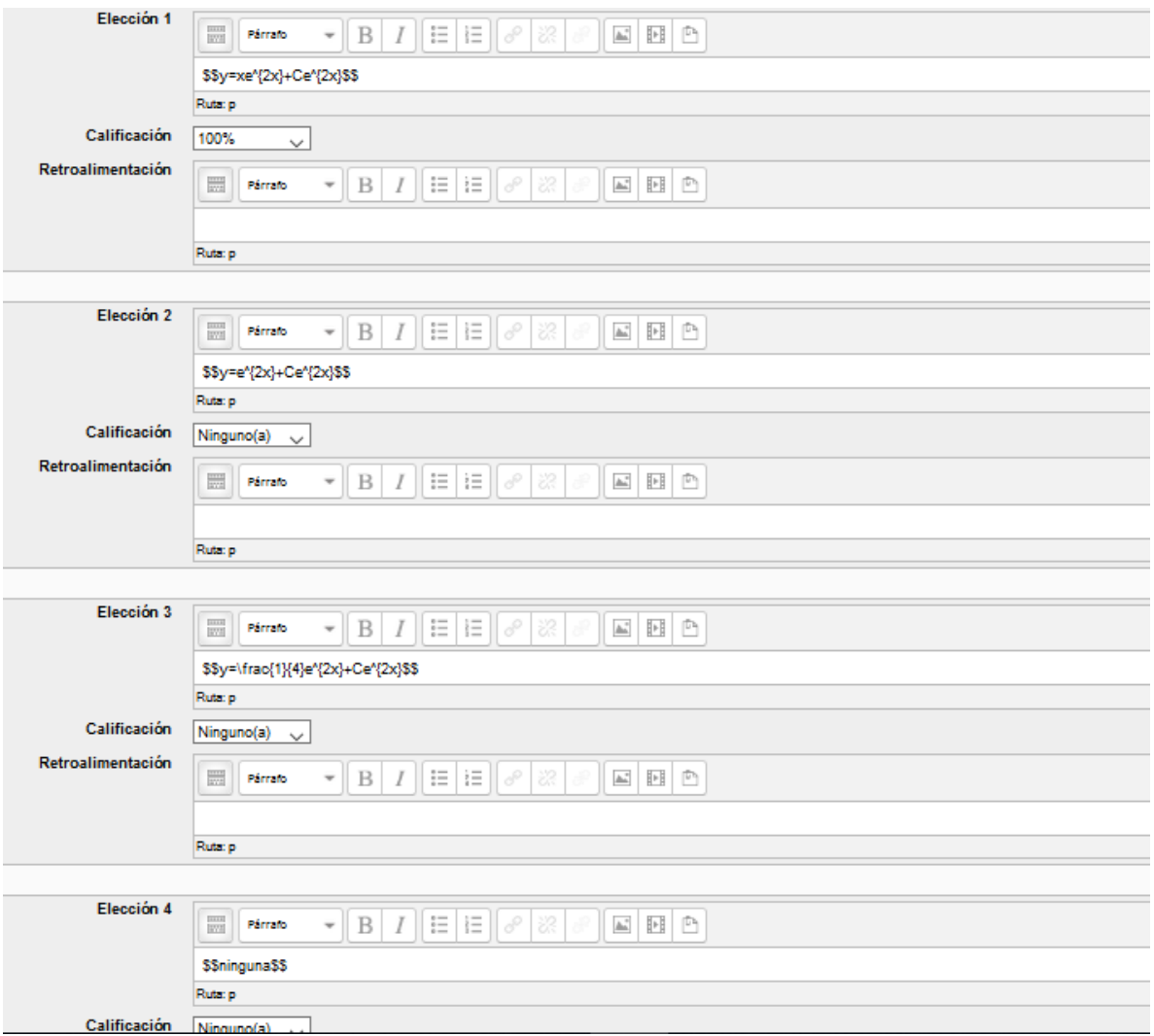

Resuelva la ecuación diferencial lineal de primer orden: Pregunta 1  $\frac{dy}{dx} + \frac{3y}{x} = 2x$ Sin responder aún Puntaje de 1.00 Seleccione una:  $O<sub>a</sub>$ ninguna  $0 \cdot y = \frac{2}{3}x^2 + \frac{C}{x^3}$  $\circ \cdot y = \frac{2}{5}x^2 + \frac{C}{x^3}$  $\circ \circ y(1+3ln(x)) = x^2+C$ 

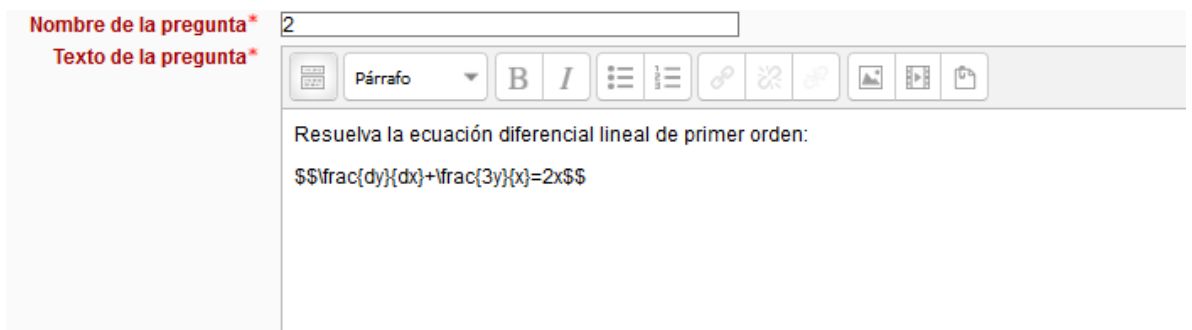

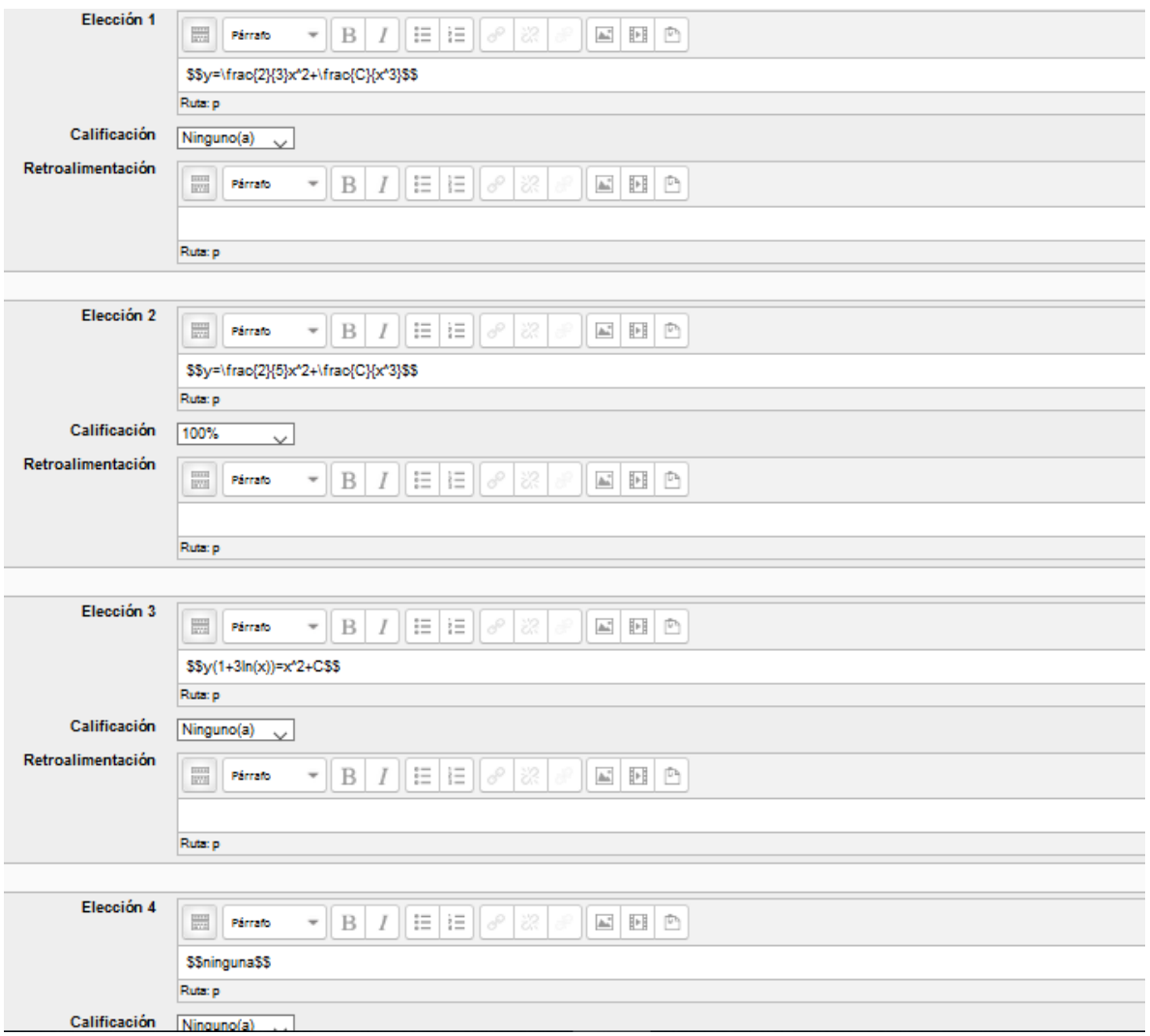

Resuelva la ecuación lineal de primer orden: Pregunta 1 Sin responder aún  $\underline{d}\,\underline{y}$  $A_{ii} = 4x$ Puntaje de 1.00

$$
dx = 4y = e^{-x}
$$
  
\n
$$
Seeecione una:\n
$$
0 \text{ a } y = e^{4x} + Ce^{4x}
$$
  
\n
$$
0 \text{ b } y - 4xy = \frac{1}{4}e^{4x} + C
$$
$$

$$
0 \circ y = xe^{4x} + Ce^{4x}
$$
  

$$
0 \circ \min g \circ a
$$

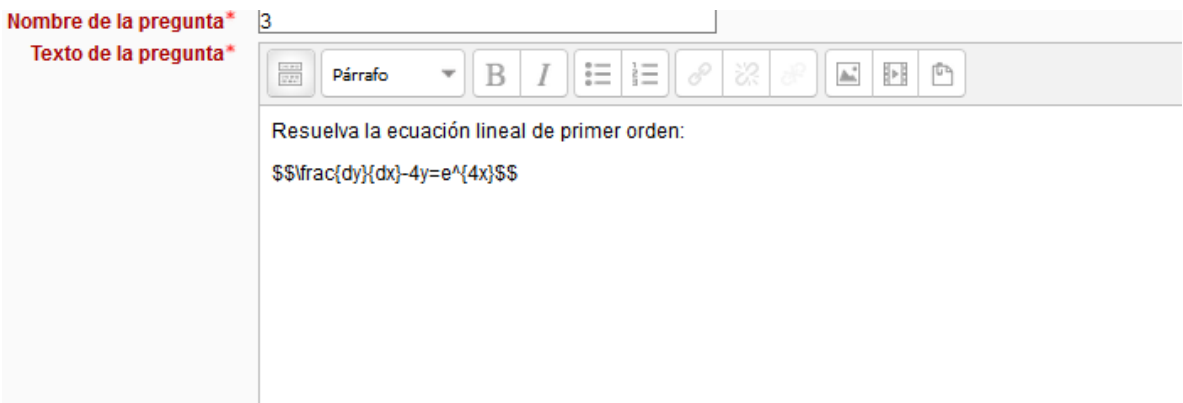

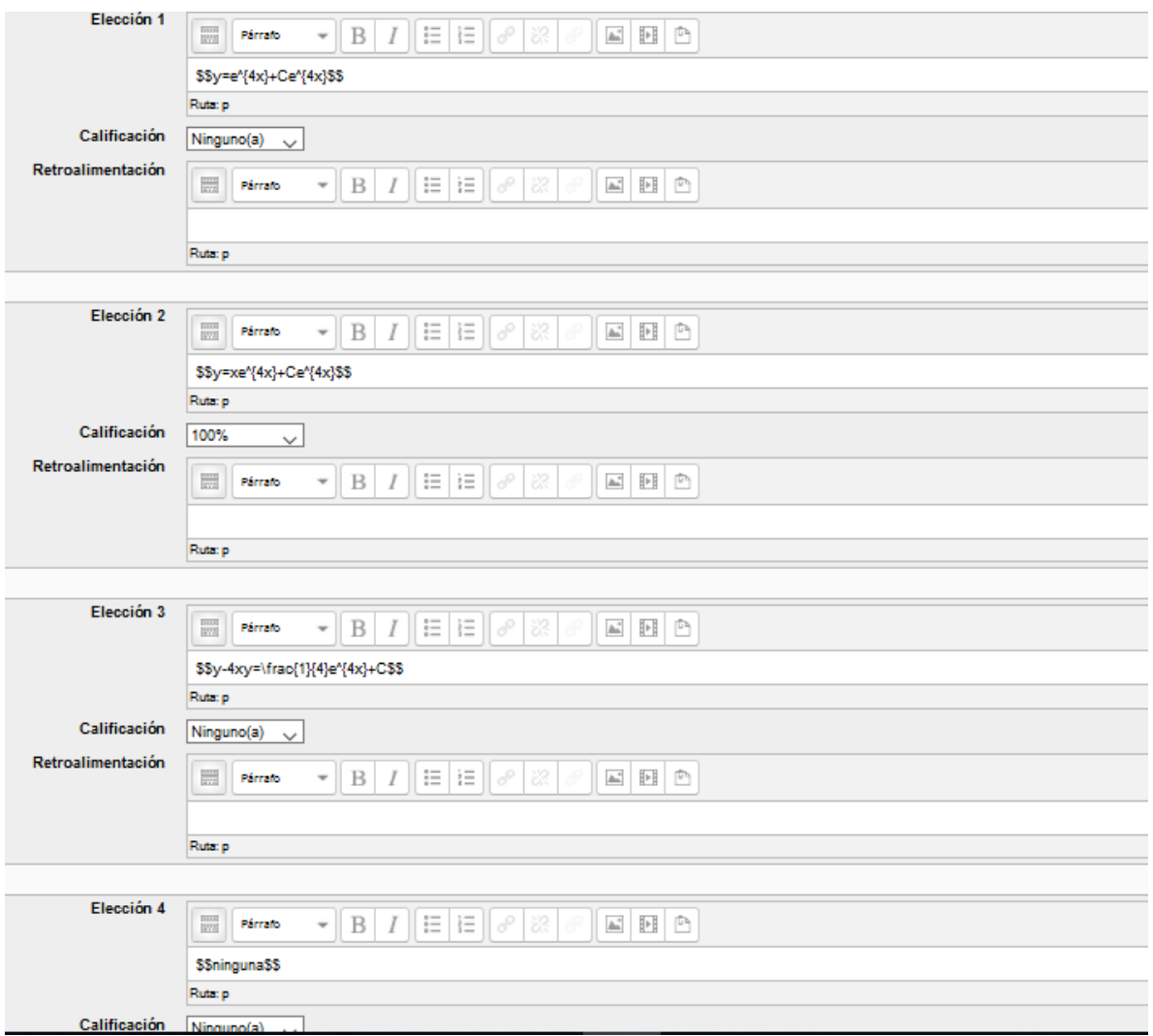

Resuelva la ecuación lineal de primer orden: Pregunta 1  $\frac{dy}{dx} + \frac{2y}{x} = x$ Sin responder aún Puntaje de 1.00 Seleccione una:  $\circ$  a.  $4y = x^2 + C$  $\circ \, \text{C} \, \text{C} \$  $\circ \circ y = \frac{x^4}{4} + \frac{C}{4}$ 

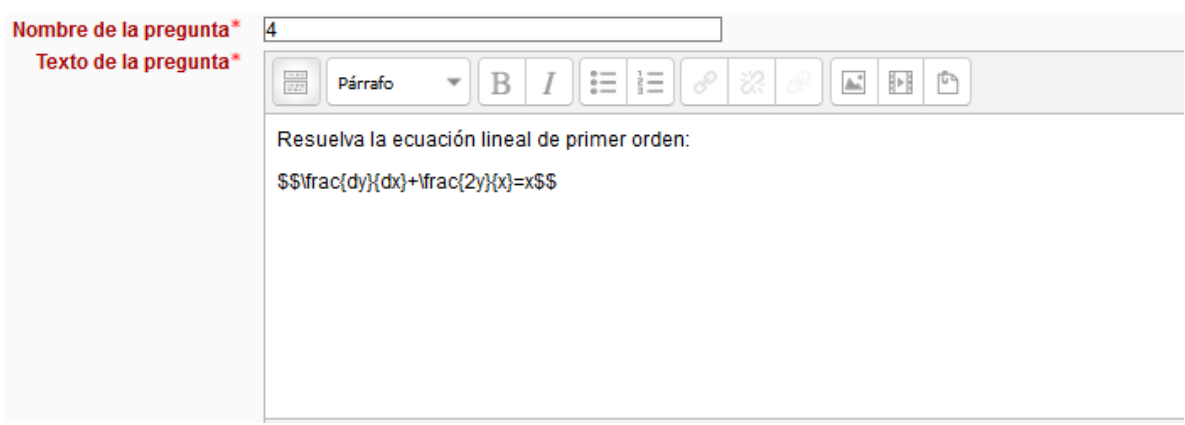

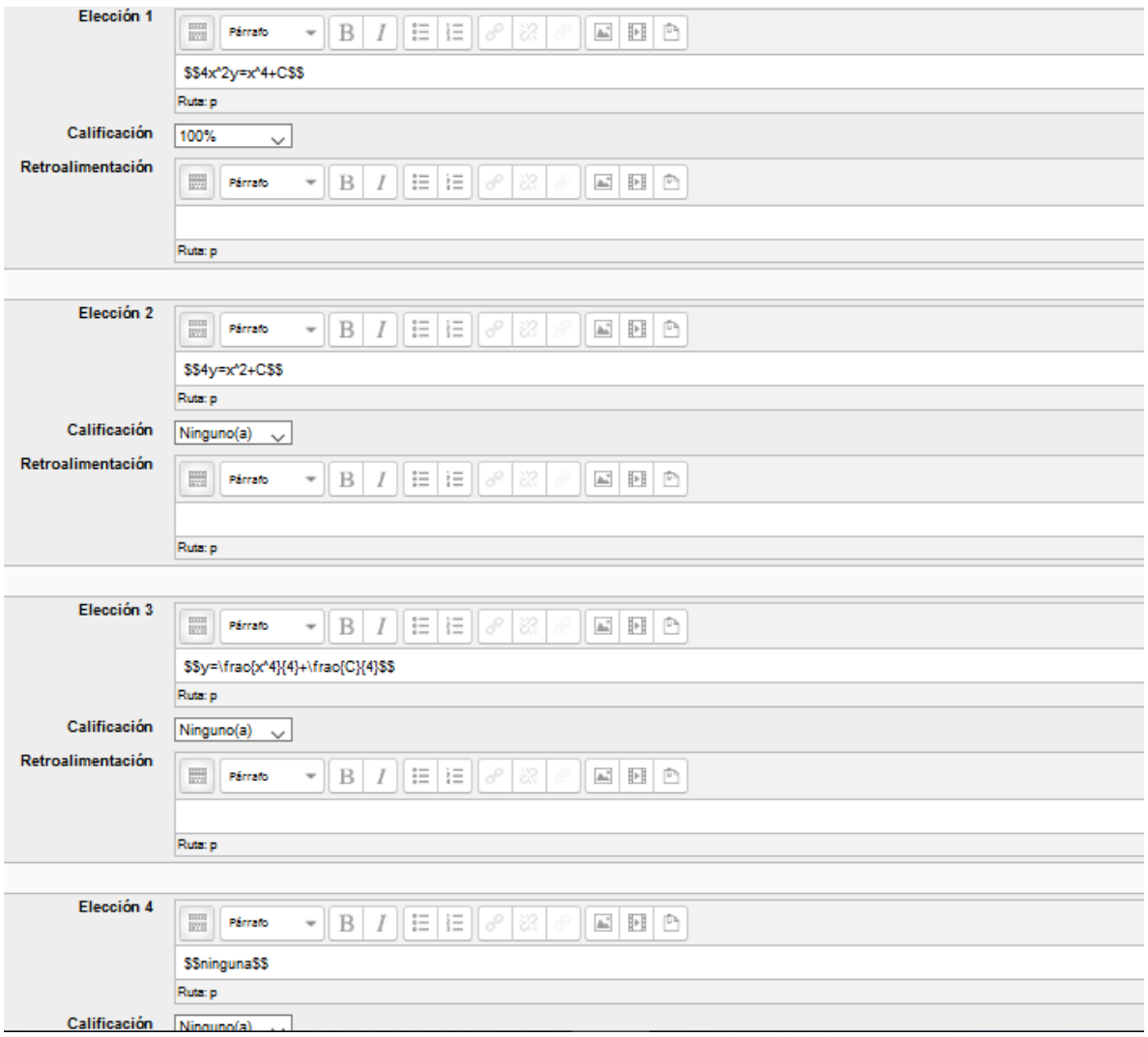

Resuelva la ecuación diferencial lineal de primer orden: Pregunta 1 Sin responder aún  $\frac{dy}{dx} - \frac{y}{x} = x^2 e^{-x^2}$ Puntaje de 1.00 Seleccione una:  $\bigcirc$  a.  $y = c + e^{-x^2}$  $^{\bigcirc\,\mathtt{b}}\!\!\cdot\! y = \! \frac{c}{x} \!-\! \frac{e^{-x^2}}{2\,x}$  $\circ \mathbf{c} \cdot y = c \, x - 2 \, e^{- \, x \, 2}$  $O \cdot n$ inguna

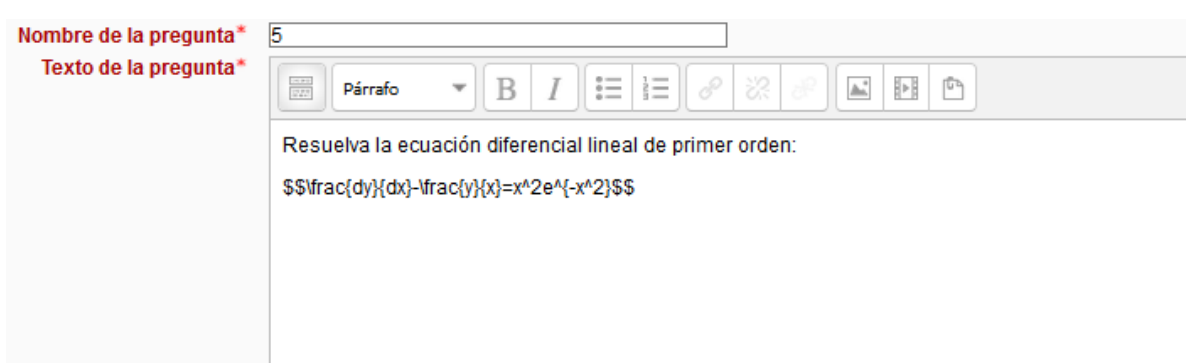

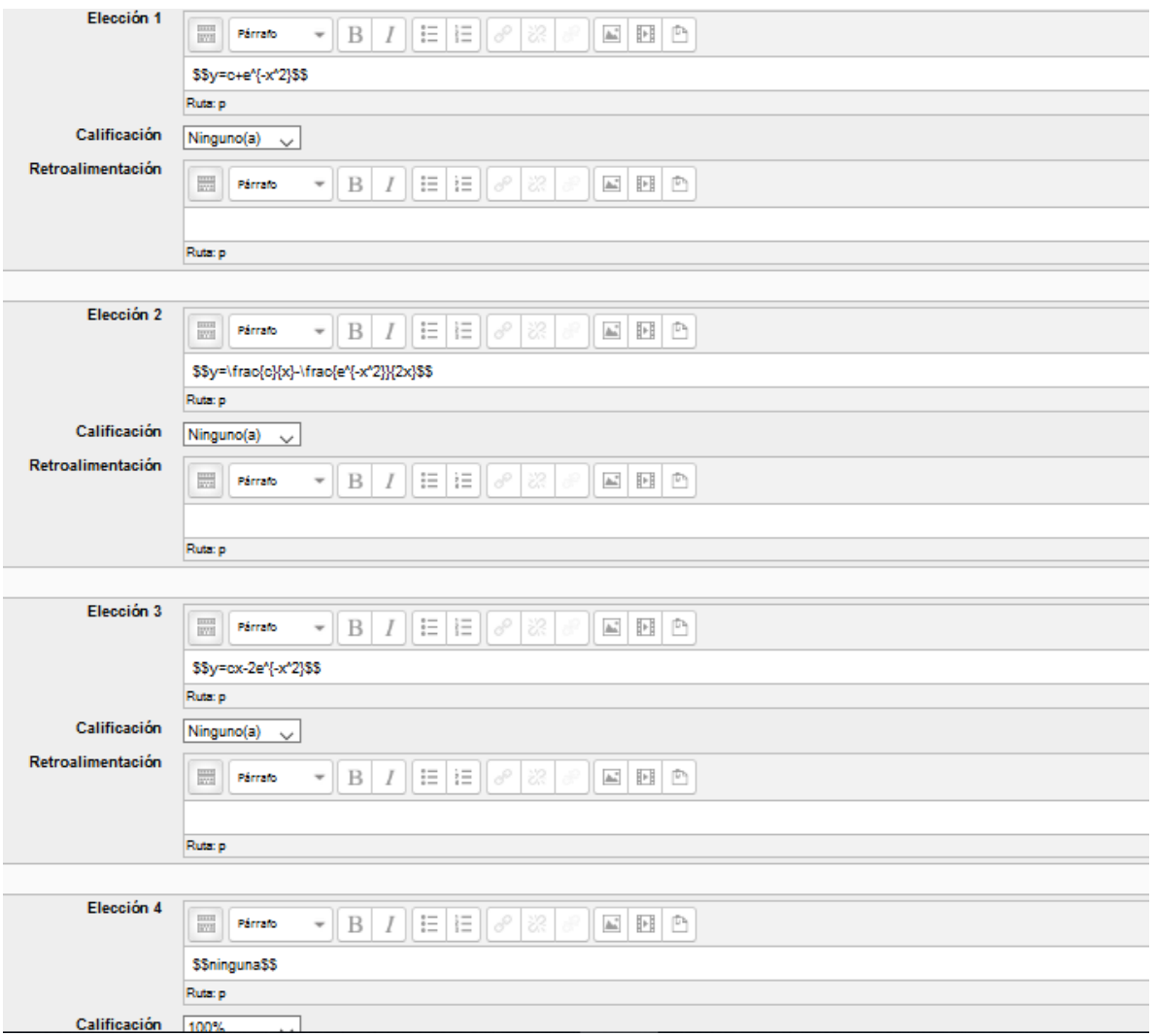

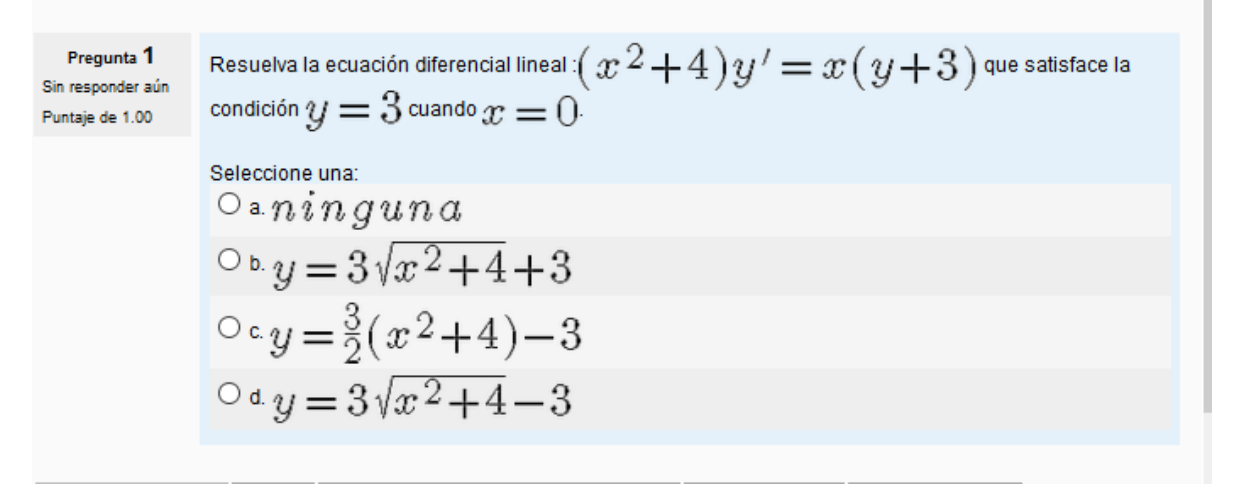

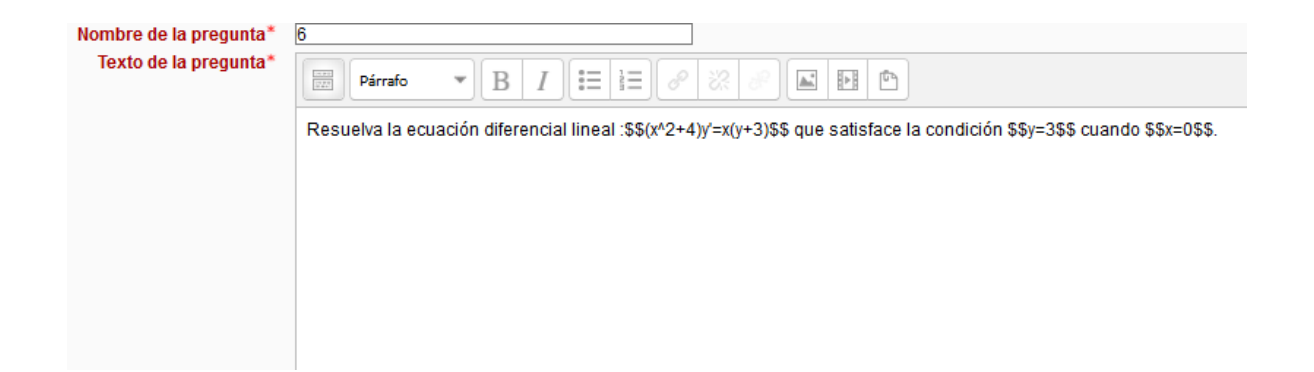

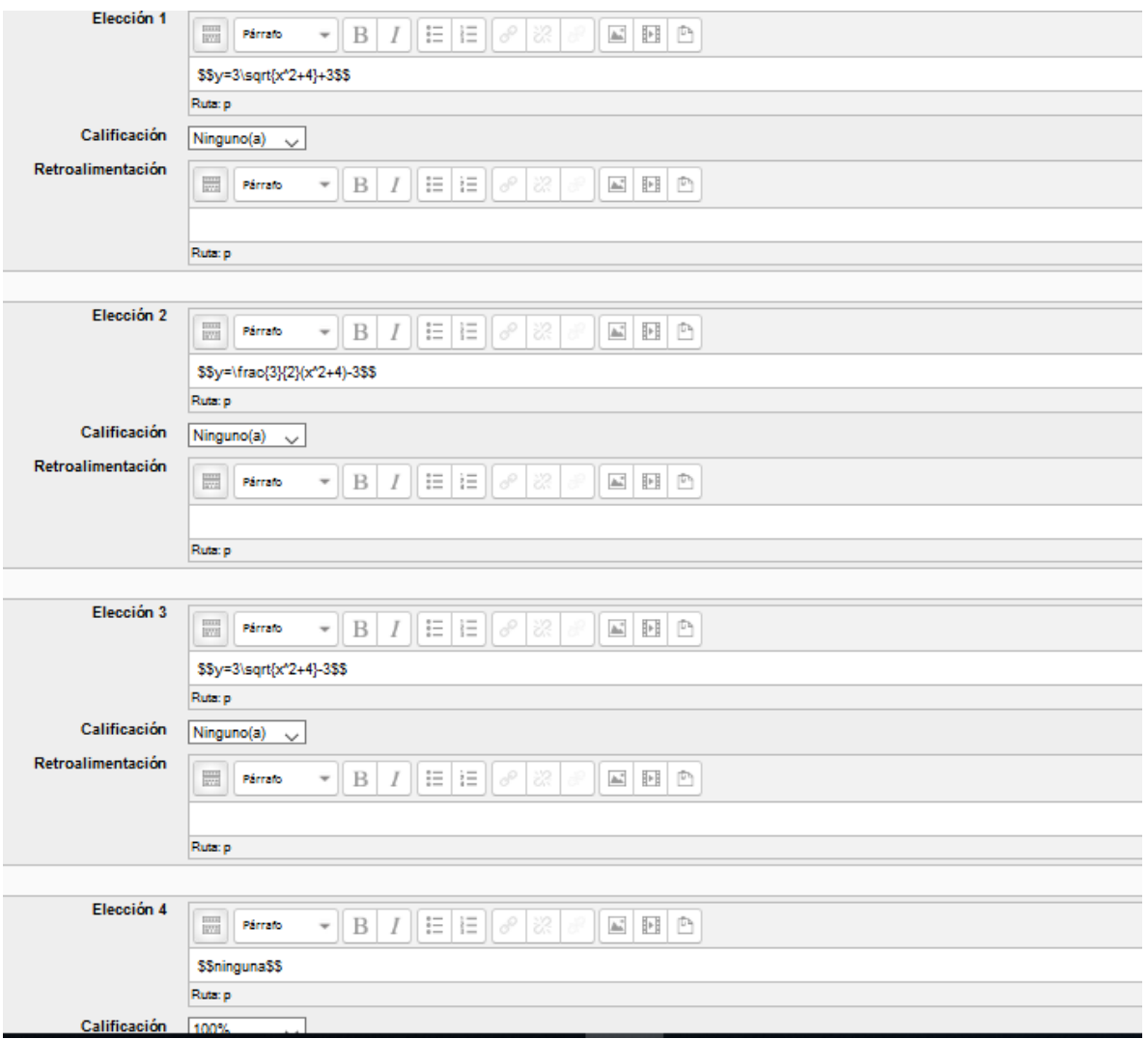

| Pregunta 1                                      | Resuelva la ecuación diferencial lineal : $(x^2 + 4)y' = x(y + 3)$ que satisface la<br>condición $y = 3$ cuando $x = 0$ . |
|-------------------------------------------------|----------------------------------------------------------------------------------------------------|
| Selectione una:                                 | \n $\bigcirc a.y = 3\sqrt{x^2 + 4} + 3$ \n                                                                                |
| \n $\bigcirc b.y = \frac{3}{2}(x^2 + 4) - 3$ \n |                                                                                                    |
| \n $\bigcirc c.n in gu na$ \n                   |                                                                                                    |
| \n $\bigcirc d.y = 3\sqrt{x^2 + 4} - 3$ \n      |                                                                                                    |

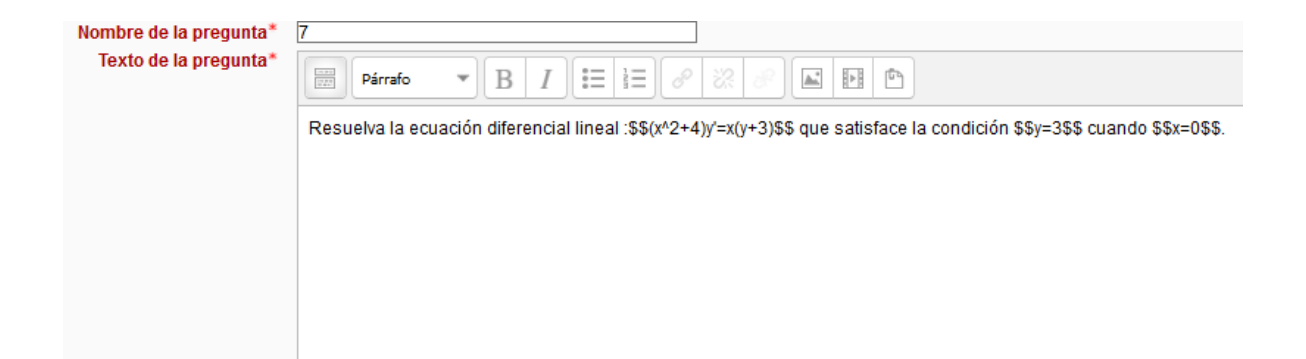

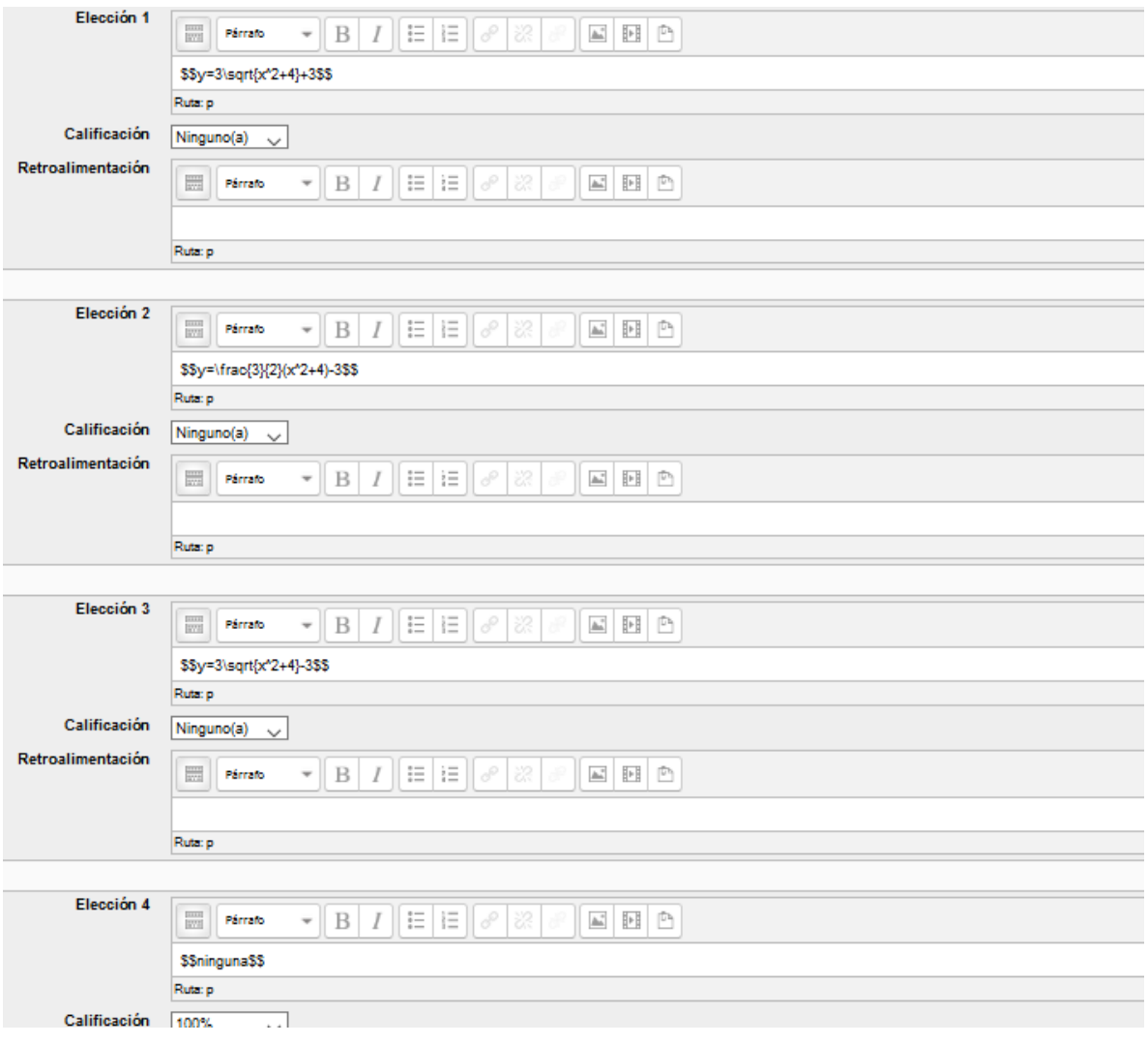

Resuelva la ecuación diferencial lineal : $y^{\,\prime} \! + \! 2 \hspace{0.5pt} x \, y \! = \! 2 \hspace{0.5pt} x$  que satisface la condición Pregunta 1 Sin responder aún  $y = 4$  cuando  $x = 0$ . Puntaje de 1.00 Seleccione una:  $\circ$  a.  $y=4$  $0 b. 2y + x^2y^2 = 2x^2 + C$  $0 \cdot y = 1 + 5e^{-x^2}$  $O$  d.  $n$ *inguna* 

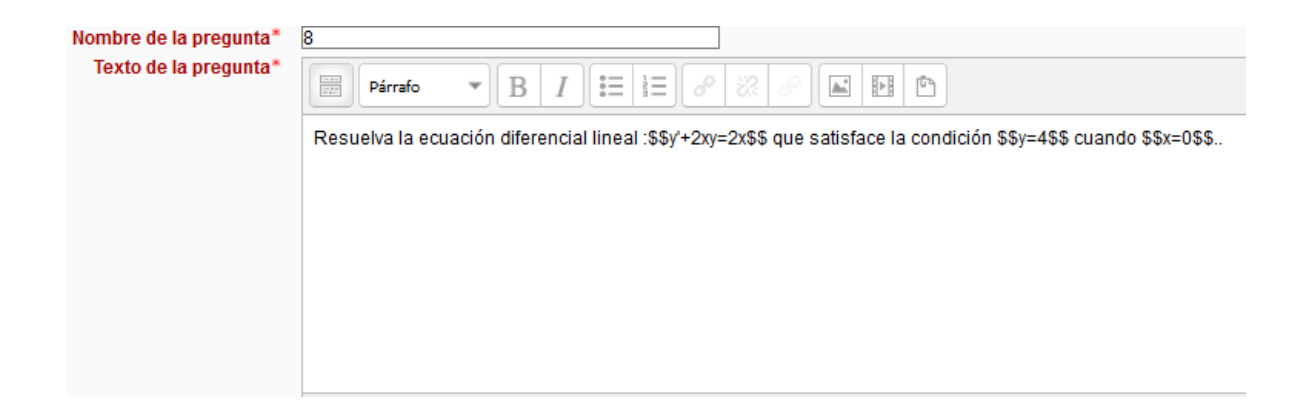

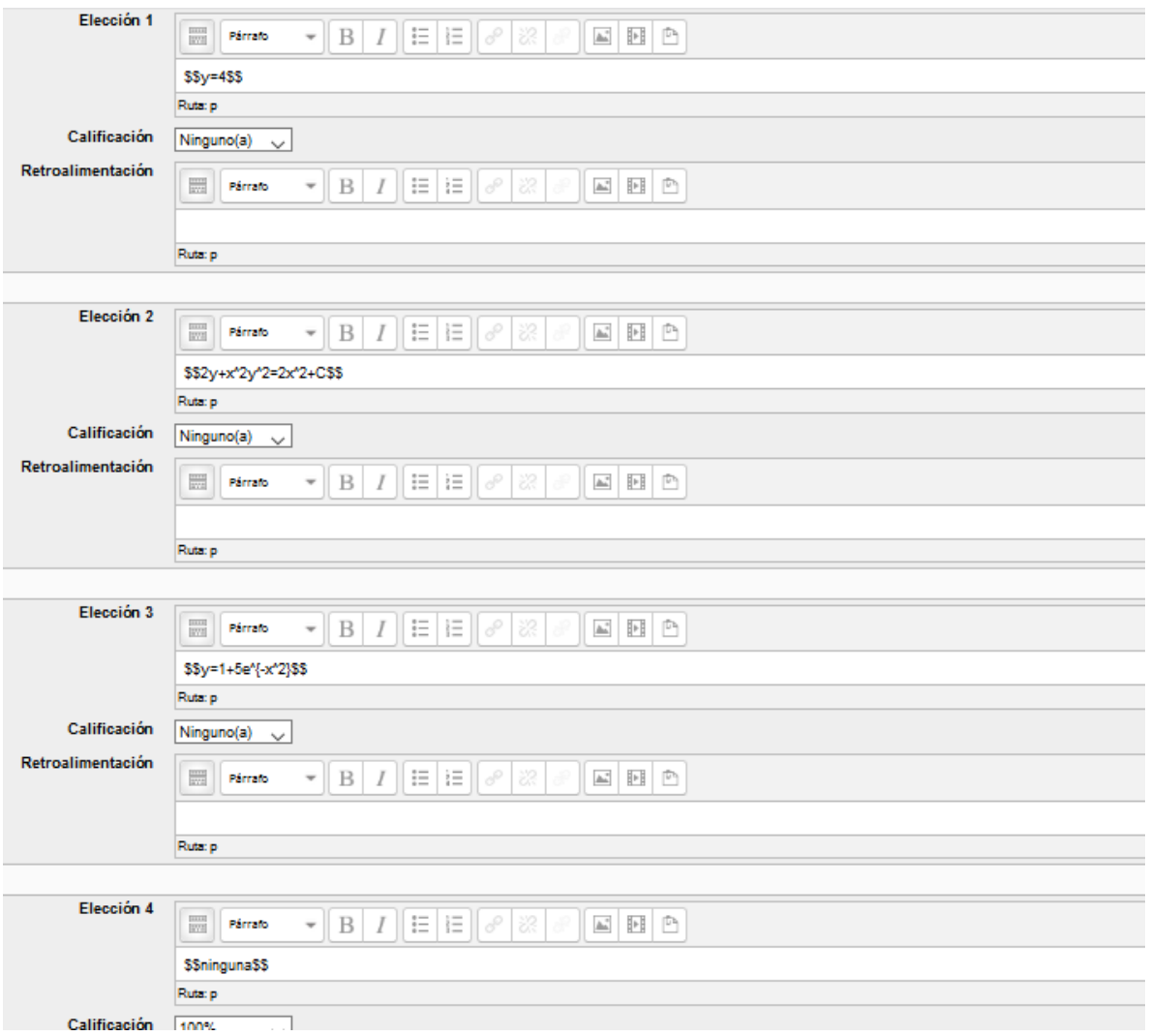

| Pregunta 1<br>Sin response and<br>Puntaje de 1.00               | Resuelva la ecuación diferencial : | $2x(y+1) - yy' = 0$ que satisface la condición |
|-----------------------------------------------------------------|------------------------------------|------------------------------------------------|
| Since la 1.00<br>Seleccione una:<br>O a. $x^2(y+1)^2 - y^2 = 4$ |                                    |                                                |
| On $x^2(y+1)^2 - y^2 = -4$                                      |                                    |                                                |
| On $x^2(y+1)^2 - y^2 = -4$                                      |                                    |                                                |
| On $x^2 = y - ln y+1  + 2$                                      |                                    |                                                |

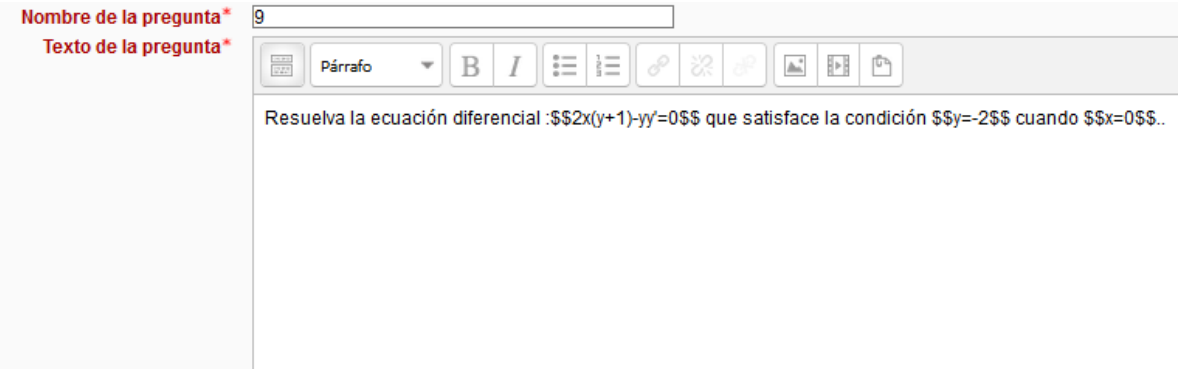

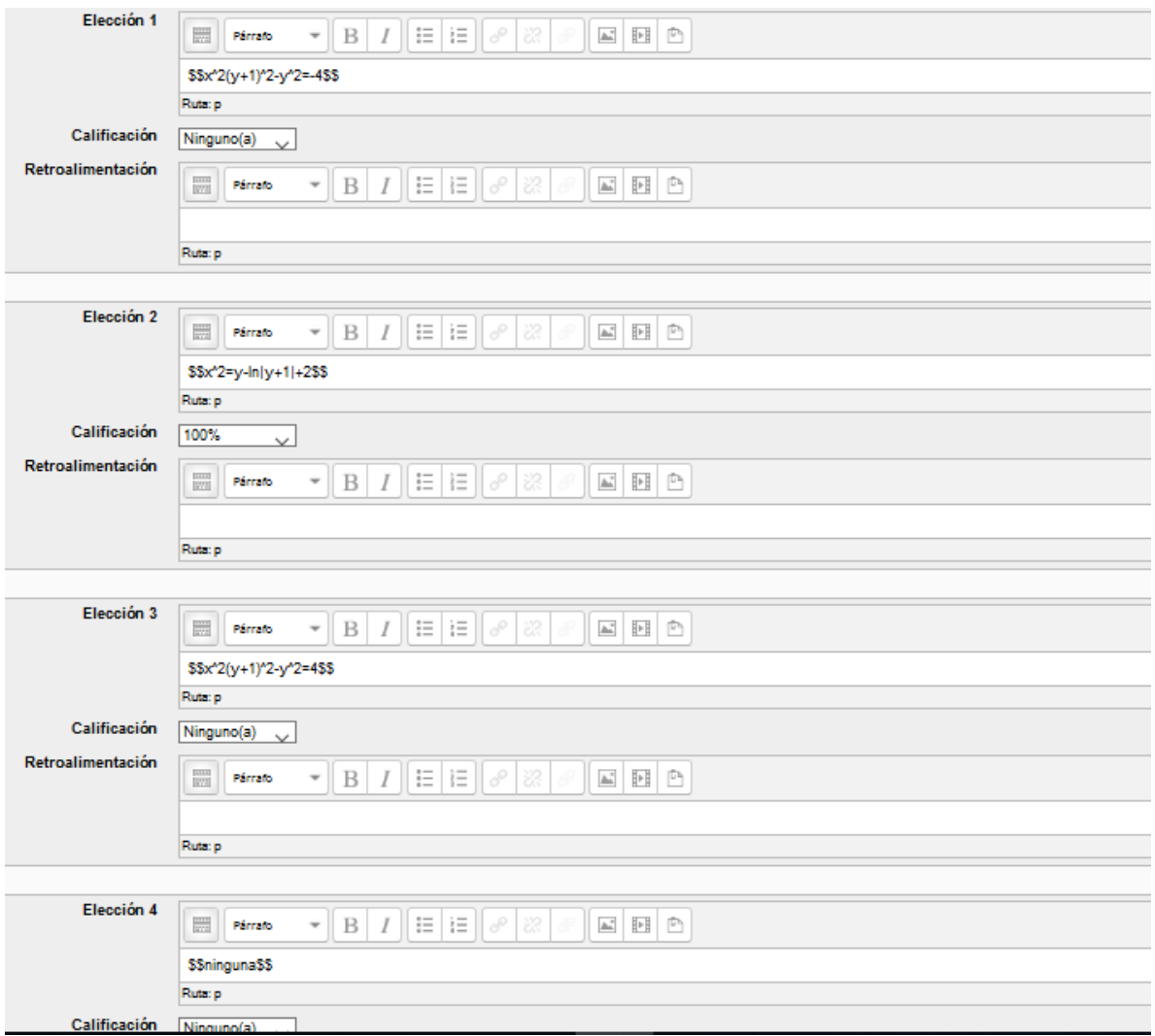

Resuelva la ecuación diferencial lineal :  $\frac{dA}{dt}$  =  $0.06A+120$  que satisface la condición  $A$  =  $0$  cuando  $t$  =  $0$  . Pregunta<sup>1</sup> Sin responder aún Puntaje de 1.00 Seleccione una:  $O<sub>a</sub>$ ninguna  $0.4 = 2000 - 2000e^{0.06t}$  $0.4 = 2000 + 2000e^{0.06t}$  $0 \cdot A = 2000 - 2000e^{-0.06t}$ 

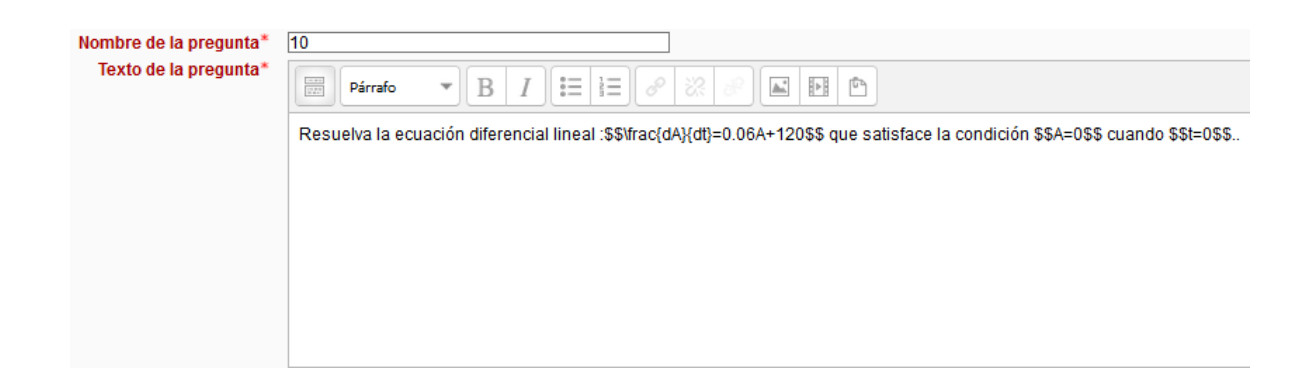

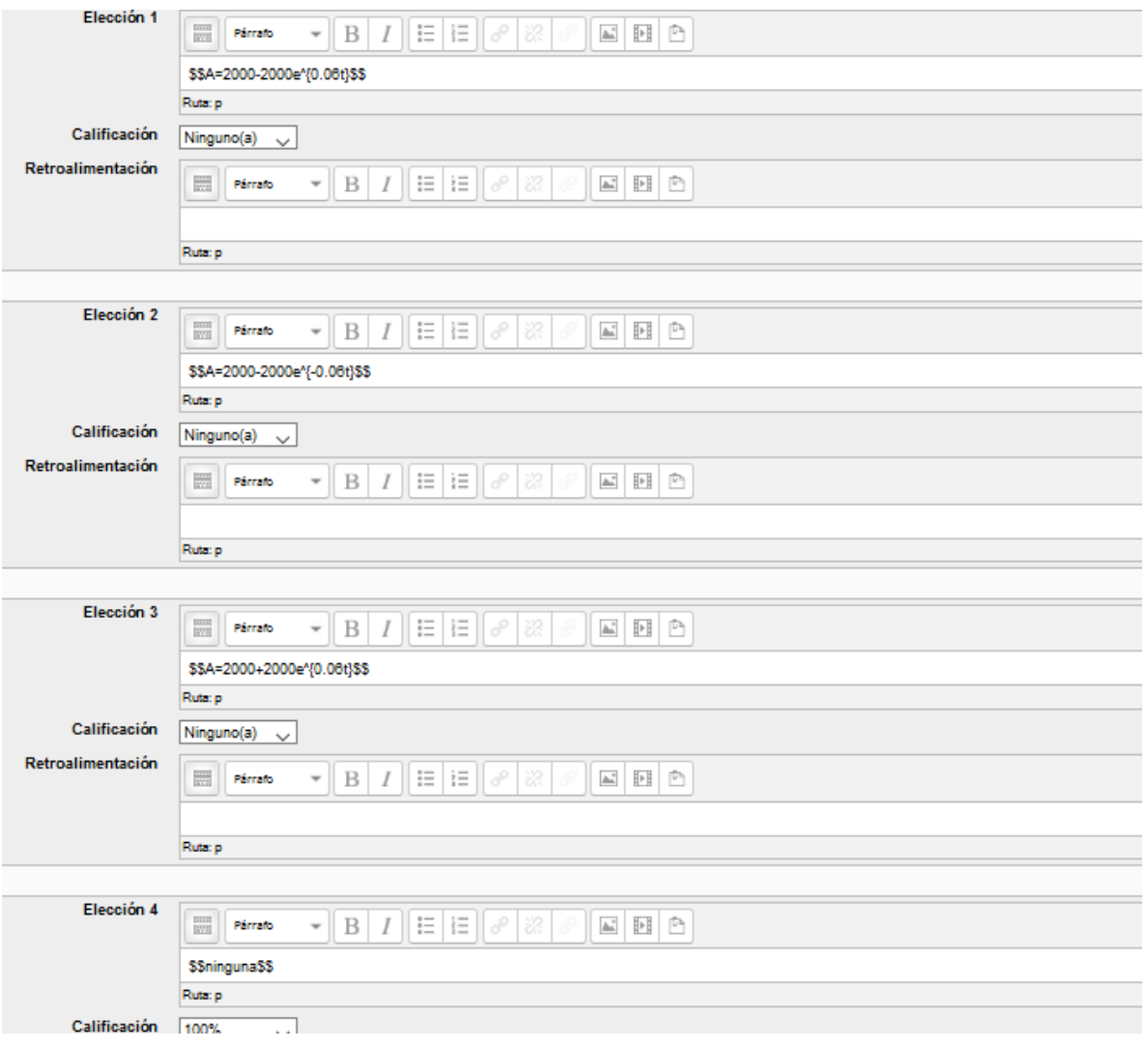

Asuma que la velocidad de cambio de  $y$  es proporcional a  $300-y$ . Encontrar la solución particular que pasa por los puntos $(0,100)$ y $(1,200)$ Pregunta 1 Sin responder aún Puntaje de 1.00 Seleccione una:  $Q_{2,34} = 100x + 100$ 

$$
x \times y = 100x + 100
$$
  
\n
$$
0 \times y = 300 - 200e^{(-ln 2)x}
$$
  
\n
$$
0 \times y = 30x^2 + 70x + 100
$$
  
\n
$$
0 \times y = 101 - e^{(ln 99)x}
$$

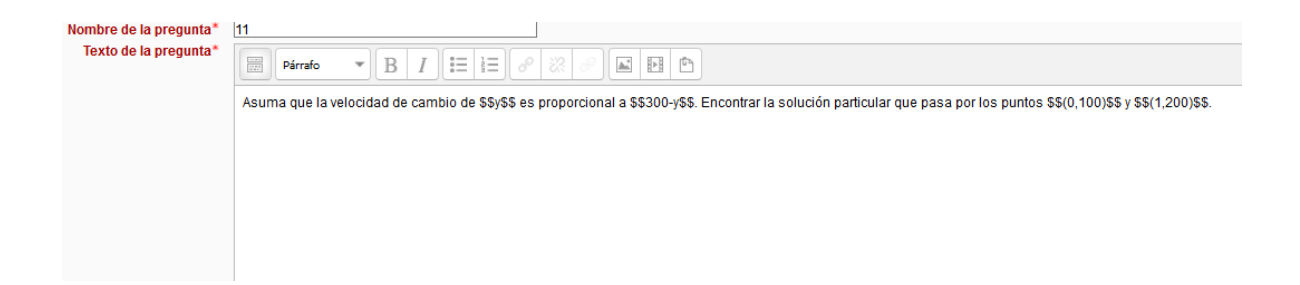

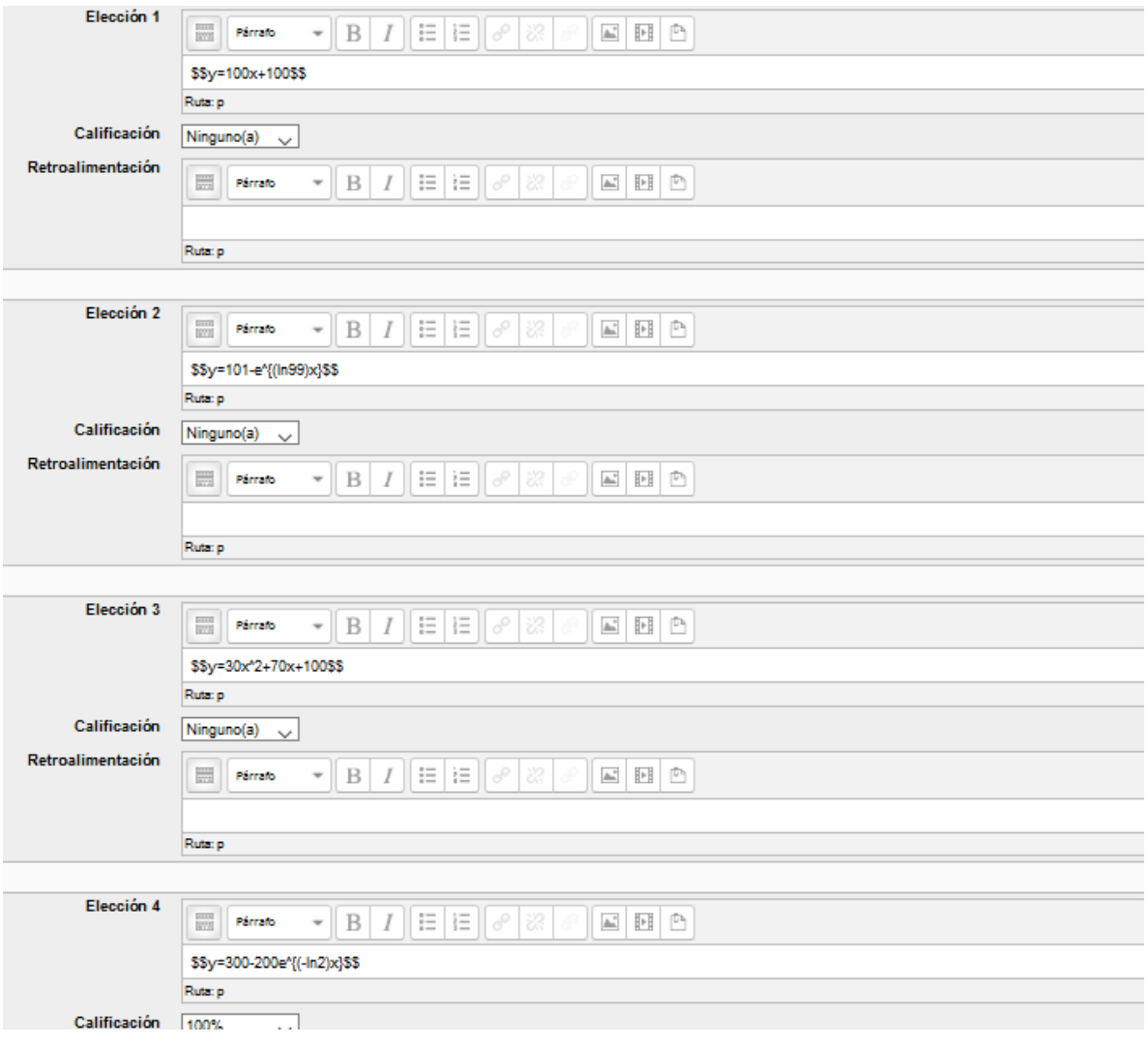

| Pregunta 1                                               | Use el modelo de Gompertz                          | $\frac{dy}{dt} = k y l n \frac{200}{y}$ para encontrar la función crecimiento si |
|----------------------------------------------------------|----------------------------------------------------|----------------------------------------------------------------------------------|
| Putaje de 1.00                                           | $y = 10$ cuando $t = 0$ y $y = 100$ cuando $t = 1$ |                                                                                  |
| Selectione una:<br>$0$ a. $y = 100e^{-2.472t} + 91.5584$ |                                                    |                                                                                  |
| 0 b. $n$ i n g un a                                      |                                                    |                                                                                  |
| 0 c. $y = 200e^{-2.995e^{-1.4637t}}$                     |                                                    |                                                                                  |
| 0 d. $y = 200(l n \frac{1}{2})t$                         |                                                    |                                                                                  |

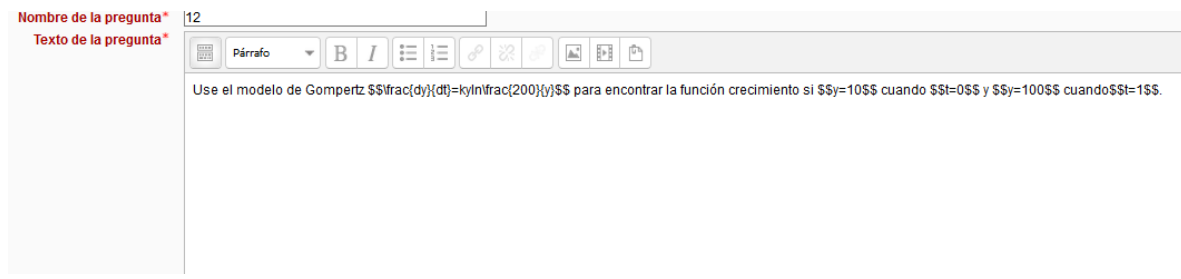

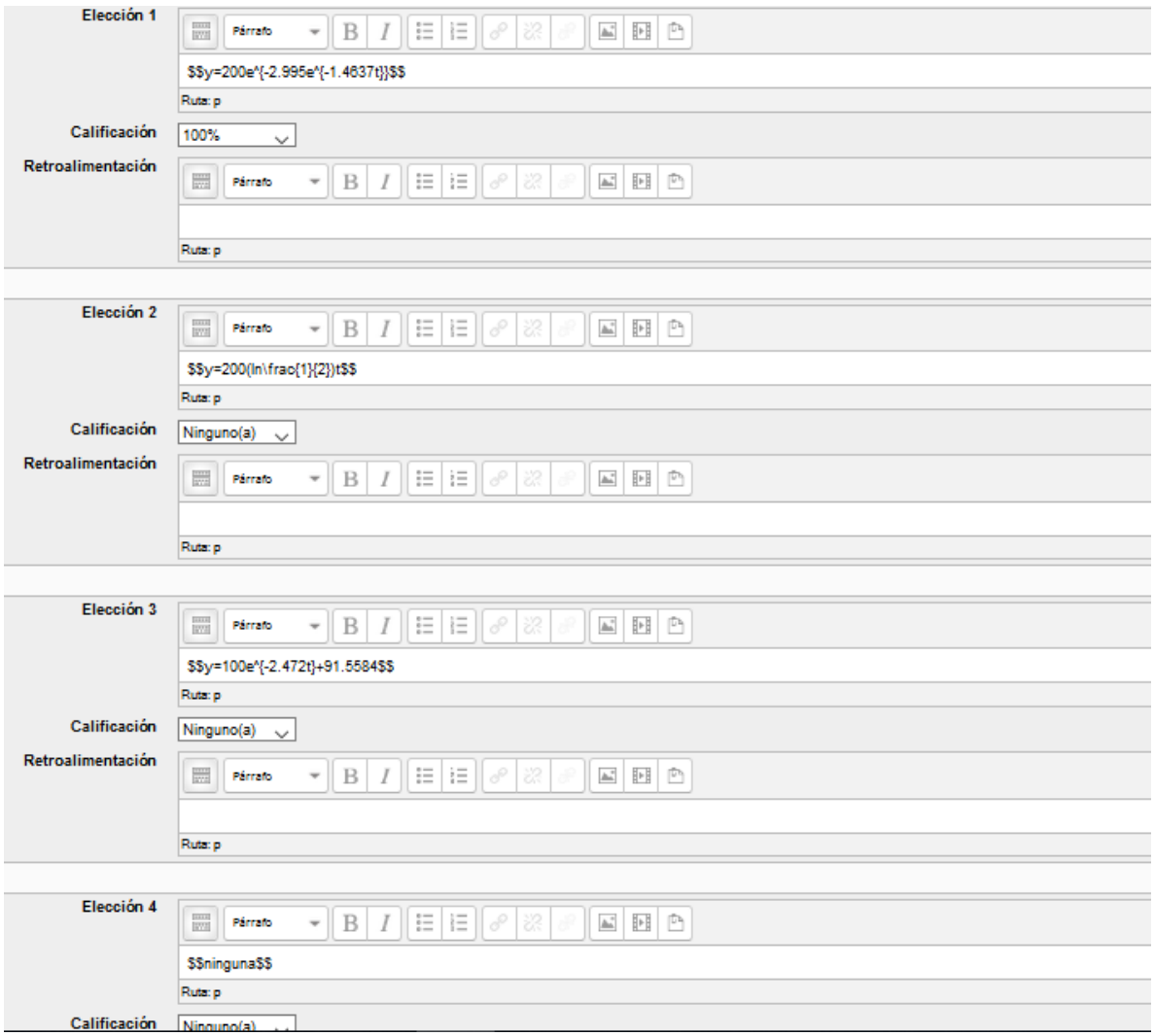

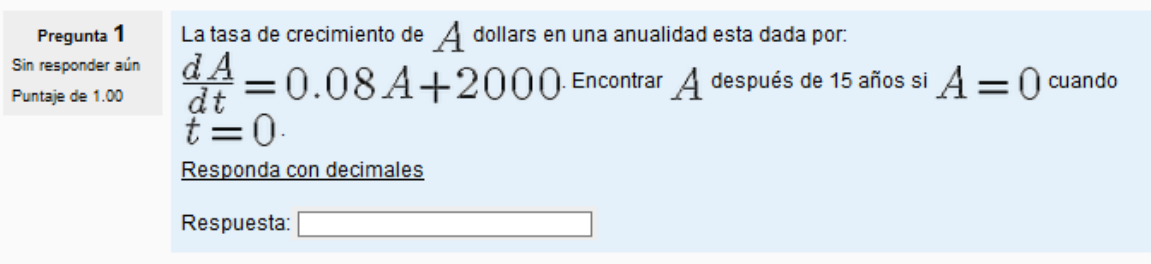

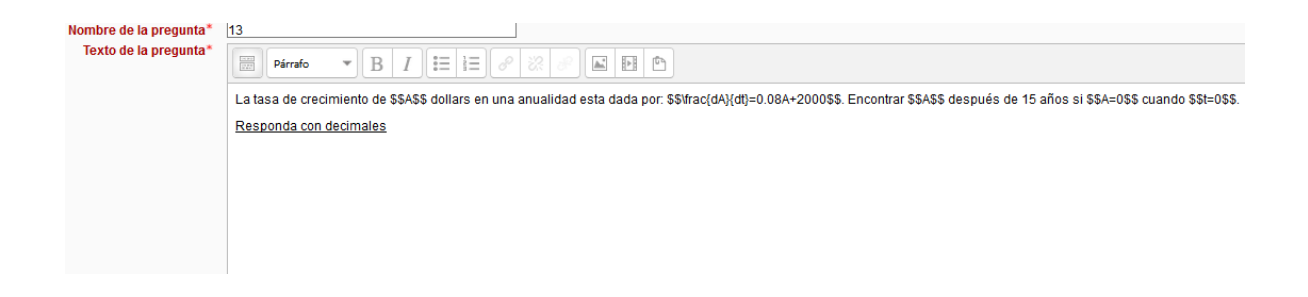

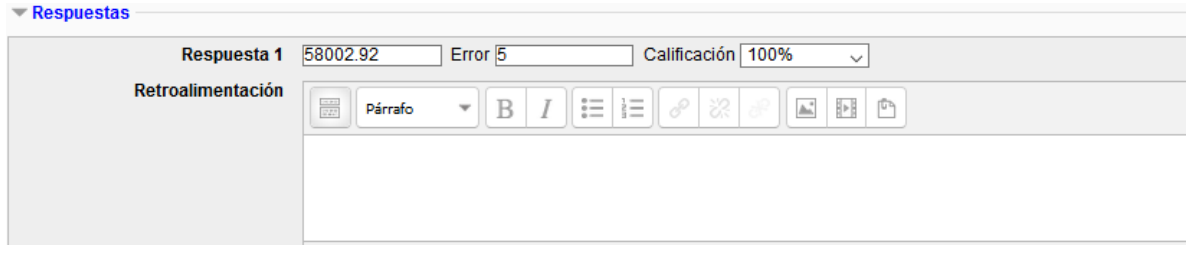
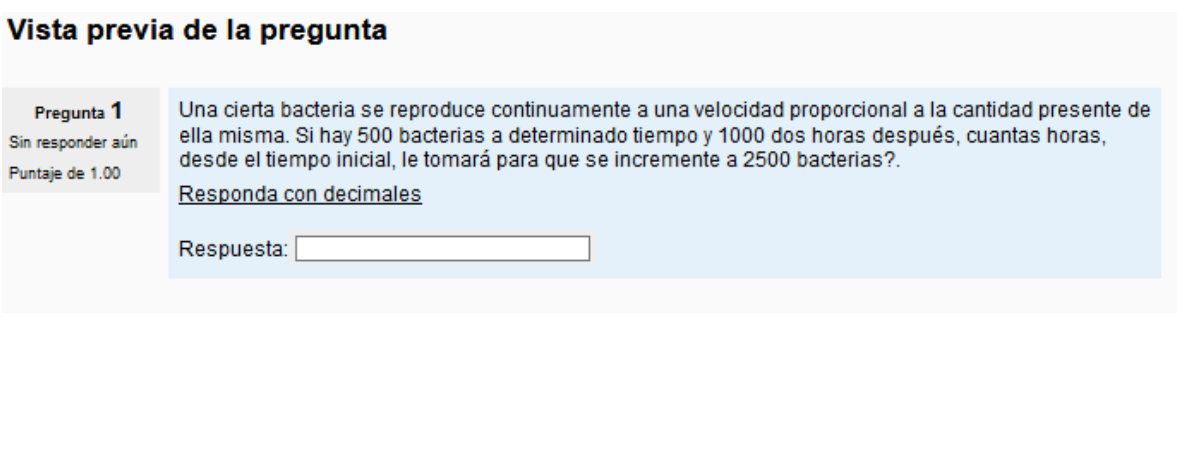

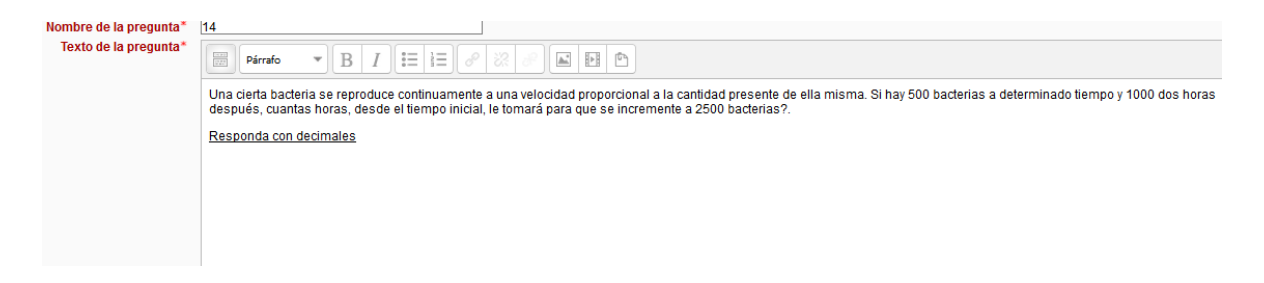

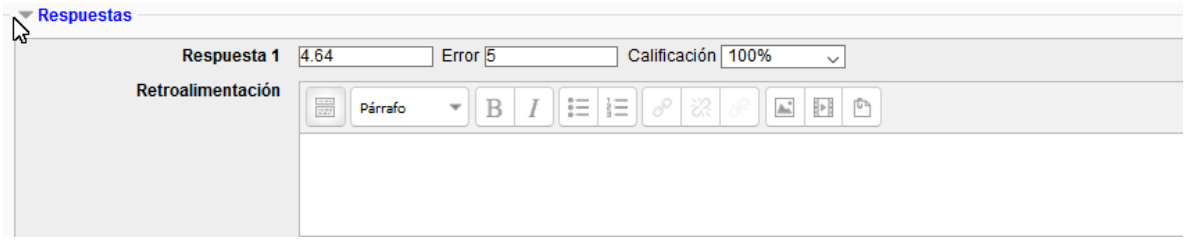

Ru<sup>1</sup>

Pregunta 1 En 1970, la población de un pueblo fue de 21000 habitantes y en 1980 fue de 20000. Asumiendo que la población del pueblo decrese continuamente a una velocidad proporcional a la población existente, Sin responder aún estimar la población del pueblo para el año 2000. Puntaje de 1.00 Respuesta: Nombre de la pregunta\*  $15$ Texto de la pregunta\*  $\boxed{\mathbf{v}[\mathbf{B} \mid I][\mathbf{E}]\mathbf{E}[\mathcal{O} \mid \mathcal{R}] \mathcal{P}}$ Párrafo En 1970, la población de un pueblo fue de 21000 habitantes y en 1980 fue de 20000. Asumiendo que la población del pueblo decrese continuamente a una velocidad proporcional a la<br>población existente, estimar la población del

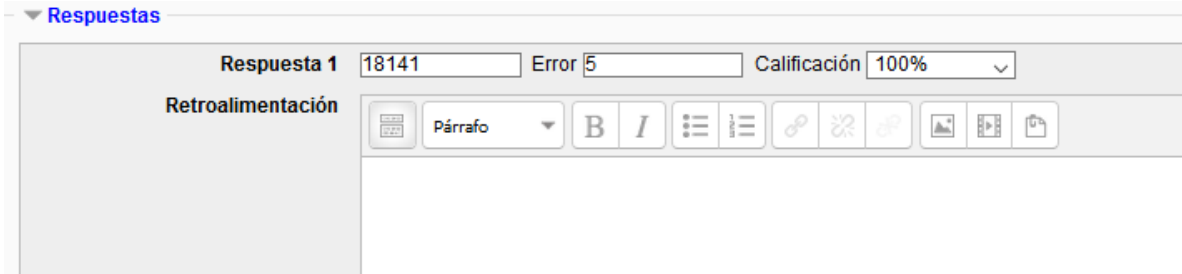

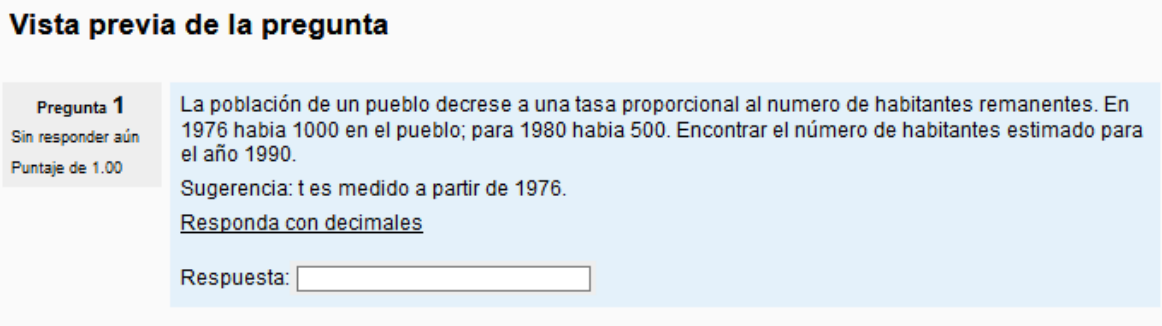

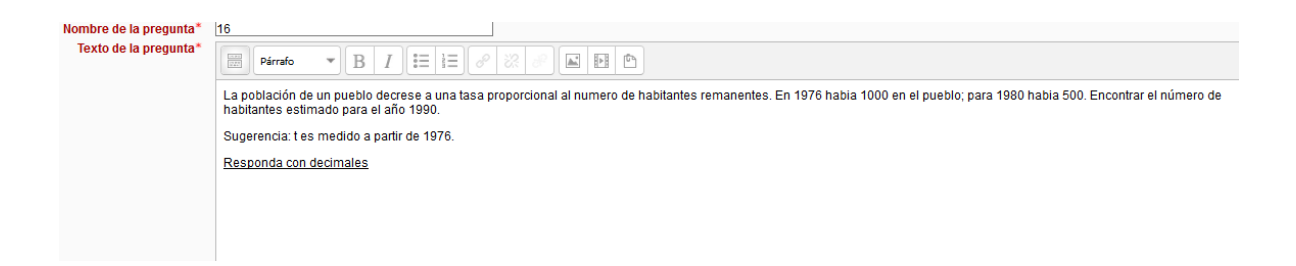

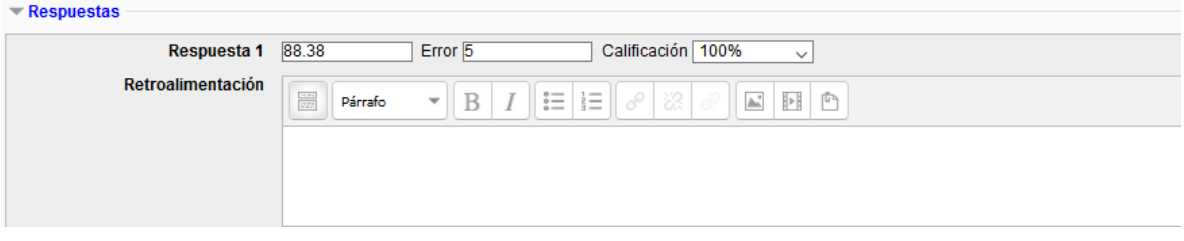

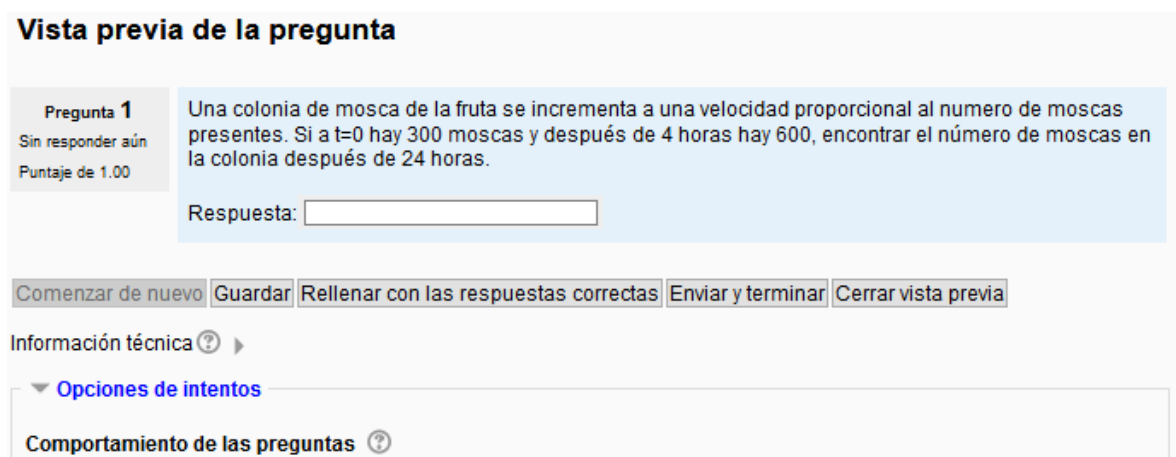

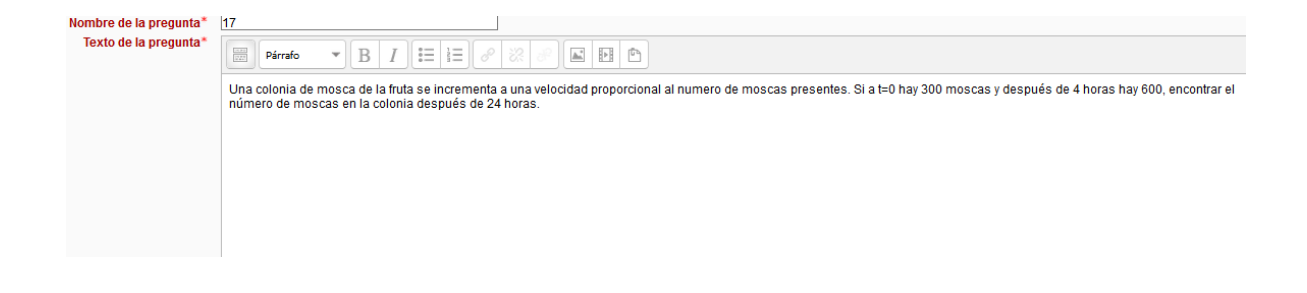

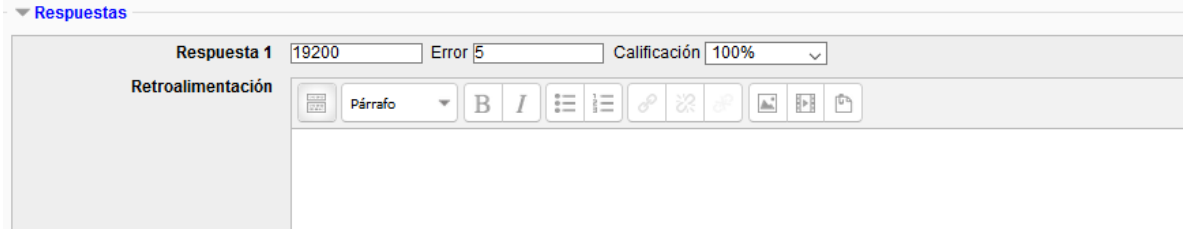

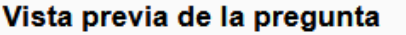

La velocidad de cambio de la población de venados en un parque estatal es proporcional al numero de venados presentes al cuadrado. En 1979 había 100 venados y depués de 1 año había 50 venados.<br>Estimar la población de venad Pregunta 1 Sin responder aún Puntaje de 1.00 Respuesta: [

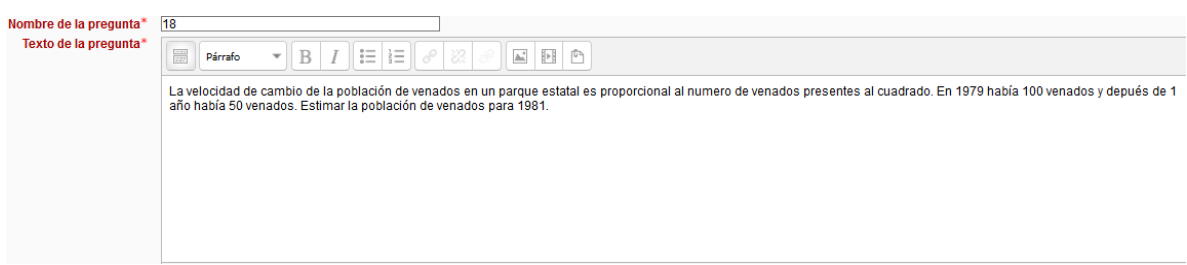

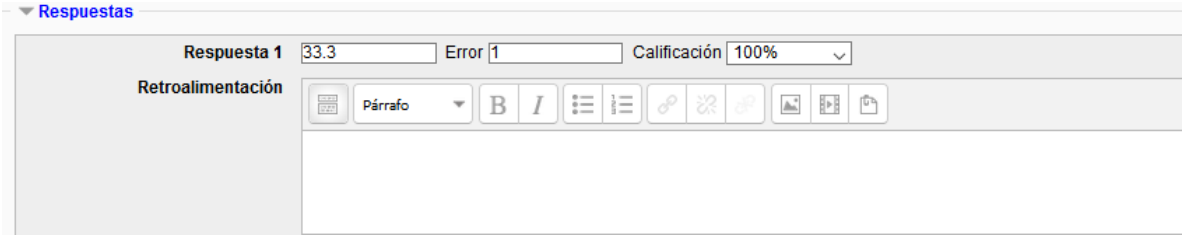

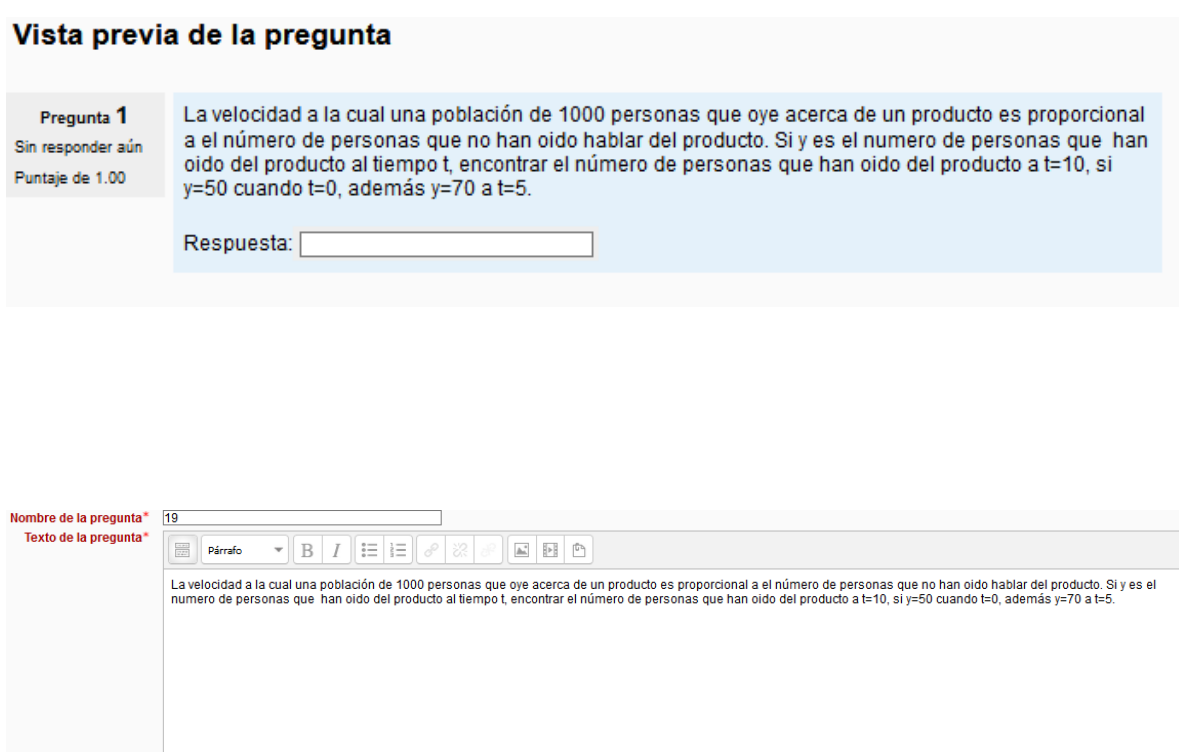

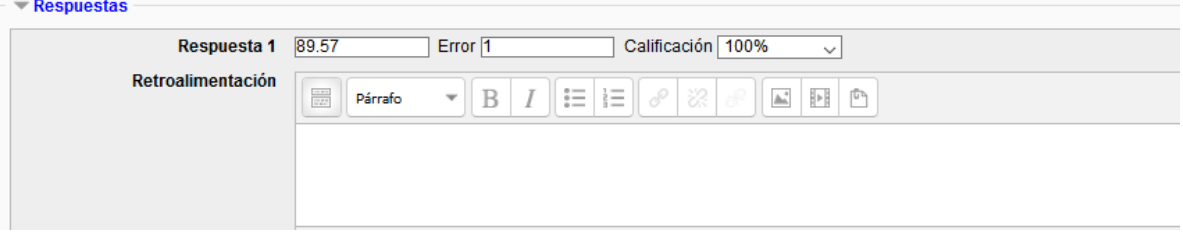

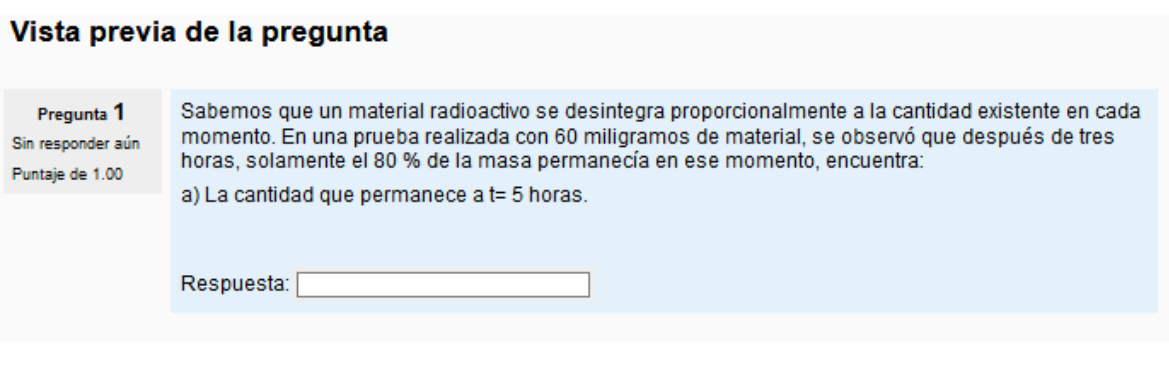

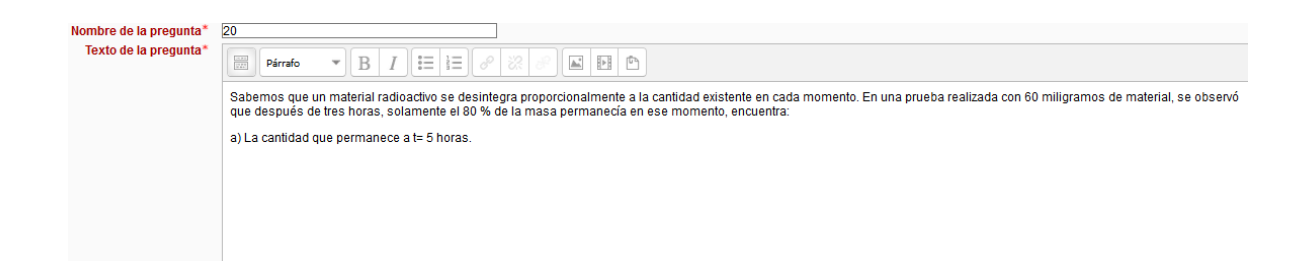

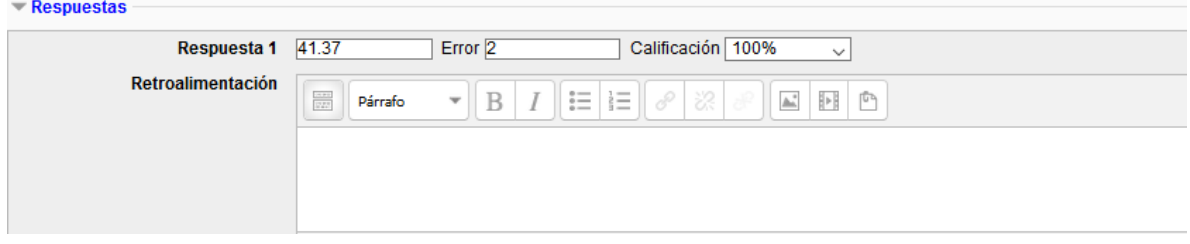

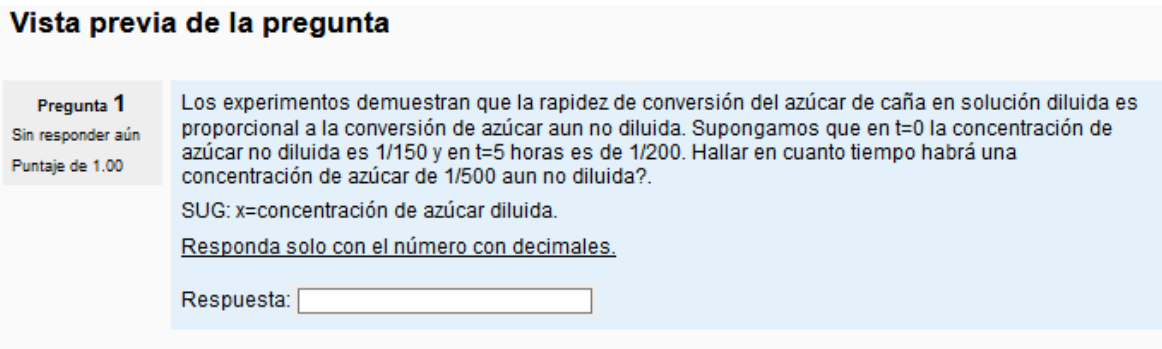

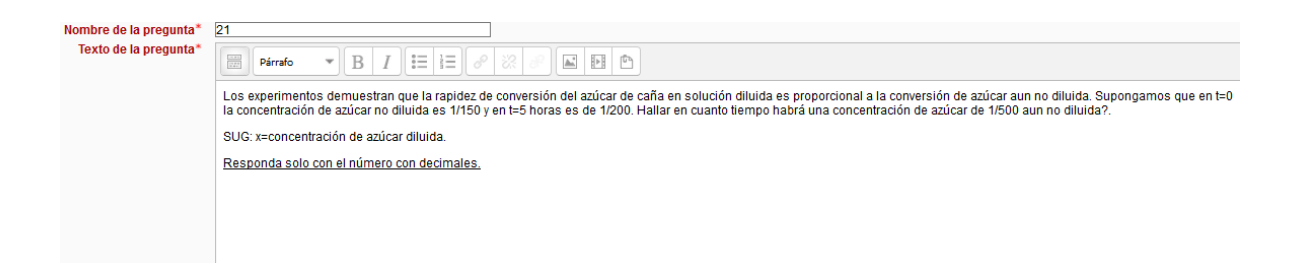

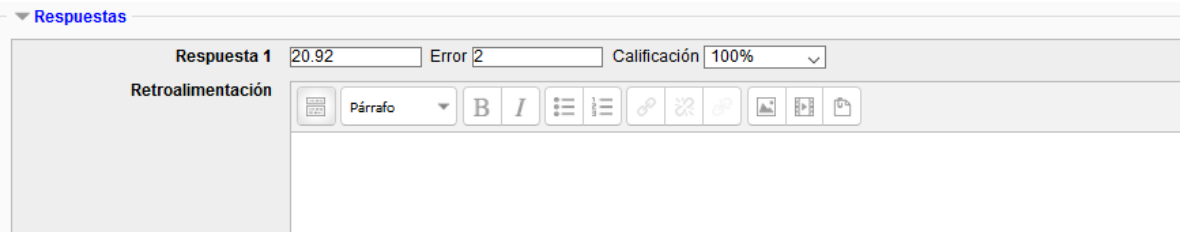

Determine si la ecuación diferencial es exacta, si lo es resolverla. Pregunta 1  $(16xy-3x^2)dx+(8x^2+2y)dy=0$ Sin responder aún Puntaje de 1.00 Seleccione una:  $0 \circ f(x,y) = 8x^2y - x^2 + y^3$  $\circlearrowright$  i.  $f(x,y) = 8\,x^{\,2}y - x^{\,3} + y^{\,2}$  $O$ cninguna  $0 \circ f(x,y) = 8x^3y - x^2 + y^2$ 

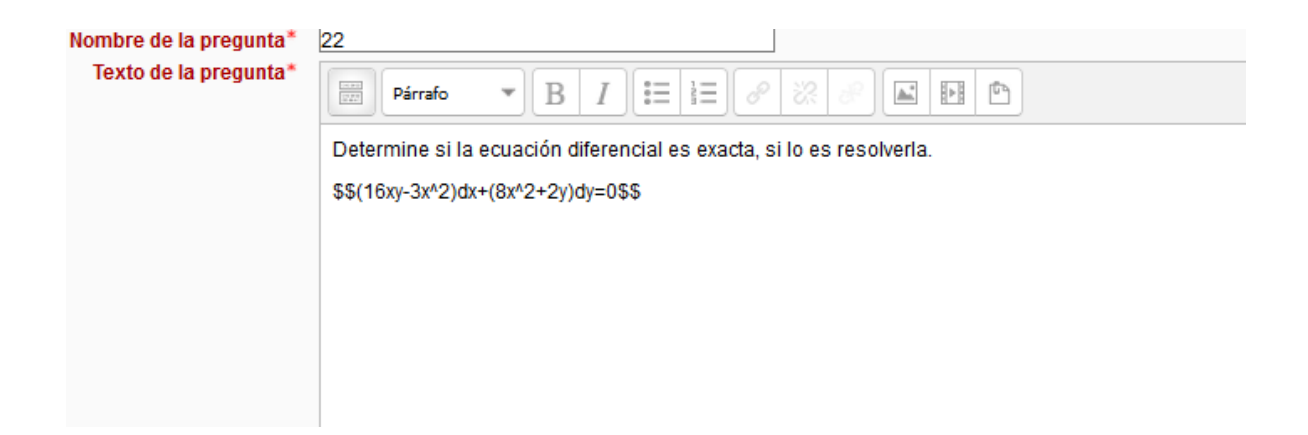

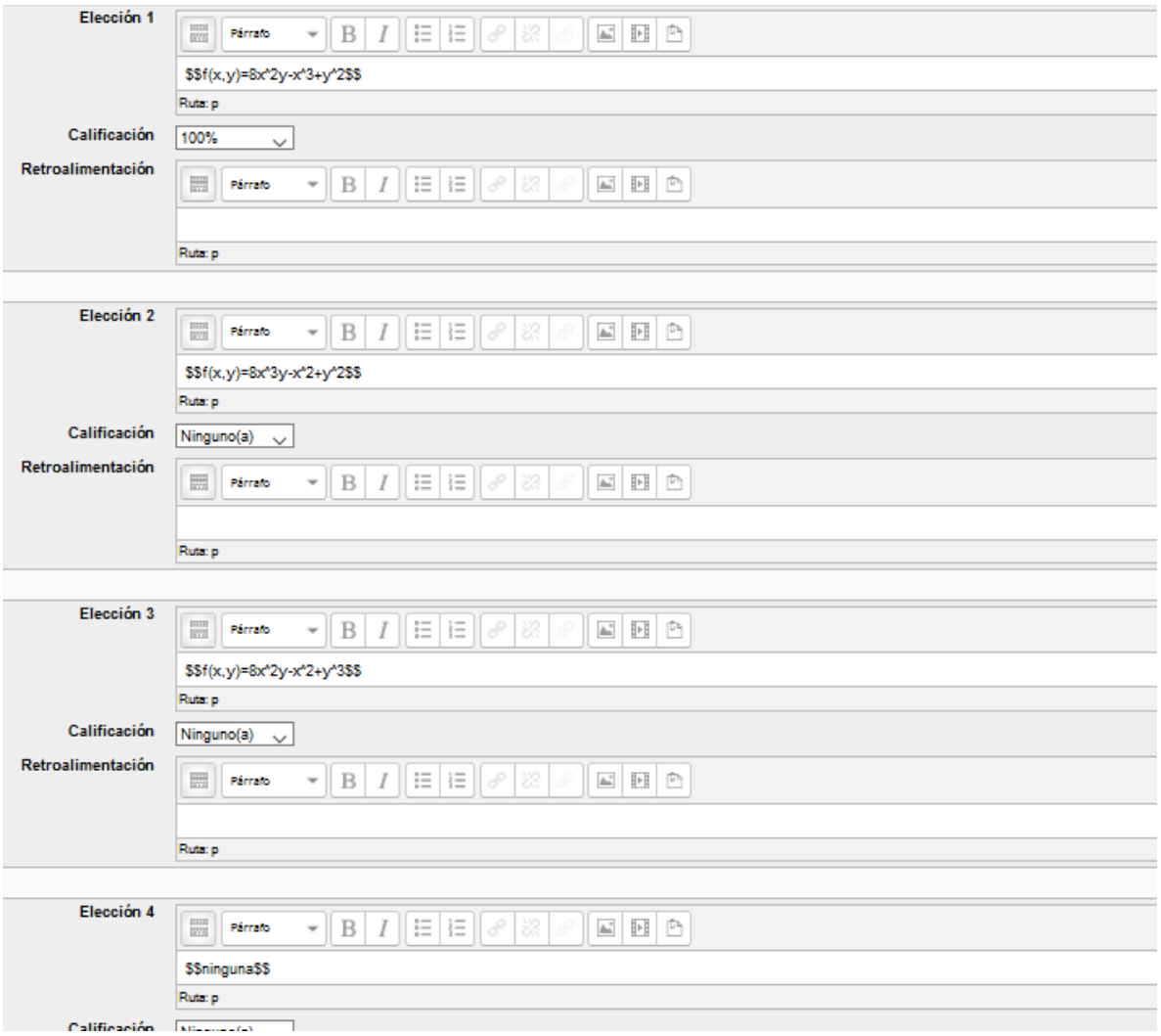

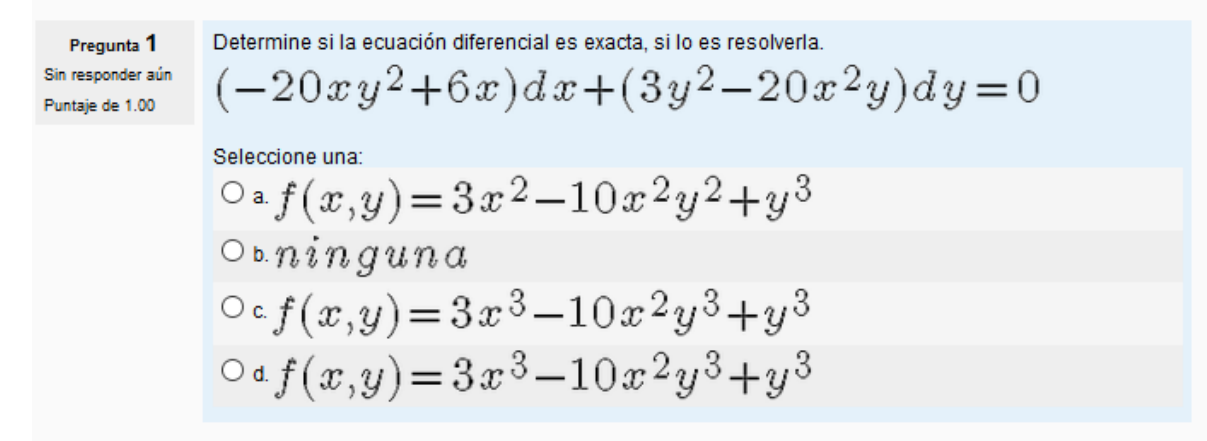

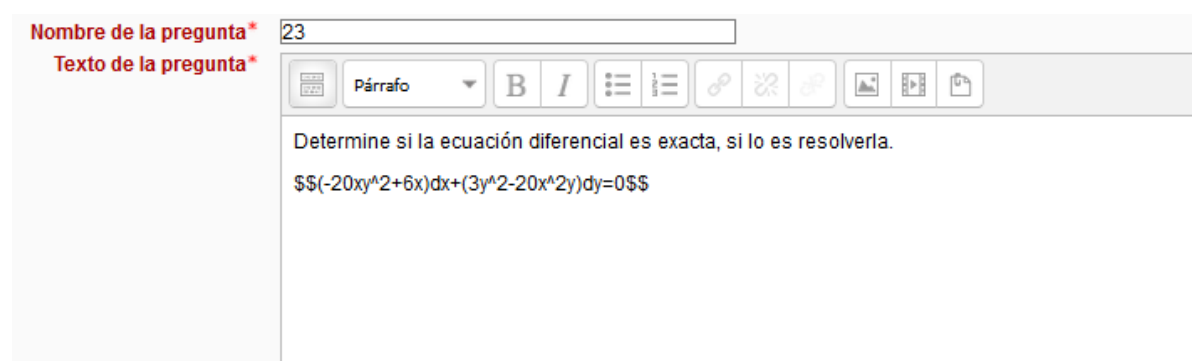

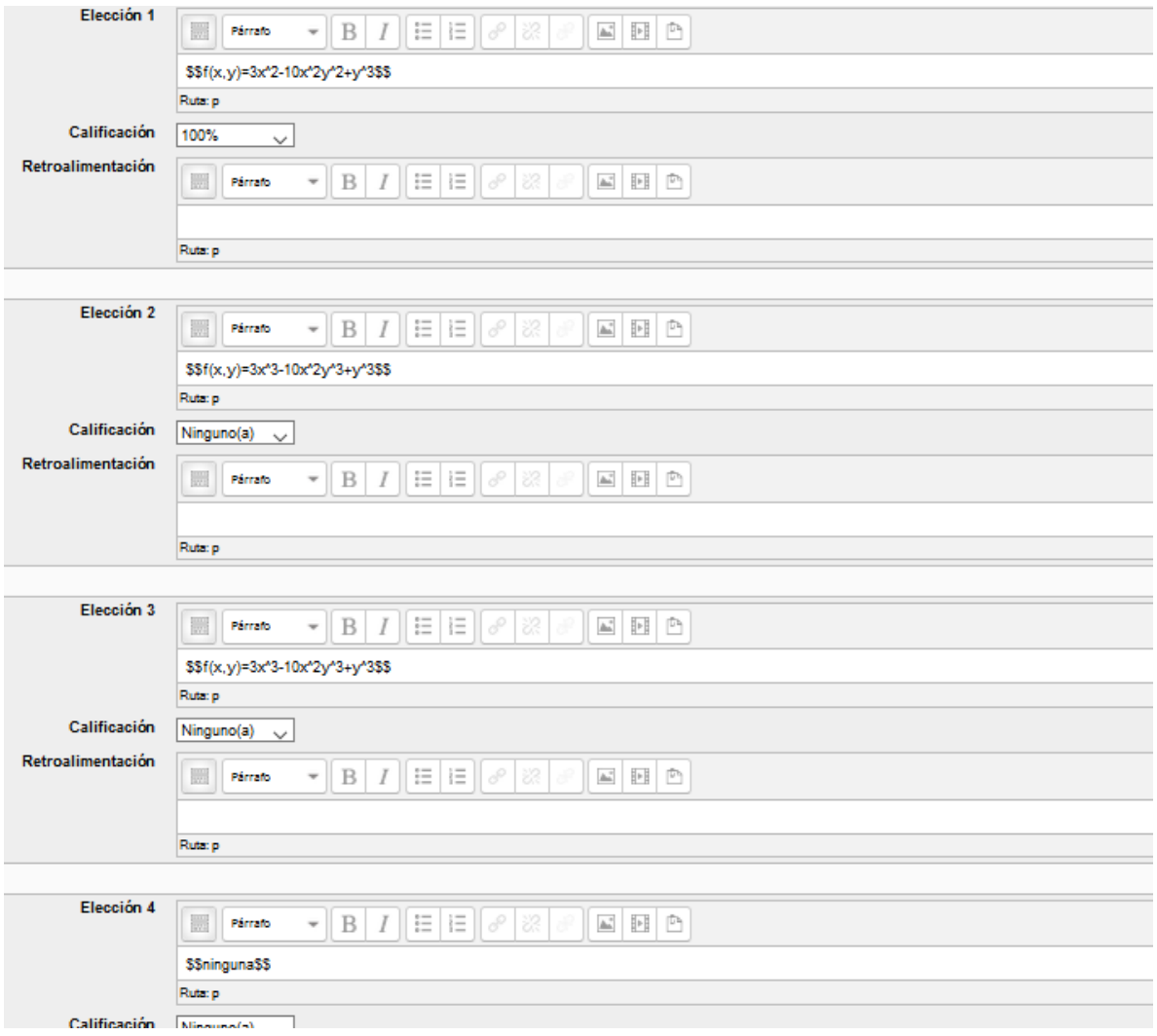

Pregunta 1 Sin responder aún Puntaje de 1.00

Determine si la ecuación diferencial es exacta, si lo es resuelvala.  $(e^{\,x}+y)\,dx + (e^{\,y}+x)\,dy = 0$ 

$$
S^{electonic linear}_{\text{a}}\n\begin{aligned}\n&\text{O a }n \text{ in } g \text{ un } a \\
&\text{O b } f(x, y) = e^x + x^2y + e^y \\
&\text{O c } f(x, y) = xe^x + x^2y + e^y \\
&\text{O d } f(x, y) = e^x + x^3y + e^y\n\end{aligned}
$$

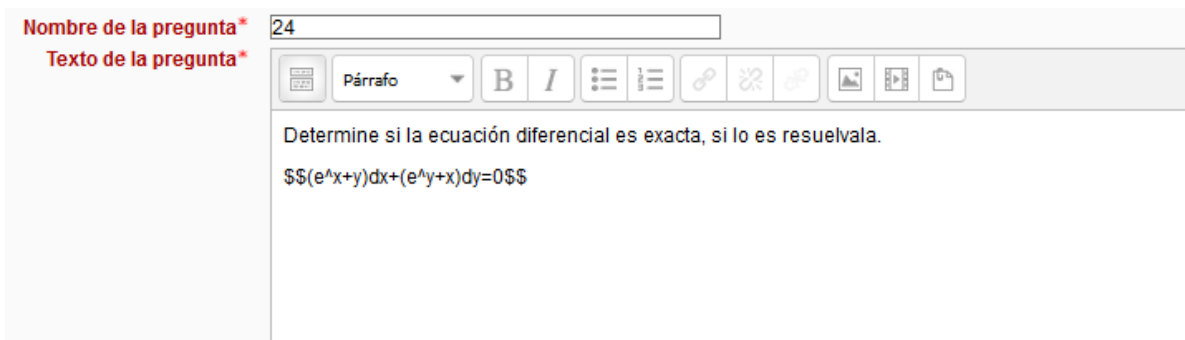

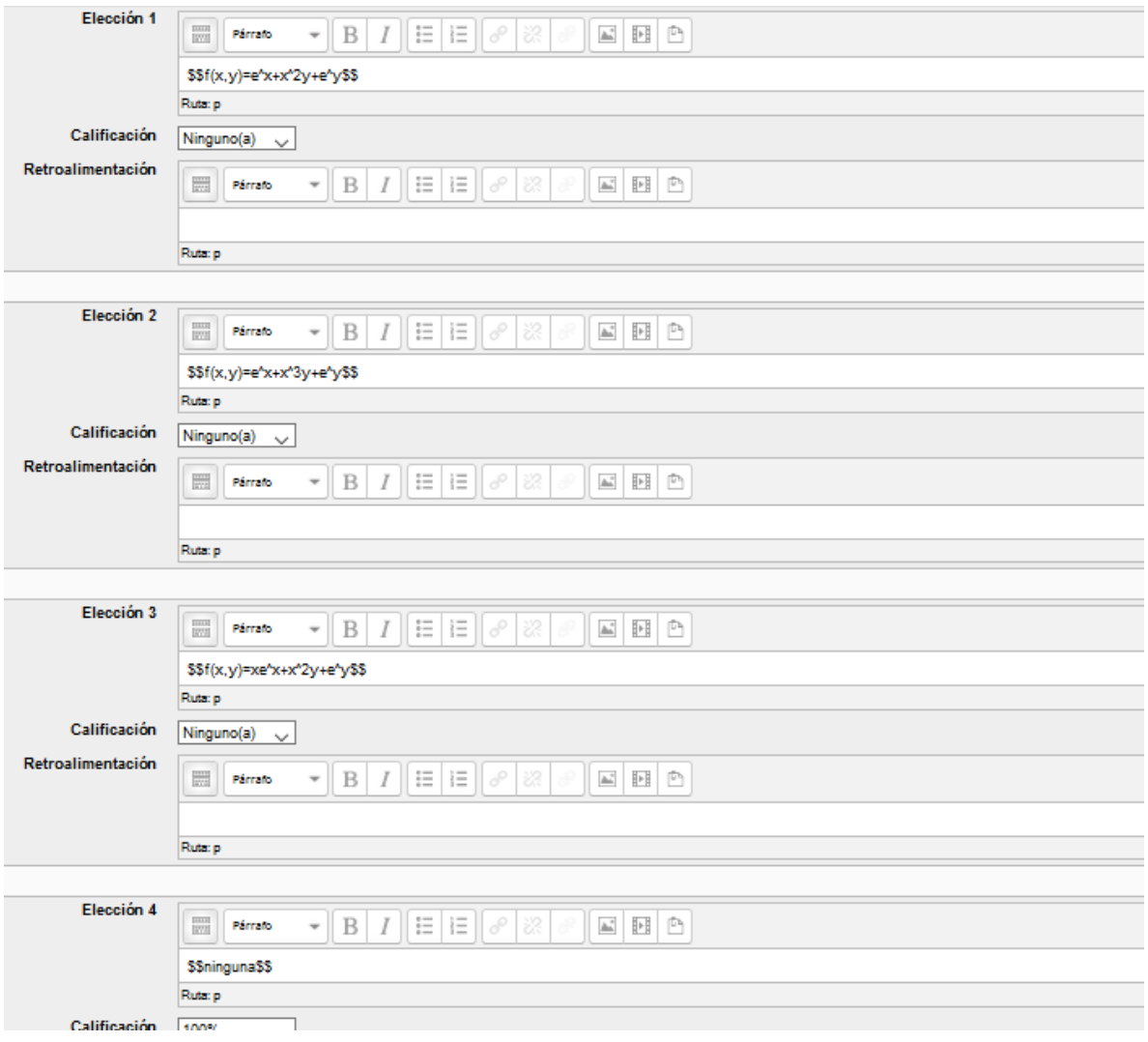

Determine si la ecuación diferencial es exacta, si lo es resolverla. Pregunta 1  $(y-\frac{y}{x^2}e^{\frac{y}{x}})dx+(x+\frac{1}{x}e^{\frac{y}{x}})dy=0$ Sin responder aún Puntaje de 1.00 Seleccione una:  $\overline{e^y + xy + y^2}$ 

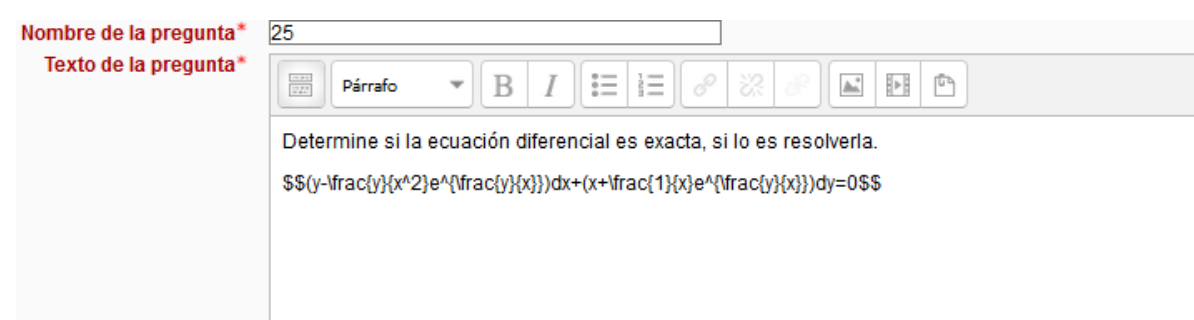

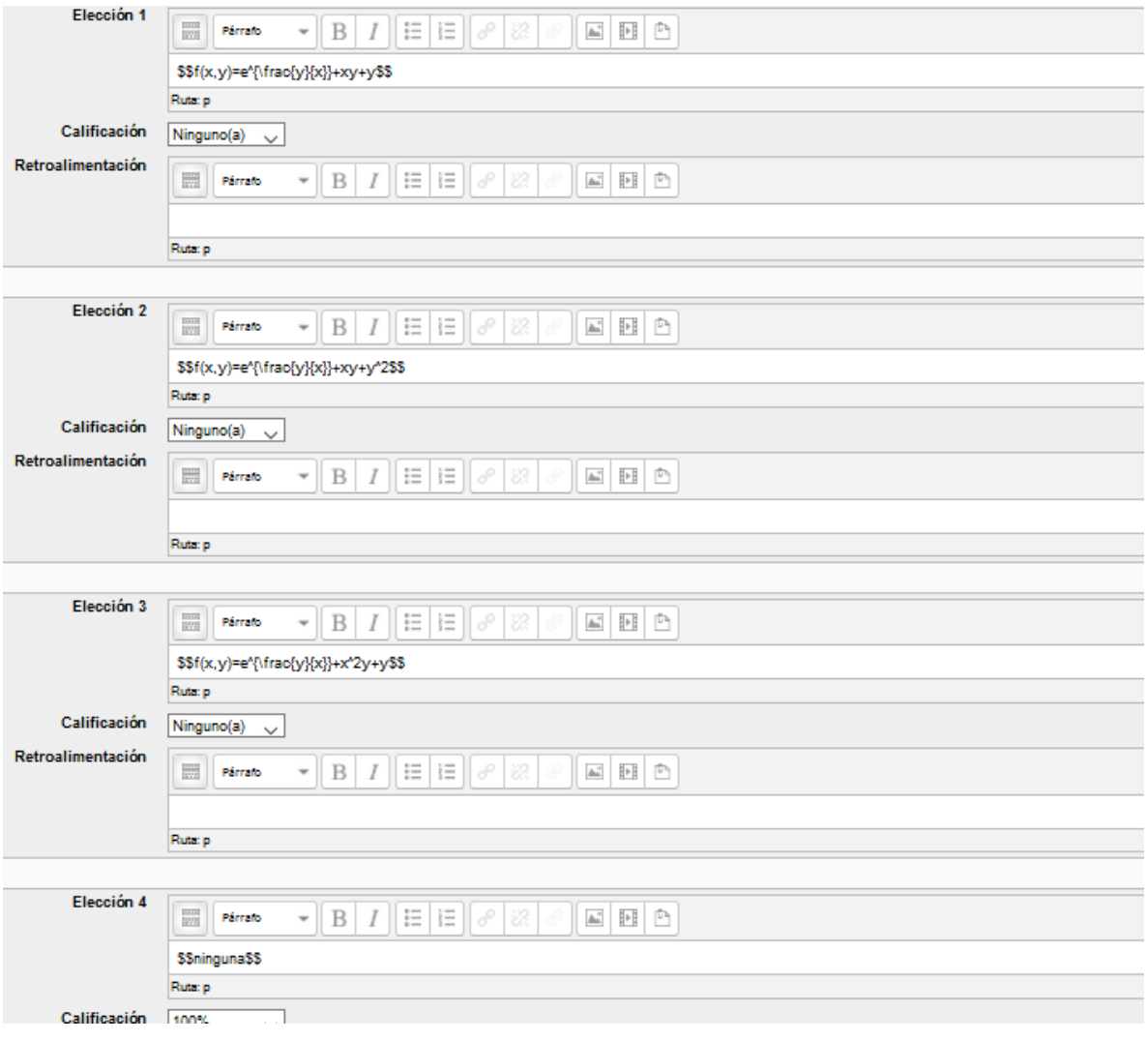

Determine si la ecuación diferencial es exacta, si lo es resolverla. Pregunta 1  $(1-\frac{y}{x}e^{\frac{y}{x}})dx+e^{\frac{y}{x}}dy$ Sin responder aún Puntaje de 1.00 Seleccione una:<br>  $\bigcirc$  a.  $n$   $\dot{\imath}$   $n$   $g$   $u$   $n$   $a$ <sup>Оь.</sup>  $f(x,y) = xe^{\frac{y}{x}} + xy$  $\circ \circ f(x,y) = xe^{\frac{y}{x}} + x$  $\circ \circ f(x,y) = xe^{\frac{y}{x}} + y$ 

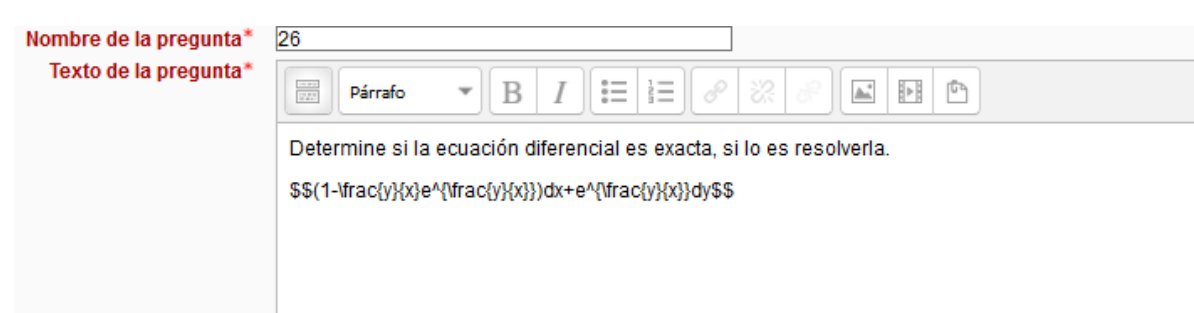

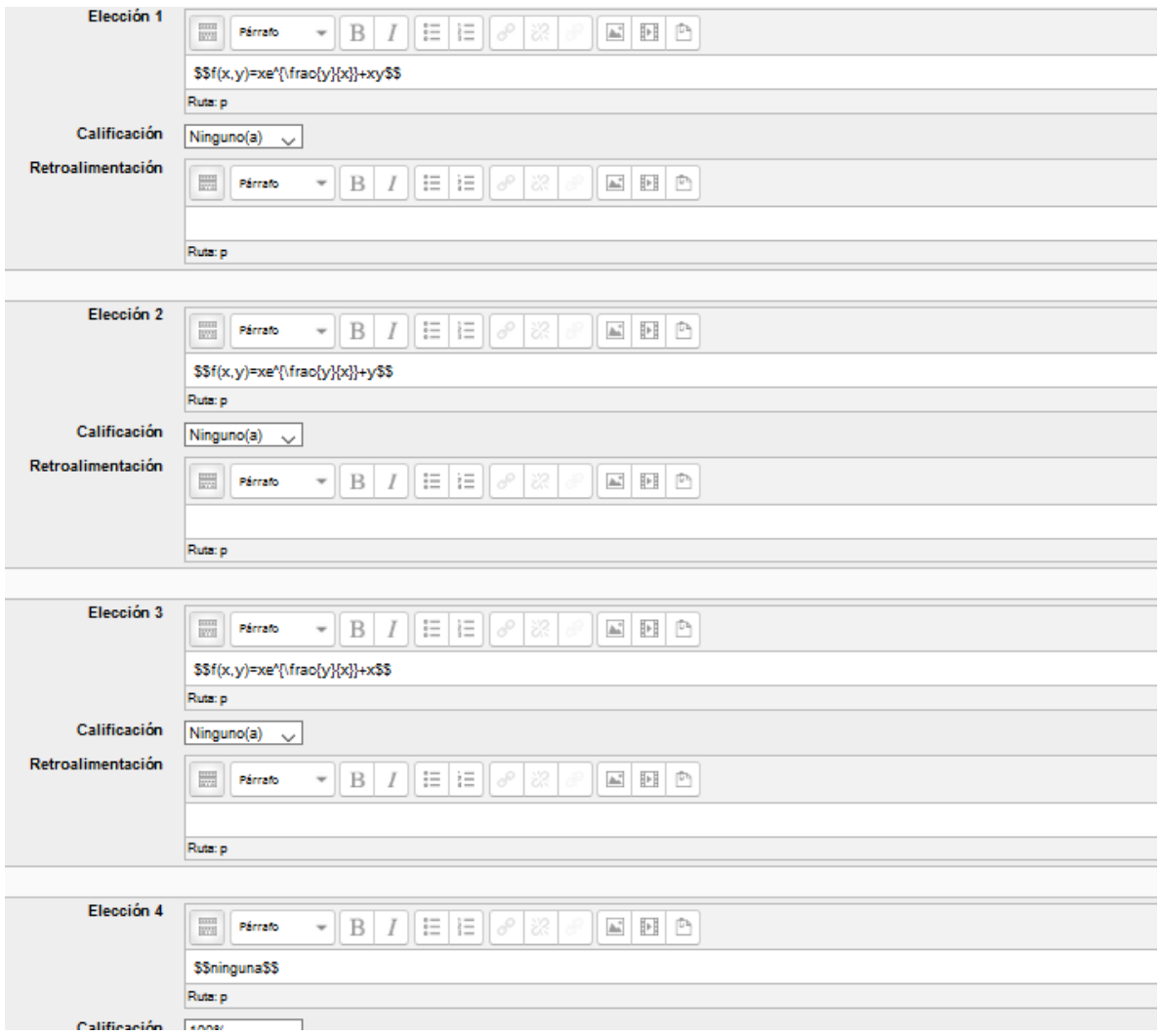

| Pregunta 1                                                                                                    | Determine sil a ecuación diferencial es exacta, silo es resolverla. |
|----------------------------------------------------------------------------------------------------|---------------------------------------------------------------------|
| Sin responder asún                                                                                                    | \n $y(1 + C \circ s(xy))dx + x(1 + C \circ s(xy))dy = 0$ \n         |
| Seleccione una:<br>\n $0$ \n $0$ \n <math< td=""></math<> |                                                                     |

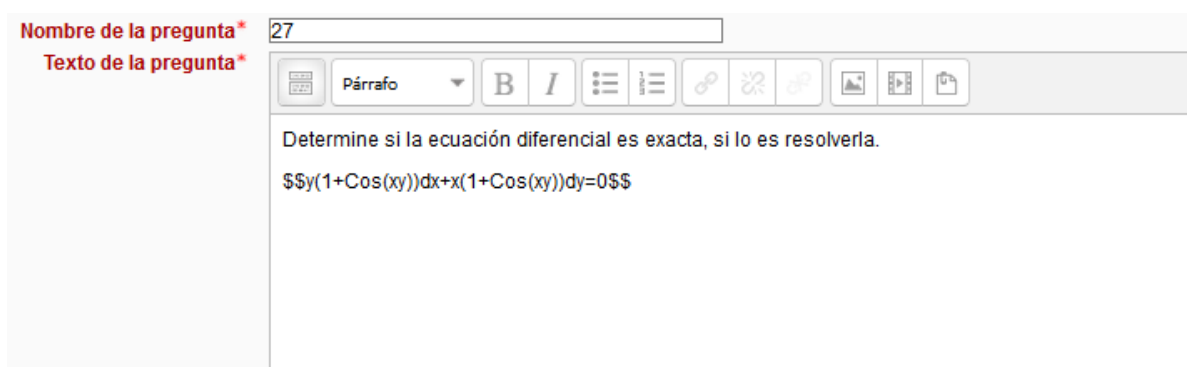

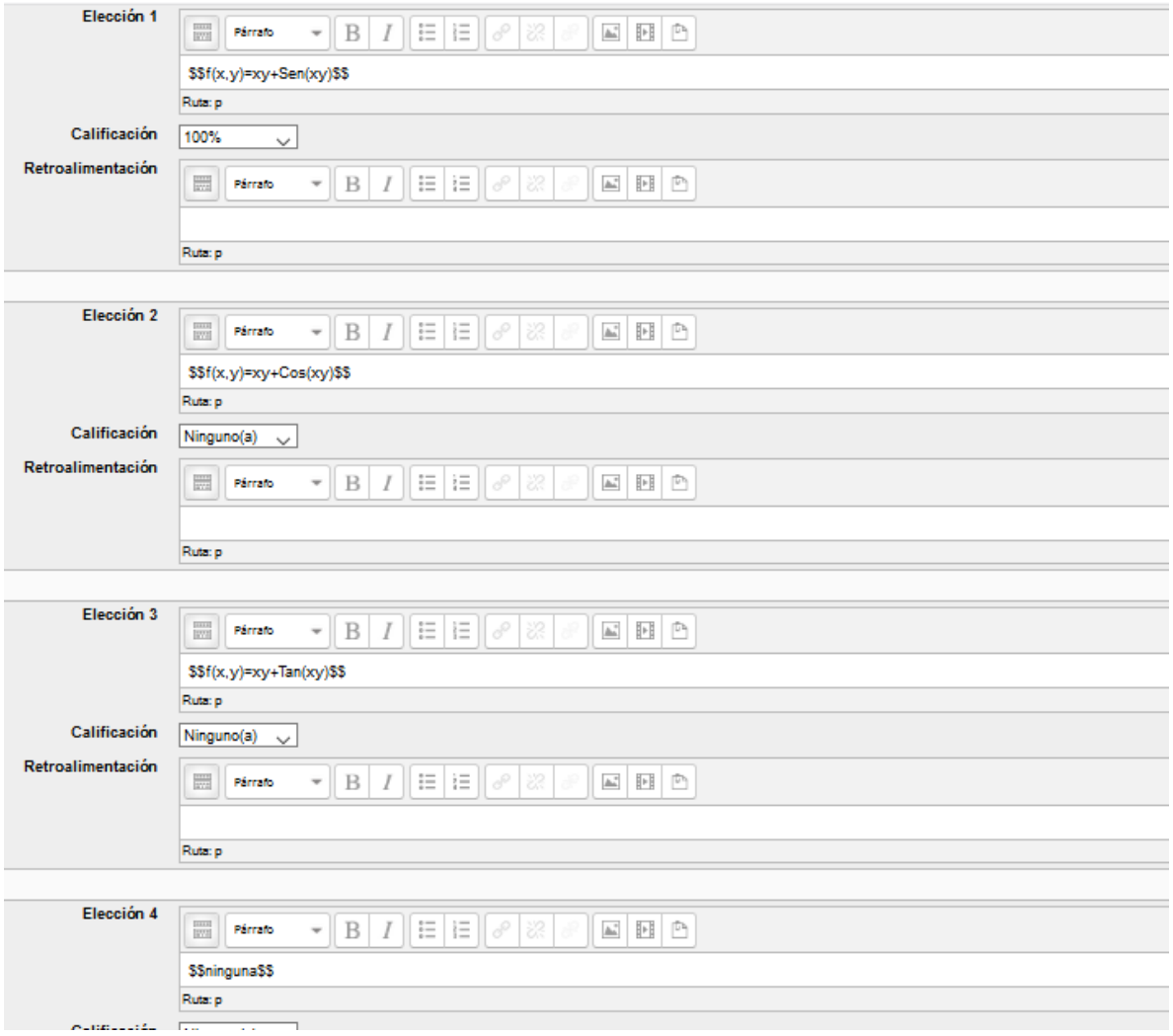

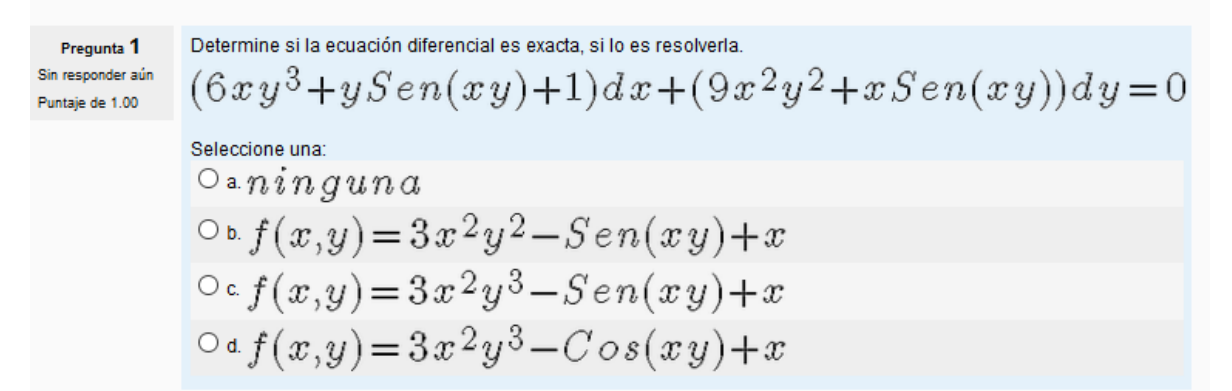

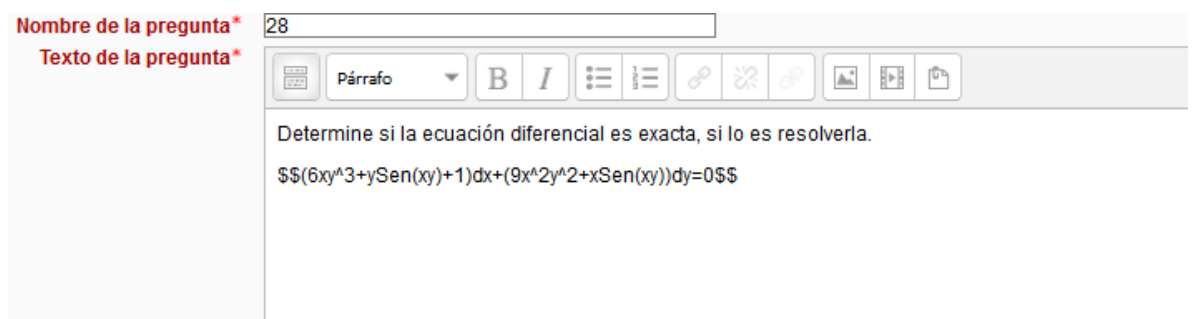

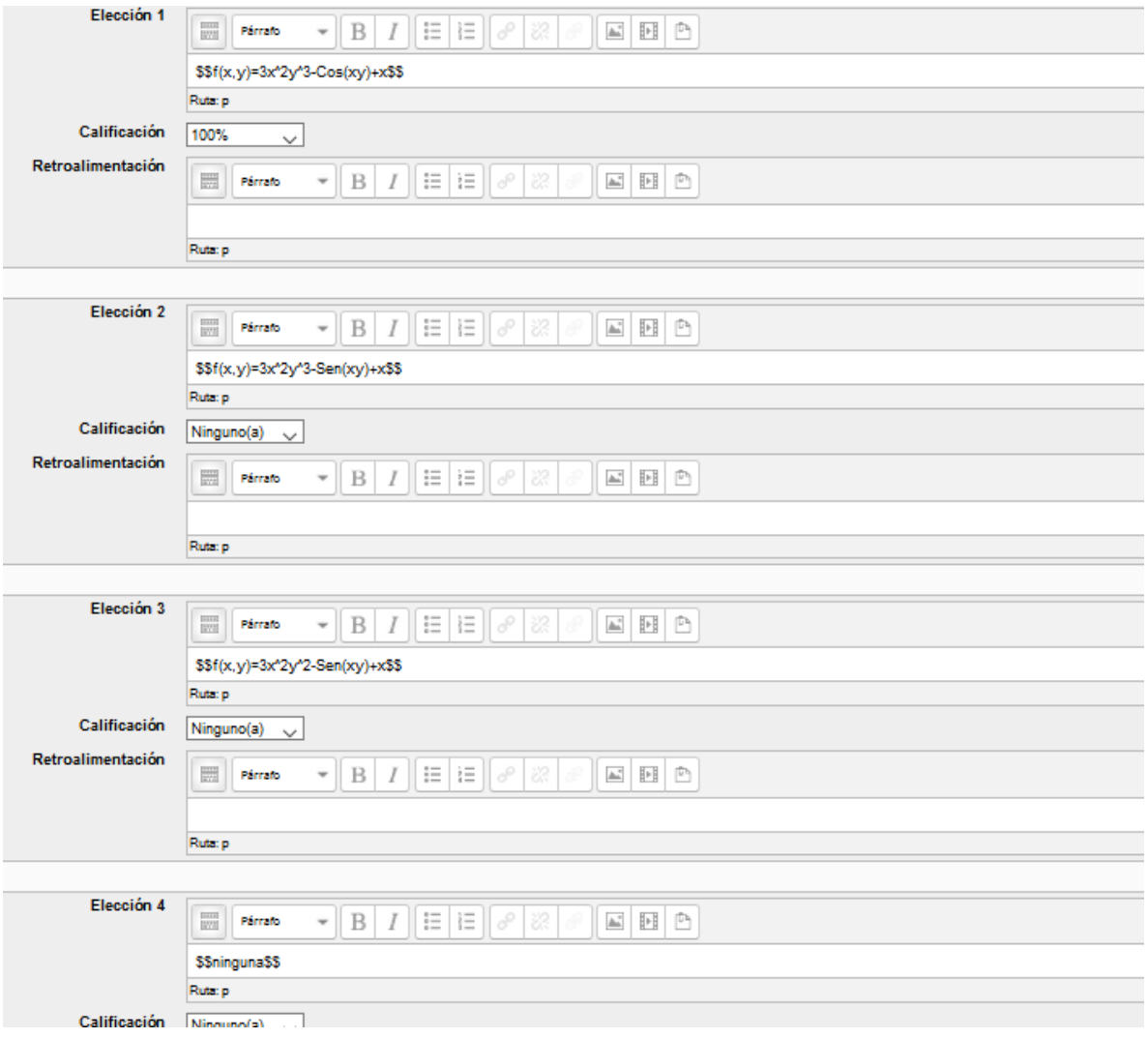

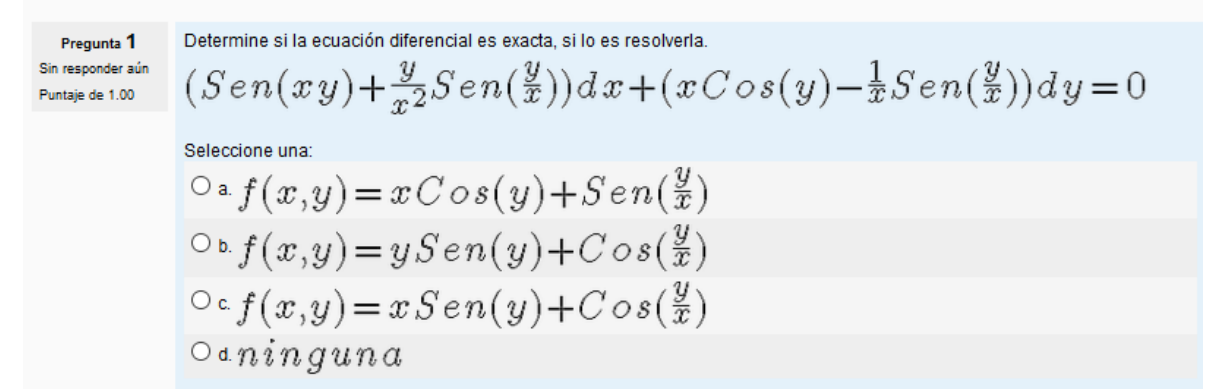

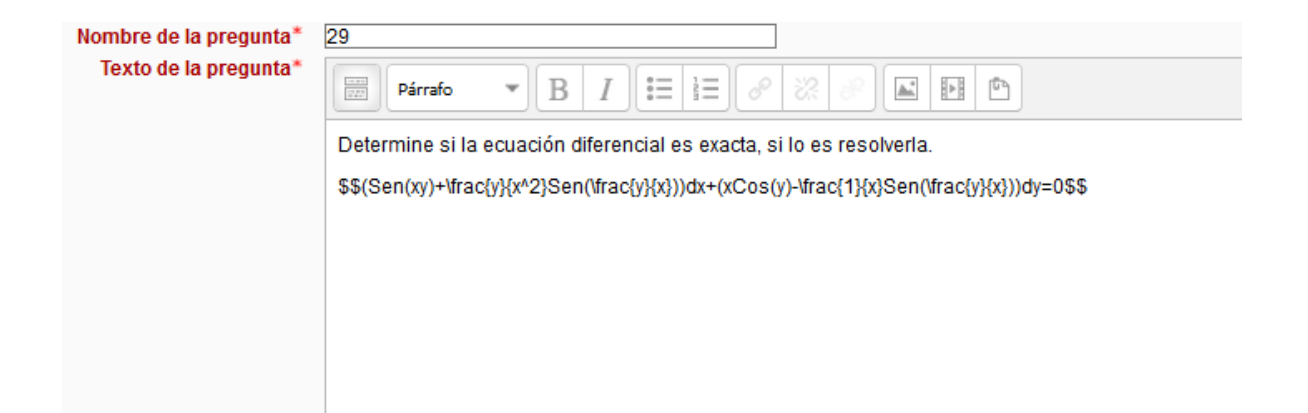

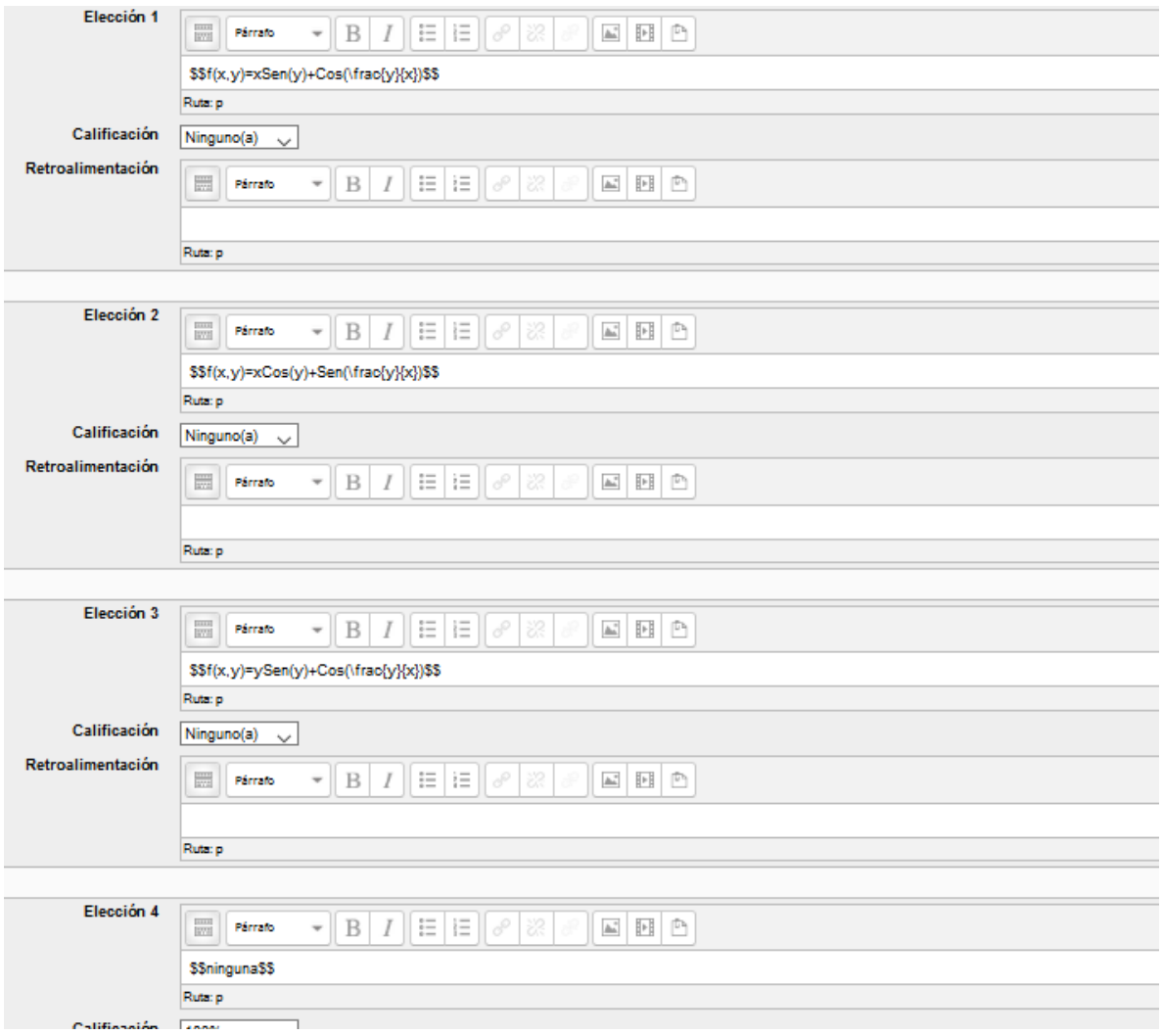

Determine si la ecuación diferencial es exacta, si lo es resolverla. Pregunta 1  $(2x\hskip 1pt S\hskip 1pt en(y)\hskip 1pt + y\hskip 1pt e^{\hskip 1pt x\hskip 1pt y}\hskip 1pt)dx\hskip 1pt +(x\hskip 1pt C\hskip 1pt os(y)\hskip 1pt + e^{\hskip 1pt x\hskip 1pt y}\hskip 1pt)dy\hskip 1pt=0$ Sin responder aún Puntaje de 1.00 Seleccione una:  $O<sub>a</sub>$  ninguna  $\circ \mathrm{d} \cdot f(x,y) = x \, S \, e \, n(y) + e^{\, xy}$  $\circ \circ f(x,y) = x \circ \circ s(y) + e^{xy}$  $\circ \circ f(x,y) = y \, S \, en(y) + e^{xy}$ 

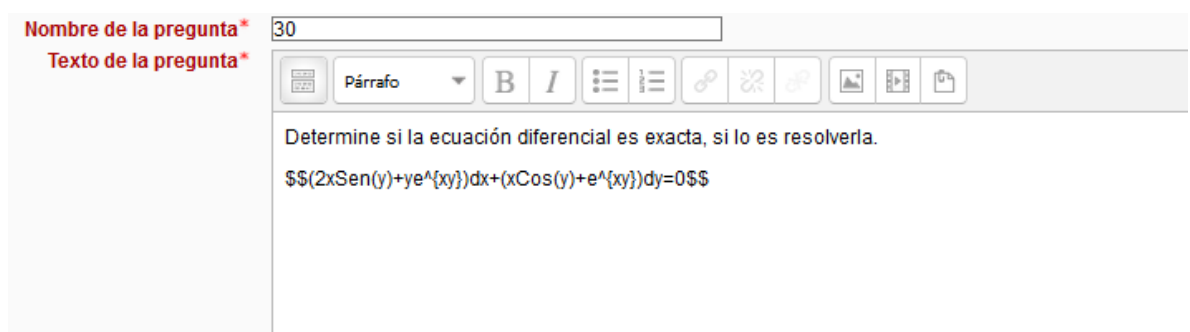

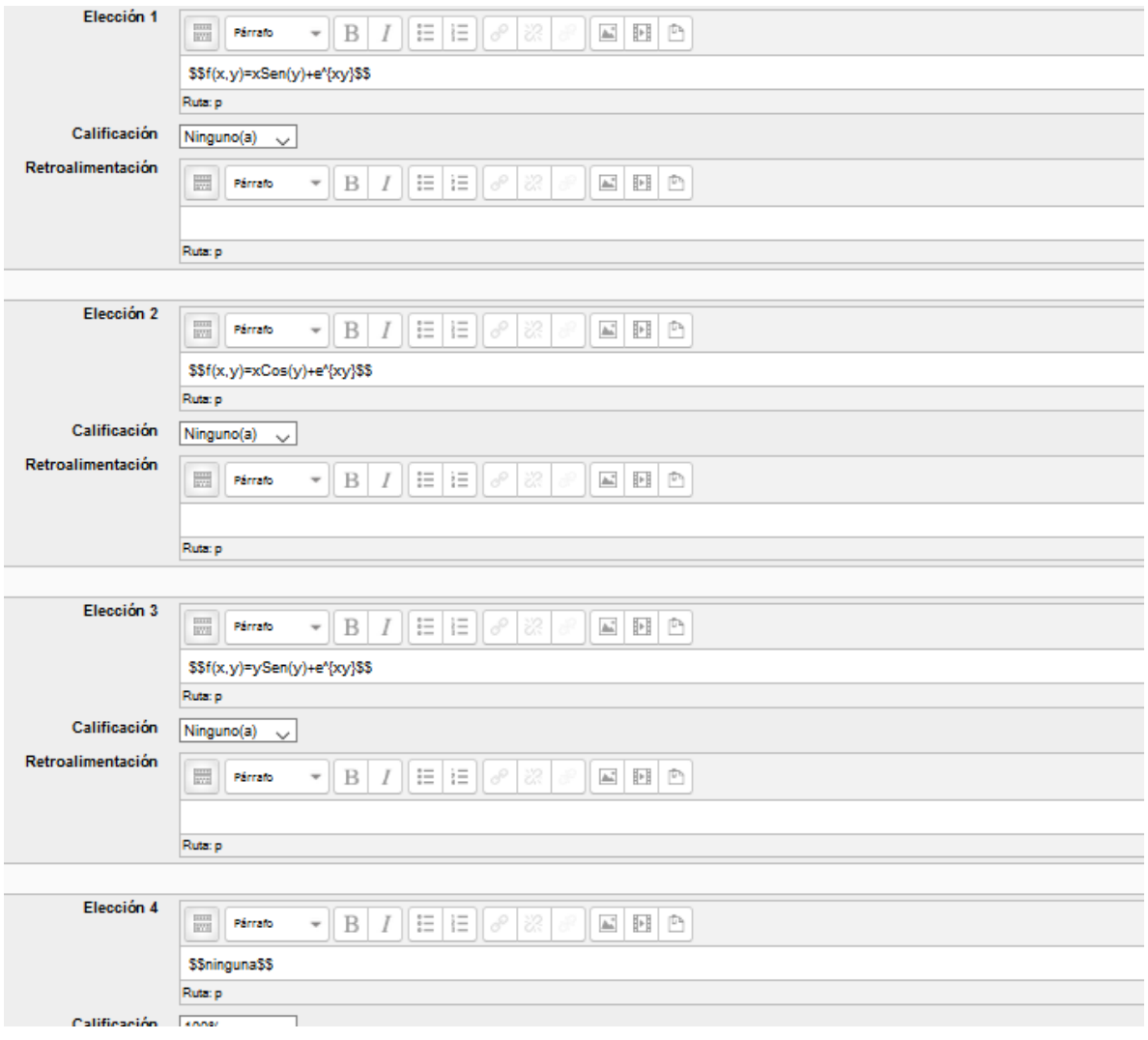

Resuelva la ecuación homogénea: Pregunta 1 Sin responder aún  $(x+y)y' = x-y$ Puntaje de 1.00 Seleccione una:  $\circ$ a $y^2+2xy^2-x^2=c$ оь.  $y^{\,2}\!+\! 2\,x\,y\!-\!x^{\,2}\!=\!c$  $O \cdot n$ inguna  $\circ$ a $y^2+2xy-x=c$ 

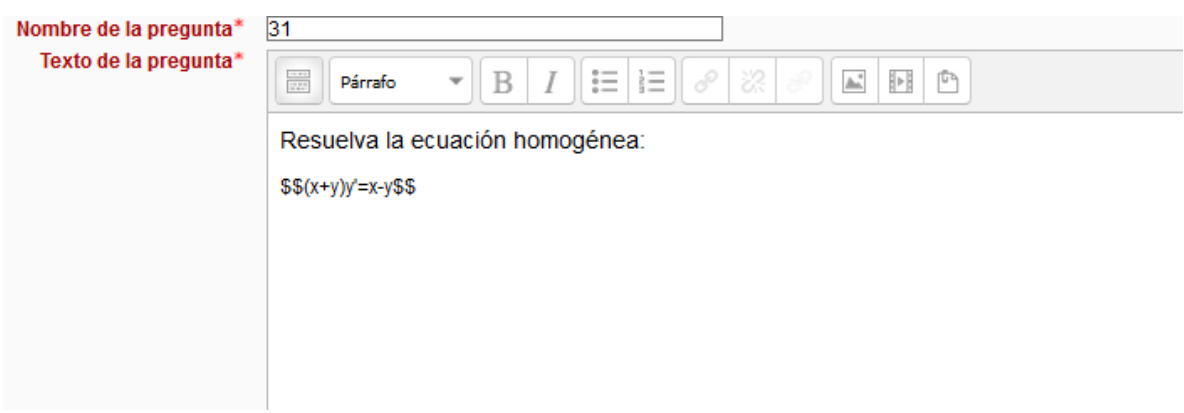

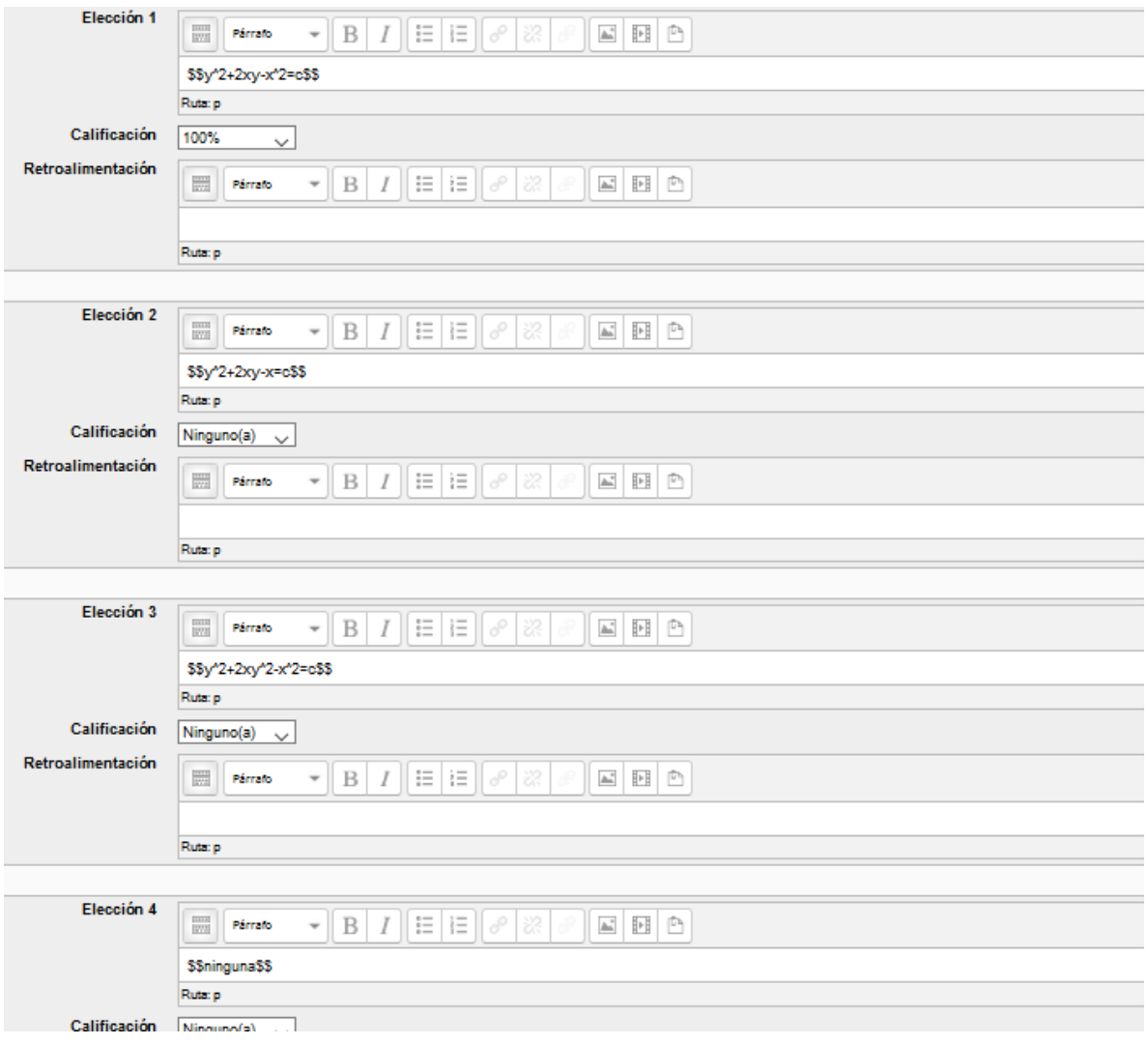

Resuelva la ecuación homogénea: Pregunta 1  $(7x+2y)y'=-2x-7y$ Sin responder aún Puntaje de 1.00 Seleccione una:  $0 \cdot y^2 + 7xy + x^2 = c$  $0 \times y^3 + 7xy + x^2 = c$  $O \cdot n$ inguna  $0 \cdot y^2 + 7xy + x^3 = c$ 

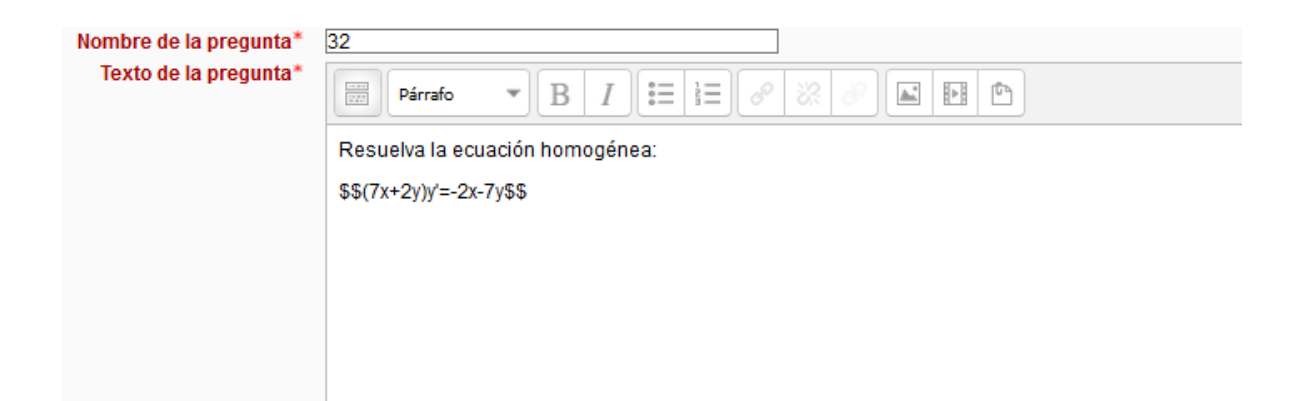

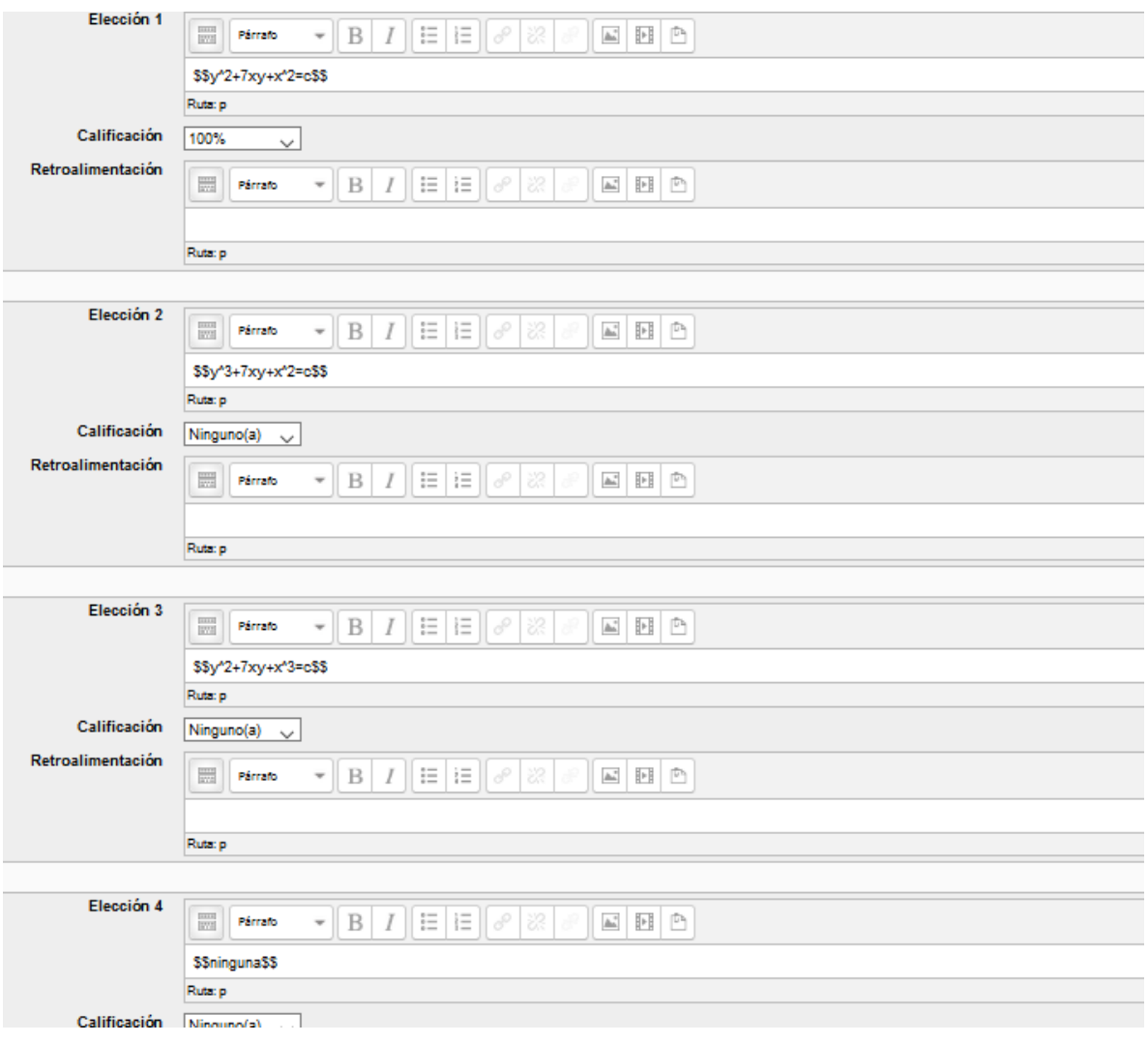

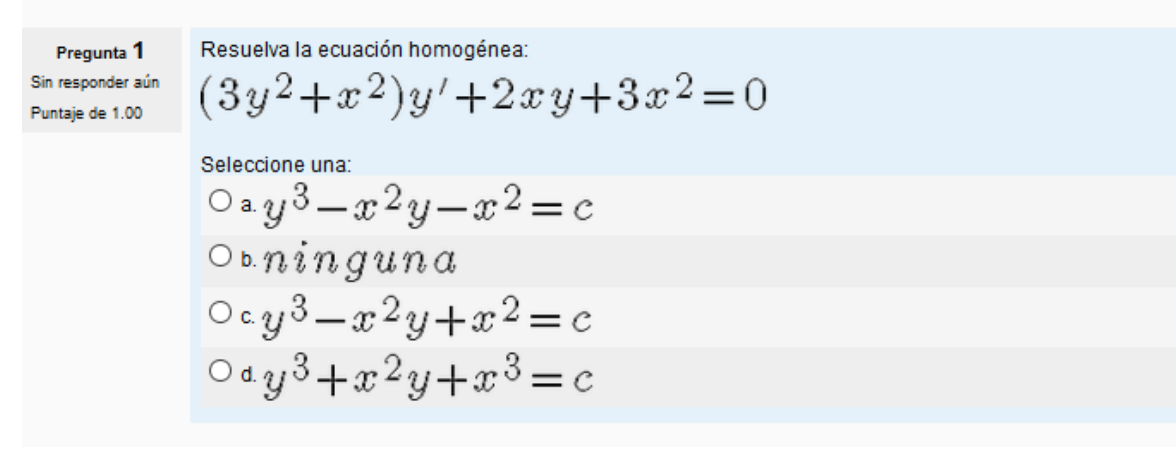

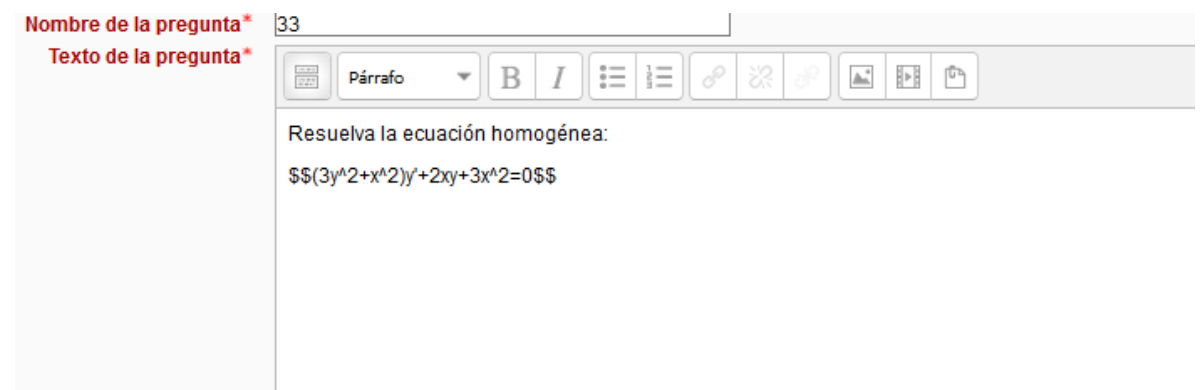

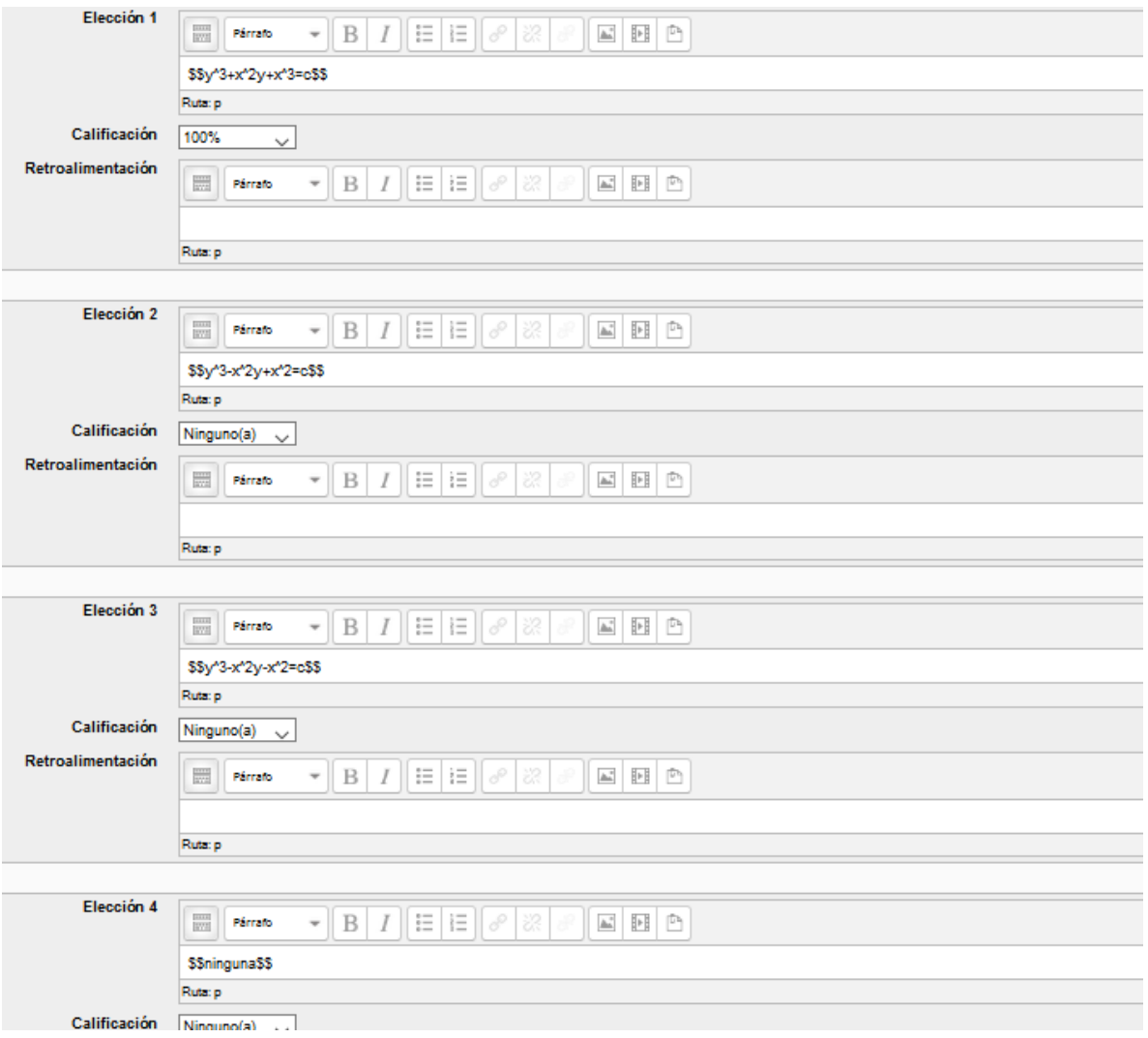

Pregunta 1 Sin responder aún Puntaje de 1.00

Resuelva la ecuación homogénea:

 $y' = \frac{3y-4x}{2y-3x}$ 

$$
S^{electonic data}_{0 a.}(y-x)(y-2x) = c
$$
  
\n
$$
O^{b.}y^{2}+2xy+x^{2} = c
$$
  
\n
$$
O^{c.}ning una
$$
  
\n
$$
O^{d.}y^{2}-x^{2} = c
$$

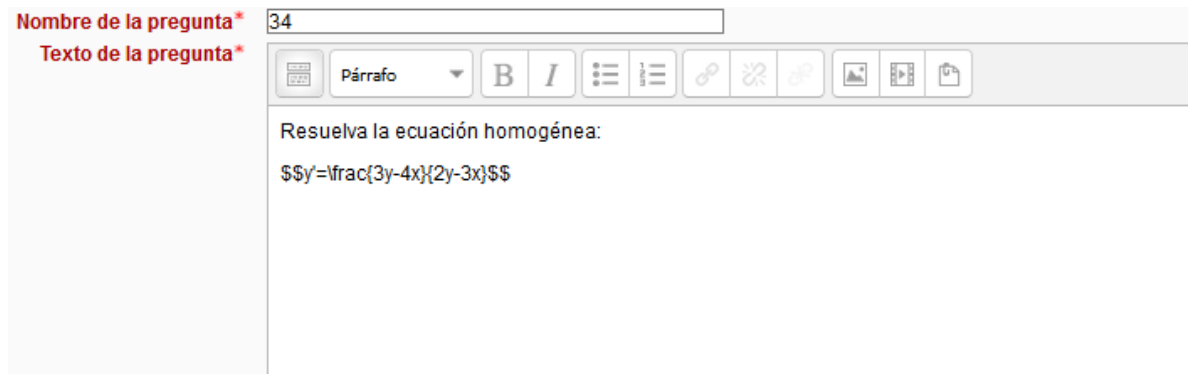

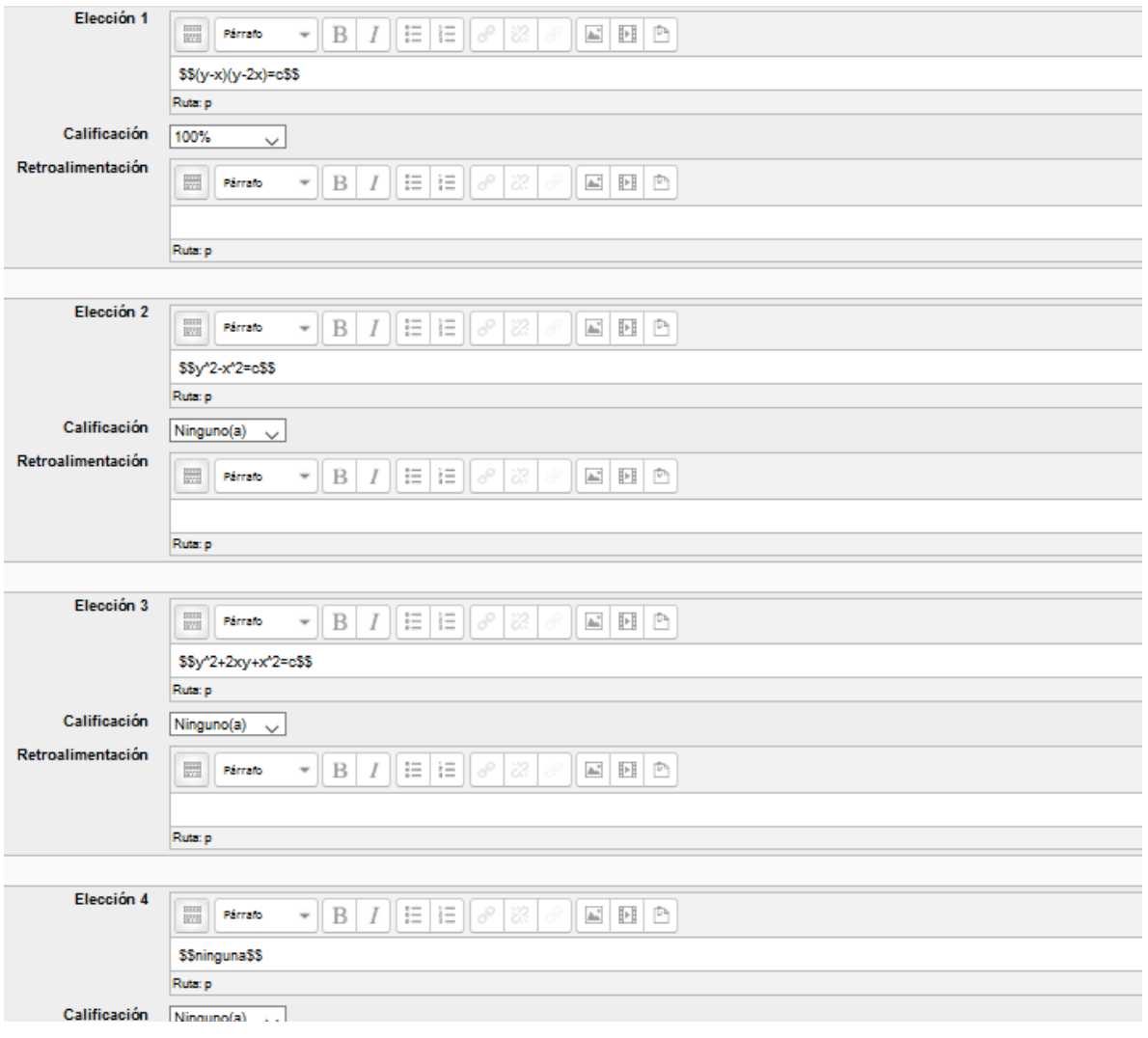

Pregunta 1 Sin responder aún Puntaje de 1.00

Resuelva la ecuación homogénea:  $x^{\,2}{-}y^{\,2}{=}\,x\,y\,y'$ 

Seleccione una:  $0a x^4-2x^2y^2=c$ 

$$
0.2 x4 - 2xy2 = c
$$
  

$$
0.2 x2 - 2x2y2 = c
$$

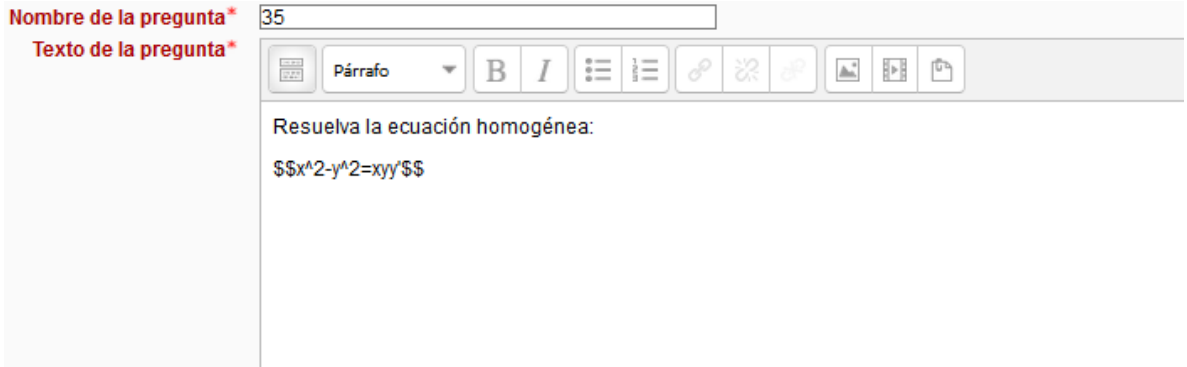

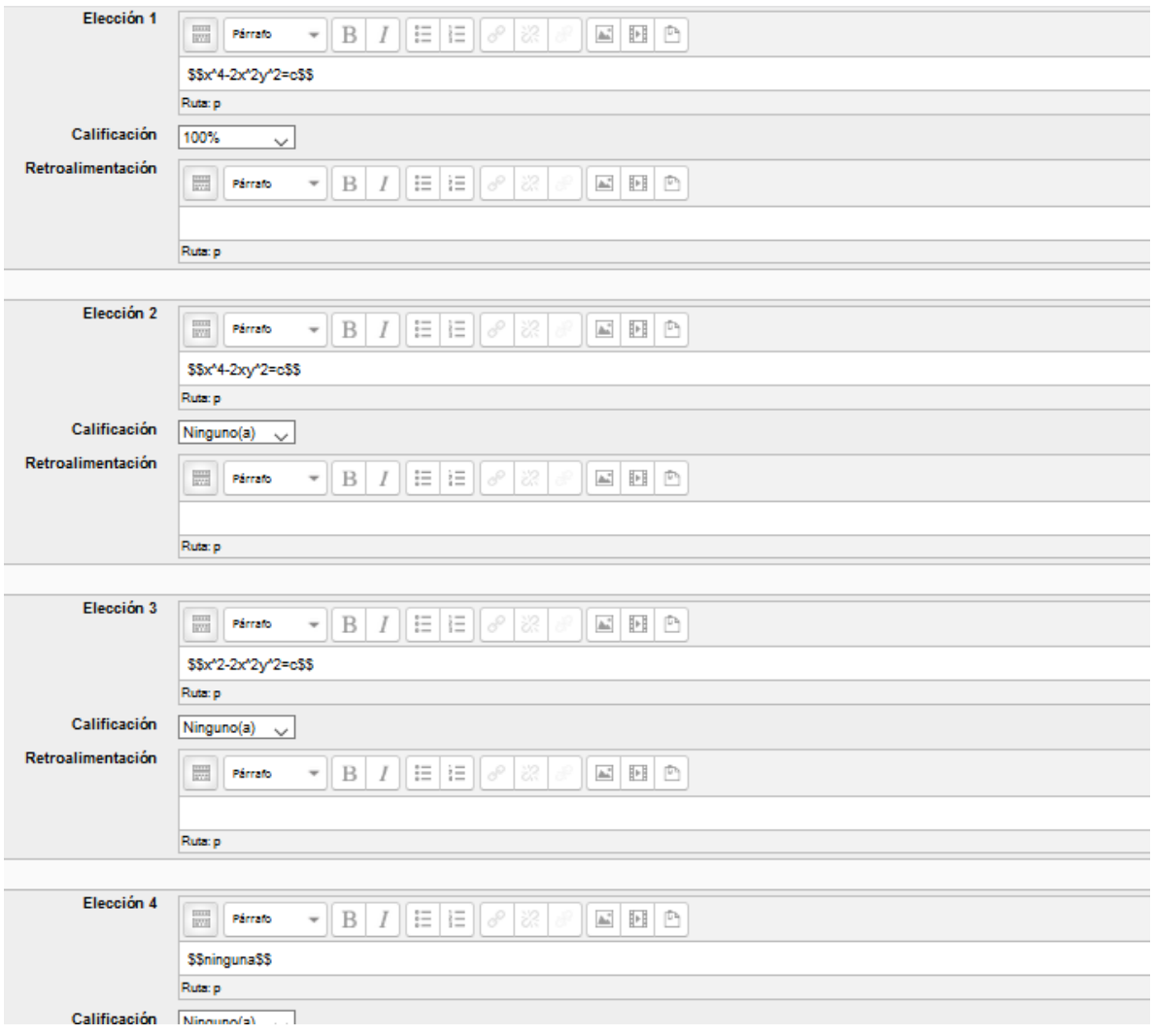
Resuelva la ecuación por separación de variables: Pregunta 1  $\frac{dy}{dx} = \frac{y-x+1}{y-x-6}$ Sin responder aún Puntaje de 1.00 Seleccione una:  $(x-x)^2-12y-2x=c$  $O<sub>b</sub>$ ninguna  $0 (y-x)^2 - 12y^2 - 2x = c$  $\circlearrowleft$  o (y-x)-12y-2x = c

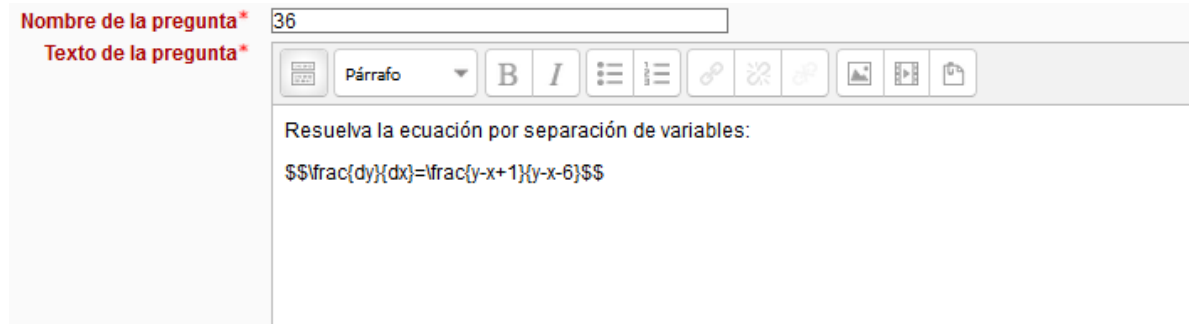

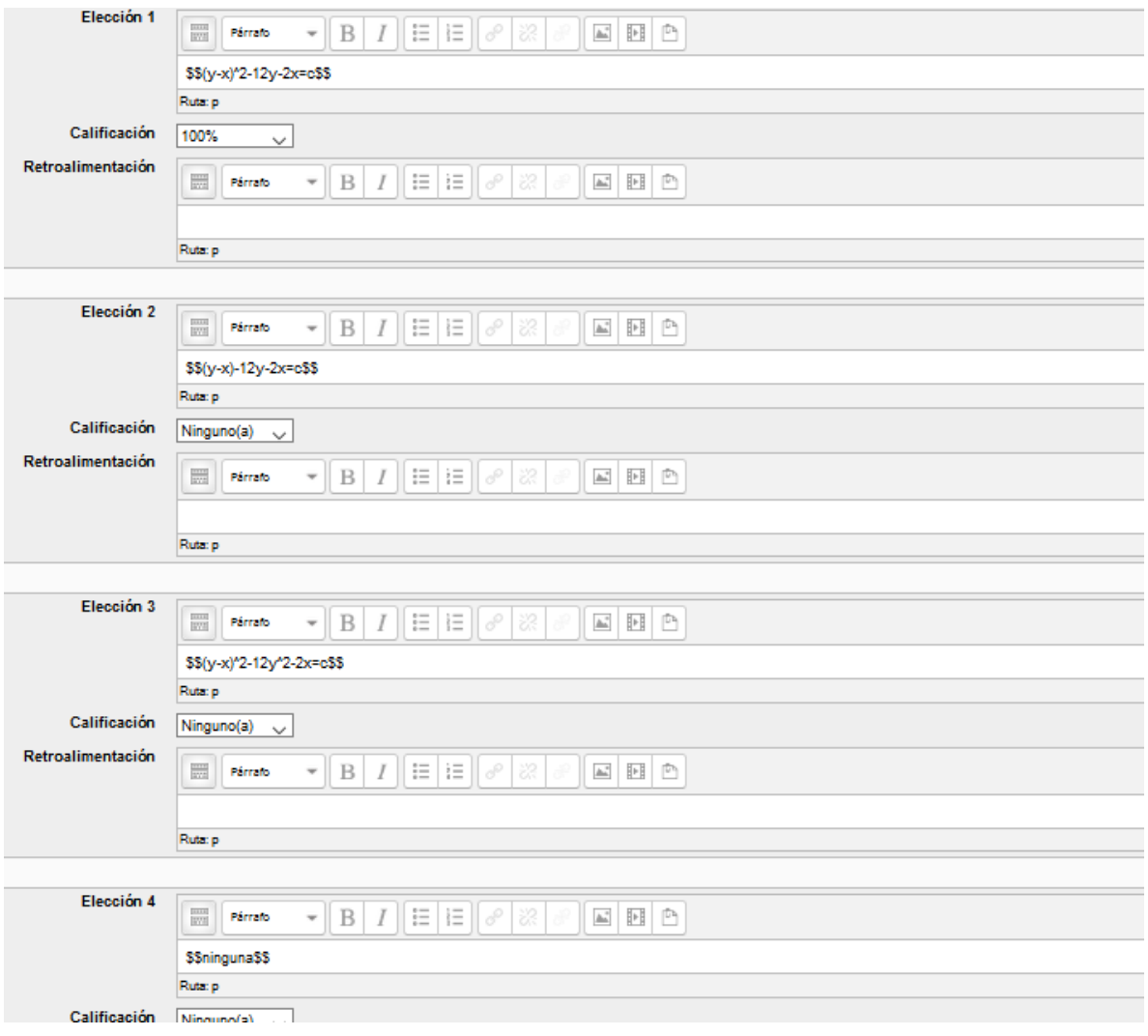

Resuelva la ecuación por el método de separación de variables: Pregunta 1 Sin responder aún  $\frac{dy}{dx} = \frac{x+y+2}{x+y-4}$ Puntaje de 1.00 Seleccione una:  $O<sub>a</sub>$  ninguna  $0 \times x = \frac{1}{2}(x+y-4) - \frac{3}{2}ln(x+y-1) + c$  $0 \circ x = ln(x+y-1)^2 + x + c$  $0 dx = 3ln(x+y-1) + x^2 + c$ 

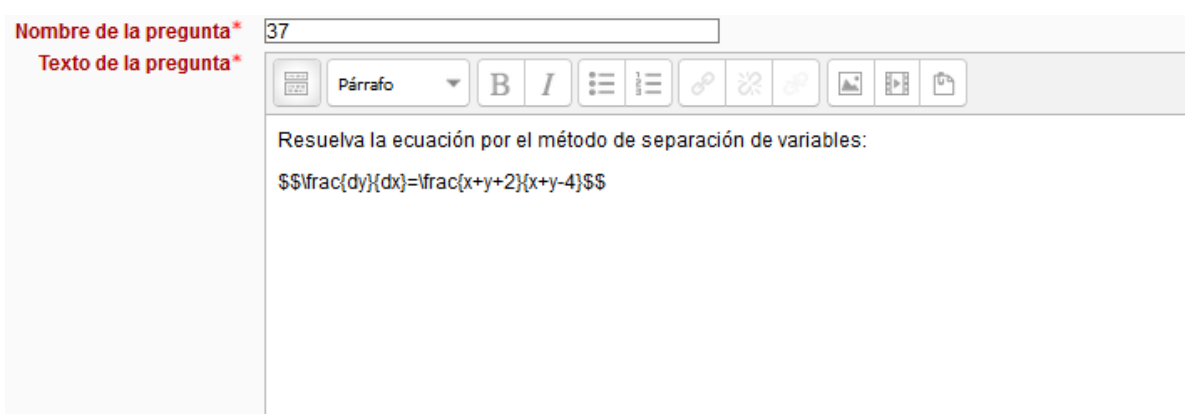

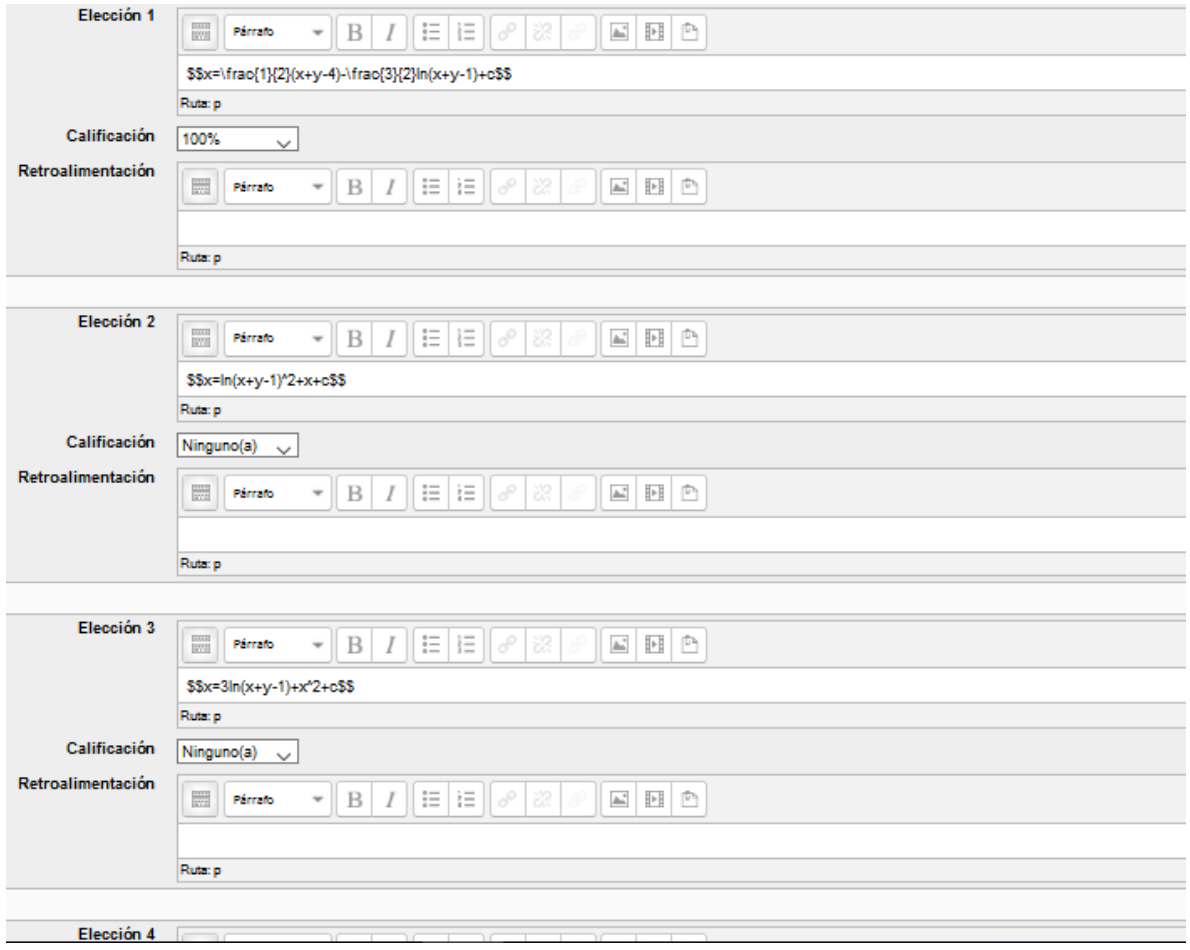

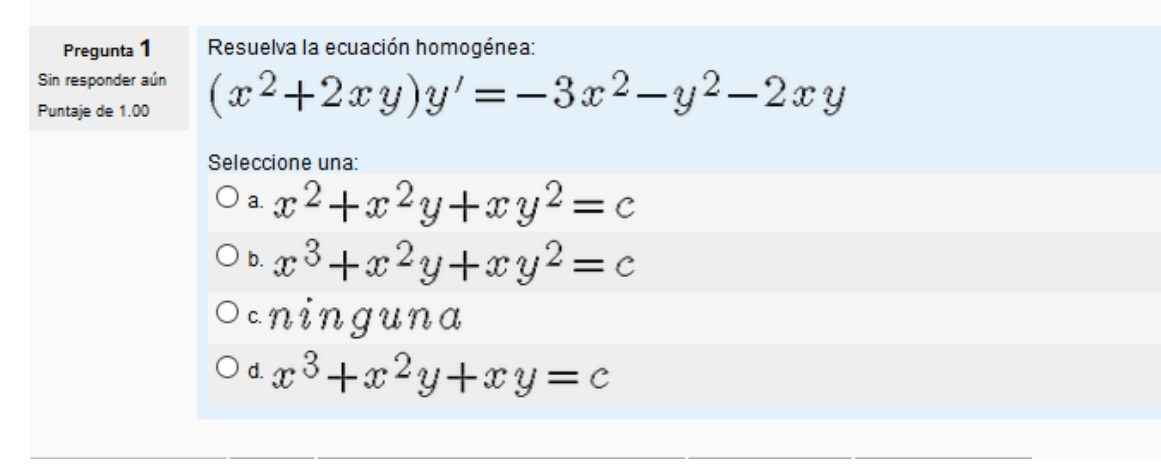

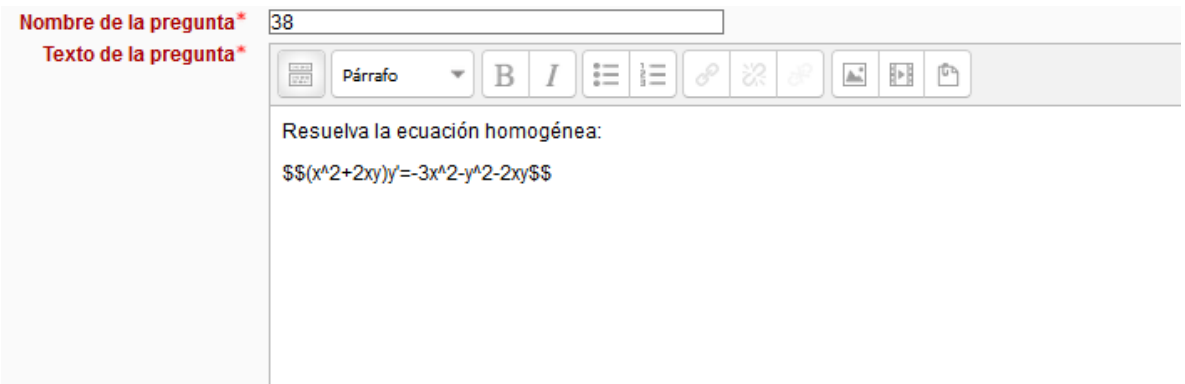

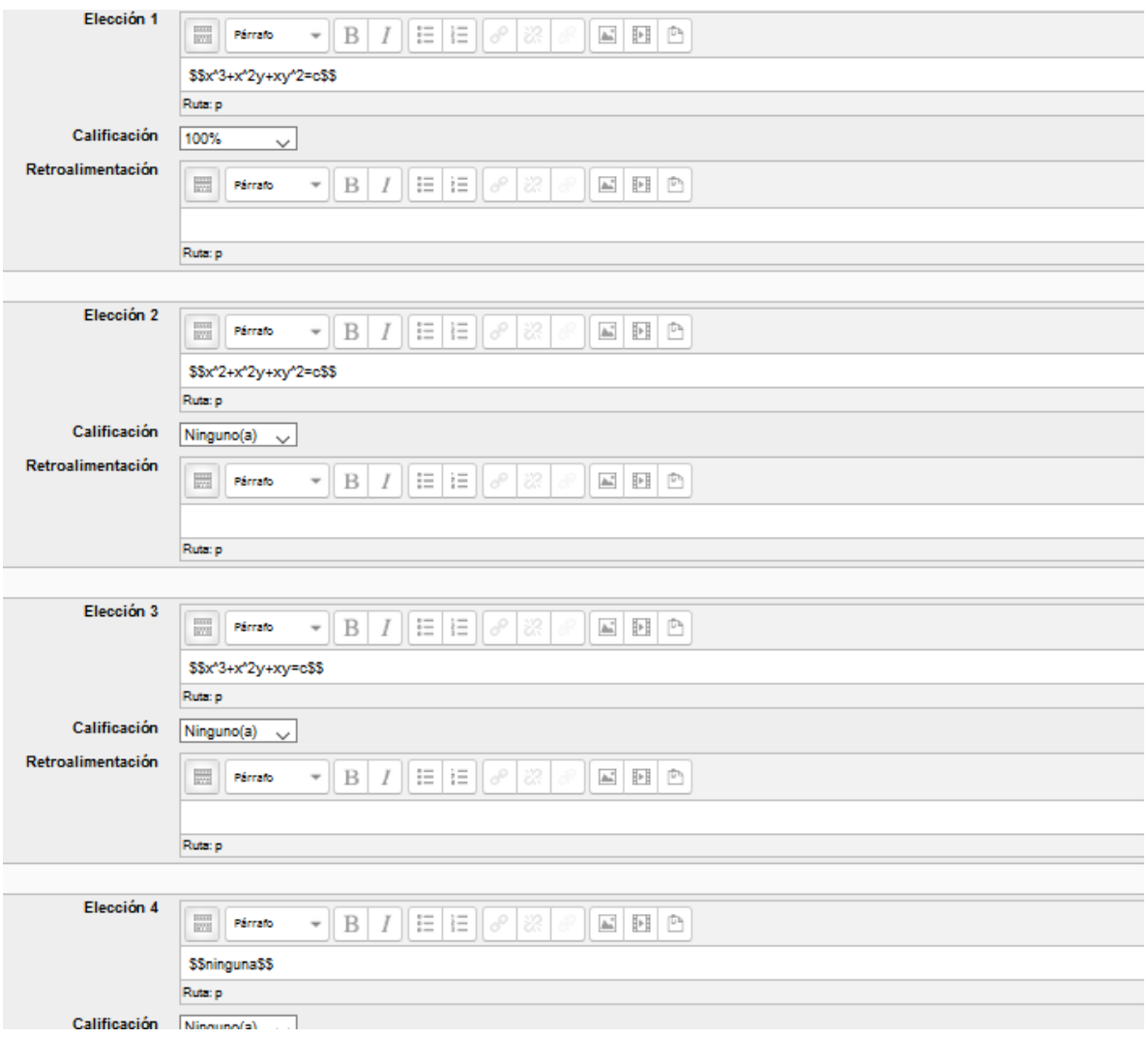

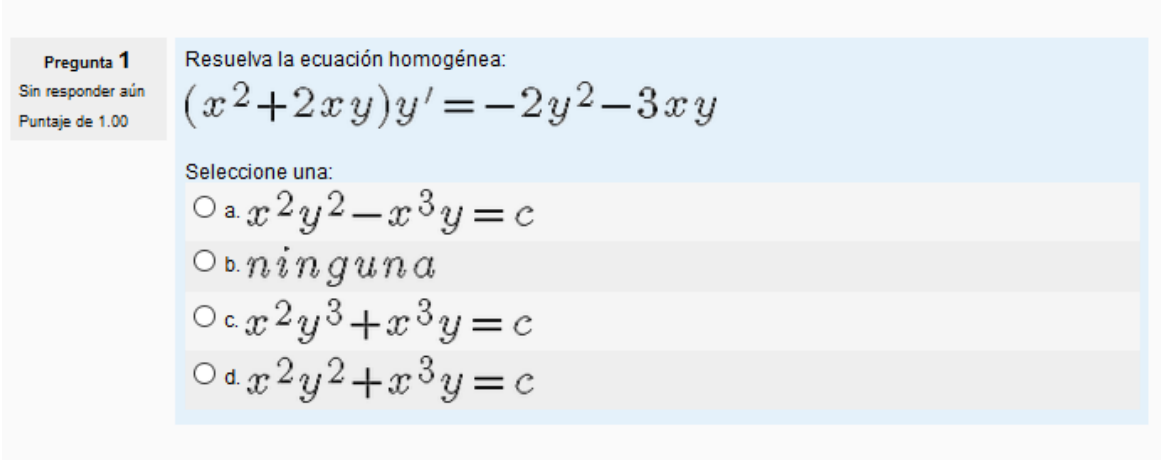

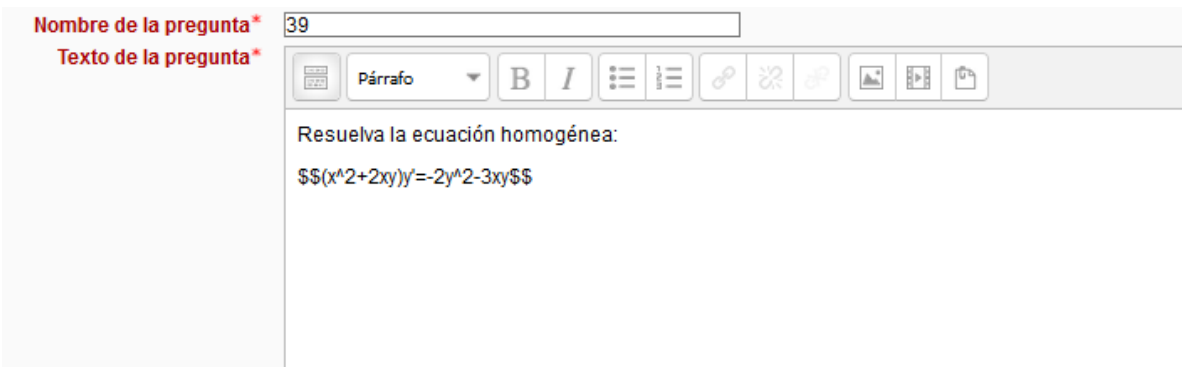

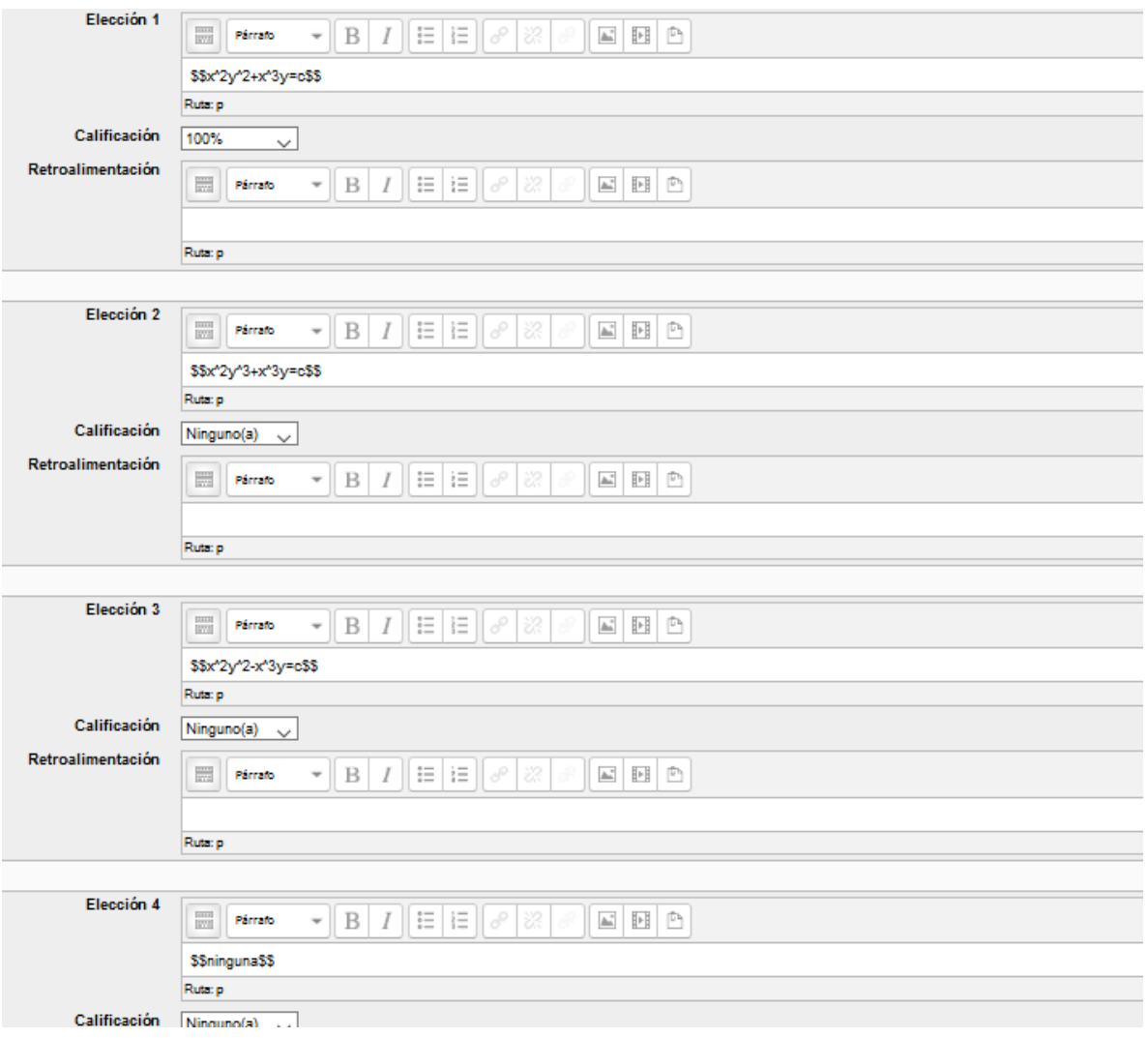

Resuelva la ecuación homogénea: Pregunta 1  $y' \!=\! \frac{y^2+x^2}{2xy}$ Sin responder aún Puntaje de 1.00 Seleccione una:  $\circ$ a.  $y^{\,3}-x^{\,2}=c\,x$  $\circlearrowright$   $\circlearrowright$   $\circlearrowright$   $\circlearrowright$   $\circlearrowright$  $\circ c y^3 - x^3 = c x$ <br> $\circ d y^3 - x^2 = c x^2$ 

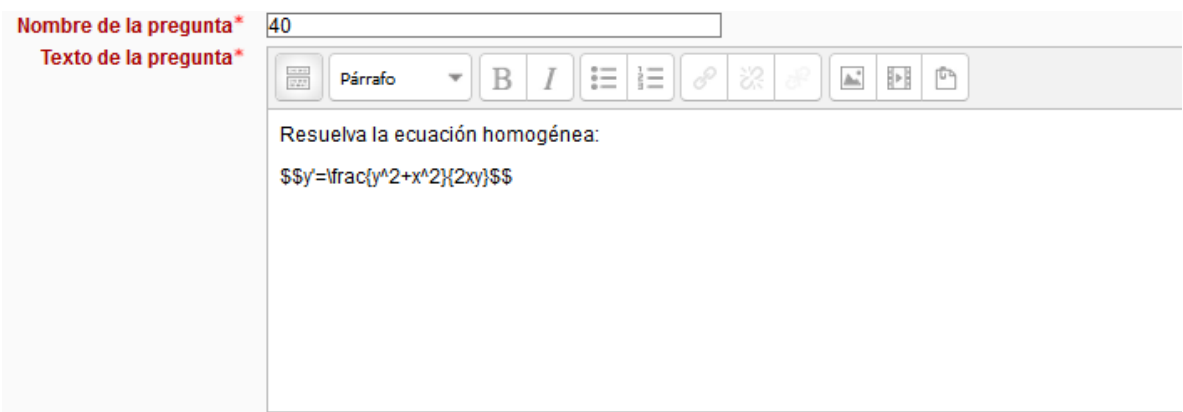

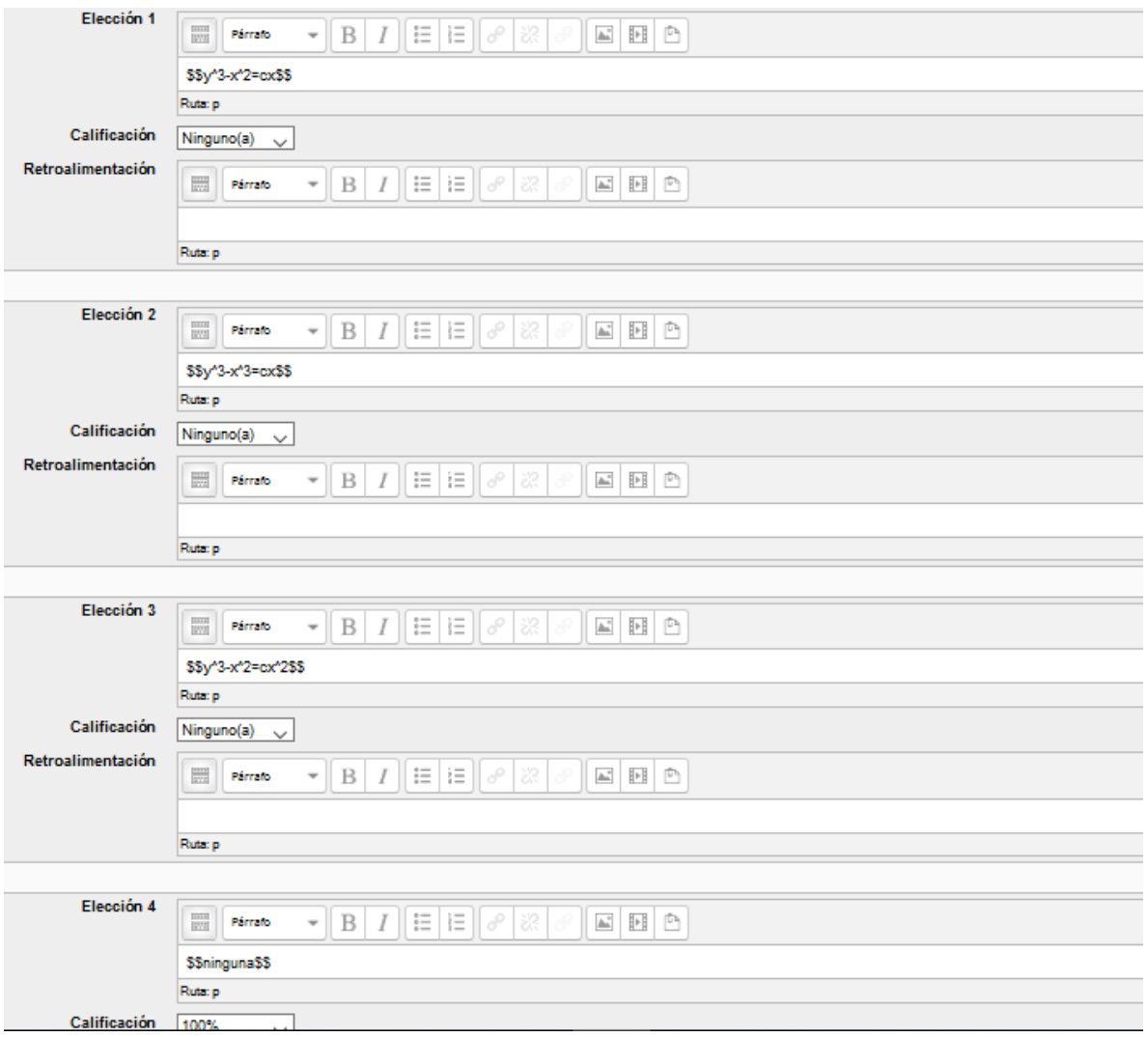

Pregunta 1 Sin responder aún Puntaje de 1.00

Resuelva la ecuación de Bernoulli.

$$
xy + y' = xy^3
$$

$$
\circledcirc
$$
a.  

$$
\circledcirc
$$
a.  

$$
\circledcirc
$$
a.  

$$
\circ
$$
a.  
1

$$
\circledcirc y = \frac{\sqrt{2x + cx^2}}{\sqrt{2x + cx^2}}
$$
  

$$
\circledcirc y = \frac{x}{\sqrt{2 + cx^2}}
$$

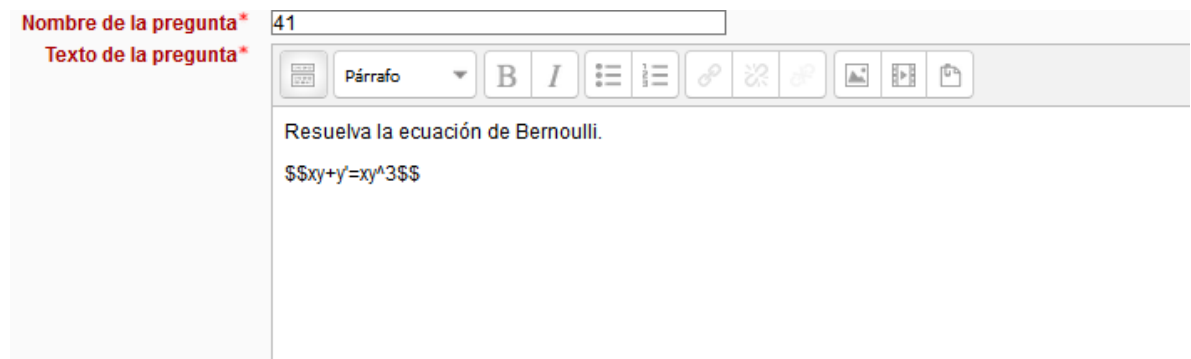

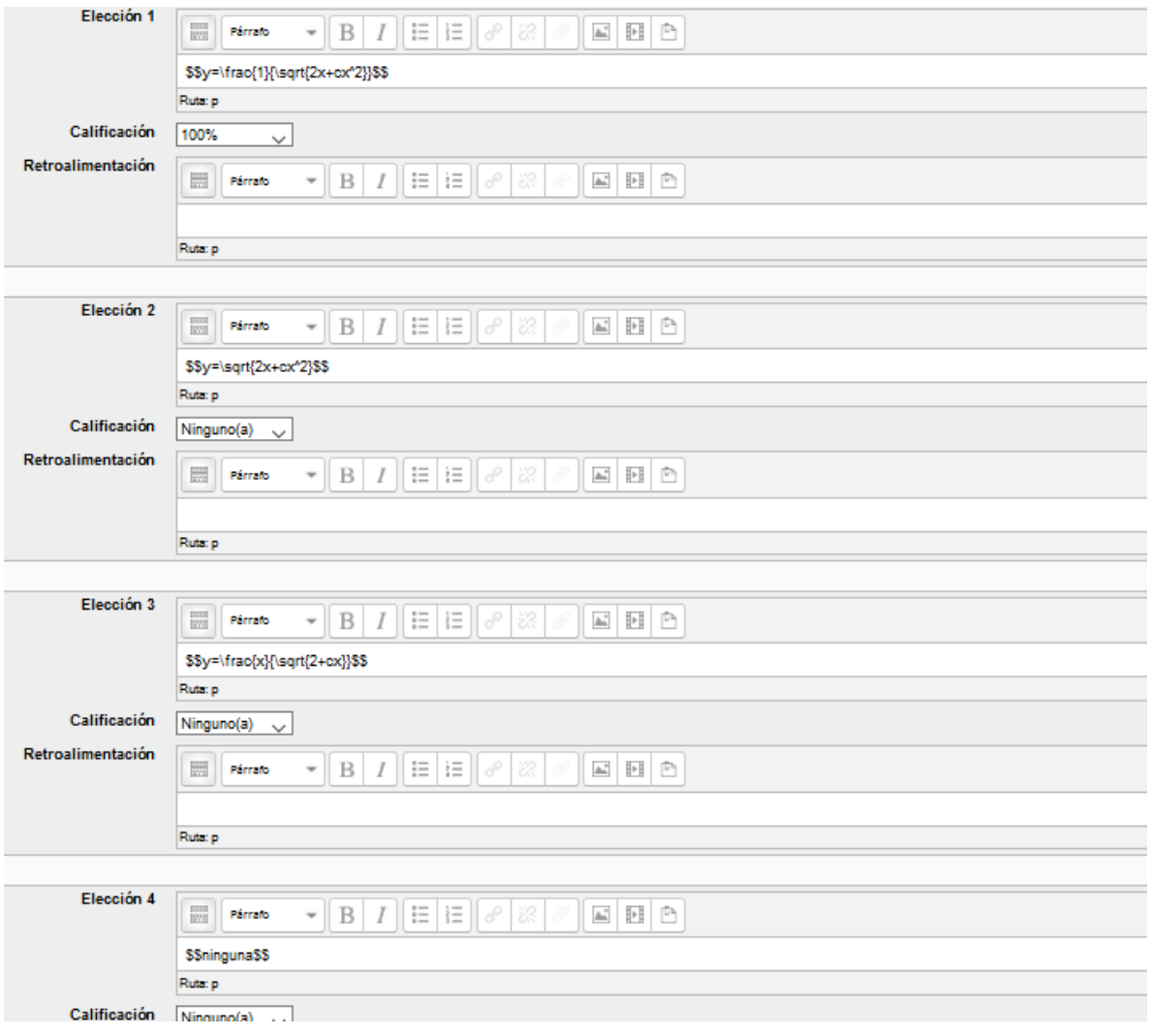

Resuelva la ecuación de Bernoulli. Pregunta 1  $y'+y=y^2$ Sin responder aún Puntaje de 1.00 Seleccione una:  $\circ$ a $y=1+c\,x$ Oby  $y = \frac{2}{1+cx^2}$ <br>
Ocninguna<br>
Ody  $y = \frac{1}{\sqrt{1+cx^2}}$ 

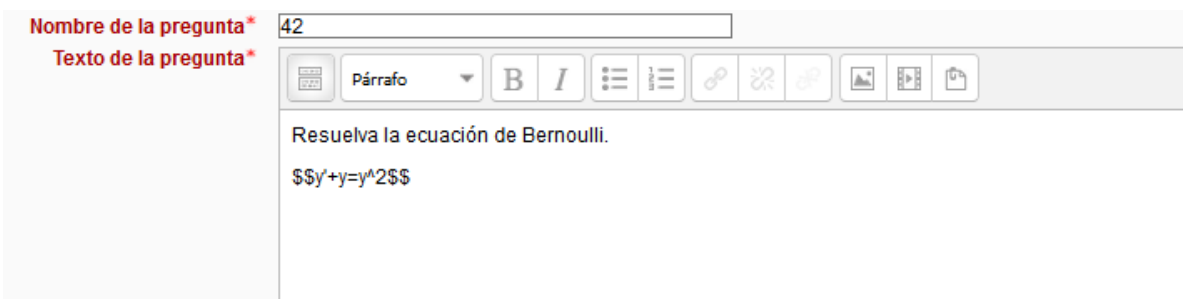

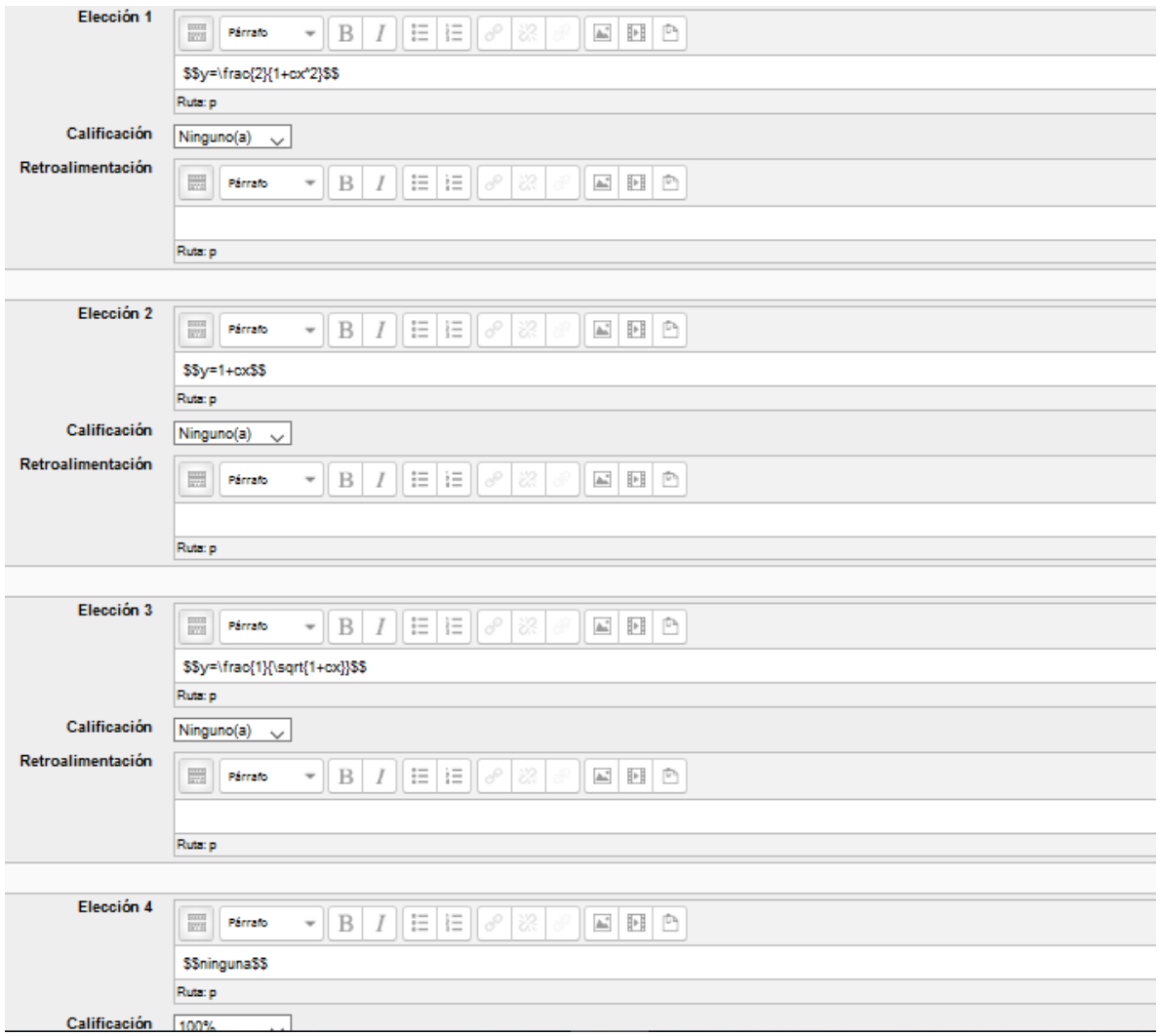

Pregunta 1 Sin responder aún Puntaje de 1.00 Y

$$
^{\text{Resuelva la ecuación de Bernoulli.}}\\ y'+y=y^2e^x
$$

Seleccione una:

$$
0 \circ y = \frac{e^{-x}}{-x+c}
$$
  
\n
$$
0 \circ y = \frac{e^{-x}+c}{-x}
$$
  
\n
$$
0 \circ \min g \mod 2
$$
  
\n
$$
0 \circ y = \frac{e^{-2x}}{-2x+c}
$$

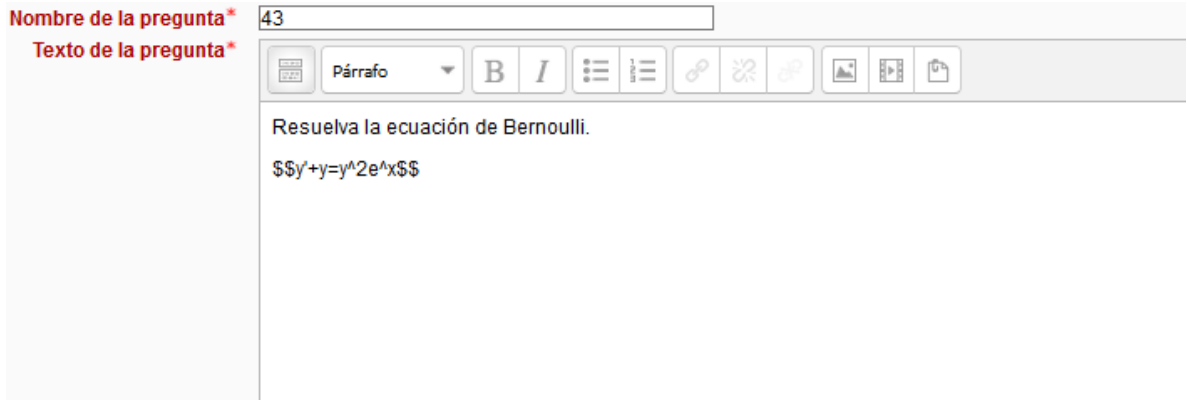

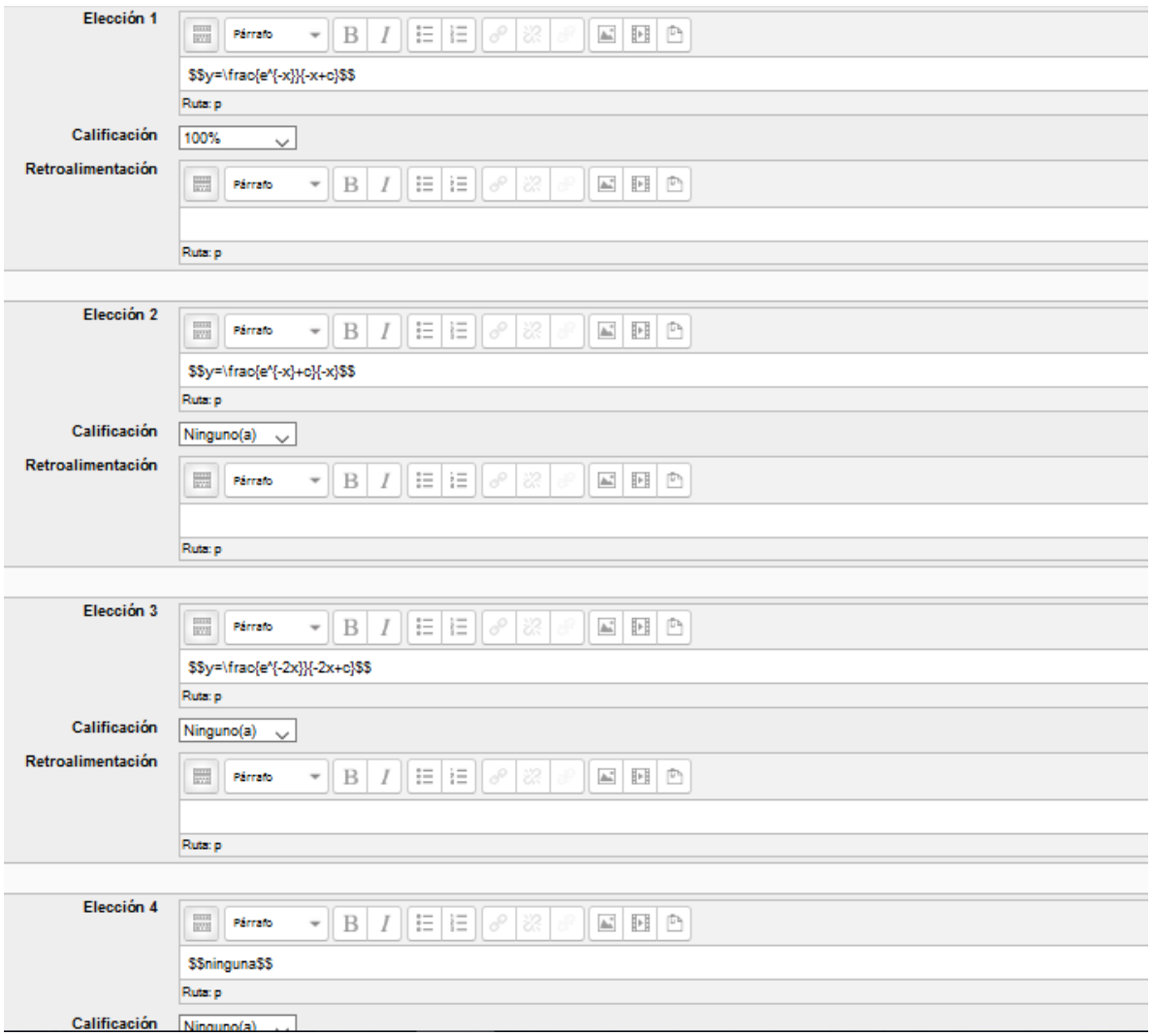

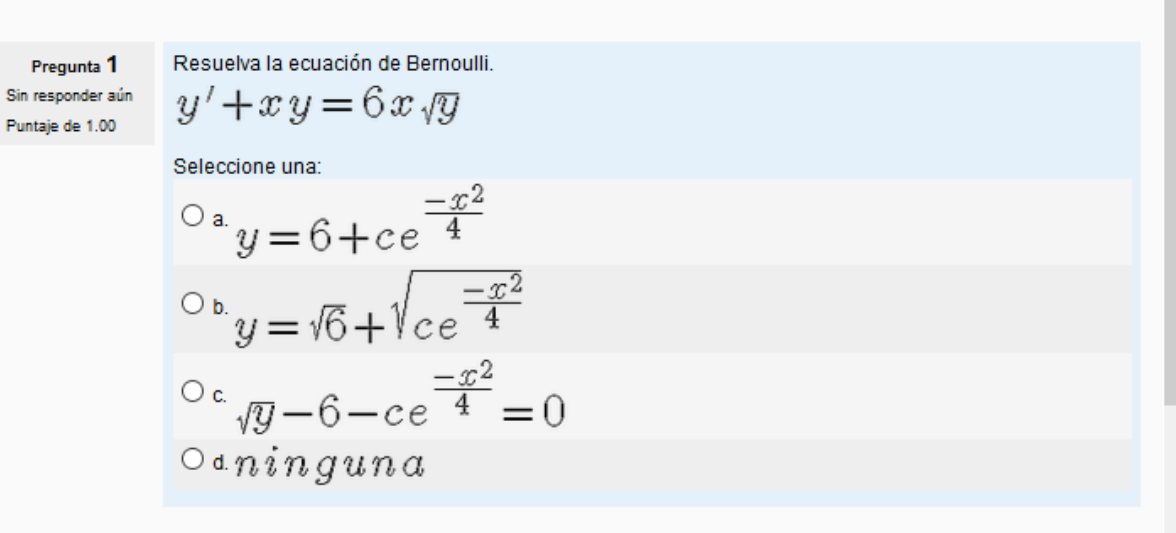

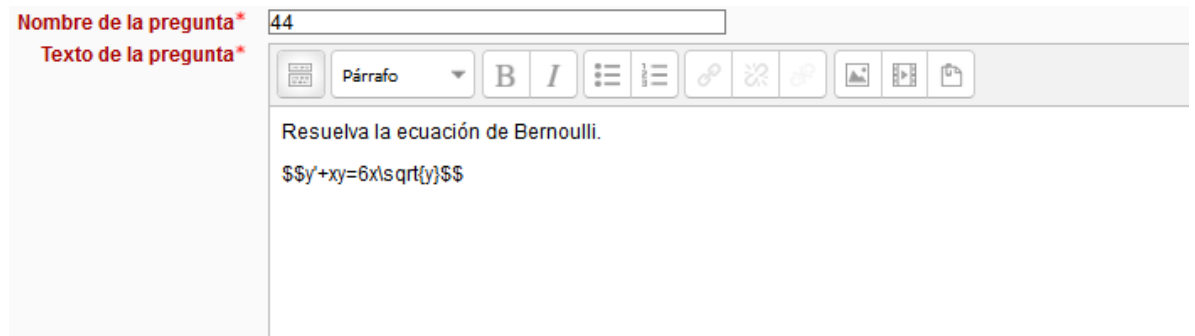

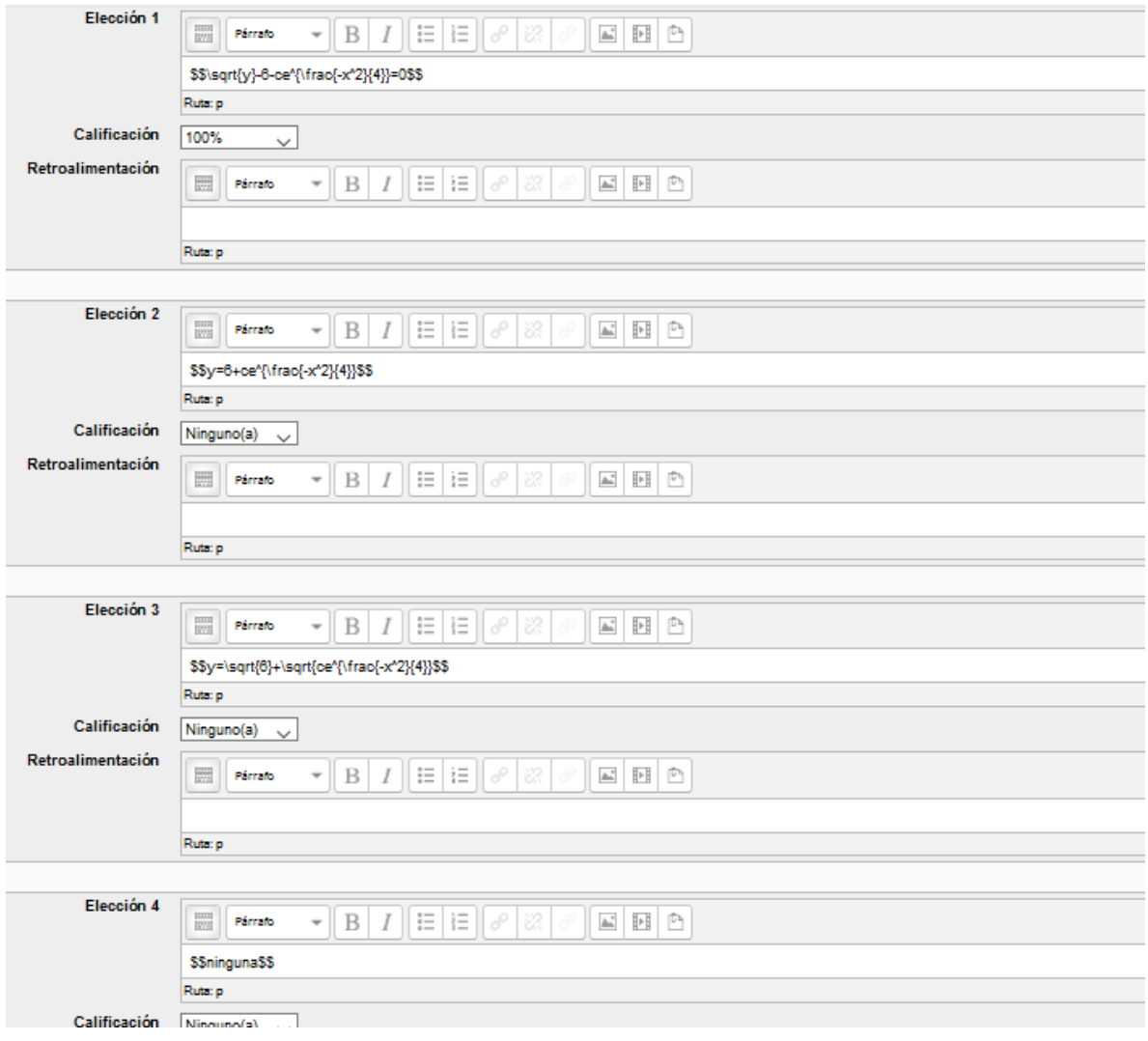

Pregunta 1  $Sin$  responder  $a\acute{u}n$ Puntaje de 1.00

Resuelva la ecuación de Bernoulli.

 $y'+y=y^{-2}$ Seleccione una:

$$
0^a y = (1 + ce^{-3x})^{\frac{1}{2}}
$$
  
\n
$$
0^b y = (1 + ce^{-3x^3})
$$
  
\n
$$
0^c \sin \sin \theta
$$
  
\n
$$
0^d y = (1 + ce^{-3x})^{\frac{1}{3}}
$$

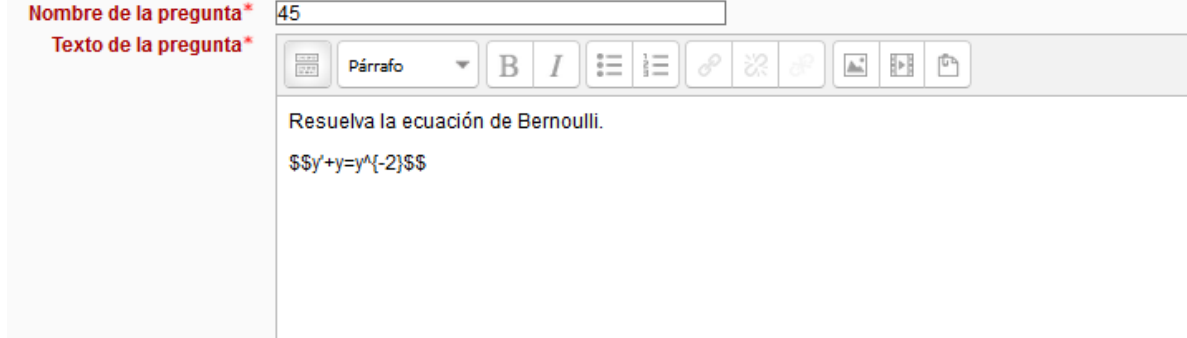

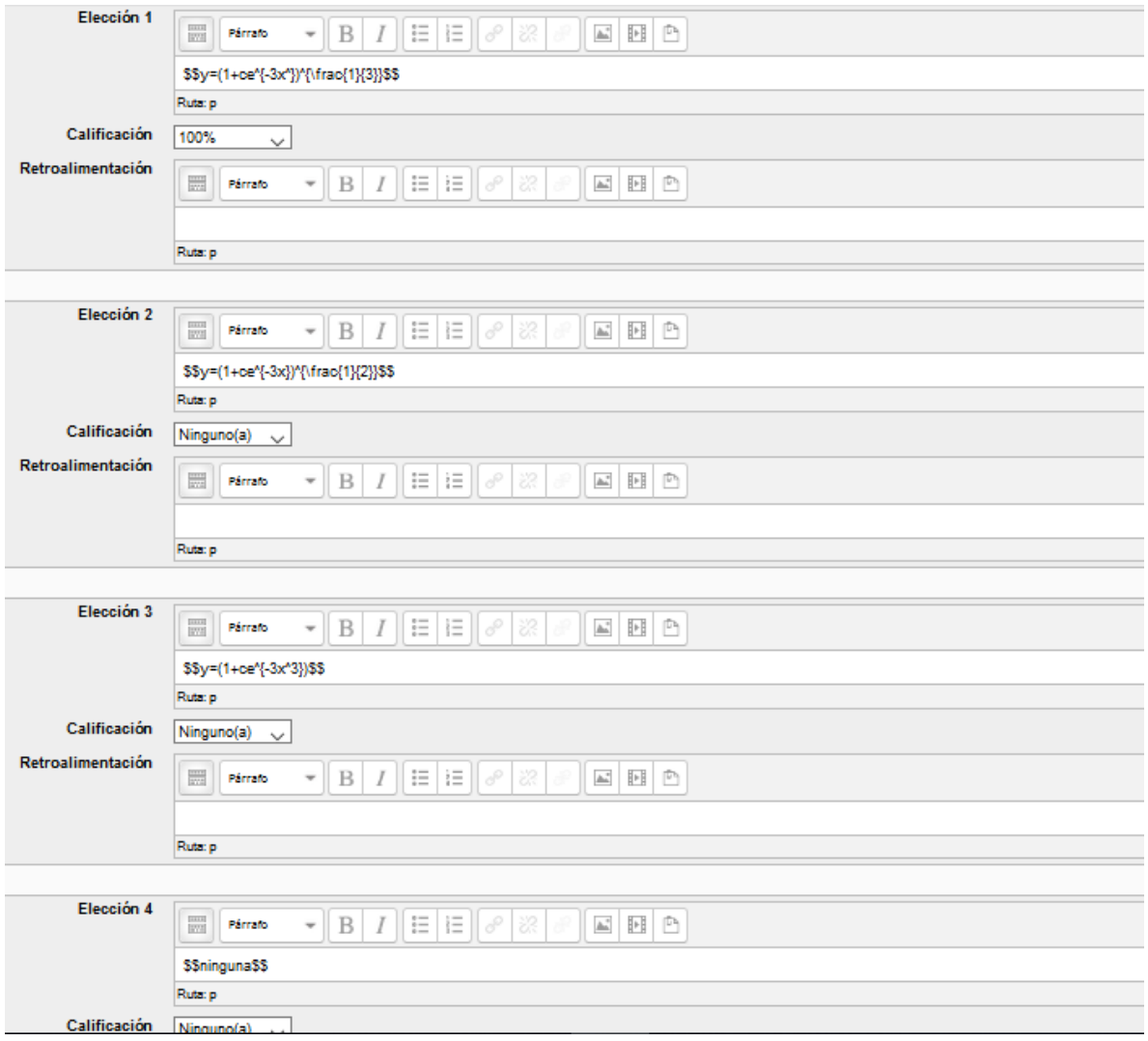

#### **REACTIVOS UNIDAD 2.**

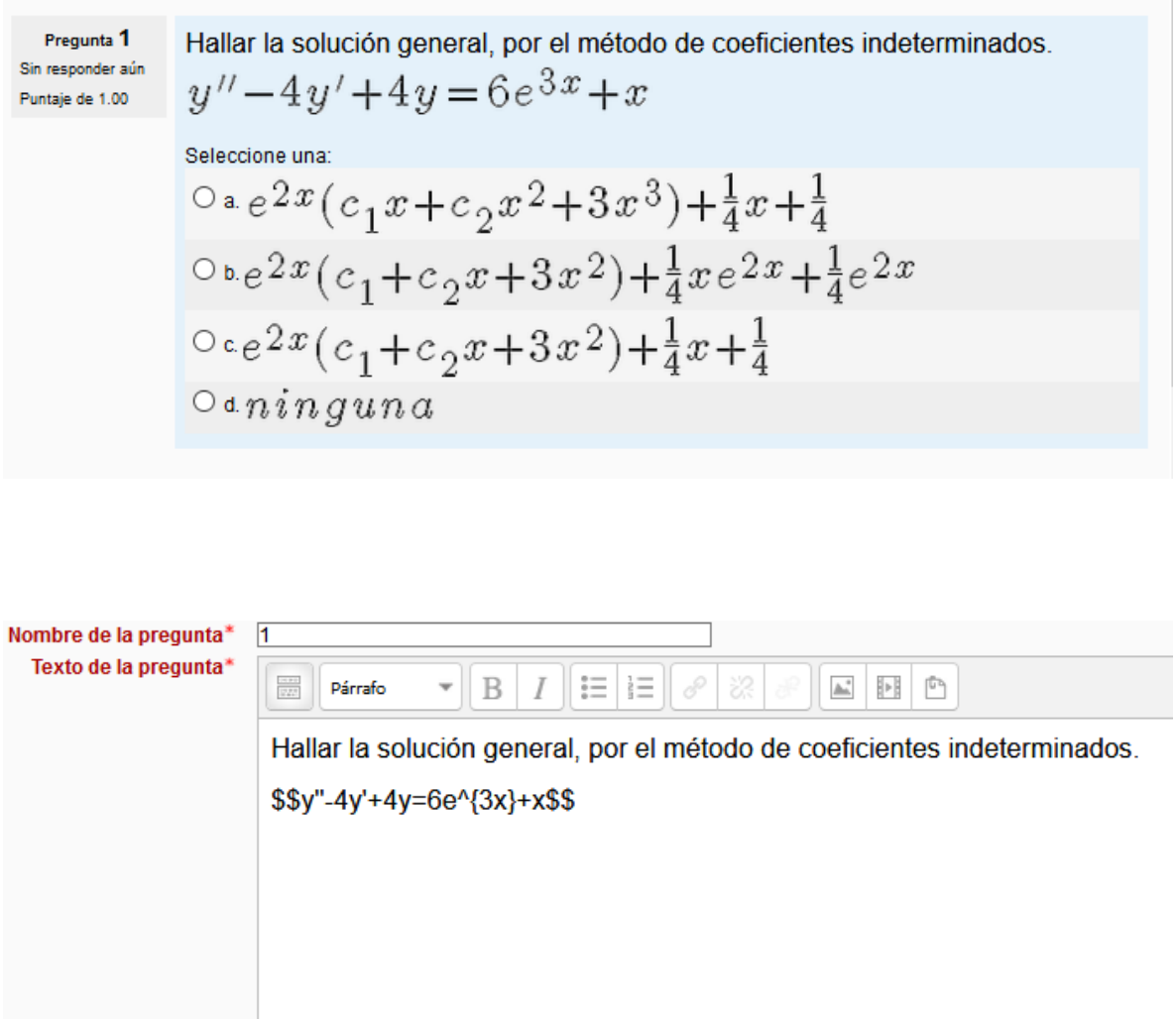

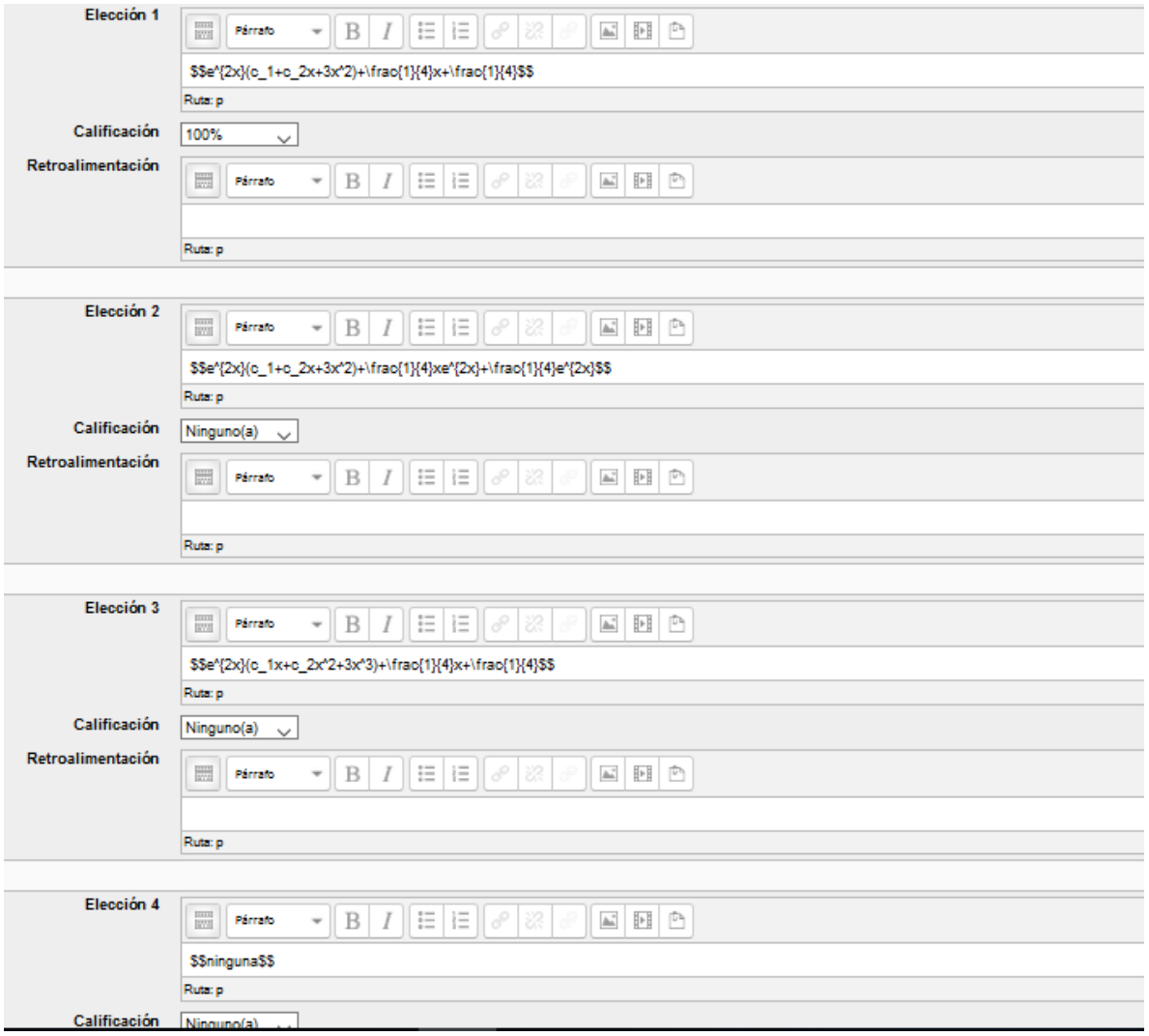

Hallar la solución general, por el método de coeficientes indeterminados. Pregunta 1  $y''-2y'+y=6e^x+8e^{-x}-2$ Sin responder aún Puntaje de 1.00 Seleccione una:  $O<sub>a</sub>$  ninguna  $\circ\ _{\ ^{\mathbf{b}}}y=c_{1}e^{x}+c_{2}xe^{x}+x^{2}e^{x}+e^{-x}-2% \mathbf{a}^{x}+x^{2}e^{x}+x^{2}e^{x}+x^{2}e^{x}+x^{2}e^{x}+x^{2}e^{x}+x^{2}e^{x}+x^{2}e^{x}+x^{2}e^{x}+x^{2}e^{x}+x^{2}e^{x}+x^{2}e^{x}+x^{2}e^{x}+x^{2}e^{x}+x^{2}e^{x}+x^{2}e^{x}+x^{2}e^{x}+x^{2}e^{x}+x^{2}e^{x}+x^{$  $\circ \mathbf{.} y = c_1 e^x + c_2 x e^x + x^2 e^x + 2 e^{-x} - 2$  $0 \circ y = c_1 e^x + c_2 x e^x + x^2 e^x + 2e^x + 2$ 

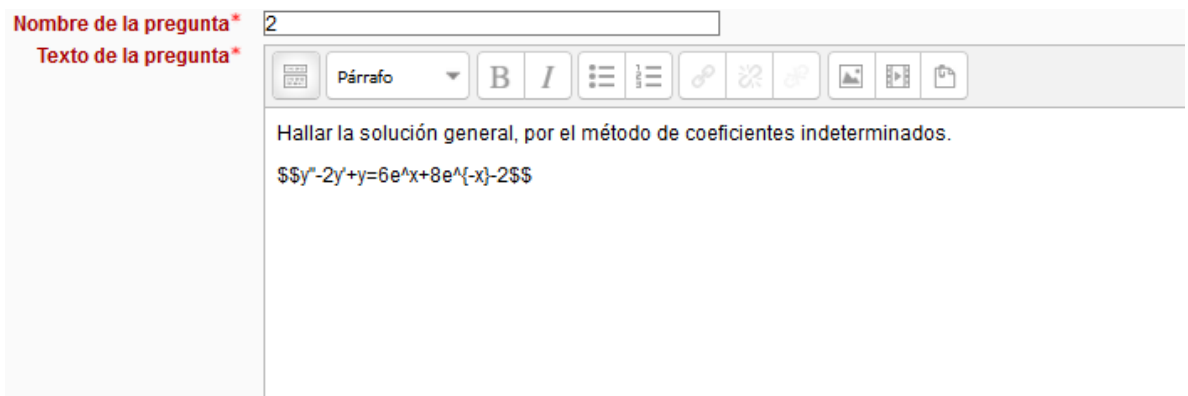

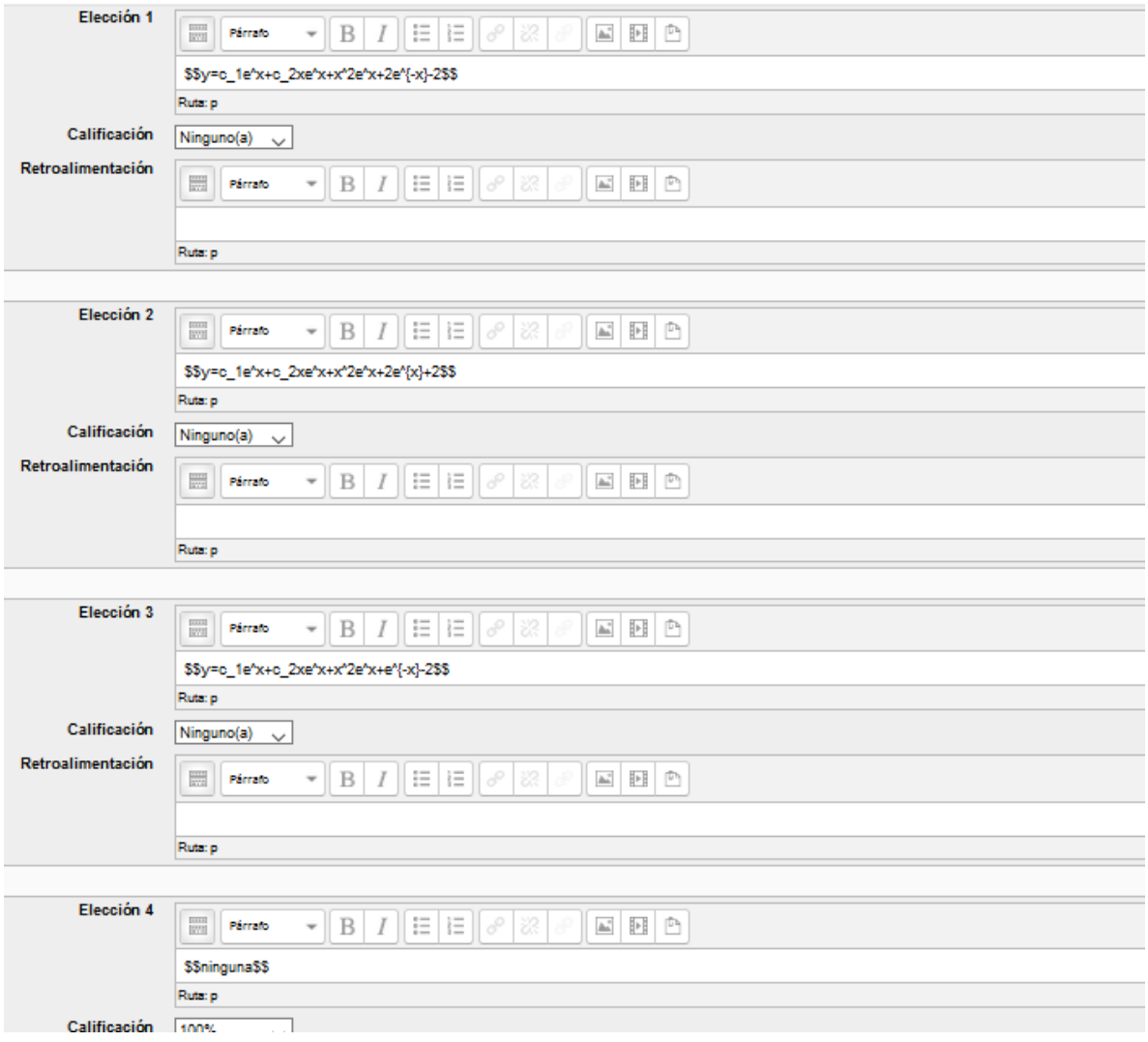

Pregunta 1 Sin responder aún Puntaje de 1.00

Hallar la solución general, por el método de coeficientes indeterminados.  

$$
y'' + 8y' = 48x^2 + 65S \cdot en(x)
$$

Seleccione una:

$$
o_4 y = c_1 + c_2 e^{-8x} - 8C \circ s(x) - C \circ s(x) + 2x^3 - \frac{4}{3}x^2 - \frac{3}{16}x
$$
  
\n
$$
o_4 y = c_1 + c_2 e^{-8x} - 8C \circ s(x) - S \circ s(x) + 2x^3 - \frac{3}{4}x^2 - \frac{3}{16}x
$$
  
\n
$$
o_4 y = c_1 + c_2 e^{-8x} - 8S \circ s(x) - C \circ s(x) + 2x^3 - \frac{3}{4}x^2 - \frac{3}{16}x
$$
  
\n
$$
o_4 n \text{ in } g \text{ una}
$$

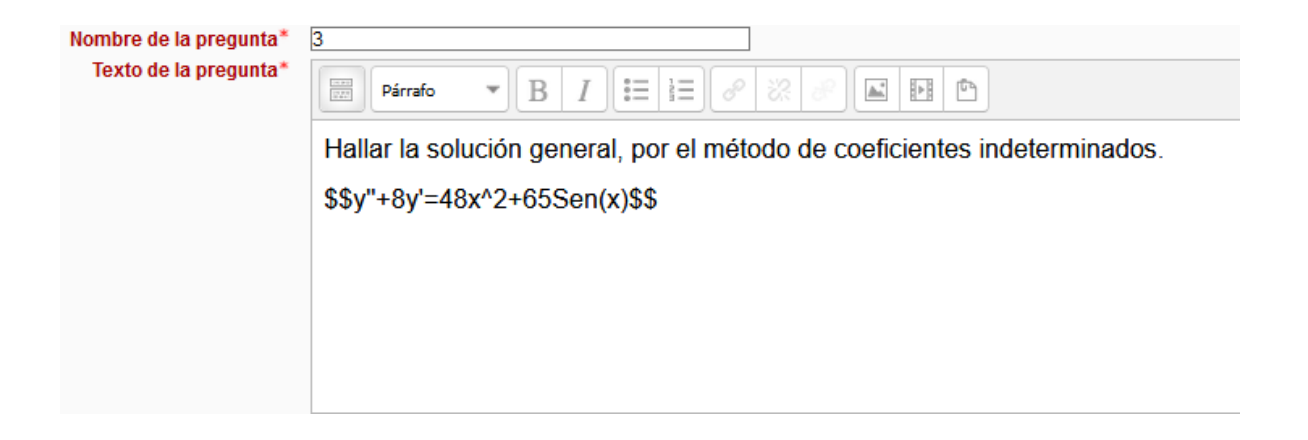

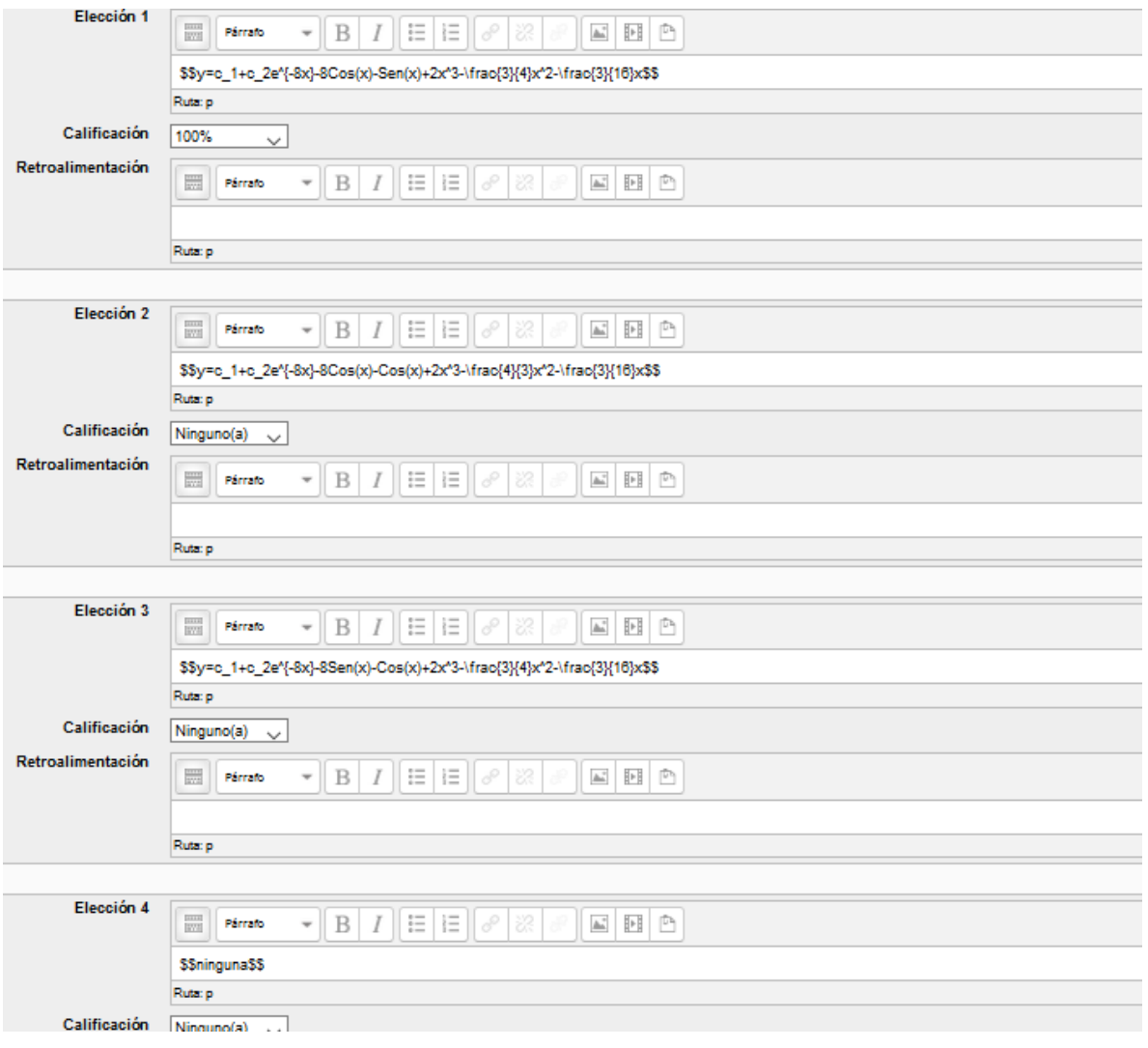

Hallar la solución general, por el método de coeficientes indeterminados. Pregunta 1 Sin responder aún  $y''\!-\!2y'\!=\!2e^{2x}\!+\!4C\,os(2x)$ Puntaje de 1.00 Seleccione una:  $0_{31} = c_1 + c_2 e^{2x} + r e^{2x} - \frac{1}{2} C_0 s(2x) - \frac{1}{2} S_0 s(2x)$ 

$$
c_{xy} = c_1 + c_2e^{-x} + xe^{-x} - \frac{1}{2}C \cos(2x) - \frac{1}{2}S \sin(2x)
$$
  
\n
$$
c_{xy} = c_1 + c_2e^{2x} + xe^{2x} - \frac{1}{2}C \cos(x) - \frac{1}{2}S \sin(x)
$$
  
\n
$$
c_{xy} = c_1 + c_2e^{x} + xe^{x} - \frac{1}{2}C \cos(x) - \frac{1}{2}S \sin(x)
$$
  
\n
$$
c_{x} = c_1 + c_2e^{x} + xe^{x} - \frac{1}{2}C \cos(x) - \frac{1}{2}S \sin(x)
$$

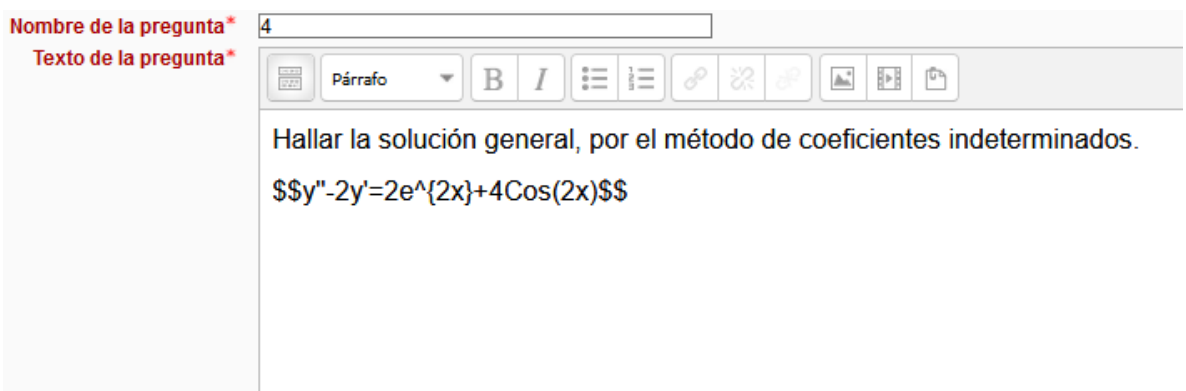

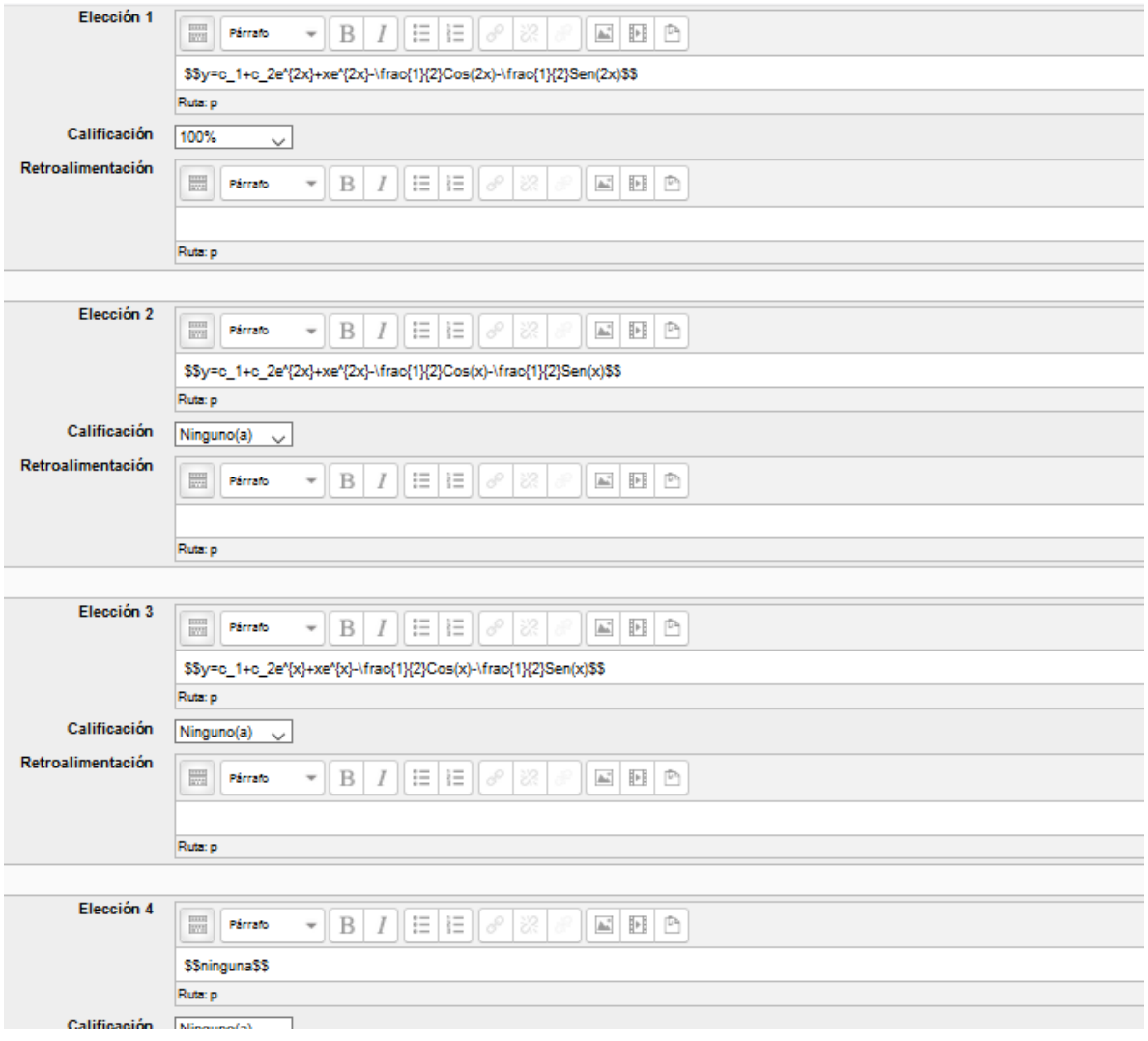

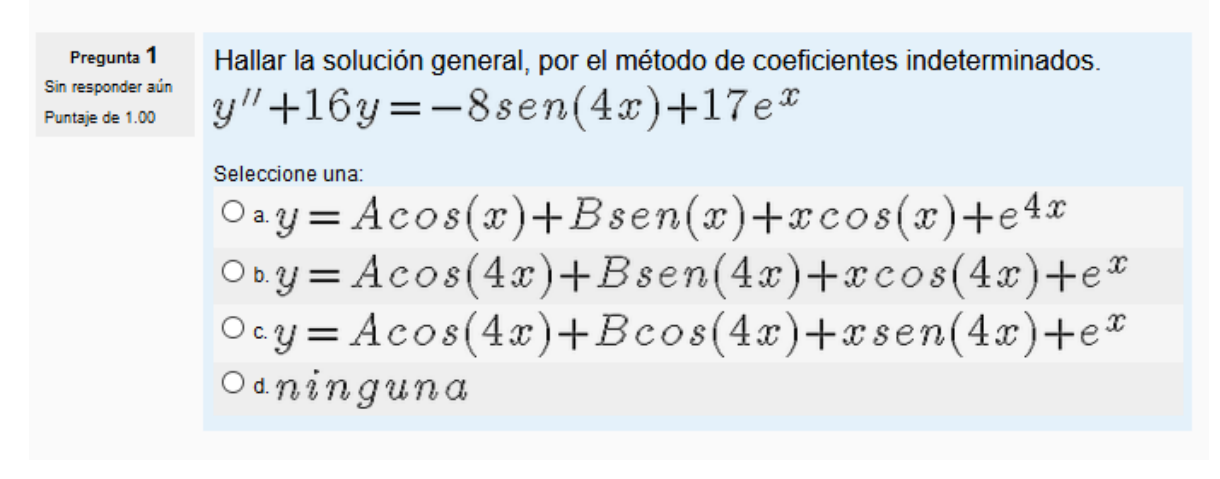

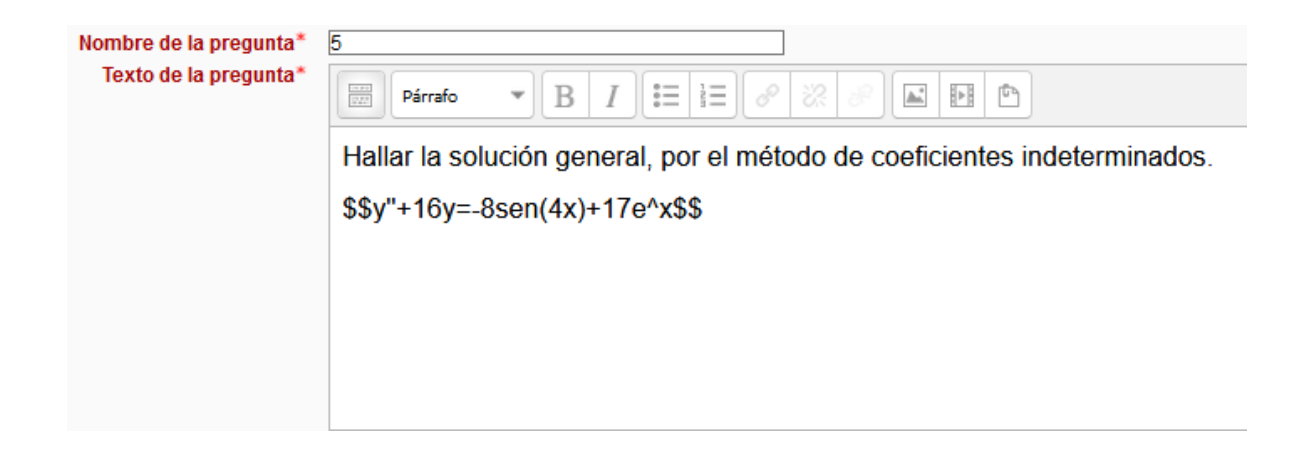

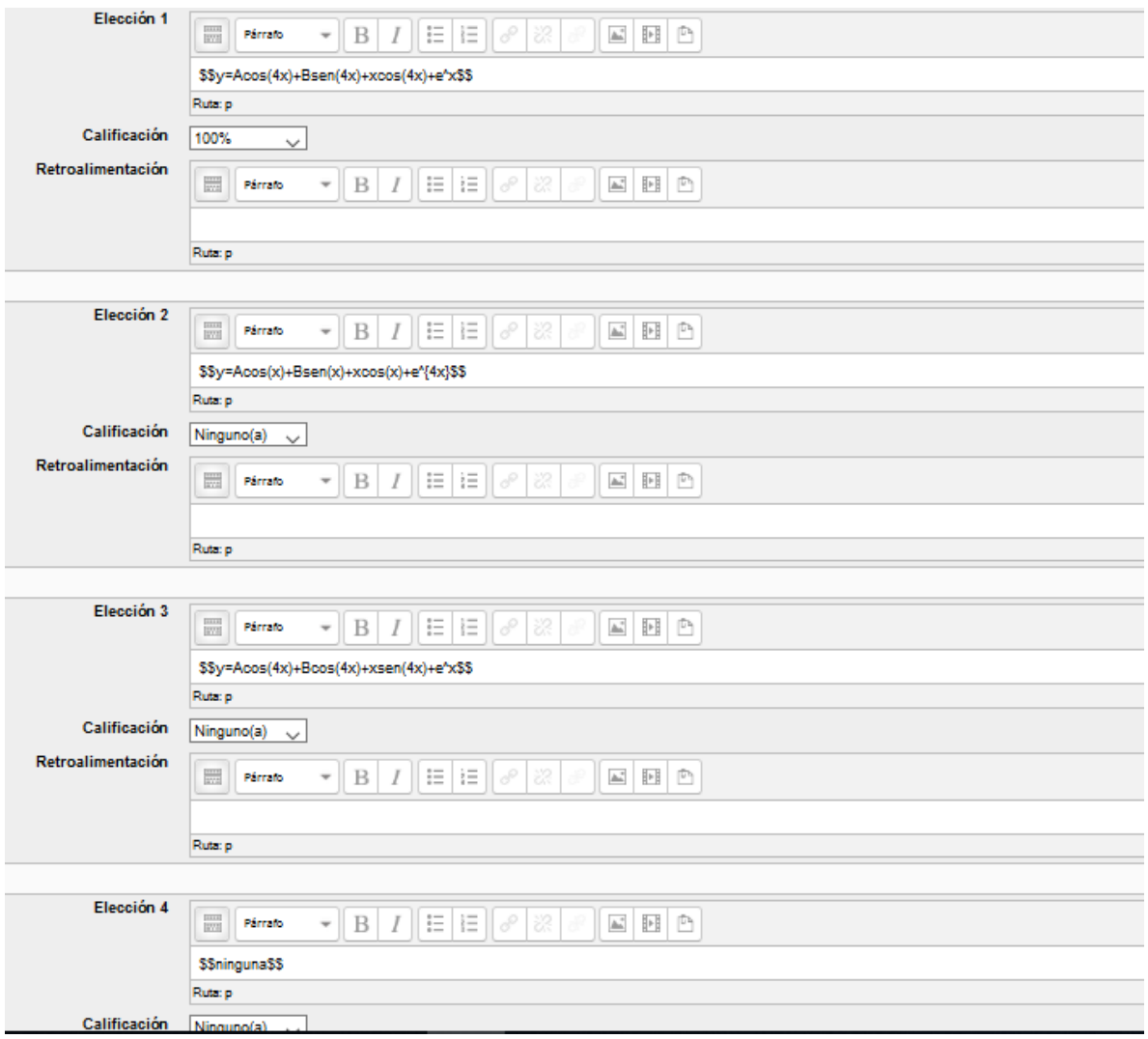

Hallar la solución general, por el método de coeficientes indeterminados. Pregunta 1 Sin responder aún  $y''-4y = -12e^{-2x}+15cos(x)+8x$ Puntaje de 1.00 Seleccione una:  $O<sub>a</sub>$  ninguna  $\circ\ _{\ ^{\mathbf{b}}}\ _{y}=c_{1}e^{-2x}+c_{2}e^{2x}+3e^{-2x}-3\mathit{sen}(x)-x$  $0 \cdot y = c_1 e^{-x} + c_2 e^{x} + 3e^{-2x} - 3\cos(x) - x$  $0 \cdot y = c_1 e^{-2x} + c_2 e^{2x} + 3e^{-2x} - 3\cos(x) - x$ 

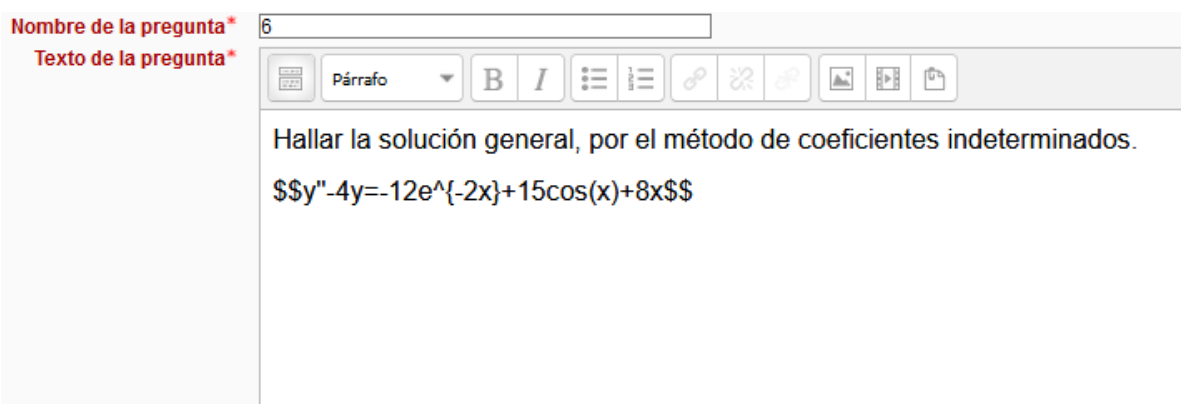

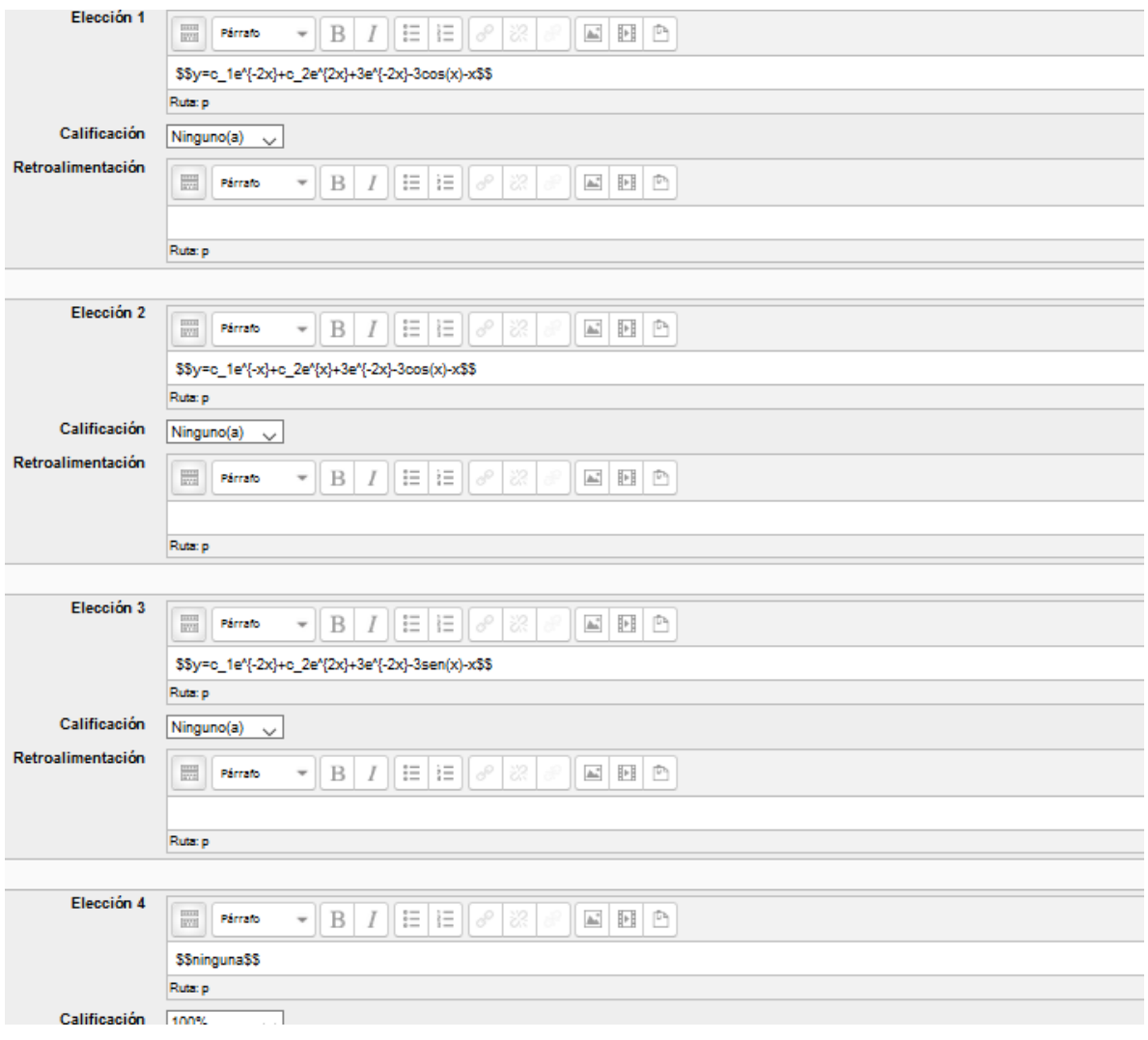

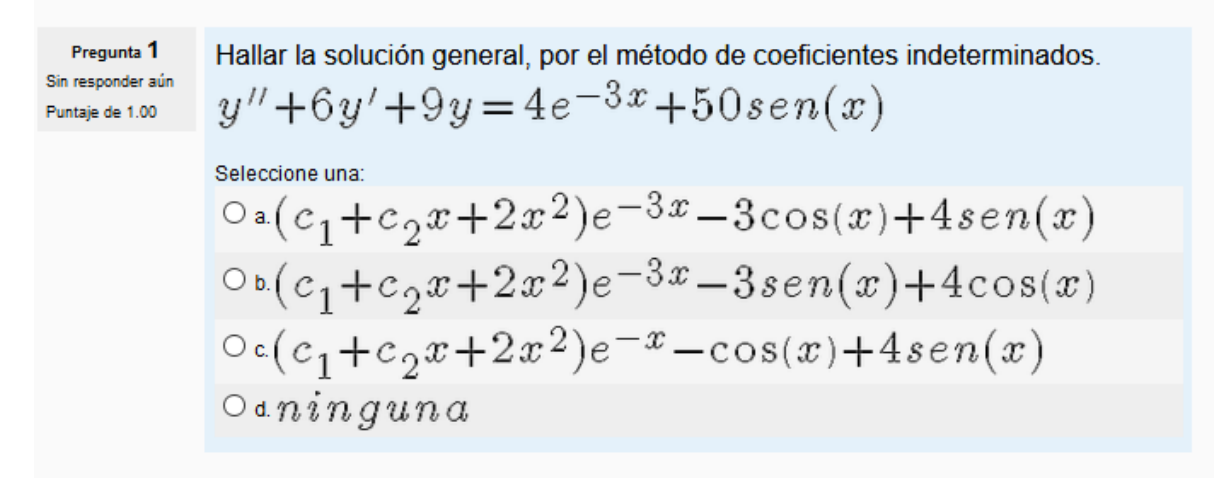

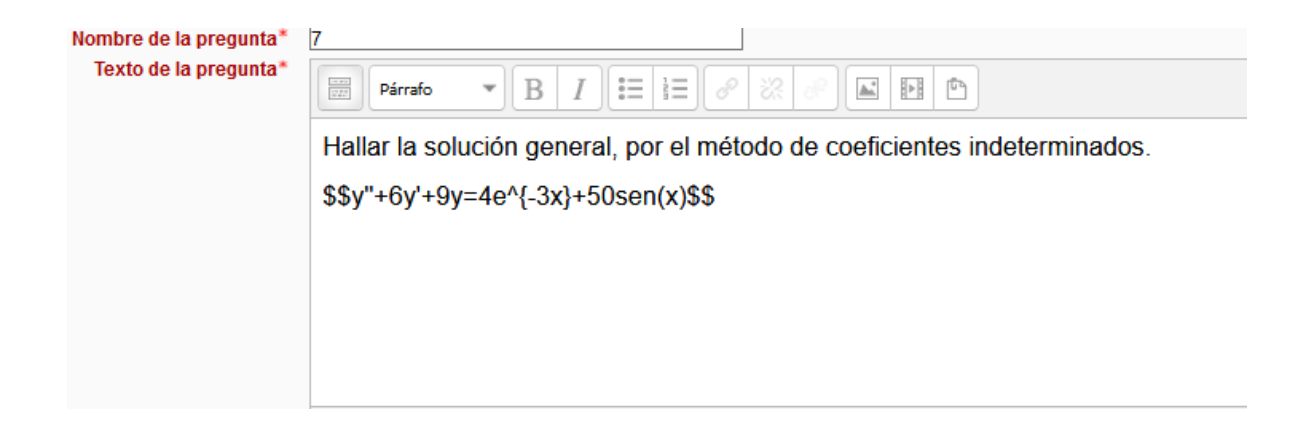

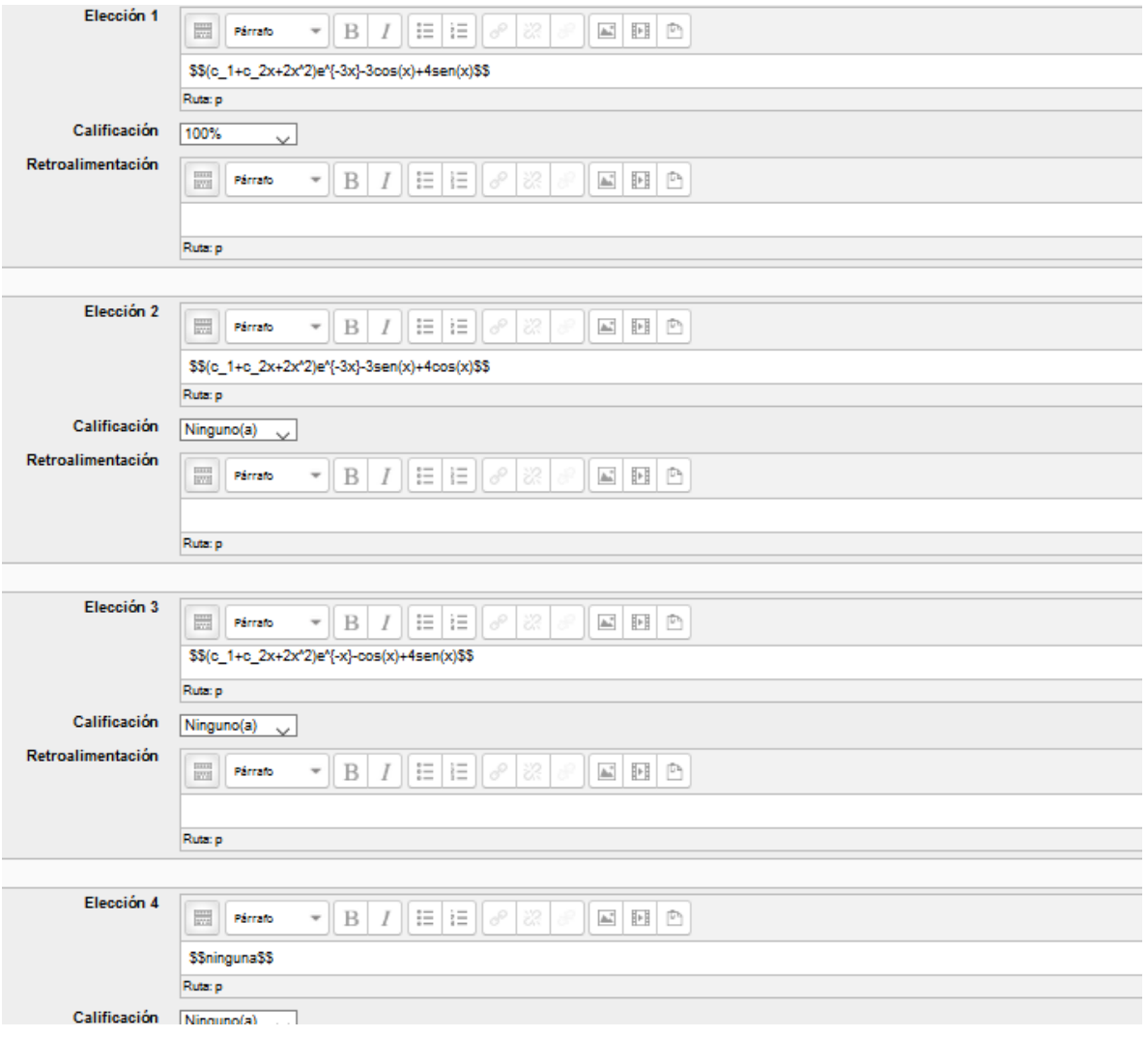

| Pregunta 1                   | Hallar la solution general, por el método de coeficientes indeterminados.       |
|------------------------------|---------------------------------------------------------------------------------|
| Sin response a in            | \n $y'' - 4y' + 13y = -40\cos(x) + 13x$ \n                                      |
| Seleccione una:<br>\n $0$ \n |                                                                                 |
| 2                            | \n $y = Ae^{2x}\cos(3x) + Be^{2x}sen(3x) + Ccos(x) + Dsen(x) + Ex + F$ \n       |
| 3                            | \n $0$ \n $0$ \n                                                                |
| 4                            | \n $0$ \n $0$ \n                                                                |
| 5                            | \n $y = e^{2x}(A\cos(3x) + Bsen(3x)) - 3\cos(x) + sen(x) + x + \frac{4}{13}$ \n |
| 5                            | \n $0$ \n $0$ \n                                                                |
| 6                            | \n $y = Ae^{2x}\cos(3x) + Be^{2x}sen(3x)$ \n                                    |

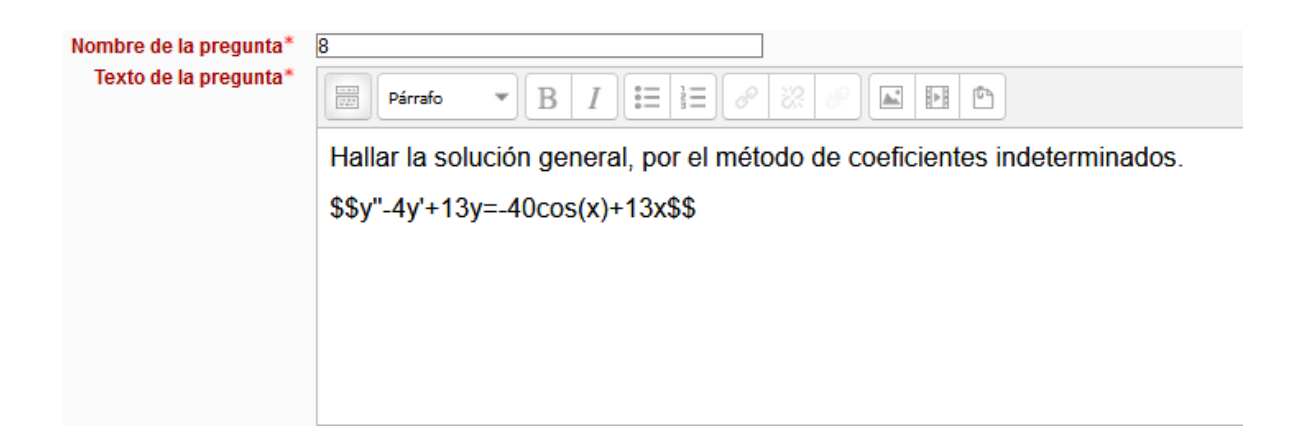

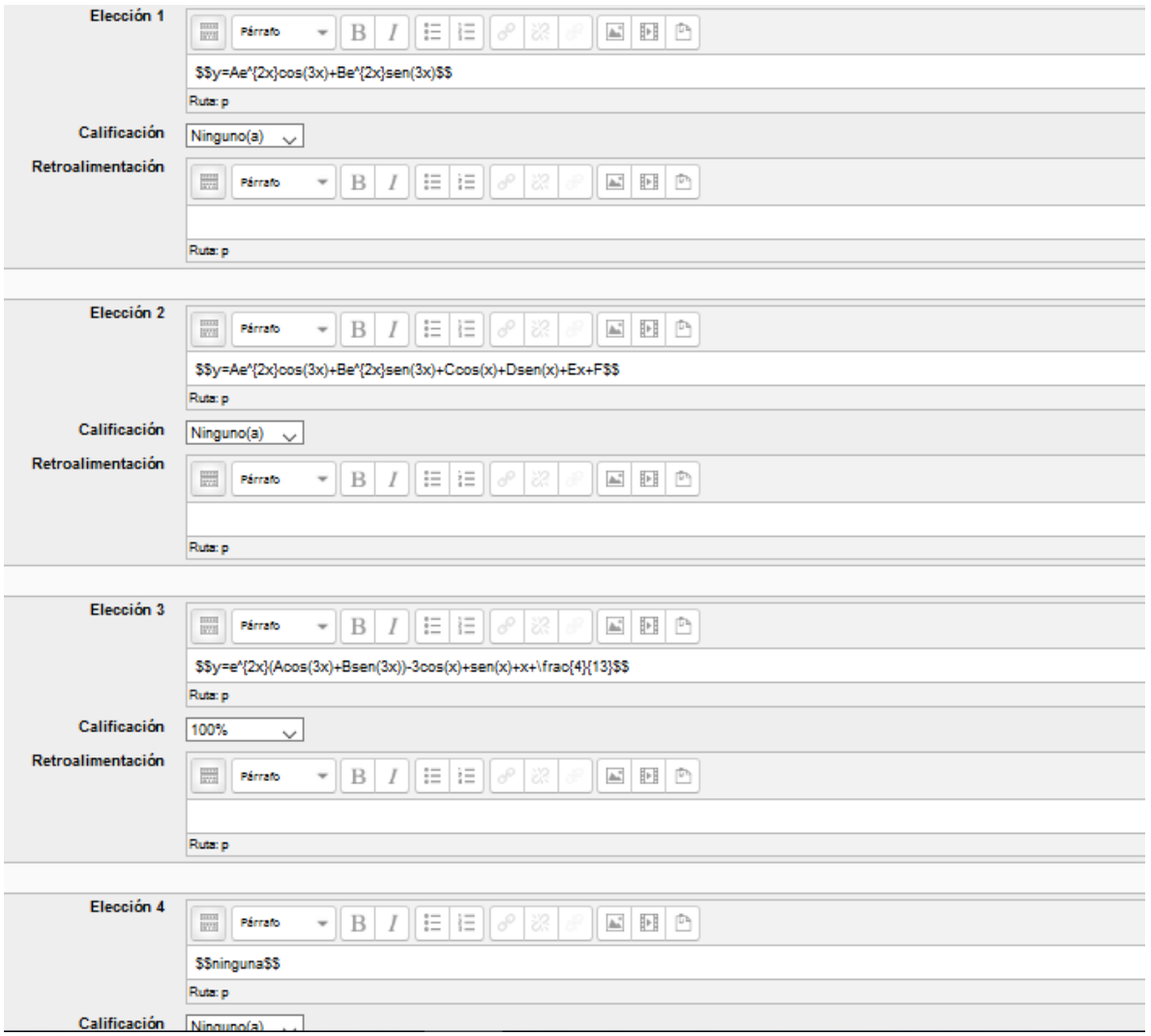
Pregunta 1 Sin responder aún Puntaje de 1.00

Hallar la solución general, por el método de coeficientes indeterminados.  

$$
y''-8y'-9y = -10e^x - 425\cos(2x)
$$

$$
\begin{array}{l} \text{Selectione una:} \\ \text{O a } n \, in \, g \, un \, a \\ \text{O b } y = x \, e^{-x} - \frac{13}{2} \cos(2x) + \sin(2x) \\ \text{O c } y = c_1 e^{-x} + c_2 e^{9x} + \frac{5}{8} e^{x} + 13 \cos(2x) + 16 \, s \, en \, (2x) \\ \text{O d } y = c_1 e^{-x} + c_2 e^{9x} + x \, e^{-x} - \frac{13}{2} \cos(x) + s \, en \, (x) \end{array}
$$

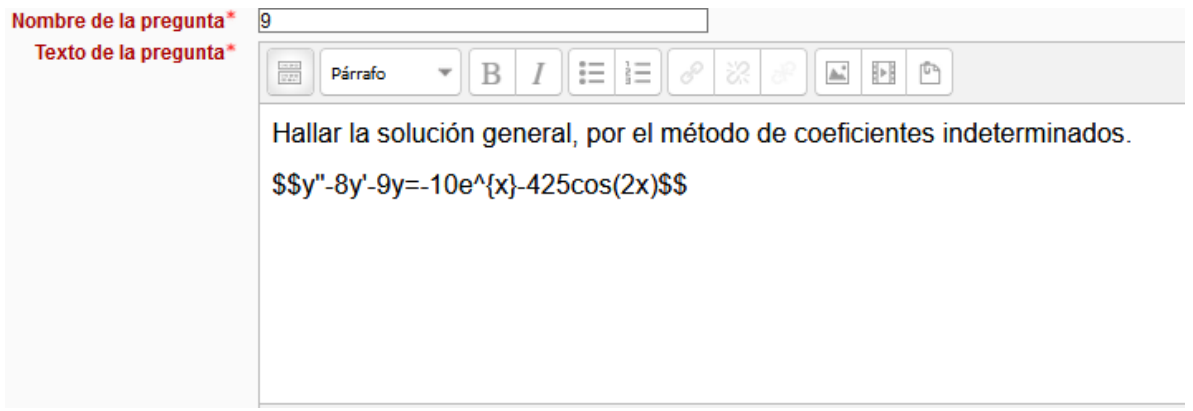

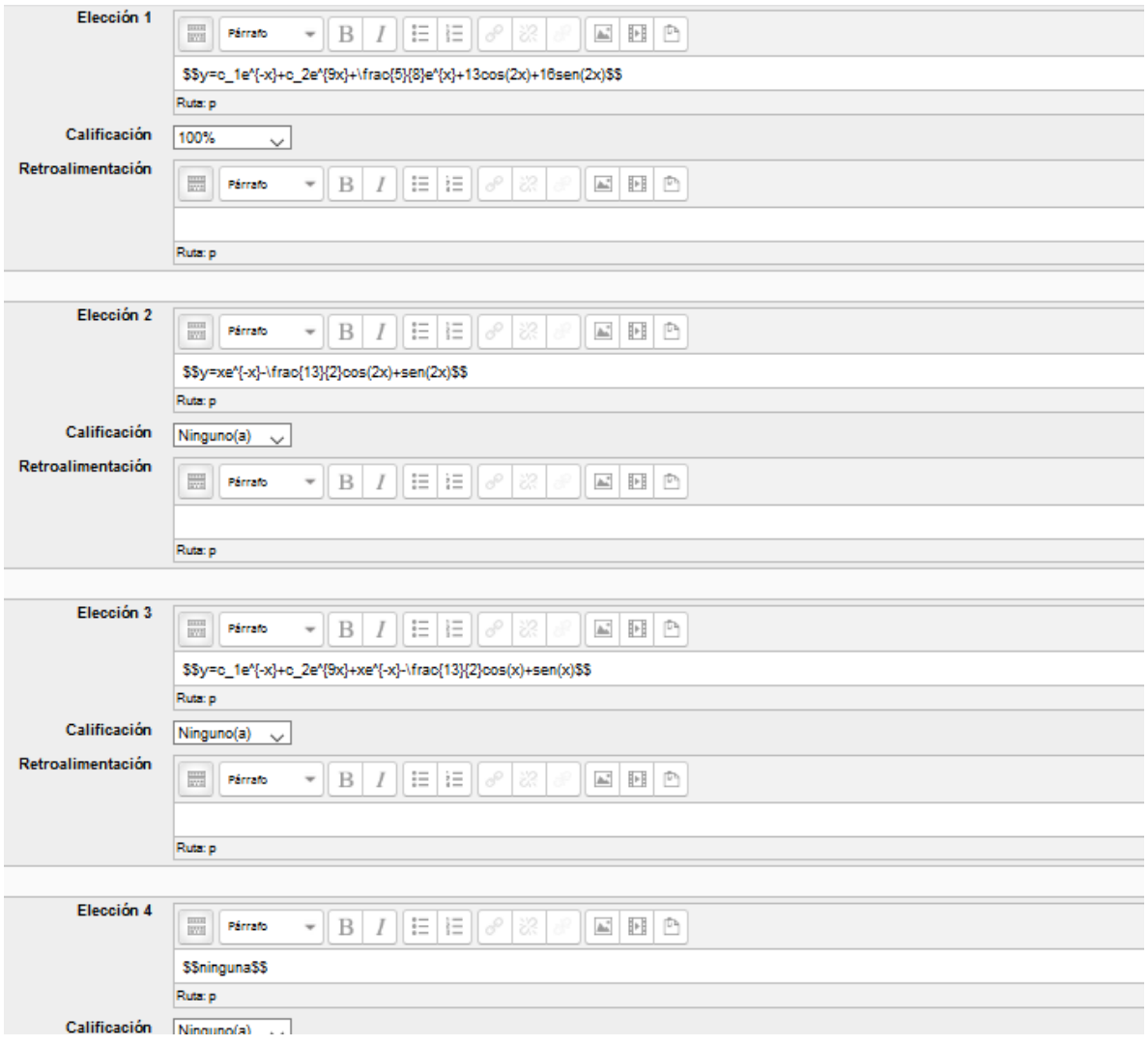

| Pregunta 1                                                                                                    | Hallar la solution general, por el método de coeficientes indeterminados. |
|----------------------------------------------------------------------------------------------------|---------------------------------------------------------------------------|
| Sin responder aún                                                                                             | \n $y'' - 2y' + y = 8e^x - \frac{1}{6}x^3 + 3x$ \n                        |
| \n        Selectcione una:<br>\n $0 \text{ a. } y = c_1e^x + c_2xe^x + 4x^2e^x - \frac{1}{6}x^3 - x^2 + 2$ \n |                                                                           |
| \n $0 \text{ b. } y = 4x^2 - \frac{1}{6}x^3 - x^2 + 2$ \n                                                     |                                                                           |
| \n $0 \text{ c. } y = c_1e^x + c_2e^x + 4x^2e^x - \frac{1}{6}x^3 + 3x$ \n                                     |                                                                           |
| \n $0 \text{ d. } n \text{ in } g \text{ un } a$ \n                                                           |                                                                           |

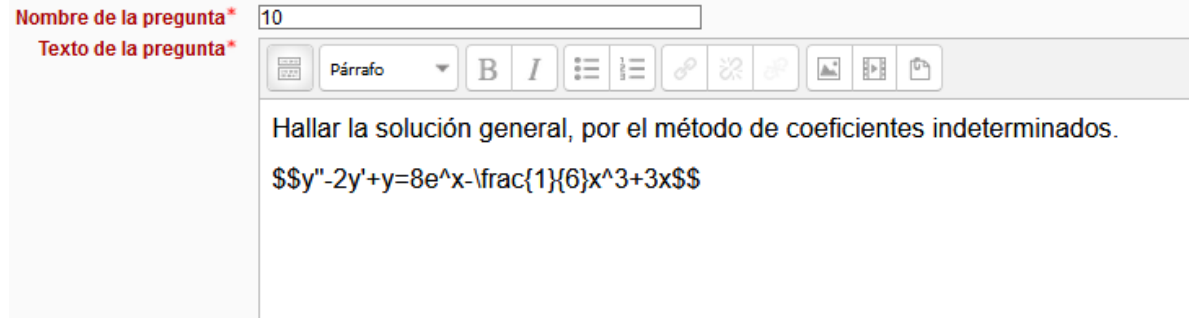

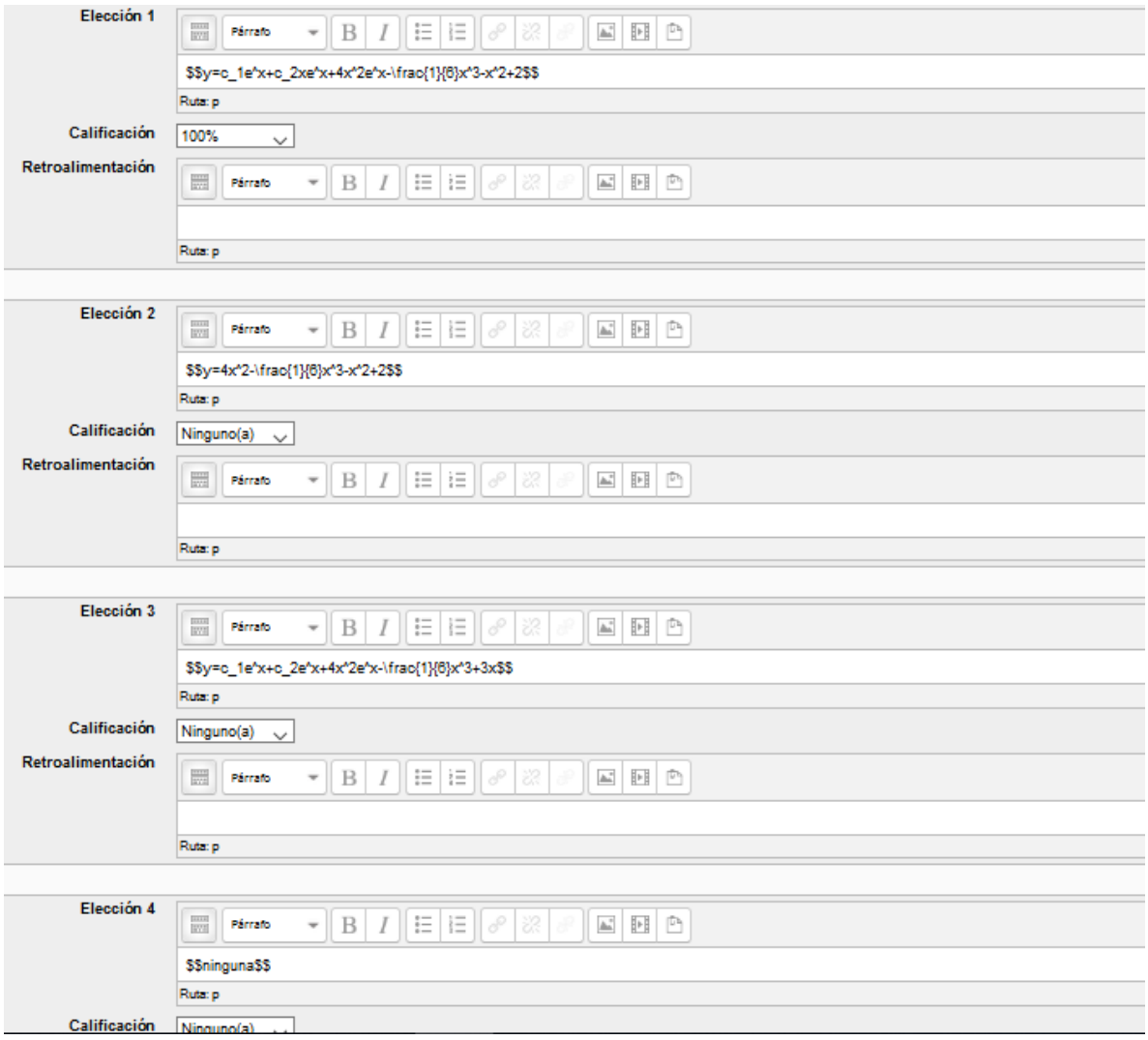

| Pregunta 1                                                       | Hallar la solución general, por el método de coeficientes indeterminados. |
|------------------------------------------------------------------|---------------------------------------------------------------------------|
| Sin responder aún                                                | \n $y'' + 2y' + y = 18e^{2x} - 4sen(x) - x^2$ \n                          |
| Seleccione una:<br>\n $0 = n \, i \, n \, g \, u \, n \, a$ \n   |                                                                           |
| On $u = 2e^{2x} + 2\cos(x) - x^2$                                |                                                                           |
| On $u = (c_1 + c_2 x)e^{-x} + 2e^{2x} + 2\cos(x) - x^2 + 4x - 6$ |                                                                           |
| On $u = (c_1 + c_2 x)e^{-x} + e^x + 2\cos(x) - x^2 + x - 6$      |                                                                           |

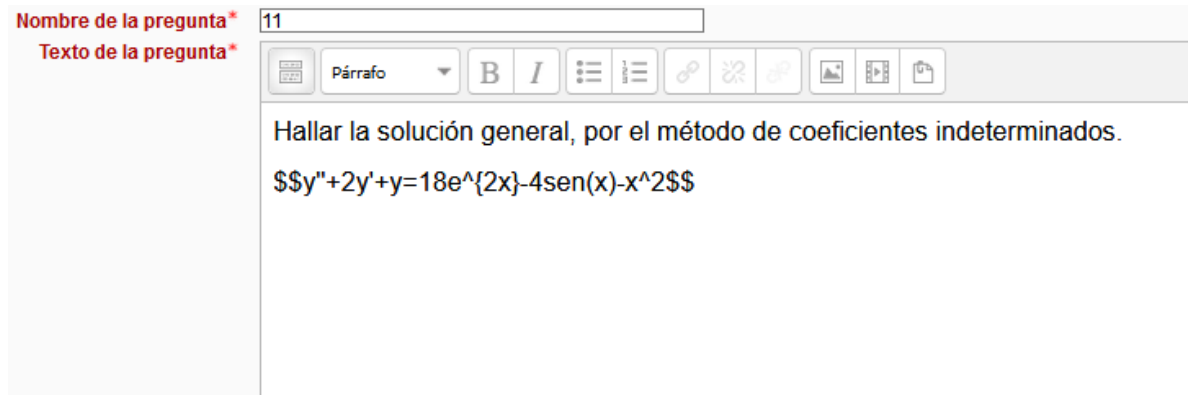

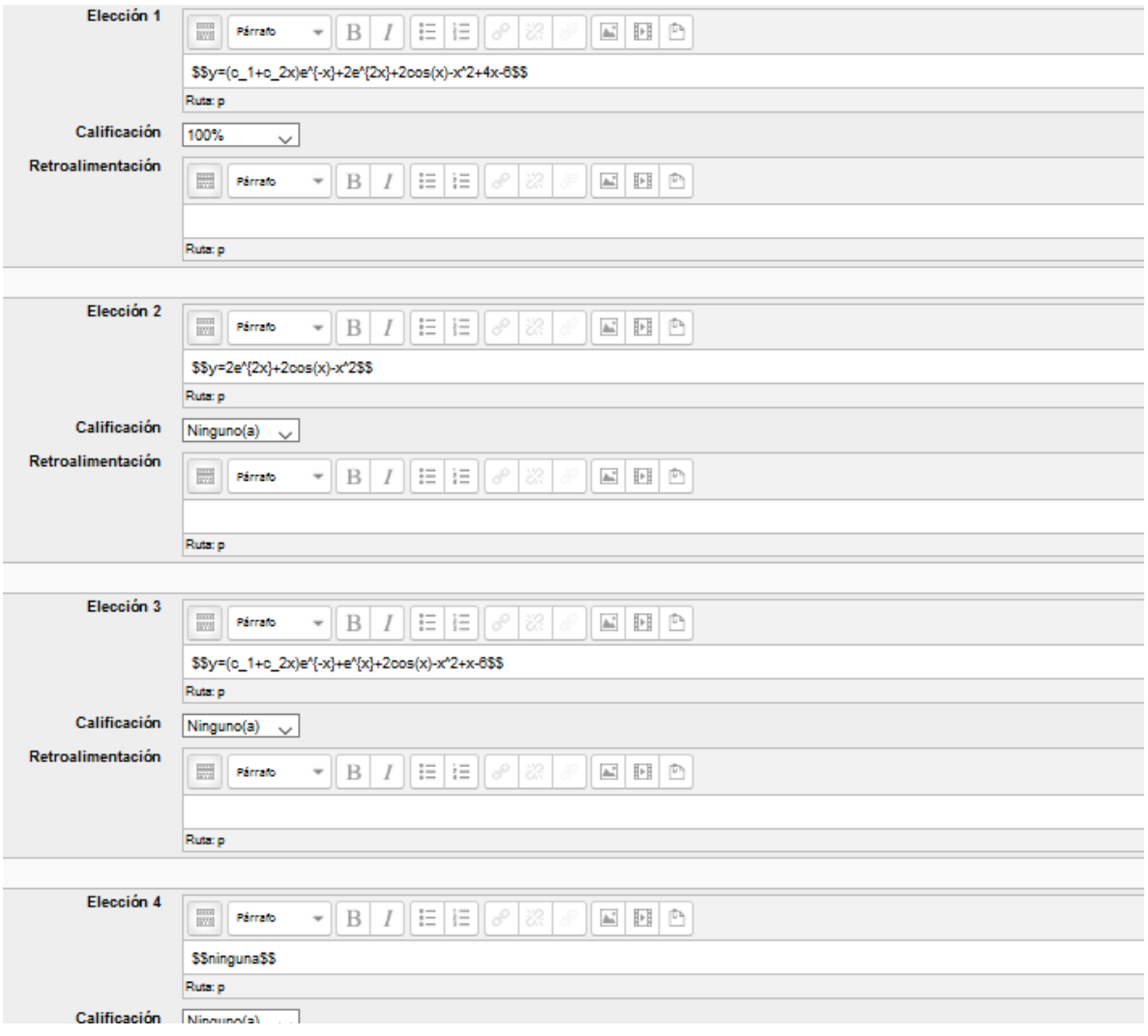

| Programta 1                                                                                                    | Encontrar la solution general mediante el método de coeficientes<br>indeterminados. |
|----------------------------------------------------------------------------------------------------|-------------------------------------------------------------------------------------|
| Sum responderaán<br>Putaje de 1.00                                                                                                    | \n $y'' + 6y' - 7y = 3e^{2x} - e^{-x}$ \n                                           |
| Selectione una<br>O a <i>n</i> i <i>n</i> g <i>un</i> a<br>O a <i>n</i> i <i>n</i> g <i>un</i> a<br>O b. $y = \frac{1}{3}e^{2x} + \frac{1}{12}e^{-2x} + c_1e^x + c_2e^{-7x}$ \n |                                                                                     |
| Or $y = \frac{1}{3}e^{2x} + \frac{1}{12}e^{-x} + c_1e^x + c_2e^{-x}$ \n                                                                                                    |                                                                                     |
| Or $y = \frac{1}{3}e^{2x} + \frac{1}{12}e^{-2x} + c_1e^x$ \n                                                                                                    |                                                                                     |

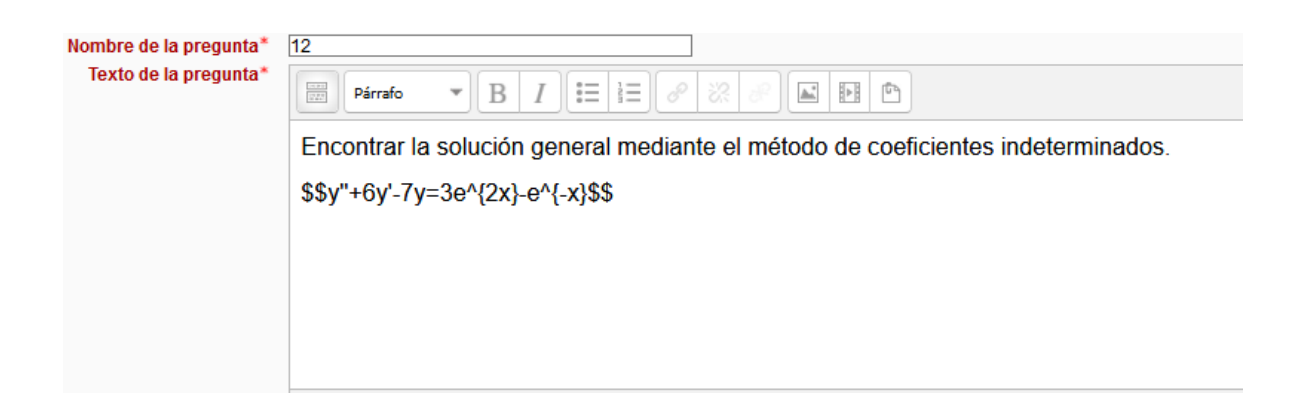

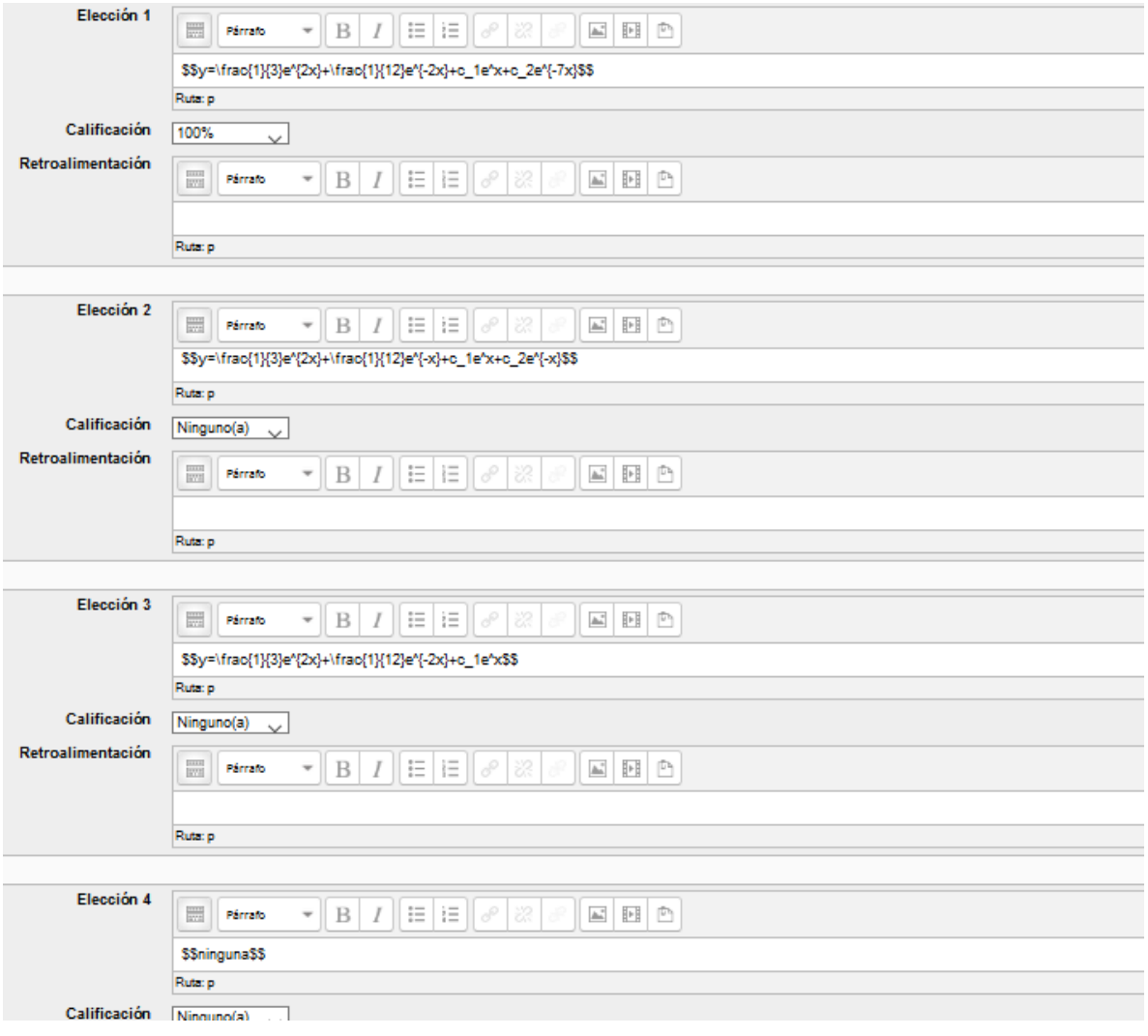

Pregunta 1 Encontrar la solución general mediante el método de coeficientes Sin responder aún indeterminados. Puntaje de 1.00  $y'' - 9y = 20$ sen $(x) + 3x^2$ Seleccione una:  $0 \cdot y = -2 \cdot \frac{1}{3}x^2 - \frac{2}{27} + c_1 e^{3x} + c_2 e^{-3x}$  $0 \cdot y = -2 \cdot \sin(x) - \frac{1}{3}x^2 - \frac{2}{27} + c_1 e^{2x} + c_2 e^{-2x}$  $0 \cdot y = -2 \, s \, e \, n(x) - \frac{1}{3} x^2 - \frac{2}{27} + c_1 e^{3 \, x} + c_2 e^{-3 \, x}$  $O d n$ inguna

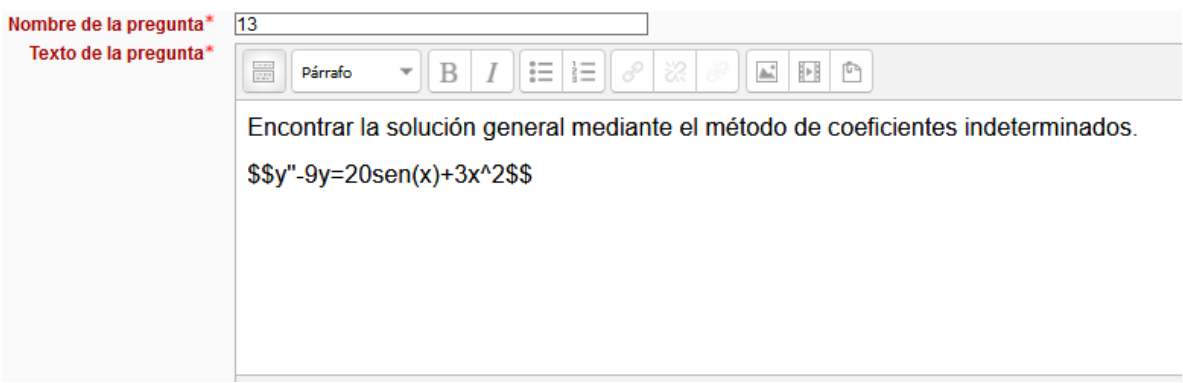

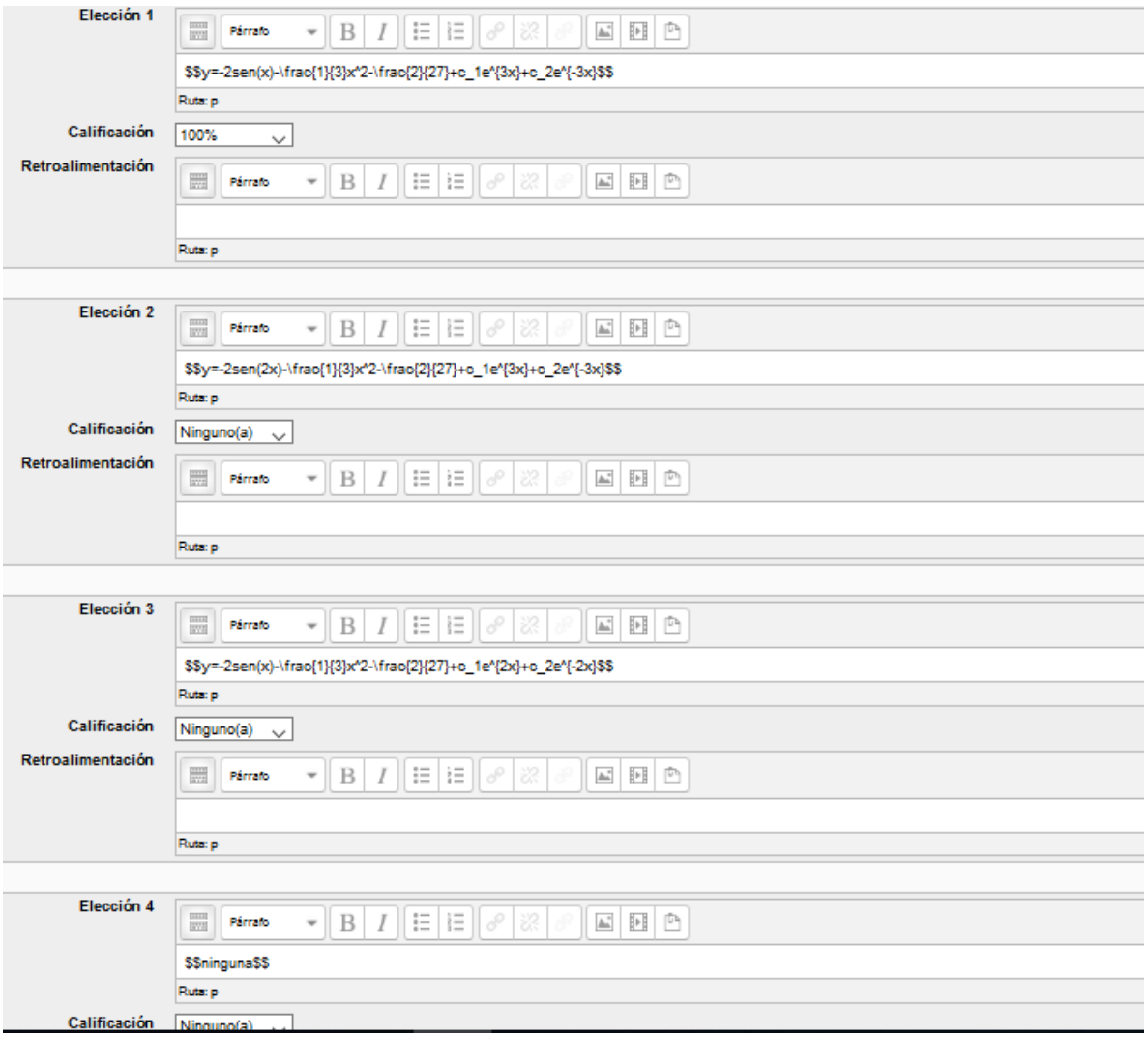

Pregunta 1 Encontrar la solución general mediante el método de coeficientes Sin responder aún indeterminados. Puntaje de 1.00  $y'' - 2y' + y = 8\cos(x)$ Seleccione una:  $\circ \mathbf{a}.y = -sen(x) + c_1e^x + c_2e^x$  $\circ$  b.  $n$ *inguna*  $\circ \mathbf{.c}\, y = -4\, s\, e\, n\,x) + c_1 e^{\,x} + c_2 x\, e^{\,x}$  $\circ \mathbf{1} \cdot y = -\mathit{sen}(x) + c_1 e^x + c_2 x e^x$ 

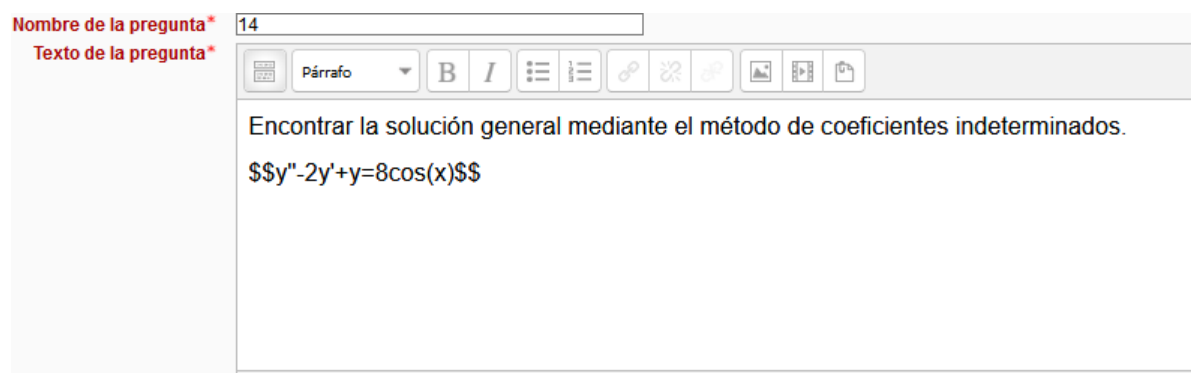

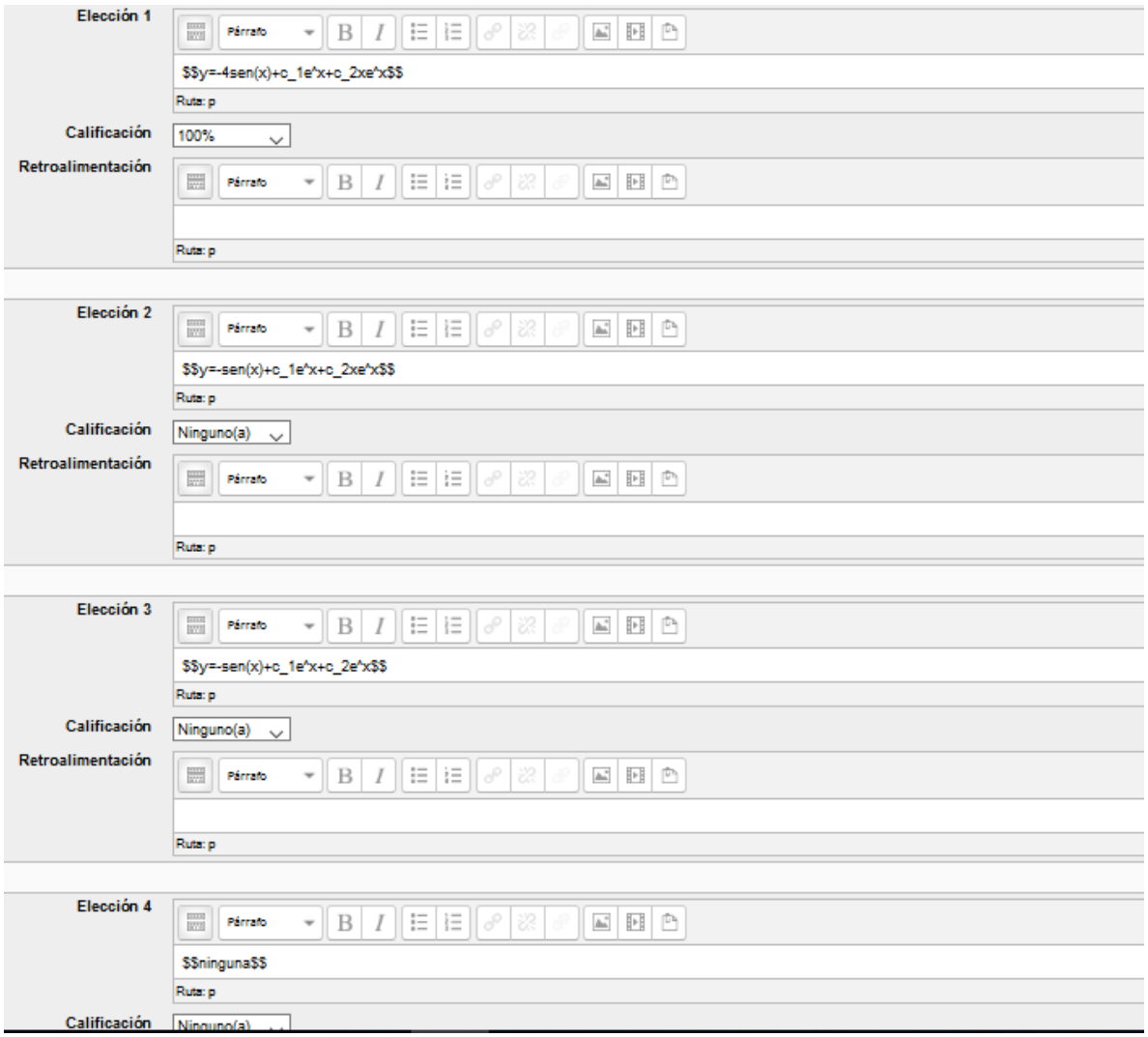

Pregunta 1 Encontrar la solución general mediante el método de coeficientes Sin responder aún indeterminados. Puntaje de 1.00  $y''+4y = -16sen(2x)$ Seleccione una:  $0 \circ y = 4 \, x \, cos(2x) + c_1 \, sen(2x) + c_2 \, cos(2x)$  $O<sub>b</sub>$ ninguna  $\circ \mathbf{.} y = 8 \, x \, cos(x) + c_1 sen(2\,) + c_2 cos(x)$  $\circ \mathbf{1} \cdot y = 4 \, x \, s \, e \, n \, (2 \, x) + c_1 \cos(2 \, x) + c_2 \cos(2 \, x)$ 

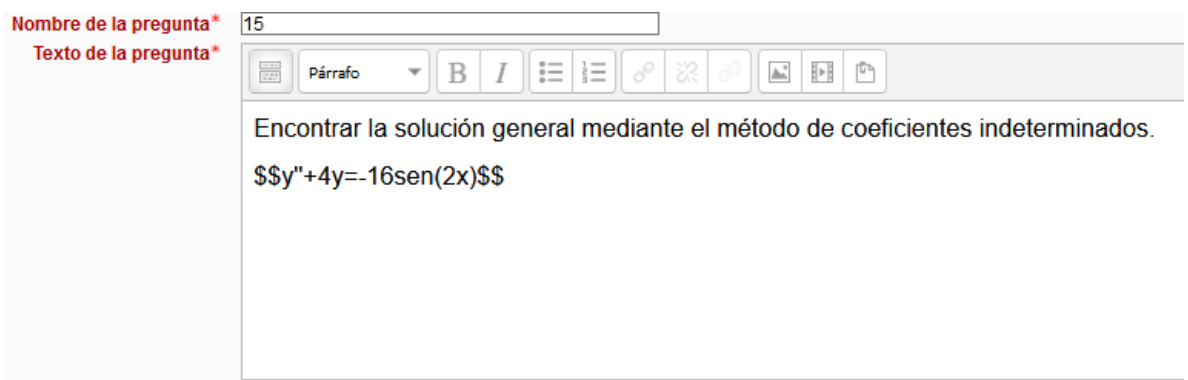

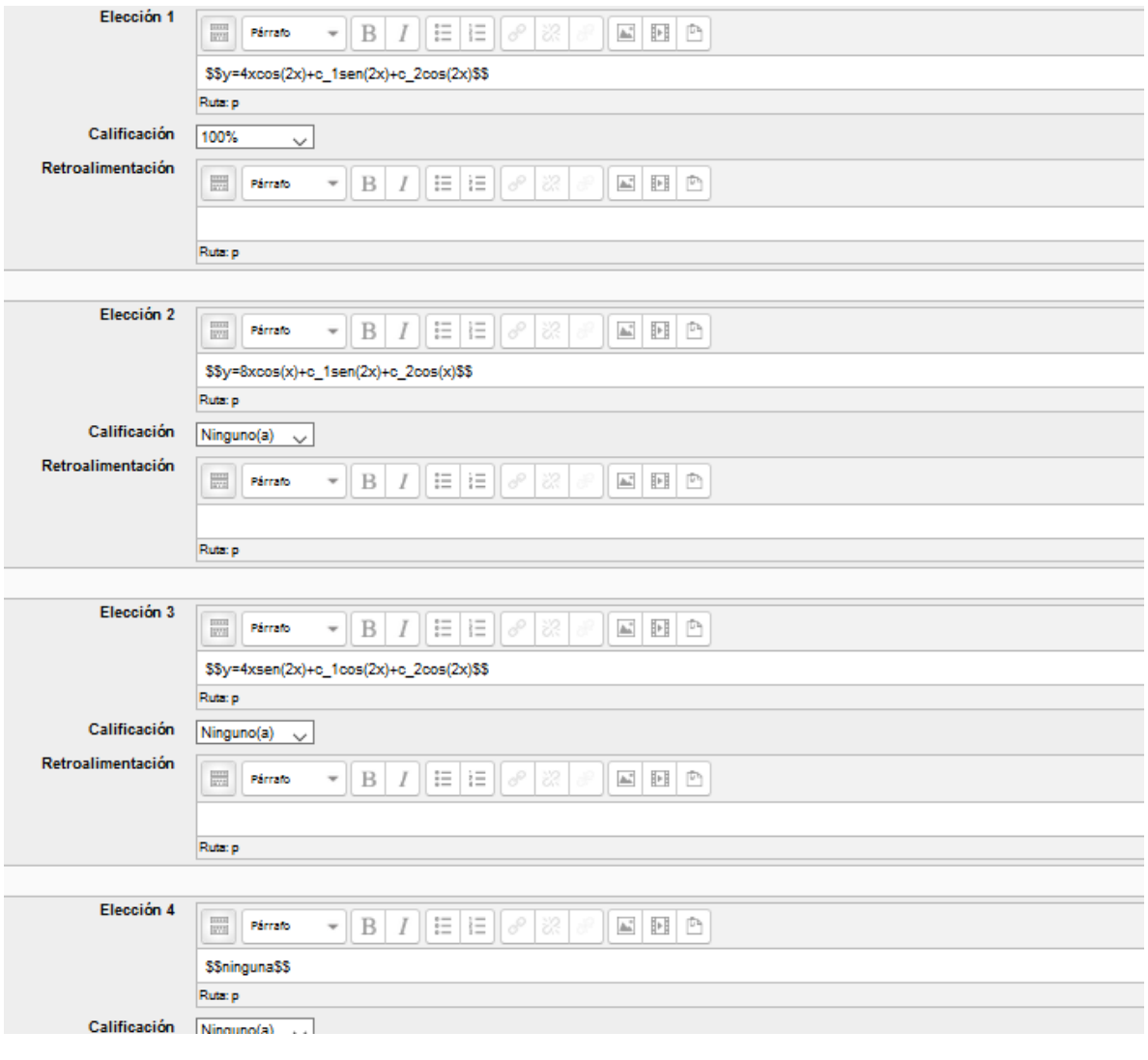

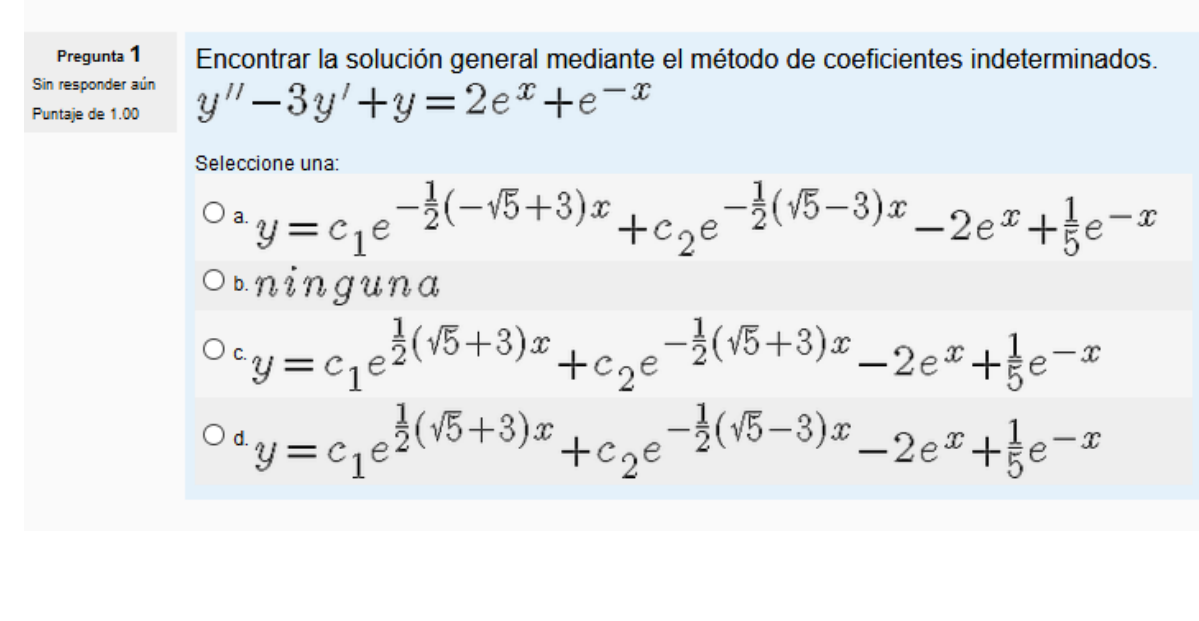

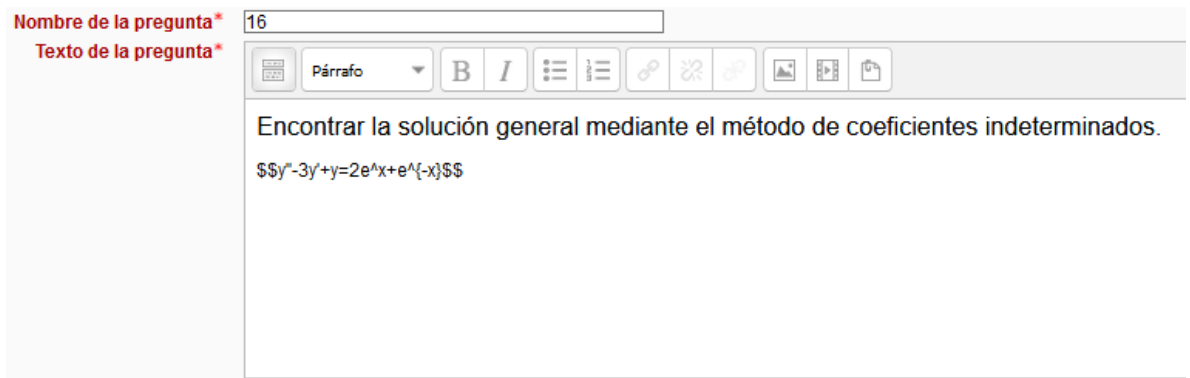

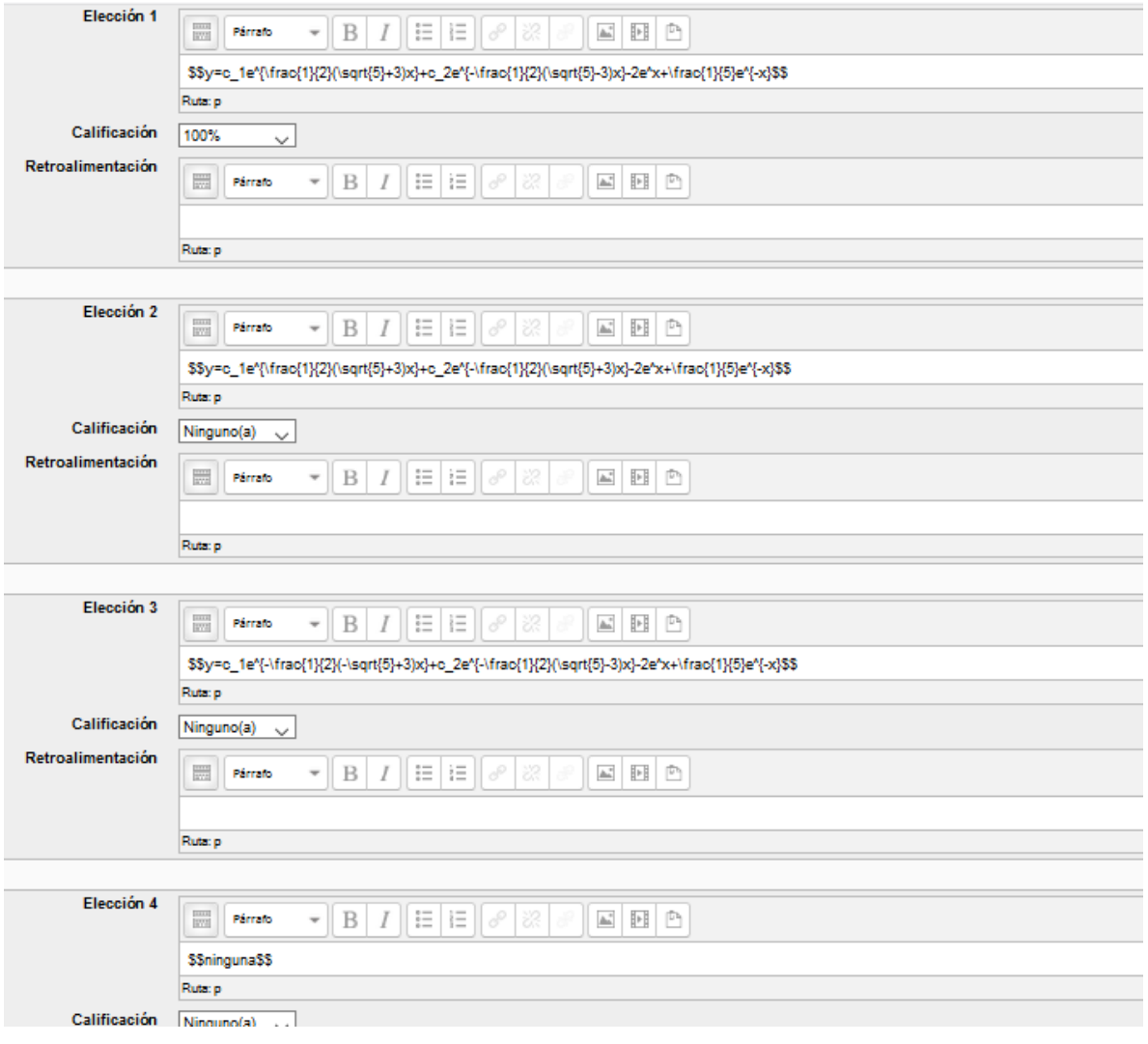

$$
\sum_{\text{Bin response of } x \text{ is } n}^{\text{Preguntal}} \sum_{\text{Puntale } d \text{e } 1.00}^{\text{Sinegontel } z \text{ is } n} y'' + \frac{3}{5}y' - \frac{1}{5}y = \cos(x) + 5x^2
$$
\n
$$
\sum_{\text{Selectione una}}^{\text{Sileccione una}} \sum_{\text{Sileccione una}}^{\text{Sileccione una}} \frac{1}{10} (\sqrt{29} - 3)x + c_2 e^{-\frac{1}{10}(\sqrt{29} + 3)x} - \frac{2}{3}\cos(x) + \frac{1}{3}se(nx) - 25x^2
$$
\n
$$
\sum_{\text{Di } y = c_1 e^{\frac{1}{10}(-\sqrt{29} - 3)x} + c_2 e^{-\frac{1}{10}(-\sqrt{29} - 3)x} - \frac{2}{3}\cos(x) + \frac{1}{3}se(n(x) - 25x^2)
$$
\n
$$
\sum_{\text{Di } y = c_1 e^{\frac{1}{10}(\sqrt{29} + 3)x} + c_2 e^{-\frac{1}{10}(-\sqrt{29} + 3)x} - \frac{2}{3}\cos(x) + \frac{1}{3}se(n(x) - 25x^2)
$$
\n
$$
\sum_{\text{Di } y = c_1 e^{\frac{1}{10}(\sqrt{29} + 3)x} + c_2 e^{-\frac{1}{10}(-\sqrt{29} + 3)x} - \frac{2}{3}\cos(x) + \frac{1}{3}se(n(x) - 25x^2)
$$

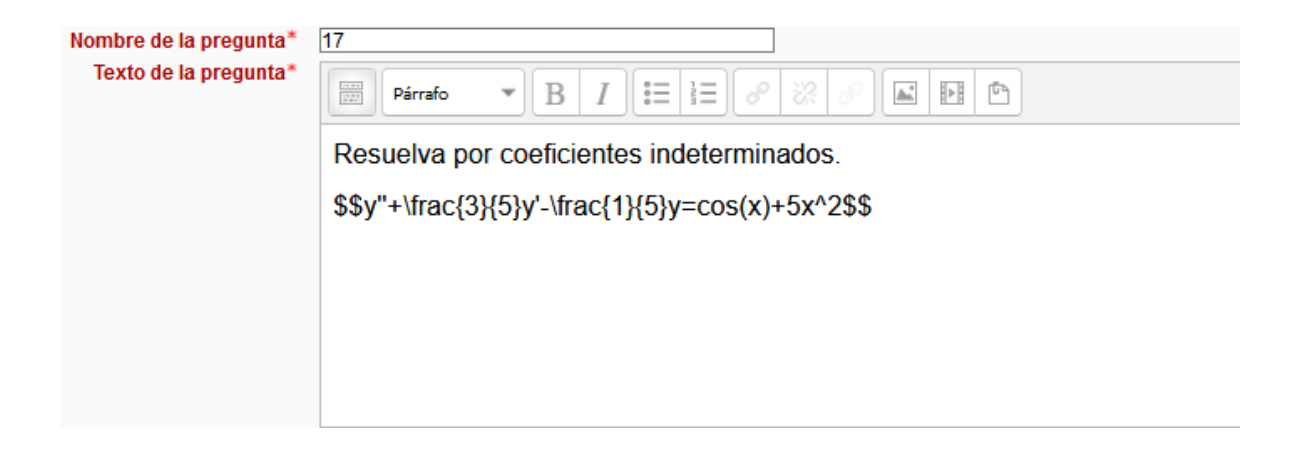

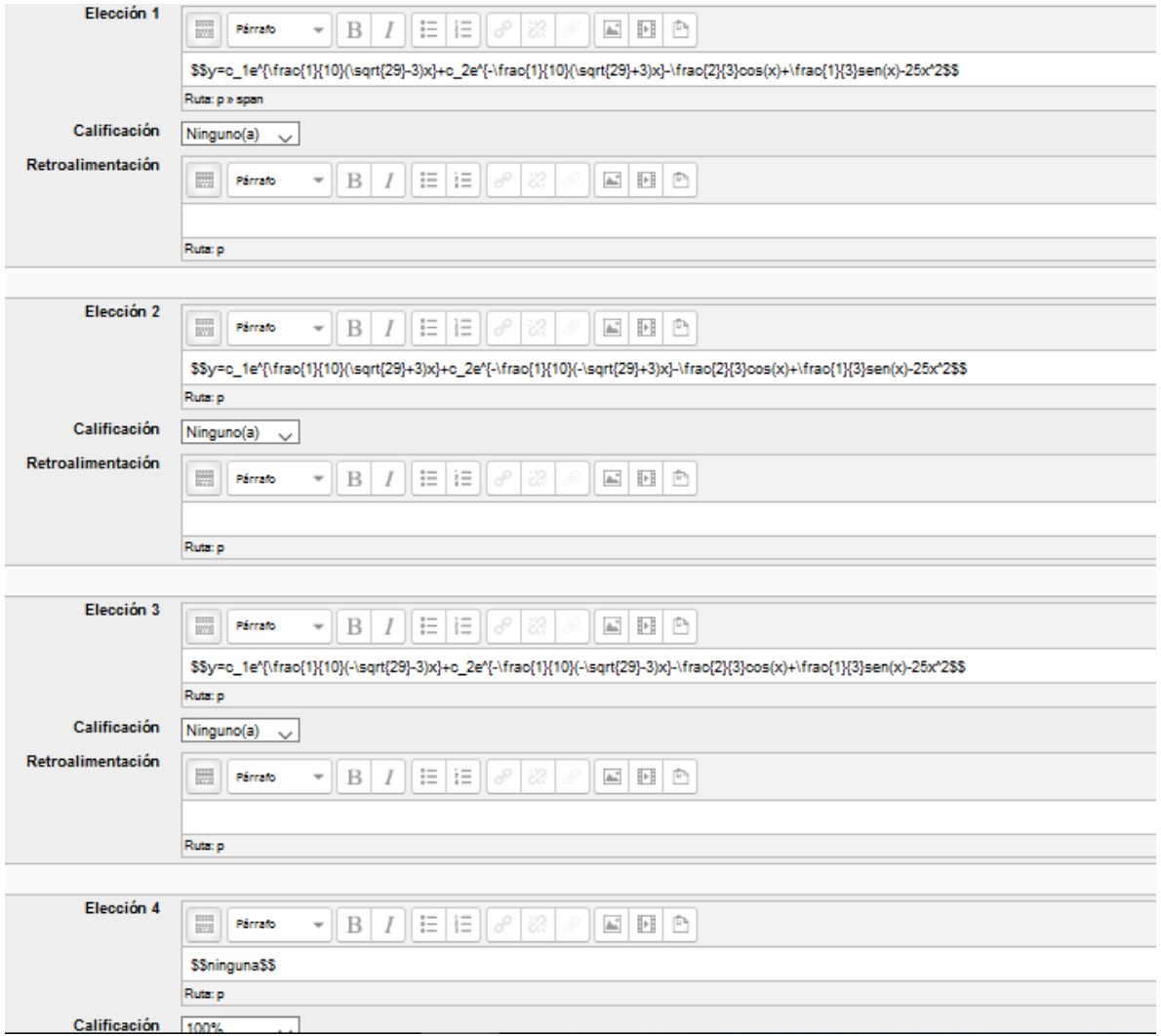

$$
\sum_{\text{Punta} \text{in response gain}}^{\text{Pregunta 1}} \sum_{\text{Punta} \text{in } \text{in } 1,00}^{\text{Sinegonter gain}} y'' - 3y' - 9y = 4\cos(2x) - 5e^{-x}
$$
\n
$$
\sum_{\text{Seleccione una:}}^{\text{Sinegonter gain}} 0^a y = c_1 e^{\frac{3}{2}(\sqrt{5}+1)x} + c_2 e^{-\frac{3}{2}(\sqrt{5}+1)x} - \frac{52}{205}\cos(x) - \frac{24}{205}sen(x) + e^{-x}
$$
\n
$$
\sum_{\text{D} \text{in } y}^{\text{D} \text{in } y} = c_1 e^{\frac{3}{2}(\sqrt{5}+1)x} + c_2 e^{-\frac{3}{2}(\sqrt{5}+1)x} - \frac{52}{200}\cos(2x) - \frac{24}{200}s\sin(2x) + e^{-x}
$$
\n
$$
\sum_{\text{D} \text{in } y}^{\text{D} \text{in } y} = c_1 e^{\frac{3}{2}(\sqrt{5}+1)x} + c_2 e^{-\frac{3}{2}(\sqrt{5}+1)x} - \frac{52}{205}\cos(2x) - \frac{24}{205}s\sin(2x) + e^{-x}
$$
\n
$$
\sum_{\text{D} \text{in } y}^{\text{D} \text{in } y} = c_1 e^{\frac{3}{2}(\sqrt{5}+1)x} + c_2 e^{-\frac{3}{2}(\sqrt{5}+1)x} - \frac{52}{205}\cos(2x) - \frac{24}{205}s\sin(2x) + e^{-x}
$$

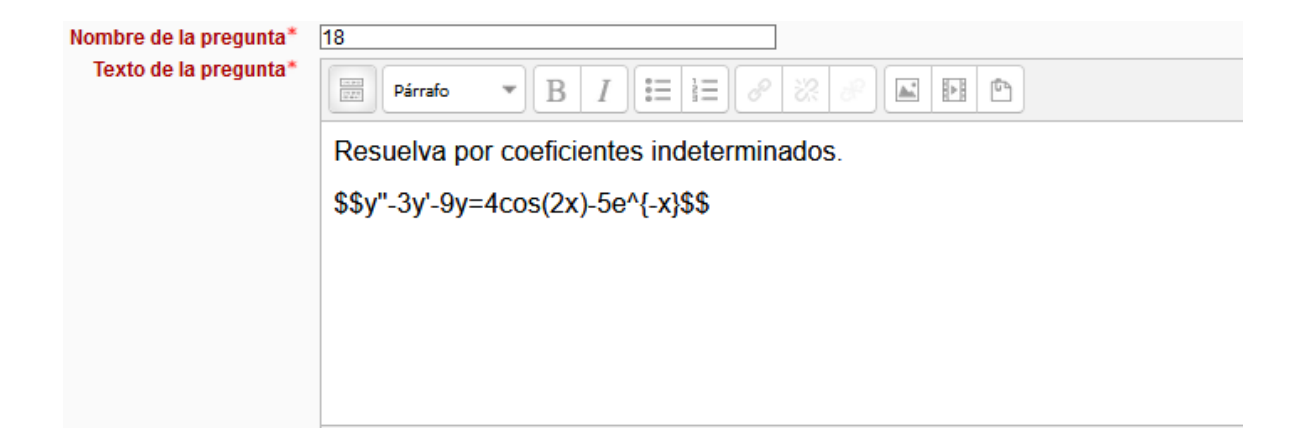

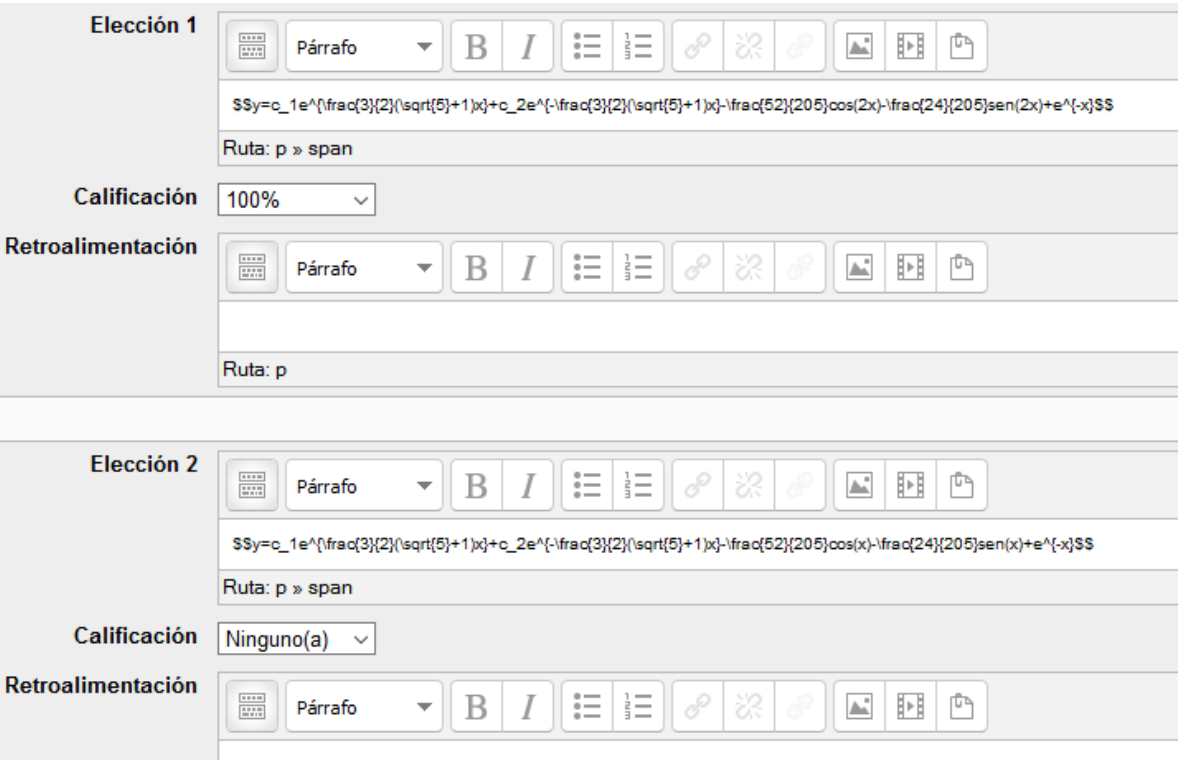

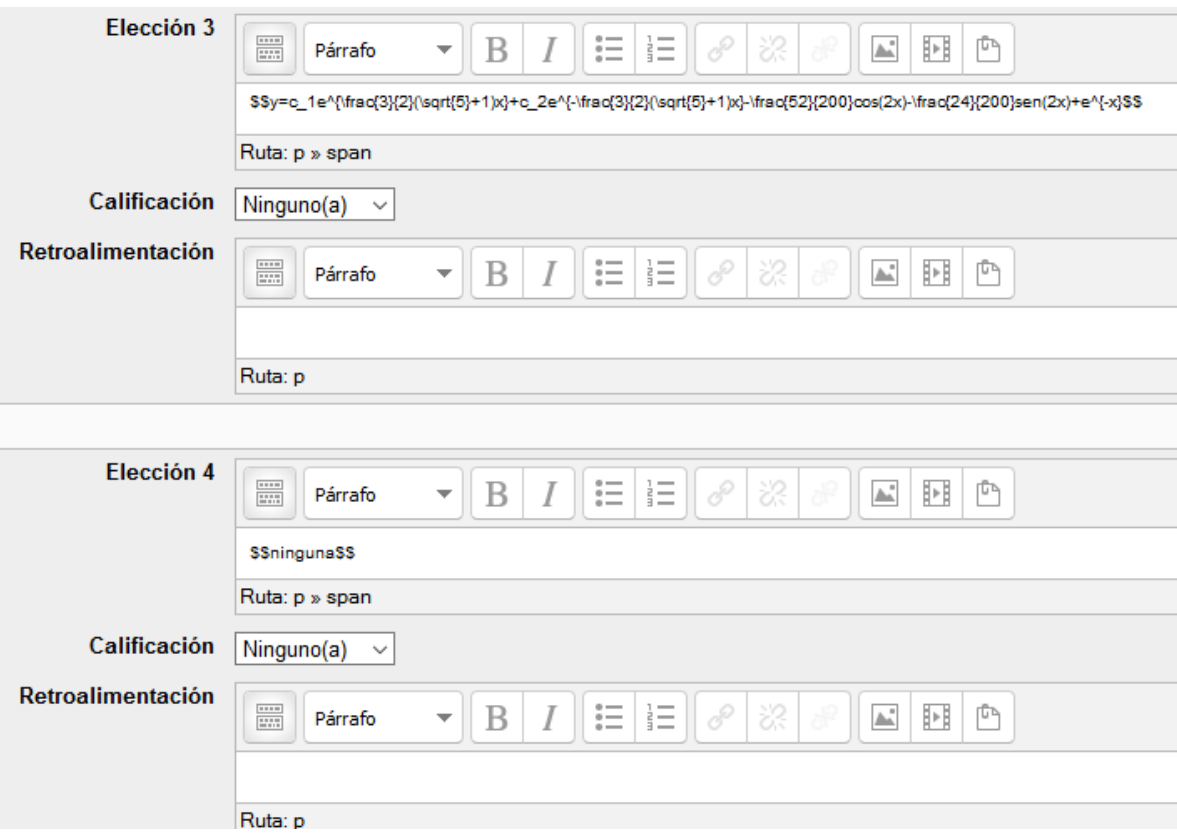

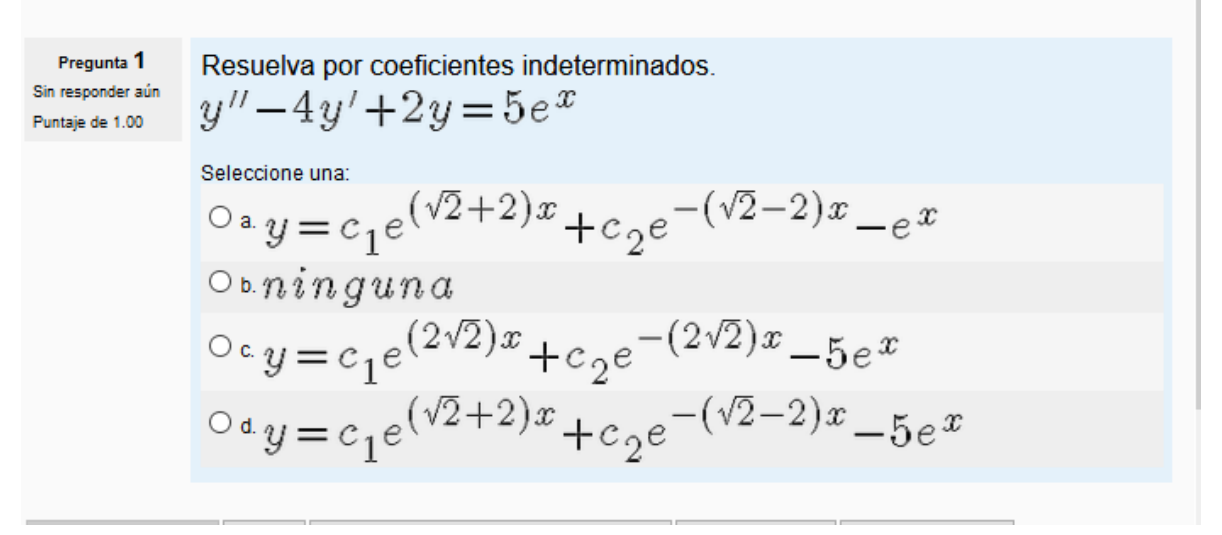

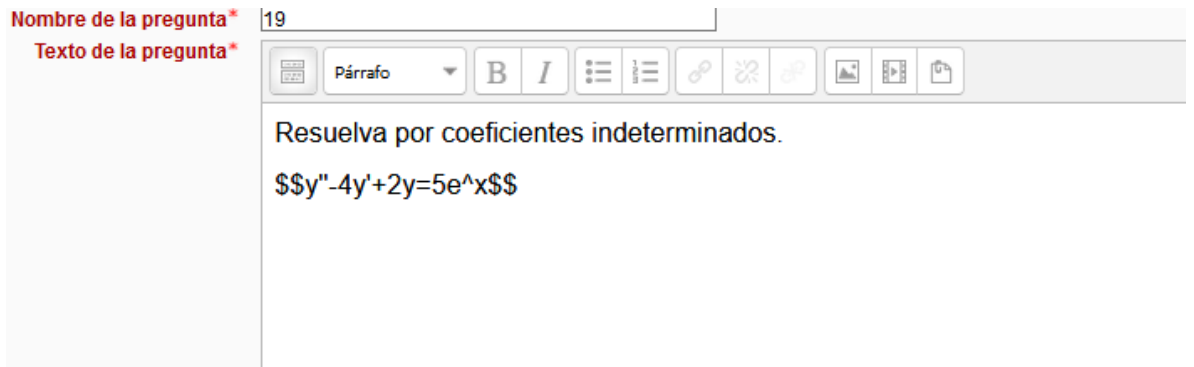

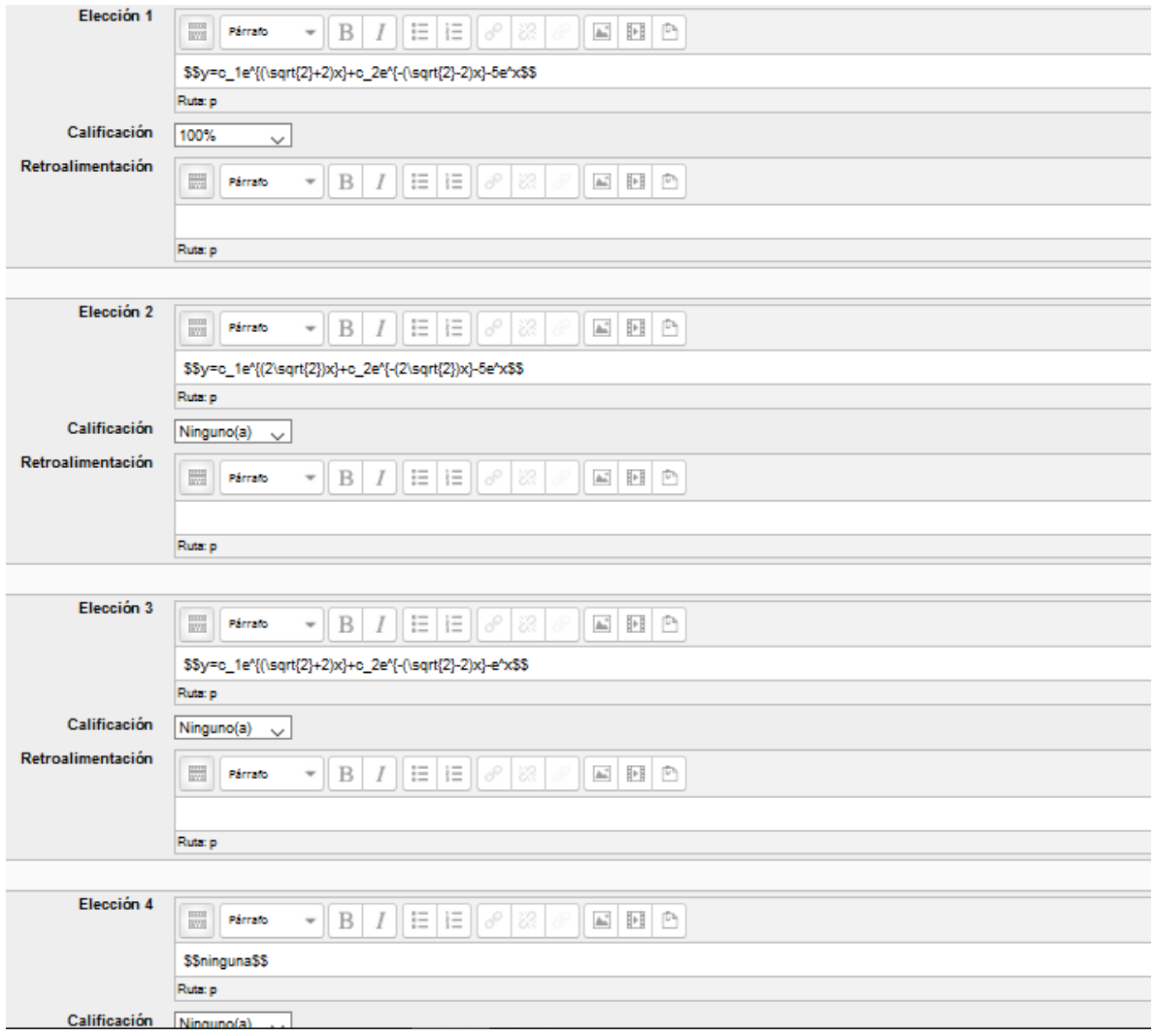

Resuelva por coeficientes indeterminados. Pregunta 1 Sin responder aún  $y''+y=e^x+x$ Puntaje de 1.00 Seleccione una:  $^{\bigcirc}\, \mathbf{a}.y \!=\! \tfrac{1}{2} e^{\,x} \!+\! x \!+\! c_1 \!\sin\!\big(x\big) \!+\! c_2 \!\cos\!\big(x\big)$  $\circ \mathbf{b}.y = e^x + x + c_1se n(x) + c_2\text{cos}(x)$  $0 \circ y = \frac{1}{2}e^{x} + x^{2} + c_{1}sen(x) + c_{2}cos(x)$  $O$  d.  $n$ *inguna* 

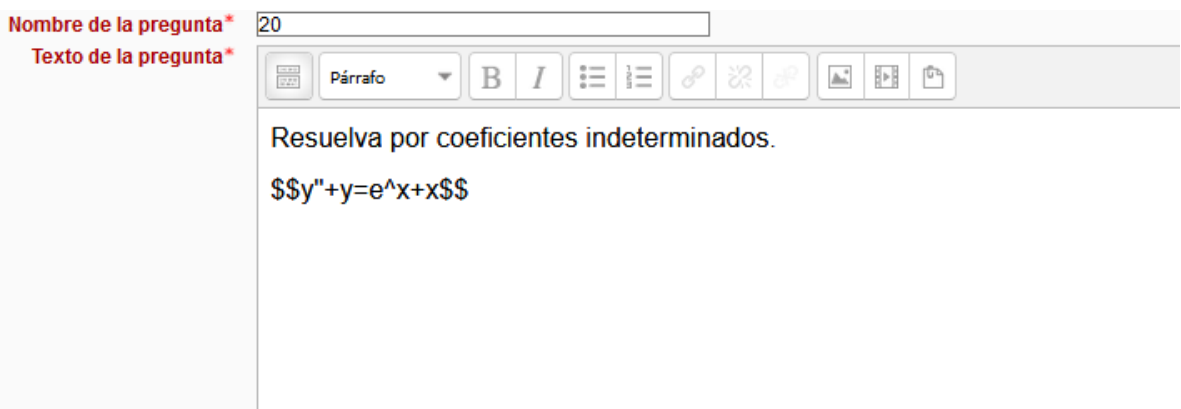

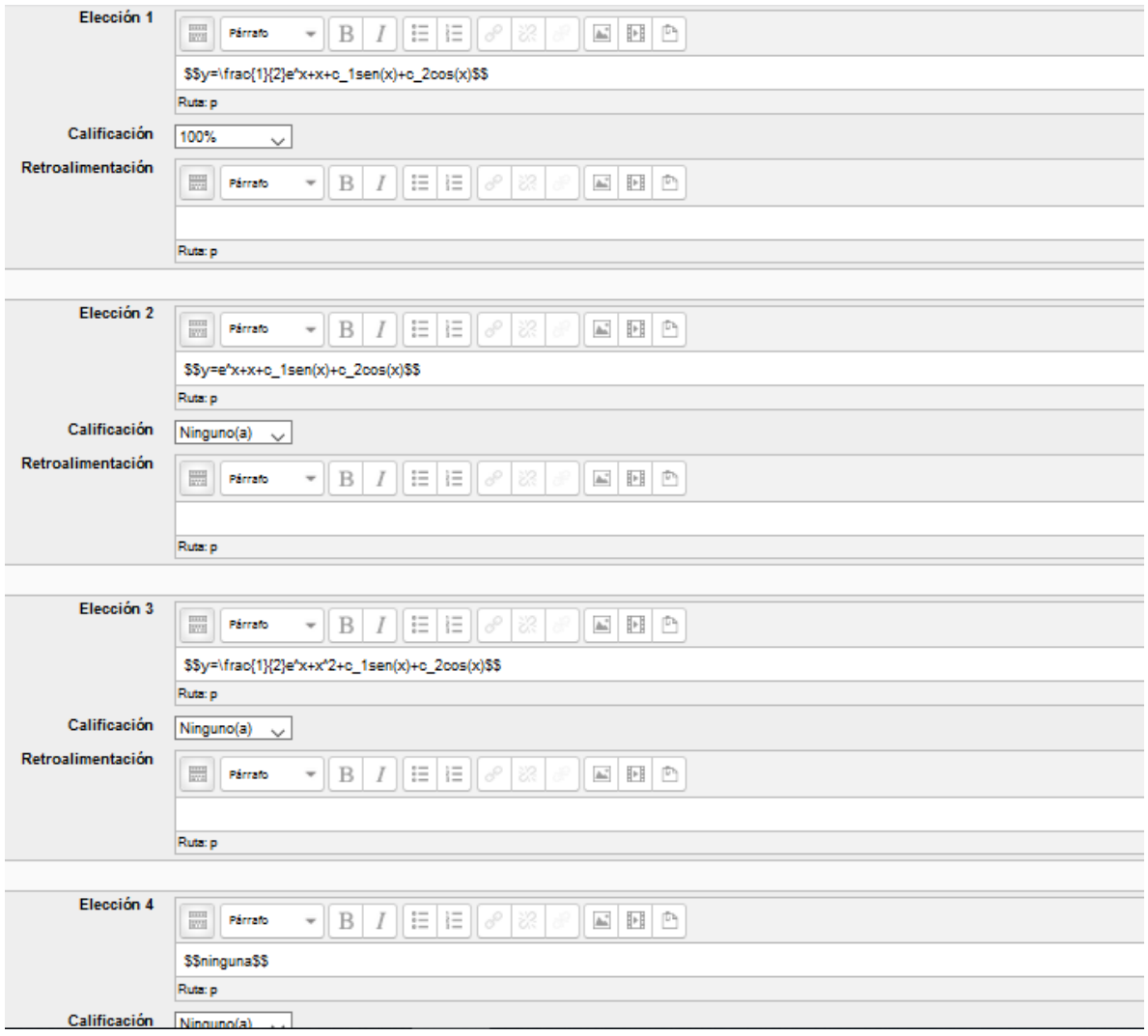

Resuelva por variación de parámetros. Pregunta 1 Sin responder aun  $y'' - 2y' + y = \frac{e^x}{1 + x^2}$ Puntaje de 1.00 Seleccione una:  $O<sub>a</sub>$ *ninguna*  $0 \cdot y = c_1 x e^x + c_2 e^x - \frac{1}{2} e^x ((\ln(1+x^2) - 2x \arctan(x)))$  $0 \circ y = c_1 x e^x + c_2 e^x - \frac{1}{2} e^x (\ln(1+x^2) - 2x \tan(x))$  $0 \cdot y = c_1 x e^x + c_2 e^x - \frac{1}{2} e^x (\ln(1+x^3) - 2 \tan(x))$ 

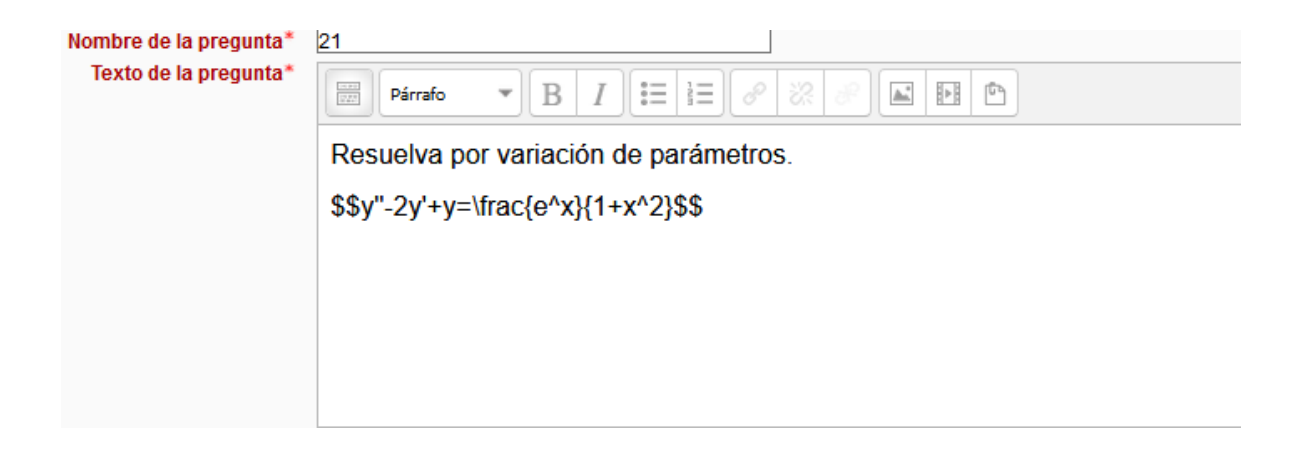

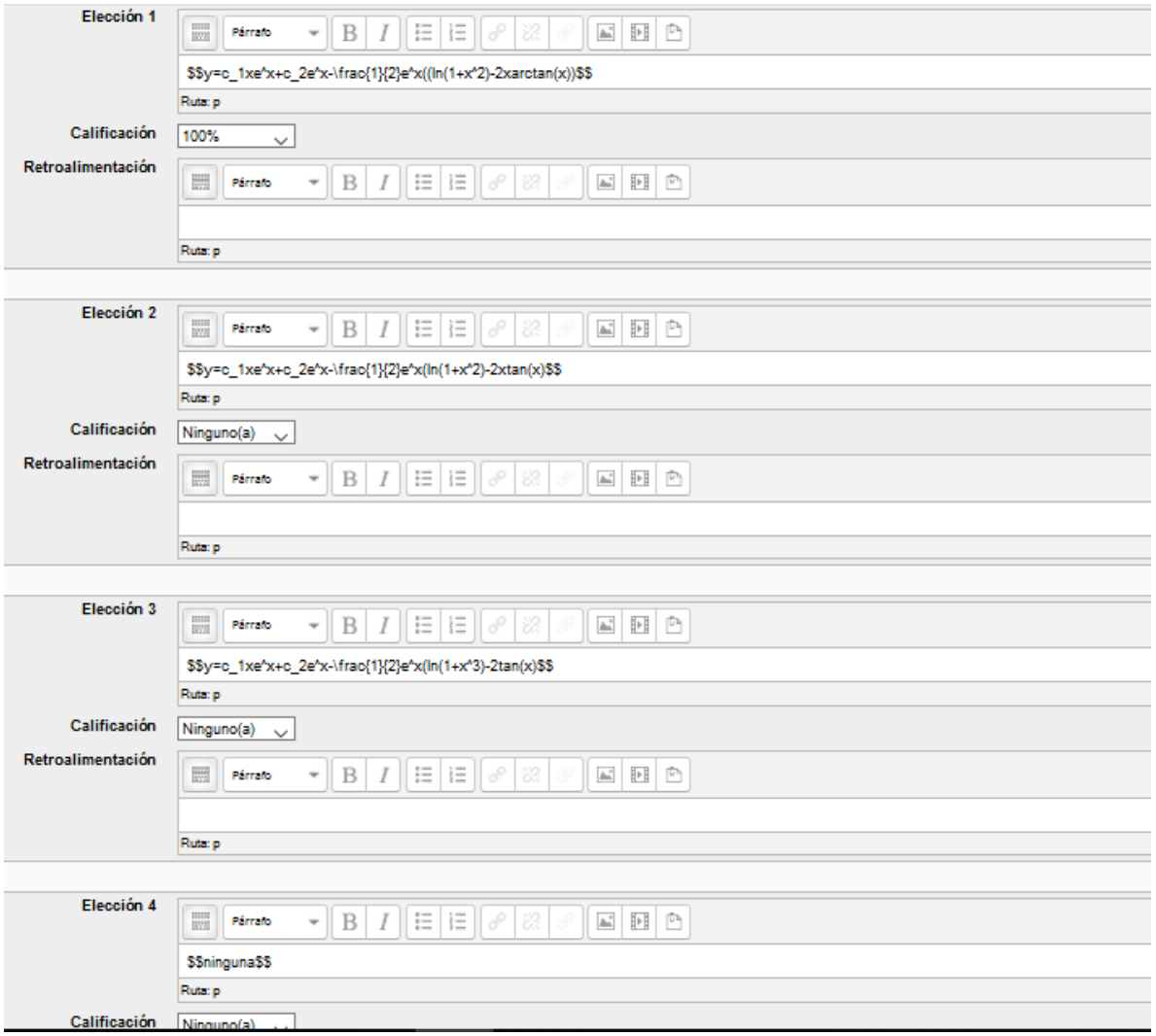

Pregunta 1 Sin responder aún Puntaje de 1.00

Resuelva por variación de parámetros.  $y^{\prime\prime} \!-\! 2y^{\prime} \!+\! y\! =\! e^{\,t}arctan(t)$ 

$$
\begin{aligned}\n\text{Selectione uns:} \\
&\bigcirc \text{ a } \text{ n } \text{ i } \text{ n } \text{ g } \text{ u } \text{ n } \text{ a} \\
&\bigcirc \text{ a } \text{ n } \text{ i } \text{ n } \text{ g } \text{ u } \text{ n } \text{ a} \\
&\bigcirc \text{ b } \text{ y } = c_1 t e^t + c_2 e^t - e^t (-t^2 \arctan(t) + \arctan(t) ) \\
&\bigcirc \text{ c } \text{ y } = c_1 t e^t + c_2 e^t - \frac{1}{2} e^t (-t \arctan(t) + \arctan(t) ) \\
&\bigcirc \text{ a } \text{ y } = c_1 t e^t + c_2 e^t - \frac{1}{2} e^t (-t \arctan(t) + \arctan(t) )\n\end{aligned}
$$

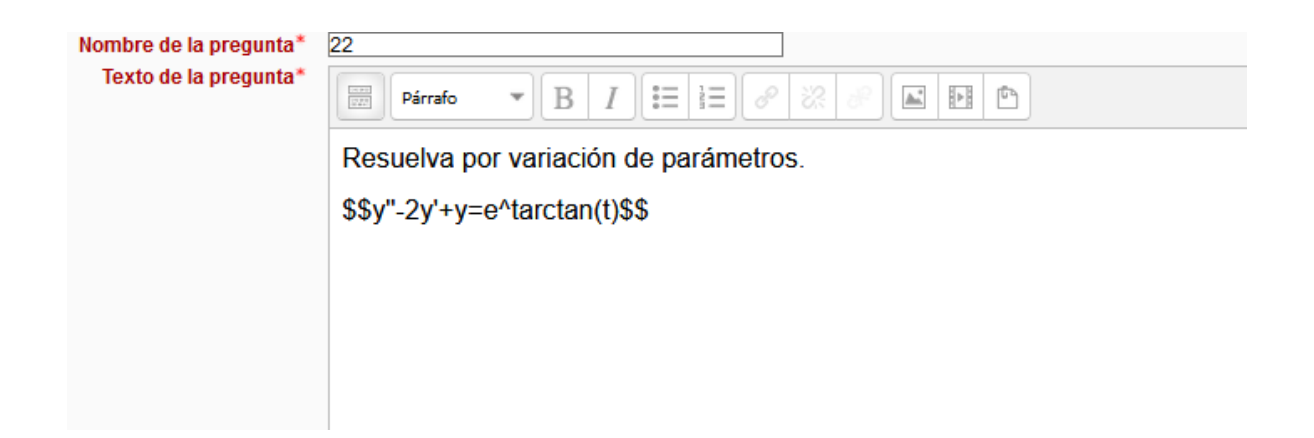

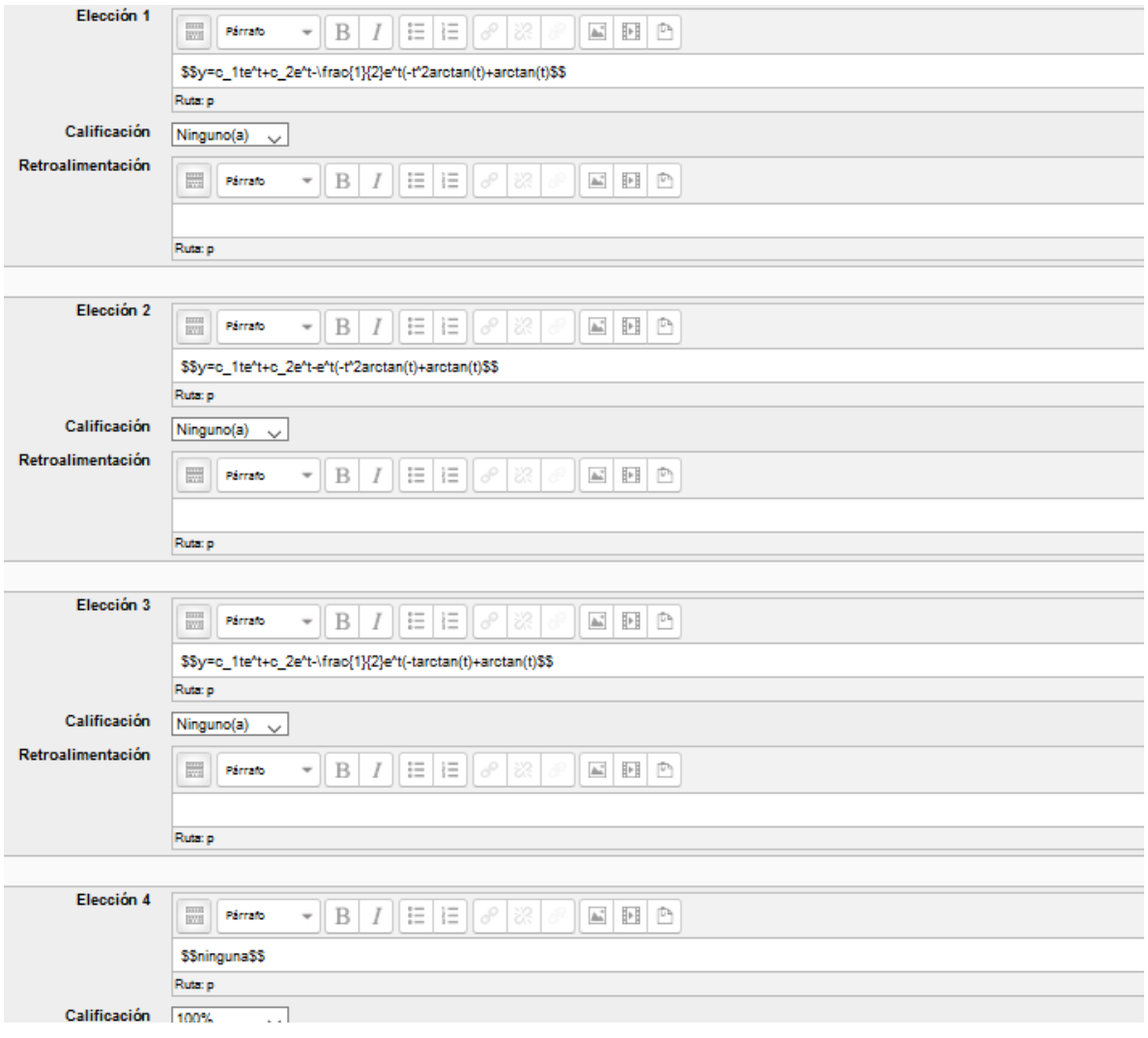

| Pregunt a 1                                                                                                    | Resuelva por variación de parámetros.         |
|----------------------------------------------------------------------------------------------------|-----------------------------------------------|
| Bin responder aún                                                                                               | \n $4y'' - 4y' + y = e^{x/2} \sqrt{1-x^2}$ \n |
| Selectione una:<br>\n $y = c_1 e^{x/2} + c_2 e^{x/2} + \frac{e^{x/2}}{24} (2\sqrt{1-x^2} + x^2\sqrt{1-x^2})$ \n |                                               |
| Ob.<br>\n $y = c_1 e^{x/2} + c_2 e^{x/2} + \frac{e^{x/2}}{24} (2\sqrt{1-x^2} + x^2\sqrt{1-x})$ \n               |                                               |
| Ob. $y = c_1 e^{x} + c_2 e^{x} + \frac{e^{x}}{24} (2\sqrt{1-x^2} + x^2\sqrt{1-x^2})$ \n                         |                                               |
| Ob. $y = c_1 e^{x} + c_2 e^{x} + \frac{e^{x}}{24} (2\sqrt{1-x^2} + x^2\sqrt{1-x^2})$ \n                         |                                               |
| Ob. $y = c_1 e^{x} + c_2 e^{x} + \frac{e^{x}}{24} (2\sqrt{1-x^2} + x^2\sqrt{1-x^2})$ \n                         |                                               |
| Ob. $y = c_1 e^{x} + c_2 e^{x} + \frac{e^{x}}{24} (2\sqrt{1-x^2} + x^2\sqrt{1-x^2})$ \n                         |                                               |

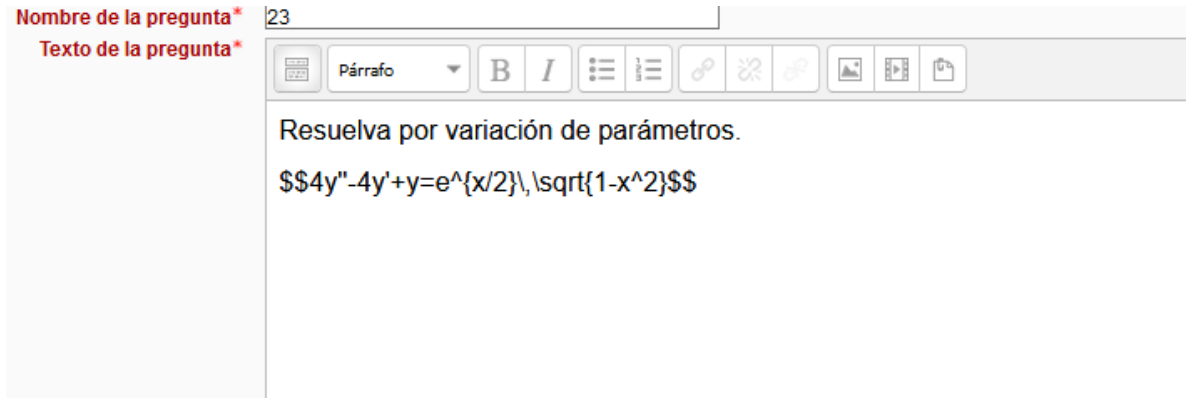

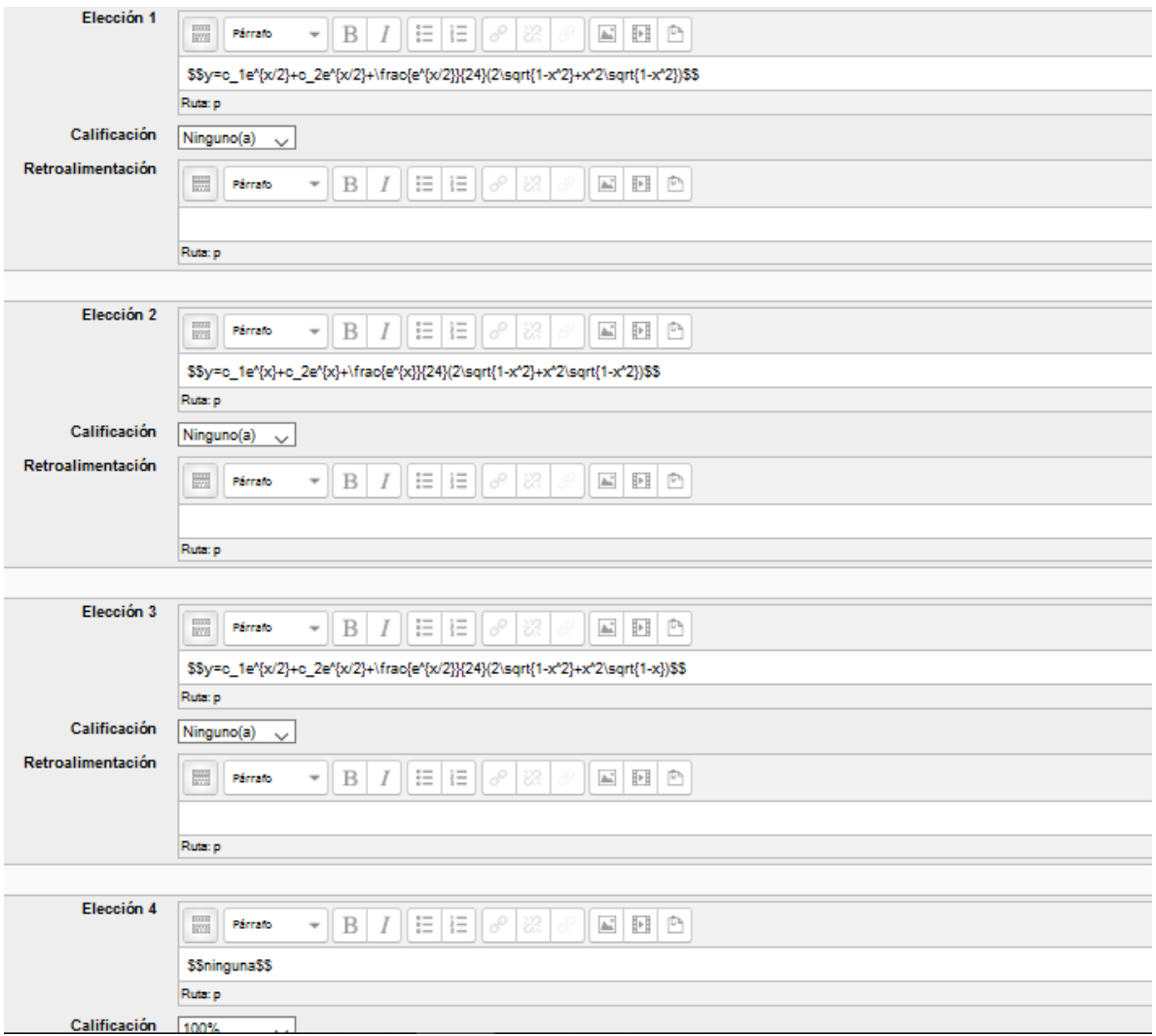

```
Resuelva por variación de parámetros.
    Pregunta 1
Sin responder aún
                              y''+y = sec(x)tan(x)Puntaje de 1.00
                              Seleccione una:
                               \circ \mathsf{a} \cdot y = c_1 \circ \mathsf{o} \cdot s(x) + c_2 \cdot s \cdot e_n(x) - \ln(\cos(x) \cdot s \cdot e_n(x)) - \cdot s \cdot e_n(x) + x \cdot s \cdot e_n(x)O b. ninguna
                               \circ \mathbf{.} y = c_1 \mathbf{.} \mathbf{.} \mathbf{.} (x) + c_2 \mathbf{.} \mathbf{.} (x) - \ln \big( \mathbf{.} \mathbf{.} \mathbf{.} (x) \mathbf{.} \mathbf{.} (x) \big) - \mathbf{.} \mathbf{.} (x) + x \mathbf{.} \mathbf{.} (x)\circ \mathbf{1} \cdot y = c_1 \cos(x) + c_2 \mathbf{1} \cdot \mathbf{1} \cdot \mathbf{n} (\cos(x) \mathbf{1} \cdot \mathbf{n} \cdot \mathbf{n} \cdot \mathbf{n}) - \mathbf{1} \cdot \mathbf{n} \cdot \mathbf{n} \cdot \mathbf
```
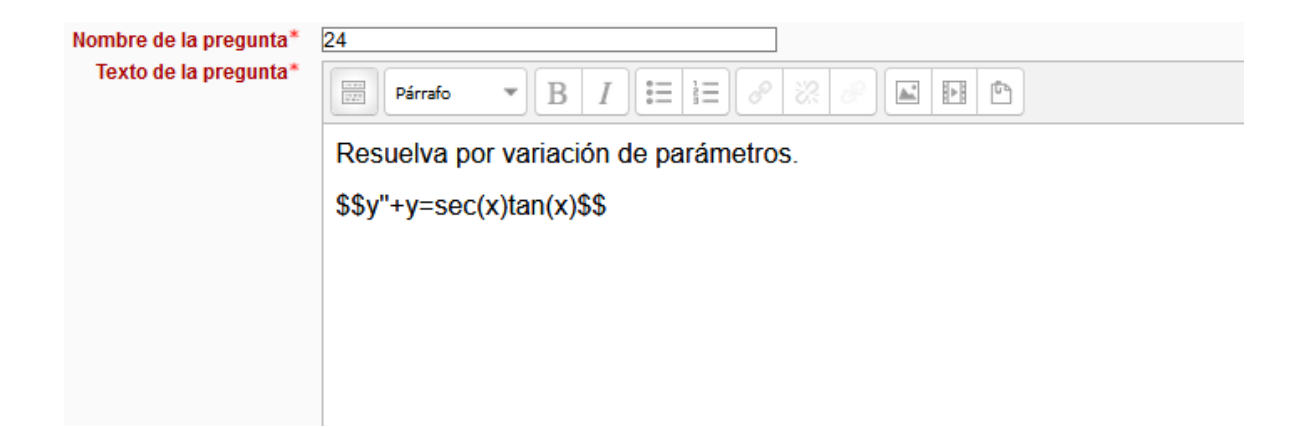

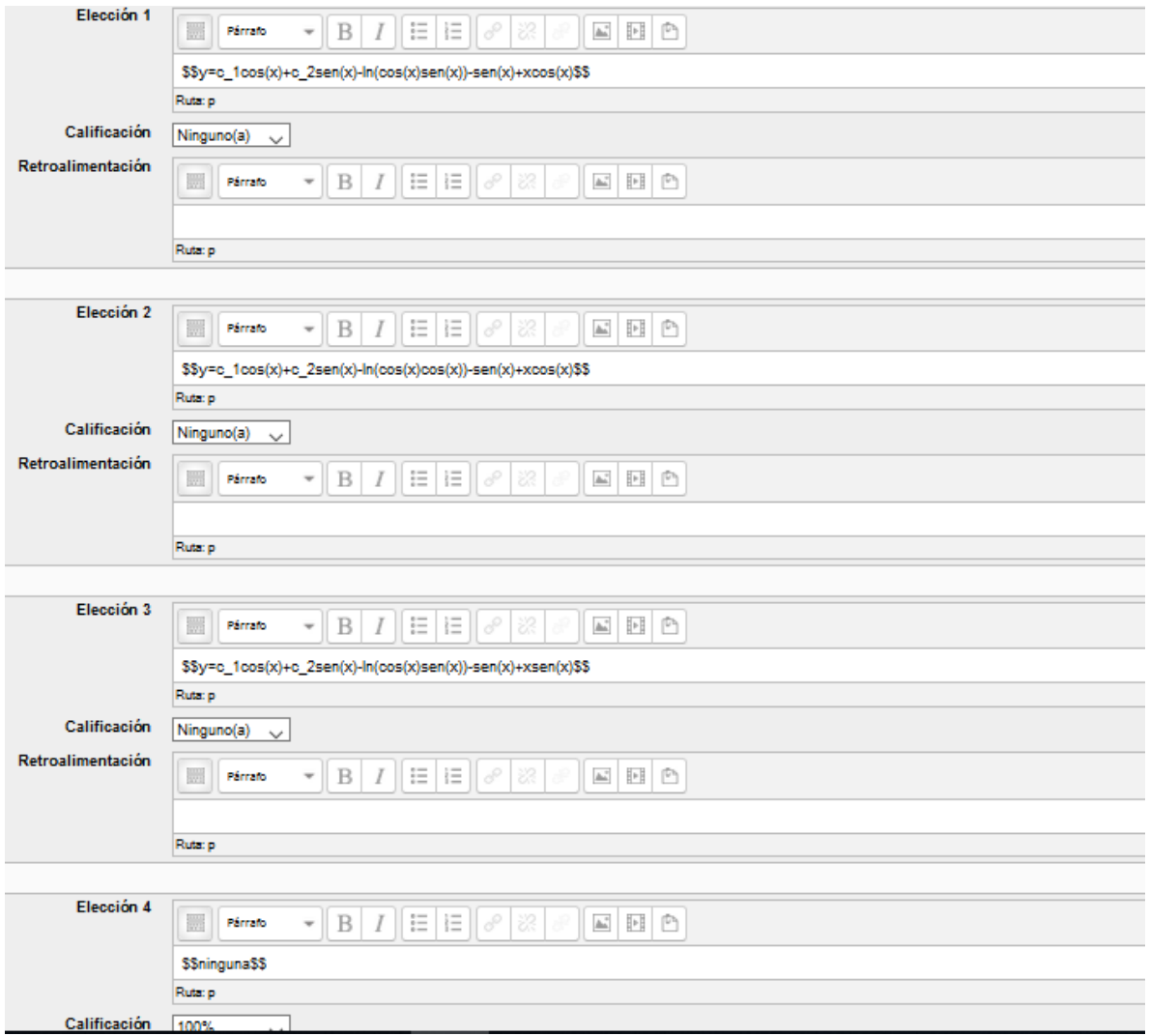

Pregunta 1 Resuelva por variación de parámetros. Sin responder aún  $y'' - 9y = \frac{9x}{e^{3x}}$ Puntaje de 1.00 Seleccione una:  $^{\odot}\, \text{a}\, y=c_1 e^{-3\, x}+c_2 e^{3\, x}-\tfrac{1}{4} x(1+x) e^{-3\, x}$  $^{\odot_b}y=c_1e^{-3x}+c_2e^{3x}-\tfrac{1}{4}x(1+3x)e^{-3x}$  $O \cdot n$ inguna  $0 \cdot y = c_1 e^{-3x} + c_2 e^{3x} - x(1+3x)e^{-3x}$ 

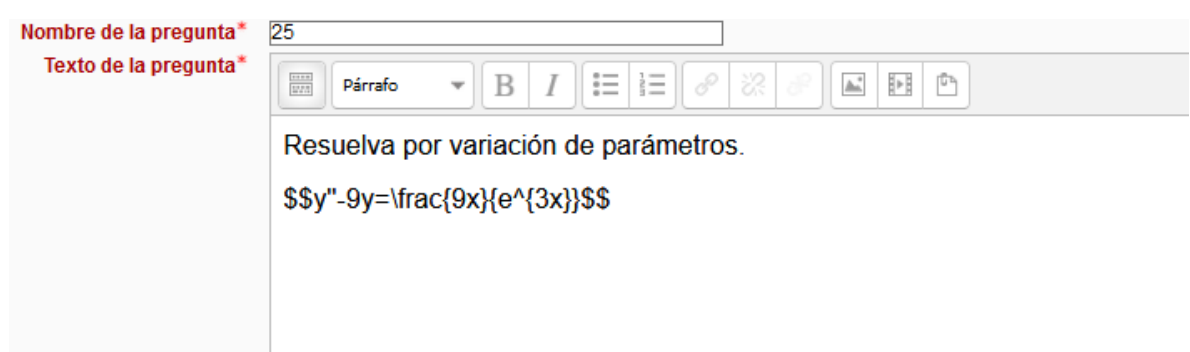

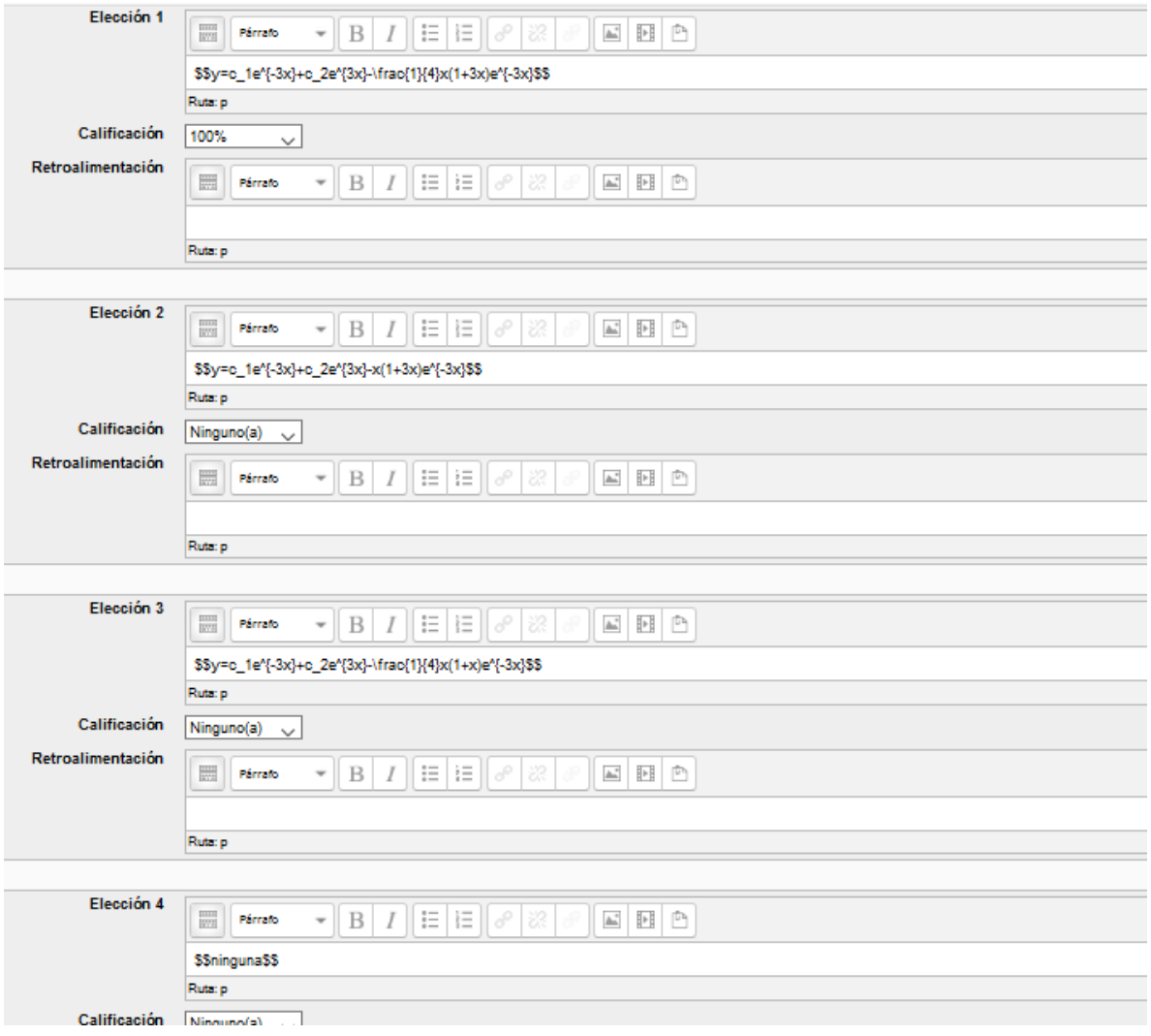

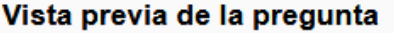

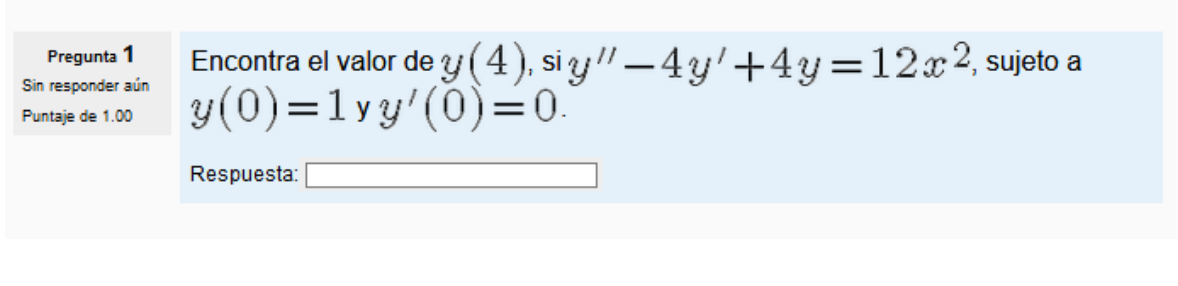

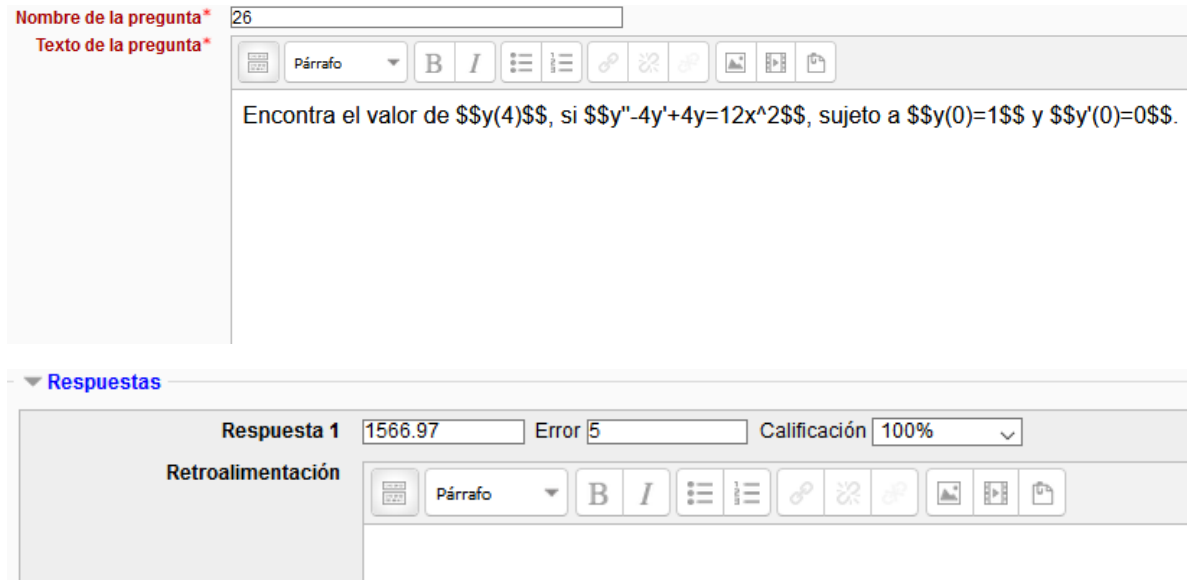

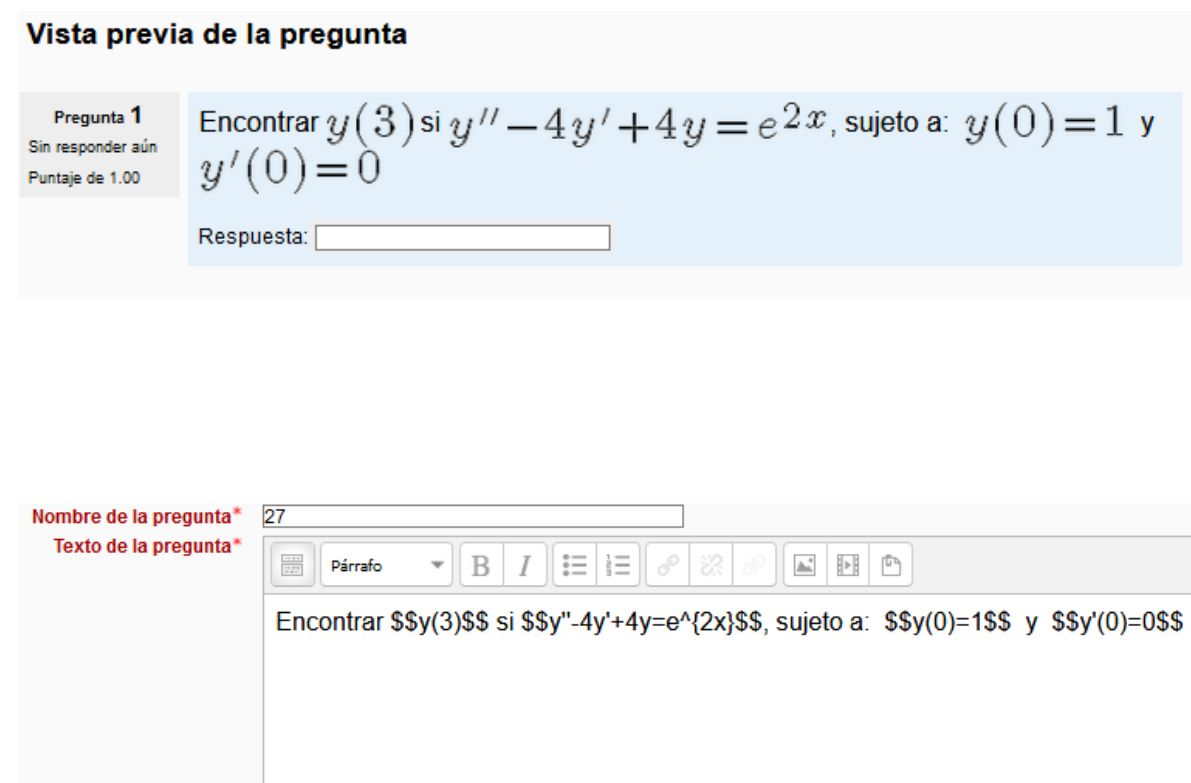

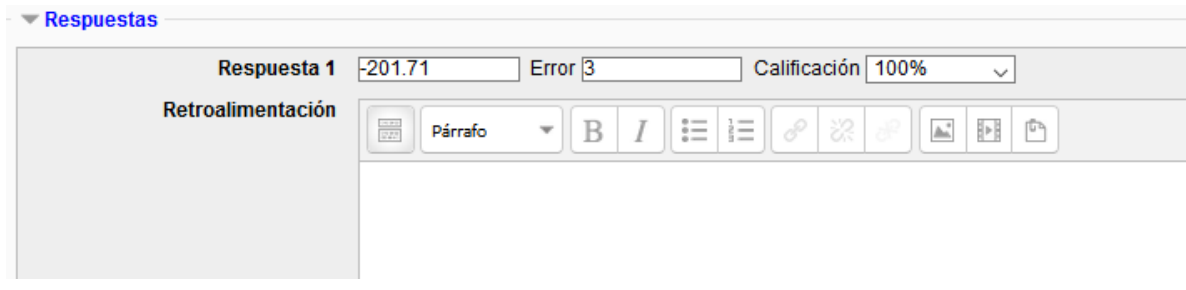
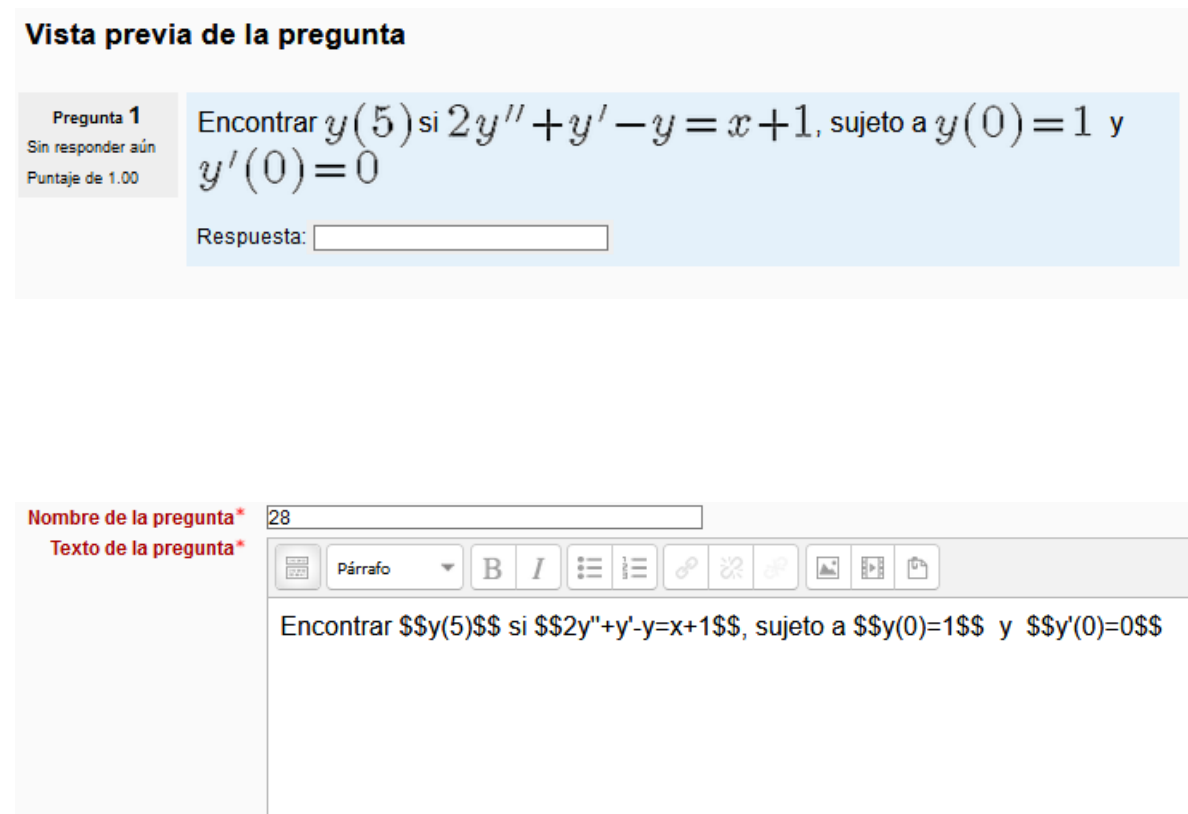

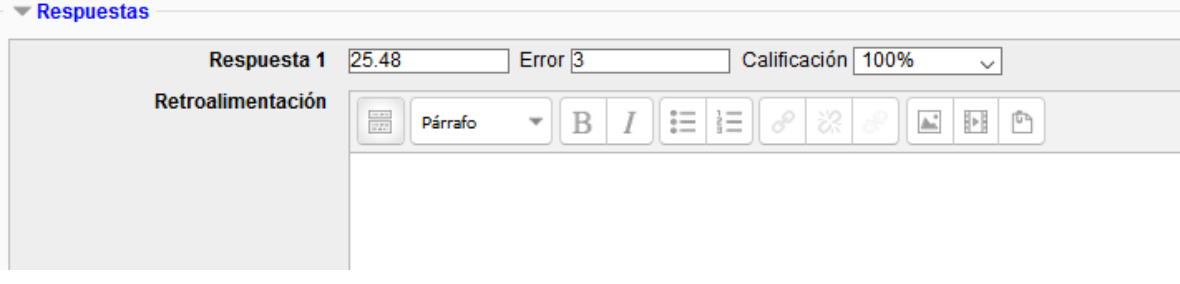

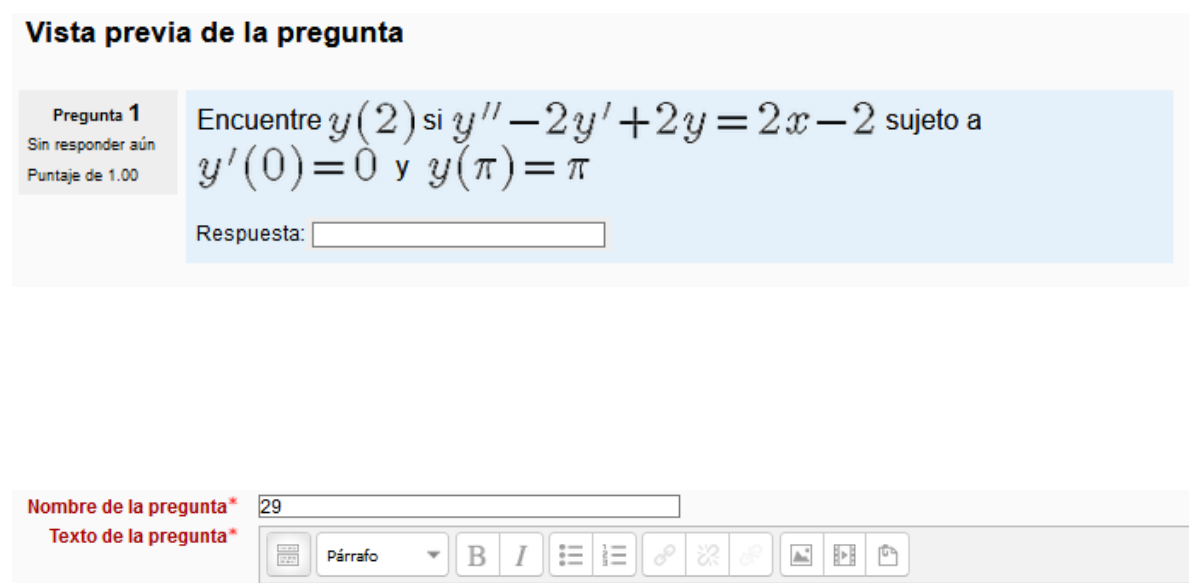

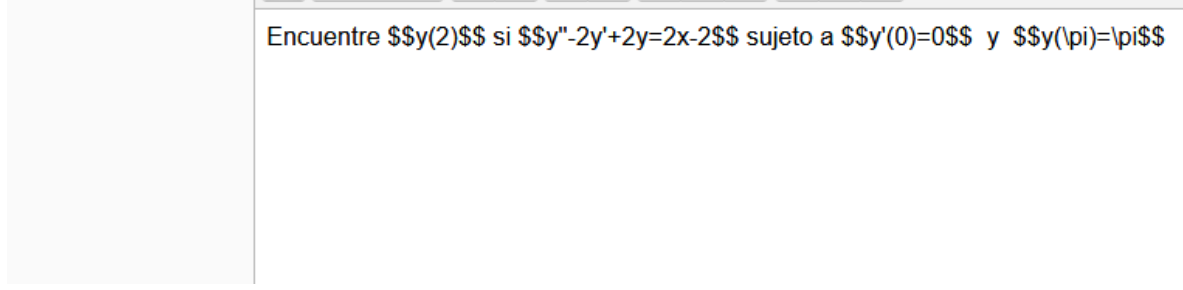

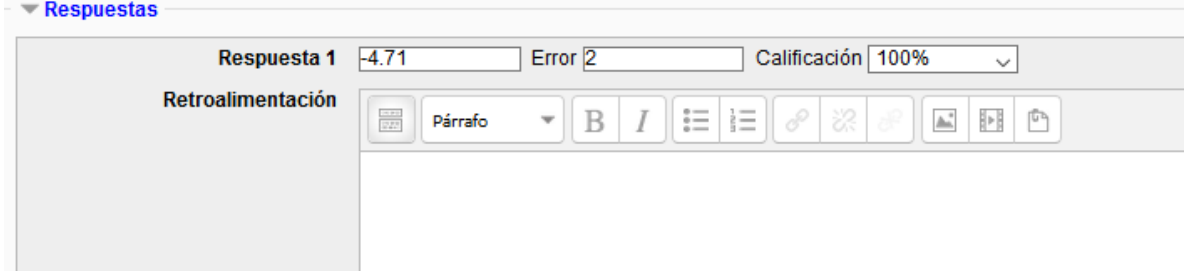

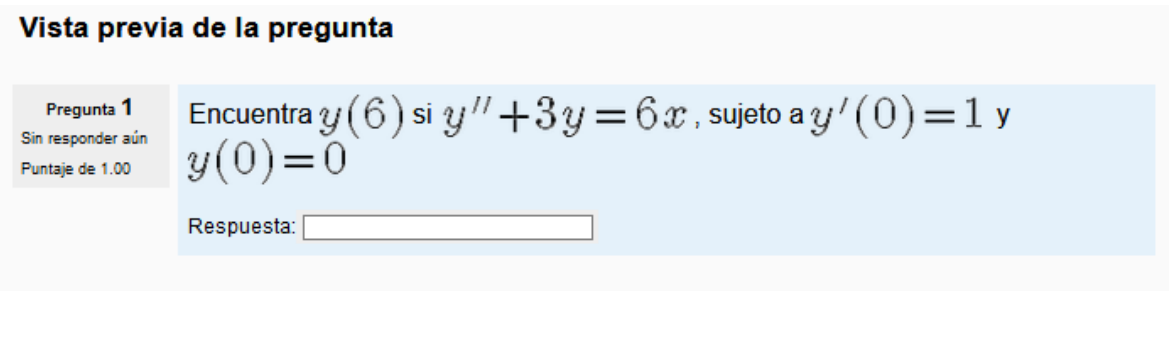

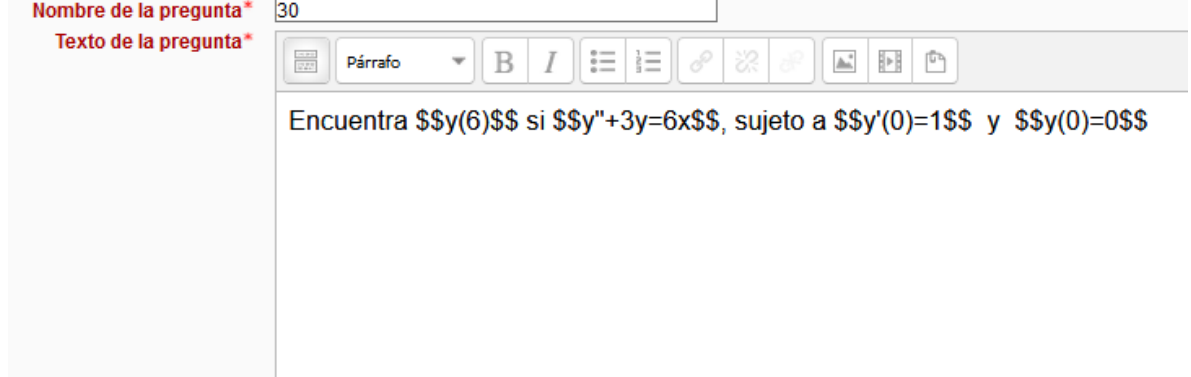

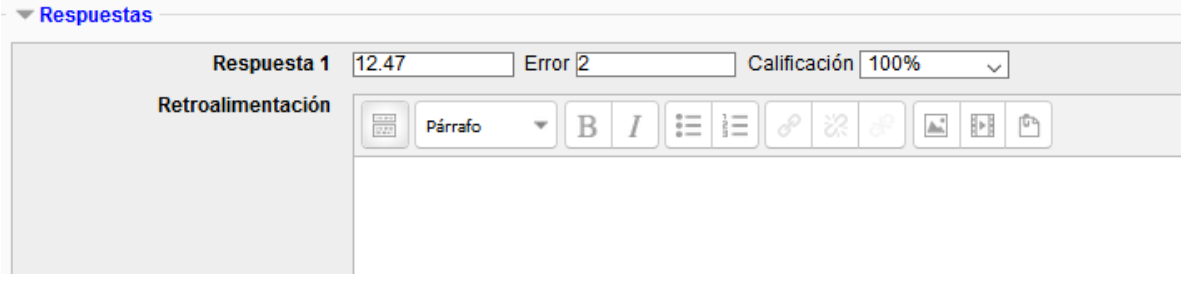

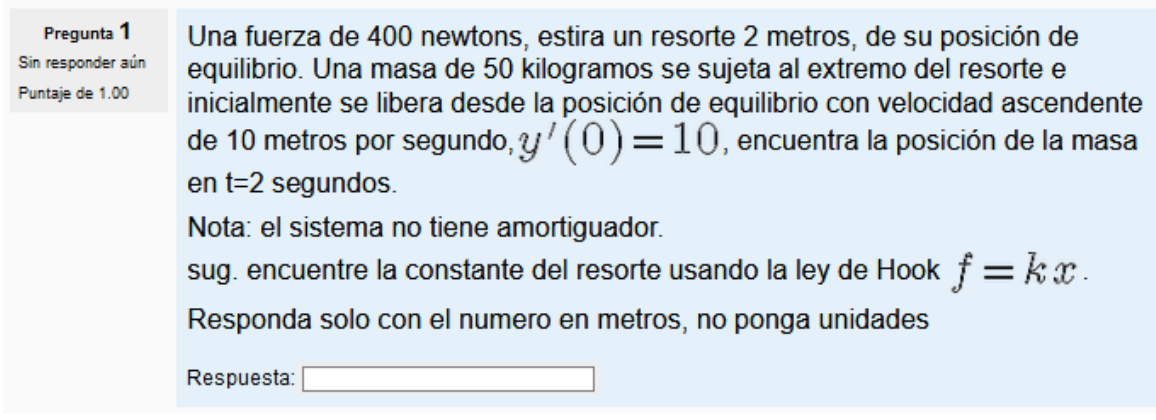

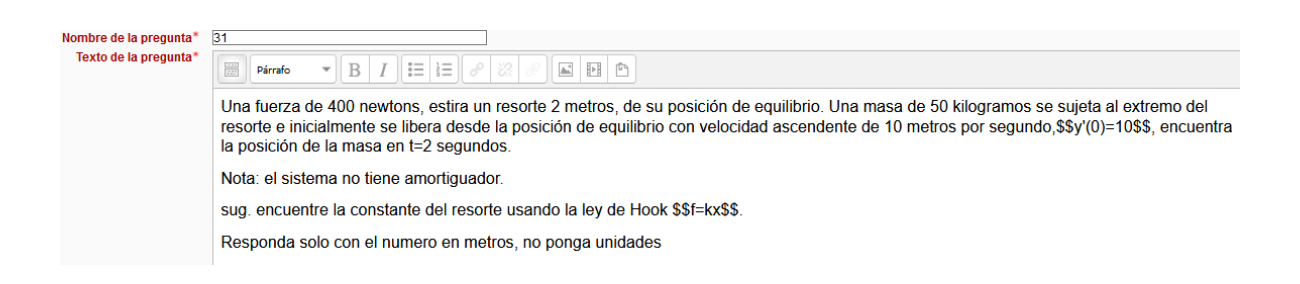

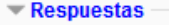

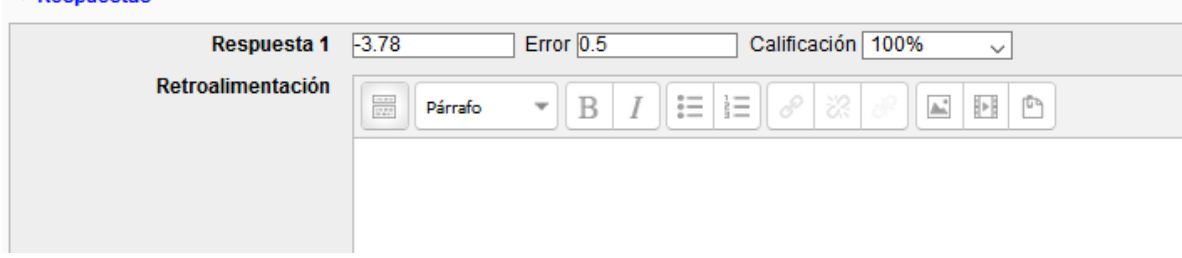

 $-$  Because the  $-$ 

Pregunta<sup>1</sup> Una masa de 1 libra, está suspendida de un resorte cuya constante es de 9 Sin responder aún libras/pie. La masa inicialmente se libera desde un punto ubicado 1 pie por Puntaje de 1.00 encima de la posición de equilibrio,  $y(0)=1$ , con velocidad ascendente de  $=\sqrt{3}$ , pies/segundo. ¿En que posición se encuentra a los 10  $\sqrt{3}$ segundos?. De su respuesta solo con el número. Respuesta:

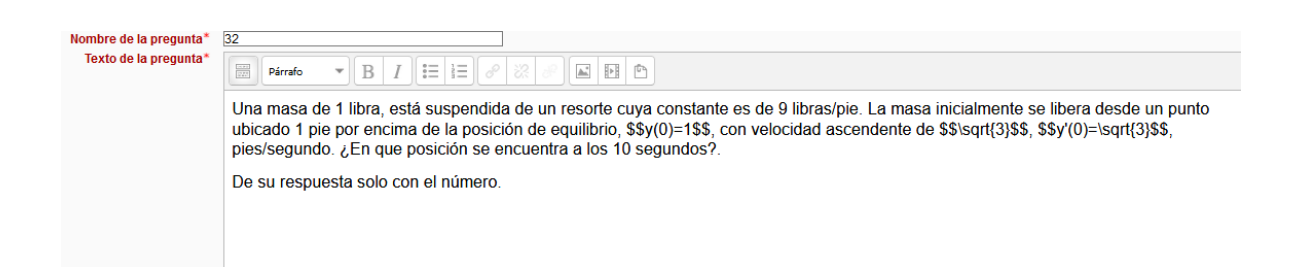

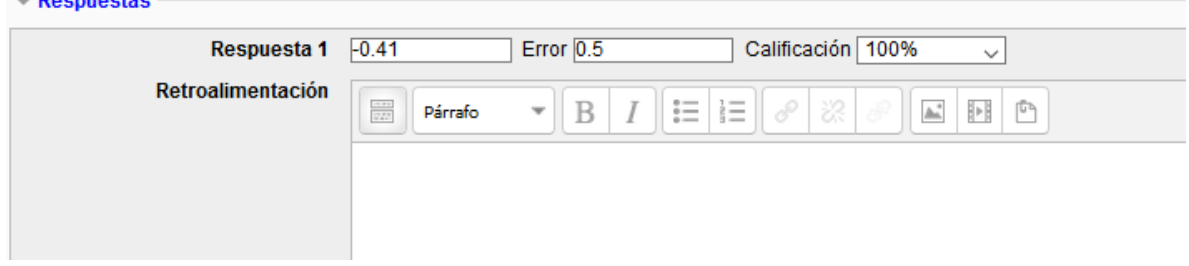

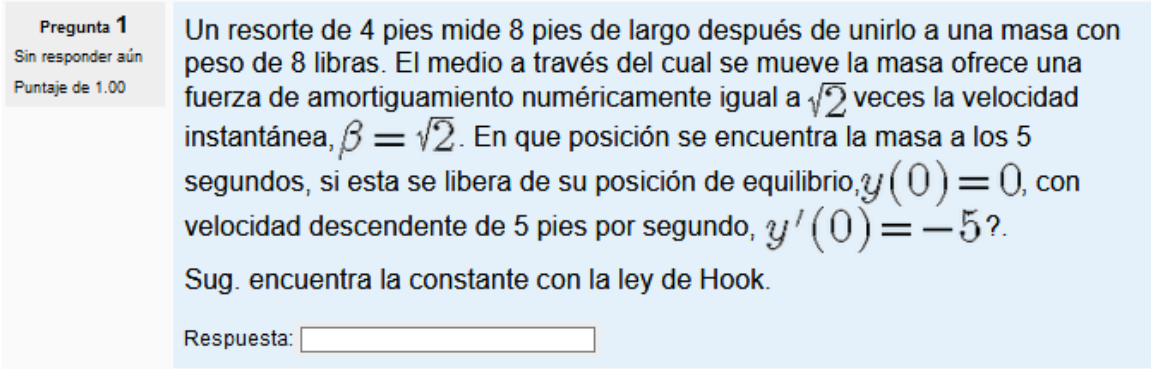

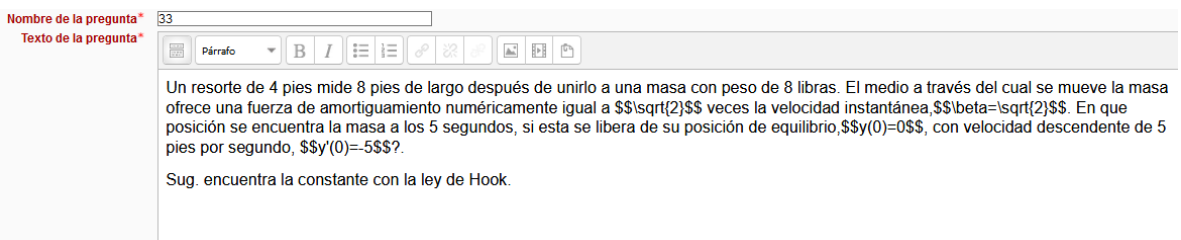

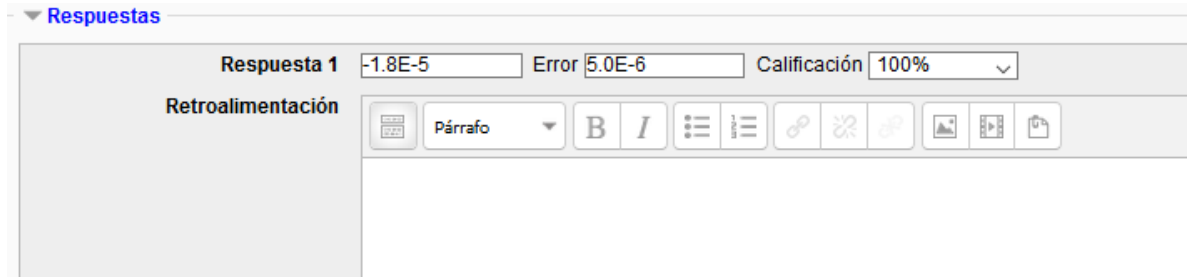

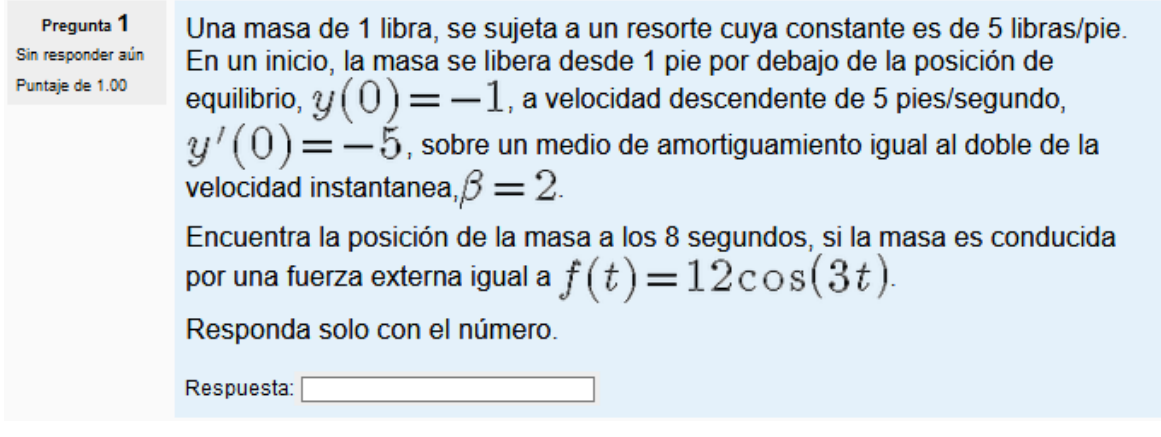

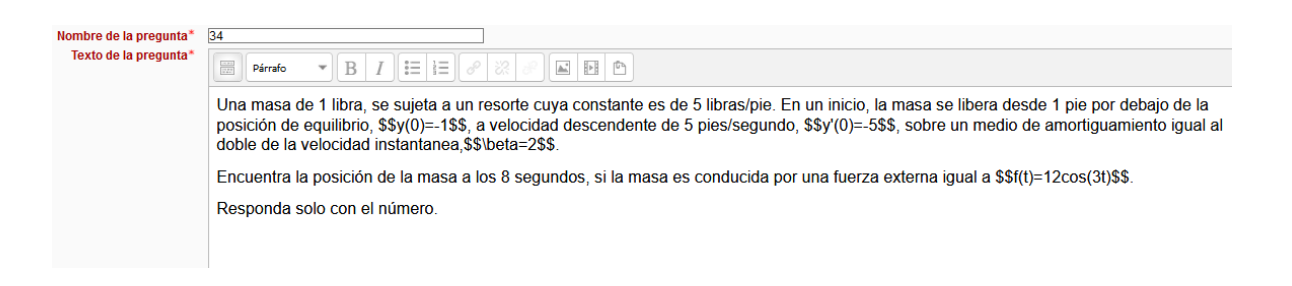

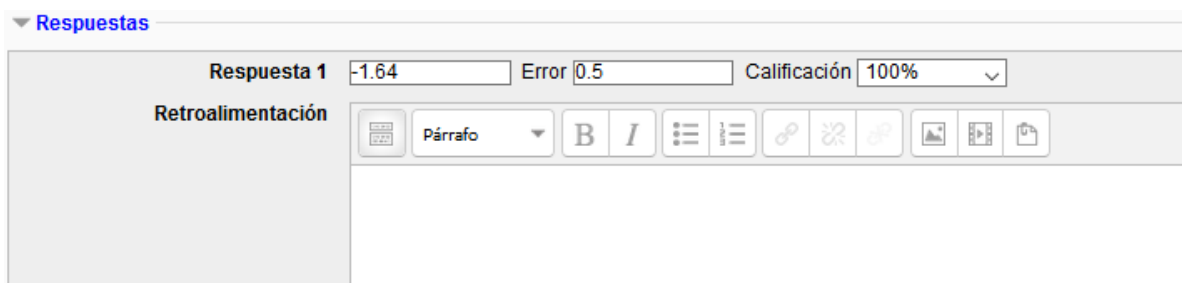

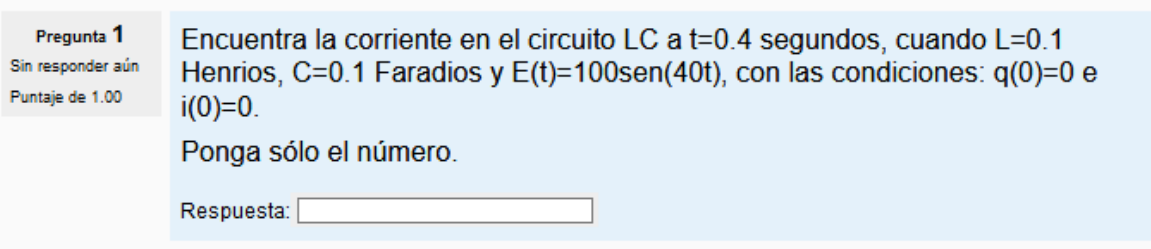

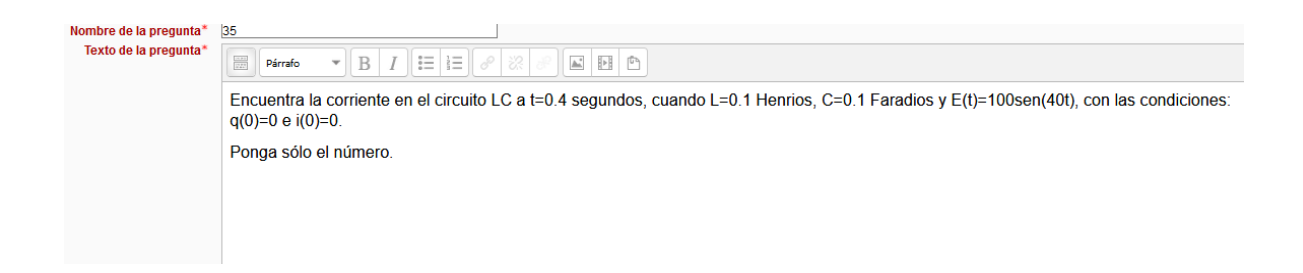

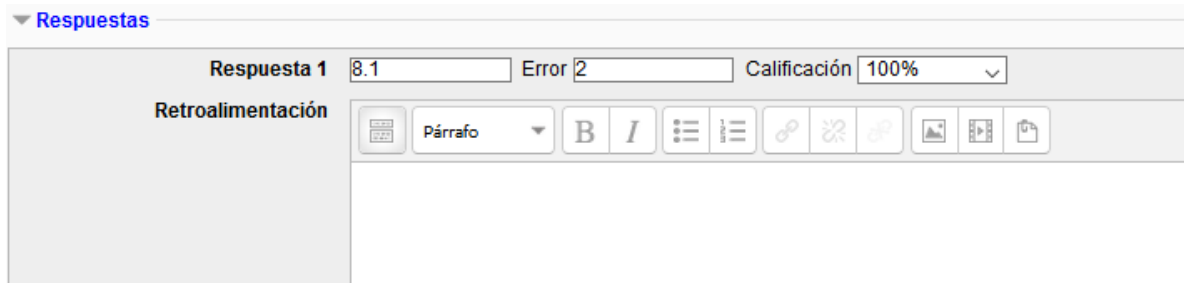

Pregunta 1 Encontrar la función para la carga en el condensador para cualquier instante, en un circuito LRC en serie, cuándo L=1/2 Sin responder aún Henrios, R=20 ohms, C=0.001 Faradios y E(t)=100sen(60t). Puntaje de 1.00 Seleccione una: ○a.q(t)= $e^{-20t}(c_1\cos(60t)+c_2\sin(60t))-\frac{3}{52}\cos(60t)-\frac{1}{26}\sin(60t)$  $0.5 q(t) = e^{-20t} (c_1 \cos(40t) + c_2 \sin(40t)) - \frac{3}{52} \cos(40t) - \frac{1}{26} \sin(40t)$  $^{\bigcirc}\circ q(t) = e^{-20t}(c_{1}\text{cos}(40t)+c_{2}s en(40t))-\frac{3}{52}\text{cos}(60t)-\frac{1}{26}sen(60t)$  $O$  d  $n$ *inguna* 

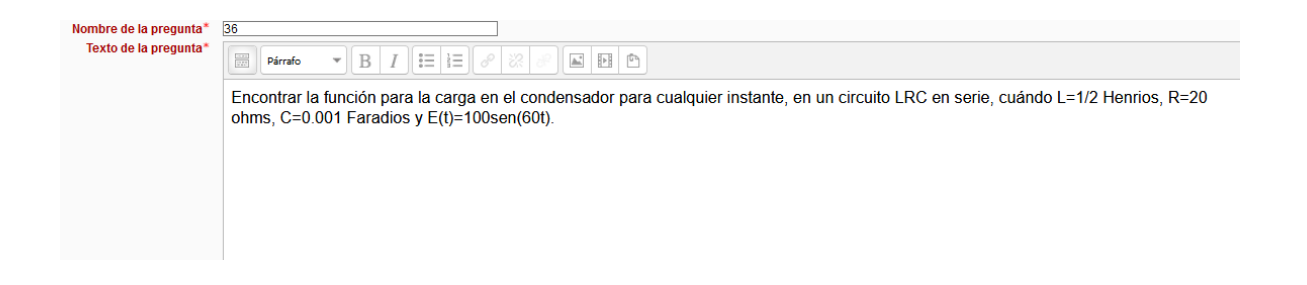

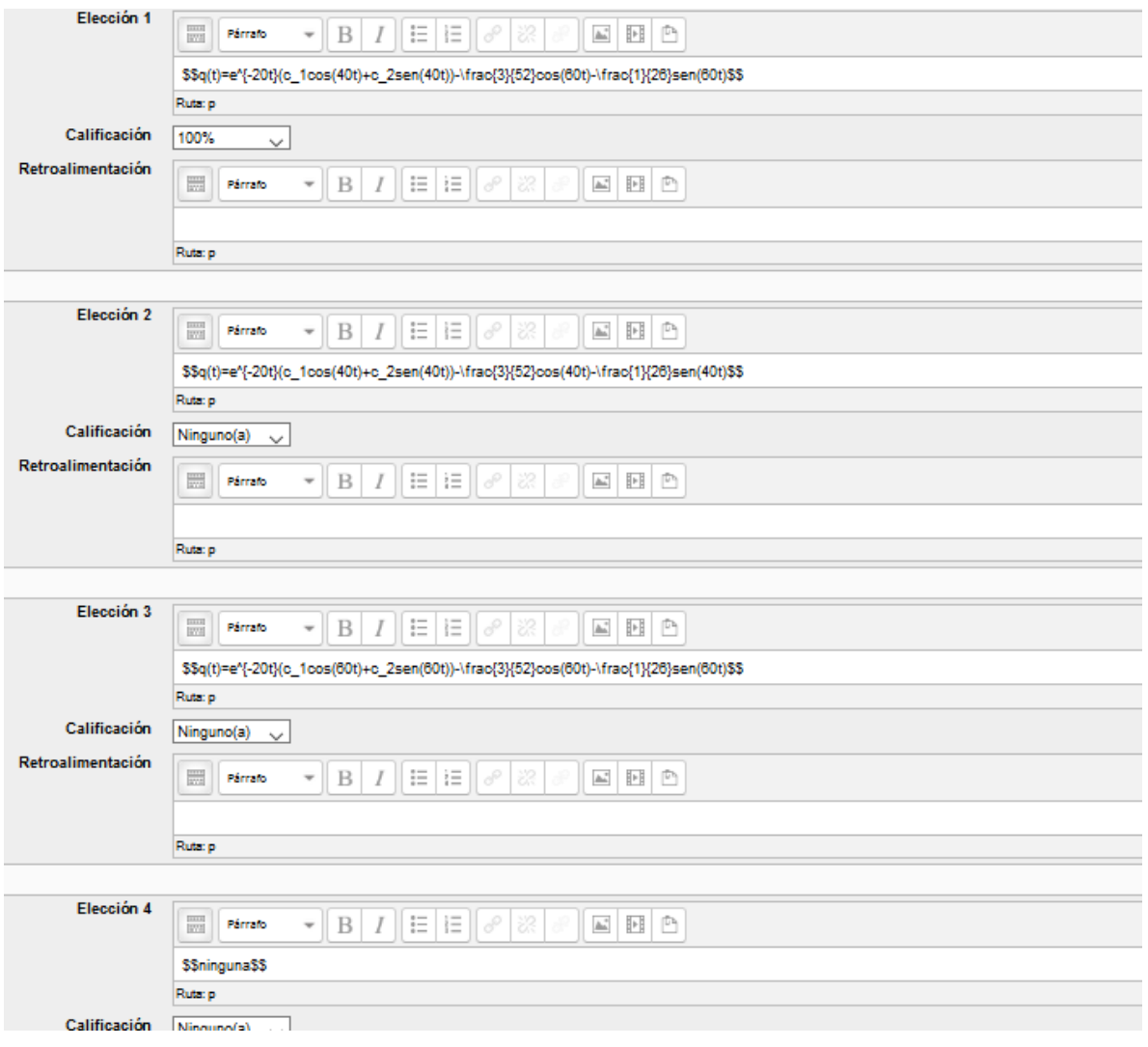

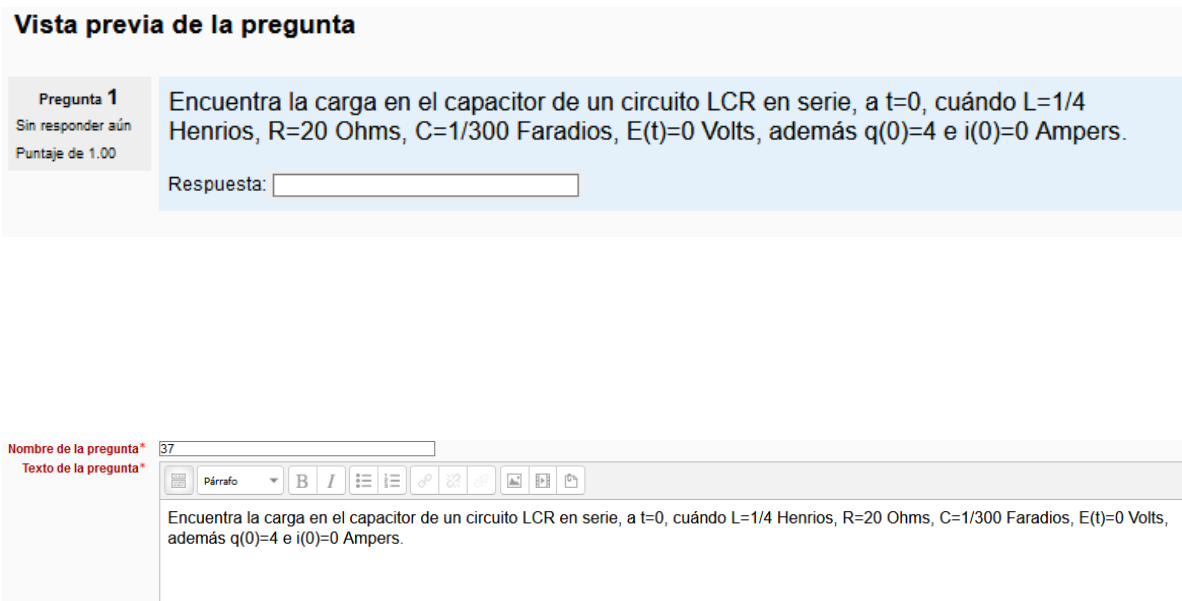

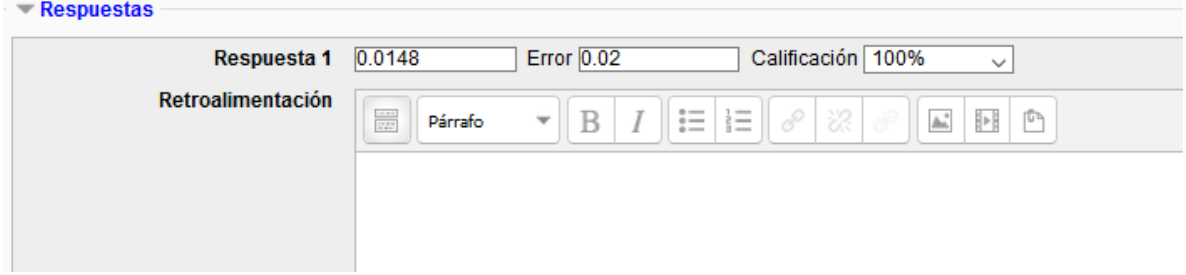

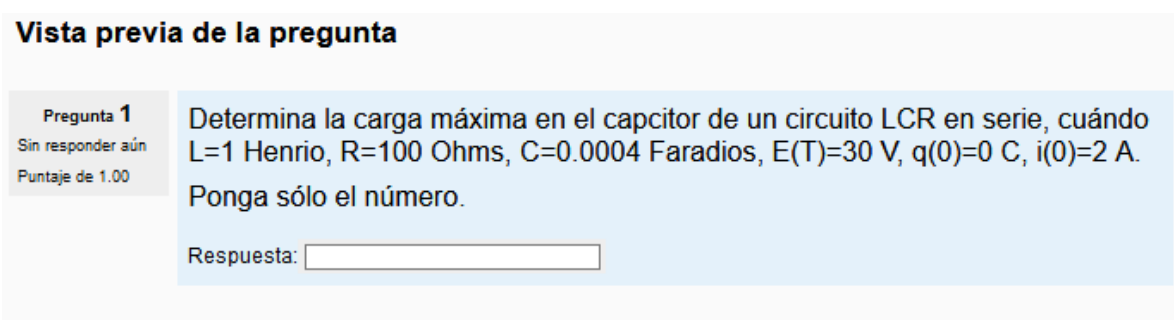

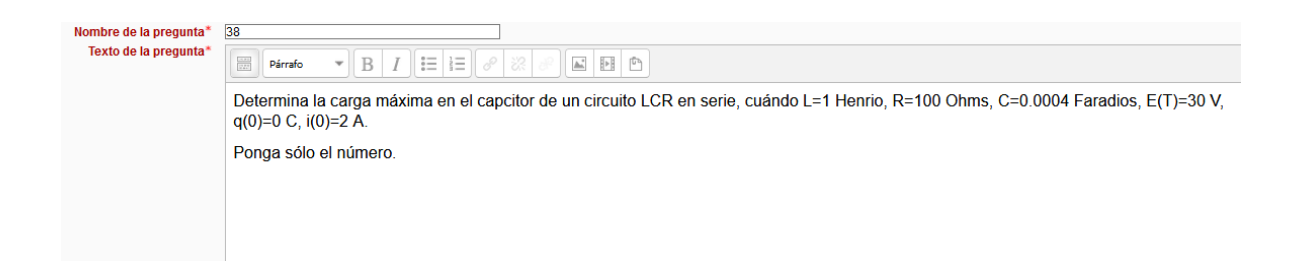

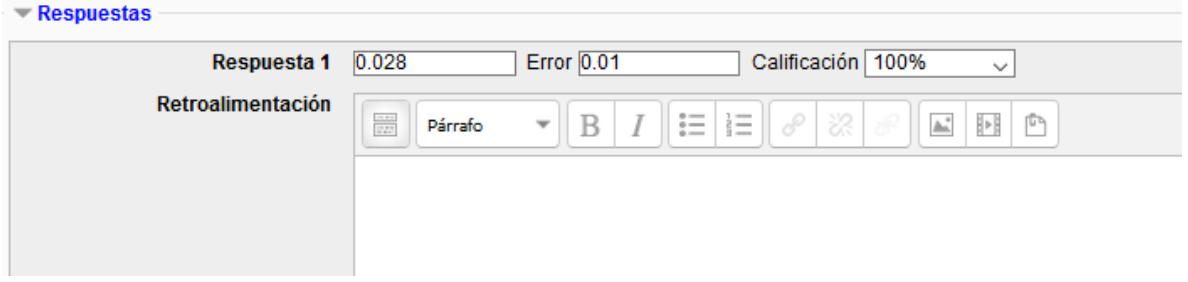

Pregunta 1 Sin responder aún Puntaje de 1.00

Encuentra la ecuación diferencial que describe el perfil de temperaturas de una esfera.

$$
\cos \theta \cos \theta \sin \theta
$$
\n
$$
O \sin \theta \sin \theta
$$
\n
$$
O \sin \theta \sin \theta
$$
\n
$$
O \cos \theta \sin \theta
$$
\n
$$
O \cos \theta \sin \theta
$$
\n
$$
O \cos \theta \sin \theta
$$
\n
$$
O \cos \theta \sin \theta
$$
\n
$$
O \sin \theta
$$
\n
$$
O \sin \theta
$$
\n
$$
d\theta
$$
\n
$$
d\theta
$$
\n
$$
d\theta
$$
\n
$$
d\theta
$$
\n
$$
d\theta
$$
\n
$$
d\theta
$$
\n
$$
d\theta
$$

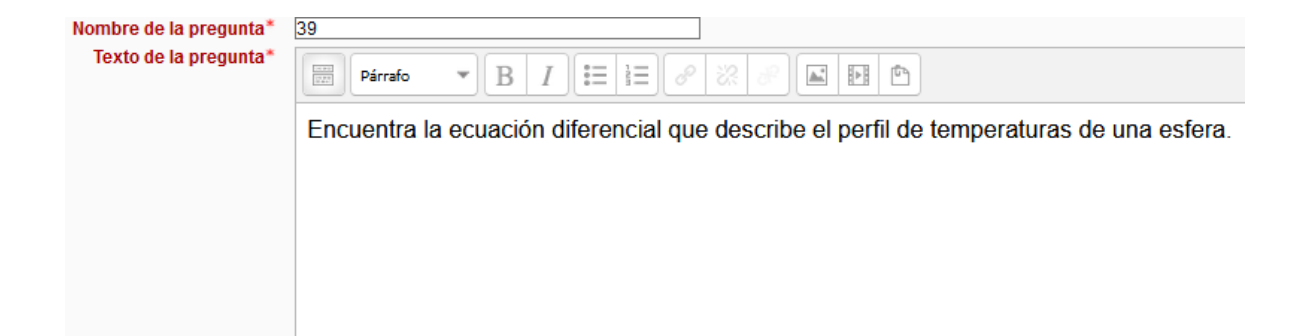

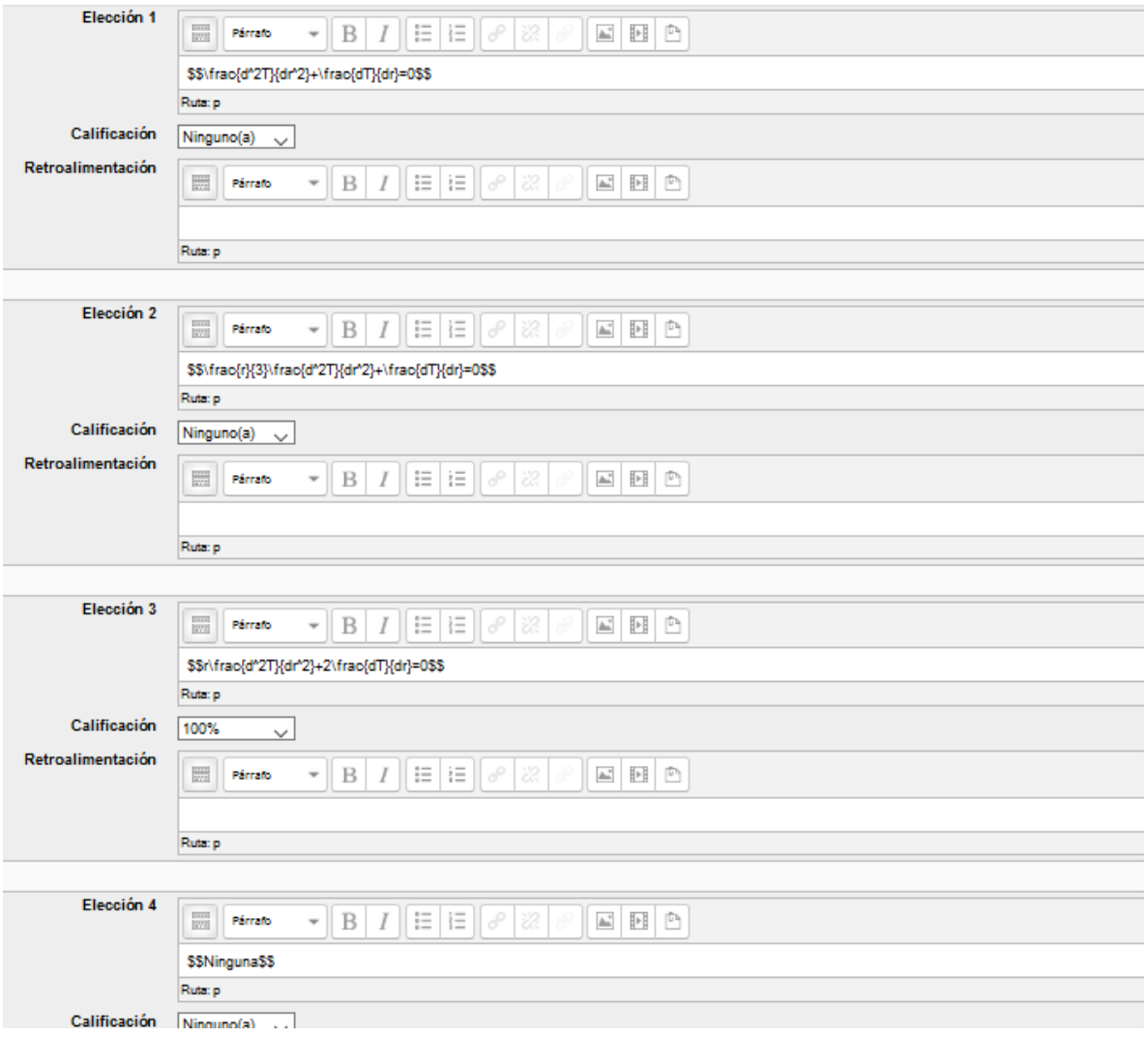

Pregunta 1 Sin responder aún Puntaje de 1.00

Encontrar la función que describe el perfil de temperaturas para la pared mostrada en la figura:

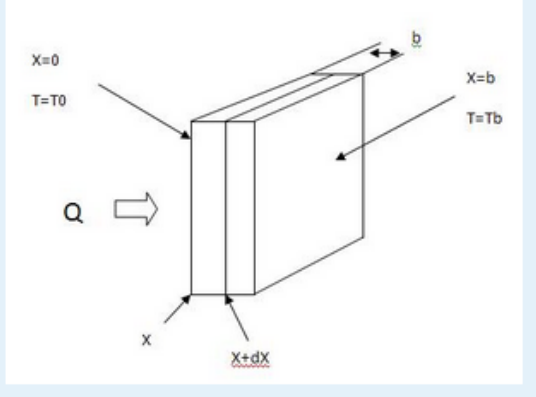

#### Seleccione una:

$$
\circ^{\mathbf{a}} t(x) = \frac{T_b - T_0}{b} x + T_0
$$
  

$$
\circ^{\mathbf{b}} t(x) = \frac{T_0 + T_b}{b} x + T_0
$$
  

$$
\circ^{\mathbf{c}} t(x) = \frac{T_b + T_0}{b} x - T_0
$$
  

$$
\circ^{\mathbf{a}} n i n q u n a
$$

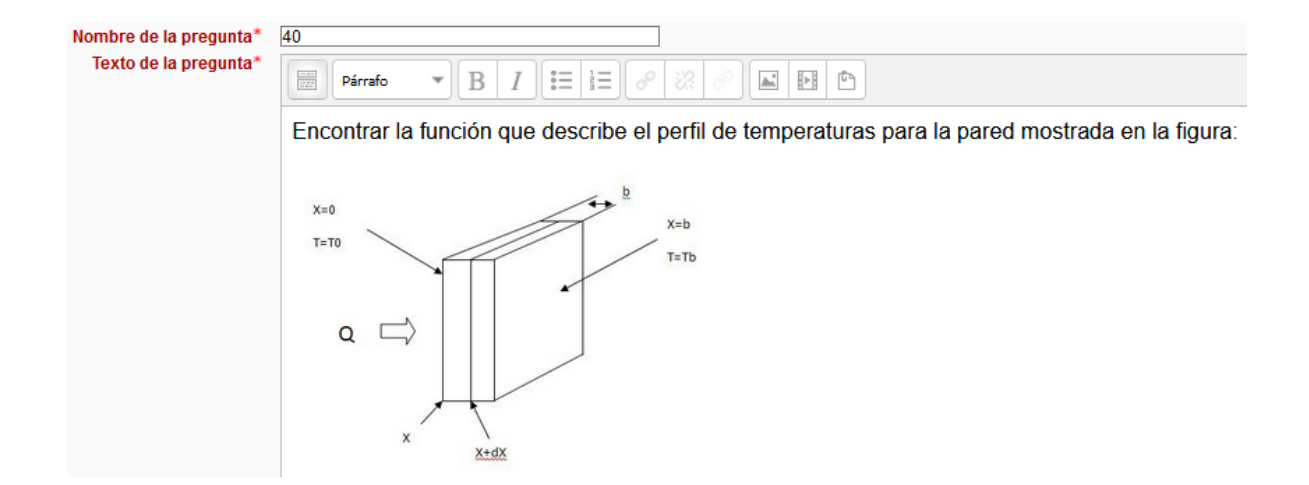

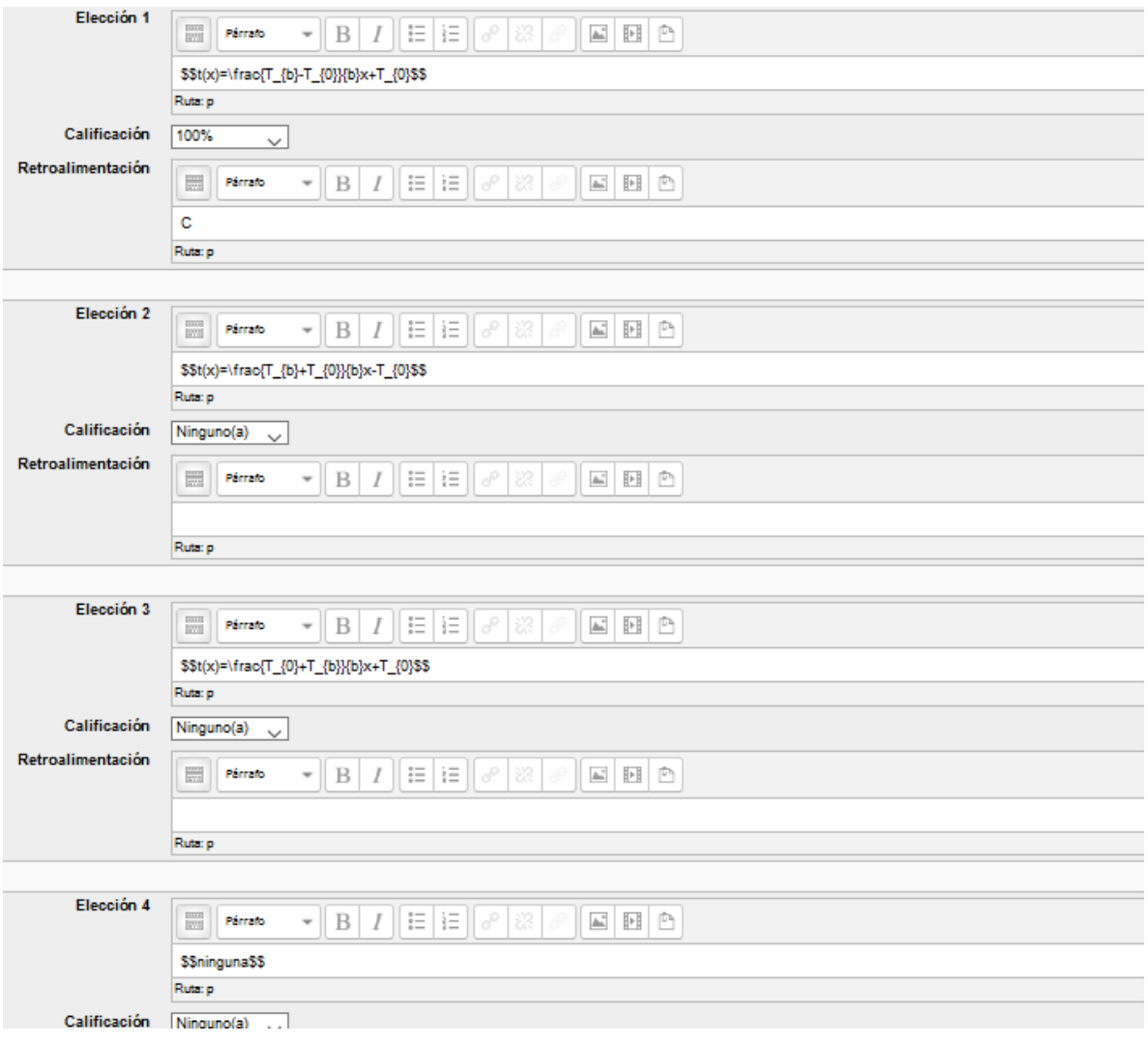

### **REACTIVOS UNIDAD 3 Y 4.**

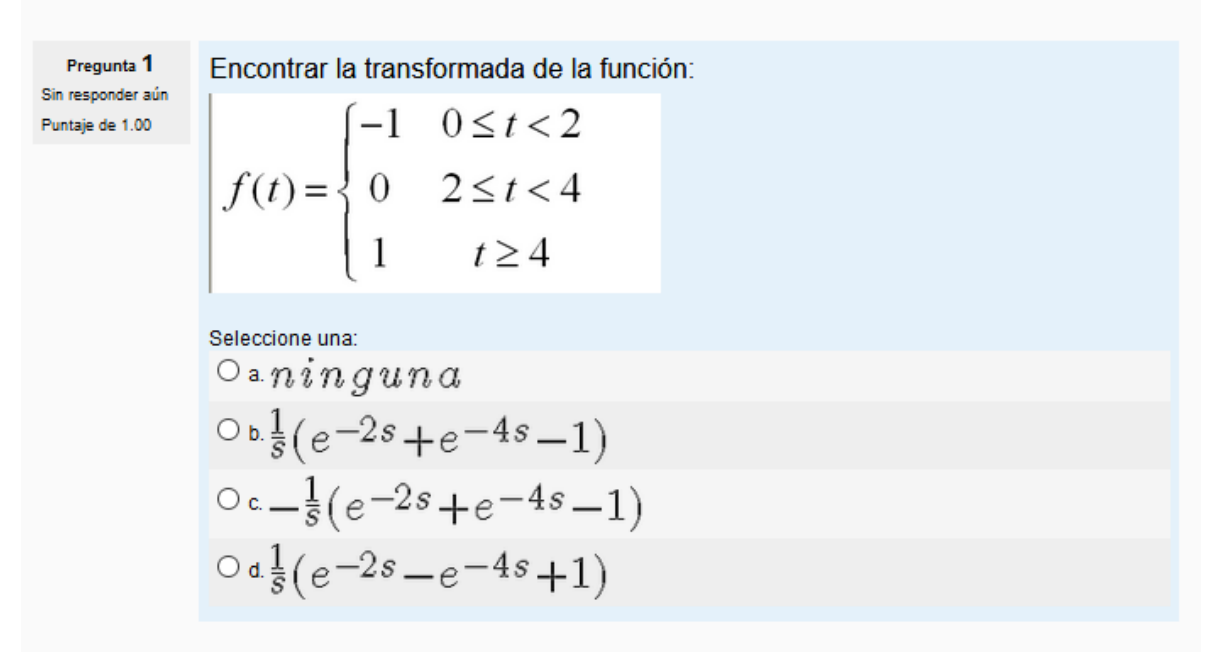

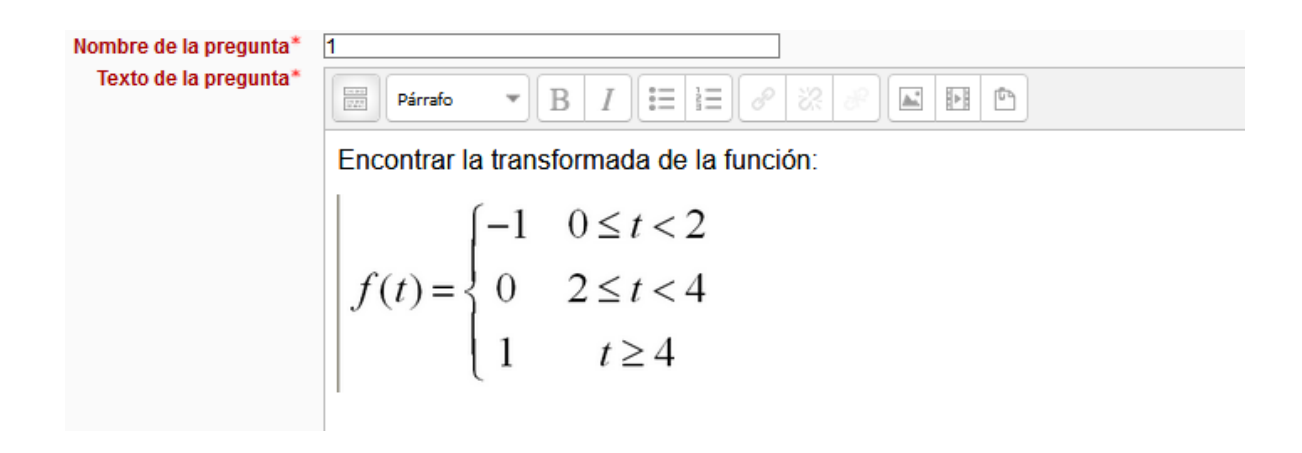

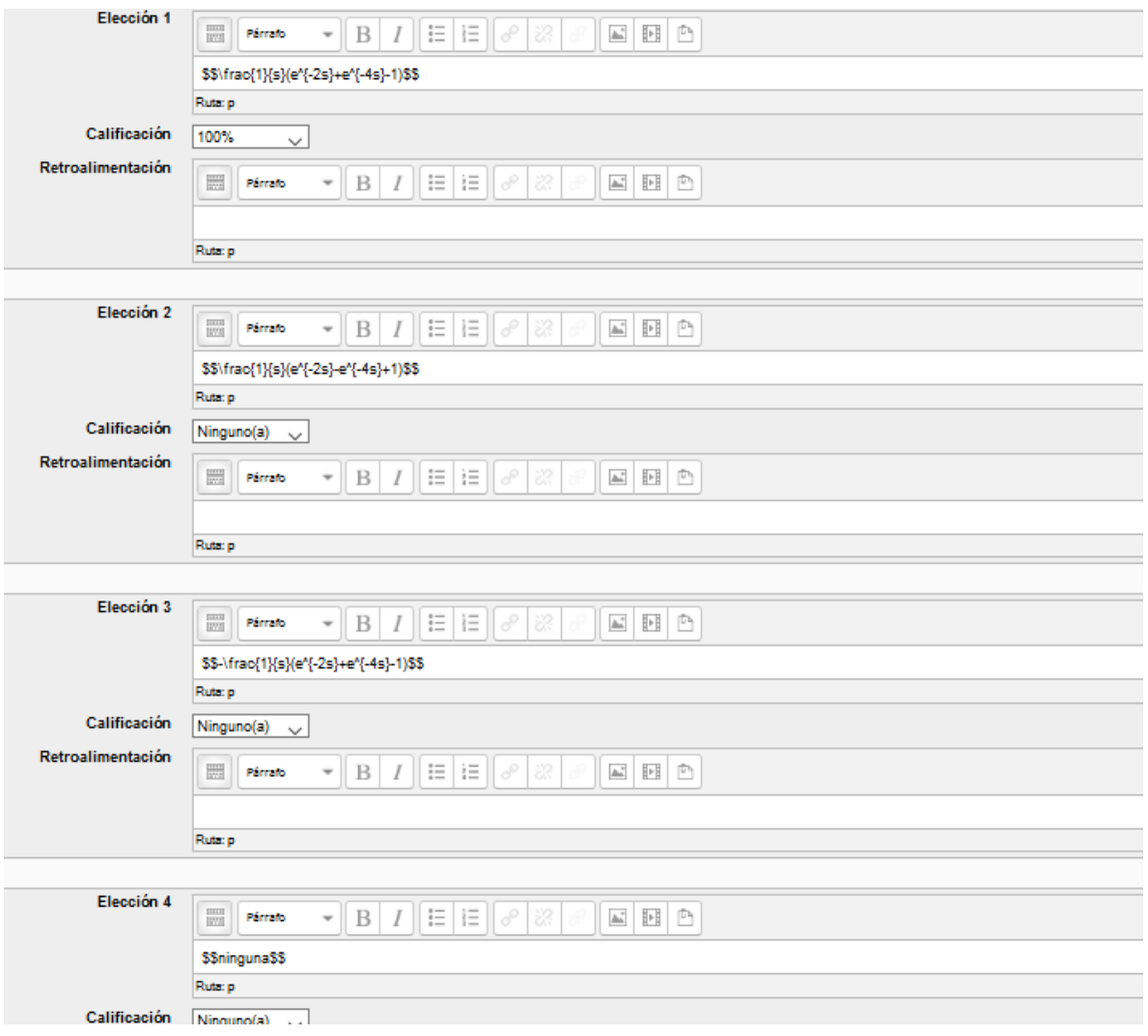

Pregunta 1 Encontrar la transformada de la función: Sin responder aún  $f(t) = \begin{cases} 1 & 0 < t < 3 \\ t & t \geq 3 \end{cases}$ Puntaje de 1.00 Seleccione una:  $0 \cdot \frac{1}{s} + 2e^{-3s} + \frac{1}{s^2}e^{-3s}$  $0 b. \frac{1}{s} (1+2e^{-3s}) + e^{-3s}$  $0 \cdot \frac{1}{s} (1+2e^{-3s}) + \frac{1}{s^2} e^{-3s}$  $O$  d.  $n$ *inguna* 

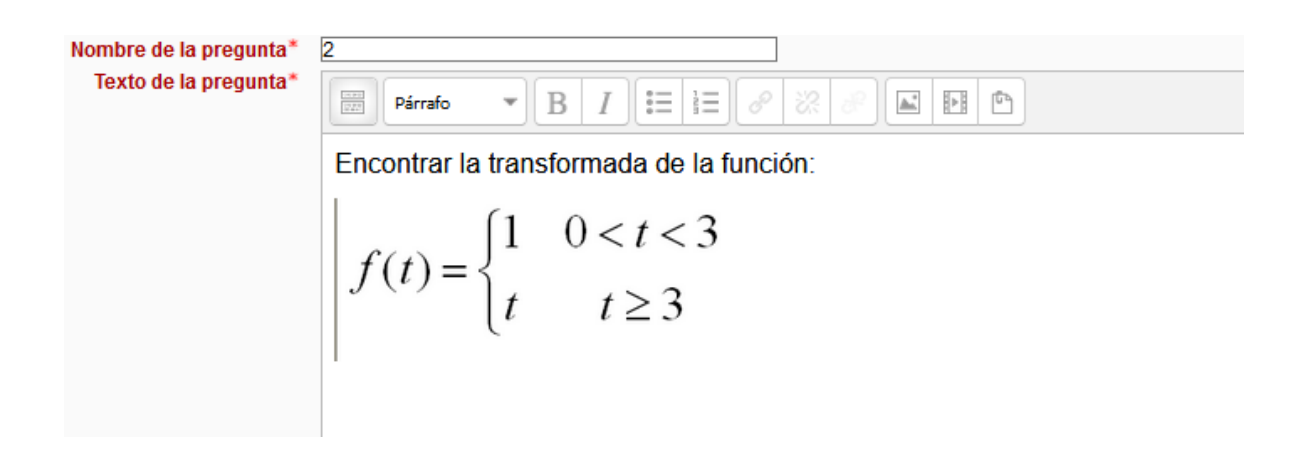

199

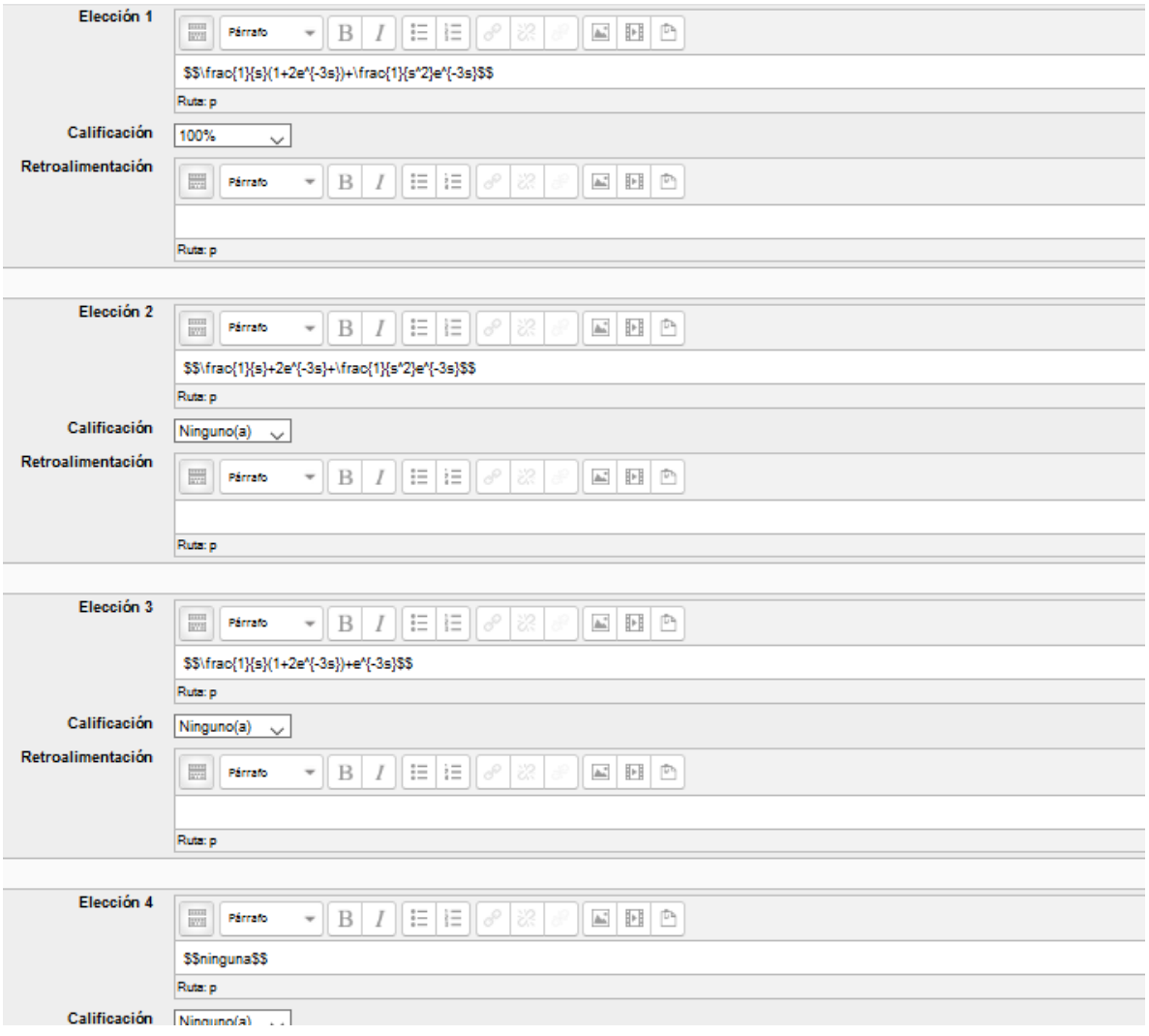

Pregunta 1 Encontrar la transformada de la función: Sin responder aún  $f(t) = \begin{cases} 3t & 0 < t < 1 \\ 0 & t \ge 1 \end{cases}$ Puntaje de 1.00 Seleccione una:  $\circ$  a  $-\frac{1}{s}e^{-s}-\frac{1}{s^2}e^{-s}+\frac{1}{s^2}$  $O \cdot n$ inguna  $0c - \frac{1}{5}e^{-s} + \frac{1}{s^2}e^{-s} - \frac{1}{s^2}$  $0 d - \frac{1}{s} e^{s} - \frac{1}{s^2} e^{s} + \frac{1}{s^2}$ 

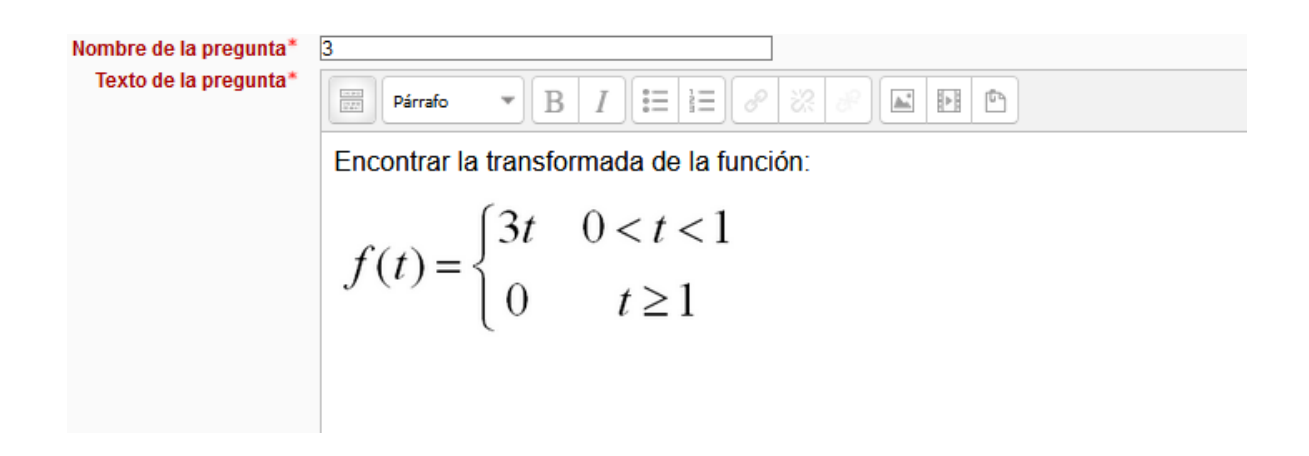

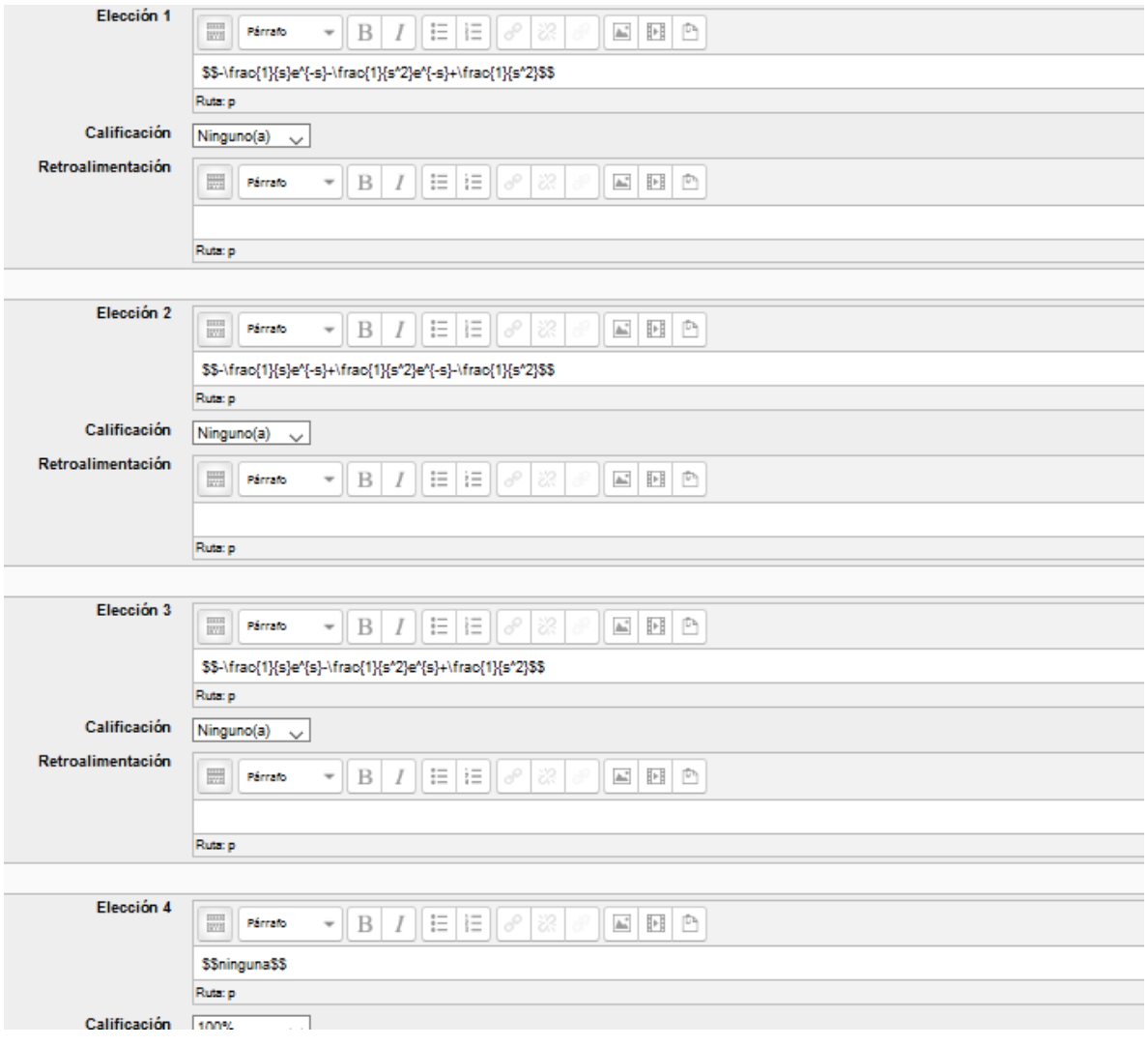

Pregunta 1 Sin responder aún Puntaje de 1.00

Encontrar la transformada de la función:

$$
f(t) = \begin{cases} 1 & 0 \le t < 4 \\ 0 & 4 \le t < 5 \\ 1 & t \ge 5 \end{cases}
$$

Seleccione una:  $O<sub>a</sub>$ ninguna Ob.  $\frac{1-2e^{-4s}+2e-5s}{s}$ <br>
Oc.  $\frac{1-e^{-4s}+e-5s}{s}$ <br>
Od.  $\frac{1+e^{-4s}+e+5s}{s}$ 

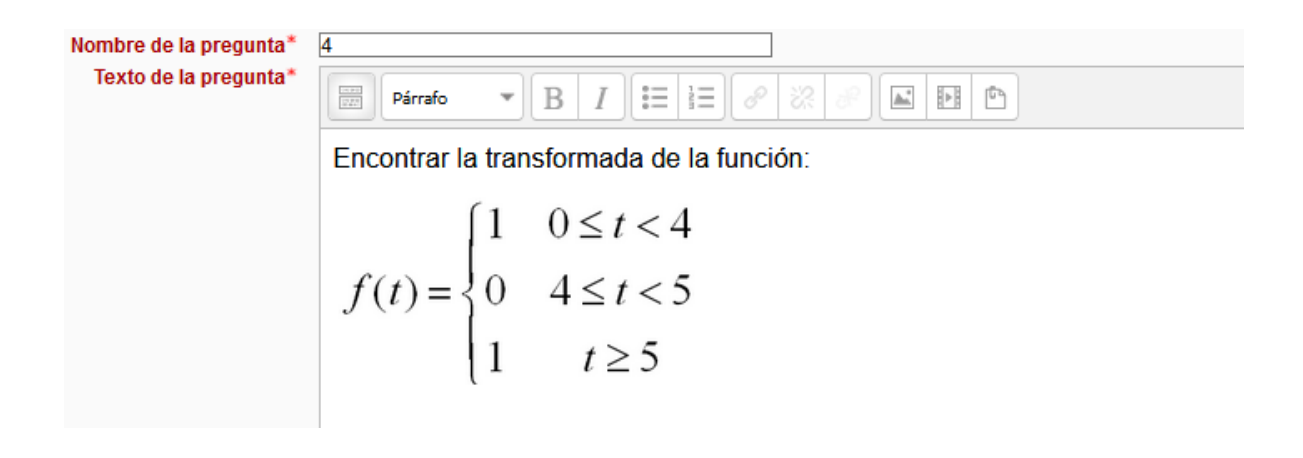

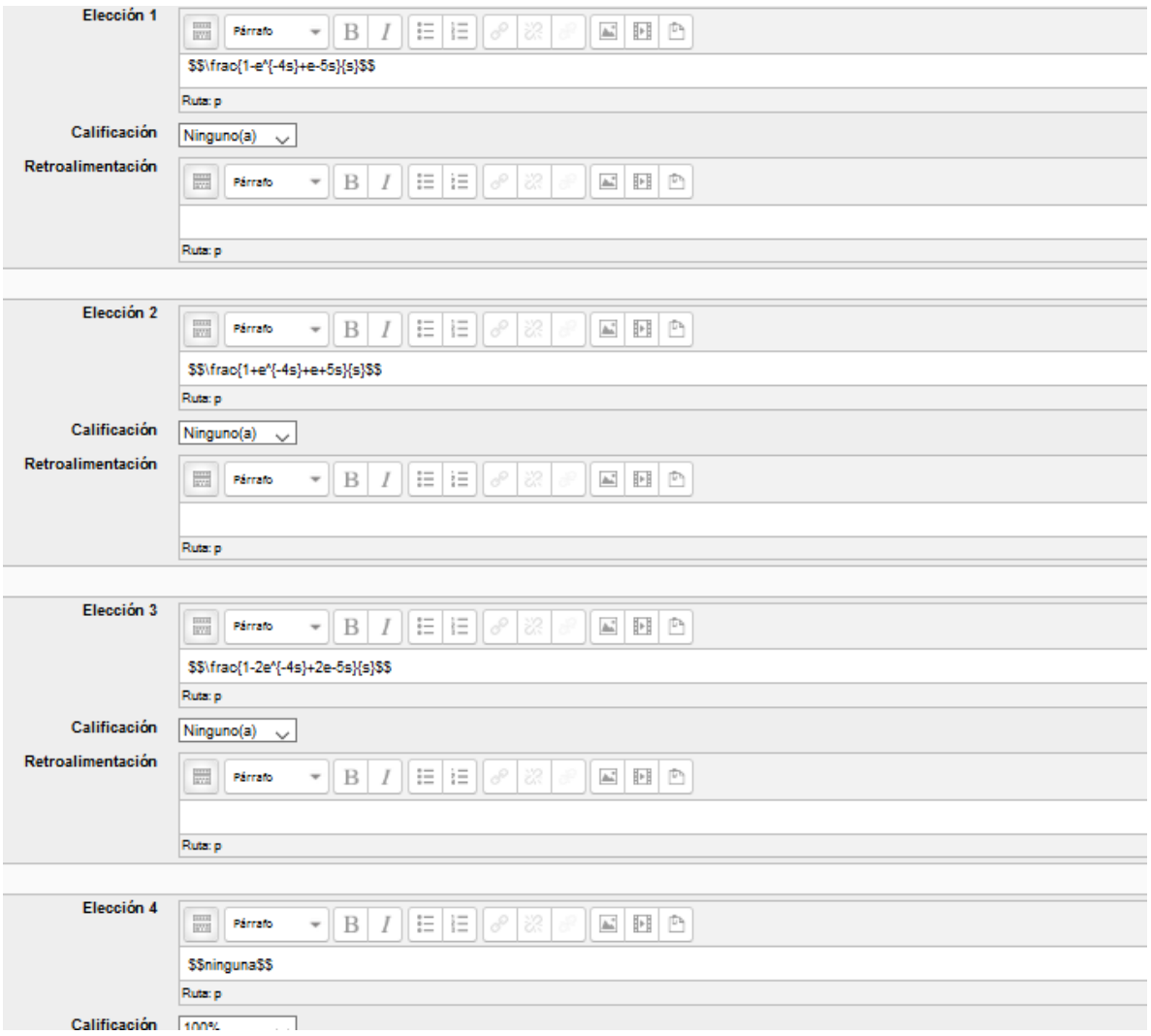

Pregunta 1 Sin responder aún Puntaje de 1.00

Encuentra la transformada de:

$$
f(t) = \begin{cases} 0 & 0 \le t < 1 \\ t^2 & t \ge 1 \end{cases}
$$

Seleccione una:  $O<sub>a</sub>$ *ninguna* Ob.  $\frac{(2+2s+s^2)e^{-s}}{s^3}$ <br>Oc.  $\frac{(4s+s^2)e^{-s}}{s^3}$ <br>Od.  $\frac{(2+2s+s^2)e^{-s}}{s^2}$ 

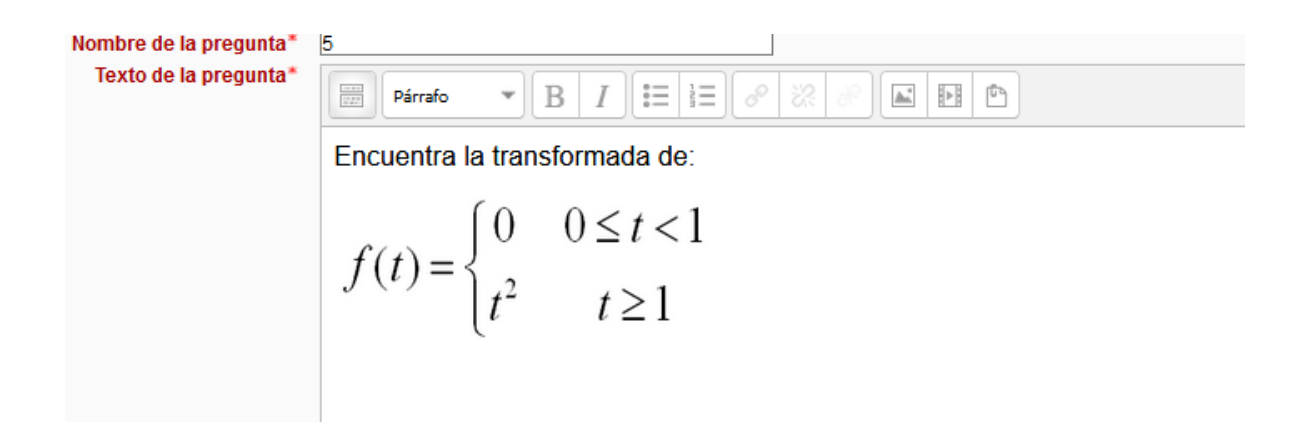

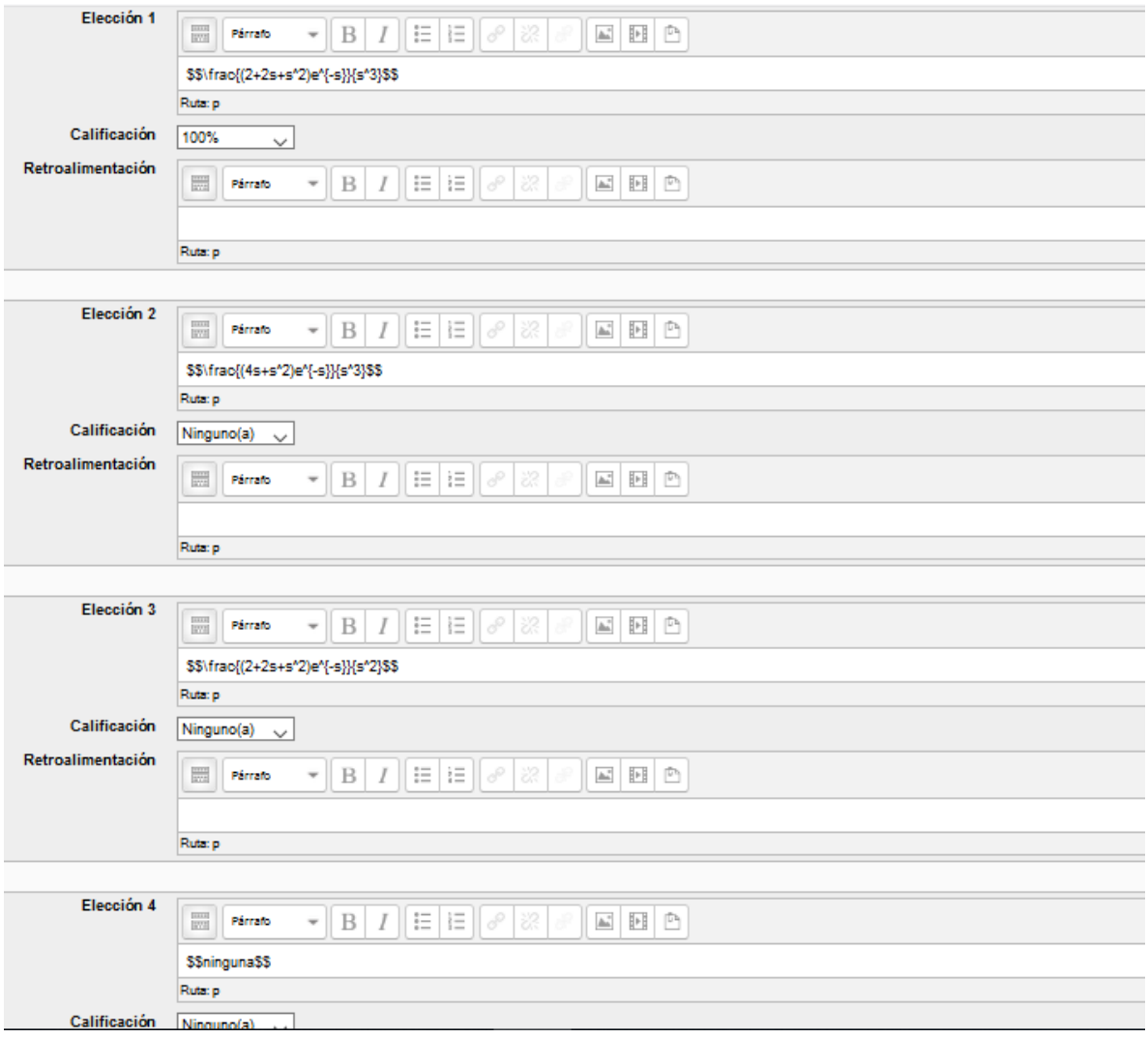

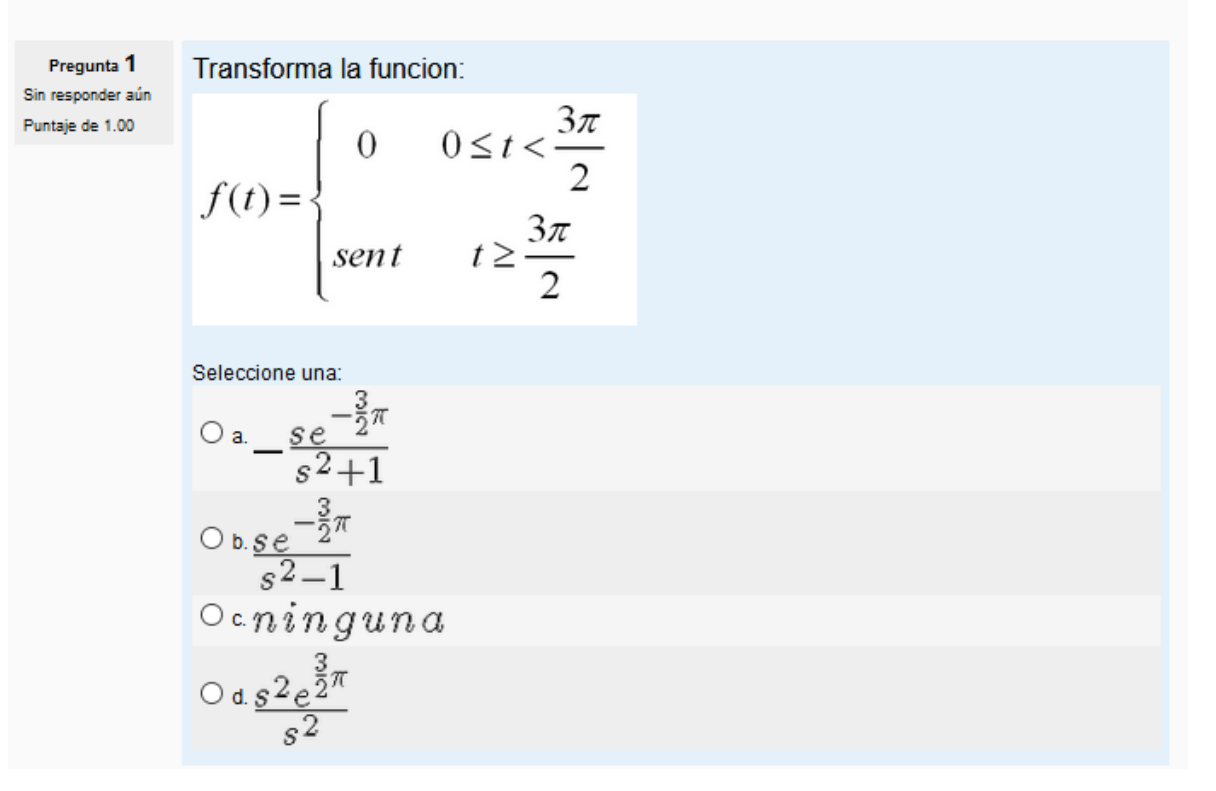

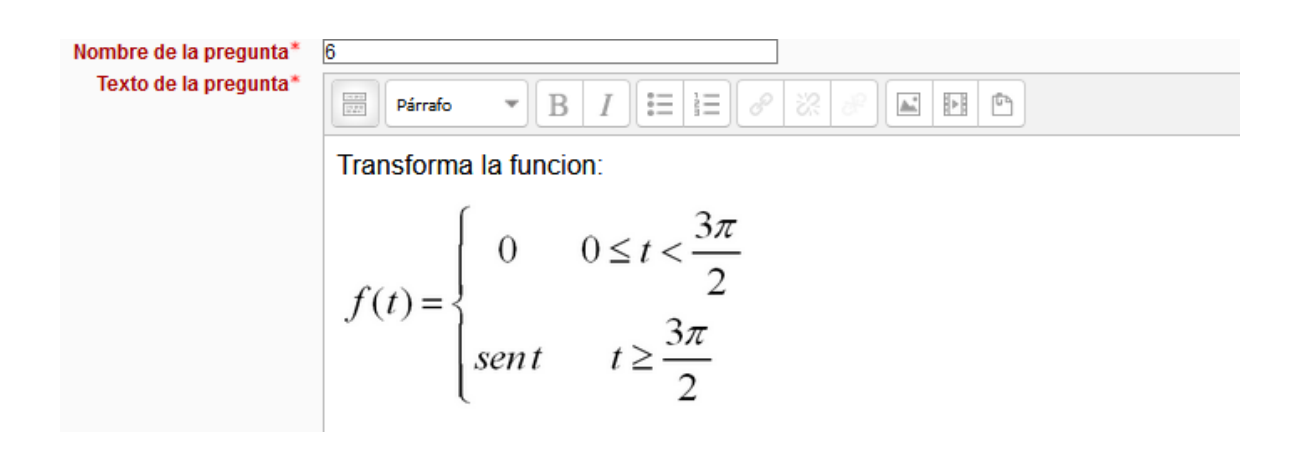

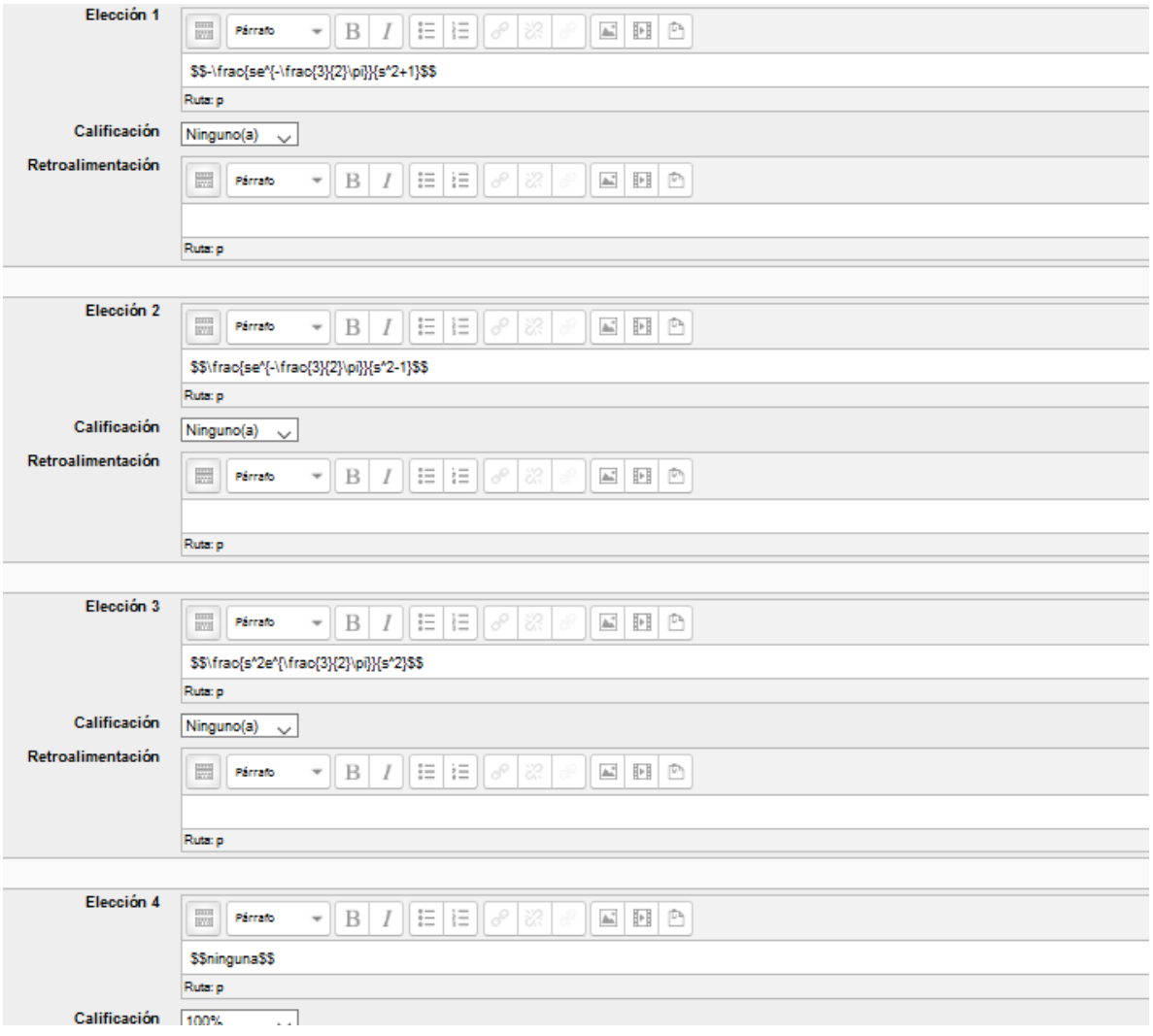

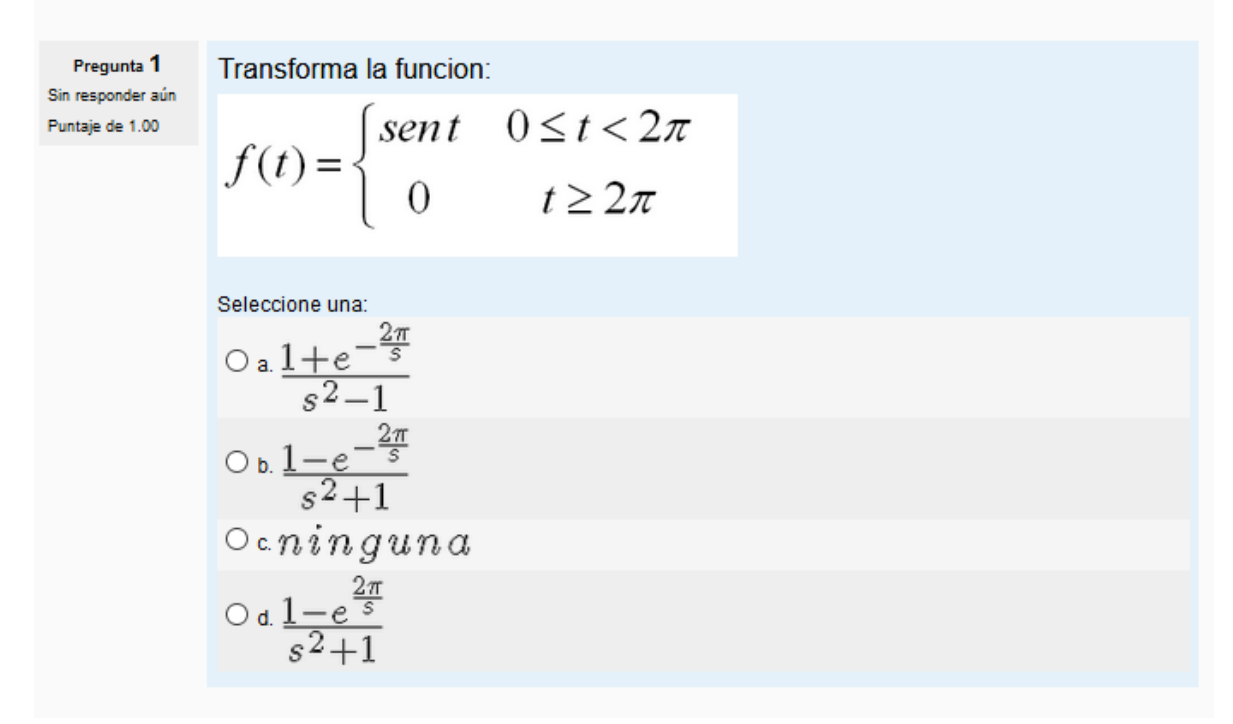

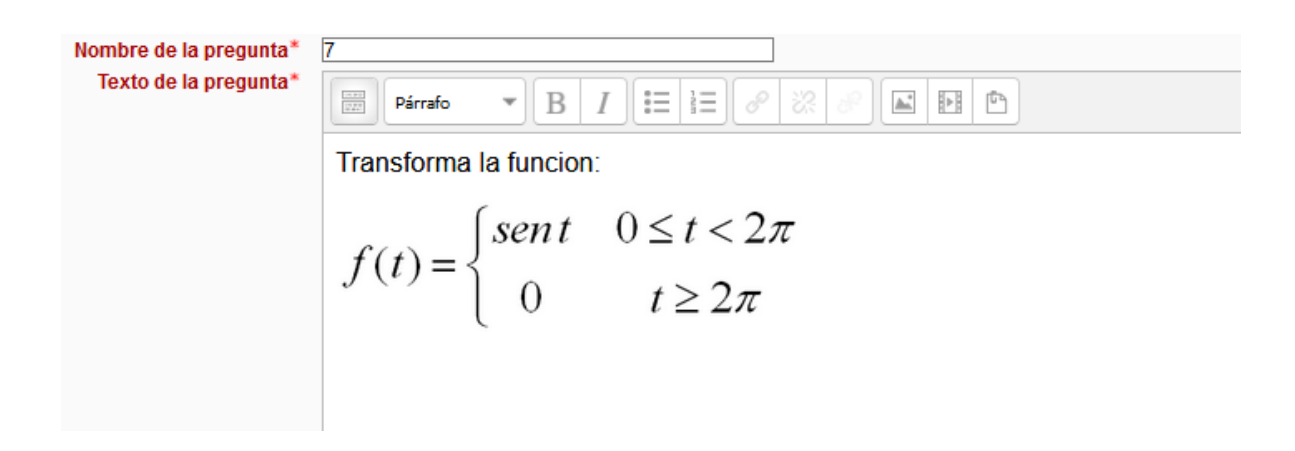

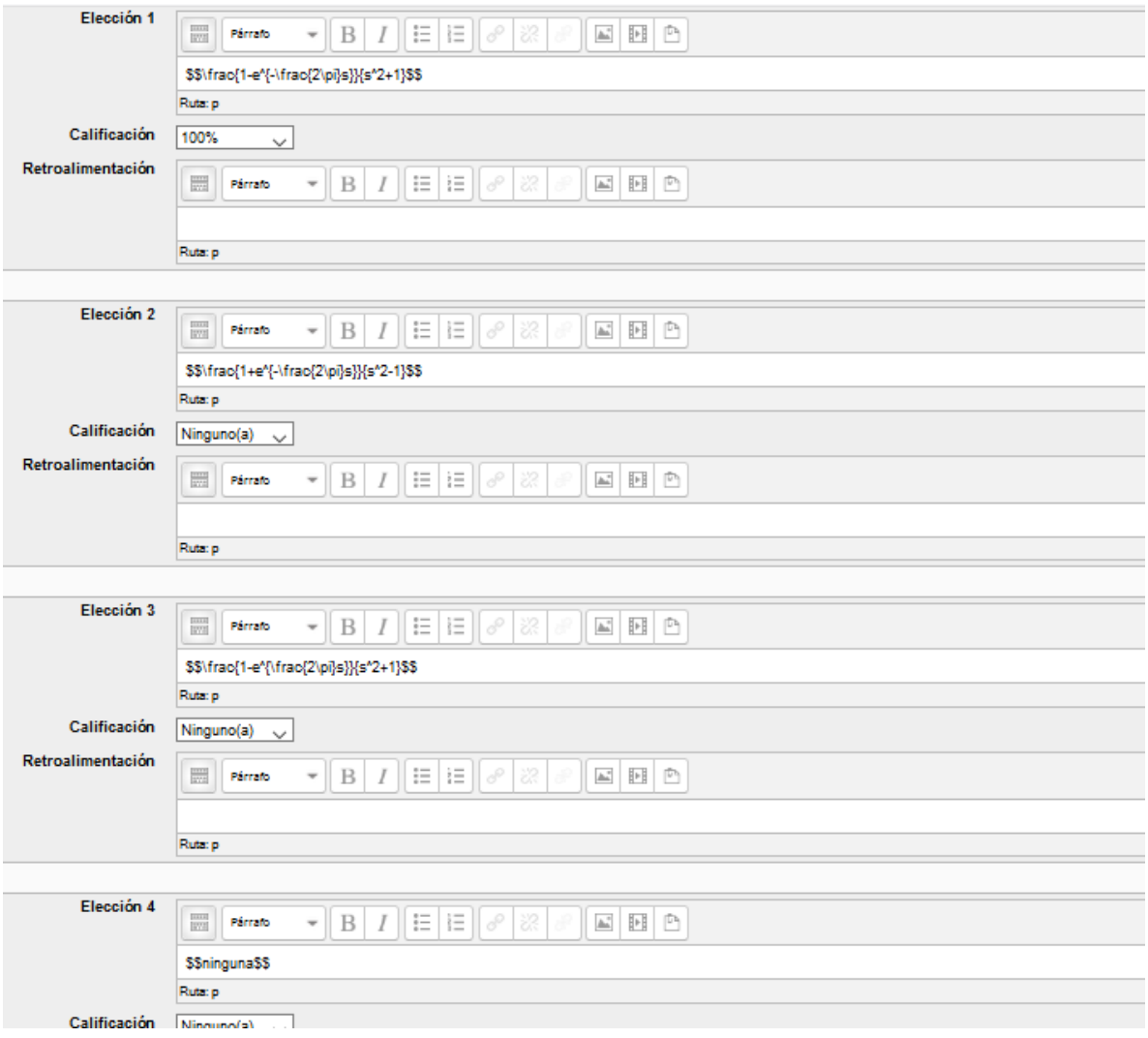

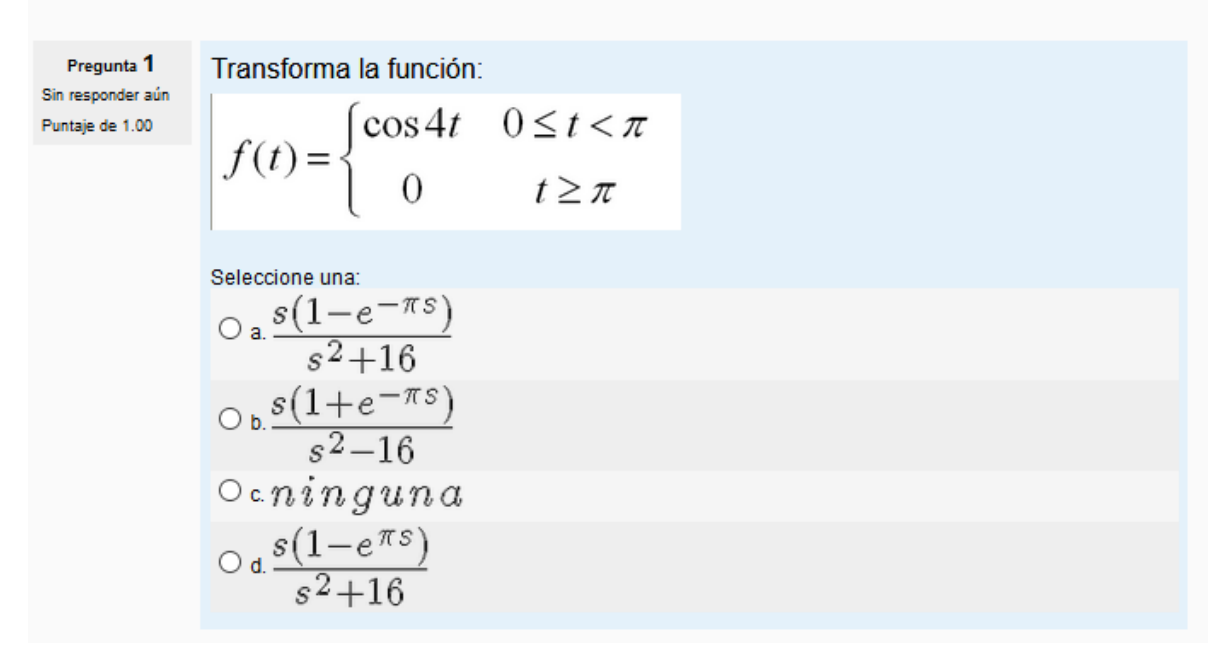

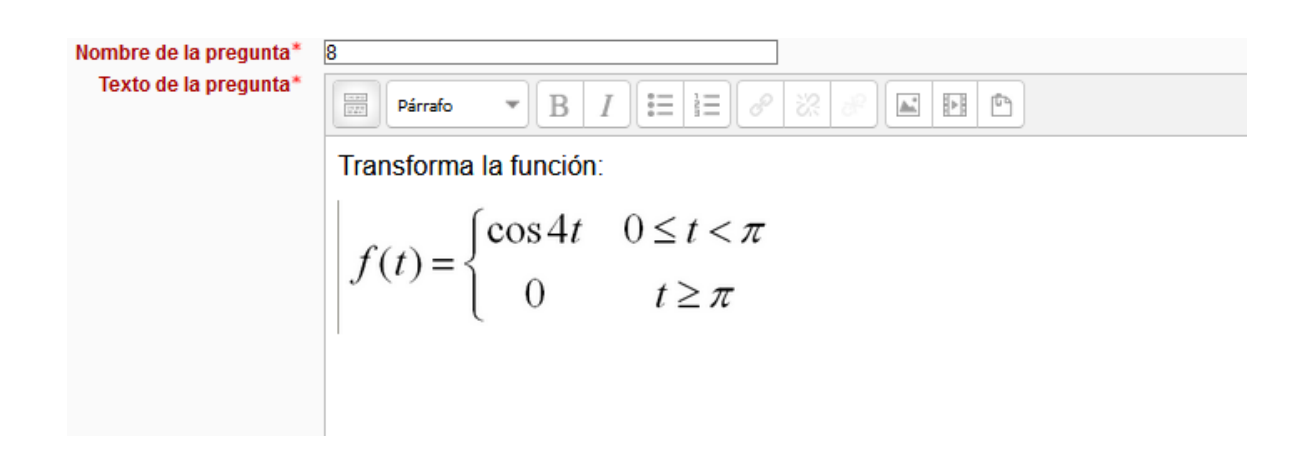

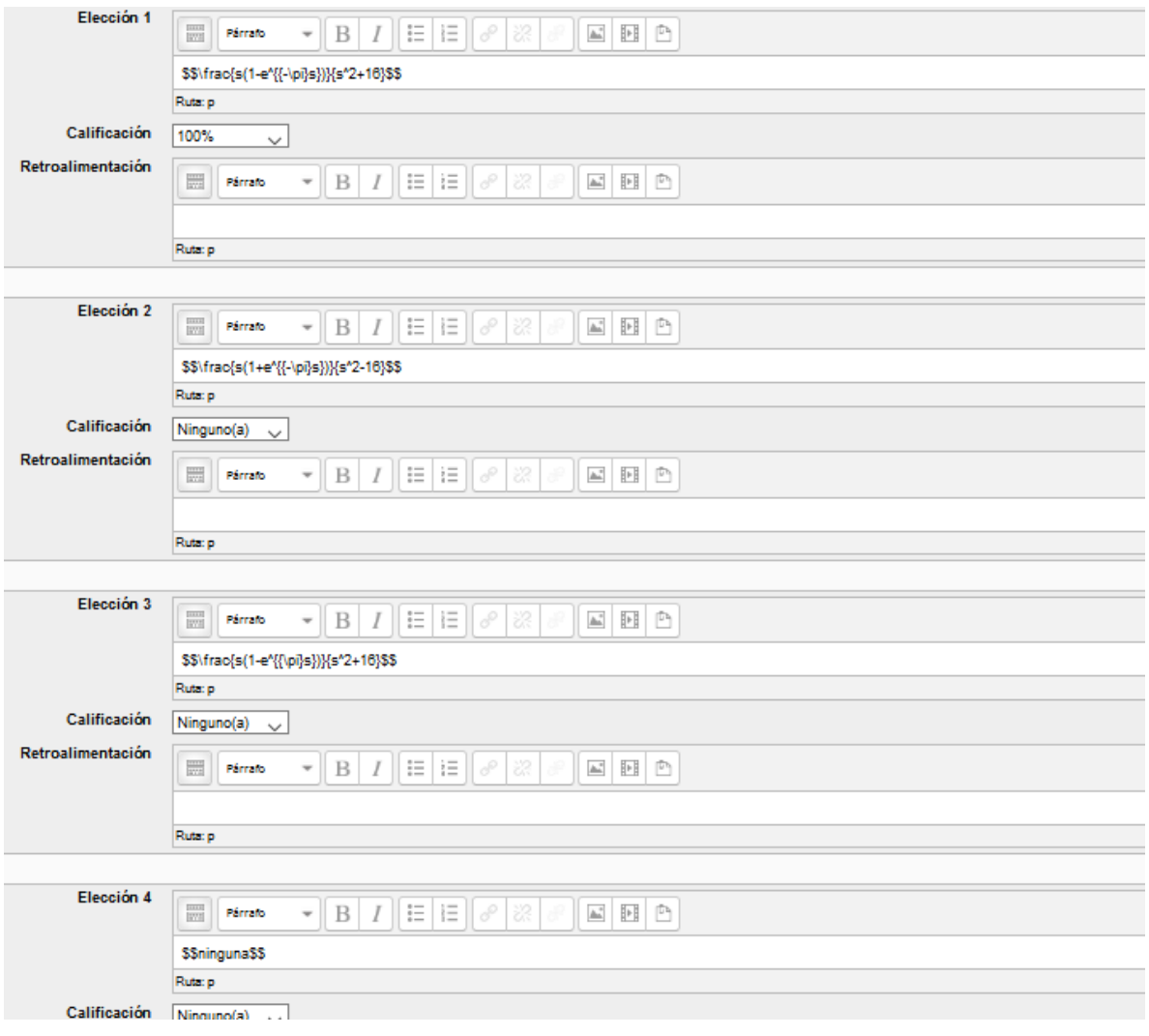

Pregunta 1 Sin responder aún Puntaje de 1.00

$$
Transforma la función: \n\begin{pmatrix}\n\cdot & \cdot & \cdot \\
\cdot & \cdot & \cdot\n\end{pmatrix}
$$

$$
f(t) = \begin{cases} t & 0 \le t < 1 \\ 2 - t & t \ge 1 \end{cases}
$$

Seleccione una: Seleccione una:<br>  $\bigcirc$  a.  $n$  *i*  $n$   $g$   $u$   $n$   $a$ <br>  $\bigcirc$  b.  $\frac{s^2}{-2e^{-s}}$ <br>  $\bigcirc$  c.  $\frac{-2e^{-s}}{s^2}$ <br>  $\bigcirc$  d.  $\frac{1+e^s}{s^2}$ 

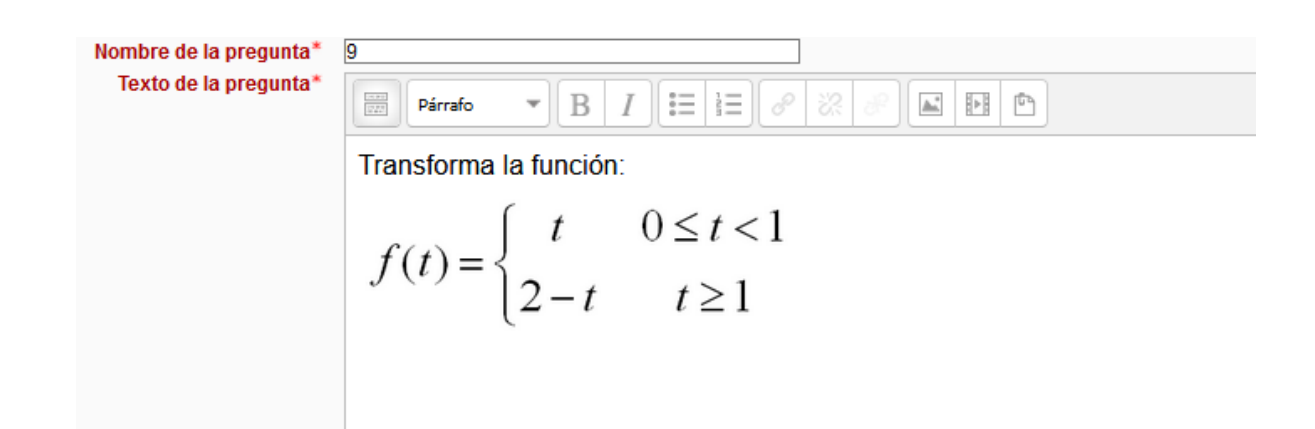

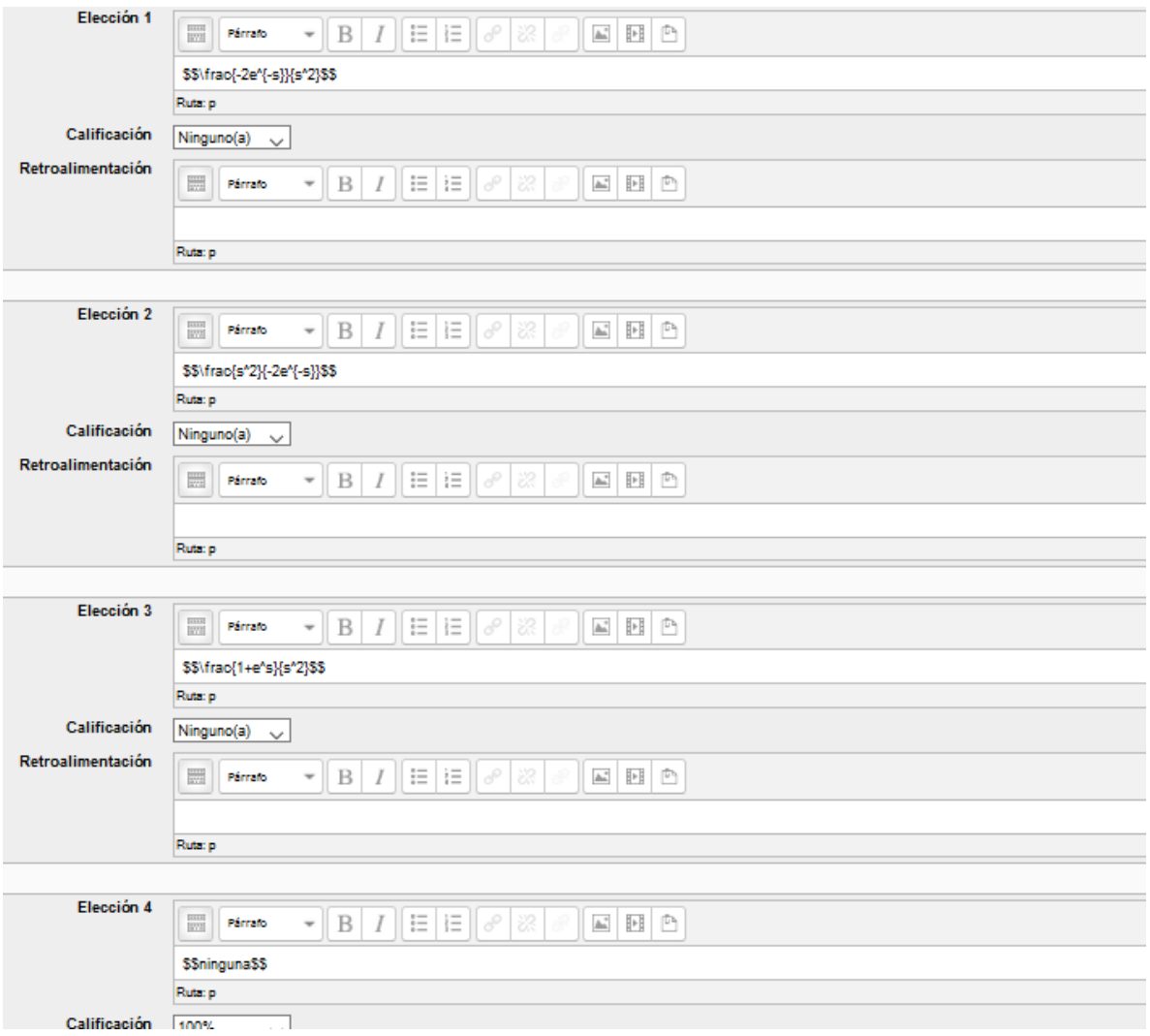

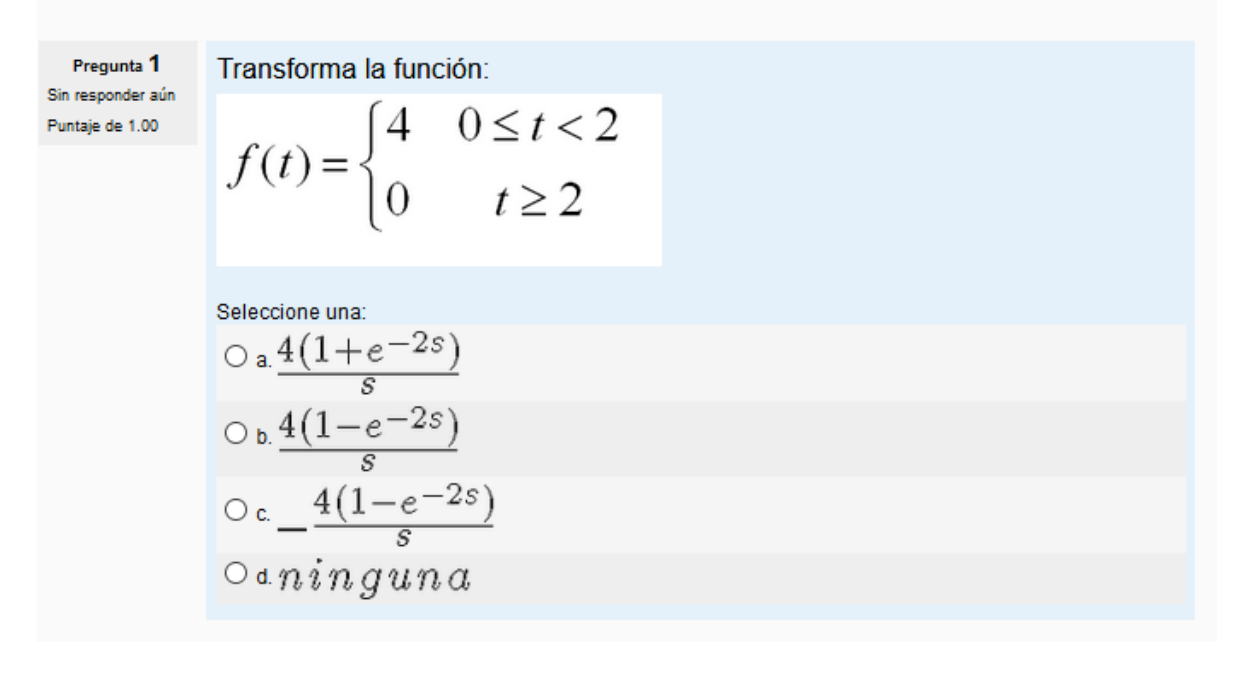

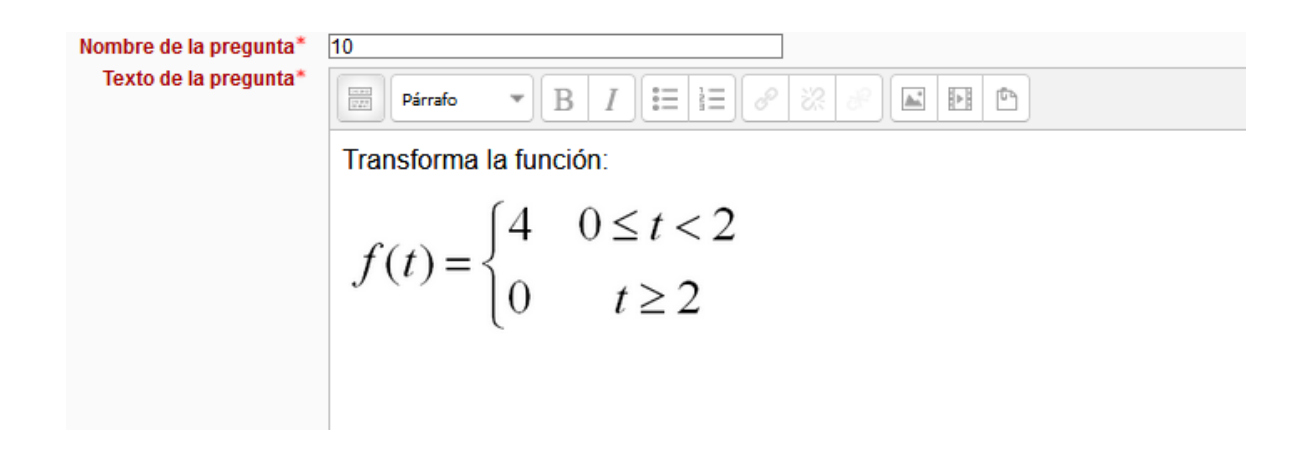

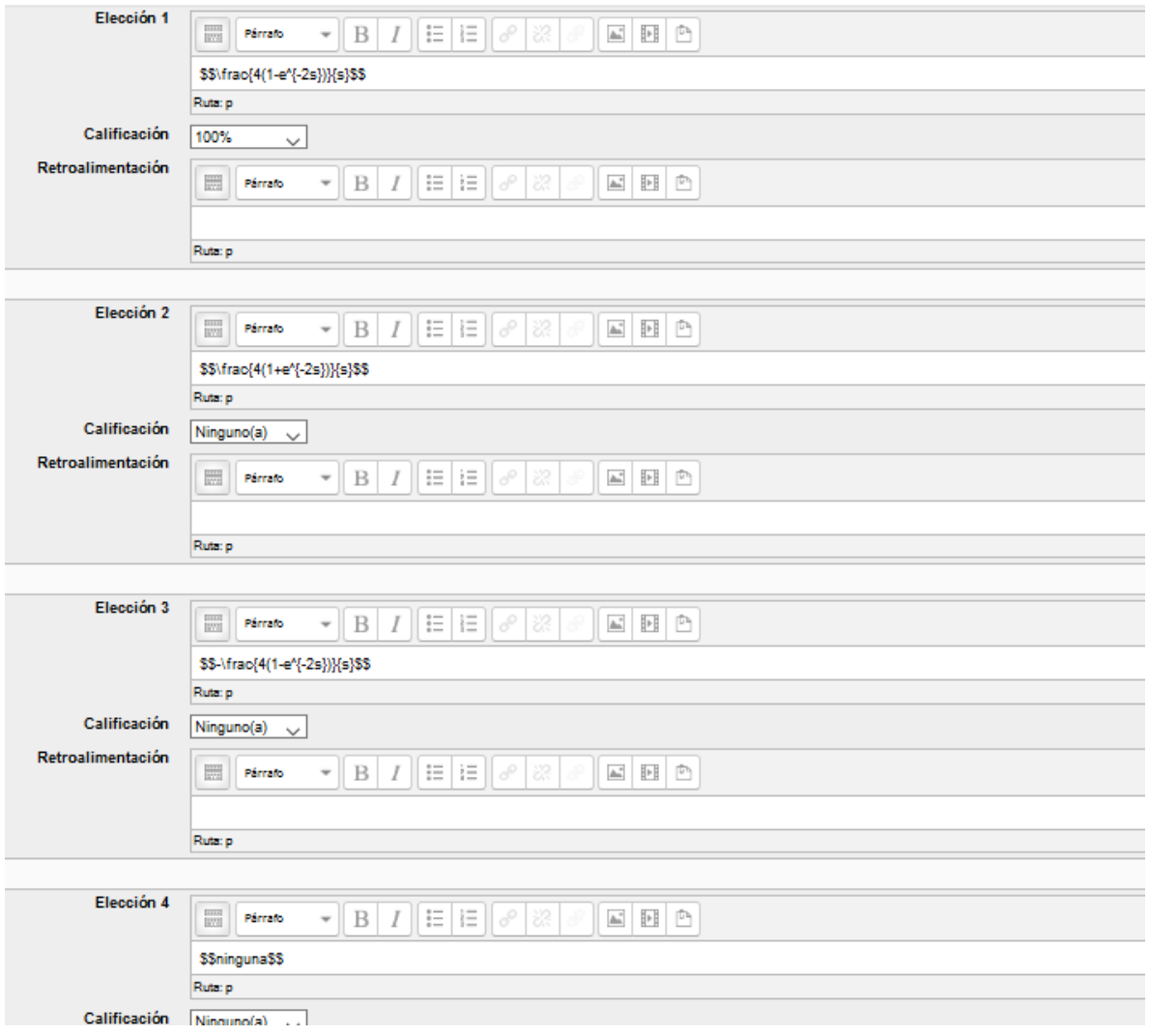
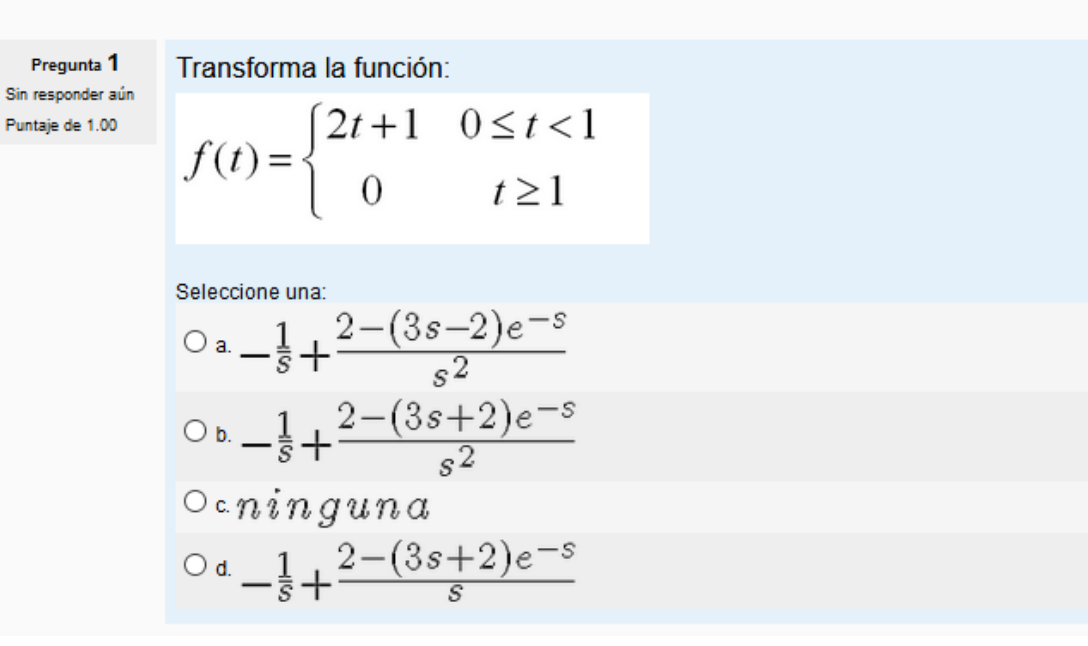

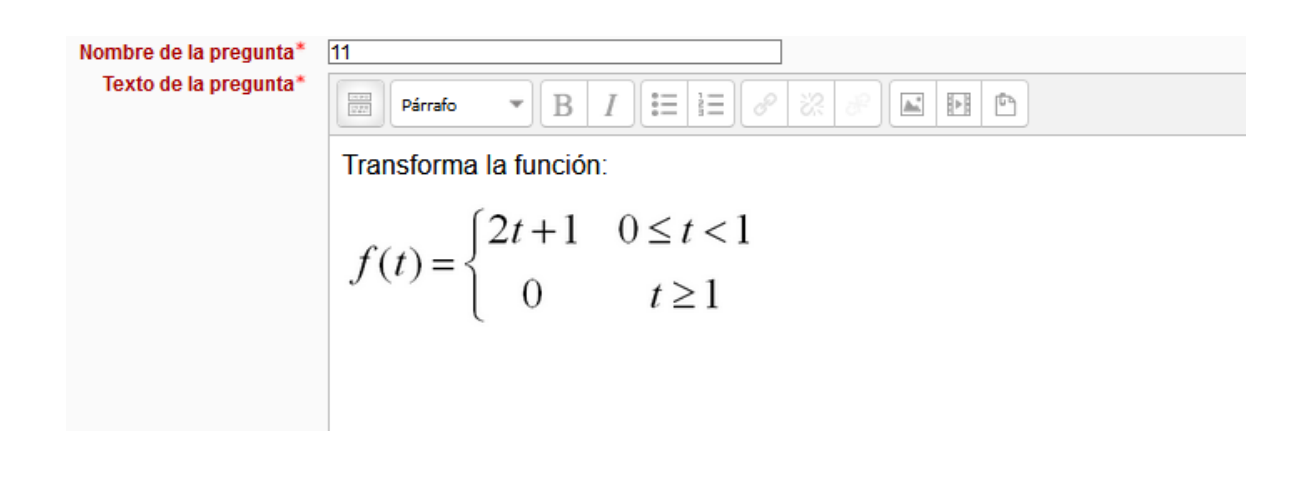

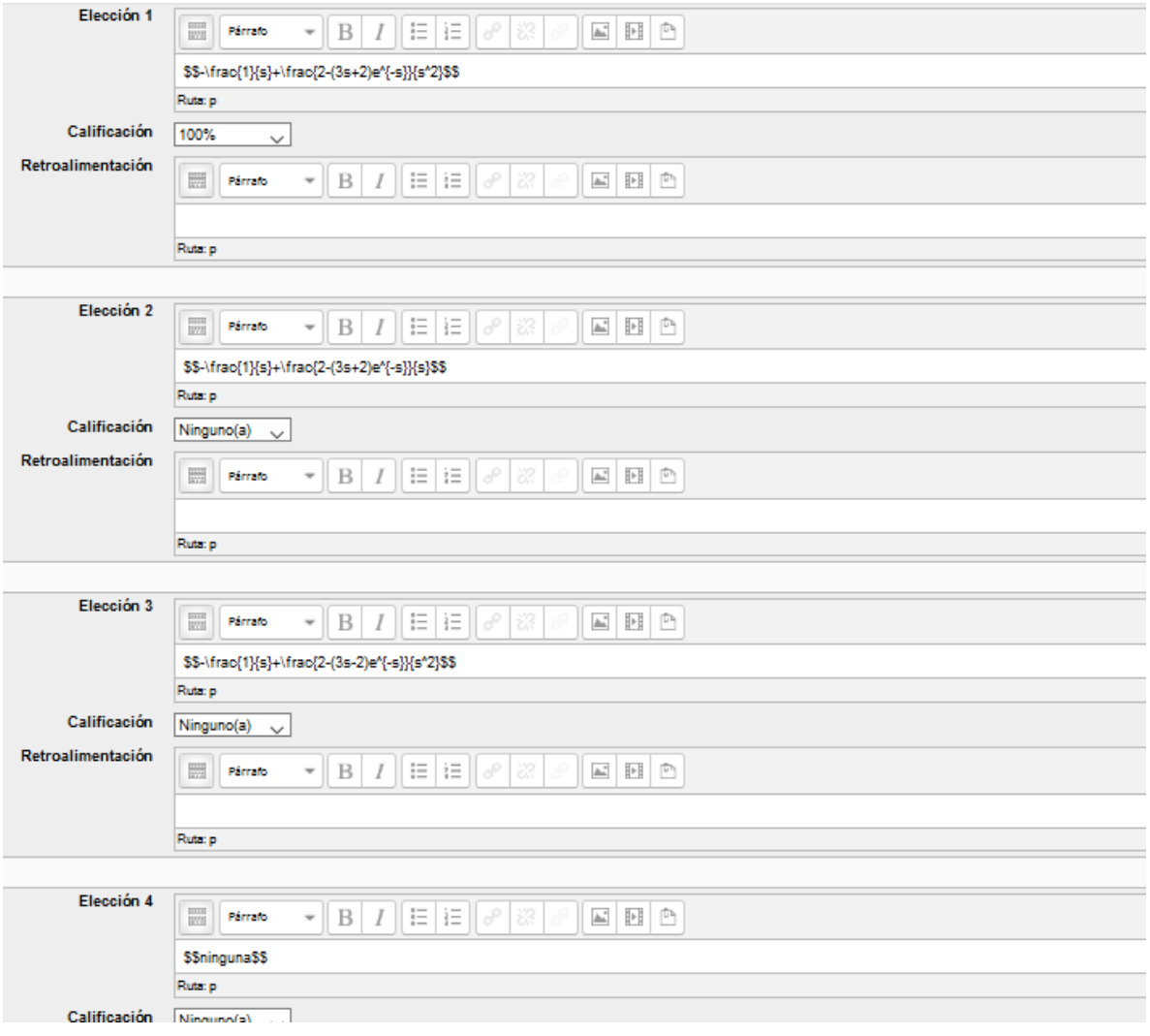

Pregunta 1 Trasformar la función: Sin responder aún  $f(t) = \begin{cases} sent & 0 \le t < \frac{\pi}{2} \\ 0 & t \ge \frac{\pi}{2} \end{cases}$ Puntaje de 1.00

Selectione una:

\n
$$
O \text{ a.} - \frac{1 + e^{\pi s}}{s^2 + 1}
$$
\n
$$
O \text{ b.} \text{ n.} \text{ i.} \text{ m.} \text{ g.} \text{ u.} \text{ n.} \text{ d.}
$$
\n
$$
O \text{ c.} - \frac{1 + e^{-\pi s}}{s^2 + 1}
$$
\n
$$
O \text{ d.} - \frac{1 + e^{\pi s}}{s^2 - 1}
$$

Nonbre de la pregunta\*

\n

| Texto de la pregunta*  |
|------------------------|
| Trasformar la función: |

\nTrasformar la función:

\n
$$
f(t) =\n\begin{cases}\n\text{sent} & 0 \leq t < \frac{\pi}{2} \\
0 & t \geq \frac{\pi}{2}\n\end{cases}
$$

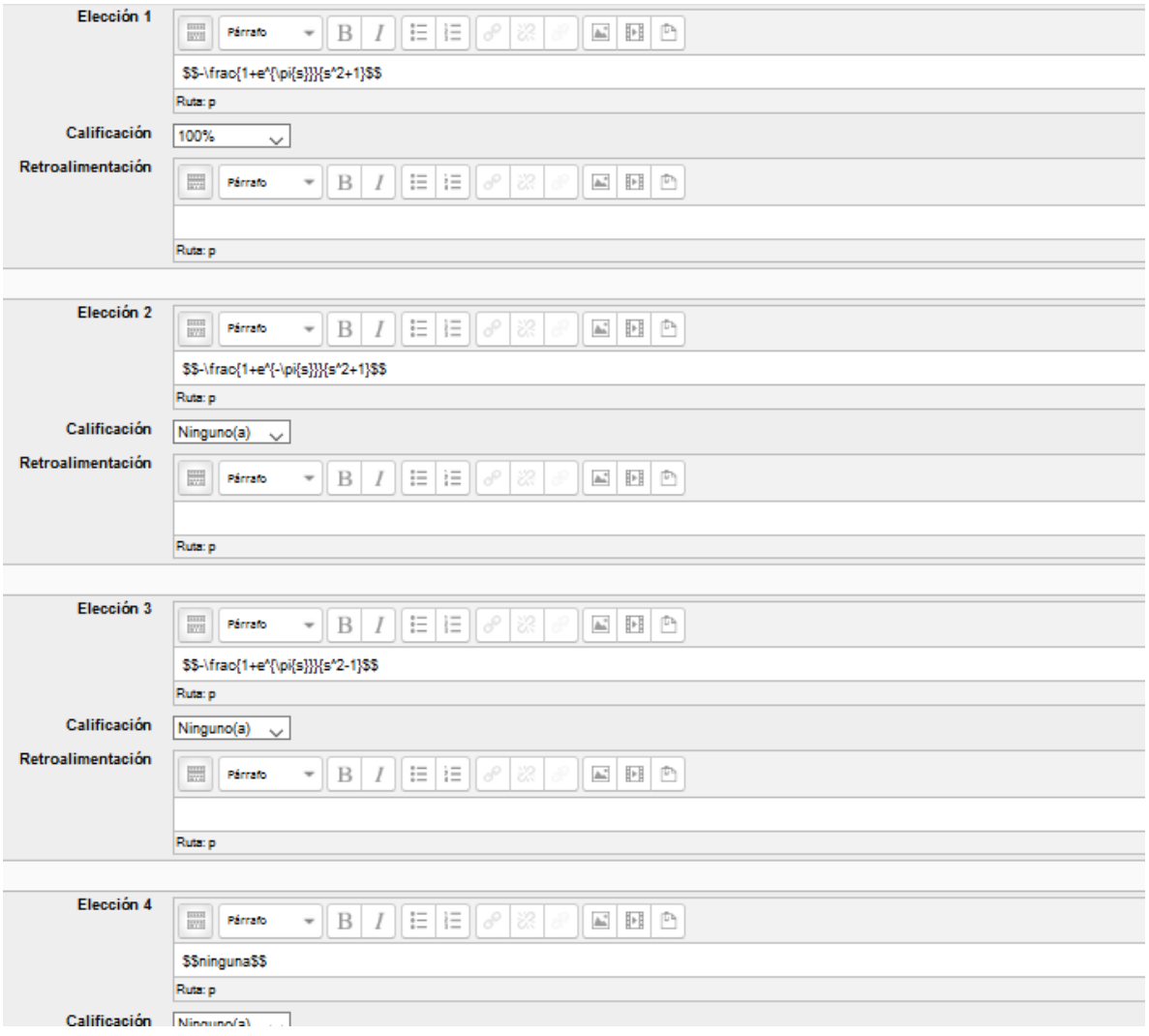

$$
\begin{array}{ll} \text{Pregunta} & \text{Resuelva la ecuación, usando transformada de Laplace.} \\ \text{Sini responder aŭn} & y' - y = 1 + te^t, y(0) = 0 \\ & \text{Selectione una:} \\ \text{O a } n \, i \, n \, g \, u \, n \, a \\ & \text{O b. } y(t) = -1 - \frac{1}{2} e^t \left( 2 - t^2 \right) \\ & \text{O c. } y(t) = -1 + \frac{1}{2} e^t \left( 2 + t^2 \right) \\ & \text{O d. } y(t) = 1 + \frac{1}{2} e^t \left( 2 + t^2 \right) \\ & \text{O d. } y(t) = 1 + \frac{1}{2} e^t \left( 2 + t^2 \right) \\ \end{array}
$$

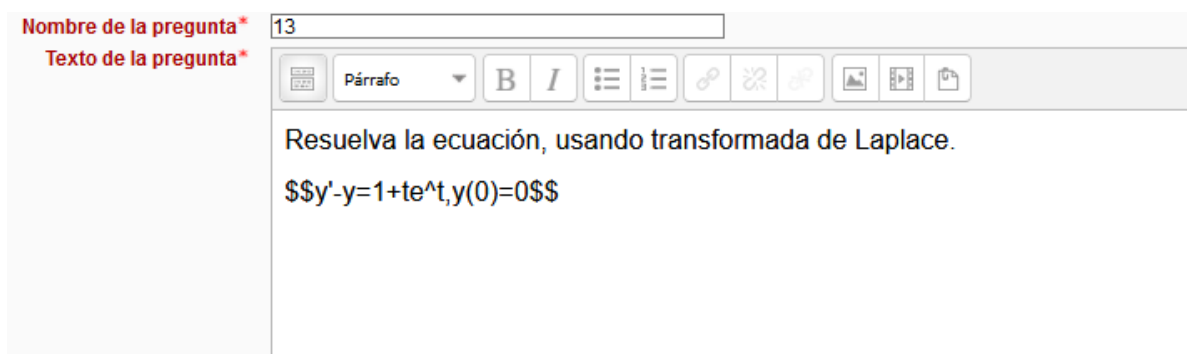

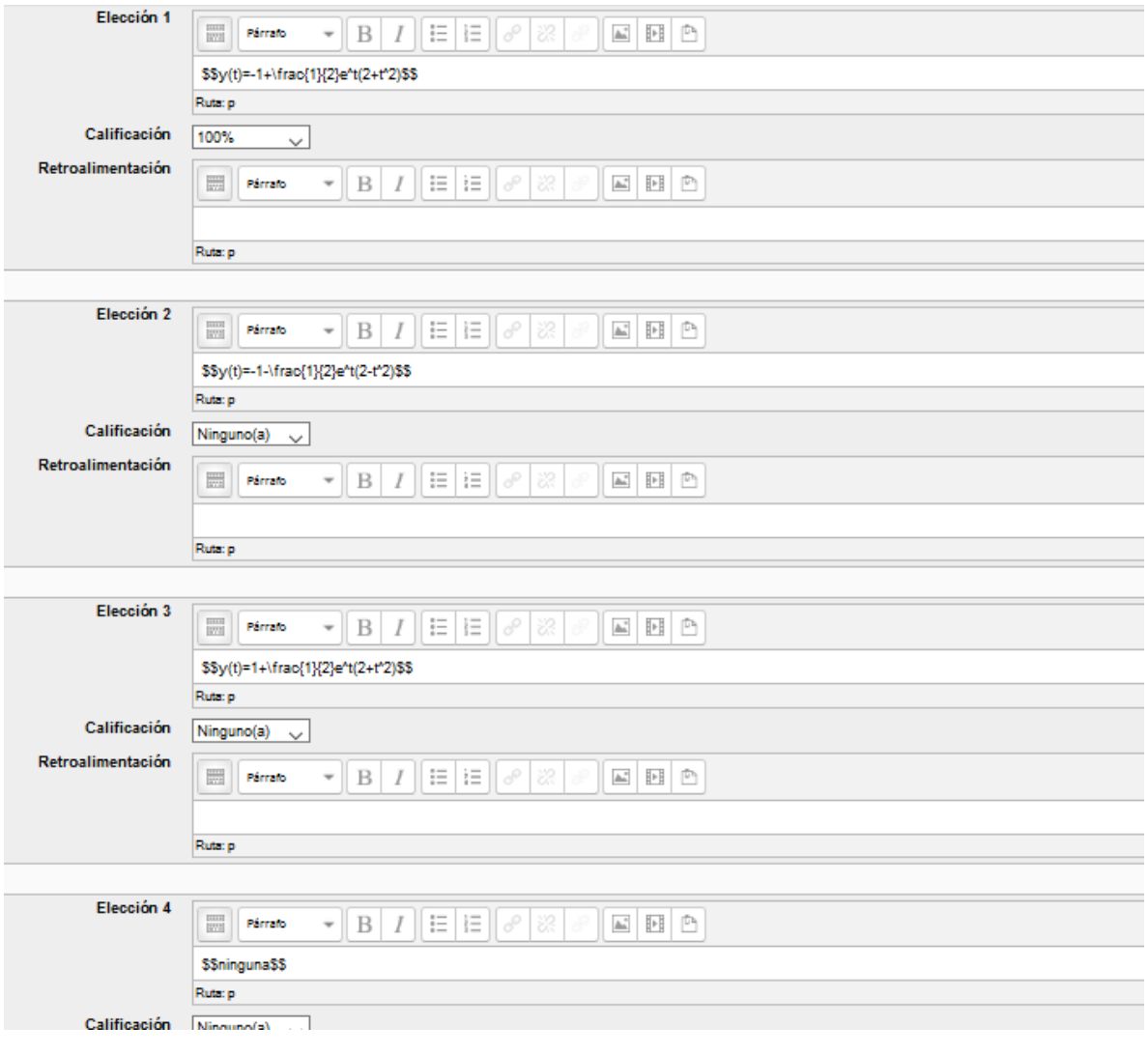

Resuelva la ecuación, usando transformada de Laplace. Pregunta 1 Sin responder aún  $y'' - 4y' + 4y = t^3 e^{2t}$ ,  $y(0) = 0$ ,  $y'(0) = 0$ Puntaje de 1.00 Seleccione una:  $O<sub>a</sub>$ ninguna оь. $y(t) = \frac{1}{20}t^5e^{2t}$  $\circ \cdot y(t) = \frac{1}{20} t^4 e^t$  $\circ \circ y(t) = t^5 e^{2t}$ 

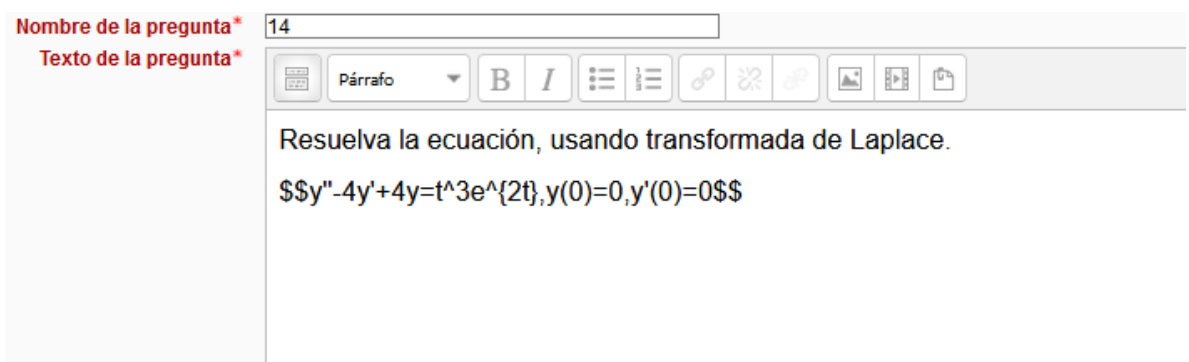

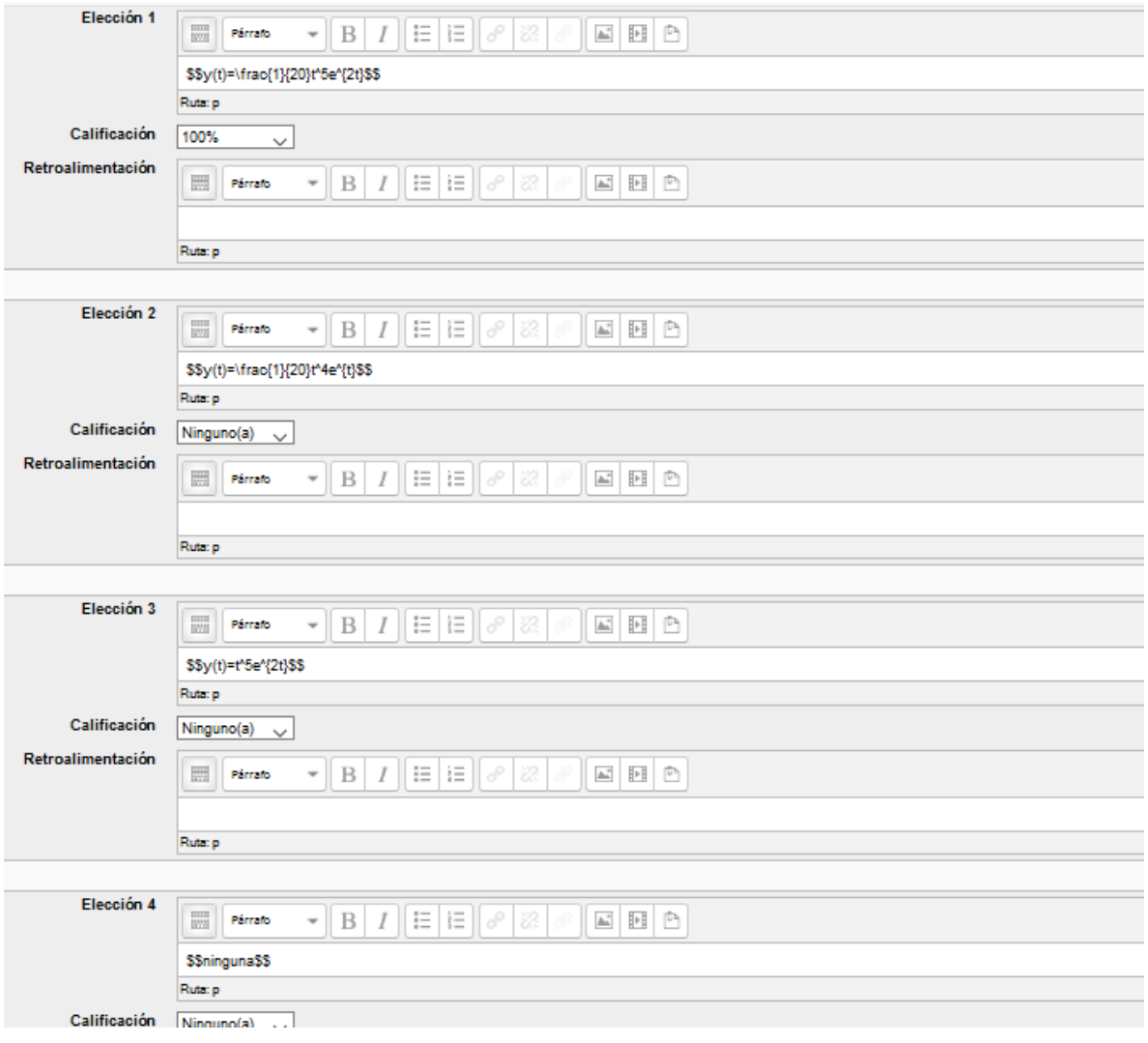

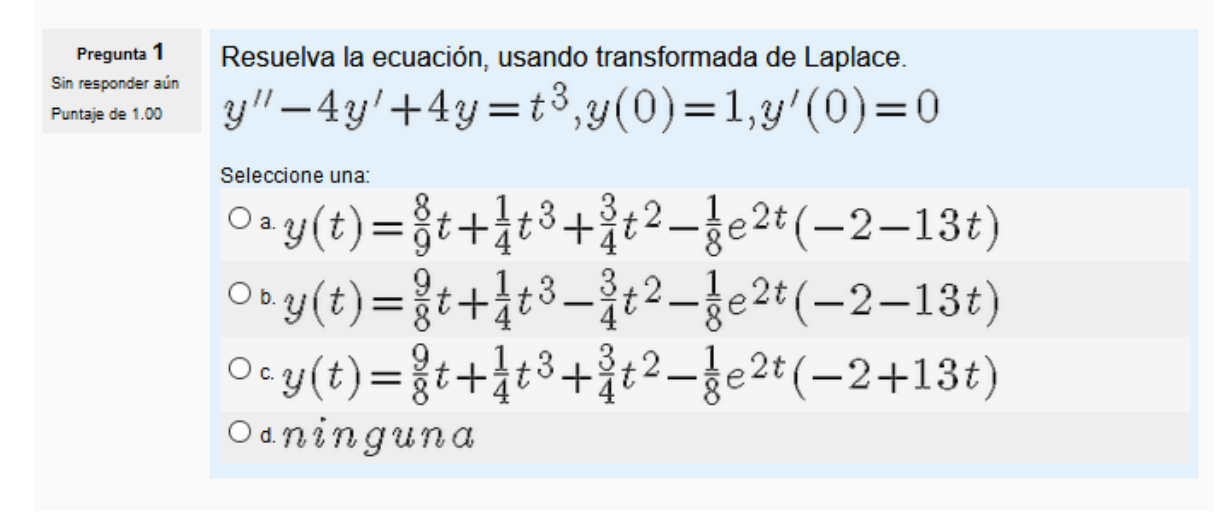

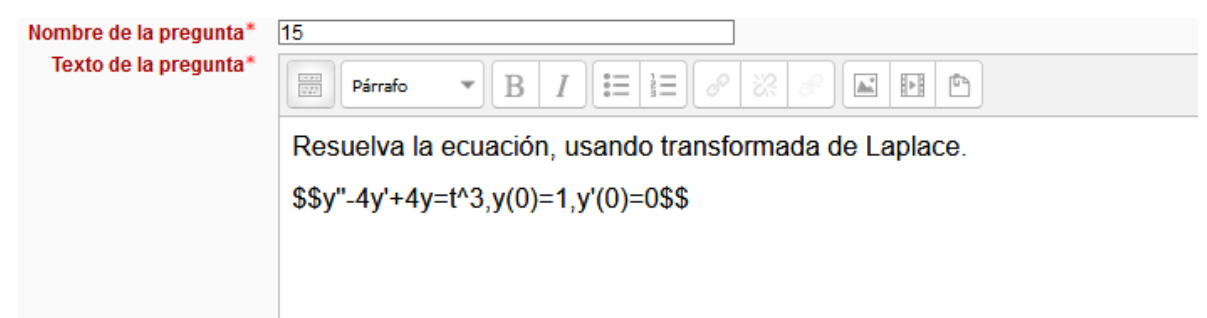

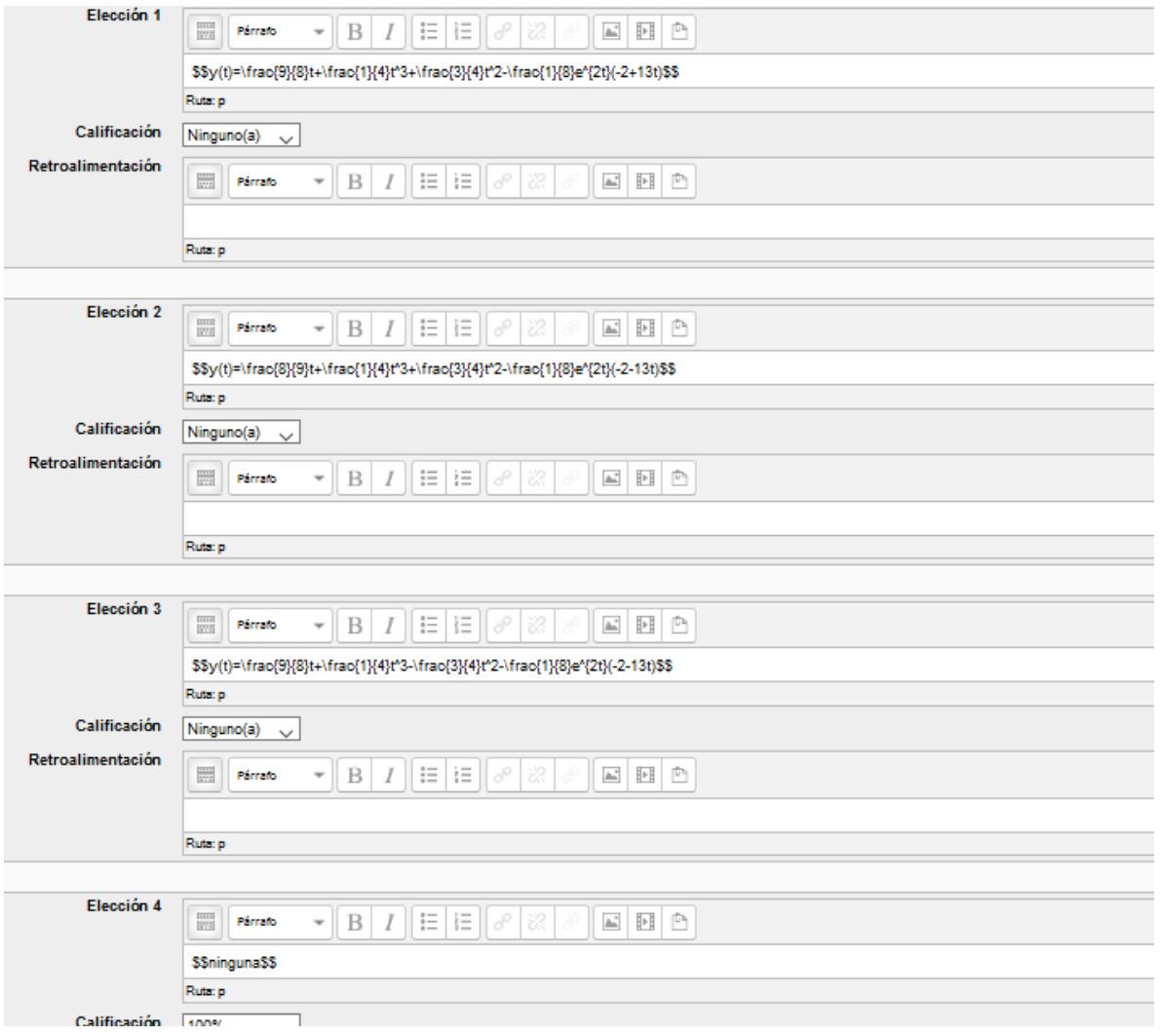

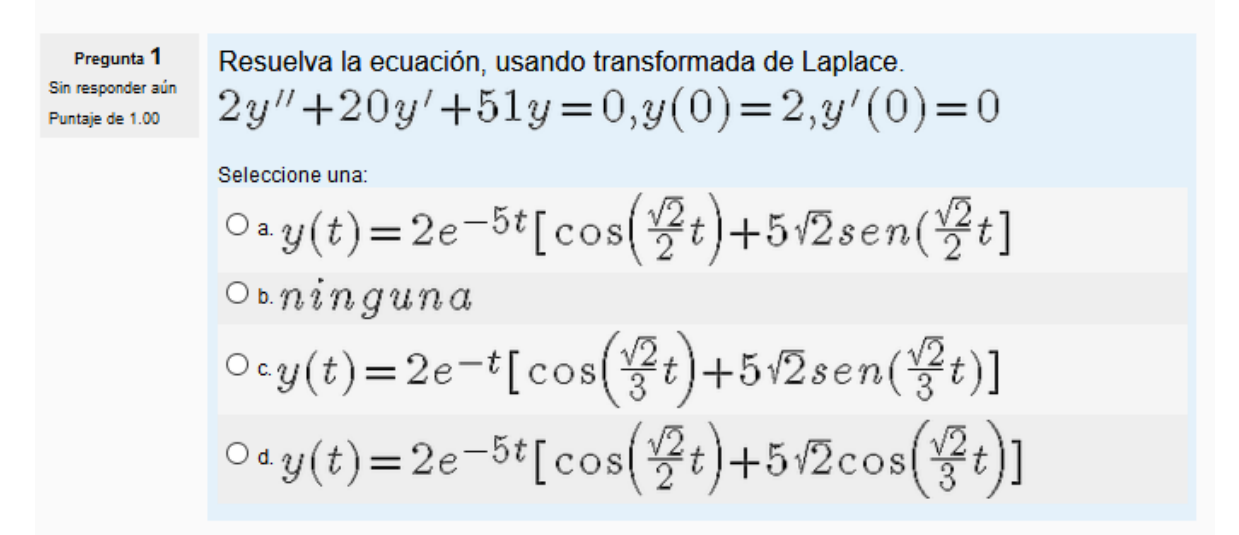

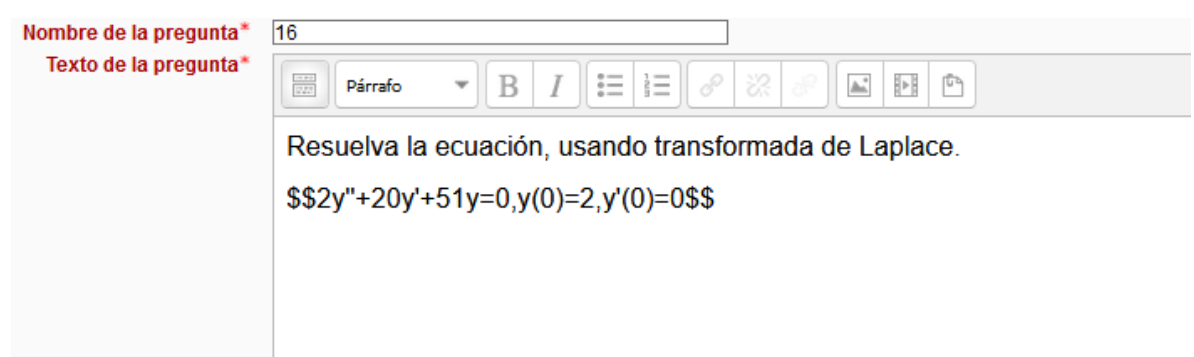

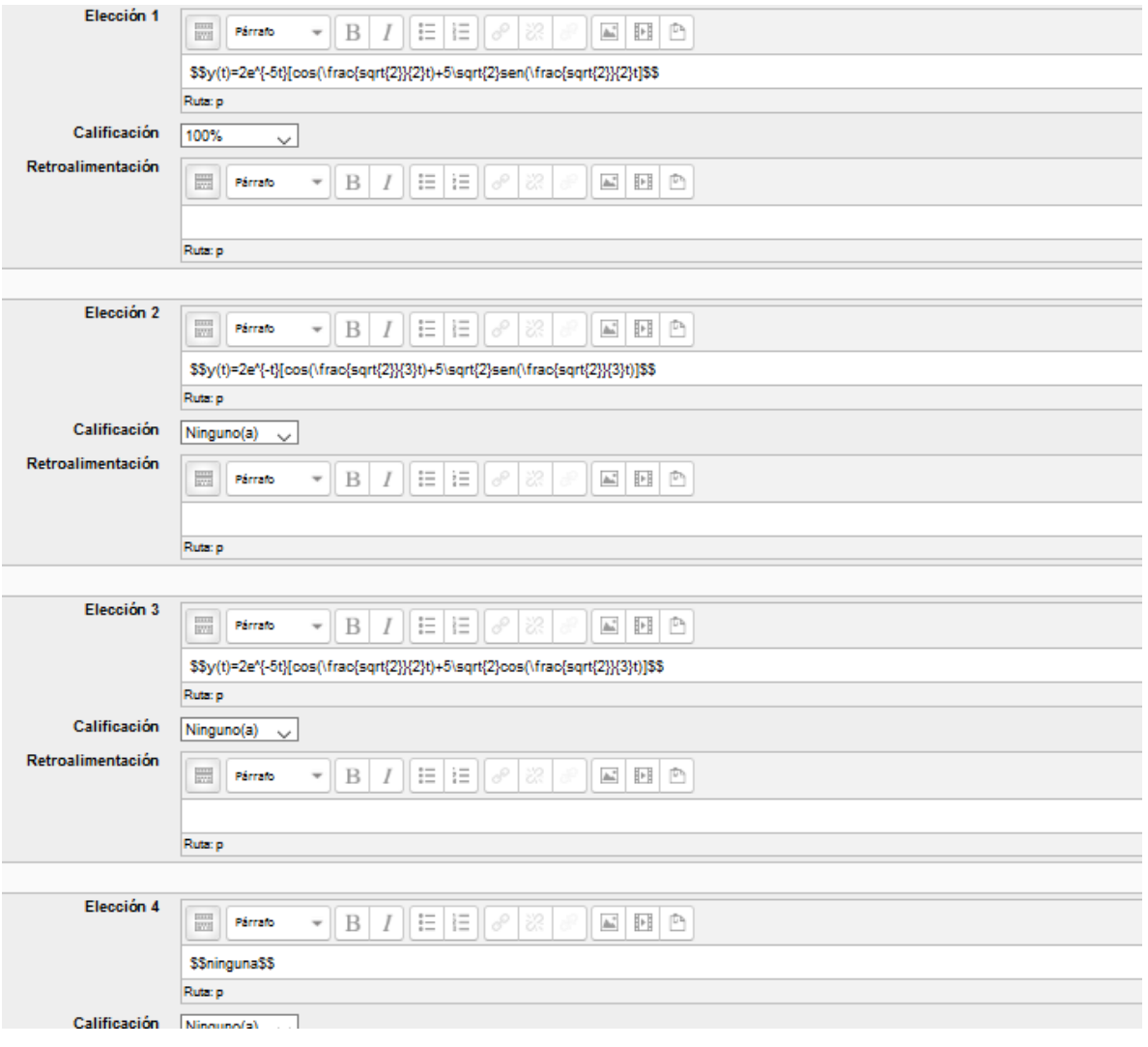

$$
\begin{array}{ll} \text{Pregunta 1} & \text{Resuelva la ecuación, usando transformada de Laplace.} \\ \text{Dointale de 1.00} & \text{y}^{\prime\prime}-2\text{y}^{\prime}+5\text{y}=1+t,\text{y}(0)=0,\text{y}^{\prime}(0)=4 \\ & \text{Seleccione una:} \\ \text{O a. } & \text{y}(t)=\frac{25}{7}+\frac{t}{5}+\frac{e^t}{25}(51sen(2t)-7cos(2t)) \\ & \text{O b. } & \text{y}(t)=\frac{7}{25}+\frac{t}{5}+\frac{e^t}{25}(51sen(2t)-7cos(2t)) \\ & \text{O c.} & \text{min} & \text{g una} \\ & \text{O d. } & \text{y}(t)=\frac{7}{25}+\frac{t}{5}+\frac{e^t}{25}(51sen(2t)-\cos(2t)) \\ & \text{O d. } & \text{y}(t)=\frac{7}{25}+\frac{t}{5}+\frac{e^t}{25}(51sen(2t)-\cos(2t)) \end{array}
$$

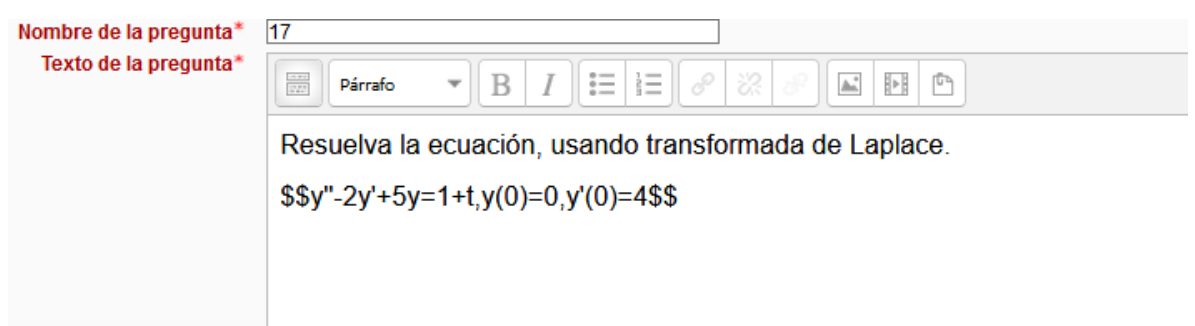

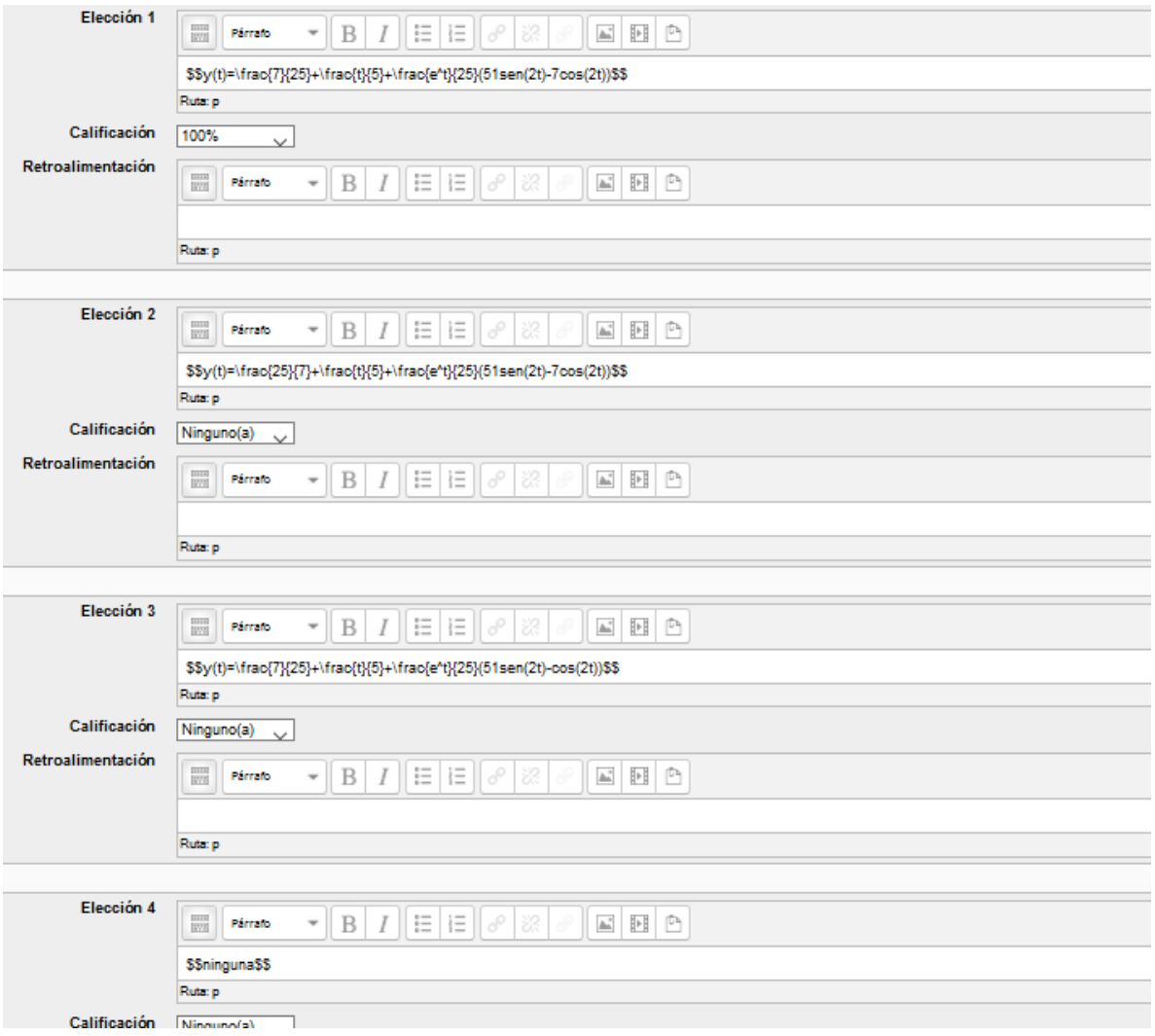

| Pregunta 1<br>Sin responder adin                        | Resuelva la ecuación, usando transformada de Laplace. |
|---------------------------------------------------------|-------------------------------------------------------|
| Sim responder adin                                      | \n $y'' + 3y' + 2y = 0, y(0) = 1, y'(0) = 1$ \n       |
| Selectione una:<br>$0$ a. $y(t) = -2e^{2t} + 3e^{t}$ \n |                                                       |
| On $y(t) = 2e^{-2t} - 3e^{-t}$ \n                       |                                                       |
| On $y(t) = 2e^{-2t} - 3e^{-t}$ \n                       |                                                       |
| On $y(t) = -2e^{-2t} + 3e^{-t}$ \n                      |                                                       |

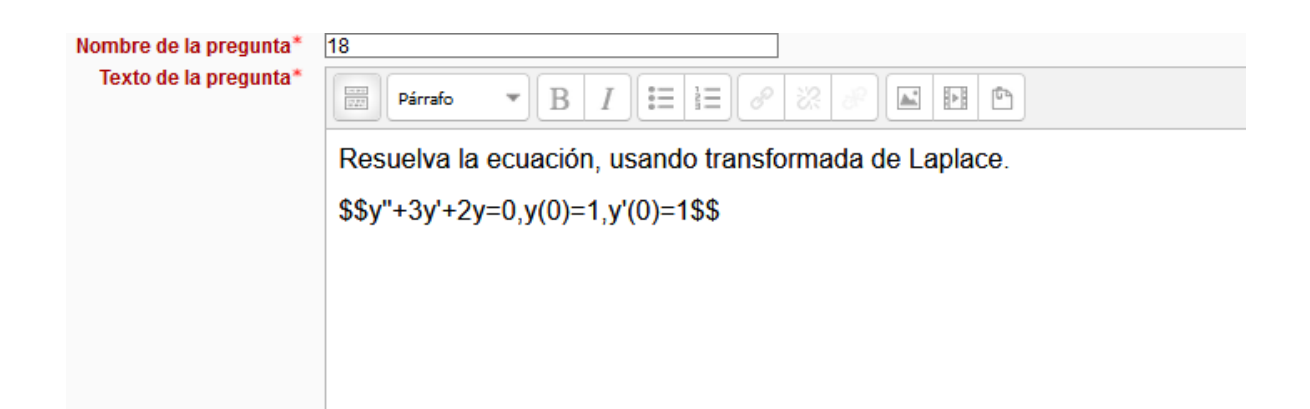

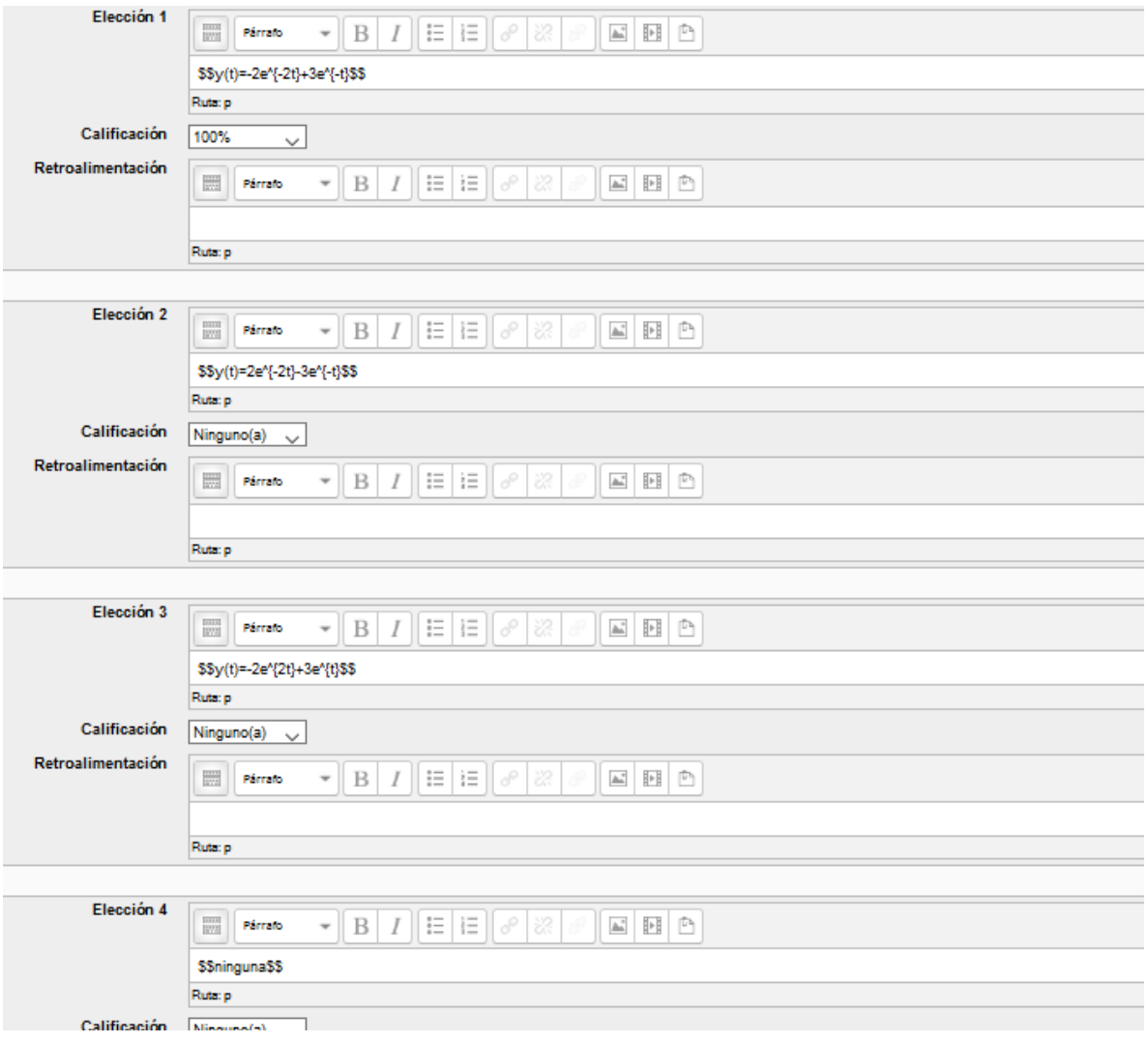

| Pregunta 1                                            | Resuelva la ecuación, usando transformada de Laplace. |
|-------------------------------------------------------|-------------------------------------------------------|
| Sin responder aún                                     | \n $y'' - 4y = 2, y(0) = 1, y'(0) = 0$ \n             |
| Seleccione una:<br>\n $0 = y(t) = 2\cos h(2t - 1)$ \n |                                                       |
| On $y(t) = \cosh(2t + 1)$                             |                                                       |
| On $y(t) = \cosh(2t + 1)$                             |                                                       |
| On $y(t) = \cosh(2t - 1)$                             |                                                       |

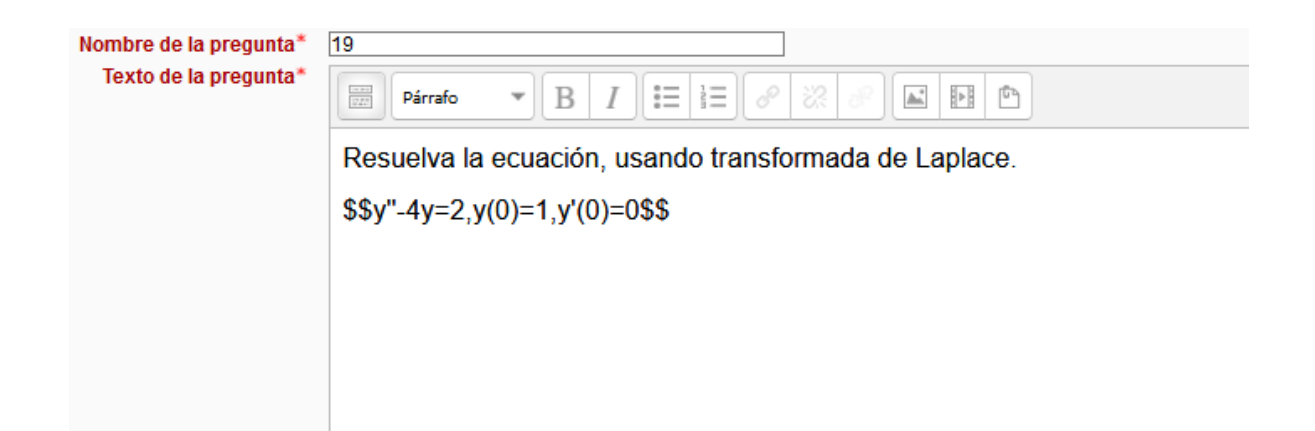

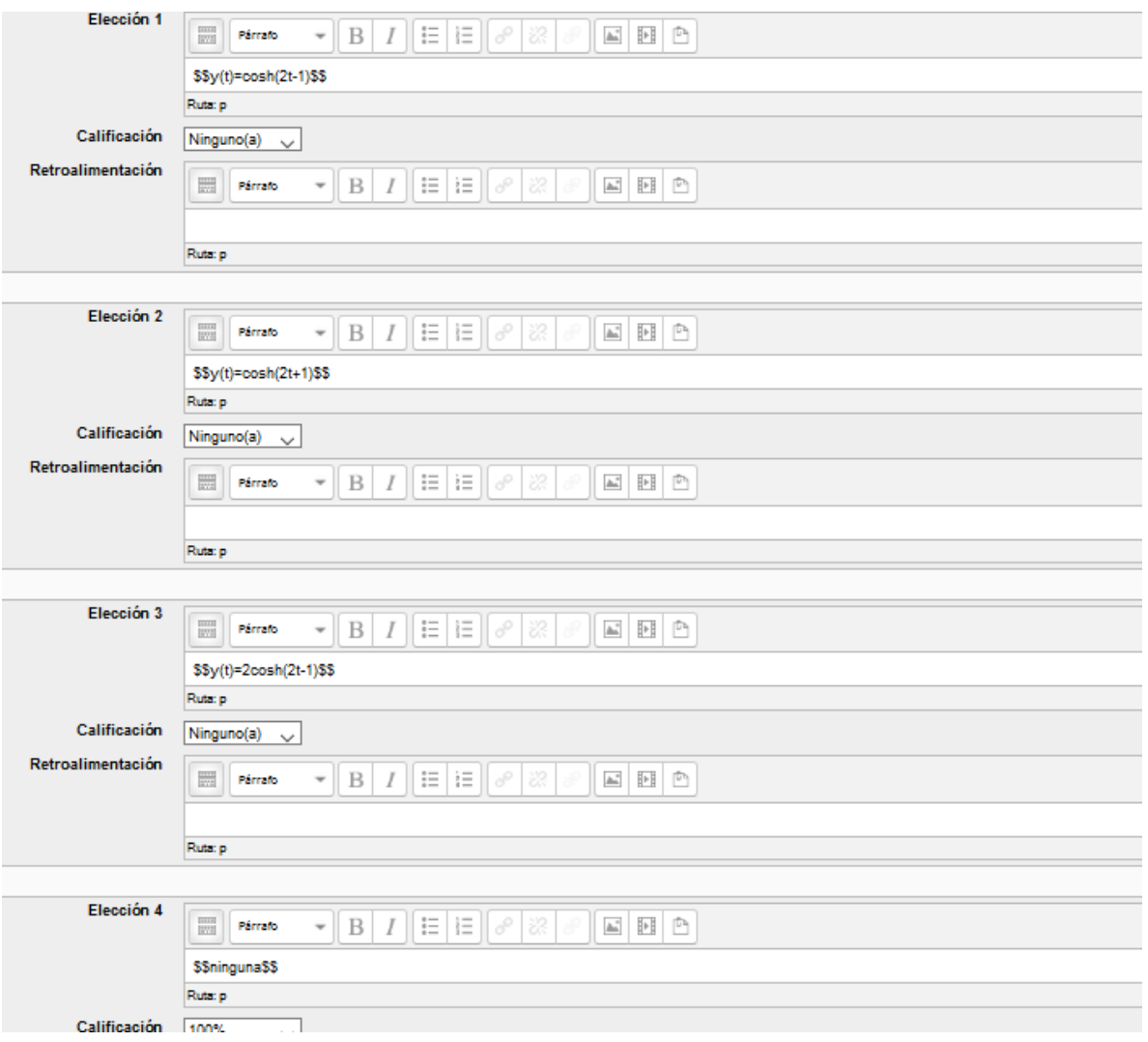

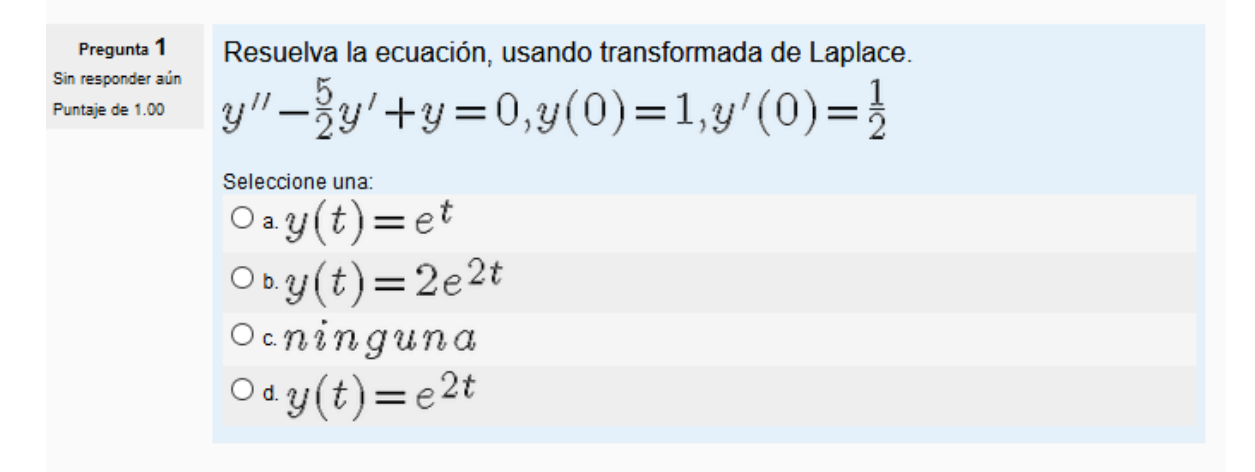

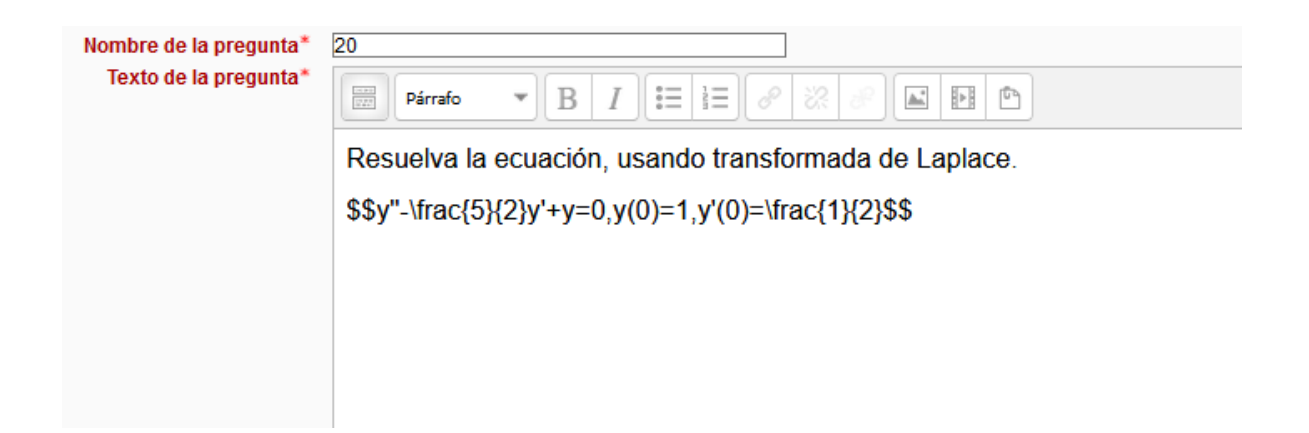

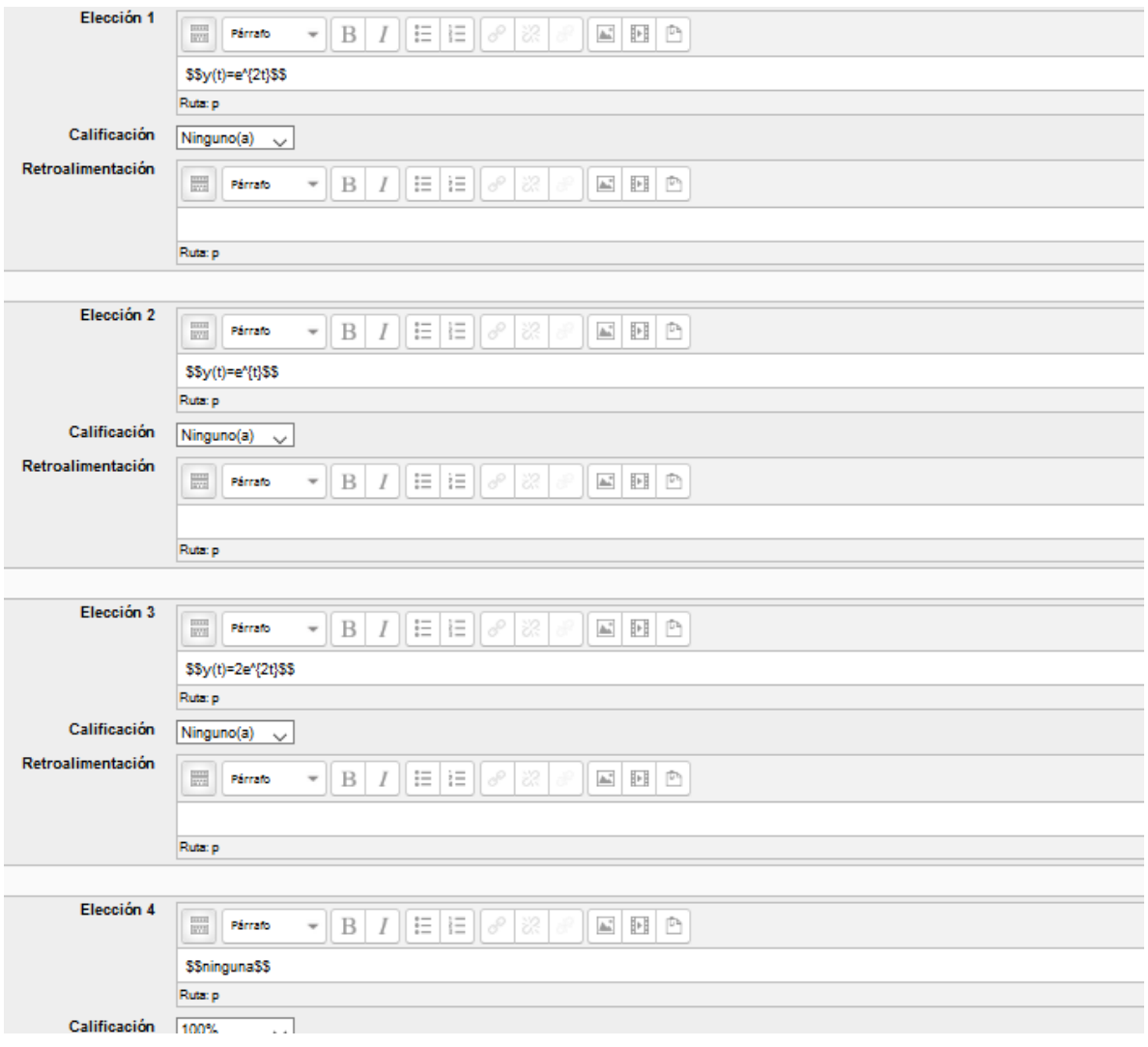

Resuelva la ecuación, usando transformada de Laplace. Pregunta 1 Sin responder aún  $y''-2y'-3y=0, y(0)=3, y'(0)=2$ Puntaje de 1.00 Seleccione una:  $0 \cdot y(t) = \frac{3}{5}e^{t} + \frac{23}{45}e^{t} - \frac{10}{9}$  $0 b y(t) = \frac{3}{5}e^{-t} + \frac{23}{45}e^{9t} - \frac{10}{9}$  $O \cdot n$ inguna  $0 \circ y(t) = \frac{5}{3}e^{-t} + \frac{45}{23}e^{9t} - \frac{9}{10}$ 

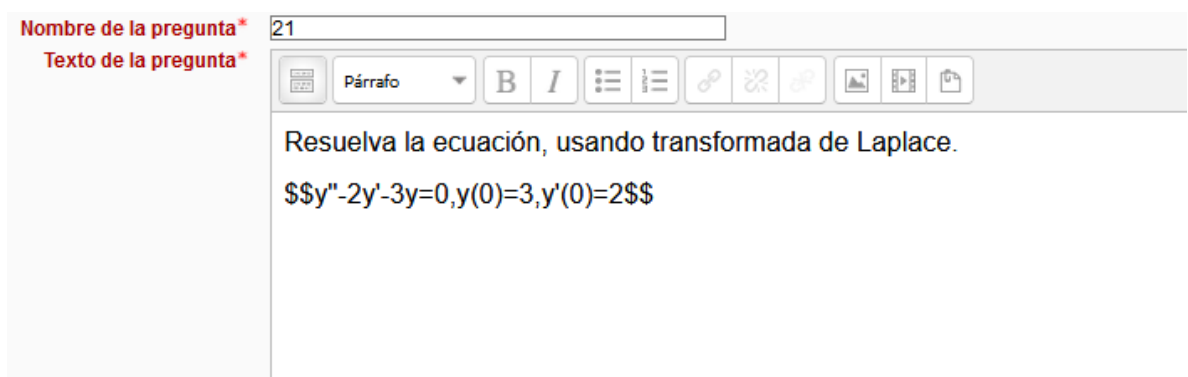

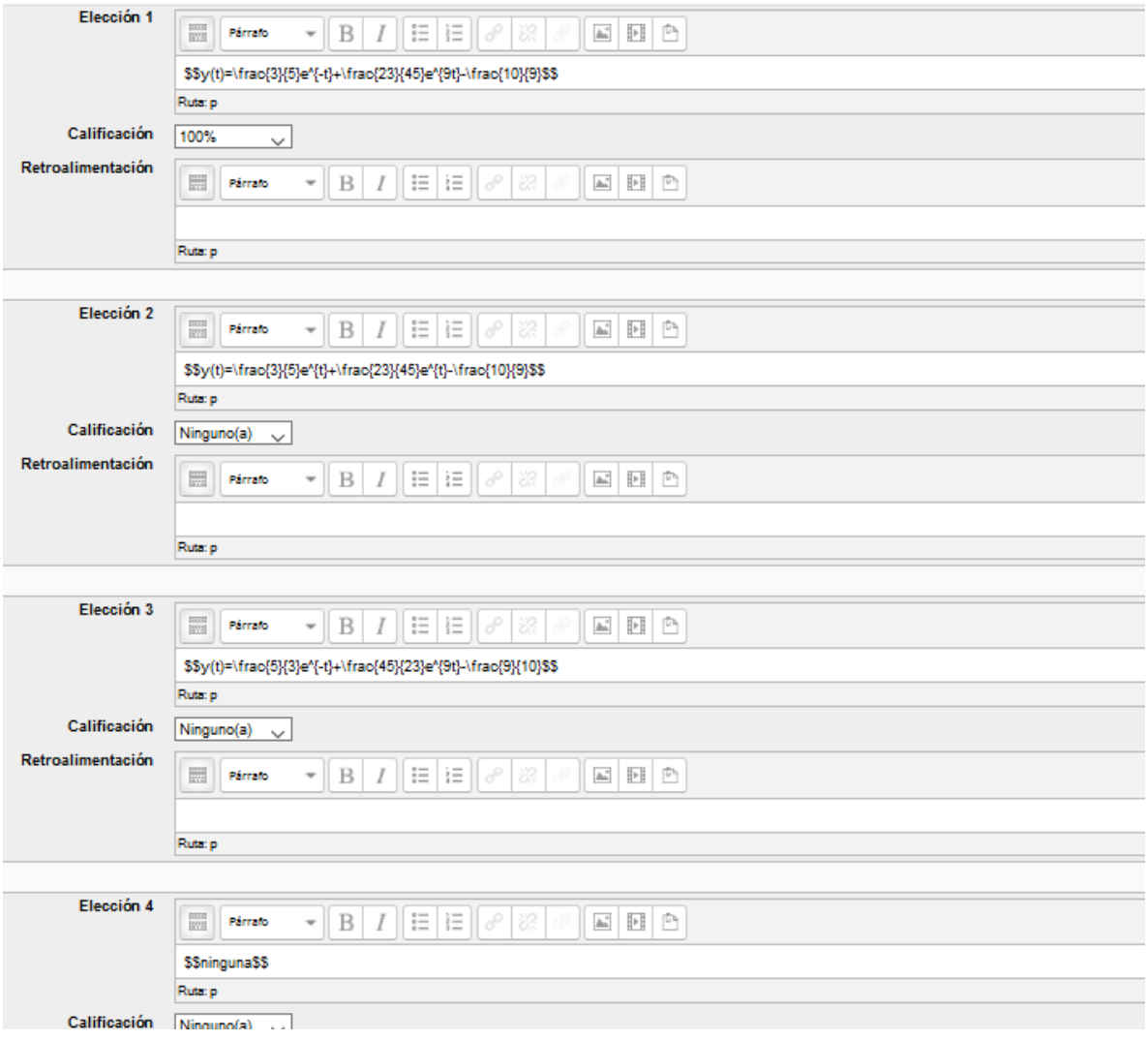

Resuelva la ecuación, usando transformada de Laplace. Pregunta 1 Sin responder aún  $y''-6y'+8y=2e^{3t}, y(0)=0, y'(0)=2$ Puntaje de 1.00 Seleccione una:  $0 \cdot y(t) = 2e^{4t} - 2e^{3t}$  $0 b. y(t) = -2e^{4t} - 2e^{3t}$  $0 e y(t) = 2e^{3t} - e^{4t}$  $O d n$ inguna

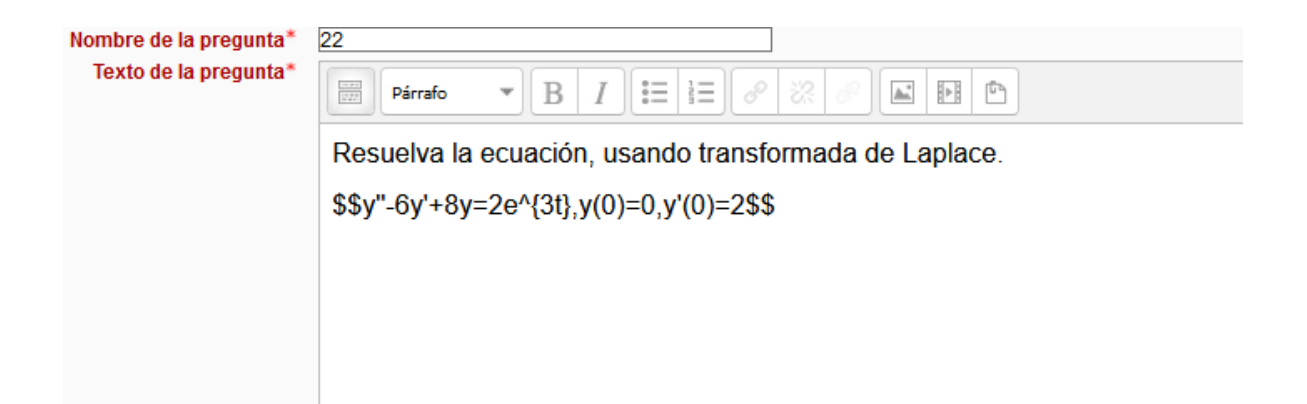

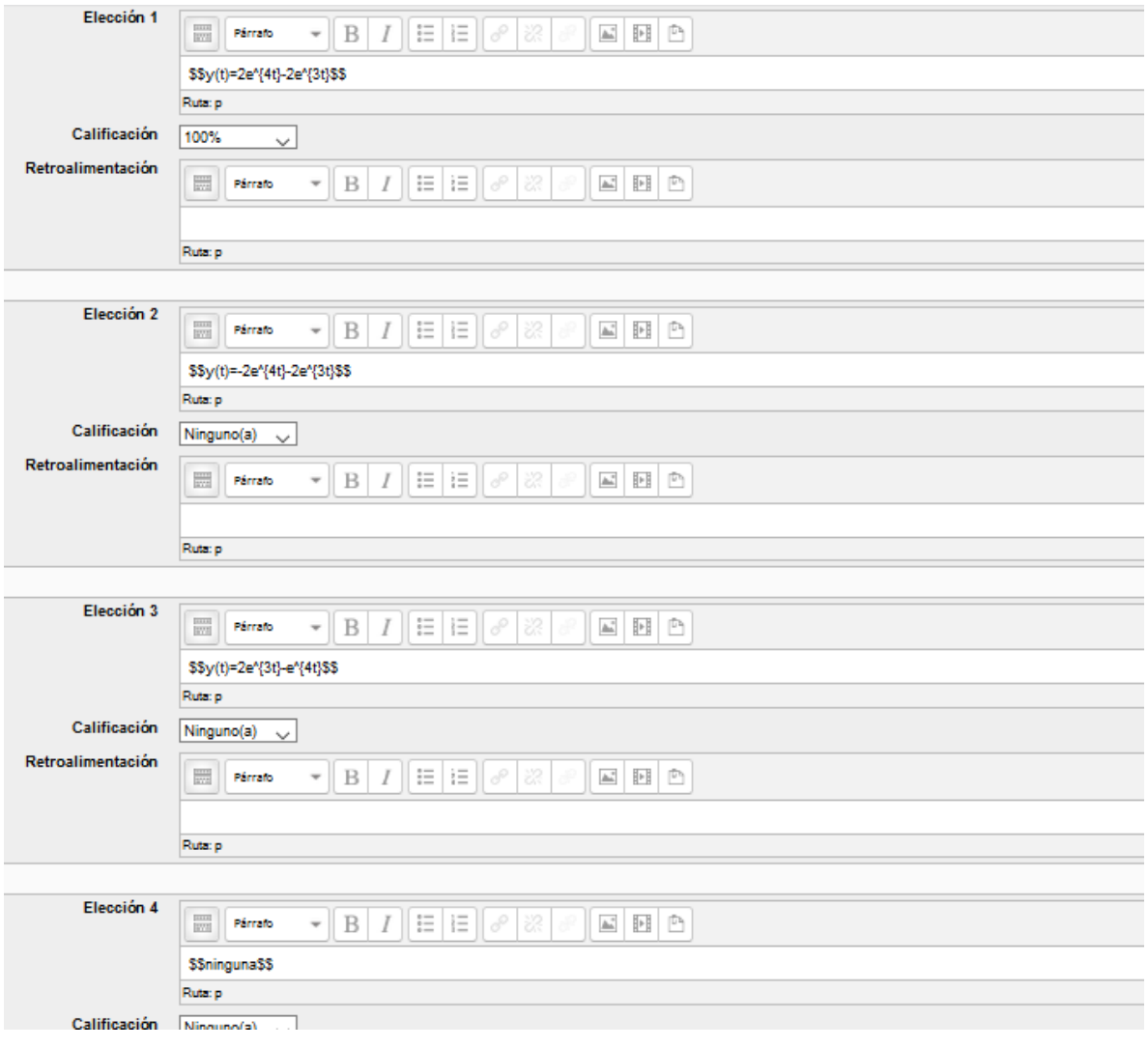

Pregunta<sup>1</sup> Resuelva la ecuación, usando transformada de Laplace. Sin responder aún  $y'' + y' - 2y = 1 - 2t, y(0) = 0, y'(0) = 4$ Puntaje de 1.00 Seleccione una:  $\circ {\scriptstyle \operatorname{a}\nolimits} y(t) \!=\! e^t \!-\! e^{\displaystyle -\! 2t} \!+\! t$  $O<sub>b</sub>$ ninguna  $\circ \circ y(t) = e^t - e^{-2t} - t$  $0 \cdot y(t) = -e^{t} - e^{-2t} + t$ 

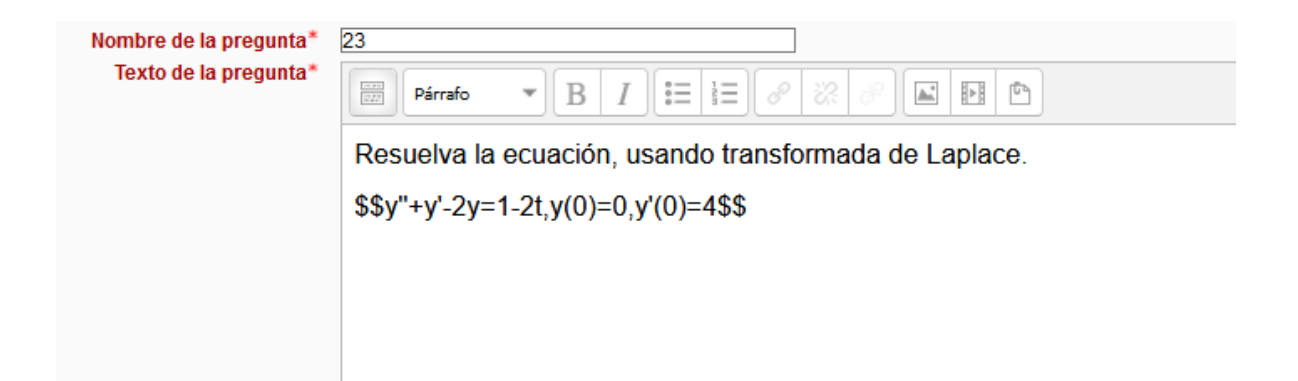

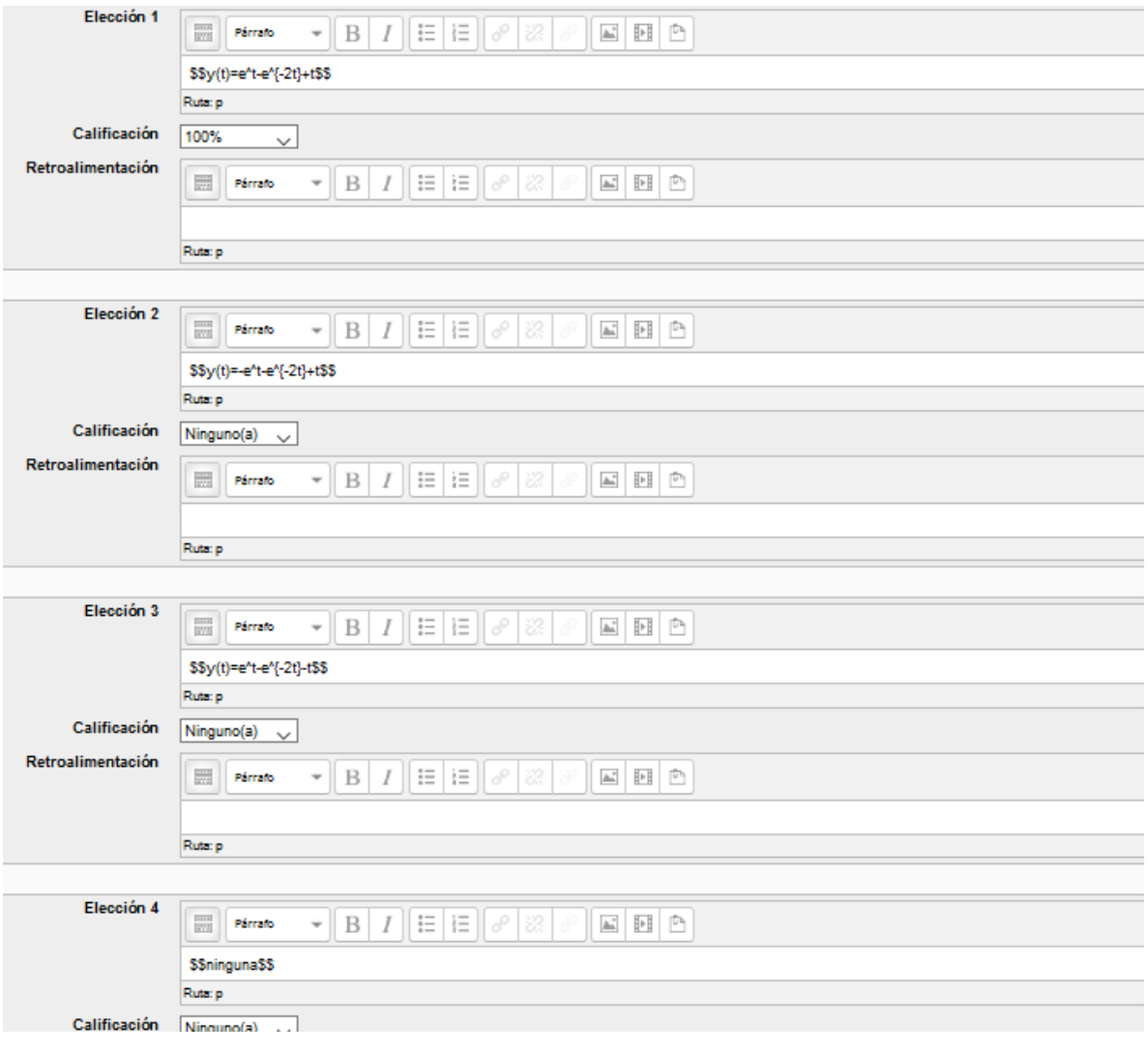

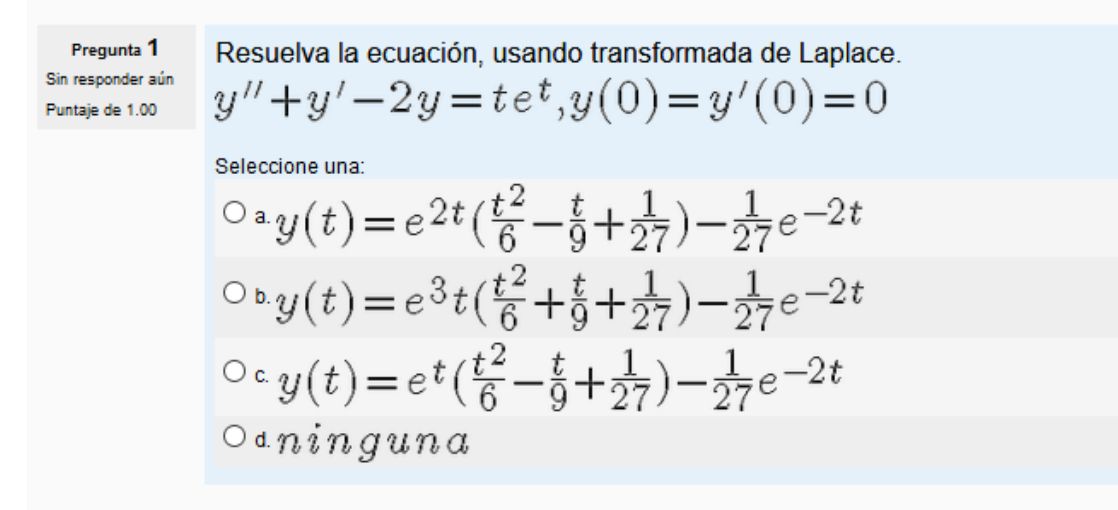

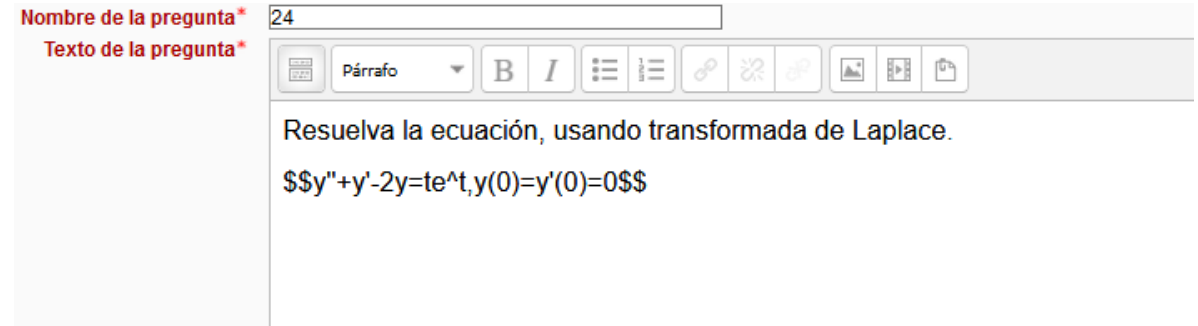

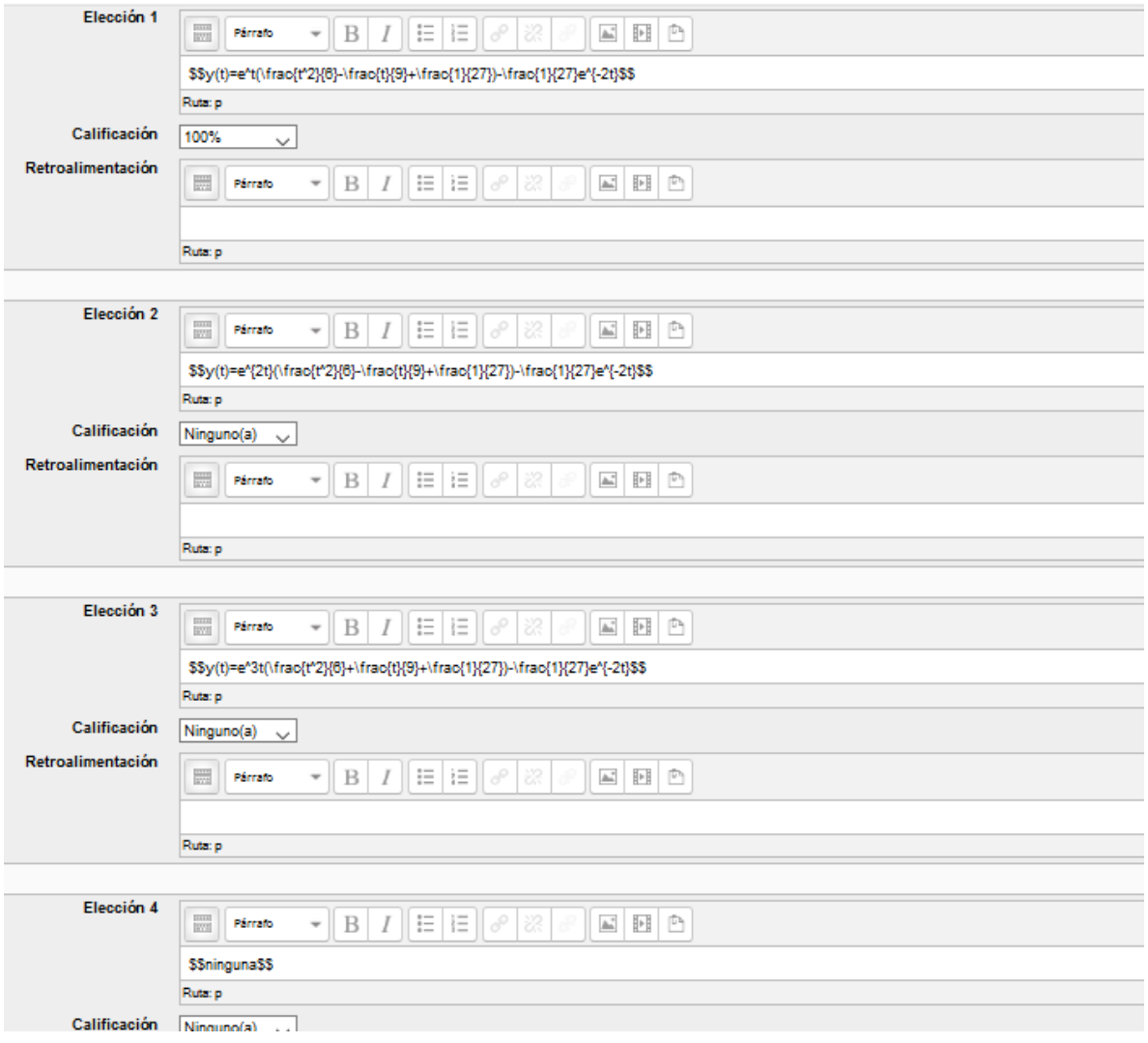

Pregunta<sup>1</sup> Resuelva la ecuación, usando transformada de Laplace. Sin responder aún  $y''-2y'+y=te^t, y(0)=y'(0)=0$ Puntaje de 1.00 Seleccione una:  $0 \cdot y(t) = \frac{1}{3} t^3 e^t$  $O<sub>b</sub>$ ninguna  $0 e y(t) = \frac{1}{6} t^2 e^t$  $0 d y(t) = \frac{1}{6} t^3 e^t$ 

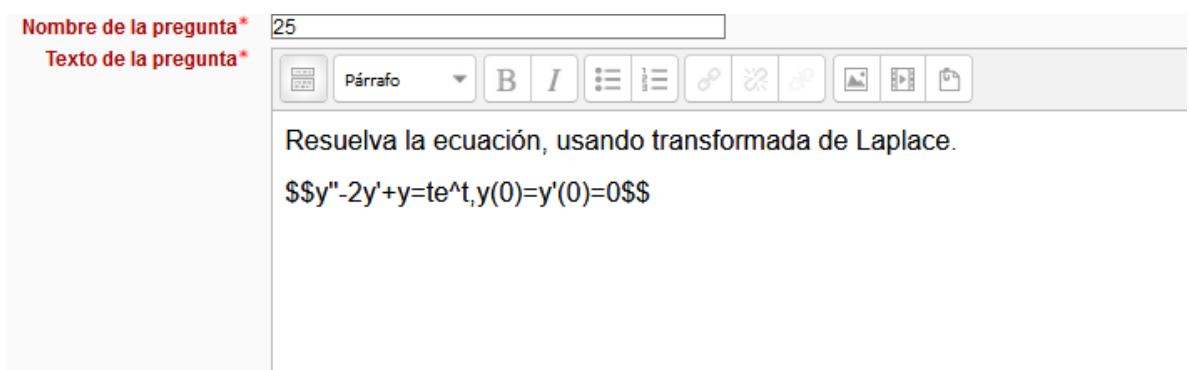

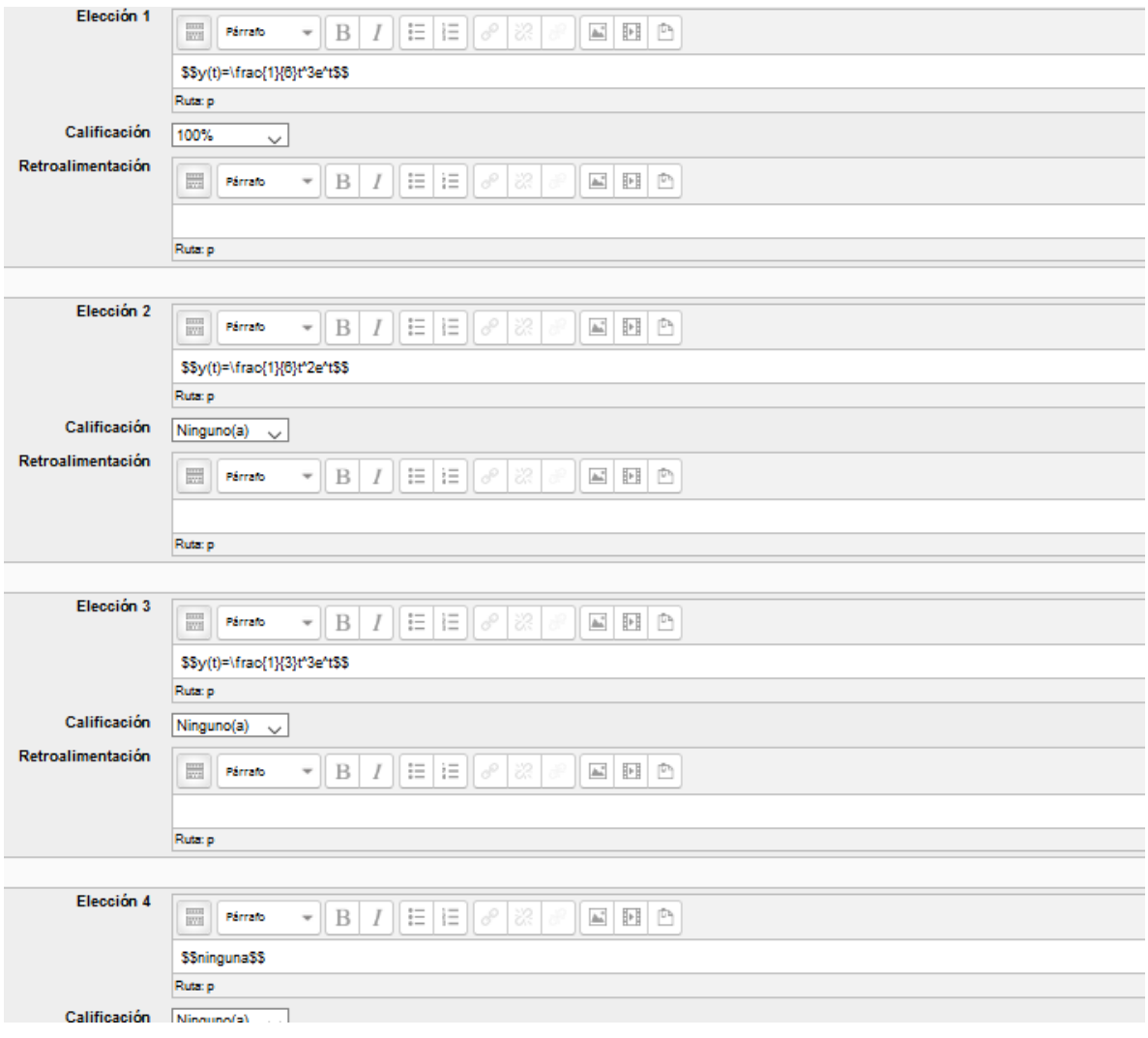

$$
\begin{array}{ll} \text{Preguntal} & \text{Resuelva la ecuación, usando transformada de Laplace.} \\ \text{Sint responder aún} & y'' - 4y = s\,e\,n\,h(2t), y(0) = 0, y'(0) = 1 \\ & \text{Seleccione una:} \\ \text{O a. } y(t) = \frac{3}{8} s\,e\,n\,h(2t) + \frac{1}{4} t\,c\,o\,s\,h(2t) \\ & \text{O b. } y(t) = \frac{8}{3} s\,e\,n\,h(2t) + \frac{1}{4} t\,c\,o\,s\,h(2t) \\ & \text{O c. } n\,i\,n\,g\,u\,n\,a \\ & \text{O d. } y(t) = \frac{3}{8} c\,o\,s\,h(2t) + \frac{1}{4} t\,s\,e\,n\,h(2t) \end{array}
$$

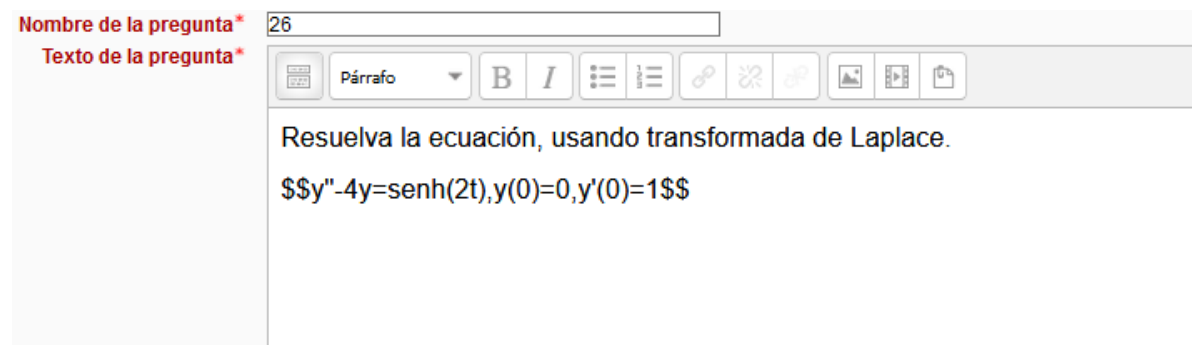

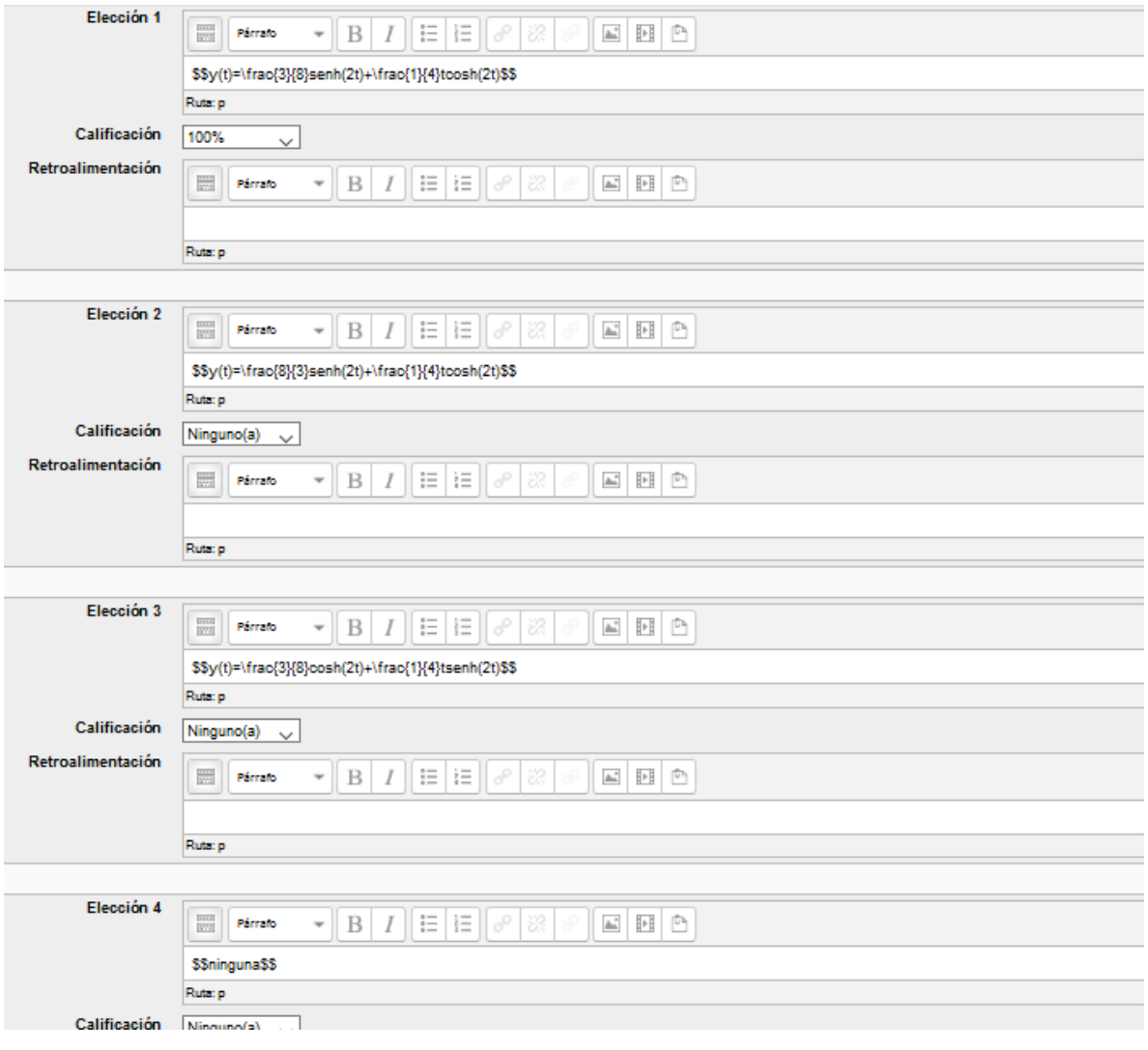

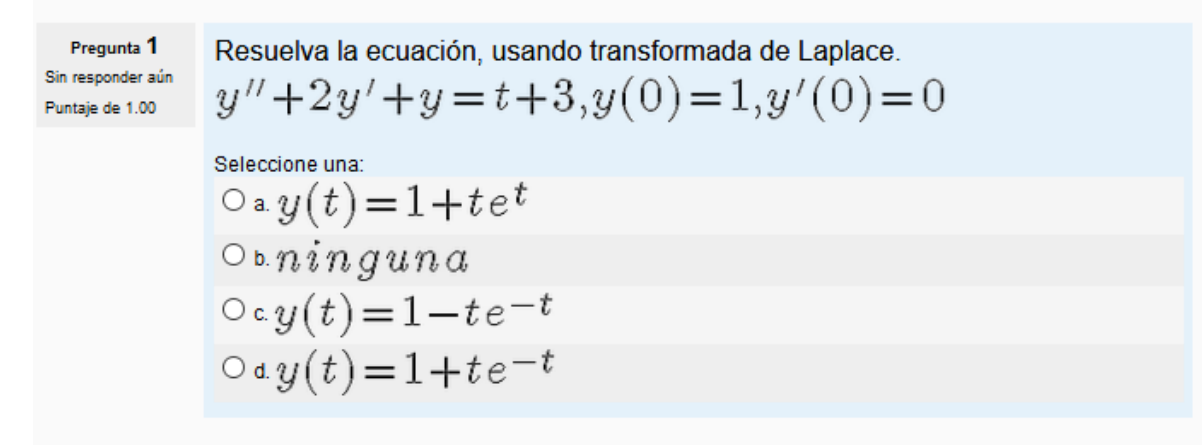

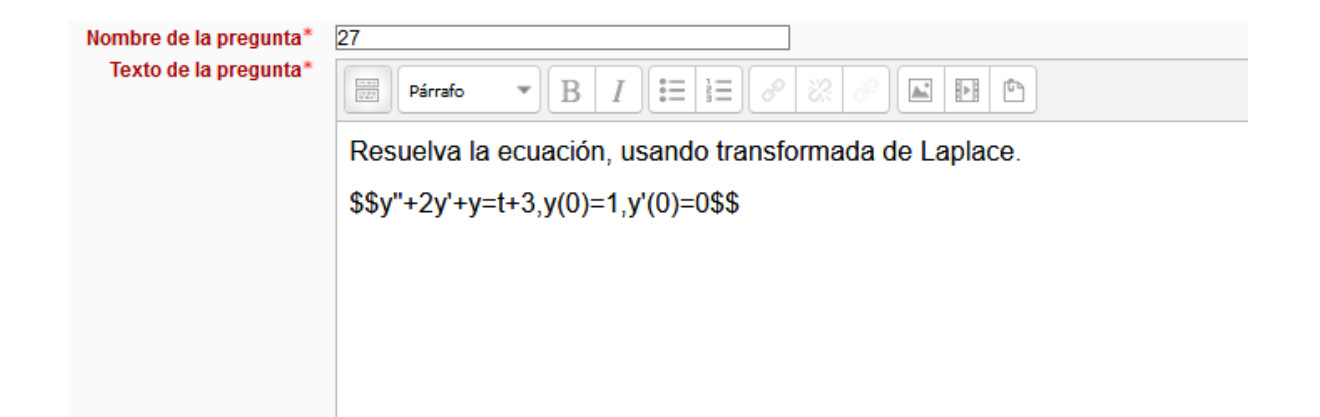

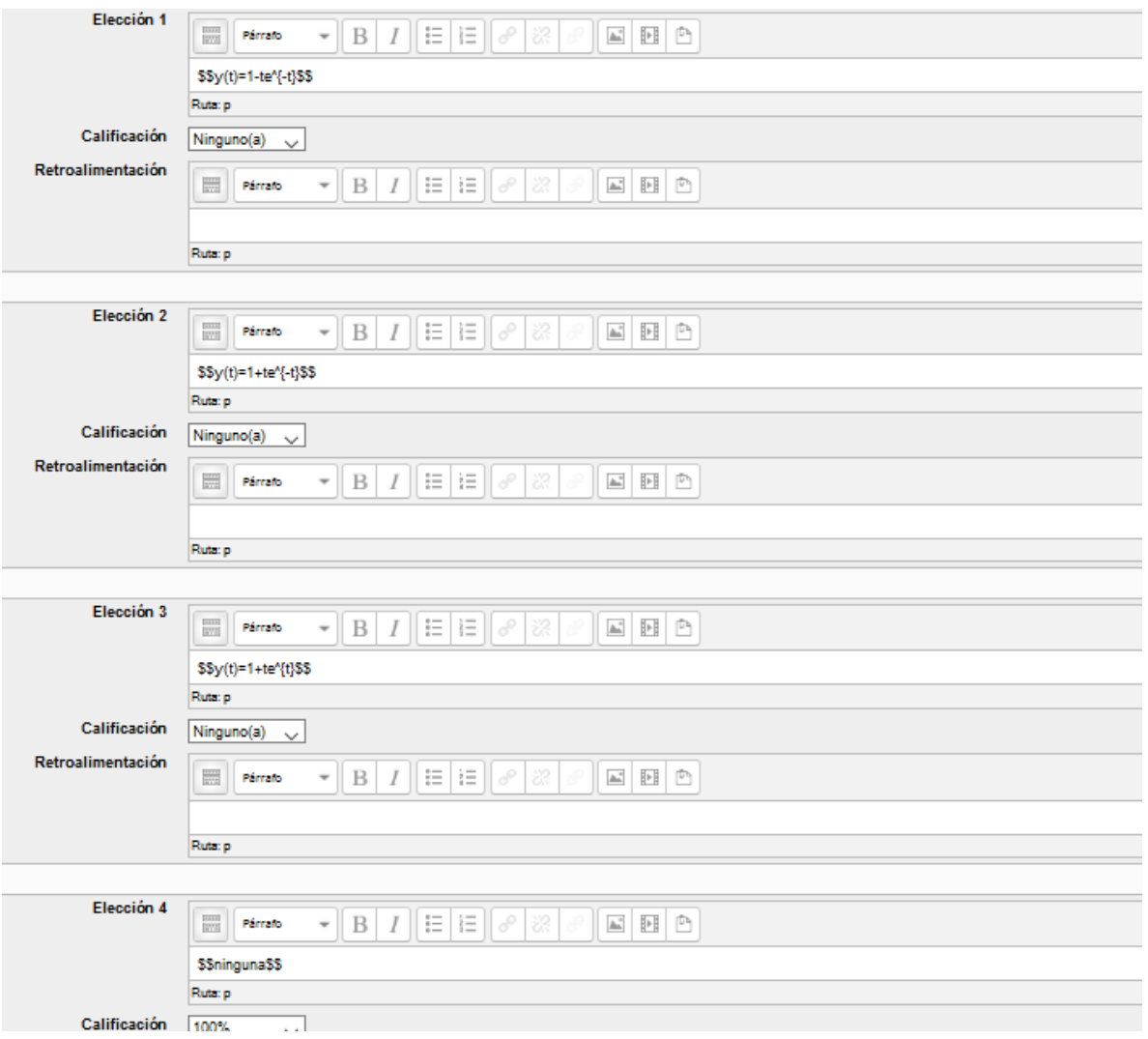

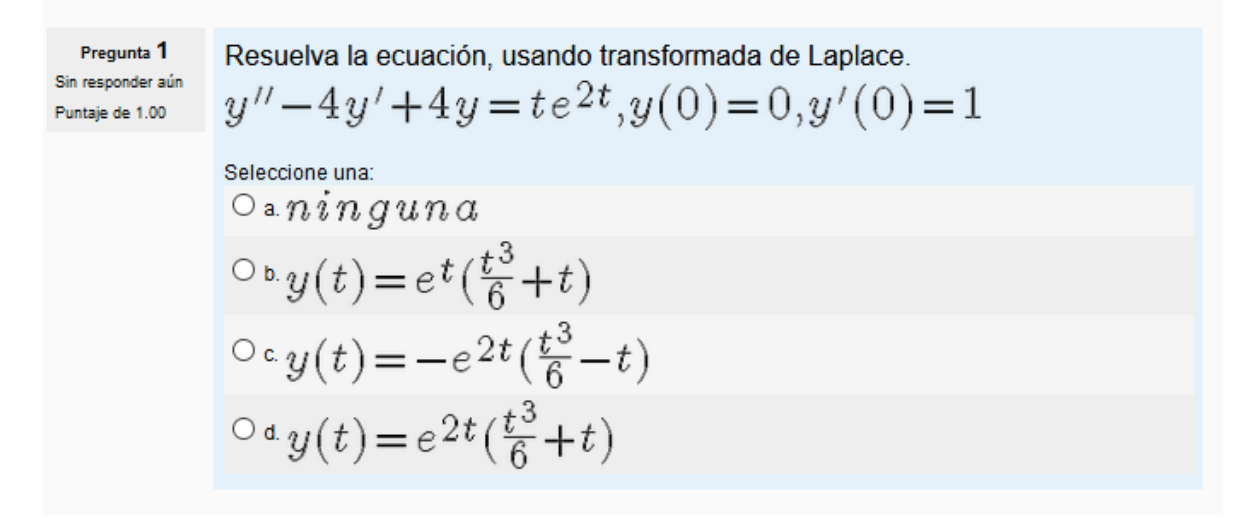

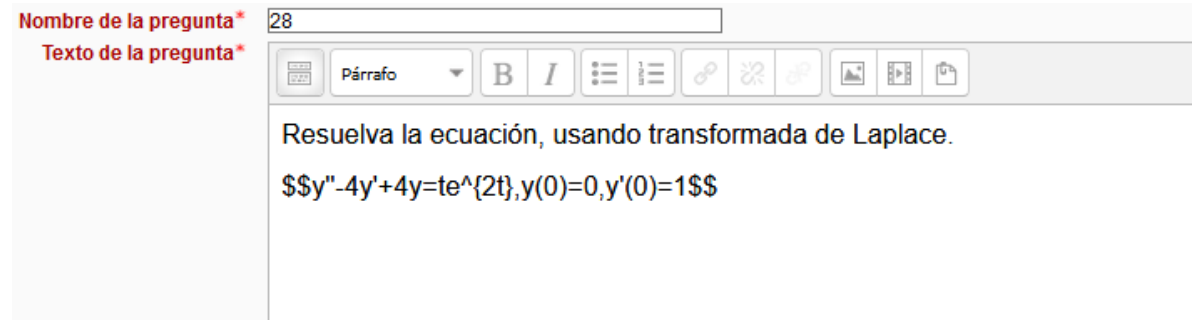

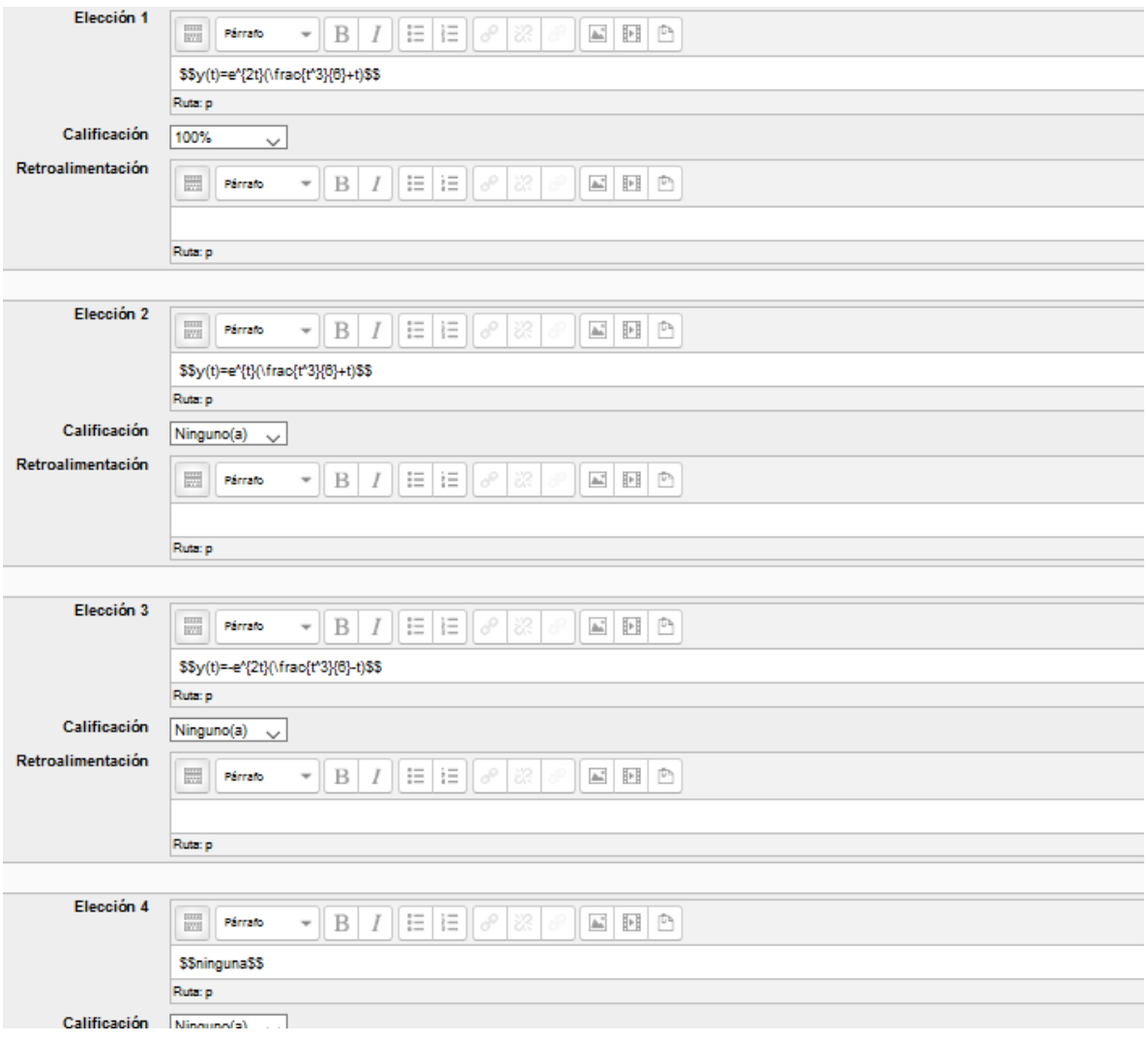
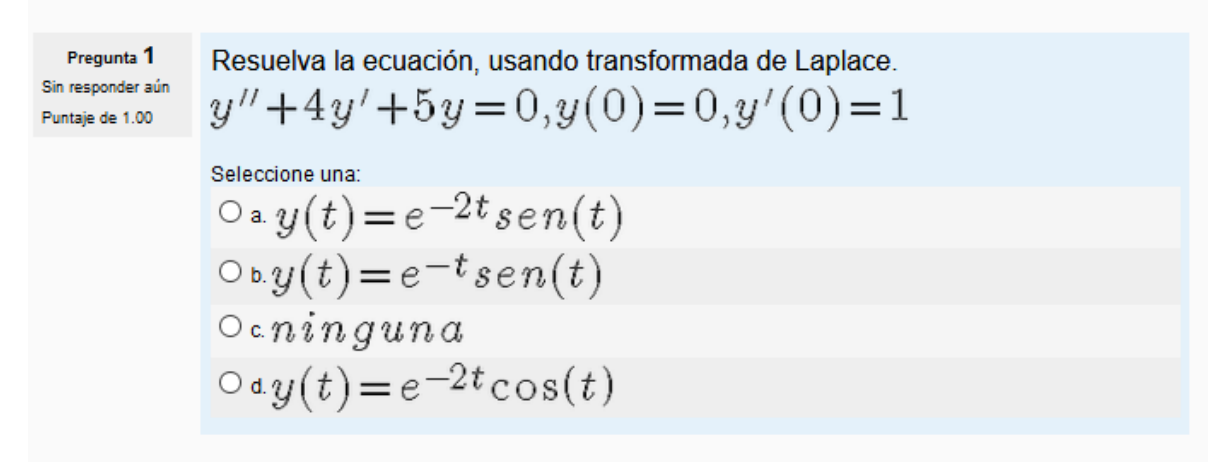

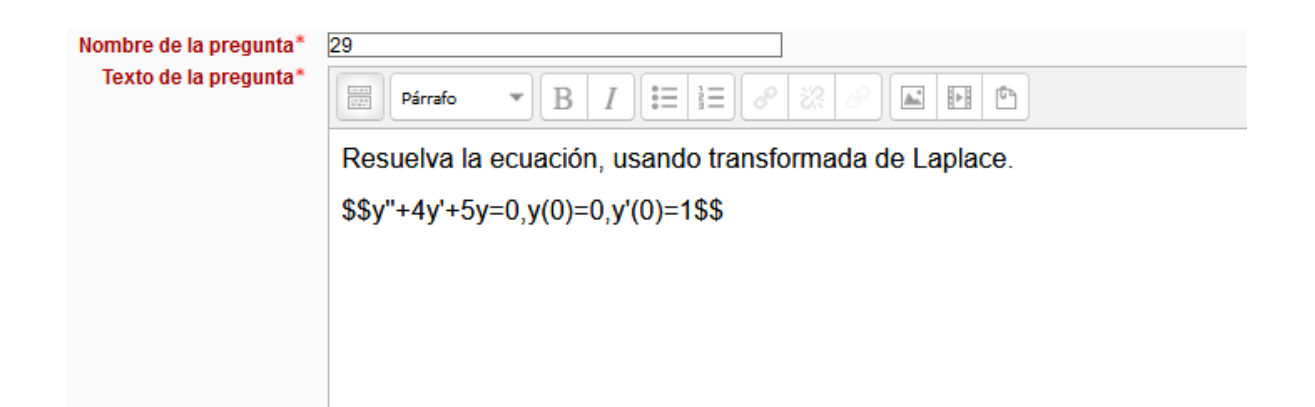

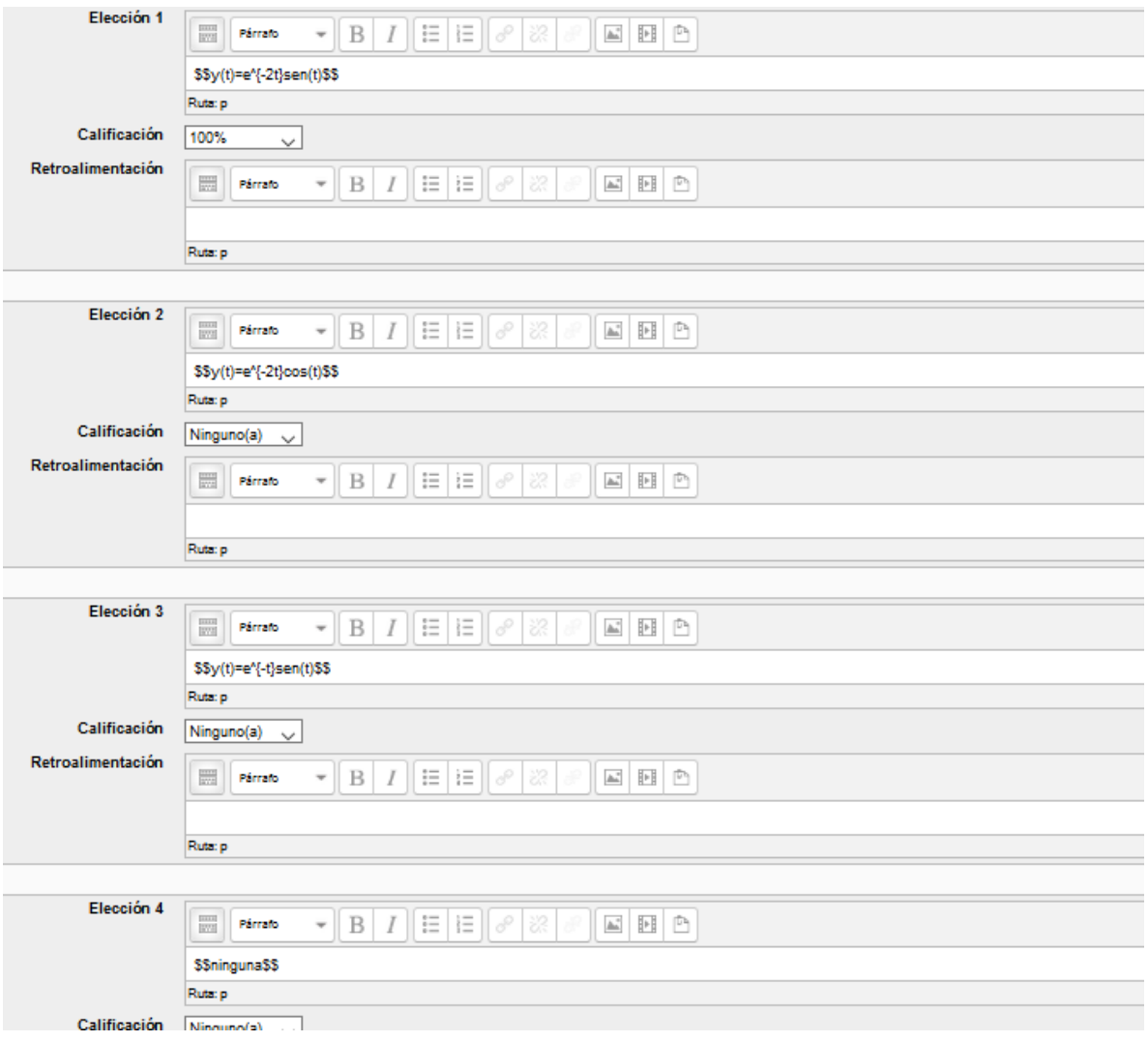

| Pregunta 1                                                                   | Resuelva la ecuación, usando transformada de Laplace. |
|------------------------------------------------------------------------------|-------------------------------------------------------|
| Sin responder aún                                                            | \n $y'' - 4y' + 13y = 0, y(0) = 1, y'(0) = 0$ \n      |
| Seleccione una:<br>\n $0 = y(t) = e^{2t} [\cos(3t) - \frac{2}{3}sen(3t)]$ \n |                                                       |
| Ob. $y(t) = e^{3t} [\cos(3t) - \frac{2}{3}sen(2t)]$ \n                       |                                                       |
| Ob. $y(t) = e^{3t} [\cos(3t) - \frac{2}{3}sen(2t)]$ \n                       |                                                       |
| Ob. $y(t) = e^{2t} [\sec n(3t) - \frac{2}{3}cos(3t)]$ \n                     |                                                       |

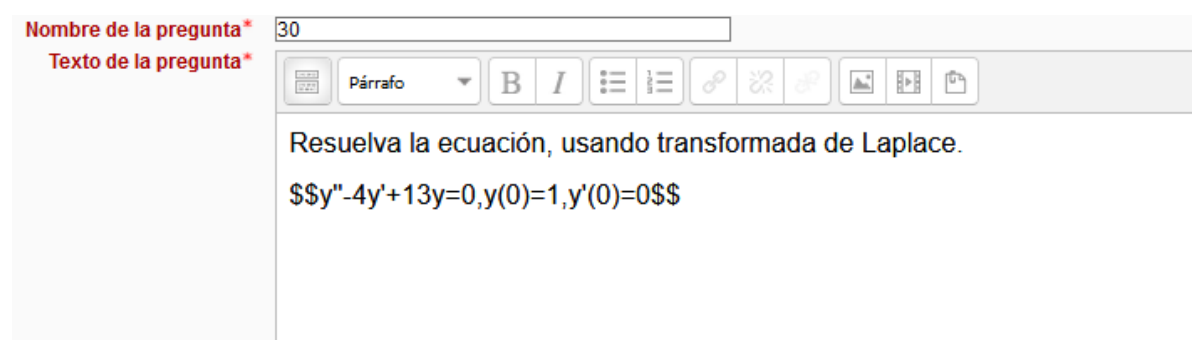

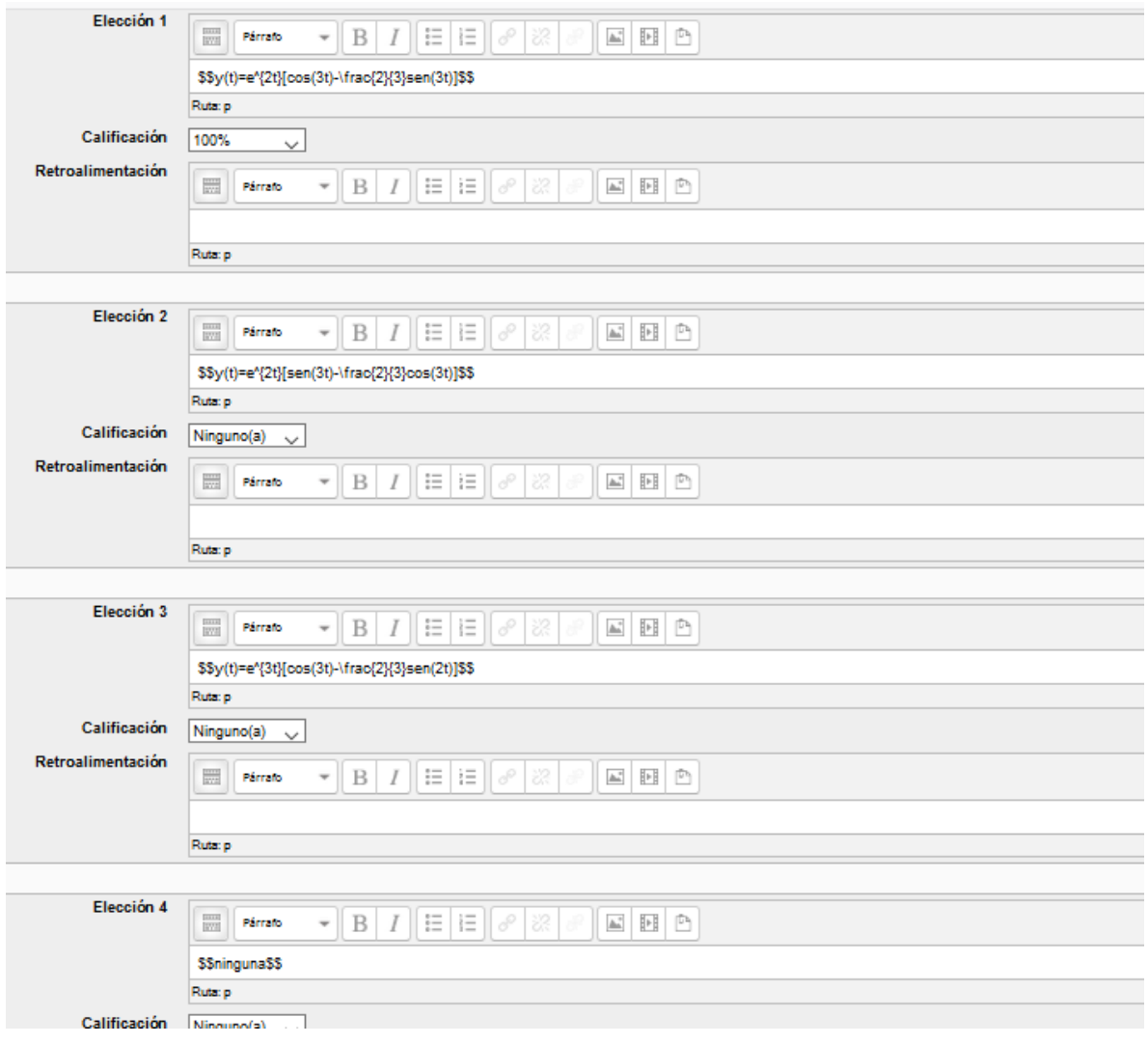

$$
\begin{array}{ll} \text{Pregunta 1} & \text{Resuelva la ecuación, usando transformada de Laplace.} \\ \text{Sini responderauín} & y'' - 6y' + 13y = 2, y(0) = 1, y'(0) = 1 \\ & \text{Selectione una:} \\ & \text{O a. } y(t) = \frac{2}{13} + e^{3t} \left[ \frac{11}{13} \cos(2t) - \frac{10}{13} \sin(2t) \right] \\ & \text{O b. } y(t) = \frac{2}{13} - e^{2t} \left[ \frac{11}{13} \cos(2t) + \frac{10}{13} \sin(2t) \right] \\ & \text{O c. } n \sin g \sin a \\ & \text{O d. } y(t) = \frac{2}{13} + e^{3t} \left[ \frac{11}{13} \sin(2t) - \frac{10}{13} \cos(2t) \right] \end{array}
$$

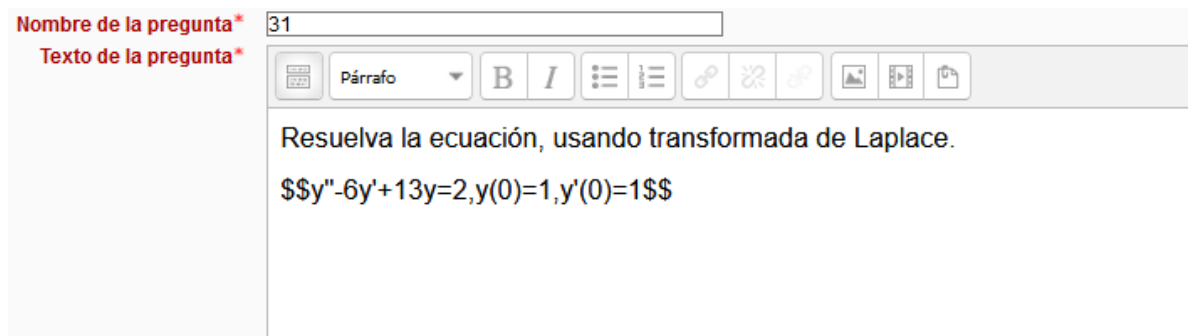

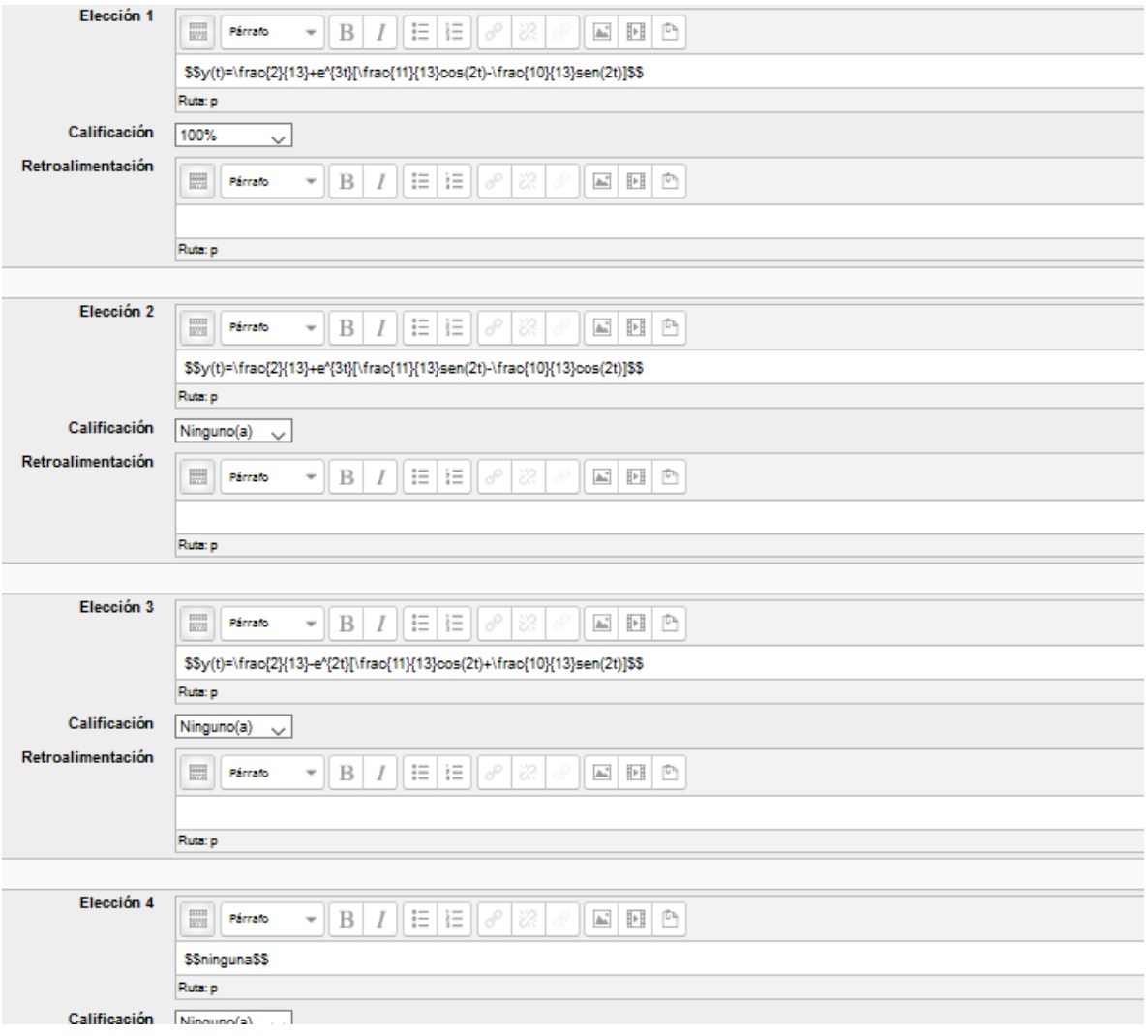

| Pregunta 1<br>Sin responder aim<br>Puntaje de 1.00 | Resuelva la ecuación, usando transformada de Laplace.                                         |                                                                                                |                                                                                               |
|----------------------------------------------------|-----------------------------------------------------------------------------------------------|------------------------------------------------------------------------------------------------|-----------------------------------------------------------------------------------------------|
| Sin responder aim<br>Puntaje de 1.00               | $y'' - 8y' + 17y = e^t, y(0) = 1, y'(0) = 2$                                                  |                                                                                                |                                                                                               |
| Seleccione una:<br>$0$                             | $y(t) = \frac{1}{10}e^t + e^{4t} \left[ \frac{9}{10} \cos(t) - \frac{17}{10} \sin(t) \right]$ |                                                                                                |                                                                                               |
| $0$                                                | $0$                                                                                           | $0$                                                                                            | $y(t) = \frac{1}{10}e^t + e^{4t} \left[ \frac{9}{10} \sin(t) - \frac{17}{10} \cos(t) \right]$ |
| $0$                                                | $0$                                                                                           | $y(t) = \frac{1}{10}e^2t + e^{2t} \left[ \frac{9}{10} \cos(t) - \frac{17}{10} \sin(t) \right]$ |                                                                                               |

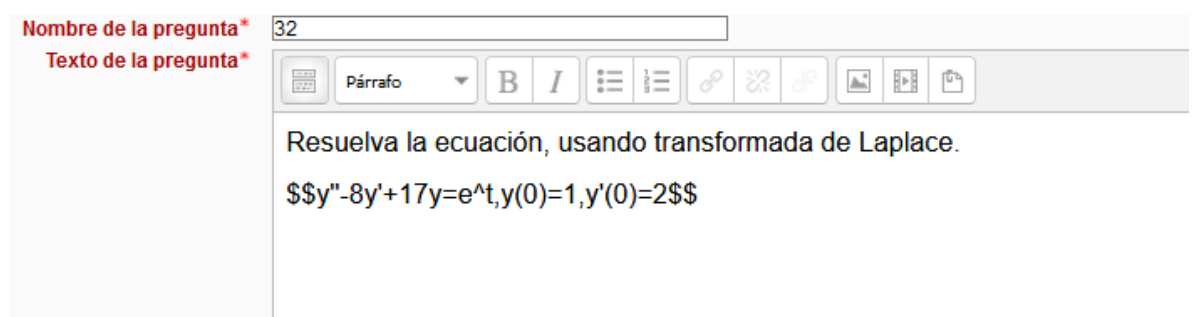

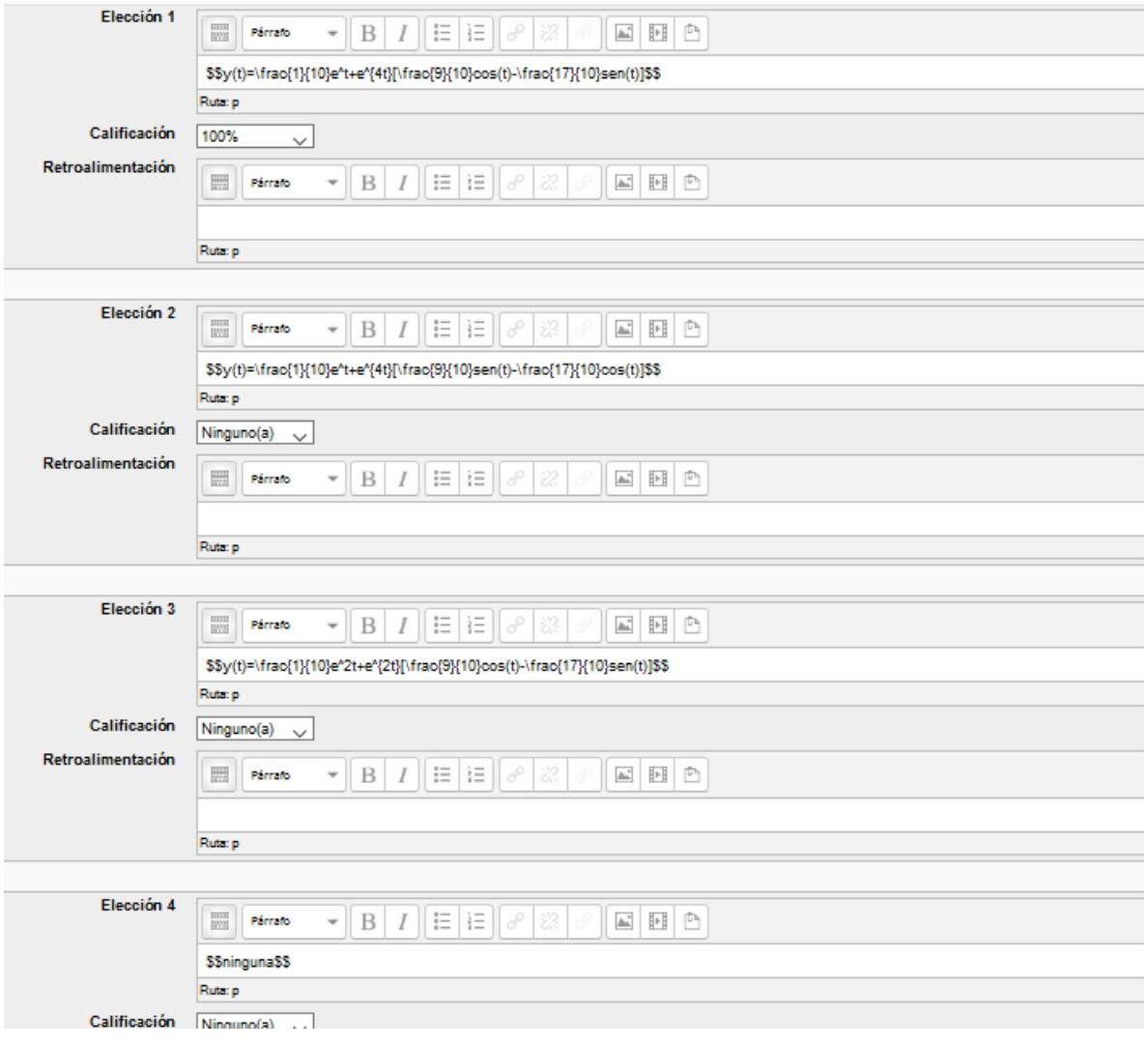

$$
\begin{array}{ll}\n\text{Pregunta} & \text{Resuelva la ecuación, usando transformada de Laplace.} \\
\text{Sin responder aún} & y'' + 4y' + 5y = t, y(0) = 1, y'(0) = -3 \\
\text{Selectione una:} \\
& \text{O a. } y(t) = e^{-2t} \left[ \frac{25}{29} \cos(t) + \frac{22}{25} \sin(t) \right] - \frac{22}{25} + \frac{1}{5} \\
& \text{O b. } y(t) = e^{-2t} \left[ \frac{29}{25} \cos(t) - \frac{22}{25} \sin(t) \right] - \frac{4}{25} + \frac{1}{5} \\
& \text{O c. } y(t) = e^{2t} \left[ \frac{29}{25} \cos(t) + \frac{4}{25} \sin(t) \right] - \frac{4}{25} + \frac{1}{5} \\
& \text{O a. } \text{min} \, g \, u \, n \, a\n\end{array}
$$

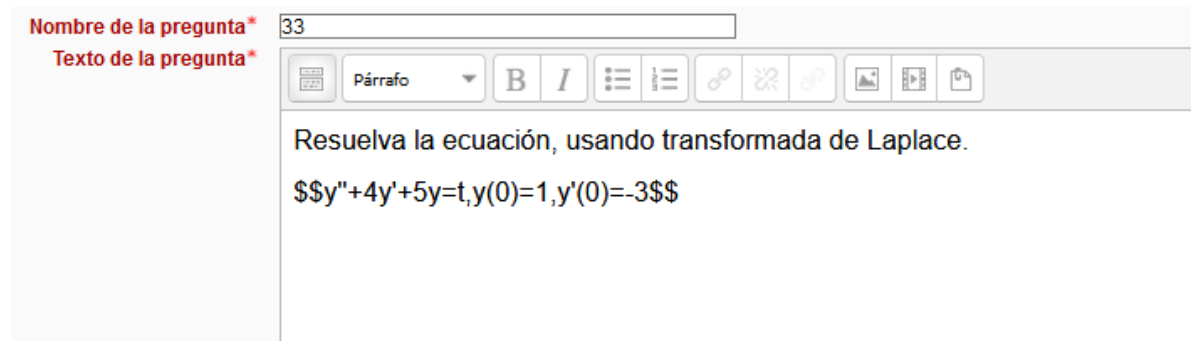

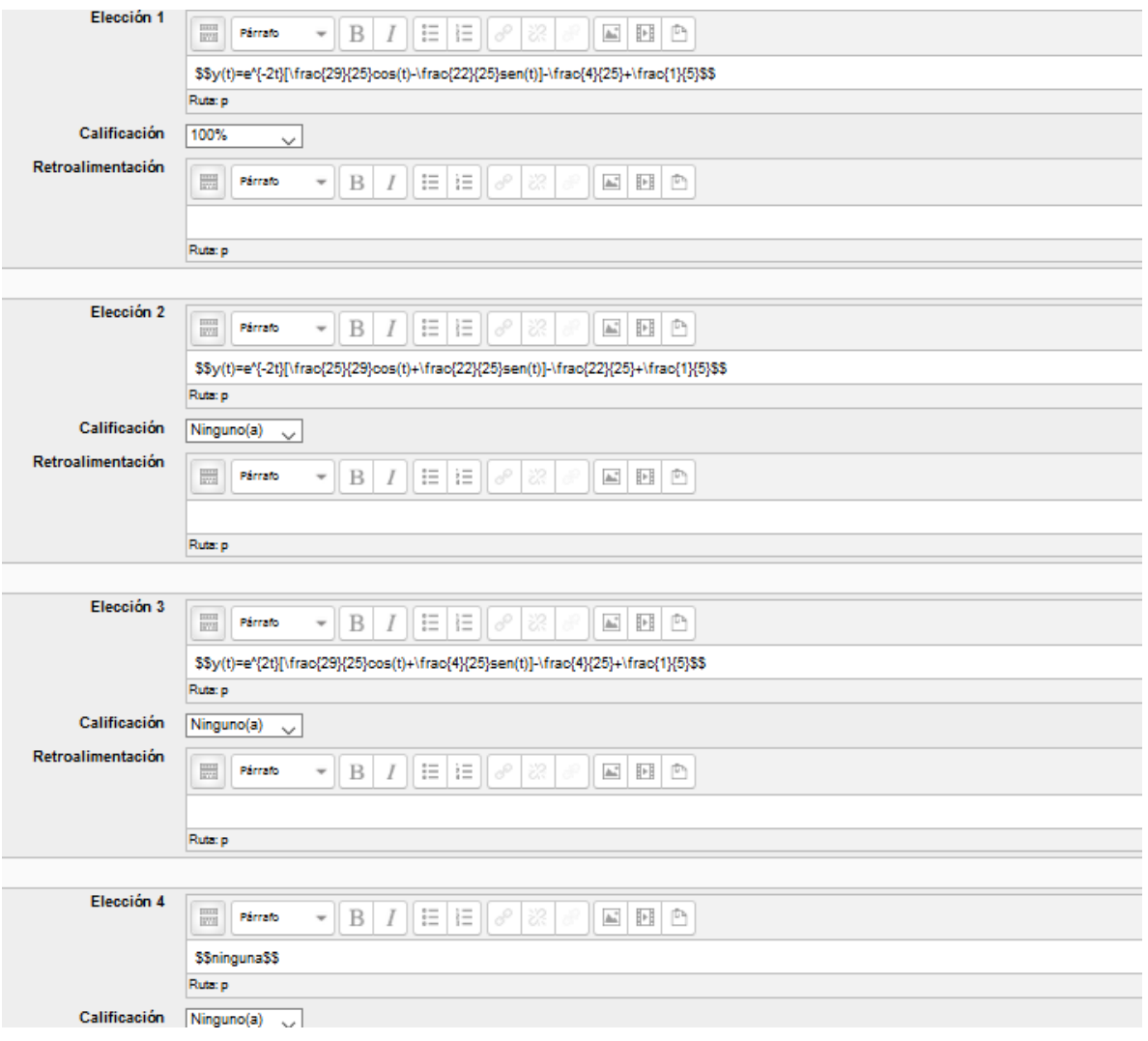

$$
\begin{array}{ll} \text{Pregunt} \text{1} & \text{Resuelva la ecuación, usando transformada de Laplace.} \\ \text{Sim responder aún} & y'' + y = s\,e\,n(t), y(0) = 2, y'(0) = 1 \\ & \text{Selectione una} \\ & \text{O a. } y(t) = 2\cos(t) + \frac{1}{2}t\,c\,o\,s(t) + \frac{3}{2}s\,e\,n(t) \\ & \text{O b. } y(t) = 2\cos(t) - \frac{1}{2}t\,c\,o\,s(t) + \frac{3}{2}s\,e\,n(t) \\ & \text{O c. } y(t) = 2\cos(t) + \frac{1}{2}t\,c\,o\,s(t) - \frac{3}{2}s\,e\,n(t) \\ & \text{O a. } \text{min} \,g\,u\,n\,a \\ & \text{O a. } \text{min} \,g\,u\,n\,a \end{array}
$$

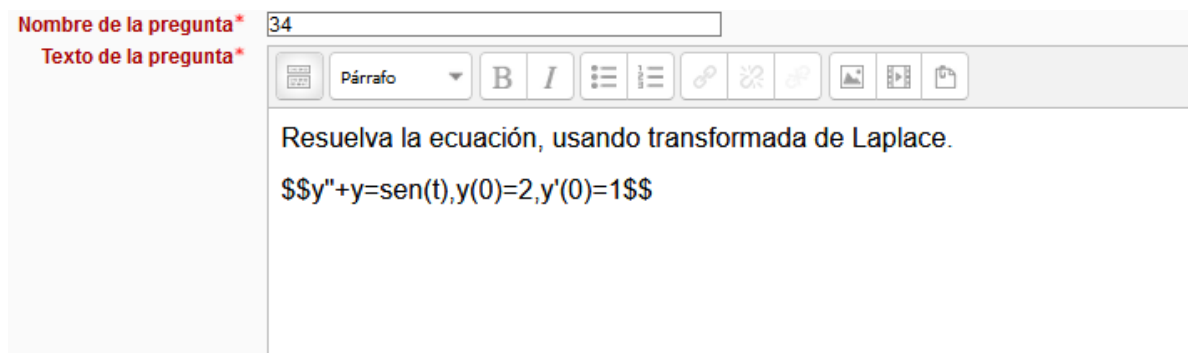

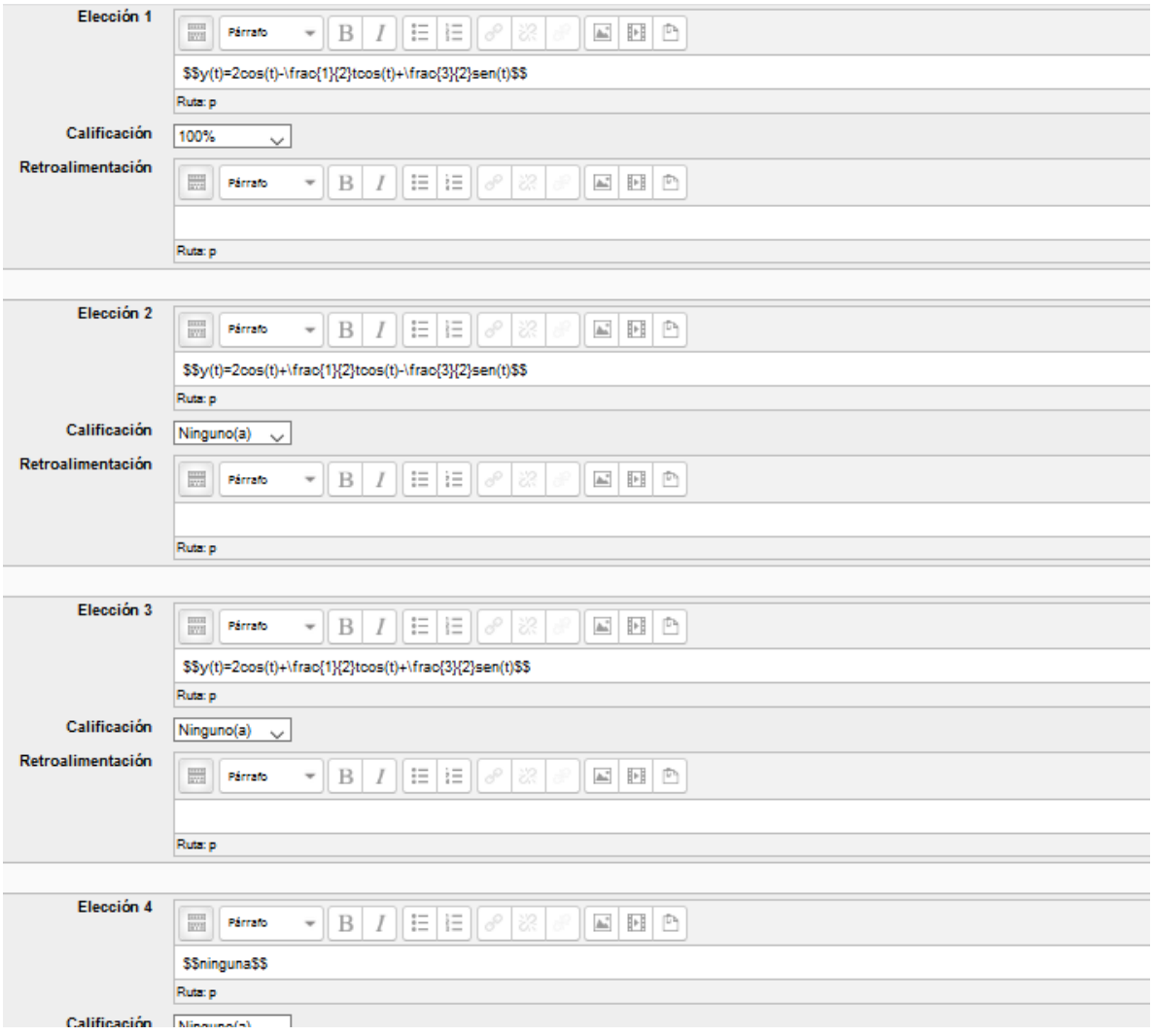

Resuelva la ecuación, usando transformada de Laplace. Pregunta 1 Sin responder aún  $y''+9y=\cos(3t), y(0)=y'(0)=0$ Puntaje de 1.00 Seleccione una:  $O<sub>a</sub>$ *ninguna*  $0 \cdot y(t) = \frac{1}{3} t \operatorname{sen}(3t)$  $\circ \cdot y(t) \!=\! \frac{1}{6} t \, \textit{sen}(3t)$  $\circ \mathbf{d} \cdot y(t) \!=\! -\frac{1}{6} t \, \textit{sen}(\sqrt{3} t)$ 

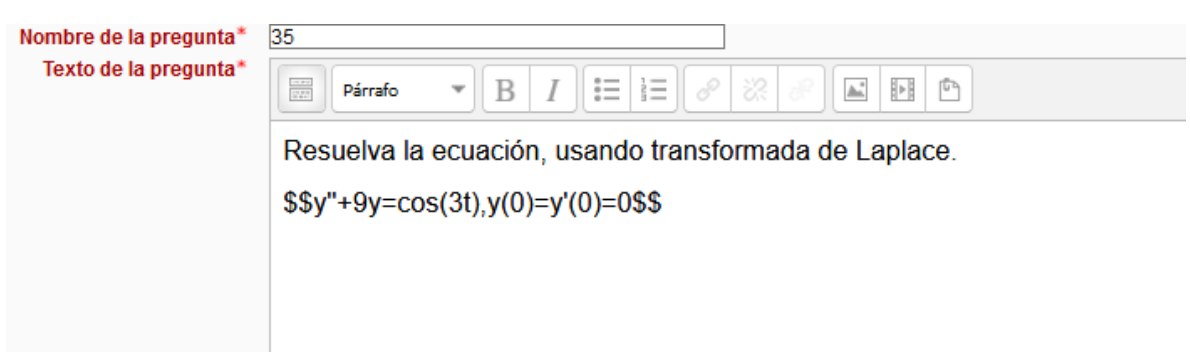

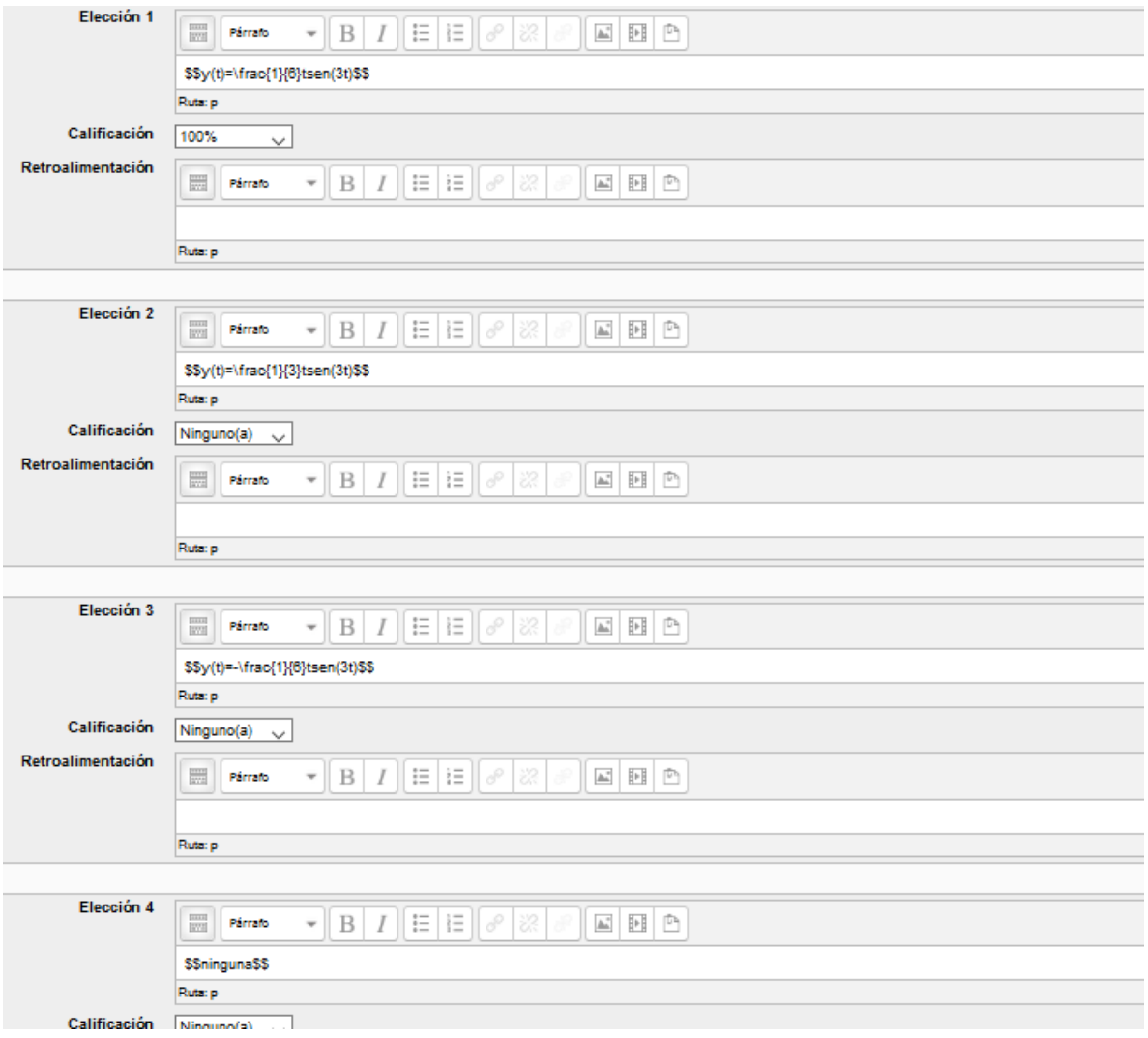

$$
\begin{array}{ll} \text{Pregunt 1} & \text{Resuelva la ecuación, usando transformada de Laplace.} \\ \text{Sine sponder aún} & y'' + 25y = 2 \text{ s en (5t),} \\ & y'' + 25y = 2 \text{ s en (5t),} \\ & \text{Seleccione una:} \\ & \text{O a. } y(t) = \cos(5t) - \frac{1}{5} t \cos(t) - \frac{14}{25} \text{ s en (5t)} \\ & \text{O b.} \text{ n in gun } a \\ & \text{O c. } y(t) = \text{ s en (5t) } - \frac{1}{5} t \cos(t) + \frac{1}{25} \text{ s en (5t)} \\ & \text{O d. } y(t) = \cos(5t) - \frac{1}{5} t \text{ s en (t) } + \frac{1}{25} \text{ s en (5t)} \\ & \text{O d. } y(t) = \cos(5t) - \frac{1}{5} t \text{ s en (t) } + \frac{1}{25} \text{ s en (5t)} \end{array}
$$

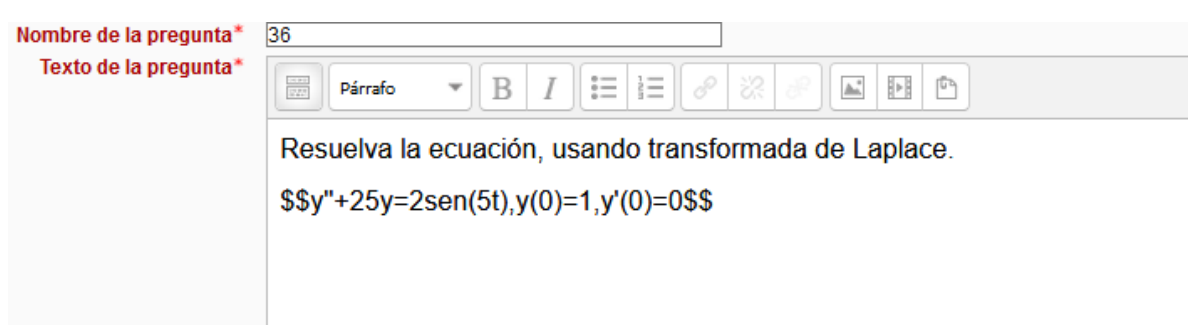

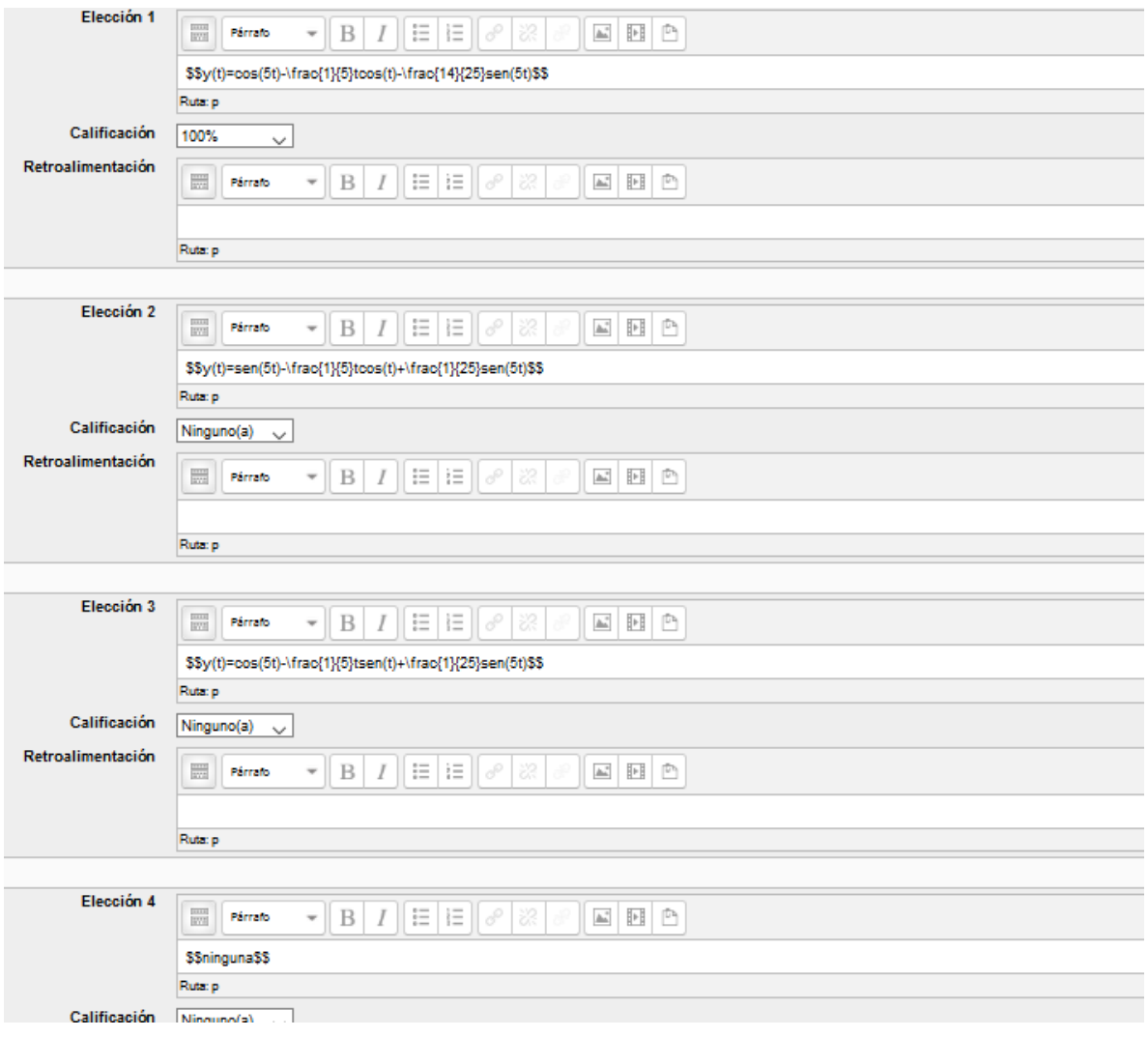

Resolver la ecuación, usando la transformada de Laplace. Pregunta 1 Sin responder aún  $y''-6y'+8y=1, y(0)=1, y'(0)=7$ Puntaje de 1.00 Seleccione una:  $0 \cdot y(t) = \frac{21}{8}e^{4t} - \frac{10}{8}e^{4t}$  $\circ$  b.  $n$ *inguna*  $0 \circ y(t) = \frac{1}{8} - \frac{7}{4}e^{2t} + \frac{21}{8}e^{4t}$  $0 d y(t) = \frac{3}{2}e^{4t} - \frac{1}{2}e^{2t}$ 

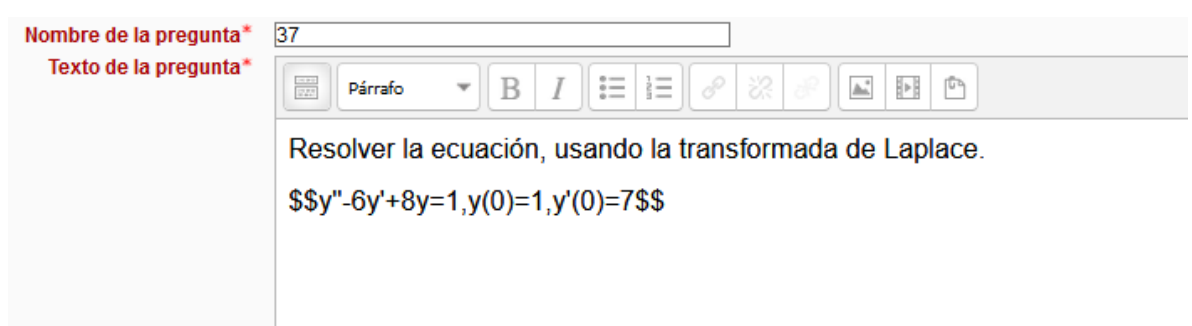

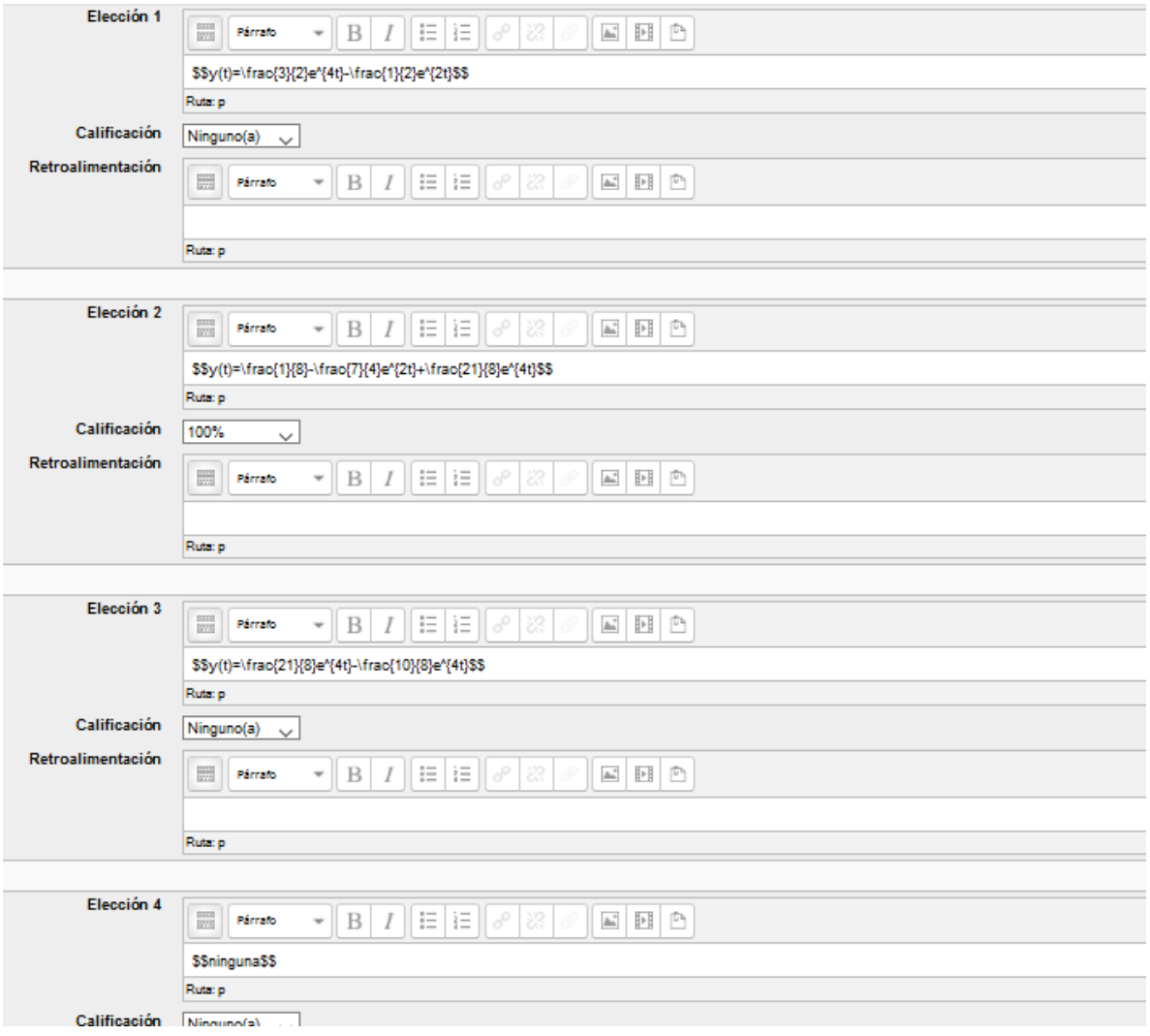

$$
\begin{array}{ll}\n\text{Pregunta 1} & \text{Resolver la ecuación, usando la transformada de Laplace.} \\
\text{Sint respectaún} & y'' + 36y' = 0, y(0) = 2, y'(0) = 3 \\
\text{Selectione una:} \\
&\text{O a. } y(t) = -\frac{1}{2}\cos(6t) + \frac{1}{2}sen(6t) \\
&\text{O b. } y(t) = \frac{5}{4}e^{6t} + \frac{3}{4}e^{-6t} \\
&\text{O c. } y(t) = 2\cos(6t) + \frac{1}{2}sen(6t) \\
&\text{O a. } \text{min} gun \, a\n\end{array}
$$

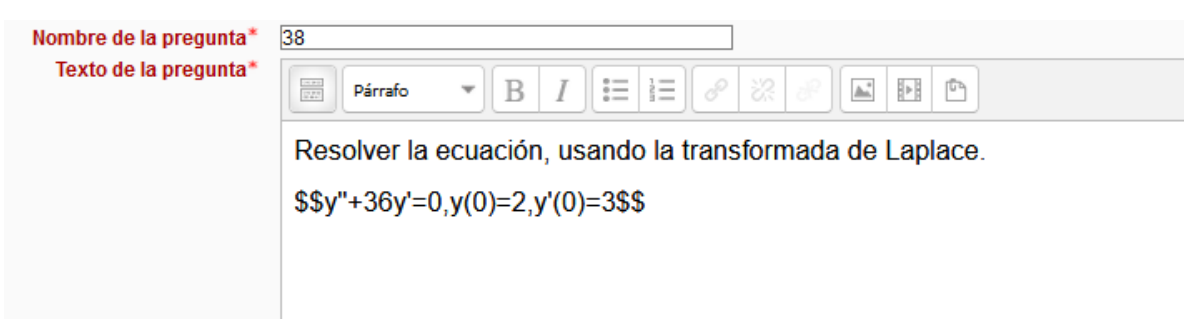

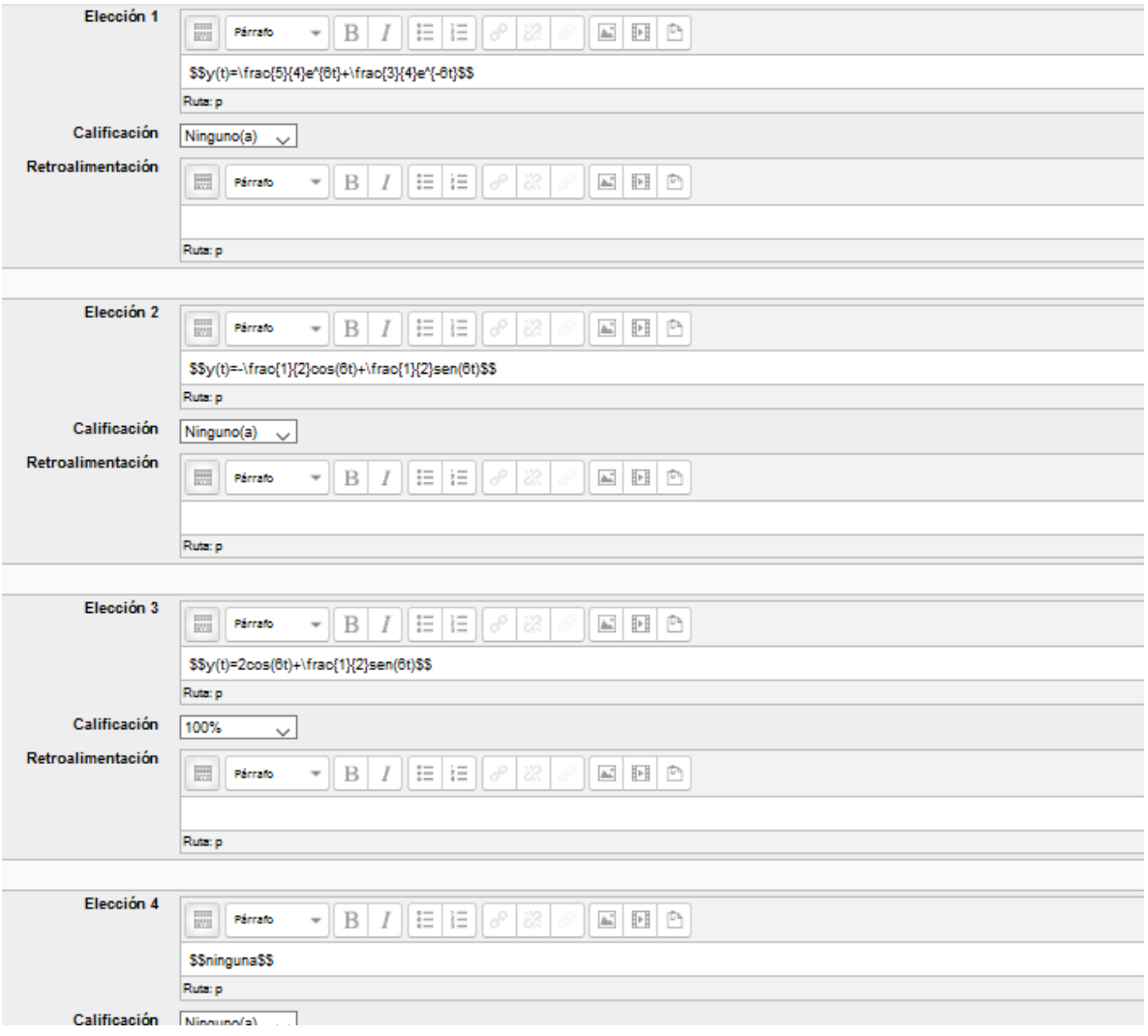

| Pregunta 1<br>Sin responder asin<br>Puntaje de 1.00                                                   | Resolver la ecuación, usando la transformada de Laplace. |
|----------------------------------------------------------------------------------------------------|----------------------------------------------------------|
| Sim responder asin<br>$y'' + 4y' + 5y = e^t$ , $y(0) = 1$ , $y'(0) = 0$                               |                                                          |
| Seleccione una:<br>$Q = 2t(\frac{9}{20}\cos(t) + \frac{17}{20}sen(t)) + \frac{1}{10}e^t$              |                                                          |
| On <i>n</i> in <i>g</i> un a<br>$Q = 2t(\frac{9}{10}\cos(t) + \frac{17}{10}sen(t)) + \frac{1}{10}e^t$ |                                                          |
| On $xy(t) = e^{-2t}(\frac{17}{10}\cos(t) + \frac{9}{10}sen(t))$                                       |                                                          |

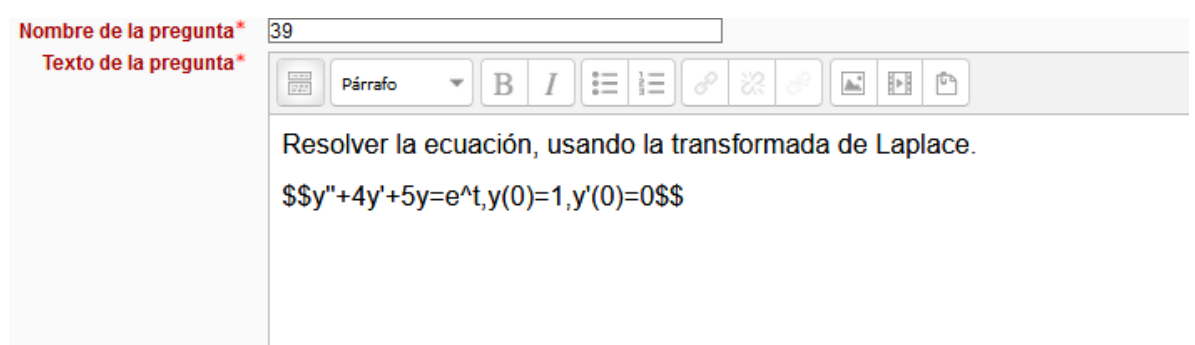

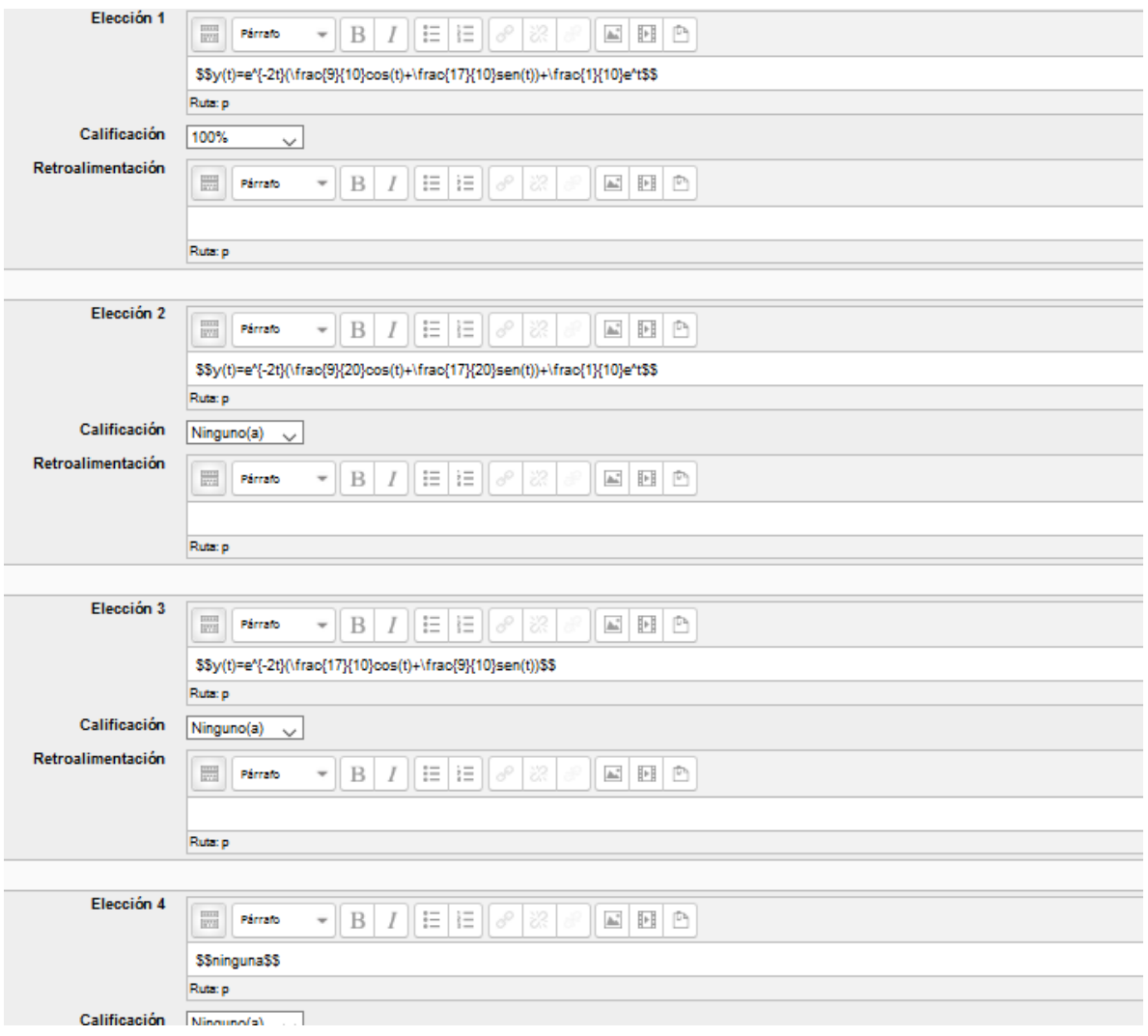

| Pregunta 1<br>Sin responder $ab$                                           | Resolver la ecuación, usando la transformada de Laplace. |
|----------------------------------------------------------------------------|----------------------------------------------------------|
| Sim responder $ab$                                                         | $y'' + y = \cos(t)$ , $y(0) = y'(0) = 0$                 |
| Selectione una:<br>$\bigcirc$ a. $y(t) = 2\cos(t) + \frac{1}{2}t$ s en (t) |                                                          |
| Ob. $y(t) = \frac{1}{2}t$ s en (t)                                         |                                                          |
| Ob. $y(t) = 2t \cos(t) + \frac{1}{2}t$ s en (t)                            |                                                          |
| Ob. $y(t) = 2t \cos(t) + \frac{1}{2}t$ s en (t)                            |                                                          |
| Ob. $y(t) = 2t \cos(t) + \frac{1}{2}t$ s en (t)                            |                                                          |
| Ob. $y(t) = 2t \cos(t) + \frac{1}{2}t$ s en (t)                            |                                                          |

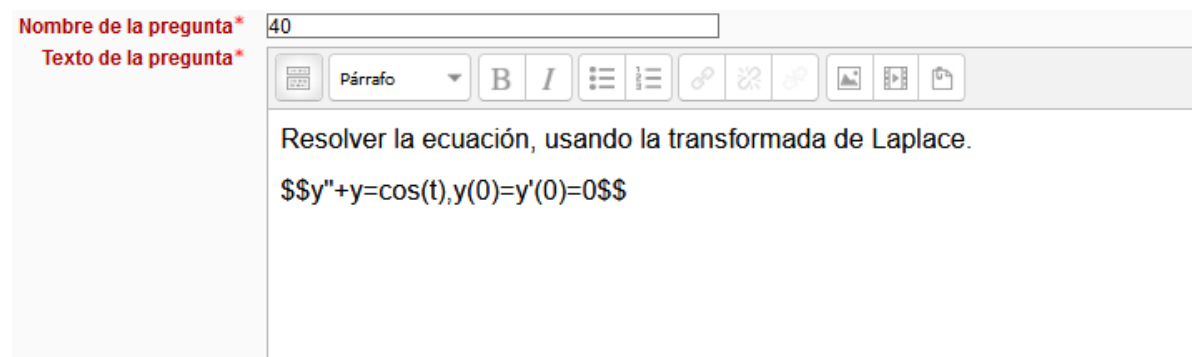

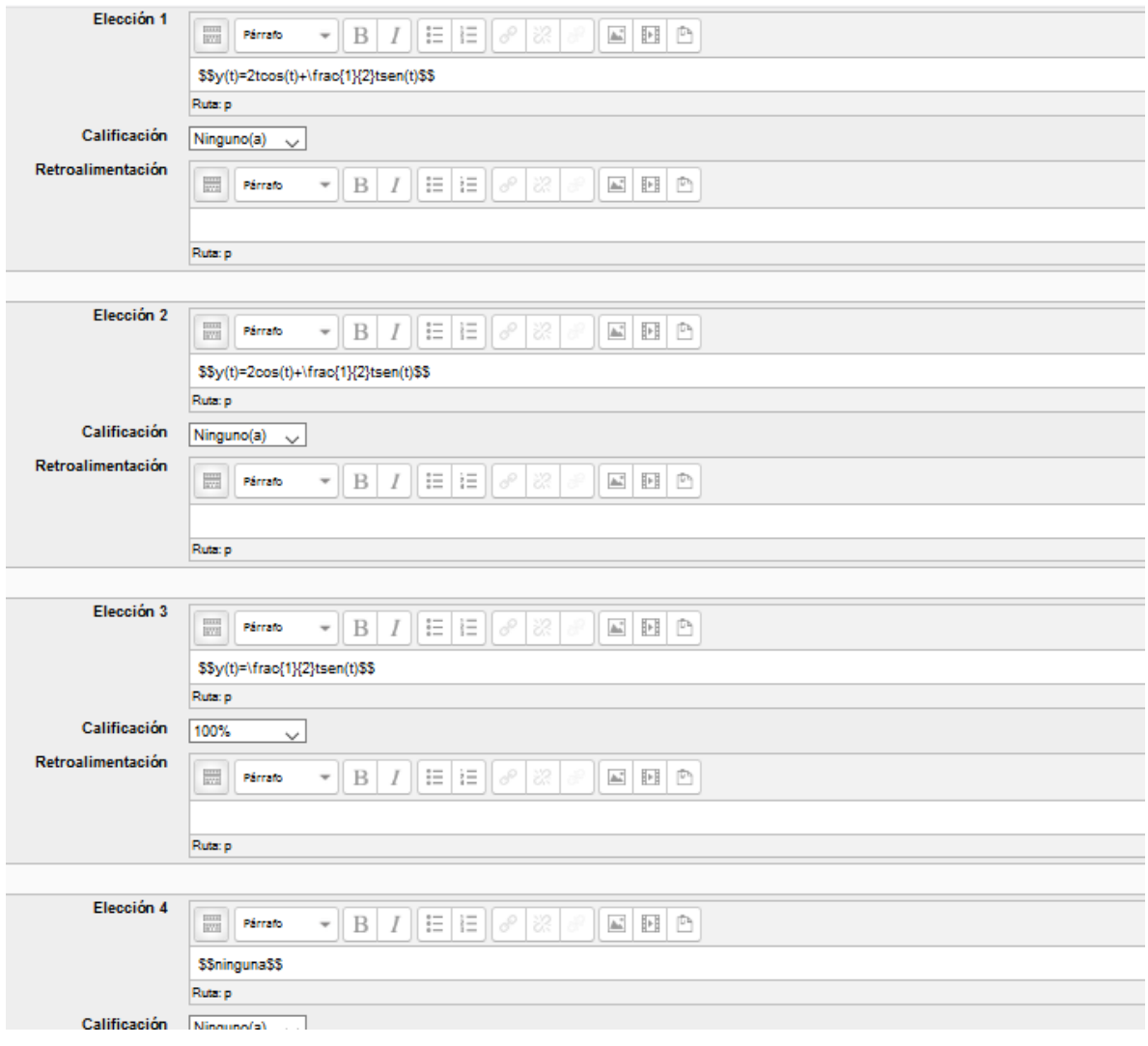

Pregunta 1 Resuelva el siguiente sistema: Sin responder aún  $\frac{dx}{dt} = 2x - 5y$ Puntaje de 1.00  $\frac{dy}{dt} = 4x + 8y$ con  $x(0)=1, y(0)=0$ Seleccione una:  $\circ$  a.  $N$ *inquna*  $0 \cdot x(t) = e^{3t}(-3\frac{\sqrt{11}}{11}C \cos(\sqrt{11}t + \sin(\sqrt{11}t))$  $y(t) = 4\frac{\sqrt{11}}{11}e^{5t}C \cos \sqrt{11}t$  $0 \circ x(t) = e^{\frac{4t}{1}}(-3\frac{\sqrt{11}}{11}S \cdot en11t + C \cdot os11t)$  $y(t) = 4\frac{\sqrt{11}}{11}e^{5t}Sen11t$  $O_{d}x(t) = e^{5t}(-3\frac{\sqrt{11}}{11}S \cdot en\sqrt{11}t + C \cdot os\sqrt{11}t)$  $y(t) = 4\frac{\sqrt{11}}{11}e^{5t}Sen\sqrt{11}t$ 

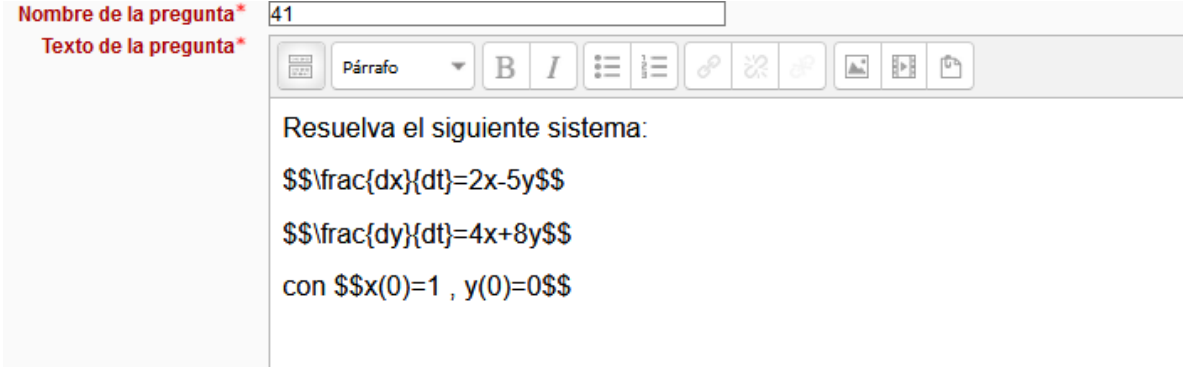

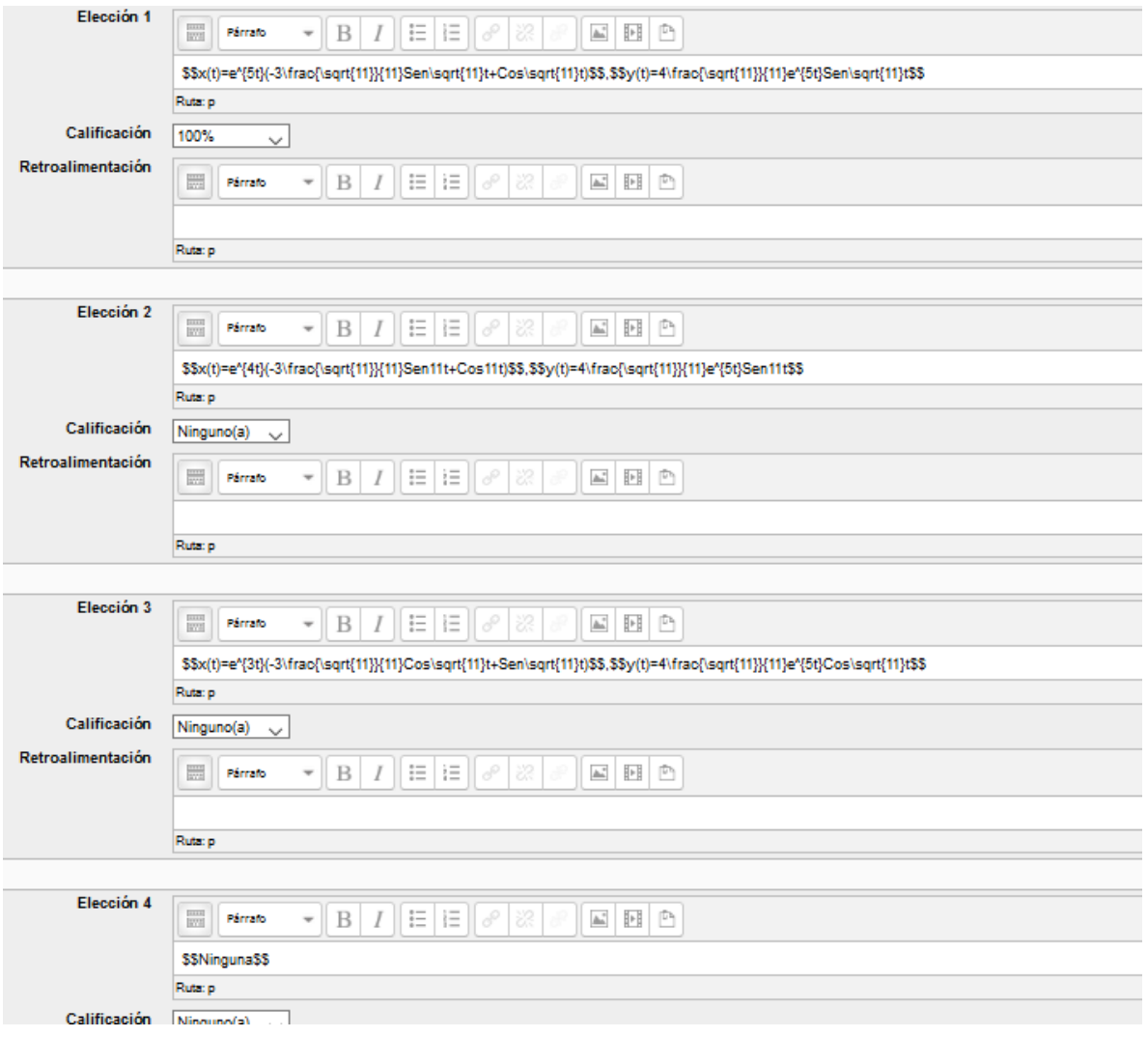

| Pregunt a          | Resource                                                                                                    |
|--------------------|----------------------------------------------------------------------------------------------------|
| Sin response's aín | \n $\frac{dx}{dt} = 4x - 7y$ \n $\frac{dy}{dt} = 5x$ \n $\text{con } x(0) = 0, y(0) = 1$ \n $\text{Selectione una:}$ \n $0 \cdot x(t) = e^{2t}(-3\frac{31}{11}S \cdot en\sqrt{31}t + C \cdot os\sqrt{31}t)$ \n $y(t) = 4\frac{\sqrt{31}}{11}e^{2t}S \cdot en\sqrt{31}t$ \n $0 \cdot N \cdot in g \cdot un a$ \n $0 \cdot x(t) = e^{2t}(-2\frac{\sqrt{31}}{31}S \cdot en\sqrt{31}t + C \cdot os\sqrt{31}t)$ \n $y(t) = -7\frac{\sqrt{31}}{31}e^{2t}S \cdot en\sqrt{31}t$ \n $0 \cdot x(t) = e^{2t}(-2\sqrt{31}S \cdot en\sqrt{31}t + C \cdot os\sqrt{31}t)$ \n $y(t) = -7\sqrt{31}e^{2t}S \cdot en\sqrt{31}t$ \n $y(t) = -7\sqrt{31}e^{2t}S \cdot en\sqrt{31}t$ \n |

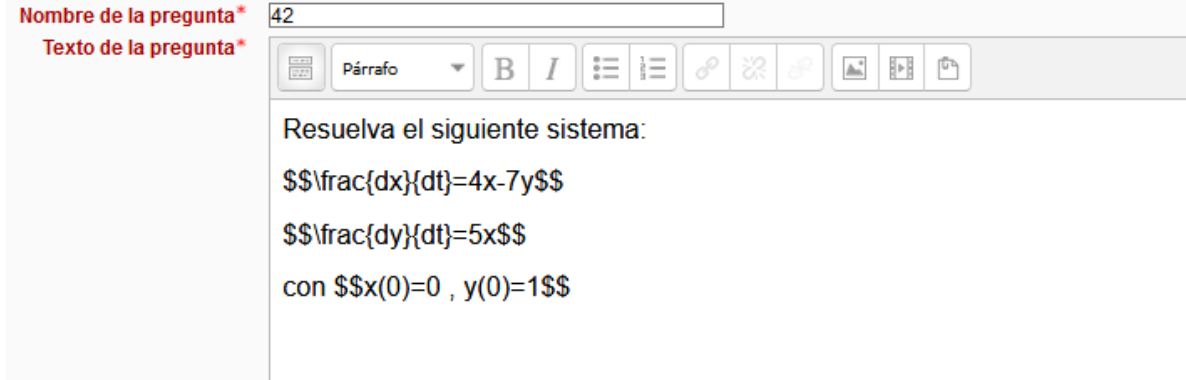

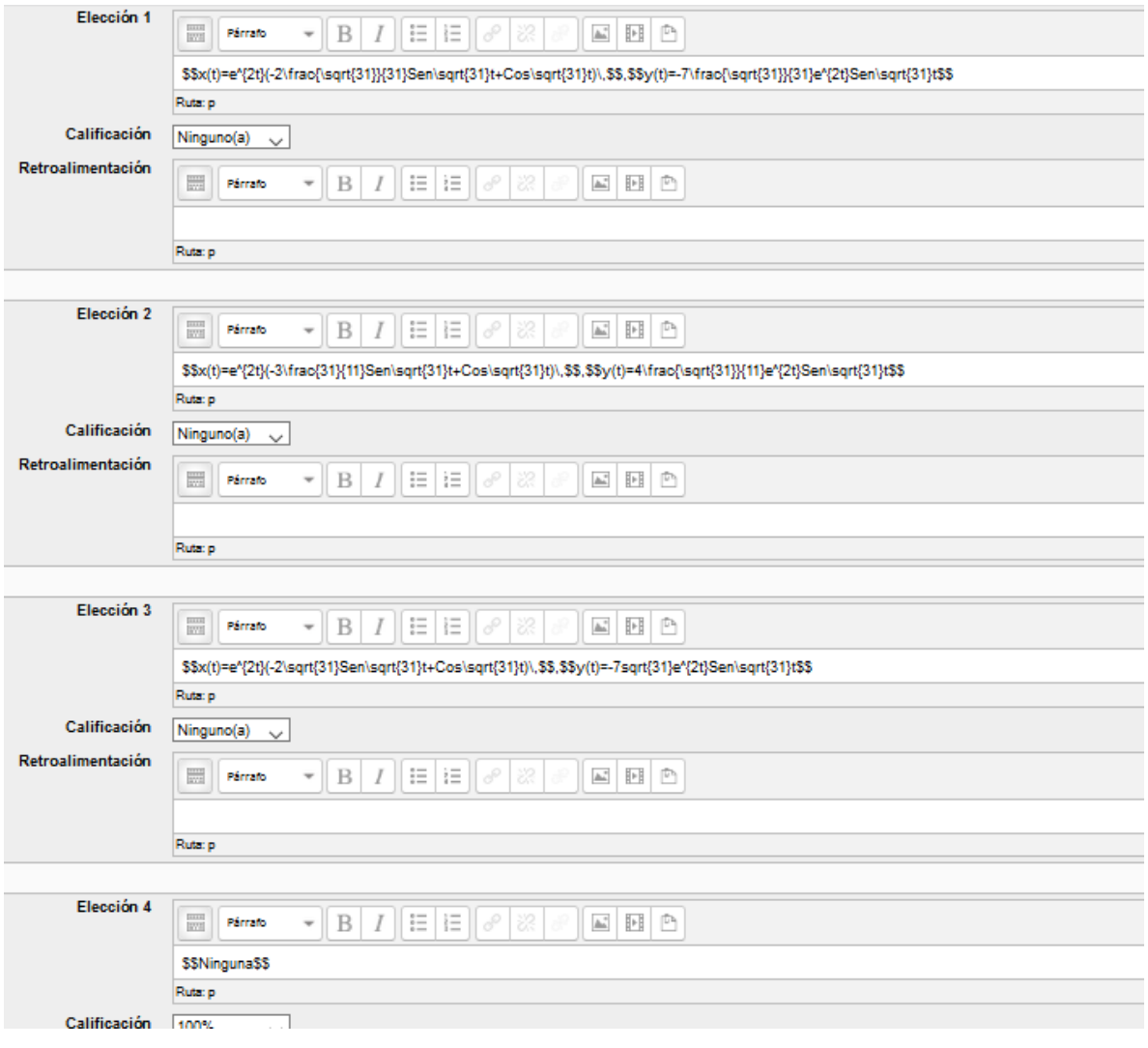

Pregunta 1 Sin responder aún  $\frac{1}{2}$ Puntaje de 1.00

Resuelva el siguiente sistema:

$$
\frac{dy}{dt} = 2x - y
$$
  
\n
$$
\frac{dy}{dt} = 3x - 2y + 4t
$$
  
\n
$$
\cos x(0) = 0, y(0) = 1
$$

$$
\sum_{\text{Selectione una:}} \cos N \, \text{in} \, \text{sum}
$$
\n
$$
\cos N \, \text{in} \, \text{sum}
$$
\n
$$
\cos N \, \text{in} \, \text{sum}
$$
\n
$$
\cos N \, \text{in} \, \text{sum}
$$
\n
$$
\cos N \, \text{in} \, \text{sum}
$$
\n
$$
\cos N \, \text{in} \, \text{sum}
$$
\n
$$
\cos N \, \text{in} \, \text{sum}
$$
\n
$$
\cos N \, \text{in} \, \text{sum}
$$
\n
$$
\cos N \, \text{in} \, \text{sum}
$$
\n
$$
\cos N \, \text{in} \, \text{sum}
$$
\n
$$
\cos N \, \text{in} \, \text{sum}
$$
\n
$$
\cos N \, \text{in} \, \text{sum}
$$
\n
$$
\cos N \, \text{in} \, \text{sum}
$$
\n
$$
\cos N \, \text{in} \, \text{sum}
$$
\n
$$
\cos N \, \text{in} \, \text{sum}
$$
\n
$$
\cos N \, \text{in} \, \text{sum}
$$
\n
$$
\cos N \, \text{in} \, \text{sum}
$$
\n
$$
\cos N \, \text{in} \, \text{sum}
$$
\n
$$
\cos N \, \text{in} \, \text{sum}
$$
\n
$$
\cos N \, \text{in} \, \text{sum}
$$
\n
$$
\cos N \, \text{in} \, \text{sum}
$$
\n
$$
\cos N \, \text{in} \, \text{sum}
$$
\n
$$
\cos N \, \text{in} \, \text{sum}
$$
\n
$$
\cos N \, \text{in} \, \text{sum}
$$
\n
$$
\cos N \, \text{in} \, \text{sum}
$$
\n
$$
\cos N \, \text{in} \, \text{sum}
$$
\n
$$
\cos N \, \text{in} \, \text{sum}
$$
\n
$$
\cos N \, \text{in} \, \text{sum}
$$
\n
$$
\cos N \, \text{in} \, \text{sum}
$$
\n
$$
\cos N \, \text{in} \, \text{sum}
$$
\n<math display="</math>

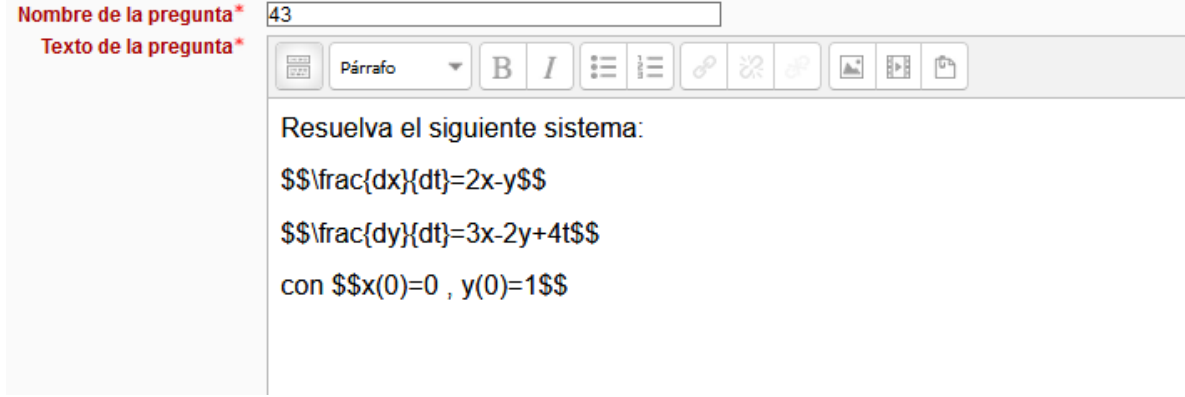

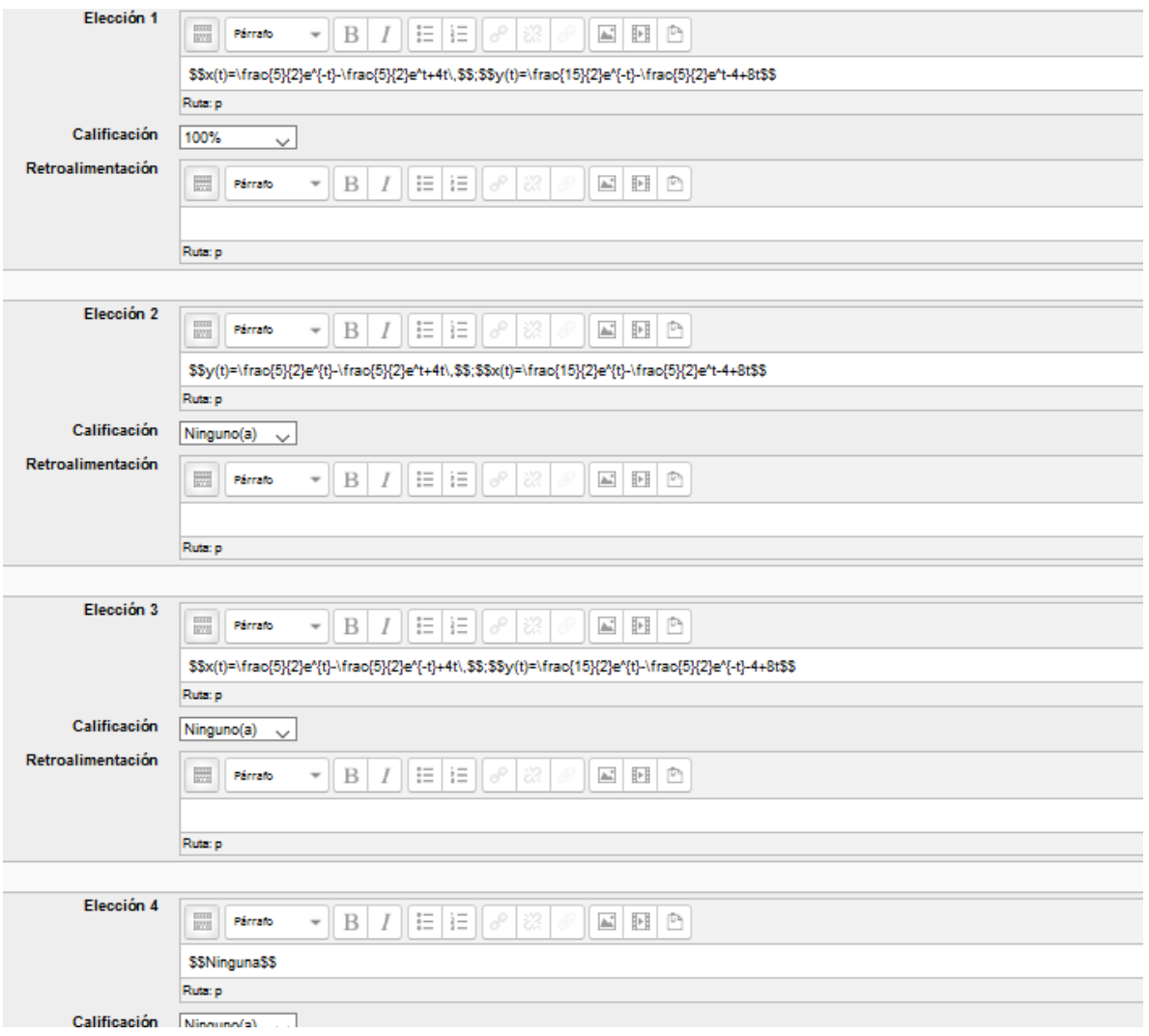

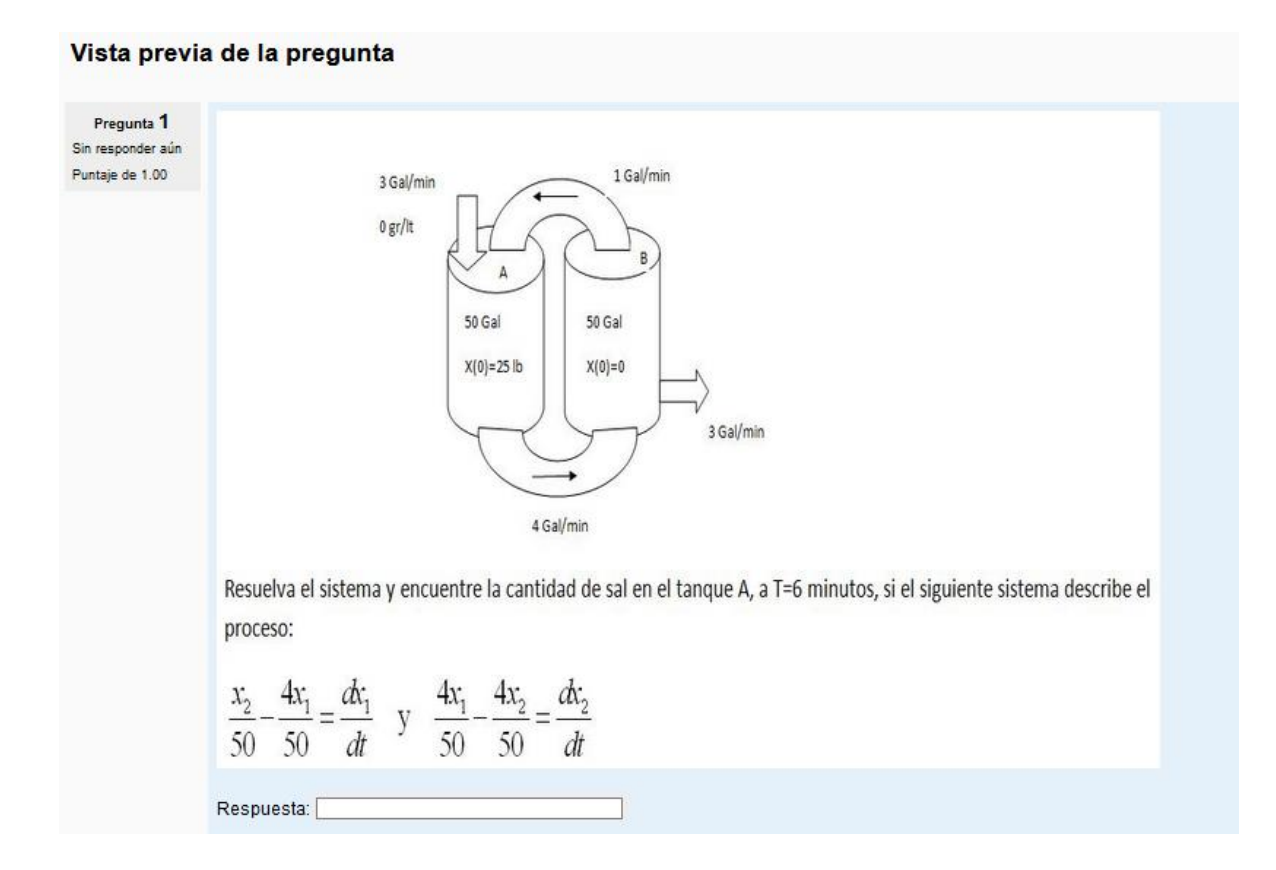

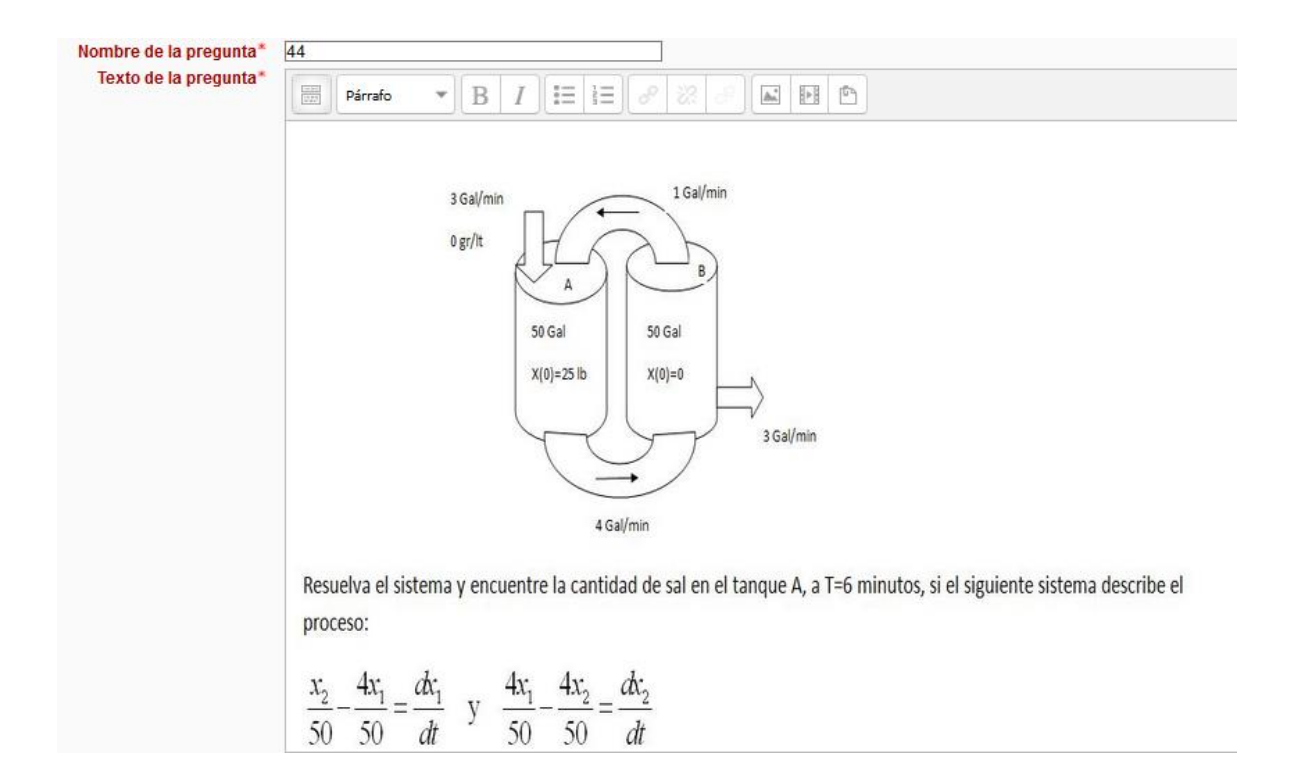

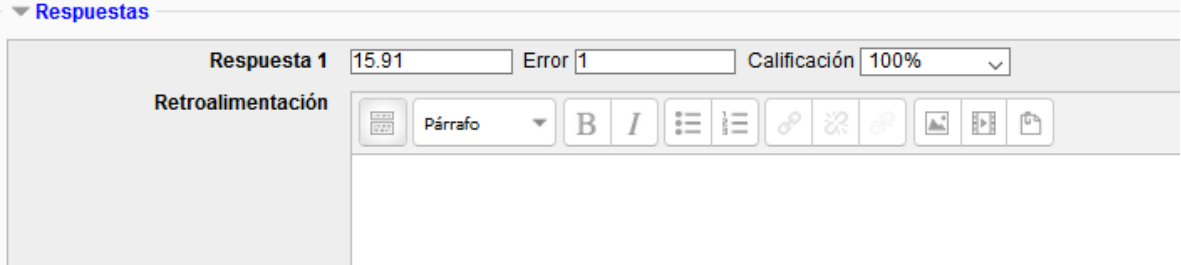

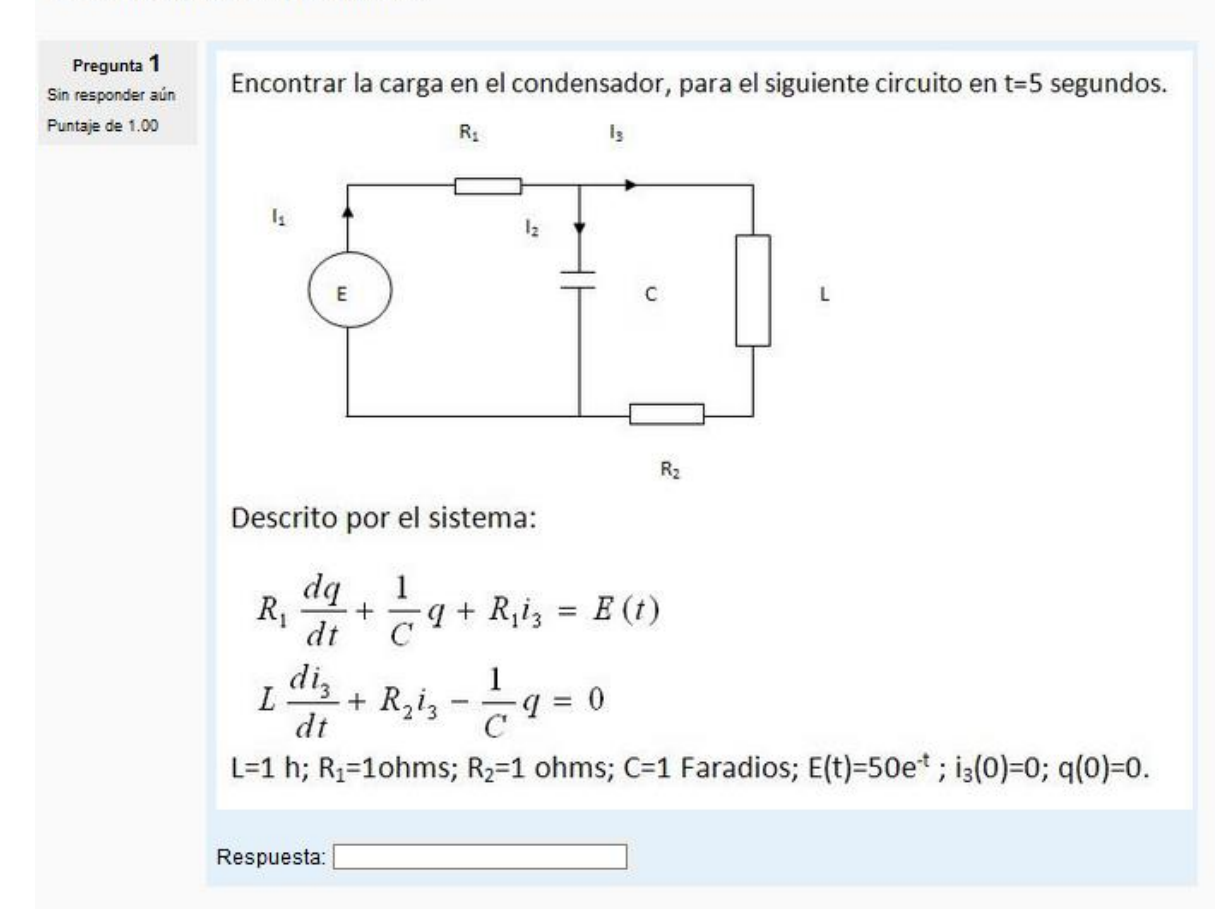

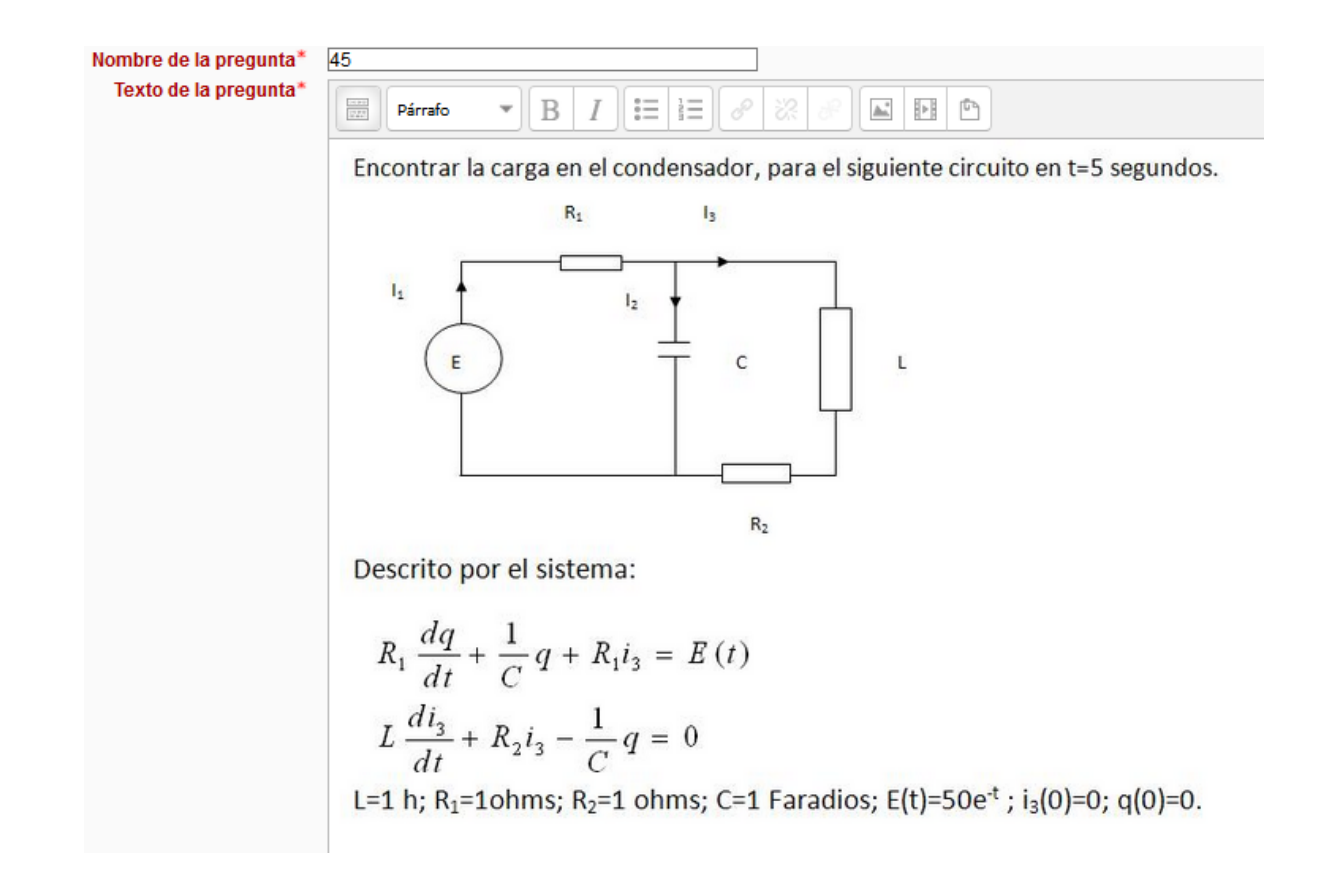

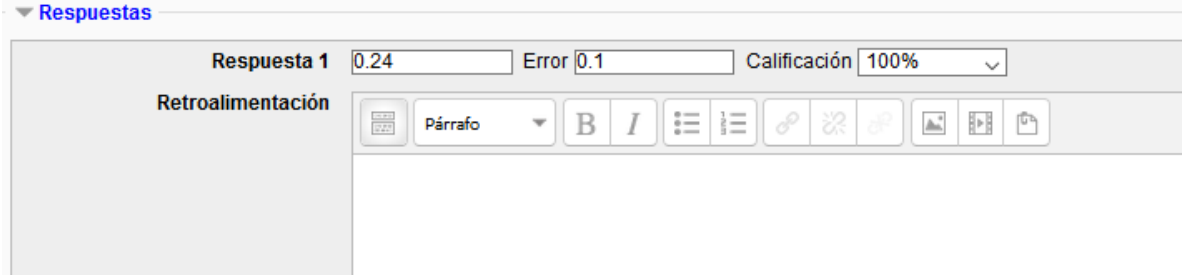

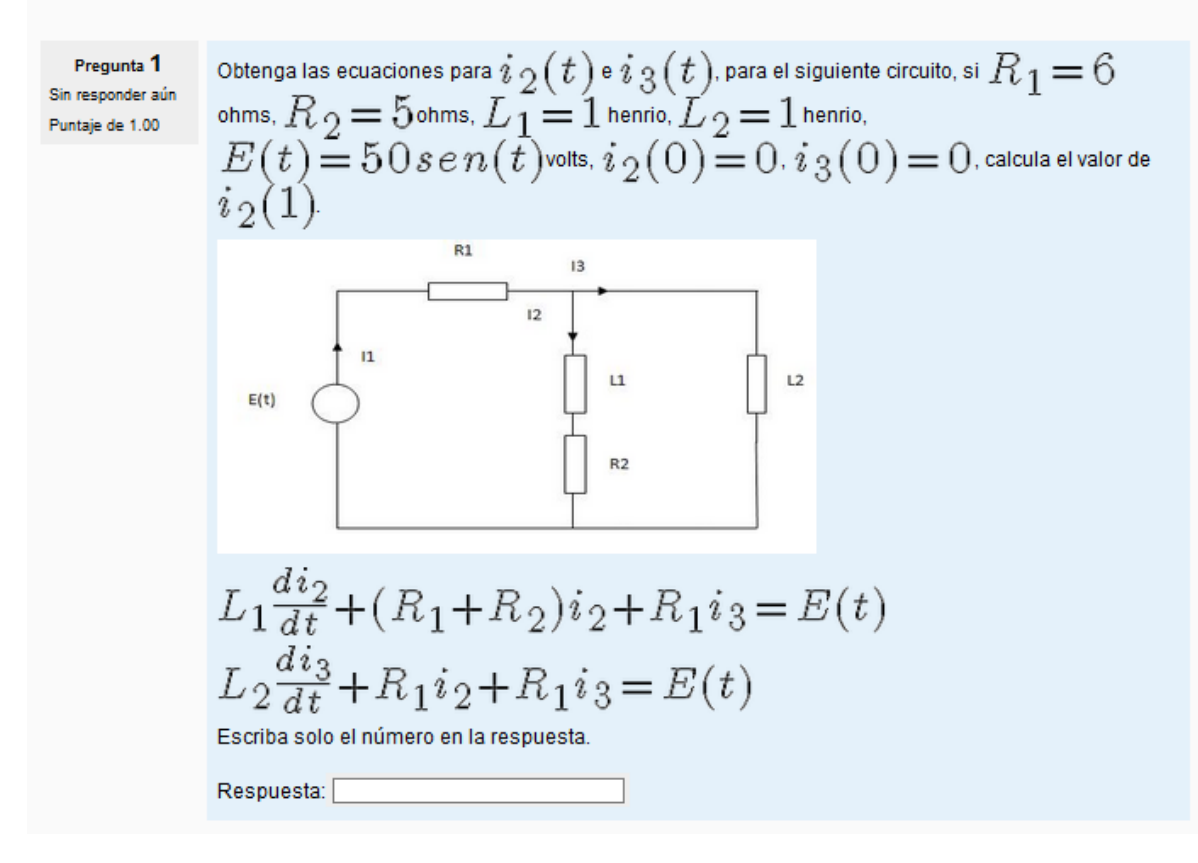

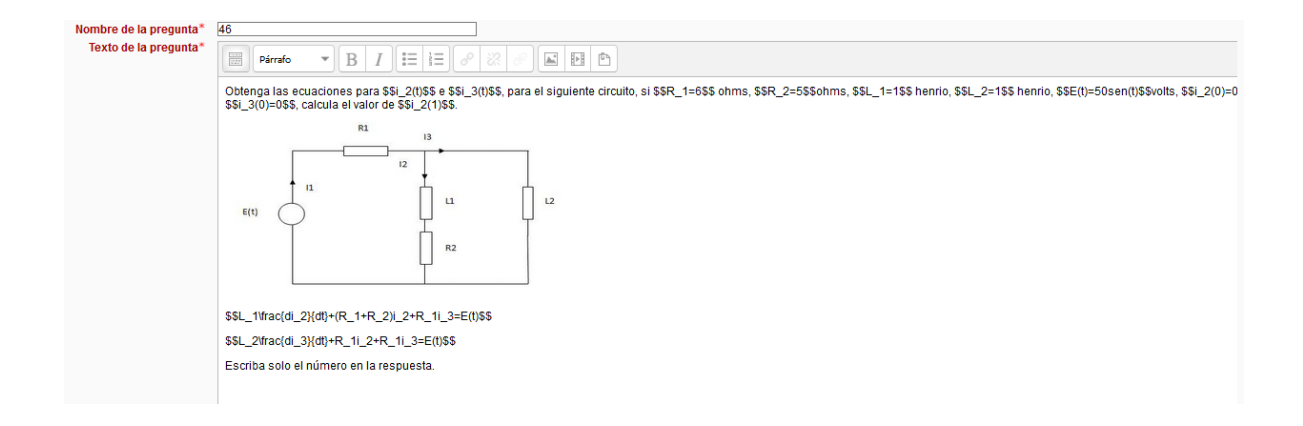

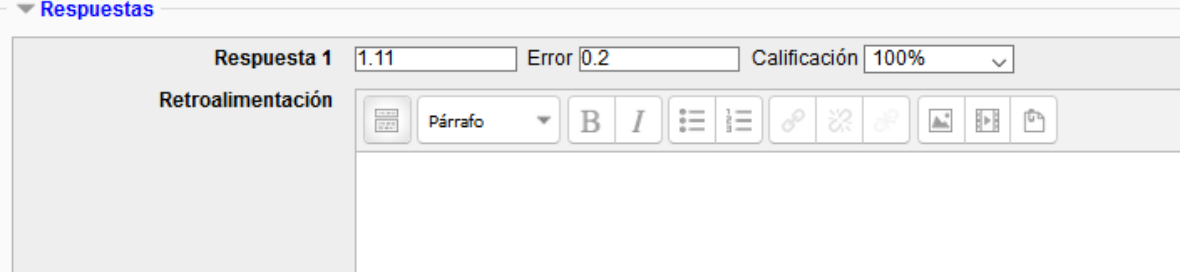
## Vista previa de la pregunta

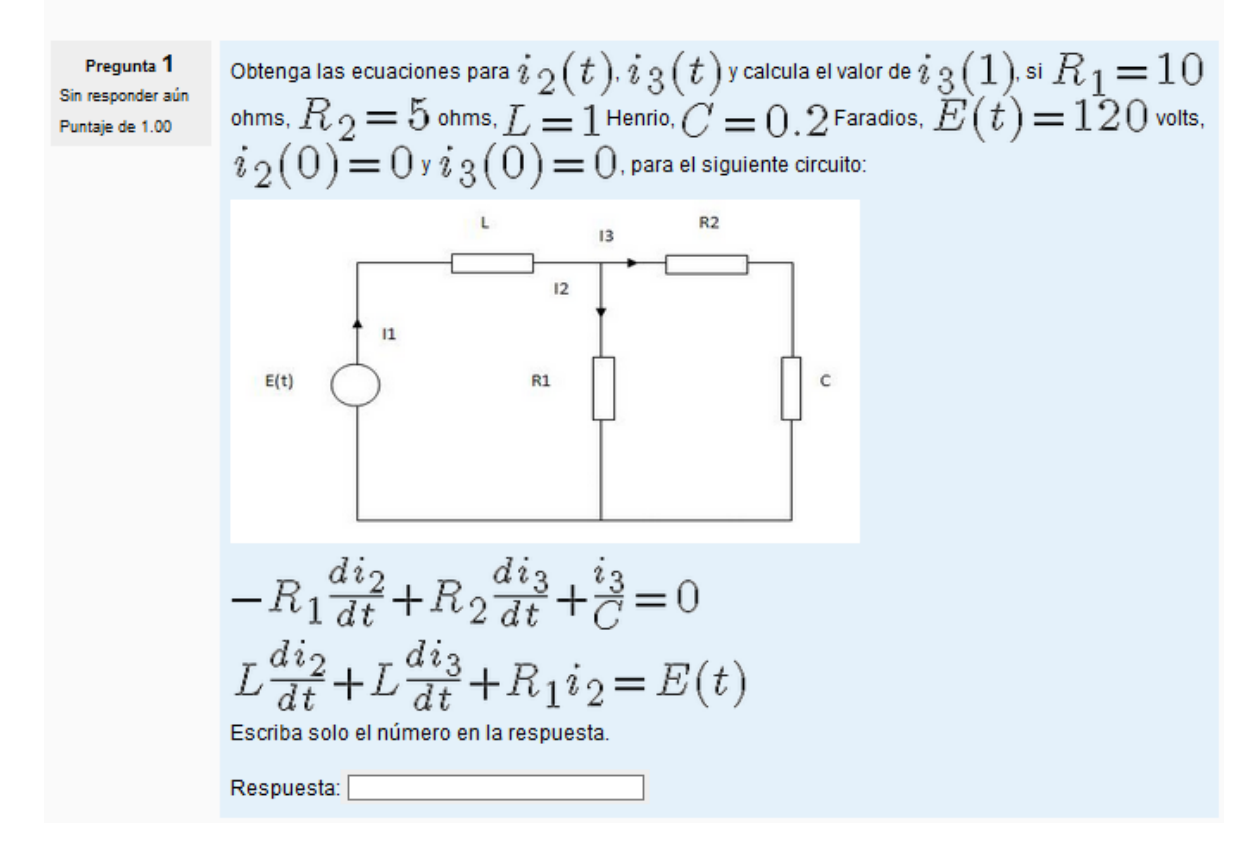

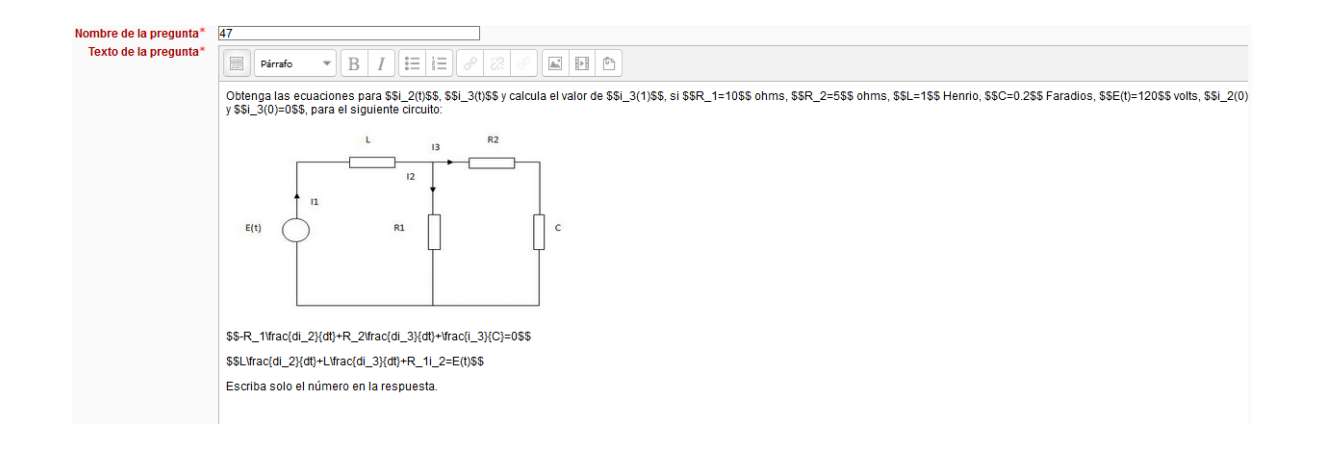

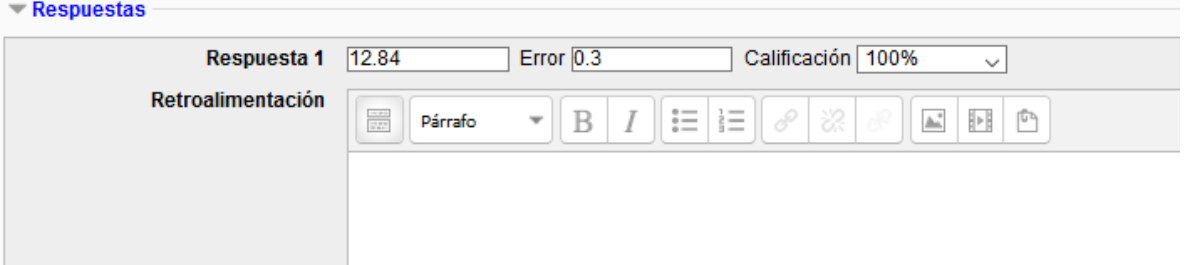

## Vista previa de la pregunta

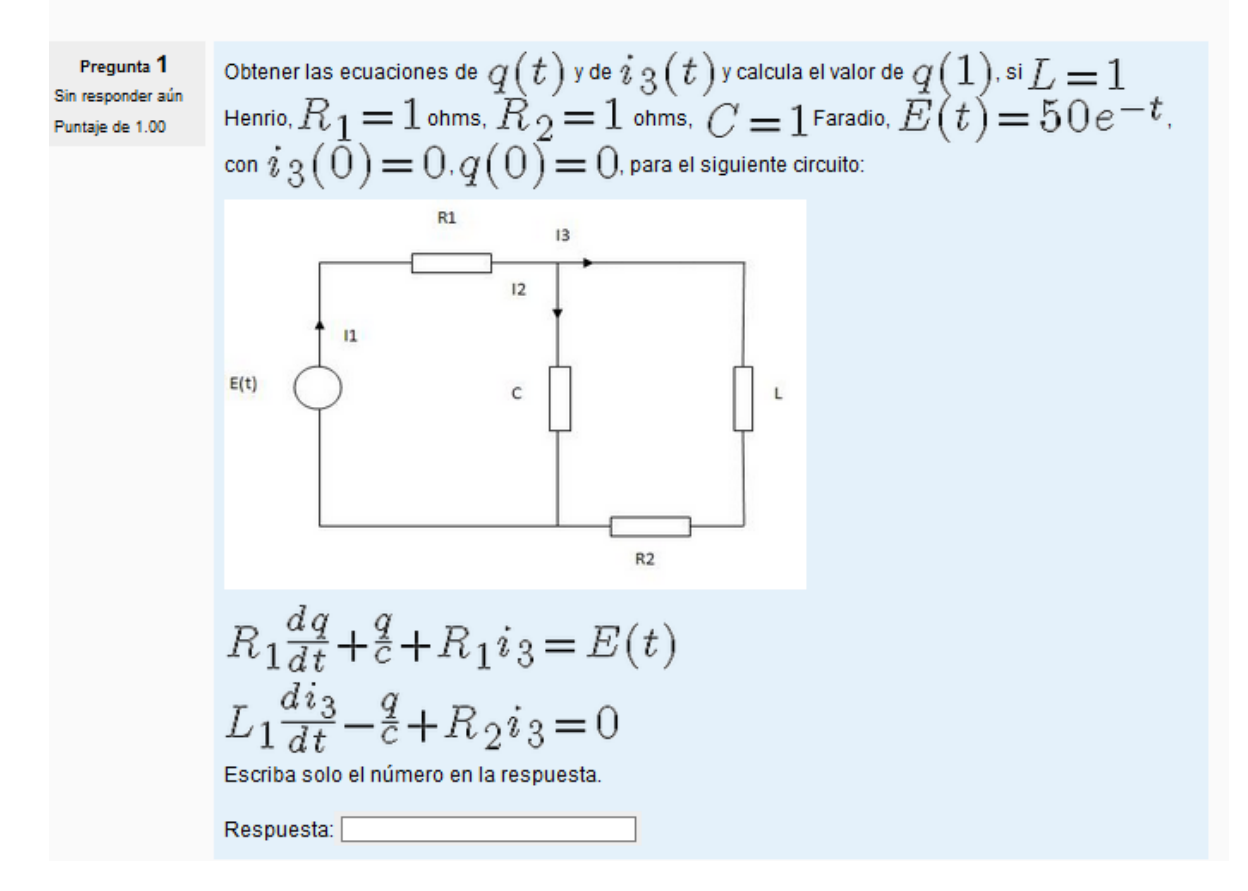

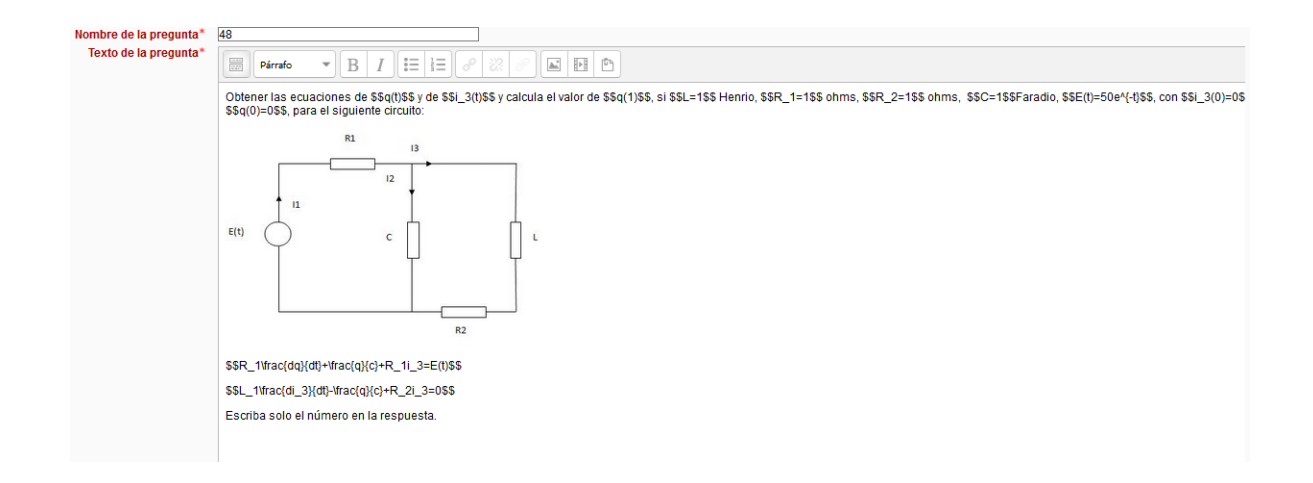

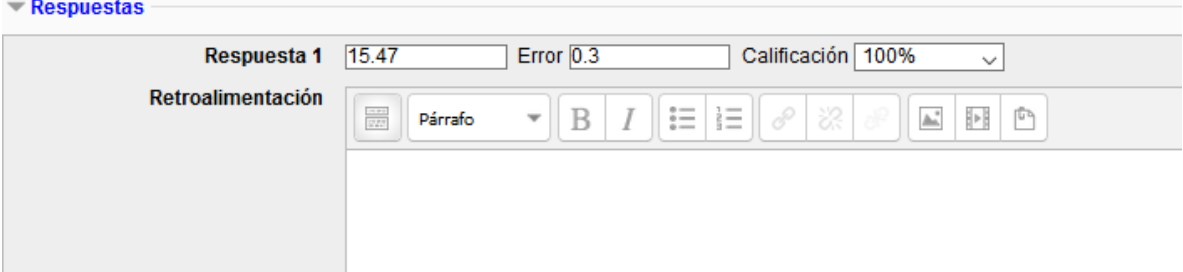

## **CONCLUSIONES:**

Con la ayuda de los manuales incluidos, es posible crear reactivos para cualquier asignatura. Se pueden utilizar estos para ecuaciones diferenciales, pero una vez, dada de alta cualquier materia, se pueden crear reactivos para esta, de manera fácil e ir incrementándolos poco a poco.

Se requiere conocimientos básicos del lenguaje de programación Latex, en este trabajo se usaron algunos comandos básicos que pueden ser fácilmente recordados por el docente, algunos más pueden ser encontrados en páginas de internet dedicados al tema.

El uso de la plataforma Moodle, facilita enormemente el trabajo de evaluación del alumno, además de que promueve el trabajo del alumno para prepararse para su evaluación, ya que, de estos mismos reactivos, puede ser elaborada la evaluación presencial, como complemento a la evaluación en línea.

Otra ventaja de usar esta plataforma, es el hecho que facilita la evaluación departamental, pudiéndose hacer ésta por medio del uso de una red en un aula, simplificando de gran manera toda la logística para para la evaluación departamental, así como eficientar el uso de los recursos humanos para hacer esta actividad.

Como consecuencia de la administración de los resultados por esta plataforma, es más fácil conocer y manejar las estadísticas de las evaluaciones, para uso de investigación o reporte de los resultados, pudiéndose usar incluso en los cursos propedéutico, para determinar las áreas donde los alumnos de nuevo ingreso, tienen deficiencias.

## **BIBLIOGRAFÍA**

- 1.- Dennis G. Zill, Michael R. Cullen. (2008) Ecuaciones diferenciales. Tercera edición. McGraw-Hill.
- 2.- Glenn Ledder. (2006) Ecuaciones diferenciales, un enfoque de modelado. McGraw-Hill.